# **ALLEGATO C**

# **CIRCOLARE PER LA LIQUIDAZIONE ED IL CONTROLLO DEL**

# **MOD. 730/2024**

**Istruzioni per lo svolgimento degli adempimenti previsti per l'assistenza fiscale da parte dei sostituti d'imposta, dei professionisti abilitati e dei CAF**

# 1 [PARTE GENERALE](#page-18-0)

1.1 GENERALITA': CONTROLLO DELLE [DICHIARAZIONI](#page-18-1) MOD. 730 E LIQUIDAZIONE DELL'IMPOSTA, [DELL'ADDIZIONALE](#page-18-1) REGIONALE ALL'IRPEF E DELL'ADDIZIONALE [COMUNALE](#page-18-1) ALL'IRPEF

1.2 CRITERI DI ARROTONDAMENTO, MESSAGGI, [ED ALTRI ASPETTI DI CARATTERE](#page-19-0) GENERALE

2 [DATI ANAGRAFICI E DI RESIDENZA DEL DICHIARANTE E SCELTA PER LA](#page-22-0)  [DESTINAZIONE DELL'OTTO E DEL CINQUE PER MILLE DELL'IRPEF](#page-22-0)

#### 2.1 C[ONTROLLI DA EFFETTUARE](#page-22-1)

- *2.1.1 [Codice fiscale del contribuente](#page-22-2)*
- *2.1.2 [Codice fiscale del rappresentante o tutore o erede](#page-22-3)*
- *2.1.3 Caselle Dichiarante - Coniuge Dichiarante - [Dichiarazione Congiunta -](#page-22-4) Rappresentante o [tutore o erede](#page-22-4)*
- *2.1.4 [Casella "Situazioni particolari"](#page-23-0)*
- *2.1.5 [Dati Anagrafici](#page-23-1)*
- *2.1.6 [Casella Tutelato e Minore e Deceduto](#page-23-2)*
- *2.1.7 [Residenza anagrafica](#page-24-0)*
- *2.1.8 [Domicilio fiscale alle date del 01/01/2022 e 01/01/2023](#page-25-0)*
	- 2.1.8.1 [Casi particolari Addizionale Regionale](#page-27-0)<br>2.1.8.2 Gestione Casella Fusione Comuni
- [Gestione Casella Fusione Comuni](#page-28-0)
- 2.2 A[NOMALIE ED INCONGRUENZE](#page-28-1)
	- *2.2.1 [Segnalazioni](#page-28-2)*
- *2.2.2 [Esclusione dall'assistenza fiscale](#page-29-0)*
- 2.3 CRITERI DI ACCOGLIMENTO: [CONTROLLI BLOCCANTI DATI ANAGRAFICI E RESIDENZA](#page-30-0)
- 2.4 SCELTA PER LA DESTINAZIONE DELL'OTTO, [DEL CINQUE E DEL DUE PER MILLE DELL](#page-32-0)'IRPEF ALLE
- ISTITUZIONI BENEFICIARIE (RISERVATO AI C.A.F. [ED AI PROFESSIONISTI ABILITATI](#page-32-0))
	- *2.4.1 [Assistenza Fiscale prestata dal sostituto d'imposta](#page-32-1)*
	- *2.4.2 [Scelta per la destinazione dell'otto per mille dell'Irpef alle istituzioni beneficiarie](#page-32-2)*
		- 2.4.2.1 [Scelta otto per mille: assistenza fiscale prestata dal sostituto d'imposta](#page-32-3)
	- [Scelta otto per mille](#page-32-4)
	- *2.4.3 [Scelta per la destinazione del cinque per mille dell'Irpef](#page-35-0)*
		- 2.4.3.1 [Scelta cinque per mille: assistenza fiscale prestata dal sostituto d'imposta](#page-35-1)
	- [Scelta cinque per mille](#page-35-2)
	- *2.4.4 [Scelta per la destinazione del due per mille dell'Irpef ai partiti politici](#page-37-0)*
		- 2.4.4.1 [Scelta due per mille: assistenza fiscale prestata dal sostituto d'imposta](#page-37-1)
	- 2.4.4.2 [Scelta del due per mille](#page-37-2)<br>2.4.5 Criteri di accogliment
	- *2.4.5 [Criteri di accoglimento: controlli bloccanti otto, cinque e due per mille dell'Irpef](#page-40-0)*

#### 3 [DATI DEL SOSTITUTO D'IMPOSTA CHE EFFETTUERÀ IL CONGUAGLIO](#page-41-0)

- 3.1 C[ONTROLLI DA EFFETTUARE](#page-41-1)
- 3.2 A[NOMALIE ED INCONGRUENZE](#page-42-0)
	- *3.2.1 [Segnalazioni](#page-42-1)*
	- *3.2.2 [Esclusione dall'assistenza fiscale](#page-42-2)*
- 3.3 CRITERI DI ACCOGLIMENTO: [CONTROLLI BLOCCANTI DATI SOSTITUTO](#page-42-3)

# 4 ASSISTENZA FISCALE – [MOD. 730 SENZA SOSTITUTO D'IMPOSTA](#page-43-0)

# 5 [CONIUGE E FAMILIARI A CARICO](#page-45-0)

- 5.1 C[ONTROLLI DA EFFETTUARE](#page-45-1)
- 5.2 A[NOMALIE ED INCONGRUENZE](#page-47-0)
- *5.2.1 [Segnalazioni](#page-47-1)*
- *5.2.2 [Esclusione dall'assistenza fiscale](#page-48-0)*
- 5.3 CRITERI DI ACCOGLIMENTO: [CONTROLLI BLOCCANTI FAMILIARI A CARICO](#page-48-1)

# 6 [REDDITI DEI TERRENI \(Quadro A\)](#page-50-0)

- 6.1 TERRENI C[ONTROLLI DA EFFETTUARE](#page-50-1)
- 6.2 A[NOMALIE ED INCONGRUENZE](#page-51-0)
- *6.2.1 [Segnalazioni](#page-51-1)*
	- *6.2.2 [Esclusione dall'assistenza fiscale](#page-51-2)*
- 6.3 CRITERI DI ACCOGLIMENTO: [CONTROLLI BLOCCANTI TERRENI](#page-51-3)
- 6.4 CRITERI DI ACCOGLIMENTO: [CONTROLLI CONFERMABILI TERRENI](#page-51-4)
- 6.5 [MODALITÀ DI CALCOLO](#page-52-0)  GENERALITÀ
- 6.6 [DETERMINAZIONE DEL REDDITO DEI TERRENI PER L](#page-53-0)'ANNO D'IMPOSTA 2023
- *6.6.1 [Determinazione del reddito dominicale](#page-53-1)*
	- 6.6.1.1 [Dati del terreno su un solo rigo](#page-53-2)
		- 6.6.1.1.1 [Il campo "Titolo" \(col. 2\) assume il valore 1 \(proprietario del terreno non affittato\)](#page-53-3)
		- 6.6.1.1.2 [Il campo "Titolo" \(col. 2\) assume il valore 2 \(terreno affittato in regime vincolistico\)](#page-53-4)
		- 6.6.1.1.3 [Il campo "Titolo" \(col. 2\) assume il valore 3 \(terreno affittato in regime di libero mercato\)](#page-54-0)
		- 6.6.1.1.4 [Il campo "Titolo" \(col. 2\) assume il valore 4 \(conduttore del fondo non proprietario\)](#page-55-0)

6.6.1.1.5 [Il campo "Titolo" \(col. 2\) assume il valore 5 \(Reddito imponibile attribuito dalla società](#page-55-1)  [semplice riferito a terreni affittati o con esenzione IMU\)](#page-55-1)

- 6.6.1.1.6 [Il campo "Titolo" \(col. 2\) assume il valore 10 \(Reddito non imponibile attribuito dalla società](#page-55-2)  [semplice riferito a terreni non affittati\)](#page-55-2)
- 6.6.1.1.7 [Il campo "Titolo" \(col. 2\) assume il valore 6 \(partecipante impresa familiare agricola\)](#page-55-3)
- 6.6.1.1.8 [Il campo "Titolo" \(col. 2\) assume il valore 7 \(titolare impresa agricola individuale\)](#page-55-4)
- 6.6.1.2 [Dati del terreno su piu' righi](#page-57-0)

6.6.1.2.1 [Determinazione del reddito dominicale del terreno non affittato da non assoggettare ad Irpef in](#page-57-1)  [quanto sostituita da IMU oppure reddito riferito a soggetto IAP –](#page-57-1) Utilizzi 1, 6 e 7

6.6.1.2.2 [Determinazione del reddito dominicale del terreno non affittato per il quale non è dovuta l'IMU](#page-57-2)  [ed il reddito non è riferito ad un soggetto IAP -](#page-57-2) Utilizzi 1, 6 e 7

6.6.1.2.3 [Determinazione del reddito dominicale del terreno affittato in regime legale di determinazione](#page-58-0)  [del canone ovvero affittato in regime di libero mercato da tassare ordinariamente Utilizzi 2 e 3 ed il reddito](#page-58-0)  [non è riferito ad un soggetto IAP](#page-58-0)

6.6.1.2.4 [Determinazione del reddito dominicale del terreno affittato in regime legale di determinazione](#page-60-0)  [del canone ovvero affittato in regime di libero mercato da tassare ordinariamente Utilizzi 2 e 3 ed il reddito](#page-60-0)  [è riferito ad un soggetto IAP](#page-60-0)

6.6.1.3 [Reddito dominicale totale e modalita' di arrotondamento](#page-62-0)

*6.6.2 [Determinazione del reddito agrario](#page-63-0)*

6.6.2.1 [Dati del terreno su un solo rigo](#page-63-1)

- 6.6.2.1.1 [Il campo "Titolo" \(col. 2\) assume il valore 1](#page-63-2)
- 6.6.2.1.2 [Il campo "Titolo" \(col. 2\) assume il valore 2 o il valore 3](#page-63-3)
- 6.6.2.1.3 [Il campo "Titolo" \(col. 2\) assume il valore 4 o il valore 7](#page-63-4)
- 6.6.2.1.4 [Il campo "Titolo" \(col. 2\) assume il valore 5 o 6](#page-64-0)
- 6.6.2.1.5 [Il campo "Titolo" \(col. 2\) assume il valore 10](#page-64-1)
- 6.6.2.2 [Dati del terreno su piu' righi](#page-64-2)
- 6.6.2.3 [Reddito agrario totale e modalita' di arrotondamento](#page-65-0)
- *6.6.3 [Esempi di determinazione dei redditi dominicale e agrario](#page-66-0)*

#### 7 [REDDITI DEI FABBRICATI \(QUADRO B\)](#page-69-0)

- 7.1 C[ONTROLLI DA EFFETTUARE](#page-69-1)
	- *7.1.1 [Casi Particolari IMU \(Colonna 12\)](#page-70-0)*
	- *7.1.2 [Altri Dati \(colonna 13\)](#page-73-0)*
- *7.1.3 [Dati necessari per usufruire delle agevolazioni previste per i contratti di locazione –](#page-73-1) rigo [B11](#page-73-1)*
- 7.2 A[NOMALIE ED INCONGRUENZE](#page-74-0)<br>7.2.1 Segnalazioni
	- *7.2.1 [Segnalazioni](#page-74-1)*
	- *7.2.2 [Esclusione dall'assistenza fiscale](#page-74-2)*
- 7.3 CRITERI DI ACCOGLIMENTO: [CONTROLLI BLOCCANTI FABBRICATI](#page-75-0)
- 7.4 CRITERI DI ACCOGLIMENTO: [CONTROLLI CONFERMABILI FABBRICATI](#page-76-0)
- 7.5 M[ODALITÀ DI CALCOLO DEL REDDITO DEI FABBRICATI PER L](#page-76-1)'ANNO D'IMPOSTA 2023
	- *7.5.1 [Cedolare Secca](#page-76-2)*
	- *7.5.2 [Effetti della normativa IMU sulla determinazione del reddito dei fabbricati](#page-77-0)*
	- *7.5.3 [Criteri generali per la determinazione del reddito](#page-77-1)*
	- *7.5.4 [Definizione imponibile fabbricati](#page-79-0)*
	- 7.5.4.1 [Tabella criteri generali determinazione redditi fabbricati persone fisiche](#page-79-1)
	- *7.5.5 [Dati del fabbricato indicati su un solo rigo](#page-81-0)*
		- 7.5.5.1 [Campo "Utilizzo" impostato a 1 o 5 \(Abitazione principale e pertinenze\)](#page-81-1)
		- 7.5.5.2 [Campo "Utilizzo" impostato a 2 \(immobile a disposizione\)](#page-81-2)
		- 7.5.5.3 [Campo "Utilizzo" impostato a 3 \(immobile locato canone libero\)](#page-81-3)
		- 7.5.5.4 [Campo "Utilizzo" impostato a 4 \(immobile locato equo canone\)](#page-82-0)
		- 7.5.5.5 [Campo "Utilizzo" impostato a 8 \(immobile locato canone concordato\)](#page-82-1)
		- 7.5.5.6 [Campo "Utilizzo" impostato a 9 \(altri immobili\) o 10 \(uso gratuito a un familiare\)](#page-83-0)
		-
		- 7.5.5.7 [Campo "Utilizzo" impostato a 11 \(abitaz. principale parzialmente locata canone libero\)](#page-84-0) 7.5.5.8 [Campo "Utilizzo" impostato a 12 \(abitaz. principale parzialmente locata canone concordato\)](#page-85-0)
		- 7.5.5.9 [Campo "Utilizzo" impostato 14 \(immobile locato regione abruzzo\)](#page-86-0)
		- 7.5.5.10 [Campo "Utilizzo" impostato a 15 \(immobile regione Abruzzo concesso in comodato\)](#page-87-0)
		- 7.5.5.11 [Campo "Utilizzo" impostato a 16 \(immobili società semplice –](#page-87-1) reddito imponibile)
		- 7.5.5.12 [Campo "Utilizzo" impostato a 17 \(immobili società semplice –](#page-88-0) reddito non imponibile)

*7.5.6 [Dati dello stesso fabbricato indicati su piu' righi](#page-89-0)*

7.5.6.1 [Determinazione del reddito dell'abitazione principale non locata e sue pertinenze con casella casi](#page-89-1)  [particolari IMU non compilata](#page-89-1)

7.5.6.2 [Determinazione del reddito dell'abitazione principale non locata e sue pertinenze con casella casi](#page-89-2)  [particolari imu compilata con codice 2](#page-89-2)

7.5.6.3 [Determinazione del reddito dell' abitazione principale parzialmente locata senza opzione per la](#page-89-3)  [cedolare secca](#page-89-3)

7.5.6.4 [Determinazione del reddito dell' abitazione principale parzialmente locata con opzione per cedolare](#page-91-0)  [secca](#page-91-0)

7.5.6.5 [Determinazione del reddito del fabbricato non locato diverso da abitazione principale e casella casi](#page-92-0)  [particolari IMU non compilata](#page-92-0)

7.5.6.6 [Determinazione del reddito del fabbricato non locato diverso da abitazione principale e casella casi](#page-93-0)  [particolari IMU compilata con codice 1](#page-93-0)

7.5.6.7 [Determinazione del reddito del fabbricato non locato diverso da abitazione principale e casella casi](#page-93-1)  [particolari IMU compilata con codice 3](#page-93-1)

7.5.6.8 [Determinazione del reddito del fabbricato locato diverso da abitazione principale da tassare](#page-93-2)  [ordinariamente](#page-93-2)

7.5.6.9 [Determinazione del reddito del fabbricato diverso da abitazione principale da assoggettare ad](#page-94-0)  [imposta sostitutiva](#page-94-0)

7.5.6.10 [Esempi di determinazione del reddito dei fabbricati](#page-96-0)

7.5.6.11 [Messaggi](#page-99-0)

*7.5.7 [Reddito totale dei fabbricati e modalita' di arrotondamento](#page-99-1)*

#### 8 [REDDITI DI LAVORO DIPENDENTE E ASSIMILATI \(QUADRO C\)](#page-100-0)

# 8.1 C[ONTROLLI DA EFFETTUARE](#page-100-1)<br>8.1.1 Sez. I – redditi assim

*8.1.1 Sez. I – [redditi assimilati per i quali la detrazione e' rapportata al periodo di lavoro](#page-100-2)* 8.1.1.1 Rigo C4 – [controlli e modalita' di calcolo somme per premi di risultato](#page-102-0)

8.1.1.1.1 [Generalità](#page-102-1)

8.1.1.1.2 Assenza Requisiti [\(Casella col. 9 barrata\)](#page-103-0)

8.1.1.1.3 [Presenza Requisiti \(Casella col. 9 non barrata\)](#page-104-0)

8.1.1.2 [Quadro C -](#page-108-0) Frontalieri

8.1.1.3 Quadro C – [Agevolazioni particolari: Pensione Orfani](#page-108-1)

8.1.1.4 Quadro C – [Detrazione per Comparto Sicurezza e Difesa \(Rigo C15\)](#page-109-0)

*8.1.2 Sez. II – [redditi assimilati per i quali la detrazione non e' rapportata al periodo di lavoro](#page-109-1)  [\(righi da C6 a C8\)](#page-109-1)*

*8.1.3 Sez. III - [ritenute irpef e addizionali regionale all'irpef \(righi C9 e C10\)](#page-109-2)*

*8.1.4 Sez. IV - [ritenute per addizionale comunale all'irpef \(righi da C11 a C13\)](#page-109-3)*

8.2 SEZ. V– RIDUZIONE DEL CUNEO FISCALE ([TRATTAMENTO INTEGRATIVO](#page-111-0) - RIGO C14)

*8.2.1 [Generalità e novità](#page-111-1)*

*8.2.2 [Individuazione dei dati presenti in dichiarazione e relativi alla riduzione del Cuneo Fiscale](#page-112-0)*

8.2.2.1 [Verifica della correttezza dei dati dichiarati](#page-112-1)

*8.2.3 [Definizione delle entità tributarie da calcolare ai fini della riduzione del cuneo fiscale](#page-113-0)* 8.2.3.1 [Generalità](#page-113-1)

8.2.3.2 [Entità Tributarie relative al Trattamento Integrativo](#page-113-2)

8.2.3.3 [Entità Tributarie relative al Trattamento Integrativo](#page-114-0)

*8.2.4 [Verifica della capienza dell'imposta per il Trattamento Integrativo](#page-115-0)*

*8.2.5 [Verifica dei presupposti per il riconoscimento del Trattamento integrative e determinazione](#page-116-0)  [dell'agevolazione nel caso di reddito \(LimiteRedditoNuovoCuneoFiscale\) inferiore o uguale ad euro](#page-116-0)* 

*[15.000](#page-116-0)*

8.2.5.1 [Trattamento Integrativo non spettante](#page-116-1)

8.2.5.2 [Trattamento Integrativo Spettante](#page-116-2)

*8.2.6 [Verifica dei presupposti per il riconoscimento del Trattamento integrative e determinazione](#page-118-0)  [dell'agevolazione nel caso di reddito \(LimiteRedditoNuovoCuneoFiscale\) superiore ad euro 15.000 e](#page-118-0)  [inferiore o uguale ad 28.000](#page-118-0)*

[Totale detrazioni per verifica capienza](#page-118-1)

8.2.6.2 [Determinazione dell'Agevolazione](#page-119-0)

8.2.6.3 [Trattamento Integrativo non spettante](#page-120-0)

8.2.6.4 [Trattamento Integrativo Spettante](#page-120-1)

*8.2.7 [Compilazione dei righi da 68 a 70 del mod. 730-3](#page-121-0)*

8.3 RIGO C16 – T[ASSAZIONE AGEVOLATA MANCE](#page-122-0)

*8.3.1 [Generalità](#page-122-1)*

8.3.1.1.1 [Opzione per l'imposta sostitutiva \(casella di col. 5 barrata\) e compilazione rigo 311 \(o rigo 361](#page-123-0)  [per il coniuge del mod. 730-3\)](#page-123-0)

8.3.1.1.2 [Opzione per la tassazione ordinaria \(casella di col. 4 barrata\) o Assenza Requisiti \(Casella col.](#page-125-0)  [6 barrata\)](#page-125-0)

#### 8.4 A[NOMALIE ED INCONGRUENZE](#page-126-0)

*8.4.1 [Segnalazioni](#page-126-1)*

*8.4.2 [Esclusione dall'assistenza fiscale](#page-126-2)*

8.5 CRITERI DI ACCOGLIMENTO: [CONTROLLI BLOCCANTI QUADRO C](#page-127-0)

- 8.6 CRITERI DI ACCOGLIMENTO: [CONTROLLI CONFERMABILI QUADRO C](#page-128-0)
- 8.7 [MODALITÀ DI CALCOLO](#page-129-0)  REDDITI QUADRO C

# 9 [ALTRI REDDITI \(QUADRO D\)](#page-130-0)

- 9.1 C[ONTROLLI DA EFFETTUARE](#page-130-1)
- 9.2 R[IGO](#page-130-2) D1
- 9.3 R[IGO](#page-130-3) D2
- 9.4 R[IGO](#page-130-4) D3
- 9.5 R[IGO](#page-130-5) D4
- 9.6 R[IGO](#page-130-6) D5
- 9.7 R[IGO](#page-131-0) D6
- 9.8 R[IGO](#page-131-1) D7
- 9.9 A[NOMALIE ED INCONGRUENZE](#page-132-0)<br>9.9.1 Segnalazioni
	- *9.9.1 [Segnalazioni](#page-132-1)*
	- *9.9.2 [Esclusione dall'assistenza fiscale](#page-132-2)*
- 9.10 CRITERI DI ACCOGLIMENTO: [CONTROLLI BLOCCANTI QUADRO D](#page-133-0)
- 9.11 CRITERI DI ACCOGLIMENTO: [CONTROLLI CONFERMABILI QUADRO D](#page-133-1)
- 9.12 [MODALITÀ DI CALCOLO](#page-134-0)  REDDITI QUADRO D SEZ I
	- *9.12.1 [Reddito](#page-134-1)*
		- 9.12.1.1 [Redditi Diversi derivanti da locazioni Brevi](#page-134-2)
	- *9.12.2 [Ritenute](#page-135-0)*
	- *9.12.3 [Deduzioni](#page-135-1)*
	- *9.12.4 [Attività sportive dilettantistiche](#page-136-0)*
- 9.13 [MODALITÀ DI CALCOLO](#page-136-1)  REDDITI QUADRO D SEZ II
	- *9.13.1 [Calcolo dell'acconto dell'imposta sui redditi soggetti a tassazione separata \(rigo 96 per il](#page-136-2)  [dichiarante e rigo 116 per il coniuge del mod. 730-3\)](#page-136-2)*
	- *9.13.2 [Modalità di calcolo del reddito nel caso di Opzione per la tassazione ordinaria](#page-137-0)*

# 10 [ONERI \(QUADRO E\)](#page-138-0)

10.1 C[ONTROLLI DA EFFETTUARE](#page-138-1)

- *10.1.1 Quadro E - [Sez. I e sez. II](#page-138-2)*
	- [Righi E4, E5, E6](#page-139-0)
	- 10.1.1.2 [Rigo E14 spese per canoni di leasing](#page-140-0)
	- 10.1.1.3 [Rigo E26](#page-141-0)<br>10.1.1.4 Rigo E32
	- Rigo E32 [Spese per acquisto o costruzione di abitazioni date in locazione](#page-141-1)
- *10.1.2 [Spese per interventi di recupero del patrimonio edilizio](#page-143-0)*

10.1.2.1 Sez III A - [spese per interventi di recupero del patrimonio edilizio e per misure antisismiche](#page-143-1)  [righi da E41 a E43](#page-143-1)

10.1.2.2 Sez. III A – [limite di spesa detraibile per ristrutturazione edilizia](#page-146-0)

- 10.1.2.2.1 Sez. III A [limite di spesa detraibile per ristrutturazione edilizia anni 2014, 2015 e 2016](#page-146-1)
- 10.1.2.2.2 III A [limite di spesa detraibile per ristrutturazione edilizia dal 2017 al 2023](#page-146-2)
- 10.1.2.2.3 [Riepilogo limiti di spesa e detrazioni spettanti](#page-148-0) 10.1.2.3 Sez. III B Ristrutturazione Edilizia Dati Catas
	- 10.1.2.3 Sez. III B [Ristrutturazione Edilizia Dati Catastali Immobile e altri dati](#page-152-0)
	- 10.1.2.3.1 [Generalità](#page-152-1)
	- 10.1.2.3.2 [Verifica della corretta esposizione dei dati](#page-152-2)
	- 10.1.2.3.3 [RIGO E51 –E52](#page-153-0)
	- 10.1.2.3.4 [RIGO E53](#page-153-1)

*10.1.3 Sezione III C Rigo E56 - [Spese sostenute per il riscatto dei periodi non coperti da](#page-156-0)  [contribuzione \(c.d. Pace Contributiva\) e quelle per l'installazione infrastrutture di ricarica dei veicoli](#page-156-0)  [elettrici](#page-156-0)*

[Rigo E56 –](#page-156-1) Generalità

10.1.3.2 Rigo E56 – [Spese sostenute per il riscatto dei periodi non coperti da contribuzione -](#page-156-2) c.d. "*Pace Contributiva*[" \(codice 1 nella colonna 1\)](#page-156-2)

10.1.3.3 Rigo E56 – [Spese per l'installazione infrastrutture di ricarica dei veicoli elettrici \(codice 2 e](#page-157-0)  [codice 3 nella colonna 1\)](#page-157-0)

10.1.3.4 Rigo E56 – [Spese per l'installazione infrastrutture di ricarica dei veicoli elettrici \(codice 4 e](#page-157-1)  [codice 5 nella colonna 1\)](#page-157-1)

10.1.3.5 Rigo E56 – [Calcolo Totale Detrazione Rigo 56 \(codici 1, 2, 3 ,4 e 5 nella colonna 1\)](#page-158-0)

*10.1.4 Sezione III C – [spese per l'arredo degli immobili \(E57 ed E58\) e Iva per acquisto abitazione](#page-159-0)  [classe A o B \(E59\)](#page-159-0)*

10.1.4.1 Rigo E57 – [Spese arredo immobili ristrutturati](#page-159-1)

10.1.4.2 [Rigo E58 –Spese arredo immobili giovani coppie](#page-159-2)

- 10.1.4.3 Rigo E59 [IVA acquisto abitazione classe energetica A o B](#page-160-0)
- *10.1.5 [Sezione IV spese per interventi di risparmio energetico \(righi da E61 a E62\)](#page-161-0)*
	- 10.1.5.1 [Generalità](#page-161-1)<br>10.1.5.2 Tipo interv
	- [Tipo intervento \(col. 1\)](#page-161-2)
	- 10.1.5.3 [Anno \(col. 2\)](#page-161-3)<br>10.1.5.4 Casi particola
	- [Casi particolari \(col. 4\)](#page-161-4)
	- 10.1.5.5 [Rideterminazione rate \(col. 5\)](#page-161-5)
	- 10.1.5.6 [Casella Percentuale \(col.6\)](#page-162-0)
	- 10.1.5.7 [Numero Rata \(col. 7\)](#page-162-1)
	- 1.1.1.1 [Casella Maggiorazione Sisma \(col.9\)](#page-163-0)
	- 10.1.5.8 [Importo Spesa \(col. 8\)](#page-163-1)
- *10.1.6 Sezione V – [detrazione per canoni di locazione](#page-168-0)*
- *10.1.7 [Sezione VI –Altre detrazioni](#page-168-1)*
- 10.1.7.1 [Rigo E83](#page-168-2)
- 10.2 [ANOMALIE ED INCONGRUENZE](#page-169-0)
- 10.3 [SEGNALAZIONI](#page-169-1)
	- *10.3.1 [Esclusione dall'assistenza fiscale](#page-169-2)*
- 10.4 [MODALITÀ DI CALCOLO](#page-170-0)
	- *10.4.1 Sez. I - [Oneri per i quali è riconosciuta la detrazione di imposta](#page-170-1)*
		- 10.4.1.1 [Spese sanitarie Righi E1 -](#page-171-0) E2<br>10.4.1.2 Rigo E3 Spese sanitarie per
		- 10.4.1.2 Rigo E3 [Spese sanitarie per portatori di handicap](#page-171-1)
		- [Rateizzazione](#page-171-2)
		- 10.4.1.4 Rigo E4 [Spese per i veicoli adattati per i portatori di handicap](#page-172-0)
		- 10.4.1.5 Rigo E5 [Spese per l'acquisto di cani guida](#page-172-1)
		- Rigo E6 –Totale spese sanitarie per le quali è stata richiesta la rateizzazione nella precedente [dichiarazione](#page-172-2)
		- 10.4.1.7 Rigo E7 col. 1 e col. 2 [Interessi per mutui ipotecari per acquisto abitazione principale](#page-172-3)
		- 10.4.1.8 [Righi da E8 a E10](#page-173-0)
			- 10.4.1.8.1 Codice "8" [Interessi per mutui ipotecari per acquisto altri immobili](#page-173-1)
			- 10.4.1.8.2 [Codice "9" -Interessi per mutui contratti nel 1997 per recupero edilizio](#page-173-2)
			- 10.4.1.8.3 Codice "10" e codice "46" [Interessi per mutui ipotecari per costruzione abitazione principale](#page-173-3)
			- 10.4.1.8.4 Codice "11" e codice "47" [Interessi per prestiti o mutui agrari](#page-173-4)
			- 10.4.1.8.5 Codice "12" [Spese di istruzione frequenza di scuole dell'infanzia, del primo ciclo di istruzioni](#page-174-0)  [e della scuola secondaria di secondo grado](#page-174-0)
			- 10.4.1.8.6 Codice "13" [Spese di istruzione sostenute frequenza di corsi di istruzione Universitaria](#page-174-1)
			- 10.4.1.8.7 [Codice "14" -Spese funebri](#page-174-2)
			- 10.4.1.8.8 [Codice "15" -Spese per addetti all'assistenza personale](#page-175-0)
			- 10.4.1.8.9 [Codice "16" -Spese per attività sportive per ragazzi](#page-175-1)
			- 10.4.1.8.10 Codice "17" [Spese per intermediazione immobiliare](#page-175-2)
			- 10.4.1.8.11 Codice "18" [Spese per canoni di locazione sostenute da studenti universitari o fuori sede](#page-176-0)
			- 10.4.1.8.12 Codice "20" [Erogazioni liberali popolazioni colpite da calamità pubbliche](#page-176-1)
			- 10.4.1.8.13 Codice "21" [Erogazioni liberali in favore delle società e associazioni sportive dilettantistiche](#page-176-2)
			- 10.4.1.8.14 Codice "22" [Erogazioni liberali alle società di mutuo soccorso](#page-176-3)
			- 10.4.1.8.15 Codice "24" [Erogazioni liberali a favore della Società di cultura "La Biennale di Venezia"](#page-176-4)
			- 10.4.1.8.16 Codice "25" [Spese relative a beni soggetti a regime vincolistico](#page-176-5)
			- 10.4.1.8.17 Codice "26" [Erogazioni liberali per attività culturali ed artistiche](#page-176-6)
			- 10.4.1.8.18 Codice "27" [Erogazioni liberali a favore di enti operanti nello spettacolo](#page-176-7)
			- 10.4.1.8.19 Codice "28" [Erogazioni liberali a favore di fondazioni operanti nel settore musicale](#page-176-8)
		- 10.4.1.8.20 Codice "29 "- [Spese veterinarie](#page-176-9)
		- 10.4.1.8.21 Codice "30" [Spese sostenute per servizi di interpretariato dai soggetti riconosciuti sordomuti](#page-177-0)
		- 10.4.1.8.22 Codice "31" [Erogazioni liberali a favore degli istituti scolastici di ogni ordine e grado](#page-177-1)

10.4.1.8.23 Codice "32" – [Spese relative ai contributi versati per il riscatto degli anni di laurea dei](#page-177-2)  [familiari a carico.](#page-177-2)

10.4.1.8.24 Codice "33" – [Spese sostenute dai genitori per il pagamento di rette relative alla frequenza di](#page-177-3)  [asili nido](#page-177-3) 10.4.1.8.25 Codice "35" – [Erogazioni liberali al fondo ammortamento titoli di stato](#page-178-0) 10.4.1.8.26 Codice "36" – [Premi assicurazioni sulla vita e contro gli infortuni](#page-178-1) 10.4.1.8.27 [Codice "38" – Premi per assicurazioni per tutela delle persone con disabilità grave](#page-178-2) 10.4.1.8.28 Codice "39" – [Premi per assicurazioni per rischio di non autosufficienza](#page-178-3) 10.4.1.8.29 [Codice '40' - spese sostenute per l'acquisto degli abbonamenti ai servizi di trasporto](#page-178-4)  [pubblico locale, regionale e interregionale](#page-178-4) 10.4.1.8.30 Codice '43' - [premi relativi alle assicurazioni aventi per oggetto il rischio di eventi calamitosi](#page-179-0)  [stipulate relativamente a unità immobiliari ad uso abitativo](#page-179-0) 10.4.1.8.31 Codice '44' - [spese mediche sostenute in favore dei minori o di maggiorenni con disturbo](#page-179-1)  [specifico dell'apprendimento \(DSA\)](#page-179-1) 10.4.1.8.32 Codice "45" – [Spese per iscrizione annuale e abbonamento di ragazzi di età compresa tra 5 e](#page-179-2)  [18 anni a conservatori di musica, a istituzioni di alta formazione artistica, musicale e coreutica](#page-179-2) 10.4.1.8.33 Codice "99" – [Altri oneri detraibili](#page-180-0) 10.4.1.8.34 [Codici Oneri detraibili 61 e 62 \(Detrazione al 26%\)](#page-180-1) 10.4.1.8.35 [Codici Oneri detraibili 71 e 76 \(Detrazione al 30 % e 35%\)](#page-180-2) 10.4.1.8.36 [Codici Oneri detraibili 81 \(Detrazione al 90%\)](#page-181-0) 10.4.1.9 [Determinazione detrazione spettante Sezione I](#page-182-0) 10.4.1.9.1 [Generalità](#page-182-1) 10.4.1.9.2 [Detrazione da commisurare al reddito](#page-182-2) 10.4.1.9.3 [Detrazione al 19% da non commisurare al reddito](#page-183-0) 10.4.1.9.4 [Detrazione al 26% da non commisurare al reddito](#page-183-1) 10.4.1.9.5 [Detrazione al 30% da non commisurare al reddito](#page-183-2) 10.4.1.9.6 [Detrazione al 35% da non commisurare al reddito](#page-183-3) 10.4.1.9.7 [Detrazioni da riportare nel mod. 730-3](#page-184-0) *10.4.2 Sez. II - [Oneri deducibili dal reddito complessivo](#page-185-0)* 10.4.2.1 Rigo E21 - [Contributi previdenziali ed assistenziali deducibili –](#page-185-1) altri contributi (col. 1) 10.4.2.2 Rigo E22 - [Assegno periodico corrisposto al coniuge con esclusione della quota di mantenimento](#page-185-2)  [dei figli](#page-185-2) 10.4.2.3 Rigo E23 - [Contributi per addetti ai servizi domestici e familiari](#page-185-3) Rigo E24 - [Erogazioni liberali a favore di istituzioni religiose](#page-185-4) 10.4.2.5 Rigo E25- [Spese mediche e di assistenza dei portatori di handicap](#page-185-5) 10.4.2.6 Rigo E26 – [Altri oneri deducibili](#page-185-6) 10.4.2.6.1 Codice "6" - [Contributi per i fondi integrativi del servizio sanitario nazionale](#page-185-7) 10.4.2.6.2 Codice "7" - [Contributi per i paesi in via di sviluppo](#page-186-0) 10.4.2.6.3 Codice "8" – [Liberalità in denaro o in natura erogate in favore di organizzazioni non lucrative](#page-186-1)  [di utilità sociale, di associazioni di promozione sociale, di fondazioni e associazioni riconosciute aventi](#page-186-1)  [per oggetto statutario la tutela, la promozione e la valorizzazione dei beni di interesse artistico, storico e](#page-186-1)  [paesaggistico.](#page-186-1)<br>10.4.2.6.4 C 10.4.2.6.4 Codice "9" – [erogazioni liberali in denaro a favore di università, fondazioni universitarie,](#page-186-2)  [istituzioni universitarie pubbliche ed enti di ricerca pubblici, enti di ricerca vigilati dal Ministero](#page-186-2)  [dell'Istruzione, dell'università e della ricerca, ed enti parco.](#page-186-2) 10.4.2.6.5 Codice "12" – [Erogazioni liberali, donazioni e altri atti a titolo gratuito a favore di trust o fondi](#page-186-3)  [speciali.](#page-186-3) 10.4.2.6.6 [Codice "13" contributi versati direttamente dai pensionati a casse di assistenza sanitaria](#page-187-0) 10.4.2.6.7 [Codice "21" -](#page-187-1) Altri oneri 10.4.2.6.8 [Totale oneri deducibili da riportare nel rigo 13 del Mod. 730-3](#page-187-2) 10.4.2.7 Righi da E27 a E30 – [Previdenza complementare](#page-188-0) 10.4.2.7.1 [Soggetto fiscalmente a carico di altri](#page-188-1) 10.4.2.7.2 [Soggetto non fiscalmente a carico di altri](#page-190-0) *10.4.3 Rigo E33 – [Restituzione somme al soggetto erogatore](#page-192-0) 10.4.4 Rigo E36 - [Erogazioni liberali in denaro o in natura in favore delle organizzazioni non](#page-192-1)  [lucrative di utilità sociale \(ONLUS\), delle organizzazioni di volontariato e delle associazioni di](#page-192-1)  [promozione sociale](#page-192-1)*

#### *10.4.5 Sez. VI – [Altre detrazioni](#page-192-2)*

10.5 CRITERI DI ACCOGLIMENTO: [CONTROLLI BLOCCANTI ONERI E SPESE](#page-193-0) 10.6 CONTROLLI C[ONFERMABILI](#page-198-0) QUADRO E

#### 11 [ALTRI DATI \(Quadro F\)](#page-199-0)

11.1 [CONTROLLI DA EFFETTUARE](#page-199-1)

- *11.1.1 Sez. I – [Acconti IRPEF, addizionale comunale e cedolare secca relativi al 2023 Rigo](#page-199-2) F1*
- 
- *11.1.2 Sez. II – [Altre ritenute subite diverse da quelle indicate nei quadri C e D-](#page-199-3) rigo F2 col. da 1 a*
- *[4](#page-199-3)*
- *11.1.3 Sez. II – [Altre ritenute subite diverse da quelle indicate nei quadri C e D-](#page-199-4) Rigo F2 col. da 5 [a 8](#page-199-4)*
- *11.1.4 Sez. III-A – [Eccedenze risultanti dalla precedente dichiarazione F3](#page-199-5)*
- *11.1.5 Sez. III-B – [Eccedenze risultanti dalle precedenti dichiarazioni F4](#page-199-6)*
- *11.1.6 Sez. IV - [Ritenute e acconti sospesi per eventi eccezionali –](#page-200-0) rigo F5*
- *11.1.7 Sez. V - [Dati relativi ai versamenti di saldo e agli eventuali acconti –](#page-200-1) Rigo F6*
- *11.1.8 Sez. VI – [Agevolazioni addizionale comunale –](#page-202-0) Rigo F7*
- *11.1.9 Sezione II - [Locazioni Brevi Rigo F8](#page-202-1)*
- *11.1.10 Sez. VIII – [Importi rimborsati \(mod. 730 integrativo\) –](#page-202-2) Rigo F9 e Rigo F10*
- *11.1.11 Sez. IX – [Altri dati](#page-203-0)*
- 11.2 A[NOMALIE ED INCONGRUENZE](#page-203-1)
	- *11.2.1 [Segnalazioni](#page-203-2)*
	- *11.2.2 [Esclusione dall'assistenza fiscale](#page-203-3)*
- 11.3 CRITERI DI ACCOGLIMENTO: [CONTROLLI BLOCCANTI QUADRO F](#page-204-0)
- 11.4 CRITERI DI ACCOGLIMENTO: [CONTROLLI CONFERMABILI QUADRO F](#page-205-0)
- 11.5 [MODALITÀ DI CALCOLO](#page-206-0)

# 12 QUADRO G – [CREDITI D'IMPOSTA](#page-207-0)

#### 12.1 G[ENERALITÀ](#page-207-1)

- 12.2 [CONTROLLI DA EFFETTUARE](#page-207-2)
	- *12.2.1 Sezione I - [Credito d'imposta per il riacquisto della prima casa -](#page-207-3) Rigo G1*
	- *12.2.2 Sezione I - [Credito d'imposta per canoni di locazione non percepiti -](#page-207-4) Rigo G2*
	- *12.2.3 Sezione II - [Credito d'imposta reintegro anticipazioni fondi pensione -](#page-208-0) Rigo G3*
	- 12.2.3.1 [Generalità](#page-208-1)
	- 12.2.3.2 [Controlli Rigo G3](#page-208-2)
	- *12.2.4 Sezione III- [Credito d'imposta per redditi prodotti all'estero -](#page-209-0) Rigo G4*
	- *12.2.5 Sezione IV- [Credito d'imposta per gli immobili colpiti dal sisma in Abruzzo \(righi G5 e G6\)](#page-212-0)*
	- 12.2.5.1 [Abitazione Principale](#page-212-1)
	- 12.2.5.2 [Altri immobili](#page-212-2)

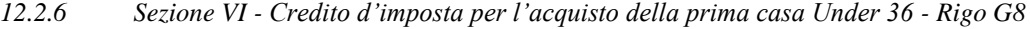

- *12.2.7 Sezione VII - Erogazioni cultura - [Rigo G9 \(art-bonus\)](#page-213-1)*
- *12.2.8 Sezione XIII – [Altri Crediti Rigo G15](#page-213-2)*
	- 12.2.8.1 [Istruzioni comuni](#page-213-3)
	- 12.2.8.2 Sezione XIII [Credito d'imposta APE -](#page-216-0) Rigo G15 codice 2
	- 12.2.8.3 Sezione XIII [Credito d'imposta per erogazioni sportive -](#page-216-1) Rigo G15 codice 3
	- 12.2.8.4 Sezione XIII [Credito d'imposta per Bonifica ambientale -](#page-217-0) Rigo G15 codice 4
	- 12.2.8.5 [Credito d'imposta per l'incremento dell'occupazione -](#page-217-1) Rigo G15 codice 6
	- 12.2.8.6 Erogazioni scuola [Rigo G15 codice 7 \(school bonus\)](#page-217-2)<br>12.2.8.7 Credito d'imposta per videosorveglianza Rigo G15 co
	- 12.2.8.7 [Credito d'imposta per videosorveglianza -](#page-217-3) Rigo G15 codice 8
	- 12.2.8.8 [Credito d'imposta Sanificazione -](#page-218-0) Rigo G15 codice 9
	- 12.2.8.9 [Credito d'imposta depuratori acqua e riduzione consumo contenitori plastica -](#page-218-1) Rigo G15 codice [10](#page-218-1)

12.2.8.10 [Credito d'imposta per social bonus -](#page-219-0) Rigo G15 codice 11

12.2.8.11 [Credito d'imposta per attività fisica adattata -](#page-219-1) Rigo G15 codice 12

12.2.8.12 [Credito d'imposta per installazione di sistemi di accumulo di energia da fonti rinnovabili -](#page-219-2) Rigo [G15 codice 13](#page-219-2)<br>12.2.8.13 (

12.2.8.13 [Credito d'imposta per erogazioni liberali in favore delle fondazioni ITS Academy -](#page-219-3) Rigo G15 [codice 14](#page-219-3)

12.2.8.14 [Credito d'imposta per erogazioni liberali in favore delle fondazioni ITS Academy in provincie](#page-219-4)  [con alta disoccupazione -](#page-219-4) Rigo G15 codice 15

12.2.8.15 Sezione XIII- [Credito d'imposta per mediazione -](#page-220-0) Rigo G15 codice 16

12.2.8.16 Sezione VIII - [Negoziazione e arbitrato -](#page-220-1) Rigo G15 codice 17

- Sezione VIII [Contributo Unificato-](#page-221-0) Rigo G15 codice 18
- 12.3 A[NOMALIE ED INCONGRUENZE](#page-222-0)
	- *12.3.1 [Segnalazioni](#page-222-1)*
	- *12.3.2 [Esclusione dall'assistenza fiscale](#page-222-2)*

12.4 CRITERI DI ACCOGLIMENTO: [CONTROLLI BLOCCANTI QUADRO G](#page-223-0)

12.5 CRITERI DI ACCOGLIMENTO: [CONTROLLI CONFERMABILI QUADRO G](#page-225-0)

#### 13 QUADRO I – [IMPOSTE DA COMPENSARE](#page-226-0)

# 14 QUADRO L – [ULTERIORI DATI](#page-227-0)

14.1 QUADRO L SEZ. I – C[AMPIONE D](#page-227-1)'ITALIA

- *14.1.1 [Controlli da effettuare](#page-227-2)*
	- 14.1.1.1 [Rigo L1](#page-227-3)<br>14.1.1.2 Rigo L2
	- [Rigo L2](#page-228-0)
- *14.1.2 [Modalità di calcolo](#page-228-1)*

*14.1.3 [totale Importo abbattimento da utilizzare ai fini della determinazione dell'imposta netta](#page-231-0)* 14.2 QUADRO L SEZ. II – R[IVALUTAZIONE DEI TERRENI](#page-233-0)

*14.2.1 [controlli Confermabili Quadro L –](#page-233-1) Sez. II righi L6 e L7*

14.3 QUADRO L SEZ. III – REDDITI DI C[APITALE SOGGETTI AD IMPOSTA SOSTITUTIVA](#page-233-2)

- *14.3.1 [Controlli Bloccanti Quadro L –](#page-233-3) Sez. III rigo L8*
- *14.3.2 [Controlli Confermabili Quadro L –](#page-233-4) Sez. III*

*14.3.3 [Liquidazione imposta rigo L8 e compilazione del rigo 310 \(360 per il coniuge\) del mod. 730-](#page-233-5) [3](#page-233-5)*

15 [Nuova Disciplina Trattamento Tributario del lavoro sportivo](#page-234-0)

- 15.1 G[ENERALITÀ](#page-234-1)
	- *15.1.1 [Normativa precedente all'entrata in vigore del decreto legislativo 28 febbraio 2021, n. 36](#page-234-2)*
	- *15.1.2 [Novità normative introdotte con il decreto legislativo 28 febbraio 2021, n. 36](#page-234-3)*
	- *15.1.3 [Linee guida dei nuovi criteri di liquidazione](#page-234-4)*

15.2 TRATTAMENTO TRIBUTARIO INDENNITÀ DI TRASFERTA, [RIMBORSO FORFETARIO DI SPESE](#page-235-0), PREMI E [COMPENSI EROGATI FINO AL](#page-235-0) 30 GIUGNO 2023 E INDENNITÀ DI TRASFERTA, RIMBORSO FORFETARIO DI SPESE, [PREMI E COMPENSI EROGATI AI DIRETTORI ARTISTICI E AI COLLABORATORI TECNICI PER](#page-235-0)  [PRESTAZIONI DI NATURA NON PROFESSIONALE DA PARTE DI CORI](#page-235-0), BANDE MUSICALI E FILODRAMMATICHE [CHE PERSEGUONO FINALITÀ DILETTANTISTICHE](#page-235-0)

*15.2.1 [Determinazione delle entità tributarie C1, C2, C3, C4, R1, R2, R3, A1 e A2](#page-235-1)*

15.2.1.1 [Casi particolari compensi attività sportive \(Veneto, Trento e Valle d'Aosta\)](#page-236-0)

- [15.2.1.1.1](#page-236-1) Veneto
- 15.2.1.1.2 [Provincia autonoma di Trento](#page-236-2)
- 15.2.1.1.3 [Regione Valle d'Aosta](#page-236-3)

*15.2.2 [Determinazione delle entità tributarie A3, B1, B2 e B3](#page-236-4)*

15.3 TRATTAMENTO TRIBUTARIO R[EDDITI DI LAVORO DIPENDENTE O ASSIMILATI PERCEPITI DAI](#page-238-0)  [LAVORATORI SPORTIVI OPERANTI NEL SETTORE DEL DILETTANTISMO E](#page-238-0) REDDITI DERIVANTI DA [PRESTAZIONI SPORTIVE OGGETTO DI CONTRATTO DIVERSO DA QUELLO DI LAVORO SUBORDINATO O DA](#page-238-0)  [QUELLO DI COLLABORAZIONE COORDINATA E CONTINUATIVA](#page-238-0)

15.4 TRATTAMENTO TRIBUTARIO R[EDDITI DI LAVORO DIPENDENTE DEGLI ATLETI E DELLE ATLETE](#page-238-1)  [OPERANTI NEL SETTORE PROFESSIONISTICO](#page-238-1), DI ETÀ INFERIORE A 23 ANNI

16 [CODIFICA DELLE INDICAZIONI FORNITE AI CONTRIBUENTI NELLO SPAZIO](#page-239-0)  [RISERVATO AI MESSAGGI](#page-239-0)

## 17 [PROCESSO DI ASSISTENZA FISCALE](#page-240-0)

17.1 [DICHIARAZIONE](#page-243-0) ASSENZA DELEGA

- 17.2 AMPLIAMENTO ASSISTENZA FISCALE C[ONTRIBUENTI PRIVI DI SOSTITUTO D](#page-244-0)'IMPOSTA
- 17.3 [ASPETTI OPERATIVI](#page-244-1)  GENERALITÀ

17.4 ASPETTI OPERATIVI - IMPATTI SUL MODELLO 730-3 ([PROSPETTO DI LIQUIDAZIONE](#page-245-0))

*17.4.1 [Aspetti contabili per l'imputazione dei tributi tra Erario ed enti locali](#page-245-1)*

17.5 [PROCESSO DI ASSISTENZA FISCALE](#page-245-2)<br>17.5.1 Modello 730 con sostituto

*17.5.1 [Modello 730 con sostituto d'imposta INPS](#page-245-3)*

*17.5.2 [Principi Generali](#page-246-0)*

17.6 MODELLO 730 DIPENDENTI SENZA SOSTITUTO D'IMPOSTA – [PRINCIPI GENERALI PER LA GESTIONE](#page-249-0)  [ESITO CONTABILE A DEBITO](#page-249-0)

17.7 MODELLO 730 DIPENDENTI SENZA SOSTITUTO D'IMPOSTA – [CRITERI DI LIQUIDAZIONE PER LA](#page-250-0)  [GESTIONE ESITO CONTABILE A DEBITO](#page-250-0)

*17.7.1 [Determinazione importo complessivo da versare con mod. F24 per dichiarante e per coniuge](#page-251-0)*

*17.7.2 [Imputazione alle singole imposte dell'importo complessivo da versare con il mod. F24](#page-253-0)*

*17.7.3 [Determinazione degli importi da riportare nei righi da 231 a 243](#page-255-0)*

*17.7.4 [Determinazione Acconti compensati internamente mod. 730 senza sostituto \(rigo 141 142 e](#page-256-0)  [143\)](#page-256-0)*

*17.7.5 [Modello 730 dipendenti senza sostituto d'imposta –](#page-257-0) esempi per la gestione esito contabile a [debito](#page-257-0)*

17.8 MODELLO 730 DIPENDENTI SENZA SOSTITUTO D'IMPOSTA – [PRINCIPI GENERALI PER LA GESTIONE](#page-262-0)  [ESITO CONTABILE A CREDITO NON SUPERIORE A](#page-262-0) 12 EURO

*17.8.1 [Modello 730 dipendenti senza sostituto d'imposta –](#page-263-0) Criteri di liquidazione esito contabile a [credito non superiore a 12 euro -](#page-263-0) mod. 730 ordinario*

- 17.8.1.1 [Determinazione importo complessivo da non rimborsare](#page-263-1)
- 17.8.1.2 [Imputazione alle singole imposte dell'importo complessivo a credito non rimborsabile](#page-265-0)

17.8.1.3 [Determinazione degli importi da riportare nei righi da 191 a 194 e da 211 a 214](#page-265-1)

17.8.1.4 [Modello 730 dipendenti senza sostituto d'imposta –](#page-266-0) esempi credito non superiore a 12 euro [mod. 730 ordinario](#page-266-0)

*17.8.2 [Modello 730 dipendenti senza sostituto d'imposta –](#page-268-0) Criteri di liquidazione esito contabile a [credito non superiore a 12 euro -](#page-268-0) mod. 730 integrativo*

18 [LIQUIDAZIONE DELL'IRPEF, DELL'ADDIZIONALE REGIONALE, DELL'ADDIZIONALE](#page-269-0)  [COMUNALE, DELLA CEDOLARE SECCA E COMPILAZIONE DEL MOD. 730-3 "PROSPETTO DI](#page-269-0)  [LIQUIDAZIONE"](#page-269-0)

18.1 [DATI IDENTIFICATIVI DEL SOSTITUTO D](#page-269-1)'IMPOSTA, DEL C.A.F. O DEL PROFESSIONISTA ABILITATO E [DEI DICHIARANTI](#page-269-1)

- *18.1.1 [Istruzioni per la compilazione del modello 730-3 cartaceo](#page-269-2)*
- *18.1.2 [Dati assistenza fiscale da riportare nel flusso telematico](#page-269-3)*
	- 18.1.2.1 [Assistenza fiscale prestata dal Sostituto d'imposta](#page-270-0)
	- 18.1.2.2 [Assistenza fiscale prestata dal C.A.F](#page-270-1)
	- 18.1.2.3 [Assistenza fiscale prestata dal Professionista abilitato](#page-271-0)
	- 18.1.2.4 [Assistenza fiscale prestata dall' Associazione professionale](#page-271-1)

18.2 [COMUNICAZIONE RELATIVE AGLI ESITI DELLA LIQUIDAZIONE DELLE DICHIARAZIONI](#page-273-0)  [DIRETTAMENTE AL CAF](#page-273-0)

18.3 [RIEPILOGO DEI REDDITI](#page-274-0) – RIGHI DA 1 A 8 DEL MOD. 730-3

18.4 [CALCOLO DEL REDDITO IMPONIBILE E DELL](#page-275-0)'IMPOSTA LORDA RIGHI DA 11 A 16 DEL MOD. 730-3

18.5 [IMPOSTA LORDA](#page-277-0) – RIGO 16 DEL MOD. 730-3

18.6 [DETERMINAZIONE DELLE DETRAZIONI PER IL CONIUGE A CARICO](#page-278-0) (RIGO 21 DEL MOD. 730-3)

18.7 [DETERMINAZIONE DELLE DETRAZIONI PER FIGLI A CARICO](#page-280-0) (RIGO 22 DEL MOD. 730-3)

*18.7.1 [ISTRUZIONI PER LA DETERMINAZIONE DELLE DETRAZIONI PER FIGLI A CARICO](#page-280-1)  [DI ETA' PARI O SUPERIORE A 21 ANNI](#page-280-1)*

*18.7.2 [Rigo compilato per figli a carico in assenza del codice Fiscale](#page-281-0)*

*18.7.3 [Determinazione della detrazione spettante](#page-283-0)*

*18.7.4 [Determinazione della detrazione spettante nel caso di coniuge mancante](#page-283-1)*

18.8 [DETERMINAZIONE DELLE DETRAZIONI PER ALTRI FAMILIARI A CARICO](#page-285-0) (RIGO 24 DEL MOD. 730-3)

18.9 [DETERMINAZIONE DELLE DETRAZIONI PER LAVORO DIPENDENTE](#page-286-0), PENSIONE ED ALTRI REDDITI

(RIGHI 25, 26 E 27 [DEL MOD](#page-286-0). 730-3)

*18.9.1 [Determinazione delle detrazioni per lavoro dipendente](#page-286-1)*

*18.9.2 [Determinazione delle detrazioni per redditi da pensione](#page-289-0)*

18.9.2.1 [Determinazione delle detrazioni per redditi da pensione](#page-289-1)

*18.9.3 [Determinazione della detrazione in presenza sia di redditi di lavoro dipendente che di](#page-291-0)  [pensione: casi particolari](#page-291-0)*

*18.9.4 [Determinazione delle detrazione per redditi assimilati a quelli di lavoro dipendente \(per i](#page-293-0)  [quali la detrazione non è rapportata al periodo di lavoro\) e per alcuni redditi diversi](#page-293-0)*

*18.9.5 [Determinazione della detrazione per assegni periodici corrisposti dal coniuge](#page-295-0)*

*18.9.6 [Determinazione della detrazione in presenza sia di redditi di lavoro dipendente e/o pensione](#page-296-0)  [che di alcuni redditi diversi](#page-296-0)*

18.10 [DETERMINAZIONE DELLE DETRAZIONI DI CUI ALLE SEZ](#page-297-0). I E III DEL QUADRO E (RIGHI 28 E 29 MOD. [730-3\)](#page-297-0)

*18.10.1 [La detrazione sugli oneri della Sezione I –](#page-297-1) Rigo 28 mod. 730-3*

*18.10.2 [La detrazione sugli oneri della Sezione III \(Ristrutturazione edilizia\) –](#page-298-0) Rigo 29 mod. 730-3*

18.11 DETRAZIONE D'[IMPOSTA PER GLI ONERI DI CUI ALLA SEZ](#page-302-0). III C - RIGO 30 DEL MOD. 730-3 18.12 DETRAZIONE D'[IMPOSTA PER GLI ONERI DI CUI ALLA SEZ](#page-303-0). IV - RIGO 31 DEL MOD. 730-3 (R[ISPARMIO ENERGETICO](#page-303-0))

*18.12.1 [Caso nel quale non è compilata la casella "Rideterminazione rate"](#page-303-1)*

*18.12.2 [Caso nel quale è compilata la casella "Rideterminazione rate" \(col. 5\)](#page-303-2)*

*18.12.3 [Determinazione della detrazione spettante](#page-304-0)*

18.13 DETRAZIONE D'[IMPOSTA PER GLI ONERI DI CUI ALLA SEZ](#page-305-0). III C - RIGO 32 DEL MOD. 730-3 (SPESE [ARREDO IMMOBILI GIOVANI COPPIE](#page-305-0))

18.14 DETRAZIONE D'[IMPOSTA PER GLI ONERI DI CUI ALLA SEZ](#page-305-1). III C - RIGO 33 DEL MOD. 730-3 (IVA [ACQUISTO ABITAZIONE CLASSE ENERGETICA A O B](#page-305-1))

18.15 [DETRAZIONE PER CANONI DI LOCAZIONE DI CUI ALLA SEZ](#page-305-2). V - RIGO 37 DEL MOD. 730-3 – [GENERALITA](#page-305-2)'

*18.15.1 [Determinazione delle Detrazioni per canoni di locazione di cui alla Sez. V](#page-307-0)*

18.16 [DETERMINAZIONE DEL RESIDUO DELLA DETRAZIONE DI AL RIGO](#page-310-0) 37 DEL MOD. 730-3 E SPESE [PER DETERMINATE PATOLOGIE](#page-310-0)

*18.16.1 [Determinazione del residuo della detrazione di cui al rigo 37 del mod. 730-3 –generalita'](#page-310-1)* [Determinazione residuo detrazione canoni di locazione \(Rigo 37 730-3\)](#page-310-2)

*18.16.2 [Spese sanitarie relative a patologie esenti dalla partecipazione alla spesa sanitaria pubblica.](#page-311-0)* 18.17 DETRAZIONE D'[IMPOSTA PER GLI ONERI DI CUI ALLA SEZ](#page-311-1). VI - RIGO 38 DEL MOD. 730-3

*18.17.1 [Detrazione relativa alle spese di mantenimento dei cani guida \(E81\)](#page-312-0)*

*18.17.2 [Altre detrazioni di cui al rigo E83](#page-312-1)*

18.18 [DETRAZIONE PER COMPARTO SICUREZZA E DIFESA](#page-312-2) - RIGO 39 DEL MOD. 730-3

18.19 DETRAZIONE PER LE S[PESE SOSTENUTE PER IL RISCATTO DEI PERIODI NON COPERTI DA](#page-312-3)  CONTRIBUZIONE (C.D. PACE CONTRIBUTIVA) E QUELLE PER L'[INSTALLAZIONE INFRASTRUTTURE DI](#page-312-3)  [RICARICA DEI VEICOLI ELETTRICI](#page-312-3) - RIGO 40 DEL MOD. 730-3

18.20 [DETERMINAZIONE CREDITI D](#page-313-0)'IMPOSTA (RIGHI 41, 42, 43, 44, 45 E 46 DEL MOD. 730-3)

- *18.20.1 [Credito d'imposta per il riacquisto della prima casa –](#page-313-1) rigo 41 del mod. 730-3*
- *18.20.2 [Credito d'imposta per l'incremento dell'occupazione -](#page-313-2) rigo 42 del mod. 730-3*
- *18.20.3 [Credito d'imposta reintegro anticipazioni fondi pensione -](#page-314-0) rigo 43 del mod. 730-3*
- *18.20.4 [Credito d'imposta per mediazione -](#page-315-0) rigo 44 del mod. 730-3*
- *18.20.5 [Credito d'imposta per negoziazione e arbitrato -](#page-315-1) rigo 45 del mod. 730-3*
- *18.20.6 [Credito d'imposta l'acquisto prima casa under](#page-316-0) 36– rigo 46 del mod. 730-3*
- *18.20.7 [Credito d'imposta Contributo Unificato –](#page-317-0) rigo 47 del mod. 730-3*
- 18.21 [TOTALE DETRAZIONI E CREDITO DI IMPOSTA](#page-318-0)  RIGO 48 DEL MOD. 730-3

18.22 [CALCOLO IMPOSTA NETTA E RIGO](#page-318-1) DIFFERENZA (RIGHI DA 50 A 60 E RIGHI 145 E 146 DEL MOD. [730-3\)](#page-318-1)

- *18.22.1 Imposta netta – [rigo 50 del mod. 730-3](#page-318-2)*
- *18.22.2 [Credito d'imposta altri immobili sisma abruzzo –](#page-319-0) rigo 51 730-3*
- *18.22.3 [Credito d'imposta abitaz. principale -](#page-319-1) sisma abruzzo – rigo 52 730-3*
- *18.22.4 [Crediti sulle imposte pagate all'estero –](#page-320-0) rigo 53 del mod. 730-3*
- *18.22.5 [Credito d'imposta per erogazioni cultura –](#page-328-0) rigo 54 del mod. 730-3*
- *18.22.6 [Credito d'imposta per erogazioni scuola –](#page-328-1) rigo 55 del mod. 730-3*
- *18.22.7 [Credito d'imposta per videosorveglianza -](#page-329-0) rigo 56 del mod. 730-3*
- *18.22.8 Altri Credito d'imposta – [rigo 57 del mod. 730-3 e relativi residui e rate esposte nel modello](#page-331-0)*
- *[730-3](#page-331-0)* [18.22.8.1](#page-331-1)
	-
	- 18.22.8.2 [Credito per canoni di locazione non percepiti -](#page-331-2) rigo G2<br>18.22.8.3 Credito d'imposta APE Rigo G15 codice 2 [Credito d'imposta APE -](#page-331-3) Rigo G15 codice 2
	- 18.22.8.4 [Credito d'imposta per erogazioni sportive -](#page-331-4) Rigo G15 codice 3
	- 18.22.8.5 [Credito d'imposta per Bonifica Ambientale -](#page-332-0) Rigo G15 codice 4
	- 18.22.8.6 Nella col. 1 del rigo 159 [del mod. 730-3 \(o col. 3 per il coniuge\) va riportato l'importo Rigo G15](#page-332-1)   $col 4$  (con codice di col.  $1 = 4$ )
	- 18.22.8.7 *Totale-Credito-Amianto* [= Rata-Credito-Amianto + Rigo G15 col 3 \(con codice di col. 1 = 4\) +](#page-332-2)  [Rigo G15 col 4 \(con codice di col. 1 = 4\)](#page-332-2)
	- 18.22.8.8 Sezione XIII [Credito d'imposta Sanificazione -](#page-333-0) Rigo G15 codice 9
	- 18.22.8.9 Sezione XIII [Credito d'imposta depuratori acqua e riduzione consumo plastica -](#page-333-1) Rigo G15 [codice 10](#page-333-1)
	- 18.22.8.10 [Credito d'imposta per social bonus -](#page-334-0) Rigo G15 codice 11
	- 18.22.8.11 [Credito d'imposta per attività fisica adattata -](#page-334-1) Rigo G15 codice 12
	- 18.22.8.12 [Credito d'imposta per installazione di sistemi di accumulo di energia da fonti rinnovabili -](#page-335-0) Rigo [G15 codice 13](#page-335-0)

18.22.8.13 [Credito d'imposta per erogazioni liberali in favore delle fondazioni ITS Academy -](#page-335-1) Rigo G15 [codice 14](#page-335-1)<br>18.22.8.14

18.22.8.14 [Credito d'imposta per erogazioni liberali in favore delle fondazioni ITS Academy in provincie](#page-336-0)  [con alta disoccupazione -](#page-336-0) Rigo G15 codice 15

- 18.22.8.15 [Determinazione rigo 57 del modello 730-3](#page-337-0)
- *18.22.9 [Crediti residui per detrazioni incapienti –](#page-337-1) rigo 58 del mod. 730-3*
- *18.22.10 Ritenute – [rigo 59 mod. 730-3](#page-337-2)*
- *18.22.11 Differenza – [rigo 60 del mod. 730-3](#page-338-0)*

# 18.23 [ECCEDENZA ACCONTI E ALTRE RETTIFICHE](#page-338-1) (RIGHI DA 61 A 70)

- *18.23.1 [Eccedenza IRPEF risultante dalle precedenti dichiarazioni –](#page-338-2) rigo 61 del mod. 730-3*
	- *18.23.2 Acconti versati – [rigo 62 del mod. 730-3](#page-339-0)*
	- *18.23.3 [Detrazioni e crediti gia' rimborsati dal sostituto o già fruiti-](#page-339-1) rigo 64 del mod. 730-3*

*18.23.4 [Trattamento integrativo righi da 68 a 70 del mod. 730-3](#page-339-2)*

18.24 CALCOLO DELL'[ADDIZIONALE REGIONALE E COMUNALE ALL](#page-340-0)'IRPEF

*18.24.1 [Verifica della condizione per la quale risultano dovute le addizionali](#page-340-1)*

*18.24.2 Reddito imponibile – [rigo 71 del mod. 730-3](#page-340-2)*

*18.24.3 [Addizionale regionale all'IRPEF dovuta –](#page-340-3) rigo 72 del mod. 730-3*

Casi particolari per il calcolo dell'addizionale regionale con riferimento alle regioni Valle [d'Aosta, Provincia autonoma di Bolzano, Friuli Venezia giulia, Liguria, Piemonte, Puglia, Provincia autonoma](#page-344-0)  [di Trento, Veneto, Sardegna, Campania, Marche](#page-344-0)<br>18.24.3.1.1 Residenti al 01/01/2023 nella re

18.24.3.1.1 [Residenti al 01/01/2023 nella regione Valle d'Aosta](#page-344-1)

18.24.3.1.2 [Residenti al 01/01/2022 nella Provincia Autonoma di Bolzano](#page-345-0)

18.24.3.1.3 [Residenti al 01/01/2023 nella regione Campania](#page-346-0)

18.24.3.1.4 [Residenti al 01/01/2023 nella regione Friuli Venezia Giulia](#page-348-0)

[Residenti al 01/01/2023 nella regione Liguria](#page-348-1)

18.24.3.1.6 [Residenti al 01/01/2023 nella regione Piemonte](#page-352-0)

18.24.3.1.7 [Residenti al 01/01/2023 nella regione Puglia](#page-356-0)

18.24.3.1.8 [Residenti al 01/01/2023 nella provincia autonoma di Trento](#page-358-0)

18.24.3.1.9 [Residenti al 01/01/2023 nella regione Veneto](#page-358-1)

18.24.3.1.10 [Residenti al 01/01/2023 nella regione Sardegna](#page-359-0)

18.24.3.1.11 [Residenti al 01/01/2023 nella regione Marche](#page-364-0)

*18.24.4 [Addizionale regionale all'IRPEF risultante dalla certificazione –](#page-364-1) rigo 73 del mod. 730-3*

*18.24.5 [Eccedenza dell'addizionale regionale all'IRPEF risultante dalla precedente dichiarazione](#page-365-0)  [rigo 74 del mod. 730-3](#page-365-0)*

*18.24.6 [Addizionale comunale all'IRPEF dovuta -](#page-365-1) rigo 75 del mod. 730-3*

*18.24.7 [Addizionale comunale all'IRPEF risultante dalla certificazione e/o versata –](#page-369-0) rigo 76 del mod. [730-3](#page-369-0)*

*18.24.8 [Eccedenza dell'addizionale comunale all'IRPEF risultante dalla precedente dichiarazione](#page-369-1)  [rigo 77 del mod. 730-3](#page-369-1)*

*18.24.9 [Acconto addizionale comunale all'IRPEF per il 2024 -](#page-369-2) rigo 78 del mod. 730-3*

*18.24.10 [Acconto per l'addizionale comunale 2023 risultante dalla certificazione – rigo 79](#page-372-0)*

18.25 [CEDOLARE SECCA LOCAZIONI](#page-373-0) (RIGHI 80, 81, 82 E 83)

18.26 [LIQUIDAZIONE DELLE IMPOSTE DEL DICHIARANTE E DEL CONIUGE](#page-374-0) (RIGHI DA 91 A 121)

*18.26.1 [Generalità](#page-374-1)*

*18.26.2 [Istruzioni di carattere generale relative alla compilazione della sezione "Liquidazione delle](#page-375-0)  [imposte"](#page-375-0)*

18.26.2.1 [Istruzioni relative alla colonna 1 dei righi 92, 93, 97, 112, 113 e 117](#page-376-0)

*18.26.3 [Dichiarante: Irpef da versare o da rimborsare –](#page-377-0) col. 2, 3, 6 e 7 del rigo 91 del mod. 730-3 18.26.4 [Dichiarante: Addizionale regionale da versare o da rimborsare –](#page-377-1) col. 2, 3, 6 e 7 del rigo 92 [del mod. 730-3](#page-377-1)*

*18.26.5 [Dichiarante Addizionale comunale da versare o da rimborsare –](#page-378-0) col. 2, 3, 6 e 7 del rigo 93 [del mod. 730-3](#page-378-0)*

*18.26.6 [Coniuge: Irpef da versare o da rimborsare –](#page-379-0) col. 2, 3, 6 e 7 del rigo 111 del mod. 730-3*

*18.26.7 [Coniuge: Addizionale regionale da versare o da rimborsare –](#page-379-1) col. 2, 3, 6 e 7 del rigo 112 [del mod. 730-3](#page-379-1)*

*18.26.8 [Coniuge: Addizionale comunale da versare o da rimborsare – col. 2, 3, 6 e 7 del rigo 113](#page-380-0)  [del mod. 730-3](#page-380-0)*

*18.26.9 [Acconto IRPEF per l'anno 2024](#page-381-0) del dichiarante e del coniuge - righi 94 e 95 per il [dichiarante e righi 114 e 115 per il coniuge del mod. 730-3](#page-381-0)*

18.26.9.1 [Determinazione dell'acconto -](#page-381-1) generalità

18.26.9.1.1 [Determinazione dell'acconto nel caso di dichiarazione presentata dall'erede](#page-381-2)

18.26.9.1.2 [Disposizioni per la determinazione dell'acconto in presenza di redditi derivanti da attività](#page-381-3)  [noleggio occasionale imbarcazioni](#page-381-3)

18.26.9.1.3 [istruzioni per la Determinazione dell'acconto](#page-381-4)

*18.26.10 [Acconto tassazione separata rigo 96 per il dichiarante e rigo 116 per il coniuge del mod.](#page-383-0)  [730-3](#page-383-0)*

*18.26.11 Dichiarante - [acconto addizionale comunale Irpef per il 2024 rigo 97 mod. 730-3](#page-383-1)*

*18.26.12 [Coniuge: acconto addizionale comunale irpef per il 2024 rigo 117 mod. 730-3](#page-384-0)*

*18.26.13 [Imposta sostitutiva Premi di risultato e Welfare aziendale- rigo 98 per il dichiarante e rigo](#page-384-1)  [118 per il coniuge del mod. 730-3](#page-384-1)*

*18.26.14 [Dichiarante: cedolare secca locazioni \(Rigo 99\)](#page-384-2)*

*18.26.15 [Coniuge: cedolare secca locazioni \(Rigo 119\)](#page-385-0)*

*18.26.16 Acconto cedolare secca per l'anno 2024 - [dichiarante righi 100 e 101, coniuge righi 120 e](#page-385-1)  [121 del mod. 730-3](#page-385-1)*

*18.26.17 [Istruzioni per la compilazione delle colonne 4 e 5 dei righi da 91 a 93 e 99 \(dichiarante\) e](#page-387-0)  [dei righi da 111 a 113 e 119 \(coniuge\) del mod. 730-3 -](#page-387-0) Generalità*

*18.26.18 [Istruzioni per la compilazione delle colonne 4 e 5 dei righi da 91 a 93 e 99 \(dichiarante\) e](#page-388-0)  [dei righi da 111 a 113 e 119 \(coniuge\) del mod. 730-3 in assenza dei quadro I, L, W e rigo C16](#page-388-0)*

*18.26.19 [Istruzioni per la compilazione delle colonne 4 e 5 dei righi da 91 a 93 e 99 \(dichiarante\) e](#page-388-1)  [dei righi da 111 a 113 e 119 \(coniuge\) del mod. 730-3 in presenza del quadro I o di almeno uno dei](#page-388-1)  [quadri L, W e rigo C16](#page-388-1)*

18.26.19.1 [Caso n. 1 –Situazione nella quale dal saldo contabile del contribuente emerge un credito ovvero](#page-389-0)  [nel caso di dichiarazione congiunta, sia dal saldo contabile del dichiarante che da quello del coniuge emerge](#page-389-0)  [un importo a credito](#page-389-0)

18.26.19.2 [Caso n. 2 –Situazione nella quale dal saldo contabile del dichiarante emerge un debito ovvero,](#page-394-0)  [nel caso di dichiarazione congiunta, sia dal saldo contabile del dichiarante che da quello del coniuge emerge](#page-394-0)  [un importo a debito](#page-394-0)

18.26.19.3 [Caso n. 3 –Situazione nella quale dal saldo contabile del dichiarante emerge un credito e da](#page-394-1)  [quello del coniuge emerge un debito](#page-394-1)

18.26.19.4 [Caso n. 4 –Situazione nella quale dal saldo contabile del dichiarante emerge un debito e da](#page-396-0)  [quello del coniuge emerge un credito](#page-396-0)

18.27 [RATEIZZAZIONE DEI VERSAMENTI DI SALDO E DEGLI EVENTUALI ACCONTI](#page-400-0)

18.28 RESIDUO CREDITI RIGO 130 (CREDITO D'[IMPOSTA PER EROGAZIONE CULTURA](#page-400-1))

18.29 RESIDUO CREDITO D'[IMPOSTA PER IL RIACQUISTO DELLA PRIMA CASA DA UTILIZZARE IN](#page-400-2)  [COMPENSAZIONE](#page-400-2) – RIGO 131 DEL MOD. 730-3

18.30 RESIDUO DEL CREDITO D'IMPOSTA PER L'[ABITAZIONE PRINCIPALE](#page-400-3) – SISMA ABRUZZO – RIGO 133 [DEL MOD](#page-400-3). 730-3

18.31 RESIDUO DEL CREDITO D'[IMPOSTA PER REINTEGRO ANTICIPAZIONI FONDI PENSIONE](#page-400-4) – RIGO 134 [DEL MOD](#page-400-4). 730-3

18.32 [TOTALE DELLE SPESE SANITARIE RATEIZZATE NELLA PRESENTE DICHIARAZIONE RIGO](#page-400-5) 136 DEL MOD. [730-3](#page-400-5)

18.33 [REDDITO DI RIFERIMENTO PER AGEVOLAZIONI FISCALI](#page-401-0) - RIGO 137 DEL MOD. 730-3

18.34 ACCONTO IRPEF 2024 – [CASI PARTICOLARI](#page-401-1) - RIGO 138 E 139 DEL MOD. 730-3

18.35 [ACCONTI COMPENSATI INTERNAMENTE NEL MOD](#page-401-2). 730/2024 DIPENDENTI SENZA SOSTITUTO – [RIGHI DA](#page-401-2) 141 A 143

18.36 [CREDITI PER IMPOSTE PAGATE ALL](#page-401-3)'ESTERO – RIGHI 145 E 146 DEL MOD. 730-3

18.37 [REDDITI FONDIARI NON IMPONIBILI](#page-401-4)– RIGHI 147 E 148 DEL MOD. 730-3

*18.37.1 [Generalità](#page-401-5)*

*18.37.2 Rigo 147 – [Redditi fondiari non imponibili](#page-402-0)*

*18.37.3 Rigo 148 – [Reddito abitazione principale e pertinenze soggette ad IMU](#page-402-1)*

18.38 [ISTRUZIONI PER LA COMPILAZIONE DEL RIGO](#page-402-2) 149 (RESIDUO DEDUZIONE SOMME RESTITUITE) E DEL RIGO 153 ([RESIDUO EROGAZIONI LIBERALI ONLUS E APS](#page-402-2))

*18.38.1 [Reddito Imponibile maggiore di zero](#page-402-3)*

*18.38.2 [Reddito Imponibile uguale a zero](#page-402-4)*

18.39 [RESIDUO EROGAZIONI LIBERALI ONLUS](#page-406-0), OV E APS- RIGO 153 DEL MOD. 730-3

18.40 CREDITI D'[IMPOSTA PER SOCIAL BONUS](#page-406-1), BONIFICA AMBIENTALE – RIGHI 158 E 159 DEL MOD. 730-3 (CODICI 11 E 4 [DEL RIGO](#page-406-1) G15)

18.41 RESIDUO CREDITO D'[IMPOSTA ACQUISTO PRIMA CASA UNDER](#page-406-2) 36 - RIGO 156 DEL MOD. 730-3

18.42 CREDITO D'[IMPOSTA PER EROGAZIONI CULTURA](#page-406-3) – RIGO 160 DEL MOD. 730-3

18.43 [ISTRUZIONI PER LA COMPILAZIONE DEI RIGHI DA](#page-407-0) 161 A 164 E DA 171 A 179 E 244 E 245 PRESENTI NELLA SEZIONE "[RISULTATO DELLA LIQUIDAZIONE](#page-407-0)"

*18.43.1 [Righi da 161 a 164 del mod.730-3](#page-407-1)*

18.43.1.1 [Dichiarazione Integrativa \(codice 1 riportato nella casella "730 integrativo" presente nel](#page-408-0)  [frontespizio\)](#page-408-0)

*18.43.2 [Righi da 171 a 179 del mod. 730-3 \(mod. 730 integrativo\)](#page-408-1)*

*18.43.3 [COLONNA 2 DEI RIGHI 161 E 162 e righi 244 e 245](#page-408-2)*

18.44 [ISTRUZIONI PER LA COMPILAZIONE DEI RIGHI DA](#page-409-0) 191 A 228 PRESENTI NELLA SEZIONE "DATI PER [LA COMPILAZIONE DEL MODELLO F](#page-409-0)24"

*18.44.1 [Col. 4 dei righi da 191 a 208 \(dichiarante\) e da 211 a 228 \(coniuge\) del mod. 730-3](#page-409-1)*

*18.44.2 [VISTO DI CONFORMITÀ E DELEGHE DI PAGAMENTO –](#page-411-0) ARTICOLO 3 D.L. N. 50 DEL [24 APRILE 2017](#page-411-0)*

*18.44.3 [Colonne 5 dei righi da 191 a 196 e dei righi da 211 a 216](#page-411-1)*

*18.44.4 [Colonne 3 dei righi 192, 193, 212 E 213 \(Codice Regione e Comune\)](#page-411-2)*

*18.44.5 [Col. 4, 5 e 6 dei righi 208 e 228 \(Totali\)](#page-412-0)*

18.45 [ISTRUZIONI PER LA COMPILAZIONE DEI RIGHI DA](#page-412-1) 231 A 245 PRESENTI NELLA SEZIONE "DATI PER [LA COMPILAZIONE DEL MODELLO F](#page-412-1)24" (730 DIPENDENTI SENZA SOSTITUTO)

18.46 [RIDETERMINAZIONE DATI DEL PROSPETTO DI LIQUIDAZIONE PER CALCOLO ACCONTI IRPEF IN](#page-413-0)  PRESENZA DI REDDITI DERIVANTI DALL'[ATTIVITÀ DI NOLEGGIO OCCASIONALE DI IMBARCAZIONI E NAVI](#page-413-0)  [DA DIPORTO](#page-413-0)

*18.46.1 [Istruzioni per la rideterminazione del prospetto di liquidazione](#page-414-0)*

*18.46.2 [Tabella Righi del mod. 730-3 rideterminati ai fini dell'acconto Irpef per il 2024 ed Oneri non](#page-417-0)  [abbattuti](#page-417-0)*

*18.46.3 [Controlli bloccanti e confermabili](#page-419-0)*

18.47 A[MPLIAMENTO DEL MODELLO](#page-420-0) 730 – PRINCIPI GENERALI

18.48 LIQUIDAZIONE QUADRO W - I[NVESTIMENTI E ATTIVITÀ ESTERE DI NATURA FINANZIARIA O](#page-421-0)  PATRIMONIALE (IVIE, [IVAFE E CRIPTO ATTIVITÀ](#page-421-0))

*18.48.1 [criteri di accoglimento: controlli bloccanti quadro W](#page-421-1)*

*18.48.2 [criteri di accoglimento: controlli confermabili quadro W](#page-423-0)*

*18.48.3 [Criteri di liquidazione](#page-423-1)*

[Determinazione IVAFE](#page-423-2)

18.48.3.1.1 [Compilazione delle colonne da 1 a 6 del rigo 307 \(357 per il coniuge\) del modello 730-3](#page-424-0) 18.48.3.1.2 Determinazione Acconti IVAFE – [col. 4 dei righi 308 e 309 \(358 e 359 per il coniuge\) del](#page-424-1)  [modello 730-3](#page-424-1)

18.48.3.2 [Determinazione IVIE](#page-426-0)

18.48.3.2.1 [Compilazione delle colonne da 1 a 6 del rigo 304 \(354 per il coniuge\) del modello 730-3](#page-426-1)

18.48.3.2.2 Determinazione Acconti IVIE – [col. 4 dei righi 305 e 306 \(355 e 356 per il coniuge\) del](#page-427-0)  [modello 730-3](#page-427-0)

18.48.3.3 [Determinazione Cripto Attività](#page-428-0)

18.48.3.3.1 [Compilazione delle colonne 1, 4 e 6 del rigo 301 \(351 per il coniuge\) del modello 730-3](#page-428-1)

18.48.3.3.2 Determinazione Acconti Cripto attività – [col. 4 dei righi 302 e 303 \(352 e 353 per il coniuge\)](#page-428-2)  [del modello 730-3](#page-428-2)

# 18.49 MOD. 730-3 [ESITO CONTABILE IMPOSTE SOSTITUTIVE QUADRI](#page-430-0) L, E W E PROSPETTI CORRELATI

*18.49.1 [Istruzioni per la compilazione delle colonne 7 e 8 dei righi 301, 304, 307, 310 e 311](#page-430-1)  [\(dichiarante\) e dei righi da 351, 354, 357, 360 e 361 \(coniuge\) del mod. 730-3](#page-430-1)*

18.49.1.1 Caso n. 1 – [Situazione nella quale il Totale\\_Credito\\_imposte\\_Sost\\_Dichiarante \(o](#page-431-0)  [Totale\\_Credito\\_imposte\\_Sost\\_Coniuge\) è uguale a zero](#page-431-0)

18.49.1.2 Caso n. 2 – [Situazione nella quale il Totale\\_Credito\\_imposte\\_Sost\\_Dichiarante \(o](#page-431-1)  [Totale\\_Credito\\_imposte\\_Sost\\_Coniuge\) è maggiore di zero](#page-431-1)

18.49.1.3 [Determinazione delle colonne 8 \(Rimborso\) dei righi 301, 304, 307, 310 e 311 \(per il coniuge](#page-433-0)  [righi 351, 354, 357, 360 e 361\)](#page-433-0)

*18.49.2 [Istruzioni per la compilazione dei righi 165 e 166 del mod. 730-3](#page-435-0)*

*18.49.3 [Esempi compilazione del prospetto di liquidazione nel caso di presenza delle nuove imposte](#page-436-0)  [sostitutive \(QuadroW, Rigo L8 e rogo C16\)](#page-436-0)*

18.50 [ISTRUZIONI PER LA COMPILAZIONE DEL MOD](#page-445-0). 730-4

18.51 CRITERI DI ACCOGLIMENTO: [CONTROLLI BLOCCANTI MOD](#page-446-0). 730-3

18.52 CRITERI DI ACCOGLIMENTO: [CONTROLLI CONFERMABILI MOD](#page-448-0). 730-3

18.53 [PRECISAZIONI NELLA VERIFICA DEGLI IMPORTI DEL MOD](#page-449-0). 730-3

18.54 [MESSAGGI](#page-450-0)

#### 19 [CONIUGE DICHIARANTE](#page-451-0)

#### 20 [LIQUIDAZIONE DEL MODELLO 730 INTEGRATIVO](#page-452-0)

20.1 A[MPLIAMENTO DEL MODELLO](#page-452-1) 730

20.2 MODELLO 730 INTEGRATIVO CON CODICE 1 [RIPORTATO NELLA CASELLA](#page-453-0) "730 INTEGRATIVO" [PRESENTE NEL FRONTESPIZIO](#page-453-0)

20.3 [DICHIARAZIONE INTEGRATIVA](#page-455-0) (CODICE 2 RIPORTATO NELLA CASELLA "730 INTEGRATIVO" [PRESENTE NEL FRONTESPIZIO](#page-455-0))

20.4 [DICHIARAZIONE INTEGRATIVA](#page-455-1) (CODICE 3 RIPORTATO NELLA CASELLA "730 INTEGRATIVO" [PRESENTE NEL FRONTESPIZIO](#page-455-1))

20.5 [LIQUIDAZIONE DEL MODELLO](#page-456-0) 730 RETTIFICATIVO

*20.5.1 [Modello 730 rettificativo: casi particolari](#page-457-0)*

20.5.1.1 [MODELLO 730/2024 RETTIFICATIVO \(DI UN MODELLO 730/2024\) INVIATO OLTRE](#page-457-1)  [IL 10 NOVEMBRE 2024](#page-457-1)

20.5.1.2 [MODELLO 730/2024 RETTIFICATIVO \(DI UN MODELLO 730/2024\) INVIATO ENTRO](#page-457-2)  IL 10 NOVEMBRE 2023 [ED IL SOSTITUTO D'IMPOSTA È LO STESSO DI QUELLO PRESENTE NEL](#page-457-2)  [MOD. 730 ORIGINARIO](#page-457-2)

20.5.1.3 [MODELLO 730/2024 RETTIFICATIVO \(DI UN MODELLO 730/2024\) INVIATO ENTRO](#page-457-3)  [IL 10 NOVEMBRE 2024 ED IL SOSTITUTO D'IMPOSTA È VARIATO RISPETTO A QUELLO](#page-457-3)  [PRESENTE NEL MOD. 730 ORIGINARIO](#page-457-3)

21 [TRASMISSIONE TELEMATICA DEL MOD. 730-4 ALL'AGENZIA DELLE ENTRATE DA](#page-459-0)  [PARTE DEI CAF, DEL PROFESSIONISTA ABILITATO O DI UNA ASSOCIAZIONE](#page-459-0)  [PROFESSIONALE E DEI SOSTITUTI D'IMPOSTA CHE HANNO PRESTATO ASSISTENZA](#page-459-0)  [FISCALE IN FORMA DIRETTA](#page-459-0)

21.1 TRASMISSIONE DEL MODELLO 730-4 [DA PARTE DEL SOGGETTO CHE HA PRESTATO](#page-459-1) ASSISTENZA [FISCALE](#page-459-1)

21.2 [TRASMISSIONE TELEMATICA DEL MOD](#page-460-0). 730-4: CASI PARTICOLARI

*21.2.1 [Modello 730 ordinario e/o integrativo](#page-460-1)*

*21.2.2 [Modello 730 rettificativo](#page-460-2)*

21.3 MODELLI 730-4 [MESSI A DISPOSIZIONE AI SOSTITUTI D](#page-461-0)'IMPOSTA DALL'AGENZIA DELLE ENTRATE<br>21 3 1 Controlli preventivi sui rimborsi *21.3.1 [Controlli preventivi sui rimborsi](#page-461-1)*

*21.3.2 [Assistenza fiscale prestata dai Sostituti d'imposta](#page-461-2)*

*21.3.3 [Assistenza fiscale prestata dal CAF/Professionisti](#page-461-3)*

22 [COMUNICAZIONE DATI RETTIFICATI CAF O PROFESSIONISTI \(Mod. 73C\)](#page-462-0)

#### 23 QUADRO K– [COMUNICAZIONE DELL'AMMINISTRATORE DI CONDOMINIO](#page-464-0)

23.1 [CONTROLLI DA EFFETTUARE](#page-464-1)

- *23.1.1 Sez. I – [Dati identificativi del condominio](#page-464-2)*
- *23.1.2 Sez. II– [Dati catastali del condominio \(Patrimonio edilizio\)](#page-464-3)*
- *23.1.3 Sez. III– [Dati relativi ai fornitori e agli acquisti di beni e servizi](#page-464-4)* 23.2 CRITERI DI ACCOGLIMENTO: [CONTROLLI BLOCCANTI QUADRO K](#page-465-0)

# <span id="page-18-0"></span>**1 PARTE GENERALE**

# <span id="page-18-1"></span>**1.1 GENERALITA': CONTROLLO DELLE DICHIARAZIONI MOD. 730 E LIQUIDAZIONE DELL'IMPOSTA, DELL'ADDIZIONALE REGIONALE ALL'IRPEF E DELL'ADDIZIONALE COMUNALE ALL'IRPEF**

Nel capitolo che segue vengono descritti gli adempimenti che i sostituti di imposta, i professionisti abilitati (consulenti del lavoro, dottori commercialisti, ragionieri e periti commerciali) ed i Centri di Assistenza Fiscale devono effettuare per il controllo e la liquidazione del modello 730.

Tali operazioni vengono descritte seguendo l'ordine di esposizione dei quadri contenuti nel Mod. 730. Per ogni quadro vengono riportati:

- il dettaglio dei controlli formali da operare relativamente ai dati comunicati dal contribuente;
- le modalità di calcolo per la determinazione dei redditi e della relativa imposta;
- le modalità di calcolo dell'eventuale Addizionale regionale all'IRPEF;
- le modalità di calcolo dell'eventuale Addizionale comunale all'IRPEF;
- le modalità di calcolo dell'eventuale acconto dovuto sui redditi soggetti a tassazione separata.

Nello svolgimento delle operazioni di controllo e liquidazione, gli importi debbono essere considerati in unità di EURO (senza tener conto degli zeri prestampati); i campi che contengono una percentuale debbono essere arrotondati alla seconda cifra decimale.

Per ogni quadro vengono inoltre indicati i messaggi da utilizzare per segnalare eventuali anomalie e/o incongruenze riscontrate durante la fase di controllo. In particolare, sono previste due sezioni: nella prima, denominata "Segnalazioni", viene indicato l'elenco delle eventuali anomalie o discordanze per le quali deve essere data opportuna comunicazione al contribuente; nella seconda, denominata "Esclusione dall'assistenza fiscale", vengono indicate soltanto quelle anomalie che, non consentendo le operazioni di liquidazione e di conguaglio degli importi da versare o da rimborsare, escludono il contribuente dall'assistenza fiscale e quindi lo obbligano a ripresentare la dichiarazione. Si precisa che la non effettuazione delle operazioni di liquidazione e l'obbligo di ripresentare la dichiarazione deve essere comunicata al contribuente. Nell'ipotesi di interruzione dell'assistenza fiscale, i dati rilevati dalla dichiarazione Mod. 730, da trasmettere all'Agenzia delle Entrate da parte dei C.A.F., devono essere integrati con la segnalazione delle anomalie e/o incongruenze riscontrate, seguendo le modalità previste dalle specifiche tecniche di fornitura dei dati.

Tutti i dati della dichiarazione devono essere conformi alla struttura (formato e valori ammessi) definita nelle specifiche tecniche XML del modello 730..

Si precisa che con l'espressione *"… i dati si devono considerare assenti*" si intende che tali informazioni non devono essere presenti sia nel modello 730 cartaceo consegnato all'assistito, che nella fornitura da trasmettere in "via telematica"all'Agenzia delle Entrate. Pertanto se indicati inizialmente dal contribuente gli stessi devono essere rimossi.

Si precisa che per "*reddito che concorre al reddito complessivo*" si intende un reddito il cui importo, arrotondato con i criteri forniti nella presente circolare (ad esempio imponibile dei terreni e fabbricati) e/o diminuito delle eventuali spese (redditi dichiarati nei righi D4 e D5 del quadro D), abbia un valore maggiore di zero e sia sommato agli altri redditi che compongono il reddito complessivo (rigo 11 del mod. 730-3).

#### <span id="page-19-0"></span>**1.2 CRITERI DI ARROTONDAMENTO, MESSAGGI, ED ALTRI ASPETTI DI CARATTERE GENERALE**

#### MODALITA' DI ARROTONDAMENTO

La modalità di arrotondamento degli importi determinati con riferimento alle istruzioni della presente circolare, deve essere il seguente:

- arrotondamento per eccesso, se la frazione di decimale è uguale o superiore a 50 centesimi di euro;
- arrotondamento per difetto, se la frazione di decimale è inferiore a detto limite.

#### Arrotondamento degli importi da esporre nel mod. 730-3

Se non diversamente precisato nelle istruzioni dei singoli paragrafi (ad esempio terreni, fabbricati e oneri detraibili da riportare nel rigo 28 del mod. 730-3), nello svolgimento delle operazioni di calcolo necessarie alla determinazione degli importi da riportare nel Mod. 730-3, l'arrotondamento deve essere effettuato nella sola fase finale del calcolo, ossia prima dell'esposizione del risultato nel prospetto di liquidazione e non nei singoli passaggi intermedi.

#### Assistenza fiscale prestata dai professionisti abilitati e dalle associazioni professionali

Si ricorda che a partire dall'anno di imposta 2005, ai sensi della legge del 2/12/2005 n. 248 (art. 3-bis, comma 10 e art. 7-quinquies, comma 1) che ha convertito con modificazioni il decreto legge del 30/09/2005 n. 203, l'assistenza fiscale può essere prestata anche da i seguenti soggetti abilitati:

- consulenti del lavoro
- dottori commercialisti
- ragionieri e periti commerciali.

Ai fini della presente circolare, tutte le indicazioni relative all'attività di assistenza svolta dai CAF devono intendersi riferite anche ai **professionisti abilitati** sopra indicati ed alle **Associazioni professionali** di cui all'art 5 comma 3, lettera c) del TUIR.

#### Messaggi comunicati al contribuente nel mod. 730-3

Si ricorda che per ciascuna indicazione che deve essere comunicata al contribuente nelle annotazioni è associato un distinto codice. Nella fornitura da trasmettere in via telematica all'Agenzia delle Entrate deve essere riportato per ciascun quadro e distintamente per il dichiarante e per il coniuge l'elenco dei codici relativi ai messaggi presenti nella copia cartacea del modello 730-3 consegnato al contribuente. Si precisa che il codice associato al messaggio non deve essere riportato nel modello 730-3 cartaceo. Per le modalità operative con le quali riportare nel flusso telematico le informazioni relative ai suddetti codici, si rimanda alle indicazioni fornite con le specifiche tecniche del mod 730/2024.

#### Definizione dei controlli per la trasmissione telematica delle dichiarazioni modello 730/2024

Nella presente circolare di liquidazione trovano esposizione anche le regole che definiscono l'accoglimento o meno della dichiarazione 730 da trasmettere in via telematica all'Agenzia delle Entrate. In particolare sono riportati, oltre a tutti i criteri per la puntuale determinazione delle imposte, anche i criteri di accoglimento della dichiarazione. Tali criteri, che negli scorsi anni erano contenuti nelle specifiche tecniche, sono suddivisi in confermabili e bloccanti. Pertanto ad ogni paragrafo della circolare di liquidazione segue una nuova sezione dedicata all'esposizione dei suddetti controlli.

#### Dichiarazione presentata in forma congiunta

Nel caso di dichiarazione presentata in forma congiunta, tutti i controlli previsti nella presente circolare con riferimento al dichiarante si intendono validi anche per il coniuge.

#### Tracciato telematico

L'Agenzia delle Entrate ha scelto di adottare, per la definizione della fornitura relativa alle dichiarazioni 730, il linguaggio XML (eXtensible Markup Language). Le modalità tecniche per la trasmissione dei dati sono quindi contenute nelle specifiche tecniche in formato XML senza tuttavia l'ulteriore esposizione dei controlli bloccanti e dei controlli confermabili. Si precisa che una dichiarazione da inviare i cui dati non rispettino le specifiche tecniche verrà scartata.

**Ciascun file da trasmettere in via telematica all'Agenzia delle Entrate non può contenere un numero di dichiarazioni mod. 730/2024 superiore a 2.500. Il mancato rispetto di tale condizione determina lo scarto dell'intero file.**

# ISTRUZIONI PER IL CONTROLLO E LA LIQUIDAZIONE DELLE DICHIARAZIONI MOD. 730/2024

# <span id="page-22-0"></span>**2 DATI ANAGRAFICI E DI RESIDENZA DEL DICHIARANTE E SCELTA PER LA DESTINAZIONE DELL'OTTO E DEL CINQUE PER MILLE DELL'IRPEF**

# <span id="page-22-1"></span>**2.1 CONTROLLI DA EFFETTUARE**

# <span id="page-22-2"></span>**2.1.1 Codice fiscale del contribuente**

Il dato deve essere sempre presente.

Il codice fiscale deve essere di 16 caratteri a struttura alfanumerica; può essere, in alcuni casi (codice fiscale provvisorio), di 11 caratteri a struttura completamente numerica.

Su tale dato va effettuata la verifica del carattere di controllo secondo le disposizioni contenute nel D.M. 23 dicembre 1976.

**Si precisa che in sede di accoglimento delle dichiarazioni trasmesse in via telematica, costituirà oggetto di scarto della dichiarazione, senza possibilità di conferma della stessa, l'indicazione di un codice fiscale del contribuente che, anche se formalmente corretto, non risulti registrato presso l'Anagrafe Tributaria.**

Nel caso di omocodia del codice fiscale del contribuente risolta dall'Agenzia delle Entrate con l'attribuzione di un nuovo codice fiscale, l'indicazione in dichiarazione del precedente codice fiscale (omocodice) comporta, in sede di accoglimento delle dichiarazioni trasmesse in via telematica, lo scarto della dichiarazione.

# <span id="page-22-3"></span>**2.1.2 Codice fiscale del rappresentante o tutore o erede**

Se presente, deve essere di 16 caratteri a struttura alfanumerica; può essere, in alcuni casi (codice fiscale provvisorio), di 11 caratteri a struttura completamente numerica. Il Codice fiscale del rappresentante o tutore è obbligatorio se lo stato civile assume i valori 7 ovvero 8; deve essere assente se lo stato civile assume valori diversi da 7 e 8. La mancata osservanza di tali indicazioni comporta, in sede di trasmissione telematica della dichiarazione, lo scarto della stessa.

**Si precisa che in sede di accoglimento delle dichiarazioni trasmesse in via telematica, costituirà oggetto di scarto della dichiarazione, senza possibilità di conferma della stessa, l'indicazione di un codice fiscale del contribuente che, anche se formalmente corretto, non risulti registrato presso l'Anagrafe Tributaria.** 

Su tale dato va effettuata la verifica del carattere di controllo secondo le disposizioni contenute nel D.M. 23 dicembre 1976.

La casella "Codice fiscale del rappresentante o tutore" può essere utilizzata anche per indicare il codice fiscale dell'amministratore di sostegno qualora la dichiarazione venga da questi sottoscritta per conto del beneficiario. Si rimanda a tal fine alle indicazioni fornite nelle istruzioni per la compilazione del mod. 730/2024.

# <span id="page-22-4"></span>**2.1.3 Caselle Dichiarante - Coniuge Dichiarante - Dichiarazione Congiunta - Rappresentante o tutore o erede**

Come chiarito dalle istruzioni al modello 730/2024, è possibile utilizzare il modello 730 anche per presentare la dichiarazione del defunto da parte degli eredi.

- Nel modello del dichiarante la casella relativa al "Dichiarante" deve essere sempre barrata.
- Nel modello nel quale è barrata la casella "Dichiarante" non possono essere barrate le caselle "Coniuge dichiarante" e "Rappresentante o tutore **o erede**".
- Nel modello nel quale è barrata la casella "Coniuge dichiarante" non possono essere barrate le caselle "Dichiarante" e "Rappresentante o tutore **o erede**".
- Se è barrata la casella "Coniuge dichiarante", nel modello del dichiarante, oltre alla casella "Dichiarante", deve essere barrata anche la casella "dichiarazione congiunta".
- Se è barrata la casella "Coniuge dichiarante" o la casella "Dichiarazione congiunta" verificare la presenza dei dati anagrafici, di residenza e contabili del coniuge.

# Se è barrata la casella "Rappresentante o tutore **o erede**":

verificare la presenza dei relativi dati anagrafici;

**verificare che sia barrata la casella "tutelato" o "minore" o "erede" presente nel frontespizio**

verificare che per il rappresentante o tutore o amministratore di sostegno o per l'erede non siano presenti i dati contabili;

verificare che il codice fiscale del contribuente e del rappresentante o tutore o amministratore di sostegno o dell'erede siano presenti sia nel modello del dichiarante che in quello del rappresentante.

# <span id="page-23-0"></span>**2.1.4 Casella "Situazioni particolari"**

E' prevista la possibilità per il contribuente di evidenziare particolari condizioni che riguardano la dichiarazione dei redditi, indicando un apposito codice nella casella "Situazioni particolari".

Tale esigenza può emergere con riferimento a fattispecie che si sono definite successivamente alla pubblicazione del modello di dichiarazione, ad esempio a seguito di chiarimenti forniti dall'Agenzia delle entrate in relazione a quesiti posti dagli utenti e riferiti a specifiche problematiche. Pertanto, questa casella può essere compilata solo se l'Agenzia delle entrate comunica (ad esempio con circolare, risoluzione o comunicato stampa) uno specifico codice da utilizzare per indicare la situazione particolare. In tutti gli altri casi il dato si deve considerare assente sia nella dichiarazione cartacea consegnata al contribuente che nella dichiarazione trasmessa in via telematica all'Agenzia delle entrate.

# <span id="page-23-1"></span>**2.1.5 Dati Anagrafici**

Cognome e Nome

I dati devono essere sempre presenti. La mancata indicazione comporta in sede di trasmissione telematica lo scarto della dichiarazione.

Sesso

Il dato è obbligatorio e può assumere esclusivamente i valori "M" o "F"; L'assenza o l'errata indicazione del dato comporta in sede di trasmissione telematica lo scarto della dichiarazione.

Data di nascita

Il dato indicato sul modello deve essere sempre presente e nella forma giorno, mese, anno (ggmmaaaa). L'assenza o l'errata indicazione del dato comporta in sede di trasmissione telematica lo scarto della dichiarazione.

Comune (o stato Estero) di nascita

Il dato deve essere sempre presente. La mancata indicazione comporta in sede di trasmissione telematica lo scarto della dichiarazione.

Provincia di nascita

Può essere assente per i contribuenti nati all'estero.

Per i contribuenti nati nelle ex province dell'Istria, Giuliane e Dalmate (Fiume, Pola e Zara) la provincia può essere assente oppure può assumere i valori FU, PL e ZA.

# <span id="page-23-2"></span>**2.1.6 Casella Tutelato e Minore e Deceduto**

Nel caso in cui sia barrata una delle caselle "tutelato" o "minore" **o "deceduto"**, è obbligatoria la presenza del codice fiscale del rappresentante o tutore **o erede** e dei relativi dati anagrafici (cognome, nome, sesso, data di nascita e comune o stato estero di nascita). L'assenza di tali informazioni comporta in sede di trasmissione telematica lo scarto della dichiarazione.

# **Se è barrata la casella "deceduto" la dichiarazione deve essere predisposta come modello 730 senza sostituto d'imposta. Pertanto nel caso di casella "deceduto" barrata :**

- nel frontespizio della dichiarazione deve essere valorizzata la casella "730 senza sostituto" con il codice "A";
- nella sezione "Dati del sostituto d'imposta che effettuerà il conguaglio" presente nel frontespizio della dichiarazione deve essere barrata la casella "Mod 730 dipendenti senza sostituto"; in questo caso tutti i dati della sezione riservata al sostituto, compreso il codice fiscale, non devono essere compilati. Si rimanda alle ulteriori indicazioni presenti nelle specifiche tecniche del modello 730/2022 in formato XML.

La dichiarazione non può essere presentata in forma congiunta.

E' obbligatoria l'indicazione della "**Data Carica Erede**" la quale non può assumere una data antecedente al 01/01/2022 (controllo bloccante).

# **Si rimanda inoltre anche alle ulteriori indicazioni fornite nel paragrafo "Assistenza fiscale – mod. 730 senza Sostituto d'imposta".**

# <span id="page-24-0"></span>**2.1.7 Residenza anagrafica**

La sezione relativa alla residenza anagrafica del contribuente deve essere compilata solo nel caso in cui sia intervenuta una variazione dal 1/1/**2023** alla data di presentazione della dichiarazione ovvero sia la prima dichiarazione presentata dal contribuente; pertanto, qualora siano presenti i dati relativi alla residenza anagrafica (comune, provincia, cap, tipologia, indirizzo, numero civico e frazione) e non sia stata compilata la data di variazione ovvero barrata la casella "*dichiarazione presentata per la prima volta*" presente nel frontespizio, i predetti dati non devono essere riportati nella fornitura da trasmettere in via telematica all'Agenzia delle Entrate e nel modello cartaceo da consegnare al contribuente. Di tale circostanza deve essere data comunicazione al contribuente nelle annotazioni del mod. 730-3 (codice: H01).

Analogamente, qualora sia presente la data di variazione ovvero risulti barrata la casella "*dichiarazione presentata per la prima volta*" e non siano presenti tutti o parte dei dati relativi alla residenza anagrafica (comune, provincia, tipologia, indirizzo), la data di variazione e i dati relativi alla residenza non devono essere riportati nella fornitura da trasmettere in via telematica all'Agenzia delle Entrate e nel modello cartaceo da consegnare al contribuente. Di tale circostanza deve essere data comunicazione al contribuente nelle annotazioni del mod. 730-3 (codice: H02).

# **Comune di residenza**

Il dato deve essere presente se risulta compilata la data di variazione della residenza ovvero risulti barrata la casella "*dichiarazione presentata per la prima volta*"; il dato non deve essere presente in assenza sia della data di variazione che della casella "*dichiarazione presentata per la prima volta*".

E' necessario riportare tra parentesi, accanto alla dizione del comune indicata dal contribuente, il relativo codice catastale.

# **Provincia di residenza**

Il dato deve essere presente se risulta compilata la data di variazione della residenza ovvero risulti barrata la casella "*dichiarazione presentata per la prima volta*"; il dato non deve essere presente in assenza sia della data di variazione che della casella "*dichiarazione presentata per la prima volta*".

Per la provincia verificare che sia stata utilizzata la sigla (RM per Roma).

# **C.A.P**.

### Il dato deve essere di 5 caratteri.

Il dato deve essere presente se risulta compilata la data di variazione della residenza ovvero risulti barrata la casella "*dichiarazione presentata per la prima volta*"; il dato non deve essere presente in assenza sia della data di variazione che della casella "*dichiarazione presentata per la prima volta*".

#### **Tipologia indirizzo**

Il dato deve essere presente se risulta compilata la data di variazione della residenza ovvero risulti barrata la casella "*dichiarazione presentata per la prima volta*"; il dato non deve essere presente in assenza sia della data di variazione che della casella "*dichiarazione presentata per la prima volta*".

### **Indirizzo**

Il dato deve essere presente se risulta compilata la data di variazione della residenza ovvero risulti barrata la casella "*dichiarazione presentata per la prima volta*"; il dato non deve essere presente in assenza sia della data di variazione che della casella "*dichiarazione presentata per la prima volta*".

#### **Istruzioni riservate ai CAF ed ai professionisti abilitati**

Qualora il contribuente abbia indicato in un singolo campo più informazioni relative alla descrizione dell'indirizzo (ad esempio nel campo indirizzo ha riportato anche la tipologia ed il numero civico) il soggetto che presta l'assistenza fiscale avrà cura di riportare negli appositi campi le informazioni relative alla tipologia, all'indirizzo, al numero civico ed alla frazione e ciò sia nella fornitura da trasmettere in via telematica all'Agenzia delle Entrate che nel modello cartaceo da consegnare al contribuente.

# **Data di variazione della residenza**

Se presente deve essere indicata nella forma giorno, mese, anno (ggmmaaaa). I valori possibili per l'anno di variazione sono l'anno cui si riferiscono i redditi o l'anno di presentazione della dichiarazione (anno **2023 e 2024**).

# <span id="page-25-0"></span>**2.1.8 Domicilio fiscale alle date del 01/01/2022 e 01/01/2023**

La mancata osservanza delle indicazioni riportate nel presente paragrafo relative al "Domicilio fiscale al 01/01/**2023**" ed al "Domicilio fiscale al 01/01/**2024**" comporta, in sede di trasmissione telematica della dichiarazione, lo scarto della stessa.

#### **Generalità**

Come chiarito nelle istruzioni al modello 730/2024, se il domicilio da riportare nei righi "Domicilio fiscale al 01/01/**2023**", e "Domicilio fiscale al 01/01/**2024**" è il medesimo, è sufficiente che il contribuente compili solo il primo rigo relativo al "Domicilio fiscale al 01/01/**2023**"; qualora invece, il domicilio fiscale da riportare non sia lo stesso è necessario che il contribuente compili comunque tutti e due i righi relativi al domicilio fiscale alle diverse date.

Si rimanda per ulteriori indicazioni alle indicazioni riportate nelle istruzioni al modello 730/2024.

# **CASO PARTICOLARE DI TRASFERIMENTO DA UN MUNICIPIO AD UN ALTRO NELL'AMBITO DELLO STESSO COMUNE FUSO CHE HA DELIBERATO ALIQUOTE DIFFERENZIATE**

Come chiarito nelle istruzioni al modello 730/2024, se il contribuente risiede in un comune fuso *(risultante dalla fusione di altri comuni )* che ha deliberato aliquote differenziate per ciascuno dei municipi riferiti ai comuni estinti ed il municipio di residenza al 1/1/2023 è diverso da quello di residenza al 1/1/2024, dovrà risultare compilato sia il rigo del domicilio fiscale al 1/1/2023 riportando nella casella "Fusione Comuni" il codice identificativo dell'ex comune nel quale si risiedeva a tale data, che il rigo del domicilio fiscale al 1/1/2024 riportando nella casella "Fusione Comuni" il codice identificativo dell'ex comune nel quale si risiede a tale data.

#### **CASO PARTICOLARE DI UN NUOVO COMUNE SORTO DAL DISTACCO DI UNO O PIU' TERRITORI APPARTENENTI AD UNO O PIU' COMUNI CHE CONTINUANO AD ESISTERE**

Come chiarito nelle istruzioni al modello 730/2024, se il contribuente risiede in un nuovo comune risultante dal distacco di uno o più territori appartenenti ad uno o più comuni che continuano ad esistere,

dovrà risultare compilato sia il rigo del domicilio fiscale al 1/1/2023 riportando i dati del comune originario (comune dal quale si è distaccata una parte di territorio), che il rigo del domicilio fiscale al 1/1/2024 riportando i dati del nuovo comune. Nel rigo relativo al domicilio fiscale al 1/1/2024 non deve risultare compilata la casella "Fusione Comuni".

#### **Comune di domicilio fiscale all'1-1-2023**

Il dato deve essere sempre presente. E' necessario riportare tra parentesi, accanto alla dizione del comune indicata dal contribuente, il relativo codice catastale. Il dato assume rilievo al fine della determinazione sia dell'addizionale comunale che dell'addizionale regionale.

# **Provincia di domicilio fiscale all'1-1-2023**

Il dato deve essere sempre presente.

# **Casella "Fusione comuni" di domicilio fiscale all'1-1-2023**

Vedere le istruzioni fornite al capitolo "Gestione Casella Fusione Comuni".

#### **Comune di domicilio fiscale al 1-1-2024**

Se presente, è necessario riportare tra parentesi, accanto alla dizione del comune indicata dal contribuente, il relativo codice catastale. Il dato assume rilievo al fine della determinazione dell'acconto **2023** dovuto per addizionale comunale.

#### **Provincia di domicilio fiscale al 1-1-2024**

Il dato deve essere presente se risulta compilato il comune di domicilio fiscale al 1-1-**2024**.

#### **Casella "Fusione comuni" di domicilio fiscale all'1-1-2024**

Vedere le istruzioni fornite al capitolo "Gestione Casella Fusione Comuni".

# <span id="page-27-0"></span>**2.1.8.1 Casi particolari Addizionale Regionale**

La casella 'Casi particolari addizionale regionale' può risultare compilata con il **codice "1"** esclusivamente nel caso di domicilio fiscale al 1/1/2023 nel **Veneto, Marche** al fine di fruire di un'aliquota agevolata (dall'anno di imposta 2023 non è più presente il caso particolare per la regione Lazio).

Può assumere anche il **valore 2** nel caso di domicilio fiscale in **Veneto** al 1/1/2023 (dall'anno di imposta 2023 non è più presente il caso particolare per la regione Lazio).

Se il dato non è conforme alle indicazioni sopra fornite (il controllo è bloccante) lo stesso deve considerarsi assente sia nel modello cartaceo consegnato al contribuente che nella trasmissione telematica da inviare all'Agenzia delle entrate.

# <span id="page-28-0"></span>**2.1.8.2 Gestione Casella Fusione Comuni**

#### **DOMICILIO FISCALE AL 1/1/2023**

Se il Comune in cui si risiede è stato istituito per fusione avvenuta fino **al 1/1/2023** e se tale Comune ha deliberato aliquote dell'addizionale comunale all'Irpef differenziate per ciascuno dei territori dei Comuni estinti, è necessario che risulti compilata la casella "Fusione comuni" con l'indicazione dell'apposito codice identificativo del ex-comune riportato nell'apposita tabella presente nelle istruzioni al modello 730/2024.

Pertanto, **se il comune indicato nel rigo relativo al "Domicilio fiscale al 1/1/2023" è uno dei comuni indicati nella colonna "Nuovi comuni"** della tabella di seguito riportata, è obbligatoria la compilazione della casella "Fusione comuni" presente nel medesimo rigo la quale può assumere solo uno dei valori riportati nella colonna "Codice Identificativo ex comune" previsti per il nuovo comune.

**Se, invece, il comune indicato nel rigo relativo al "Domicilio fiscale al 1/1/2023" non è tra quelli riportati nella colonna "Nuovi comuni**", la casella "Fusione comuni" non deve risultare compilata.

La non corrispondenza della casella "Fusione comuni" ai criteri sopra evidenziati determina lo scarto della dichiarazione senza possibilità di conferma.

#### TABELLA 11 - ELENCO DEI CODICI IDENTIFICATIVI DA INDICARE NELLA CASELLA "FUSIONE COMUNI" DEL RIGO "DOMICILIO FISCALE AL 1° GENNAIO 2023"

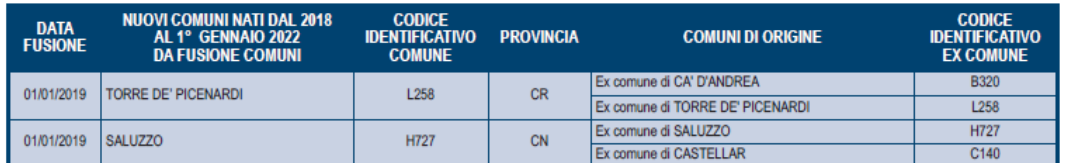

# **DOMICILIO FISCALE AL 1/1/2024**

**Se il comune indicato nel rigo relativo al "Domicilio fiscale al 1/1/2024" è uno dei comuni indicati nella colonna "Nuovi comuni"** della tabella di seguito riportata, è obbligatoria la compilazione della casella "Fusione comuni" presente nel medesimo rigo la quale può assumere solo uno dei valori riportati nella colonna "Codice Identificativo ex comune" previsti per il nuovo comune .

**Se, invece, il comune indicato nel rigo relativo al "Domicilio fiscale al 1/1/2024" non è tra quelli riportati nella colonna "Nuovi comuni**", la casella "Fusione comuni" non deve risultare compilata.

La non corrispondenza della casella "Fusione comuni" ai criteri sopra evidenziati determina lo scarto della dichiarazione senza possibilità di conferma.

TABELLA 12 - ELENCO DEI CODICI IDENTIFICATIVI

#### DA INDICARE NELLA CASELLA "FUSIONE COMUNI" DEL RIGO "DOMICILIO FISCALE AL 1° GENNAIO 2024"

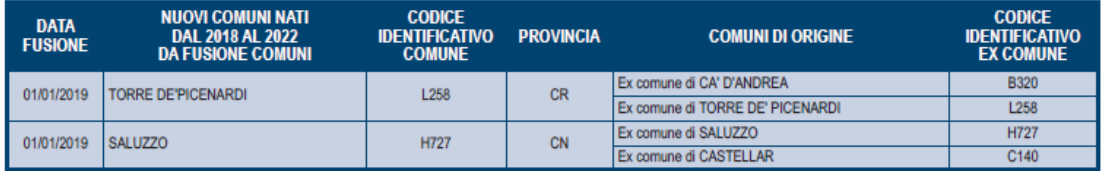

#### <span id="page-28-1"></span>**2.2 ANOMALIE ED INCONGRUENZE**

#### <span id="page-28-2"></span>**2.2.1 Segnalazioni**

Eventuali anomalie e/o incongruenze individuate sulla base dei controlli precedentemente descritti relativi a:

- codice fiscale del contribuente e/o del rappresentante o tutore o amministratore di sostegno
- casella Dichiarante Coniuge Dichiarante Rappresentante o tutore
- cognome e nome
- data e comune di nascita
- dati del domicilio fiscale al 1° gennaio 2023 (Comune, provincia)
- dati del domicilio fiscale al 1° gennaio 2024 (Comune, provincia)
- stato civile

devono essere comunicate al contribuente mediante il messaggio "Dati anagrafici o di residenza del dichiarante mancanti o errati" (codice: H05).

# <span id="page-29-0"></span>**2.2.2 Esclusione dall'assistenza fiscale**

La presenza delle anomalie esposte nel punto precedente, comporta la non effettuazione delle operazioni di liquidazione e di conguaglio e quindi deve essere comunicata all'assistito l'esclusione dall'assistenza fiscale ed il conseguente obbligo di ripresentare la dichiarazione dei redditi.

# <span id="page-30-0"></span>**2.3 CRITERI DI ACCOGLIMENTO: CONTROLLI BLOCCANTI DATI ANAGRAFICI E RESIDENZA**

I campi devono essere conformi ai controlli di seguito riportati. La non rispondenza a tali controlli determina lo scarto della dichiarazione senza possibilità di conferma. I controlli previsti per i dati del coniuge trovano applicazione nel caso di dichiarazione presentata in forma congiunta (casella coniuge dichiarante barrata).

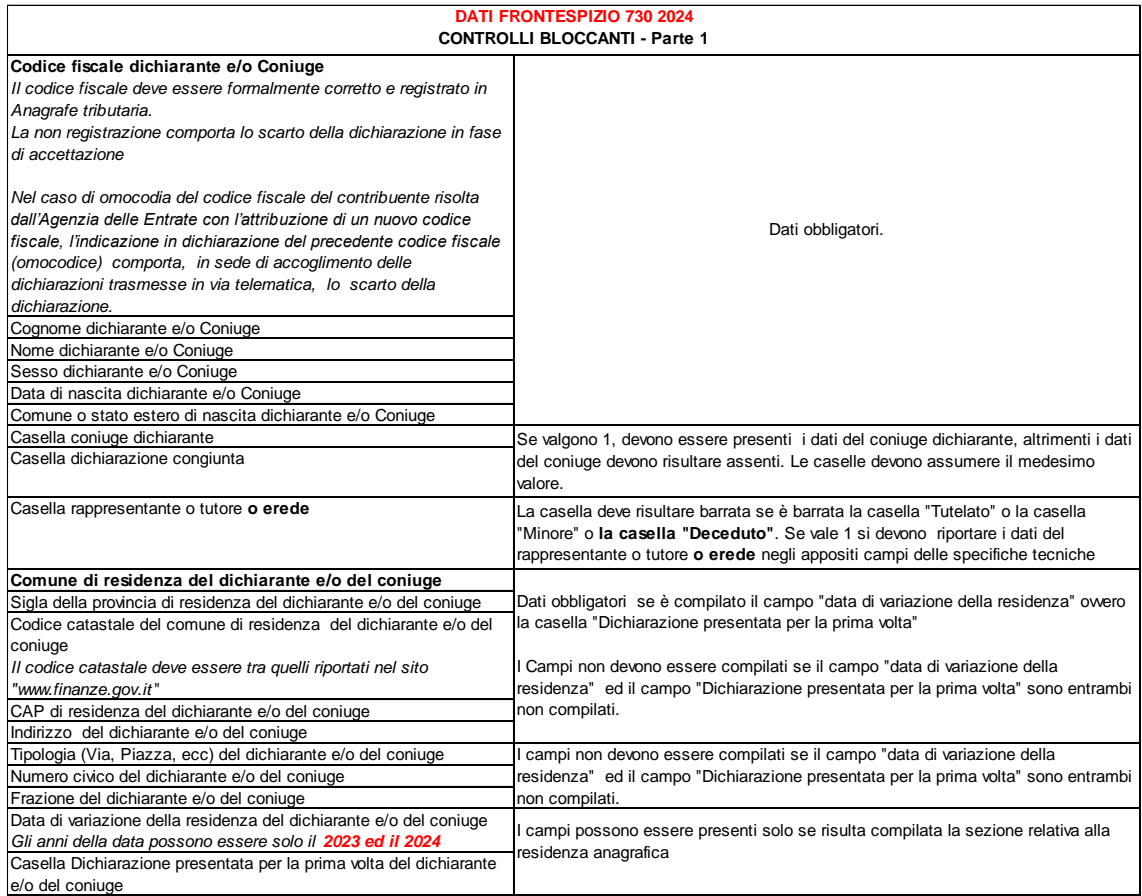

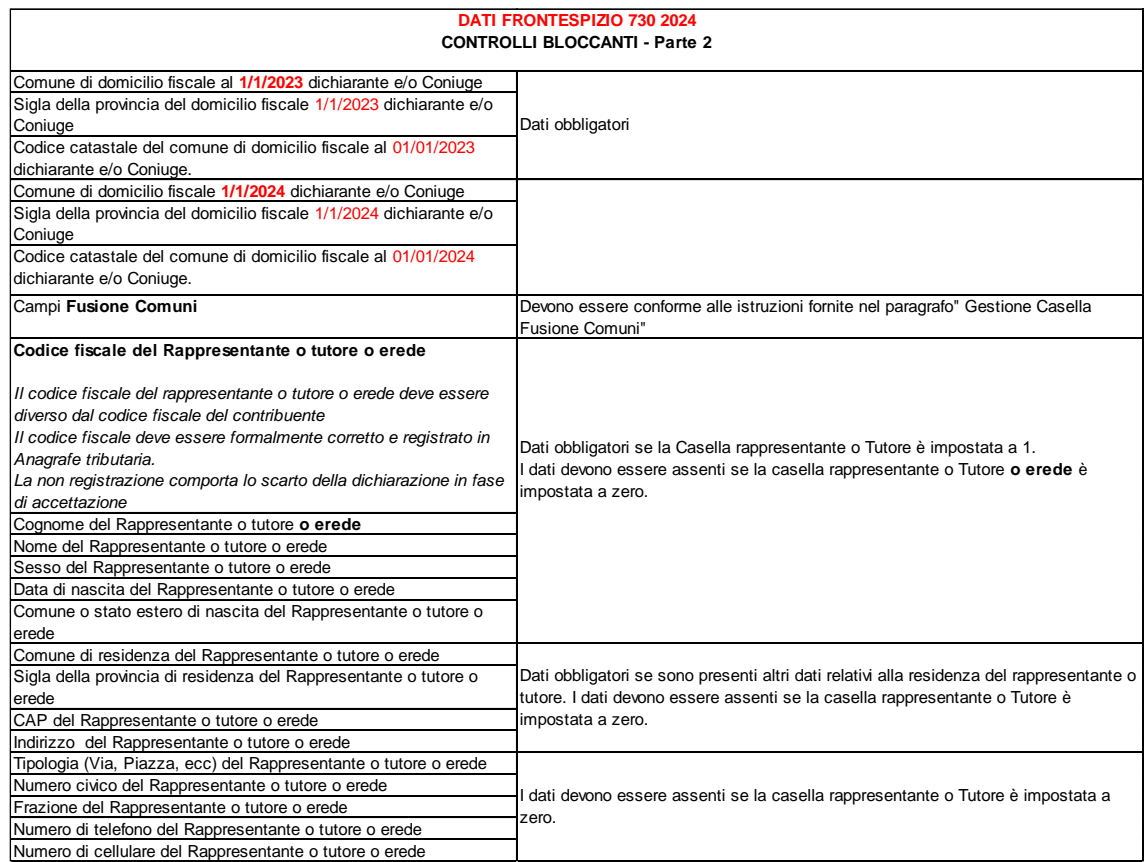

# <span id="page-32-0"></span>**2.4 SCELTA PER LA DESTINAZIONE DELL'OTTO, DEL CINQUE E DEL DUE PER MILLE DELL'IRPEF ALLE ISTITUZIONI BENEFICIARIE (RISERVATO AI C.A.F. ED AI PROFESSIONISTI ABILITATI)**

A partire dall'anno di imposta 2015 nelle Annotazioni non può più essere fornita l'indicazione relativa all'Istituzione (otto per mille) ed alla Finalità (cinque per mille) beneficiarie, al partito prescelto (due per mille). E' necessario invece, qualora il contribuente abbia espresso almeno una scelta, consegnare la stampa del mod. 730-1 nella quale va compilato lo spazio della Firma con la dicitura "Apposta Firma" in corrispondenza dell'istituzione, finalità e partito prescelto.

Con riferimento alla scheda del cinque per mille, va riportato anche nell'apposito spazio il codice fiscale indicato dal contribuente, ove previsto.

Con riferimento alla scheda del due per mille, va riportato anche nell'apposito spazio il codice identificativo del partito indicato dal contribuente.

Il soggetto che presta l'assistenza fiscale, può in alternativa al rilascio all'assistito del mod. 730-1 compilato con le modalità sopra descritte, consegnare il mod. 730-2 integrato con le informazioni relative alle scelte dell'otto, del cinque e del due per mille effettuate dal contribuente.

# <span id="page-32-1"></span>**2.4.1 Assistenza Fiscale prestata dal sostituto d'imposta**

Il comma 1 dell'art. 4 quinquies "*Misure di semplificazione e di tutela del contribuente e modifica all'articolo 1-bis del decreto-legge n. 69 del 2023, convertito, con modificazioni, dalla legge n. 103 del 2023*" del Testo coordinato del decreto-legge 18 ottobre 2023, n. 145 ha abrogato il comma 2 dell'articolo 4 del decreto-legge 10 maggio 2023, n. 51 (convertito, con modificazioni, dalla legge 3 luglio 2023, n. 87). Pertanto, anche per l'anno di imposta 2023 continuano ad applicarsi, per la trasmissione delle scelte dell'otto, del cinque e del due per mille dell'irpef nel caso di assistenza fiscale prestata dal sostituto d'imposta, le medesime modalità operative previste per i precenti anni di imposta.

#### <span id="page-32-2"></span>**2.4.2 Scelta per la destinazione dell'otto per mille dell'Irpef alle istituzioni beneficiarie**

Dall'anno di imposta 2019, nella destinazione dell'otto per mille allo Stato il contribuente ha la facoltà di effettuare tale scelta indicando una specifica finalità tra quelle di seguito riportate ed utilizzando l'apposito codice previsto:

- codice 1 Fame nel mondo
- codice 2 Calamità
- codice 3 Edilizia Scolastica
- codice 4 Assistenza ai rifugiati
- codice 5 Beni culturali

#### <span id="page-32-3"></span>**2.4.2.1 Scelta otto per mille: assistenza fiscale prestata dal sostituto d'imposta**

Nel caso di assistenza fiscale prestata dal sostituto, tutti i campi relativi alla scelta dell'otto per mille devono essere impostati a "0". I sostituti d'imposta infatti, devono consegnare le buste contenenti le schede relative alla scelta dell'otto per mille dell'IRPEF ad un ufficio postale ovvero ad un soggetto incaricato alla trasmissione telematica.

#### <span id="page-32-4"></span>**2.4.2.2 Scelta otto per mille**

Nel caso di assistenza fiscale prestata dal CAF, da un professionista abilitato ovvero da una Associazione professionale la sezione riservata alla scelta dell'otto per mille deve essere conforme alle istruzioni che seguono.

Il dato relativo alla scelta dell'otto per mille dell'IRPEF deve essere rilevato in base alla firma apposta dal contribuente nello specifico riquadro del modello 730-1 e, ove presente, in base alla finalità indicata dal contribuente.

L'acquisizione effettuata per la destinazione dell'otto per mille dell'IRPEF deve essere comunicata al contribuente mediante il messaggio "**E' stata effettuata la scelta per la destinazione dell'otto per mille dell'IRPEF**" (codice: M01) ovvero "Non è stata effettuata la scelta per la destinazione dell'otto per mille dell'IRPEF" (codice: M02).

Come già precisato, **a partire dall'anno di imposta 2015** nelle annotazioni non può più essere fornita anche l'indicazione relativa alla Istituzione Beneficiaria della scelta effettuata.

In caso di firma del contribuente per una delle Istituzioni beneficiarie, deve essere impostato a "1" il relativo campo della fornitura da inviare all'Agenzia delle Entrate. Se nel riquadro Stato è indicata anche la finalità, nell'apposito campo della fornitura impostare :

- − a "1" se nel riquadro è presente il codice 1 Fame nel mondo;
- − a "2" se nel riquadro è presente il codice 2 Calamità;
- − a "3" se nel riquadro è presente il codice 3 Edilizia Scolastica;
- − a "4" se nel riquadro è presente il codice 4 Assistenza ai rifugiati;
- − a "5" se nel riquadro è presente il codice 5 Beni culturali.

Se il contribuente non ha effettuato alcuna scelta, tutti i campi previsti per riportare la scelta del contribuente devono essere impostati a "0" e deve essere impostato ad "1" il relativo campo "Scelta non effettuata dal contribuente".

# **Anomalie nell'apposizione della firma o nella compilazione della casella Codice per lo Stato**

Nel caso di anomalie nell'apposizione della firma per la destinazione dell'otto per mille dell'Irpef il relativo campo "Anomalia" deve essere impostato con uno dei seguenti valori:

- − 0 nessuna anomalia
- − 1 presenza di più firme
- − 2 unica firma su più caselle
- − 3 segno non riconducibile a firma
- − 4 presenza del codice nella casella Stato in assenza della firma nel relativo riquadro
- − 5 presenza del codice nella casella Stato corrispondente ad un valore non ammesso
- − 6 contestuale presenza di due o più anomalie di cui ai punti precedenti.

Anche in presenza di anomalia, deve essere impostato il campo relativo alle Istituzioni beneficiarie interessate. Si propongono di seguito alcuni esempi:

Esempio 1: se un contribuente ha firmato per tutte le Istituzioni beneficiarie devono essere impostati ad "1" tutti i campi previsti nella fornitura relativi alle Istituzioni beneficiarie e deve essere impostato ad "1" il flag anomalia.

Esempio 2: se la firma si estende su più caselle devono essere impostati ad "1" tutti i campi relativi alle Istituzioni beneficiarie interessate e deve essere impostato ad "2" il flag anomalia.

Esempio 3: se il contribuente ha apposto un segno non riconducibile a firma deve essere impostati ad "1" il campo relativo all'Istituzione beneficiaria interessata e deve essere impostato ad "3" il flag anomalia.

Esempio 4: se è stata espressa la scelta in uno dei riquadri ed in un altro si rileva un qualsiasi segno, devono essere acquisiti i dati delle scelte impostando a "3" il campo relativo alle anomalie riscontrate.

Esempio 5: se un contribuente ha indicato un codice nella casella presente nel riquadro Stato, ma non ha apposto la firma in alcuno dei riquadri ovvero ha apposto la firma in un riquadro diverso da quello riservato allo "Stato", devono essere acquisiti i dati delle scelte impostando a "4" il campo delle anomalie.

Esempio 6: se un contribuente ha indicato un codice errato nella casella presente nel riquadro Stato e ha apposto la firma nello stesso riquadro, deve essere acquisito il dato della scelta impostando a "1" il relativo campo (firma) della fornitura da inviare all'Agenzia delle Entrate e deve essere impostato a "5" il campo delle anomalie.

La presenza di anomalie di tipo "1", "2", "3", "4", "5" o "6"**,** nella scelta per la destinazione dell'otto per mille dell'IRPEF deve essere comunicata al contribuente mediante il messaggio "Scelta anomala per la destinazione dell'otto per mille dell'IRPEF : (tipo di anomalia) (codice: M03)".

# <span id="page-35-0"></span>**2.4.3 Scelta per la destinazione del cinque per mille dell'Irpef**

### <span id="page-35-1"></span>**2.4.3.1 Scelta cinque per mille: assistenza fiscale prestata dal sostituto d'imposta**

Nel caso di assistenza fiscale prestata dal sostituto, tutti i campi relativi alla scelta del cinque per mille devono essere impostati a "0". I sostituti d'imposta infatti, devono consegnare le buste contenenti le schede relative alla scelta del cinque per mille dell'IRPEF ad un ufficio postale ovvero ad un soggetto incaricato alla trasmissione telematica.

# <span id="page-35-2"></span>**2.4.3.2 Scelta cinque per mille**

Nel caso di assistenza fiscale prestata dal CAF, da un professionista abilitato ovvero da una Associazione professionale la sezione riservata alla scelta del cinque per mille deve essere conforme alle istruzioni che seguono.

Il dato relativo alla scelta del cinque per mille dell'IRPEF deve essere rilevato in base alla firma apposta dal contribuente nello specifico riquadro del modello 730-1.

In caso di firma del contribuente per una delle finalità destinatarie della quota del cinque per mille dell'Irpef, deve essere impostato a "1" il relativo campo della fornitura da inviare all'Agenzia delle Entrate.

Se il contribuente non ha effettuato alcuna scelta, tutti i campi previsti per riportare la scelta del contribuente devono essere impostati a "0" e, nella fornitura da inviare all'Agenzia delle Entrate, deve essere impostato ad "1" il relativo campo "scelta non effettuata dal contribuente".

Nel caso in cui il contribuente abbia indicato anche il codice fiscale dello specifico soggetto cui intende destinare direttamente la quota del cinque per mille dell'Irpef, tale dato va riportato nel corrispondente campo della fornitura da inviare all'Agenzia delle Entrate.

**L'acquisizione effettuata per la destinazione del cinque per mille dell'IRPEF deve essere comunicata al contribuente con le modalità di seguito descritte** (come già precisato, **a partire dall'anno di imposta 2015** nelle annotazioni non può più essere fornita anche l'indicazione relativa alla finalità Beneficiaria della scelta effettuata e dell'eventuale codice fiscale indicato dal contribuente):

Caso di firma per finalità beneficiarie ed assenza del codice fiscale del soggetto beneficiario Nel caso di apposizione della sola firma senza indicazione del codice fiscale del soggetto beneficiario nei riquadri per i quali è prevista la possibilità di indicare il codice fiscale dell'ente beneficiario, deve essere indicato nelle annotazioni il seguente messaggio "**E' stata effettuata Scelta per la destinazione del cinque per mille dell'IRPEF senza l'indicazione del codice fiscale del soggetto beneficiario**" (codice: **M04**).

Caso di firma per finalità beneficiarie e presenza del codice fiscale del soggetto beneficiario Nel caso di apposizione della firma e dell'indicazione del codice fiscale del soggetto beneficiario deve essere indicato nelle annotazioni il seguente messaggio "**E' stata effettuata Scelta per la destinazione del cinque per mille dell'IRPEF**" (codice: **M05**).

#### Assenza di scelta del contribuente

Nel caso in cui il contribuente non abbia effettuato alcuna scelta nelle annotazioni deve essere indicato il seguente messaggio "Scelta per la destinazione del cinque per mille dell'IRPEF non effettuata dal contribuente" (codice: **M06**).

Casi particolari - indicazione del codice fiscale del soggetto beneficiario in assenza di firma

Nel caso in cui il contribuente abbia indicato il codice fiscale del soggetto beneficiario ma nel relativo riquadro non ha apposto la firma per la destinazione del cinque per mille dell'Irpef, tale circostanza deve essere comunicata al contribuente nelle annotazioni specificando che in tal caso la scelta espressa non risulta valida (codice: **M07**).

Casi particolari - indicazione di un codice fiscale del soggetto beneficiario formalmente errato

Nel caso in cui il contribuente abbia indicato un **codice fiscale del soggetto beneficiario formalmente errato il dato deve essere comunque acquisito,** purché numerico, provvedendo ad impostare con il valore "1" il relativo campo presente nella fornitura telematica e riservato all'indicazione dell'anomalia riscontrata
nel Codice fiscale del soggetto beneficiario della "Scelta del cinque per mille dell'Irpef". La presenza del codice fiscale errato deve essere comunicata al contribuente nelle annotazioni specificando che non risulta valida l'indicazione dello specifico soggetto cui destinare la quota del cinque per mille (codice**: M08**). **Nel caso di anomalie nell'apposizione della firma** per la destinazione del cinque per mille dell'Irpef il relativo campo "Anomalia" deve essere impostato con uno dei seguenti valori:

− 0 - nessuna anomalia

.

- − 1 presenza di più firme
- − 2 unica firma su più caselle
- − 3 segno non riconducibile a firma
- − 4 presenza del codice fiscale in assenza della firma nel relativo riquadro
- − 5 contestuale presenza dell'anomalia "2" e dell'anomalia "4" (presenza di più firme ed indicazione del codice fiscale in un riquadro nel quale risulta assente la firma)

Anche in presenza di anomalia, deve essere impostato il campo relativo alla finalità destinataria della quota del cinque per mille.

Esempio 1: se un contribuente ha firmato per tutte le finalità destinatarie devono essere impostati ad "1" tutti i campi previsti nella fornitura relativi alle finalità destinatarie del cinque per mille e deve essere impostato ad "1" il flag anomalia.

Esempio 2: se la firma si estende su più caselle devono essere impostati ad "1" tutti i campi relativi alle finalità destinatarie interessate e deve essere impostato a "2" il flag anomalia

Esempio 3: se il contribuente ha apposto un segno non riconducibile a firma deve essere impostato ad "1" il campo relativo alla finalità destinataria interessata e deve essere impostato a "3" il flag anomalia.

Esempio 4: se è stata espressa la scelta in uno dei riquadri ed in un altro si rileva un qualsiasi segno, devono essere acquisiti i dati delle scelte impostando a "3" il flag anomalia.

La presenza di anomalie di tipo "1", "2", "3", "4" e "5" nella scelta per la destinazione del cinque per mille dell'IRPEF deve essere comunicata al contribuente mediante il messaggio "Scelta anomala per la destinazione del cinque per mille dell'IRPEF : (tipo di anomalia)" (codice: **M09**).

## **2.4.4 Scelta per la destinazione del due per mille dell'Irpef ai partiti politici**

Come chiarito nelle istruzioni al modello 730/2024, per esprimere la scelta a favore di uno dei partiti politici destinatari della quota del due per mille dell'Irpef, il contribuente deve apporre la propria firma nel riquadro presente sulla scheda, indicando nell'apposita casella il codice del partito prescelto.

La scelta deve essere fatta esclusivamente per uno solo dei partiti politici beneficiari.

## **2.4.4.1 Scelta due per mille: assistenza fiscale prestata dal sostituto d'imposta**

Nel caso di assistenza fiscale prestata dal sostituto, tutti i campi relativi alla scelta del due per mille devono essere impostati a "0". I sostituti d'imposta infatti, devono consegnare le buste contenenti le schede relative alla scelta del due per mille dell'IRPEF ad un ufficio postale ovvero ad un soggetto incaricato alla trasmissione telematica.

## **2.4.4.2 Scelta del due per mille**

Nel caso di assistenza fiscale prestata dal CAF, da un professionista abilitato ovvero da una Associazione professionale la sezione riservata alla scelta del due per mille deve essere conforme alle istruzioni che seguono.

Il dato relativo alla scelta del due per mille dell'IRPEF deve essere rilevato in base al codice relativo al partito prescelto indicato nell'apposita casella, accompagnato dall'apposizione della firma nello specifico riquadro del modello 730-1.

L'acquisizione effettuata per la destinazione del due per mille dell'IRPEF deve essere comunicata al contribuente mediante il messaggio **"E' stata effettuata la Scelta per la destinazione del due per mille dell'IRPEF ai partiti politici"** (codice: **M11**) ovvero **"Non è stata effettuata la scelta per la destinazione del due per mille dell'IRPEF ai partiti politici"** (codice: **M12**). Come già precisato, a partire dall'anno di imposta 2015 nelle annotazioni non può più essere fornita anche l'informazione relativa al partito politico indicato dal contribuente.

In caso di firma del contribuente nello specifico riquadro del modello 730-1 riservato alla scelta per la destinazione del due per mille dell'irpef, va impostato con il valore "1" l'apposito campo presente nelle specifiche tecniche xml del mod. 730/2024.

Il codice relativo al partito prescelto indicato nell'apposita casella presente nello specifico riquadro del modello 730-1, deve essere riportato nell'apposito campo presente nelle specifiche tecniche xml del mod. 730/2024.

Il codice può assumere solo uno dei valori riportati nella seguente tabella.

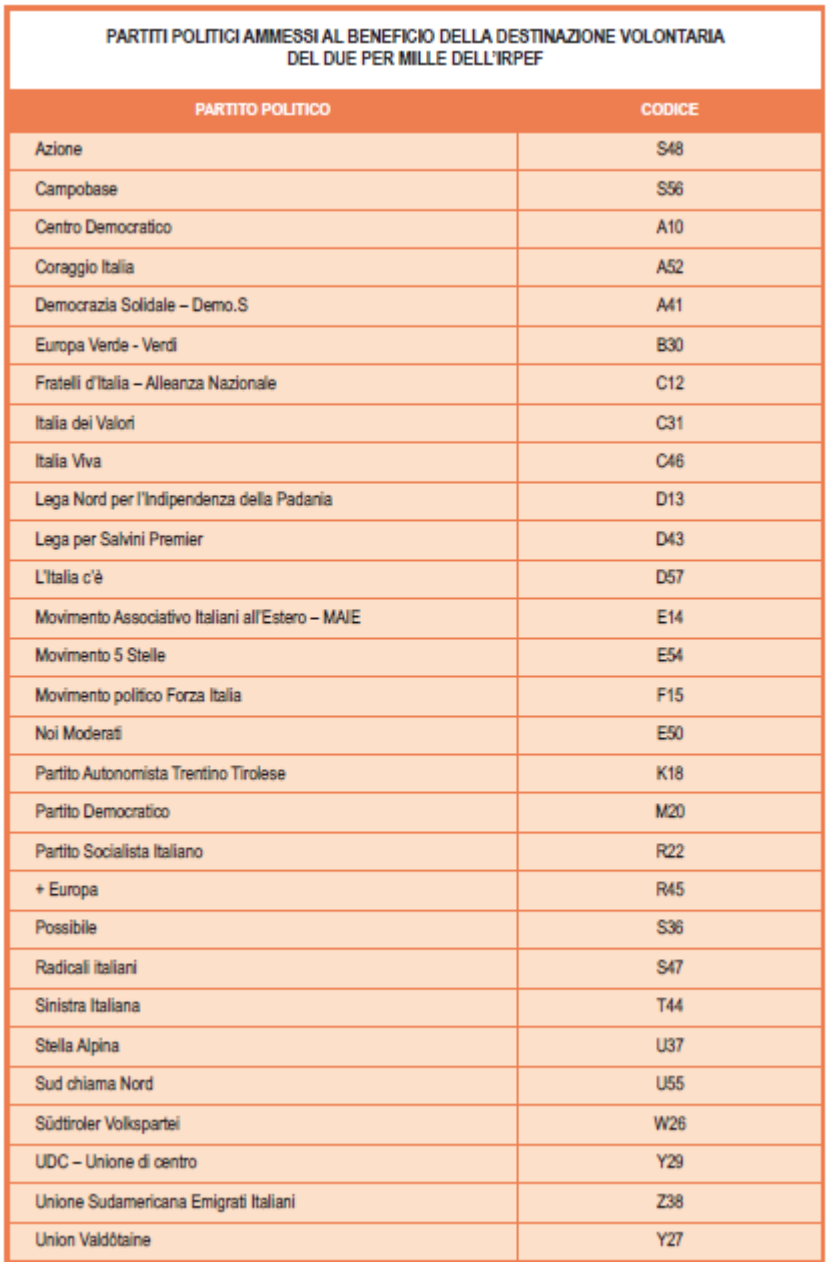

Se il contribuente non ha effettuato alcuna scelta, tutti i campi previsti per riportare la scelta del contribuente devono essere impostati a "0" e deve essere impostato ad "1" il relativo campo "Scelta non effettuata dal contribuente".

## **Anomalie nell'apposizione della firma**

Nel caso di anomalie nell'apposizione della firma per la destinazione del due per mille dell'Irpef il relativo campo "Anomalia" deve essere impostato con uno dei seguenti valori:

- − 0 nessuna anomalia
- − 1 codice relativo al partito prescelto non presente tra i valori ammessi (in tal caso il codice errato NON deve essere acquisito)
- − 2 Assenza della firma in presenza di un codice, corrispondente ad un valore ammesso, relativo al partito prescelto (in tal caso il campo relativo al partito prescelto deve essere comunque acquisito)
- − 3 Assenza del codice relativo al partito prescelto in presenza della firma (in tal caso il campo relativo alla firma deve essere comunque acquisito)

− 4 - Segno non riconducibile a firma (in tal caso il campo relativo al partito prescelto deve essere comunque acquisito)

La presenza di anomalie di tipo "1", "2", "3" e "4" nella scelta per la destinazione del due per mille dell'IRPEF deve essere comunicata al contribuente mediante il messaggio "Scelta anomala per la destinazione del due per mille dell'IRPEF : (tipo di anomalia)" (codice: **M13**).

# **2.4.5 Criteri di accoglimento: controlli bloccanti otto, cinque e due per mille dell'Irpef**

Si precisa che la non rispondenza dei dati relativi alla scelta dell'otto, del cinque e del due per mille dell'Irpef alle presenti istruzioni, determina lo scarto della dichiarazione da inviare senza possibilità di conferma.

# **3 DATI DEL SOSTITUTO D'IMPOSTA CHE EFFETTUERÀ IL CONGUAGLIO**

Se il Mod. 730 è stato presentato ad un C.A.F., ad un professionista abilitato o ad una Associazione professionale di cui all'art 5 comma 3, lettera c) del TUIR ed i dati del sostituto d'imposta sono riportati sia sul modello del Dichiarante che sul modello del Coniuge dichiarante e risultano diversi tra loro, il sostituto d'imposta da prendere in considerazione è quello indicato sul modello del Dichiarante.

## **3.1 CONTROLLI DA EFFETTUARE**

**Nel caso di barratura della casella "730 dipendenti senza sostituto" tutti i dati della sezione relativa al sostituto d'imposta, compreso il codice fiscale, non devono essere compilati. Si rimanda alle indicazioni fornite nel paragrafo "Ampliamento assistenza fiscale".**

**Se la casella "730 dipendenti senza sostituto" non è barrata i dati della sezione relativa al sostituto d'imposta devono risultare conformi alle indicazioni di seguito fornite.** 

**Si ricorda che dall'anno di imposta 2019 è possibile utilizzare il modello 730 anche per presentare la dichiarazione del defunto da parte degli eredi. In tale caso pertanto, se risulta barrata la casella "deceduto", la dichiarazione deve essere predisposta come modello 730 senza sostituto d'imposta e non può essere presentata in forma congiunta.**

## **Cognome o Denominazione del sostituto d'imposta**

E' obbligatoria la presenza del cognome o della denominazione. I due campi sono tra loro alternativi. Il cognome è obbligatorio se presente il nome.

#### **Nome**

Se il codice fiscale è di 16 caratteri il dato deve essere sempre presente. Obbligatorio se presente il cognome.

## **Codice fiscale**

Il dato deve essere sempre presente.

Il codice fiscale deve essere di 16 caratteri e avere struttura alfanumerica o di 11 caratteri a struttura completamente numerica.

Su tale dato va effettuata la verifica del carattere di controllo secondo le disposizioni contenute nel D.M. 23 dicembre 1976.

### **Il codice fiscale del sostituto d'imposta deve essere diverso da quello del contribuente.**

**Il codice fiscale del sostituto d'imposta presente nella sezione " dati del sostituto d'imposta che effettuerà il conguaglio" deve essere registrato in Anagrafe Tributaria; la non registrazione comporta lo scarto della dichiarazione in fase di accettazione senza possibilità di conferma della stessa.**

## **Comune**

Il dato deve essere sempre presente.

E' necessario riportare tra parentesi, accanto alla dizione del comune indicata dal contribuente, il relativo codice catastale. Tale informazione deve essere riportata anche nel tracciato telematico del mod. 730.

## **Provincia**

Il dato deve essere sempre presente. Per la provincia verificare che sia stata utilizzata la sigla (RM per Roma).

#### **Indirizzo**

Il dato deve essere sempre presente.

#### **CAP**

Il dato deve essere sempre presente.

### **Istruzioni riservate ai CAF ed ai professionisti abilitati**

Qualora il contribuente abbia indicato in un singolo campo più informazioni relative alla descrizione dell'indirizzo (ad esempio nel campo indirizzo ha riportato anche la tipologia ed il numero civico) il soggetto che presta l'assistenza fiscale deve riportare negli appositi campi le informazioni relative alla tipologia, all'indirizzo, al numero civico ed alla frazione e ciò sia nella fornitura da trasmettere in via telematica all'Agenzia delle Entrate che nel modello cartaceo da consegnare al contribuente.

# **Codice Sede**

Il dato se presente può assumere esclusivamente valori numerici compresi da 1 a 999 inclusi**.** Nella fornitura da inviare telematicamente all'Agenzia delle Entrate il dato indicato dal contribuente deve essere riportato con l'indicazione anche degli zeri non significativi; ad esempio, se il contribuente ha indicato come codice sede il valore "5" nella fornitura telematica dovrà essere riportato il codice "005".

## **3.2 ANOMALIE ED INCONGRUENZE**

# **3.2.1 Segnalazioni**

Eventuali anomalie e/o incongruenze individuate sulla base dei controlli precedentemente descritti sui dati relativi a:

- − cognome o denominazione
- − nome (in caso di codice fiscale di 16 caratteri)
- − codice fiscale
- − comune e provincia del luogo al quale devono essere inviate le comunicazioni Mod. 730/4 da parte dei C.A.F. o dei professionisti abilitati
- − indirizzo

devono essere comunicate al contribuente mediante il messaggio "Dati del sostituto d'imposta mancanti o errati" (codice: H06).

# **3.2.2 Esclusione dall'assistenza fiscale**

La presenza delle anomalie esposte nel punto precedente comporta la non effettuazione delle operazioni di liquidazione e di conguaglio e quindi deve essere comunicata all'assistito l'esclusione dall'assistenza fiscale ed il conseguente obbligo di ripresentare la dichiarazione dei redditi.

## **3.3 CRITERI DI ACCOGLIMENTO: CONTROLLI BLOCCANTI DATI SOSTITUTO**

Si precisa che la non rispondenza dei dati relativi al sostituto d'imposta alle presenti istruzioni, determina lo scarto della dichiarazione da inviare senza possibilità di conferma.

# **4 ASSISTENZA FISCALE – MOD. 730 SENZA SOSTITUTO D'IMPOSTA**

L'articolo 51-bis del decreto legge n. 69 del 21 giugno 2013, convertito, con modificazioni, dalla legge 9 agosto 2013, n. 98, ha previsto che a decorrere dall'anno 2014, i soggetti titolari dei redditi di lavoro dipendente e assimilati *(articoli 49 e 50, comma 1, lettere a, c, c-bis, d, g, con esclusione delle indennità percepite dai membri del Parlamento europeo, i e l del TUIR*) in assenza di un sostituto d'imposta tenuto a effettuare il conguaglio, possono comunque adempiere agli obblighi di dichiarazione dei redditi presentando il modello 730 ad un CAF ovvero ad un professionista abilitato.

La dichiarazione può essere presentata sia nel caso di esito contabile a debito che nel caso di esito contabile a credito.

Inoltre, il comma 2 dell'art. 2 delDecreto legislativo del 08/01/2024 n. 1 ha previsto che "*A decorrere dal 2024 i soggetti titolari dei redditi di lavoro dipendente e assimilati indicati all'articolo 34, comma 4, del decreto legislativo 9 luglio 1997, n. 241, possono adempiere agli obblighi di dichiarazione dei redditi con le modalità indicate all'articolo 51-bis del decreto-legge 21 giugno 2013, n. 69, convertito, con modificazioni, dalla legge 9 agosto 2013, n. 98, anche in presenza di un sostituto d'imposta tenuto a effettuare il conguaglio. Se dalla dichiarazione presentata emerge un debito, il versamento deve essere effettuato entro i termini di cui all'articolo 17 del decreto del Presidente della Repubblica 7 dicembre 2001, n. 435. In caso di presentazione della dichiarazione direttamente all'Agenzia delle entrate, l'applicativo della dichiarazione precompilata mette a disposizione la delega di pagamento, che può essere confermata o modificata e quindi trasmessa mediante lo stesso applicativo.*"

**Pertanto, a partire dall'anno di imposta 2023, la presentazione del modello 730 con modalità "***Senza Sostituto***" trova applicazione anche con riferimento alle disposizioni contenute nel citato comma 2 dell'art 1 del Decreto legislativo del 08/01/2024. Nella presente Circolare ogni riferimento alla casistica relativa al modello 730 in assenza del sostituto d'imposta, si intende comprensiva anche delle fattispecie contenute nel citato Decreto.** 

**Se dalla dichiarazione emerge un debito**, il soggetto che presta l'assistenza fiscale (CAF o professionista) trasmette telematicamente la delega di versamento utilizzando i servizi telematici dell'Agenzia delle Entrate ovvero in alternativa, entro il decimo giorno antecedente la scadenza del termine di pagamento, consegna la delega di versamento compilata al contribuente, che effettua il pagamento presso qualsiasi sportello di banche convenzionate, uffici postali o agenti della riscossione oppure, in via telematica, utilizzando i servizi online dell'Agenzia delle Entrate o del sistema bancario e postale ( in questo caso nel prospetto di liquidazione risultano compilati i righi da 231 a 245).

**Se dalla dichiarazione presentata emerge un credito**, il rimborso è eseguito direttamente dall'Amministrazione finanziaria (in questo caso nel prospetto di liquidazione risulta compilato il rigo 164). **Il modello 730 di cui all'art. 51-bis,** che per comodità definiremo nel prosieguo "*mod. 730 dipendenti senza sostituto*", per essere validamente presentato deve possedere i seguenti requisiti:

- o Nel frontespizio della dichiarazione deve essere valorizzata la casella "**730 senza sostituto**" con il codice "**A**".
- o Nella sezione "Dati del sostituto d'imposta che effettuerà il conguaglio" presente nel frontespizio della dichiarazione deve essere barrata la casella "Mod 730 dipendenti senza sostituto"; in questo caso **tutti i dati della sezione riservata al sostituto, compreso il codice fiscale, non devono essere compilati**. Si rimanda alle ulteriori indicazioni presenti nelle specifiche tecniche del modello 730/2024 in formato XML.
- o Nel prospetto di liquidazione **non devono risultare compilati i righi 161 e 163**.
- o **L'assistenza fiscale deve essere prestata da un Caf, professionista abilitato o associazione tra professionisti ovvero tramite l'applicazione resa disponibile dall'Agenzia delle entrate** relativa alla dichiarazione precompilata; si rimanda alle ulteriori indicazioni presenti nelle specifiche tecniche del modello 730/2024 in formato XML per la individuazione della sezione relativa al soggetto che presta assistenza fiscale.

o **I dati relativi al mod. 730-4 non devono essere in nessun caso allegati** alla dichiarazione mod. 730/2024 da trasmettere in via telematica.

**La non coerenza dei dati sopra riportati comporta lo scarto della dichiarazione senza possibilità di conferma della stessa.**

# **5 CONIUGE E FAMILIARI A CARICO**

## **5.1 CONTROLLI DA EFFETTUARE**

Si precisa che, in base a quanto stabilito dall'art. 1, comma 20, della legge n. 76 del 2016, le parole "coniuge", "coniugi" o termini equivalenti si intendono riferiti anche ad ognuna delle parti dell'unione civile tra persone dello stesso sesso."

## **Relazione di parentela**

Verificare che, per ogni rigo relativo ai figli o altri familiari del quadro, se è barrata la casella A non siano barrate le caselle F e/o D.

E' compatibile la compilazione in un singolo rigo sia della casella F (o F1) che della casella D. In questo caso nella fornitura da trasmettere in "via telematica" all'Agenzia delle Entrate deve essere riportato il valore "D".

Se risultano compilati uno o più dei righi da 3 a 5 del prospetto dei familiari a carico per i quali è stata barrata la casella F e non risulta compilato il secondo rigo relativo al primo figlio (casella F1) trasferire i dati di uno dei figli indicati nei righi da 3 a 5 nel secondo rigo (primo figlio) riportando, ove possibile, i dati del figlio più anziano.

Il prospetto dei familiari a carico così ridefinito deve essere riportato sia nel mod. 730 "cartaceo" consegnato all'assistito (in sostituzione del dato originariamente indicato dal contribuente) che nella fornitura da trasmettere in "via telematica" all'Agenzia delle Entrate. Di tale situazione deve essere data comunicazione al contribuente con apposito messaggio (codice: P01).

#### **Codice fiscale col. 4**

Il codice fiscale deve essere di 16 caratteri a struttura alfanumerica.

Può essere, in alcuni casi (codice fiscale provvisorio), di 11 caratteri a struttura completamente numerica. Su tale dato va effettuata la verifica del carattere di controllo secondo le disposizioni contenute nel D.M. 23 dicembre 1976.

**Avvertenza: ciascun codice fiscale indicato nel prospetto dei familiari a carico deve essere registrato in Anagrafe Tributaria**; la non registrazione comporta lo scarto della dichiarazione in fase di accettazione senza possibilità di conferma della stessa.

#### **Codice fiscale del figlio (casella F1, F o D barrata)**

L'anno di nascita desunto dal codice fiscale del figlio a carico (settimo ed ottavo carattere del cod. fiscale) non può essere antecedente all'anno di nascita del contribuente desunto dal relativo codice fiscale. Il controllo determina lo scarto della dichiarazione con possibilità di conferma della stessa.

## **OBBLIGATORIA PRESENZA DEL CODICE FISCALE DEL FAMILIARE**

Per ogni rigo del prospetto dei familiari a carico nel quale come relazione di parentela è barrata la casella "A", è obbligatoria la presenza del relativo codice fiscale.

Per ogni rigo del prospetto dei familiari a carico nel quale come relazione di parentela è barrata la casella "F", "F1" o "D" e non è compilata la casella "*Numero figli in affido preadottivo a carico del contribuente*", è obbligatoria la presenza del relativo codice fiscale.

Se nel rigo riservato al coniuge (Primo rigo del prospetto) è barrata la casella di col. 1, è obbligatoria la presenza del relativo codice fiscale.

La non rispondenza a tale criterio, determina lo scarto della dichiarazione senza possibilità di conferma.

#### **Mesi a carico col. 5**

Il dato può assumere i valori compresi tra 1 e 12.

Nel caso in cui il valore indicato sia diverso da quelli ammessi, il dato si considera assente.

Controllare che per ogni singolo familiare (individuato dallo stesso codice fiscale) la somma dei relativi mesi a carico (col. 5) non sia superiore a 12; nel caso contrario, riportare zero nella colonna 5 (mesi a carico) di tutti i righi relativi a detto familiare.

Controllare che il totale dei mesi indicati per il "Coniuge a carico" e/o per i "Figli a carico", per i quali è stato indicato il valore "C" nel campo "Percentuale" (col. 7), non sia superiore a "12". Nel caso contrario riportare zero, sia nella colonna 5 (mesi a carico) del rigo riservato al coniuge che nella colonna 5 di tutti i righi nei quali a colonna 7 (percentuale) è stato indicato il valore "C".

Inoltre, nel caso di dichiarazione congiunta, se lo stesso familiare risulta presente sia nel Prospetto dei familiari a carico del dichiarante che nel Prospetto dei familiari a carico del coniuge dichiarante, verificare che la media ponderata dei mesi a carico relativa al suddetto familiare non sia superiore a 12. A tal fine la media ponderata deve essere calcolata sommando, per ogni rigo per il quale è presente il medesimo familiare, il risultato della seguente operazione:

Mesi a carico (col. 3) x Percentuale (col. 5) **/** 100

Se per un figlio è stato indicato il valore "C" nel campo "Percentuale", nella formula sopra esposta la percentuale vale 100.

Nel caso in cui il risultato della media ponderata sia superiore a 12, riportare zero nella colonna 3 (mesi a carico) di tutti i righi relativi al familiare interessato.

Controllare che il totale dei mesi indicati per il primo figlio (casella F1 barrata nel secondo rigo), nel caso in cui il contribuente abbia compilato il prospetto dei Familiari a carico su più modelli, non sia superiore a 12. Nel caso contrario riportare il totale dei mesi a 12 operando l'abbattimento dei mesi a partire dall'ultimo modello compilato.

Il prospetto dei familiari a carico così ridefinito deve essere riportato sia nel mod. 730 "cartaceo" consegnato all'assistito (in sostituzione dei dati originariamente indicati dal contribuente) che nella fornitura da trasmettere in "via telematica" all'Agenzia delle Entrate. Di tale situazione deve essere data comunicazione al contribuente con apposito messaggio (codice: **P02**).

## **Percentuale col. 7**

- − Se è stata barrata la casella "A", nel campo deve essere indicata una percentuale compresa tra 0 e 100.
- − Se è stata barrata la casella "F1", "F" o "D" nel campo percentuale può essere indicato solamente uno dei seguenti valori: 50 o 100 ovvero può non essere compilato.

Nel caso in cui il contribuente abbia indicato un valore diverso da quelli ammessi, il dato deve essere considerato assente.

Il dato può assumere il valore "C" solo se come relazione di parentela è stata barrata la casella "F1", "F" o "D".

Nel caso in cui il valore indicato sia diverso da quelli ammessi il dato si considera assente.

#### **Mesi col. 10**

Il dato può assumere solo valori compresi tra 1 e **12.**

Non può essere presente se è stata barrata la casella "A".

Se è presente il codice fiscale l'anno di nascita in esso indicato (settimo ed ottavo carattere del cod. fiscale) deve essere pari o antecedente a **"02".**

Se il codice fiscale l'anno di nascita in esso indicato (settimo ed ottavo carattere del cod. fiscale) è uguale a **"02",** il numero di mesi massimo deve essere coerente al mese di nascita. Pertanto se il mese che si desume dal codice fiscale è:

- o Gennaio i mesi di col. 10 può assumere il valore 12
- o Febbraio i mesi di col. 10 può assumere il valore 11
- o Marzo i mesi di col. 10 può assumere il valore 10
- o Aprile i mesi di col. 10 può assumere il valore 9
- o Maggio, i mesi di col. 10 può assumere il valore 8
- o Giugno, i mesi di col. 10 può assumere il valore 7
- o Luglio, i mesi di col. 10 può assumere il valore 6
- o Agosto, i mesi di col. 10 può assumere il valore 5
- o Settembre, i mesi di col. 10 può assumere il valore 4
- o Ottobre, i mesi di col. 10 può assumere il valore 3
- o Novembre, i mesi di col. 10 può assumere il valore 2
- o Dicembre, i mesi di col. 10 può assumere il valore 1

Nel caso in cui il valore indicato sia diverso da quelli ammessi il dato si considera assente.

Nel caso in cui il valore sia superiore a quello indicato per i mesi a carico (col. 5) il dato deve essere ricondotto al numero di mesi di cui alla colonna 5.

Controllare inoltre che per ogni singolo familiare (individuato dallo stesso codice fiscale) la somma dei relativi mesi di col. 10 non sia superiore a **12**; nel caso contrario, riportare zero nella colonna 10 di tutti i righi relativi a detto familiare.

### **Percentuale di spettanza della detrazione**

Si ricorda che i genitori non possono ripartire liberamente tra loro la detrazione per figli a carico in base alla convenienza economica. Pertanto, la detrazione è ripartita, in via normativa, nella misura del 50 % ciascuno. Tale criterio può essere derogato nella sola ipotesi in cui i genitori stessi si accordino per attribuire l'intera detrazione a quello dei due che possiede il reddito complessivo di ammontare più elevato. Pertanto, nel caso di dichiarazione congiunta, se lo stesso figlio risulta presente sia nel Prospetto dei familiari a carico del dichiarante che nel Prospetto dei familiari a carico del coniuge dichiarante, verificare, nel caso in cui sia stato indicato 100 come valore della percentuale in uno dei due prospetti, che il reddito complessivo del contribuente nel cui prospetto è stato indicato 100 nel campo percentuale, abbia un reddito complessivo (rigo 11 del mod. 730-3) superiore a quello dell'altro coniuge dichiarante. Qualora tale condizione non risultasse verificata è necessario riportare come detrazione il valore 50 nel campo percentuale del rigo relativo al figlio in esame sia nella dichiarazione del dichiarante che nella dichiarazione del coniuge dichiarante. Il prospetto dei familiari a carico così ridefinito deve essere riportato sia nel mod. 730 "cartaceo" consegnato all'assistito (in sostituzione dei dati originariamente indicati dal contribuente) che nella fornitura da trasmettere in "via telematica" all'Agenzia delle Entrate. Di tale situazione deve essere data comunicazione al contribuente con apposito messaggio (codice: P03).

## CASELLA AFFIDAMENTO FIGLI

La casella può essere barrata solo se risultano verificate le seguenti condizioni:

- − nella colonna percentuale di col. 7 è indicato il valore 100 ovvero la lettera "C";
- − La relazione di parentela assume il valore "F" o "D".

Qualora risulti barrata in assenza delle condizioni sopra evidenziate, la casella affidamento si deve considerare assente sia nel modello cartaceo consegnato al contribuente che nella fornitura da inviare telematicamente all'agenzia delle entrate. Di tale circostanza deve essere data comunicazione nelle annotazioni (codice: P06).

#### **5.2 ANOMALIE ED INCONGRUENZE**

## **5.2.1 Segnalazioni**

Eventuali anomalie e/o incongruenze individuate sulla base dei controlli precedentemente descritti relativi a:

- − relazione di parentela
- − mesi a carico
- − mesi a carico per i figli minori di 3 anni
- − percentuale

devono essere comunicate al contribuente mediante il messaggio "Dati del coniuge o dei familiari a carico mancanti o errati" (codice: P04).

Se tali anomalie e/o incongruenze hanno determinato il non riconoscimento totale o parziale della relativa detrazione, il precedente messaggio deve essere sostituito con il seguente: "Detrazione per coniuge e/o familiari a carico in tutto o in parte non riconosciuta per dati incongruenti o errati" (codice: P05).

## **5.2.2 Esclusione dall'assistenza fiscale**

La presenza di anomalie esposte nel punto precedente non comporta l'esclusione del contribuente dall'assistenza fiscale ma rileva ai soli fini della determinazione delle detrazioni.

## **5.3 CRITERI DI ACCOGLIMENTO: CONTROLLI BLOCCANTI FAMILIARI A CARICO**

Si precisa che la non rispondenza dei dati relativi ai familiari a carico alle istruzioni di seguito riportate, determina lo scarto della dichiarazione da inviare senza possibilità di conferma.

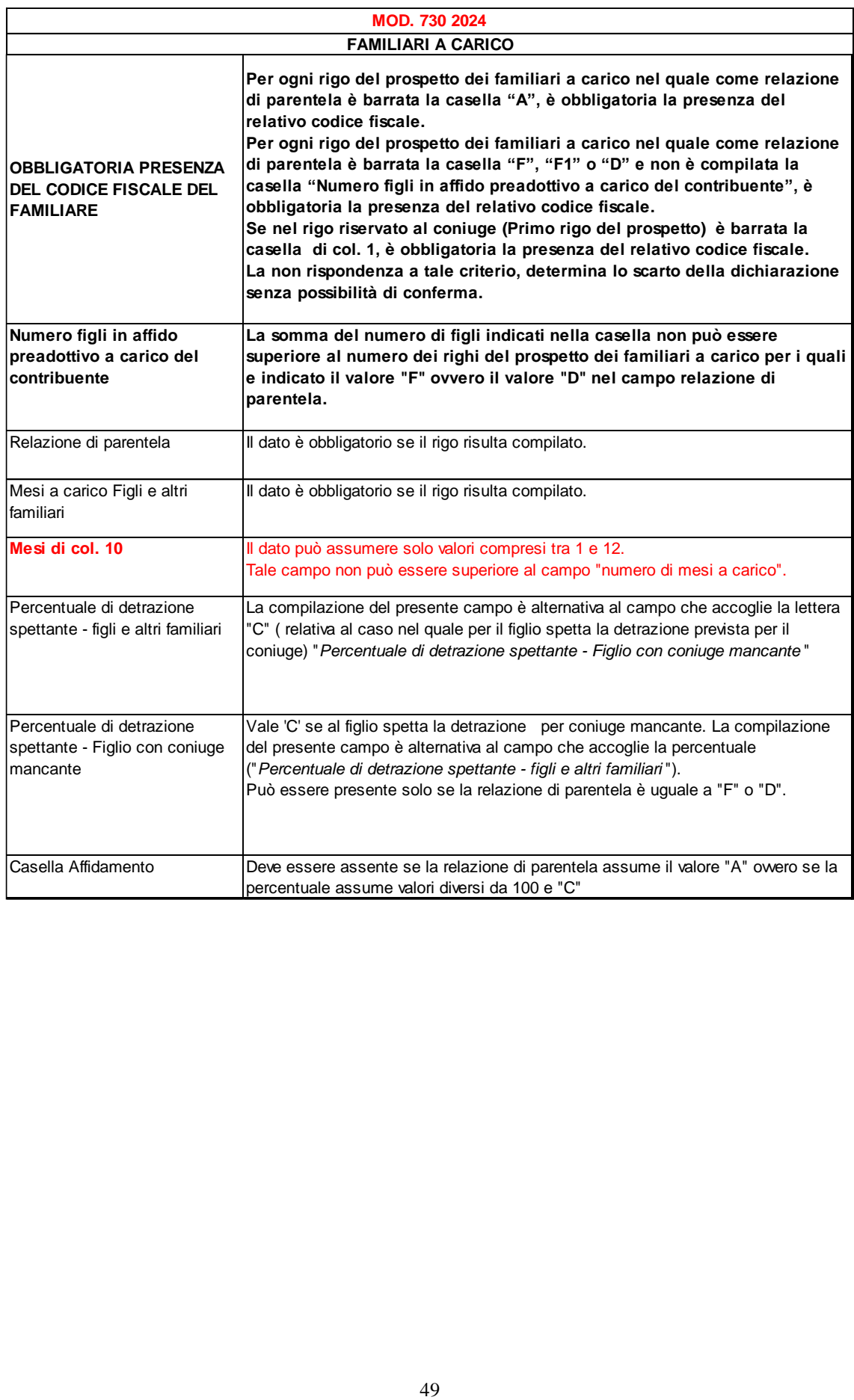

## **6 REDDITI DEI TERRENI (Quadro A)**

### **6.1 TERRENI - CONTROLLI DA EFFETTUARE**

I controlli devono essere effettuati relativamente ad ogni rigo del Quadro A compilato.

#### **Reddito Agrario**

#### **Può essere presente anche se il campo "Titolo" assume il valore "10".**

#### **Titolo**

Deve essere sempre presente; può assumere i valori da 1 a 7 e 10. In presenza della casella continuazione barrata, nei righi utilizzati per esporre i dati del terreno i titoli 5 e/o 10 possono essere presenti una sola volta.

#### **Possesso**

Giorni: il dato deve essere sempre presente **se il titolo assume un valore diverso da "5" e da "10"** e può assumere valori compresi tra 1 e 365.

Per i terreni indicati su più righi, il totale dei periodi di possesso non può superare 365.

Percentuale: il dato deve essere sempre presente **se il titolo assume un valore diverso da "5" e da "10"** e nel campo deve essere indicata una percentuale compresa tra 0 e 100. Se il titolo assume il valore 5 o il valore 10 i giorni e la percentuale non devono essere presenti.

#### **Canone di affitto in regime vincolistico**

Deve essere presente solo se il campo "Titolo" (col. 2) assume il valore 2.

#### **Casi particolari**

Il dato può assumere i valori da **2, 3, 4, e 6**.

Il campo "Casi particolari" di colonna 7 può assumere i valori espressi nella tabella sottostante in relazione ai valori assunti dal campo "Titolo" (col. 2).

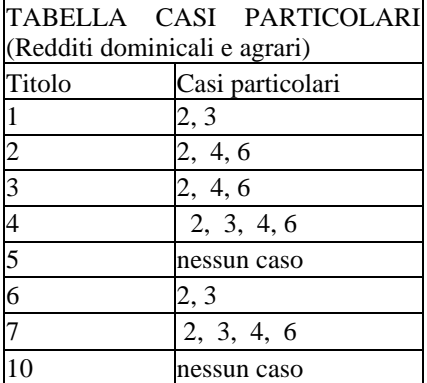

## **Casella di continuazione**

La casella non può essere barrata sul primo rigo del Quadro A del modello 730 se contraddistinto dal valore 1 nel campo "Modello N.".

In presenza della casella continuazione barrata, nei righi utilizzati per esporre i dati del terreno i titoli 5 e/o 10 possono essere presenti una sola volta.

## **IMU non dovuta (Colonna 9)**

Il dato non è obbligatorio e può essere presente solo se il rigo risulta compilato.

Nel caso in cui per esporre i dati del terreno siano stati utilizzati più righi (casella continuazione barrata) è necessario che la casella sia compilata solo sul primo dei righi relativi al terreno in quanto tale situazione è relativa all'intero anno d'imposta. Il non verificarsi di tale condizione non consente la trasmissione telematica della dichiarazione.

## **Coltivatore diretto o IAP (Colonna 10)**

Il dato non è obbligatorio e può essere presente solo se il rigo risulta compilato.

Come chiarito nelle istruzioni al modello 730, la casella va barrata per i redditi dominicali e agrari dei coltivatori diretti e degli imprenditori agricoli professionali (IAP) iscritti nella previdenza agricola. Tali redditi (dominicale e agrario) non sono assoggettati all'ulteriore rivalutazione del 30% e dall'anno d'imposta 2017 non concorrono più alla formazione della base imponibile ai fini dell'imposta sul reddito delle persone fisiche.

**Si ricorda che se tale condizione è riferita solo ad una parte dell'anno è necessario compilare due distinti righi** (compilando la casella "Continuazione") barrando la casella "Coltivatore diretto o IAP" solo nel rigo relativo al periodo nel quale si è verificata tale condizione. Se nell'anno d'imposta si sono verificate diverse situazioni per uno stesso terreno (variazioni di quote di possesso, terreno dato in affitto, ecc.), la presente casella va barrata in tutti i righi per i quali sussiste la condizione agevolativa (nessuna ulteriore rivalutazione).

Per gli altri terreni la rivalutazione sarà invece pari al **30** per cento.

## **6.2 ANOMALIE ED INCONGRUENZE**

## **6.2.1 Segnalazioni**

Le anomalie e/o incongruenze individuate sulla base dei controlli precedentemente descritti sui dati contenuti nel Quadro A devono essere comunicate al contribuente mediante il messaggio "Dati mancanti o errati relativi al Quadro A - Redditi dei terreni". (codice: A01)

## **6.2.2 Esclusione dall'assistenza fiscale**

La presenza delle anomalie esposte nel punto precedente, comporta la non effettuazione delle operazioni di liquidazione e di conguaglio e quindi deve essere comunicata all'assistito l'esclusione dall'assistenza fiscale ed il conseguente obbligo di ripresentare la dichiarazione dei redditi.

## **6.3 CRITERI DI ACCOGLIMENTO: CONTROLLI BLOCCANTI TERRENI**

Si precisa che la non rispondenza dei dati dei terreni alle istruzioni di seguito riportate, determina lo scarto della dichiarazione da inviare senza possibilità di conferma.

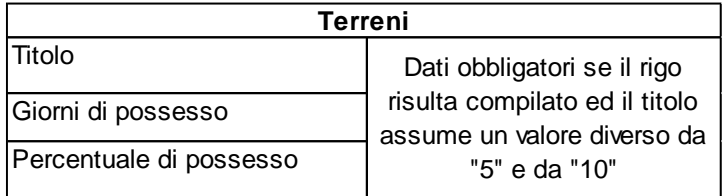

## **6.4 CRITERI DI ACCOGLIMENTO: CONTROLLI CONFERMABILI TERRENI**

Si precisa che la non rispondenza dei dati relativi ai terreni alle istruzioni riportare nel paragrafo "*Terreni - controlli da effettuare"* della presente circolare determina lo scarto della dichiarazione con eventuale possibilità di conferma della stessa.

## **6.5 MODALITÀ DI CALCOLO - GENERALITÀ**

#### **Effetti della normativa Imu sulla determinazione del reddito dei Terreni**

A partire dall'anno 2012, l'IMU sostituisce l'Irpef e le relative addizionali regionali e comunali dovute con riferimento ai redditi degli immobili non locati, compresi quelli concessi in comodato d'uso gratuito. Nel caso di esenzione ai soli fini IMU, deve essere considerato ai fini Irpef anche il reddito derivante dagli immobili non affittati (Casella "IMU non dovuta" barrata).

Il principio di sostituzione IMU-Irpef trova una parziale applicazione nell'ipotesi di terreni non affittati, tenuto conto della previsione di cui all'art. 9, comma 9, del D. Lgs. n. 23 del 2011, laddove dispone che il reddito agrario di cui all'art. 32 del TUIR continua ad essere assoggettato alle ordinarie imposte erariali sui redditi. In tale ipotesi**, pertanto, risultano dovute l'IRPEF e le relative addizionali sul reddito agrario, mentre l'IMU sostituisce l'IRPEF e le relative addizionali sul solo reddito dominicale**.

Come chiarito nelle istruzioni alla compilazione del modello 730, nel quadro A risulteranno indicati i dati di tutti i terreni posseduti, ma il reddito dominicale dei terreni dovrà essere determinato tenendo conto esclusivamente di quelli concessi in affitto o esenti da IMU (casella di col. 9 **compilata**).

#### **Ulteriore rivalutazione dei terreni ai fini del calcolo Irpef**

Il reddito dominicale ed il reddito agrario dei terreni deve essere ulteriormente rivalutato del 30%. Per i coltivatori diretti o imprenditori agricoli professionali (casella di colonna 10 barrata), non si deve procedere ad alcuna rivalutazione.

### **6.6 DETERMINAZIONE DEL REDDITO DEI TERRENI PER L'ANNO D'IMPOSTA 2023**

### **6.6.1 Determinazione del reddito dominicale**

Le modalità di calcolo del reddito dominale dei terreni sono diversificate in funzione del valore assunto dai campi "Titolo" (col. 2), "Casi particolari" (col. 7) **e della presenza o meno della casella IAP**. Inoltre, si deve tener conto delle disposizioni in materia di IMU.

Al fine di agevolare le modalità di esposizione dei criteri necessari per determinare il reddito Dominicale dei Terreni da assoggettare a tassazione ordinaria (Affitto o presenza esenzione IMU) o da non assoggettare a tassazione in quanto il terreno non è affittato ovvero risulta barrata la casella IAP, si definiscono convenzionalmente le seguenti entità tributarie alle quali si farà riferimento nella presente circolare:

- − **Dominicale-Tassazione-Ordinaria**, riferito al reddito dominicale del singolo terreno da assoggettare a tassazione ordinaria;
- − **Totale-Dominicale-Tassazione-Ordinaria**, relativo alla somma di redditi dominicali dei terreni da assoggettare a tassazione ordinaria;
- − **Dominicale-Non-Assoggettato-aTassazione**, riferito al reddito del singolo terreno da non assoggettare a tassazione in quanto non affittato ;
- − **Totale-Dominicale-Non-Assoggettato-aTassazione**, relativo alla somma di redditi dominicali dei terreni da non assoggettare a tassazione in quanto non affittati;

#### **6.6.1.1 Dati del terreno su un solo rigo**

Se i dati del terreno sono stati riportati in un solo rigo, la quota spettante del reddito dominicale deve essere determinata, in relazione al valore presente nel campo "Titolo".

Per ogni singolo rigo si definisce il valore "**Aliquota-rivalutazione**" che è pari a:

- − 1,30 se non è barrata la casella di colonna 10;
- − 1 se, invece, è barrata la casella di colonna 10;

#### *6.6.1.1.1 Il campo "Titolo" (col. 2) assume il valore 1 (proprietario del terreno non affittato)*

− Se non è impostato il campo "Casi particolari" (col. 7) oppure nello stesso è indicato il valore **3**:

Quota spettante del reddito dominicale = Reddito dominicale (col. 1) x 1,80 x **Aliquotarivalutazione x** Giorni di possesso (col. 4) / 365 x Percentuale di possesso (col. 5) / 100.

− Se nel campo "Casi particolari" (col. 7) è indicato il valore 2:

Quota spettante del reddito dominicale  $= 0$ .

## **Casella "***IMU non dovuta***" non compilata ovvero "***Casella IAP***" compilata**

Il reddito come sopra determinato non deve essere assoggettato a tassazione in quanto per tali destinazioni d'uso del terreno l'Irpef dovuta è sostituita dall'IMU oppure si usufruisce dell'agevolazione prevista per i coltivatori diretti o IAP; tale importo definito "*Dominicale-Non-Assoggettato-aTassazione*", dovrà essere sommato, arrotondato, agli altri redditi dominicali dei terreni da NON assoggettare a tassazione ordinaria nell'importo definito "*Totale-Dominicale-Non-Assoggettato-aTassazione*".

## **Casella "***IMU non dovuta***" compilata e "***Casella IAP***" non compilata**

Il reddito come sopra determinato deve essere assoggettato a tassazione ordinaria in quanto il reddito del terreno è esente da IMU e non si usufruisce dell'agevolazione prevista per i coltivatori diretti o IAP ; tale importo definito "*Dominicale-Tassazione-Ordinaria*", dovrà essere sommato, arrotondato, agli altri redditi dominicali dei terreni da assoggettare a tassazione ordinaria nell'importo definito "*Totale-Dominicale-Tassazione-Ordinaria*".

## *6.6.1.1.2 Il campo "Titolo" (col. 2) assume il valore 2 (terreno affittato in regime vincolistico)*

− Se non è impostato il campo "Casi particolari" (col. 7):

- 1. determinare la Quota spettante del reddito dominicale come segue: Reddito dominicale (col. 1) x 1,80 x **Aliquota-rivalutazione** x Giorni di possesso (col. 4) / 365 x Percentuale di possesso (col. 5) / 100;
- 2. determinare la quota spettante del canone di affitto come segue: Canone di affitto (col. 6) x percentuale di possesso (col. 5) / 100;
- 3. se la quota spettante del canone di affitto è inferiore all'80% della quota spettante del reddito dominicale calcolato secondo quanto descritto, il reddito è dato dalla quota spettante del Canone di affitto, altrimenti il reddito è dato dalla quota spettante del reddito dominicale.
- − Se nel campo "Casi particolari" (col. 7) è indicato il valore 2 oppure il valore 6:

Quota spettante del reddito dominicale  $= 0$ .

- − Se nel campo "Casi particolari" (col. 7) è indicato il valore 4:
- 1. determinare la Quota spettante del reddito dominicale come segue: Reddito dominicale (col. 1) x **Aliquota-rivalutazione** x Giorni di possesso (col. 4) / 365 x Percentuale di possesso (col. 5) / 100;

determinare la quota spettante del canone di affitto come segue: Canone di affitto (col. 6) x percentuale di possesso (col. 5) / 100; se la quota spettante del canone di affitto è inferiore all'80% della quota spettante del reddito dominicale

calcolato secondo quanto descritto, il reddito è dato dalla quota spettante del Canone di affitto, altrimenti il reddito è dato dalla quota spettante del reddito dominicale.

## **"***Casella IAP***" non compilata**

Il reddito come sopra determinato deve essere assoggettato a tassazione ordinaria in quanto non si usufruisce dell'agevolazione prevista per i coltivatori diretti o IAP ; tale importo definito "*Dominicale-Tassazione-Ordinaria*", dovrà essere sommato, arrotondato, agli altri redditi dominicali dei terreni da assoggettare a tassazione ordinaria nell'importo definito "*Totale-Dominicale-Tassazione-Ordinaria*".

#### **"***Casella IAP***" compilata**

Il reddito come sopra determinato **non** deve essere assoggettato a tassazione in quanto si usufruisce dell'agevolazione prevista per i coltivatori diretti o IAP; tale importo definito "*Dominicale-Non-Assoggettato-aTassazione*", dovrà essere sommato, arrotondato, agli altri redditi dominicali dei terreni da NON assoggettare a tassazione ordinaria nell'importo definito "*Totale-Dominicale-Non-AssoggettatoaTassazione*".

### *6.6.1.1.3 Il campo "Titolo" (col. 2) assume il valore 3 (terreno affittato in regime di libero mercato)*

− Se non è impostato il campo "Casi particolari" (col. 7):

determinare la Quota spettante del reddito dominicale come segue: Reddito dominicale (col. 1) x 1,80 x **Aliquota-rivalutazione** x Giorni di possesso (col. 4) / 365 x Percentuale di possesso (col. 5) / 100.

− Se nel campo "Casi particolari" (col. 7) è indicato il valore 2 o il valore 6:

Quota spettante del reddito dominicale  $= 0$ .

− Se nel campo "Casi particolari" (col. 7) è indicato il valore 4:

determinare la Quota spettante del reddito dominicale come segue: Reddito dominicale (col. 1) x **Aliquota-rivalutazione** x Giorni di possesso (col. 4) / 365 x Percentuale di possesso (col. 5) / 100.

#### **"***Casella IAP***" non compilata**

Il reddito come sopra determinato deve essere assoggettato a tassazione ordinaria in quanto non si usufruisce dell'agevolazione prevista per i coltivatori diretti o IAP ; tale importo definito "*Dominicale-Tassazione-Ordinaria*", dovrà essere sommato, arrotondato, agli altri redditi dominicali dei terreni da assoggettare a tassazione ordinaria nell'importo definito "*Totale-Dominicale-Tassazione-Ordinaria*".

## **"***Casella IAP***" compilata**

Il reddito come sopra determinato **non** deve essere assoggettato a tassazione in quanto si usufruisce dell'agevolazione prevista per i coltivatori diretti o IAP; tale importo definito "*Dominicale-Non-Assoggettato-aTassazione*", dovrà essere sommato, arrotondato, agli altri redditi dominicali dei terreni da NON assoggettare a tassazione ordinaria nell'importo definito "*Totale-Dominicale-Non-AssoggettatoaTassazione*".

#### *6.6.1.1.4 Il campo "Titolo" (col. 2) assume il valore 4 (conduttore del fondo non proprietario)*

Il reddito dominicale è zero.

## *6.6.1.1.5 Il campo "Titolo" (col. 2) assume il valore 5 (Reddito imponibile attribuito dalla società semplice riferito a terreni affittati o con esenzione IMU)*

Il reddito dominicale è pari al reddito dominicale di col. 1.

Il reddito come sopra determinato deve essere assoggettato a tassazione ordinaria e tale importo definito "*Dominicale-Tassazione-Ordinaria*", dovrà essere sommato, arrotondato, agli altri redditi dominicali dei terreni da assoggettare a tassazione ordinaria nell'importo definito "*Totale-Dominicale-Tassazione-Ordinaria*".

## *6.6.1.1.6 Il campo "Titolo" (col. 2) assume il valore 10 (Reddito non imponibile attribuito dalla società semplice riferito a terreni non affittati)*

Il reddito dominicale è pari al reddito dominicale di col. 1.

Il reddito come sopra determinato non deve essere assoggettato a tassazione in quanto per tali destinazioni d'uso del terreno l'Irpef dovuta è sostituita dall'IMU ovvero si usufruisce dell'agevolazione prevista per i coltivatori diretti o IAP; tale importo definito "*Dominicale-Non-Assoggettato-aTassazione*", dovrà essere sommato, arrotondato, agli altri redditi dominicali dei terreni da NON assoggettare a tassazione ordinaria nell'importo definito "*Totale-Dominicale-Non-Assoggettato-aTassazione*".

### *6.6.1.1.7 Il campo "Titolo" (col. 2) assume il valore 6 (partecipante impresa familiare agricola)*

− Se non è impostato il campo "Casi particolari" (col. 7) oppure nello stesso è indicato il valore 3:

Quota spettante del reddito dominicale = Reddito dominicale (col. 1) x 1,80 x Aliquotarivalutazione x Giorni di possesso (col. 4) / 365 x Percentuale di possesso (col. 5) / 100.

− Se nel campo "Casi particolari" (col. 7) è indicato il valore 2:

Quota spettante del reddito dominicale  $= 0$ .

## **Casella "***IMU non dovuta***" non compilata ovvero "***Casella IAP***" compilata**

Il reddito come sopra determinato non deve essere assoggettato a tassazione in quanto per tali destinazioni d'uso del terreno l'Irpef dovuta è sostituita dall'IMU oppure si usufruisce dell'agevolazione prevista per i coltivatori diretti o IAP; tale importo definito "*Dominicale-Non-Assoggettato-aTassazione*", dovrà essere sommato, arrotondato, agli altri redditi dominicali dei terreni da NON assoggettare a tassazione ordinaria nell'importo definito "*Totale-Dominicale-Non-Assoggettato-aTassazione*".

### **Casella "***IMU non dovuta***" compilata e "***Casella IAP***" non compilata**

Il reddito come sopra determinato deve essere assoggettato a tassazione ordinaria in quanto il reddito del terreno è esente da IMU e non si usufruisce dell'agevolazione prevista per i coltivatori diretti o IAP ; tale importo definito "*Dominicale-Tassazione-Ordinaria*", dovra essere sommato, arrotondato, agli altri redditi dominicali dei terreni da assoggettare a tassazione ordinaria nell'importo definito "*Totale-Dominicale-Tassazione-Ordinaria*".

### *6.6.1.1.8 Il campo "Titolo" (col. 2) assume il valore 7 (titolare impresa agricola individuale)*

− Se non è impostato il campo "Casi particolari" (col. 7) oppure nello stesso è indicato il valore 3:

Quota spettante del reddito dominicale = Reddito dominicale (col. 1) x 1,80 x **Aliquotarivalutazione** x Giorni di possesso (col. 4) / 365 x Percentuale di possesso (col. 5) / 100.

- − Se nel campo "Casi particolari" (col. 7) è indicato il valore 2:
	- Quota spettante del reddito dominicale  $= 0$ .
- − Se nel campo "Casi particolari" (col. 7) è indicato il valore 4 o 6:

Quota spettante del reddito dominicale  $= 0$ .

## **Casella "***IMU non dovuta***" non compilata ovvero "***Casella IAP***" compilata**

Il reddito come sopra determinato non deve essere assoggettato a tassazione in quanto per tali destinazioni d'uso del terreno l'Irpef dovuta è sostituita dall'IMU oppure si usufruisce dell'agevolazione prevista per i coltivatori diretti o IAP; tale importo definito "*Dominicale-Non-Assoggettato-aTassazione*", dovrà essere sommato, arrotondato, agli altri redditi dominicali dei terreni da NON assoggettare a tassazione ordinaria nell'importo definito "*Totale-Dominicale-Non-Assoggettato-aTassazione*".

#### **Casella "***IMU non dovuta***" compilata e "***Casella IAP***" non compilata**

Il reddito come sopra determinato deve essere assoggettato a tassazione ordinaria in quanto il reddito del terreno è esente da IMU e non si usufruisce dell'agevolazione prevista per i coltivatori diretti o IAP ; tale importo definito "*Dominicale-Tassazione-Ordinaria*", dovra essere sommato, arrotondato, agli altri redditi dominicali dei terreni da assoggettare a tassazione ordinaria nell'importo definito "*Totale-Dominicale-Tassazione-Ordinaria*".

#### **6.6.1.2 Dati del terreno su piu' righi**

In presenza di un terreno esposto su più righi, è necessario determinare:

- − il reddito dominicale del terreno non affittato da non assoggettare ad Irpef in quanto sostituita da IMU **oppure reddito riferito a soggetto IAP** (utilizzi 1, 6 e 7 e casella "*IMU non dovuta*" non compilata **ovvero casella "IAP" compilata**);
- − il reddito dominicale del terreno non affittato per il quale non è dovuta l'IMU **ed il reddito non è riferito ad un soggetto IAP** (utilizzi 1, 6 e 7 e casella "*IMU non dovuta*" compilata e **casella "IAP" non compilata** ) da tassare ordinariamente;
- − il reddito dominicale del terreno affittato in regime legale di determinazione del canone (Utilizzo 2) ovvero affittato in regime di libero mercato (Utilizzo 3) da **tassare ordinariamente in quanto non è riferito a soggetto IAP.**
- − **il reddito dominicale del terreno affittato in regime legale di determinazione del canone (Utilizzo 2) ovvero affittato in regime di libero mercato (Utilizzo 3) da non assoggettare a tassazione in quanto riferito a soggetto IAP.**

# **Precisazioni relative al caso di affitto in regime legale di determinazione del canone e perdita per eventi naturali (Titolo impostato con il valore 2 e la casella casi particolari impostata con il codice 2 e/o 6).**

La circolare n. 24/2004 dell'Agenzia delle Entrate ha precisato che, in caso di perdita per eventi naturali, l'agevolazione compete anche nei confronti del proprietario che concede in affitto il terreno. Pertanto, è necessario procedere ad una rivisitazione delle modalità di determinazione del reddito del terreno nel caso sopra esposto*.* Per escludere che, in taluni casi marginali, il riconoscimento dell'agevolazione di cui al comma 2 dell'art. 31 del TUIR anche al proprietario che concede in affitto il terreno, potesse comportare un imponibile del terreno superiore a quello che si sarebbe determinato non considerando tale agevolazione, si è reso necessario prevedere una doppia modalità di determinazione del reddito imponibile del terreno al fine di riconoscere al contribuente il trattamento più favorevole.

A tal fine della determinazione del reddito dominicale del terreno esposto su più righi, seguire le indicazioni fornite nei successivi paragrafi.

## *6.6.1.2.1 Determinazione del reddito dominicale del terreno non affittato da non assoggettare ad Irpef in quanto sostituita da IMU oppure reddito riferito a soggetto IAP – Utilizzi 1, 6 e 7*

**Considerare solo i righi nei quali è stato indicato uno degli utilizzi 1, 6 e 7 per i quali non risulta compilata la casella "IMU non dovuta" (immobile non affittato per il quale è dovuta l'IMU) ovvero risulta barrata la casella IAP di col. 10** e applicare gli ordinari criteri di determinazione del reddito dominicale dei terreni descritti nel precedente paragrafo "*Dati del terreno su un solo rigo*"; Il totale delle quote di rendita così calcolate dovrà essere sommato, arrotondato, agli altri redditi dominicali dei terreni da non assoggettare a tassazione ordinaria nell'importo definito "*Totale-Dominicale-Non-AssoggettatoaTassazione*".

#### *6.6.1.2.2 Determinazione del reddito dominicale del terreno non affittato per il quale non è dovuta l'IMU ed il reddito non è riferito ad un soggetto IAP - Utilizzi 1, 6 e 7*

**Considerare solo i righi nei quali è stato indicato uno degli utilizzi 1, 6 e 7 in presenza della casella "IMU non dovuta" compilata (immobile non affittato ma per il quale non è dovuta l'IMU) e casella casella IAP di col. 10 non barrata** ed applicare gli ordinari criteri di determinazione del reddito dominicale dei terreni descritti nel precedente paragrafo "*Dati del terreno su un solo rigo*"; Il totale delle quote di rendita così calcolate dovrà essere sommato, arrotondato, agli altri redditi dominicali dei terreni da assoggettare a tassazione ordinaria nell'importo definito "*Totale-Dominicale-Tassazione-Ordinaria*".

## *6.6.1.2.3 Determinazione del reddito dominicale del terreno affittato in regime legale di determinazione del canone ovvero affittato in regime di libero mercato da tassare ordinariamente Utilizzi 2 e 3 ed il reddito non è riferito ad un soggetto IAP*

Considerare solo i righi nei quali è stato indicato l'utilizzo 2 e/o l'utilizzo 3 **e la casella IAP di col. 10 non è barrata.**

Se in nessun rigo è presente il codice 2 nella colonna 2 (titolo), il reddito dominicale del terreno è dato dalla somma delle quote di reddito dominicale (*Totale delle quote di reddito dominicale)* calcolate per ogni singolo rigo così come descritto nel paragrafo relativo ai dati del terreno su un solo rigo.

**Se invece in almeno un rigo è presente il codice 2, è** necessario determinare il reddito dominicale nel modo seguente:

- 1. Determinare per ciascun rigo, la quota di reddito dominicale con le modalità di seguito indicate; **Per ogni singolo rigo si definisce il valore "Aliquota-rivalutazione" che è pari a 1,30.**
	- Se non è impostato il campo "Casi particolari" (col. 7) determinare la **Quota spettante del reddito dominicale** come segue:

Reddito dominicale (col. 1) x 1,80 x **Aliquota-rivalutazione** x Giorni di possesso (col. 4) / 365 x Percentuale di possesso (col. 5) / 100.

• Se nel campo "Casi particolari" (col. 7) è indicato il valore 2 oppure il valore 6:

**Quota spettante del reddito dominicale** = 0.

• Se nel campo "Casi particolari" (col. 7) è indicato il valore 4 determinare la **Quota spettante del reddito dominicale** come segue:

Reddito dominicale (col. 1) x **Aliquota-rivalutazione** x Giorni di possesso (col. 4) / 365 x Percentuale di possesso (col. 5) / 100.

Determinare il *Totale delle quote di reddito dominicale* (che per comodità chiameremo "**Imponibile A**") sommando le quote di reddito dominicale determinate per ciascun rigo. **Determinare, per ciascun rigo la quota di canone di affitto nel modo seguente**:

campo "Titolo" (col. 2) assume il valore 2

quota di canone di affitto = Canone di affitto (col. 6) x Percentuale di possesso (col. 5) /100.

campo "Titolo" (col. 2) assume il valore 3

si presume come canone di affitto il reddito dominicale del rigo. A tal fine:

• Se non è impostato il campo "Casi particolari" (col. 7) determinare la Quota del canone di affitto come segue:

Reddito dominicale (col. 1) x 1,80 x **Aliquota-rivalutazione** x Giorni di possesso (col. 4) / 365 x Percentuale di possesso (col. 5) / 100.

• Se nel campo "Casi particolari" (col. 7) è indicato il valore 2 oppure il valore 6

Quota spettante del reddito dominicale  $= 0$ .

• Se nel campo "Casi particolari" (col. 7) è indicato il valore 4 determinare la Quota del canone di affitto come segue:

Reddito dominicale (col. 1) x **Aliquota-rivalutazione** x Giorni di possesso (col. 4) / 365 x Percentuale di possesso (col. 5) / 100.

Determinare il "**Totale delle quote di canone di affitto**" sommando le quote del canone di affitto determinate per ciascun rigo.

## **Se in nessuno dei righi relativi al terreno è stato indicato uno dei seguenti casi particolari 2 o 6 procedere come segue**:

se il "totale delle quote del canone di affitto" è inferiore all'80% del totale delle quote del reddito dominicale (**Imponibile A**) il reddito da assoggettare a tassazione dell'irpef **(***Dominicale-Tassazione-Ordinaria***)** è dato dal "totale delle quote del canone di affitto", in caso contrario è pari al Totale delle quote del reddito dominicale (**Imponibile A**).

## **Se in almeno uno dei righi relativi al terreno è stato indicato uno dei casi particolari 2 o 6 procedere come segue:**

- A) determinare per ogni singolo rigo la relativa quota di reddito dominicale non considerando l'agevolazione prevista per la mancata coltivazione o la perdita di almeno il 30% del prodotto per eventi naturali. A tal fine seguire le seguenti istruzioni.
	- Se il campo casi particolari non è impostato o se impostato assume i valori 2 o 3

determinare la Quota non agevolata di reddito dominicale come segue:

Reddito dominicale (col. 1) x 1,80 x **Aliquota-rivalutazione** x Giorni di possesso (col. 4) / 365 x Percentuale di possesso (col. 5) / 100;

• Se nel campo "Casi particolari" (col. 7) è indicato il valore 4 o il valore 6:

determinare la Quota non agevolata di reddito dominicale come segue:

Reddito dominicale (col. 1) x **Aliquota-rivalutazione** x Giorni di possesso (col. 4)  $/$  365 x Percentuale di possesso (col. 5)  $/$  100.

Determinare il totale delle quote di reddito dominicale così calcolato che per comodità chiameremo di seguito " **Dominicale Non Agevolato**".

Confrontare l'importo del reddito Dominicale Non Agevolato con il "Totale delle quote di canone di affitto" come sopra determinate. Pertanto:

> se il "totale delle quote del canone di affitto" è inferiore all'80% del "Dominicale Non Agevolato" calcolare "Imponibile B" uguale al "totale delle quote del canone di affitto". viceversa se il "totale delle quote del canone di affitto" è superiore o uguale all'80% del "Dominicale Non Agevolato" calcolare "Imponibile B" uguale al "Dominicale Non Agevolato".

Il reddito dominicale del terreno da assoggettare a tassazione dell'irpef **(***Dominicale-Tassazione-Ordinaria*) è costituito dal minore tra "Imponibile A" e "Imponibile B" come sopra determinati.

Se non viene effettuata la rivalutazione dei redditi dominicali per effetto dell'agevolazione prevista per l'imprenditoria agricola giovanile ne deve essere data comunicazione al contribuente mediante il messaggio: "E' stata riconosciuta l'agevolazione prevista per legge a favore dell'imprenditoria agricola giovanile". (codice: A03)

### *6.6.1.2.4 Determinazione del reddito dominicale del terreno affittato in regime legale di determinazione del canone ovvero affittato in regime di libero mercato da tassare ordinariamente Utilizzi 2 e 3 ed il reddito è riferito ad un soggetto IAP*

Considerare solo i righi nei quali è stato indicato l'utilizzo 2 e/o l'utilizzo 3 **e la casella IAP di col. 10 è barrata.** 

Se in nessun rigo è presente il codice 2 nella colonna 2 (titolo)**, il reddito dominicale da non assoggettare a tassazione** è dato dalla somma delle quote di reddito dominicale (*Totale delle quote di reddito dominicale)* calcolate per ogni singolo rigo così come descritto nel paragrafo relativo ai dati del terreno su un solo rigo.

**Se invece in almeno un rigo è presente il codice 2, è** necessario determinare il reddito dominicale **del terreno da non assoggettare a tassazione** nel modo seguente:

- 1. Determinare per ciascun rigo, la quota di reddito dominicale con le modalità di seguito indicate; Per ogni singolo rigo si definisce il valore "Aliquota-rivalutazione" che è pari a 1.
	- Se non è impostato il campo "Casi particolari" (col. 7) determinare la **Quota spettante del reddito dominicale** come segue:

Reddito dominicale (col. 1) x 1,80 x **Aliquota-rivalutazione** x Giorni di possesso (col. 4) / 365 x Percentuale di possesso (col. 5) / 100.

• Se nel campo "Casi particolari" (col. 7) è indicato il valore 2 oppure il valore 6:

**Quota spettante del reddito dominicale** = 0.

• Se nel campo "Casi particolari" (col. 7) è indicato il valore 4 determinare la **Quota spettante del reddito dominicale** come segue:

Reddito dominicale (col. 1) x **Aliquota-rivalutazione** x Giorni di possesso (col. 4) / 365 x Percentuale di possesso (col. 5) / 100.

Determinare il **Totale delle quote di reddito dominicale da non assoggettare a tassazione** (che per comodità chiameremo "**Imponibile A**") sommando le quote di reddito dominicale **da non assoggettare a tassazione** determinate per ciascun rigo.

**Determinare, per ciascun rigo la quota di canone di affitto nel modo seguente**:

campo "Titolo" (col. 2) assume il valore 2

quota di canone di affitto = Canone di affitto (col. 6) x Percentuale di possesso (col. 5) /100.

#### campo "Titolo" (col. 2) assume il valore 3

si presume come canone di affitto il reddito dominicale del rigo. A tal fine:

• Se non è impostato il campo "Casi particolari" (col. 7) determinare la Quota del canone di affitto come segue:

Reddito dominicale (col. 1) x 1,80 x **Aliquota-rivalutazione** x Giorni di possesso (col. 4) / 365 x Percentuale di possesso (col. 5) / 100.

- Se nel campo "Casi particolari" (col. 7) è indicato il valore 2 oppure il valore 6 Quota spettante del reddito dominicale  $= 0$ .
- Se nel campo "Casi particolari" (col. 7) è indicato il valore 4 determinare la Quota del canone di affitto come segue:

Reddito dominicale (col. 1) x **Aliquota-rivalutazione** x Giorni di possesso (col. 4) / 365 x Percentuale di possesso (col. 5) / 100.

Determinare il "**Totale delle quote di canone di affitto**" sommando le quote del canone di affitto determinate per ciascun rigo.

## **Se in nessuno dei righi relativi al terreno è stato indicato uno dei seguenti casi particolari 2 o 6 procedere come segue**:

se il "totale delle quote del canone di affitto" è inferiore all'80% del totale delle quote del reddito dominicale (**Imponibile A**) il reddito da **non** assoggettare a tassazione dell'irpef **(***Dominicale-Non-Assoggettato-aTassazione***)** è dato dal "totale delle quote del canone di affitto", in caso contrario è pari al Totale delle quote del reddito dominicale (**Imponibile A**).

## **Se in almeno uno dei righi relativi al terreno è stato indicato uno dei casi particolari 2 o 6 procedere come segue:**

Determinare per ogni singolo rigo la relativa quota di reddito dominicale non considerando l'agevolazione prevista per la mancata coltivazione o la perdita di almeno il 30% del prodotto per eventi naturali. A tal fine seguire le seguenti istruzioni.

• Se il campo casi particolari non è impostato o se impostato assume i valori 2 o 3

determinare la Quota non agevolata di reddito dominicale come segue:

Reddito dominicale (col. 1) x 1,80 x **Aliquota-rivalutazione** x Giorni di possesso (col. 4) / 365 x Percentuale di possesso (col. 5) / 100;

• Se nel campo "Casi particolari" (col. 7) è indicato il valore 4 o il valore 6:

determinare la Quota non agevolata di reddito dominicale come segue:

Reddito dominicale (col. 1) x **Aliquota-rivalutazione** x Giorni di possesso (col. 4) / 365 x Percentuale di possesso (col. 5) / 100.

Determinare il totale delle quote di reddito dominicale così calcolato che per comodità chiameremo di seguito " **Dominicale Non Agevolato**".

Confrontare l'importo del reddito Dominicale Non Agevolato con il "Totale delle quote di canone di affitto" come sopra determinate. Pertanto:

se il "totale delle quote del canone di affitto" è inferiore all'80% del "Dominicale Non Agevolato" calcolare "Imponibile B" uguale al "totale delle quote del canone di affitto".

viceversa se il "totale delle quote del canone di affitto" è superiore o uguale all'80% del "Dominicale Non Agevolato" calcolare "Imponibile B" uguale al "Dominicale Non Agevolato".

Il reddito dominicale del terreno da non assoggettare a tassazione dell'irpef **(***Dominicale-Non-Assoggettato-aTassazione***)** è costituito dal minore tra "Imponibile A" e "Imponibile B" come sopra determinati.

Se non viene effettuata la rivalutazione dei redditi dominicali per effetto dell'agevolazione prevista per l'imprenditoria agricola giovanile ne deve essere data comunicazione al contribuente mediante il messaggio: "E' stata riconosciuta l'agevolazione prevista per legge a favore dell'imprenditoria agricola giovanile". (codice: A03)

### **6.6.1.3 Reddito dominicale totale e modalita' di arrotondamento**

I criteri da adottare per l'arrotondamento dei redditi dei terreni, sono predisposti con il fine di uniformare l'esposizione dei dati rispetto a quella prevista nell'ambito del modello REDDITI PF. La somma dei redditi dominicali imponibili definita "*Totale-Dominicale-Tassazione-Ordinaria*" e determinata con le modalità descritte nei precedenti paragrafi va riportata nel rigo 1 del riepilogo dei redditi del Mod. 730-3 "Prospetto di liquidazione".

A tal fine, il reddito dominicale imponibile di ogni singolo terreno definito "*Dominicale-Tassazione-Ordinaria"* deve essere arrotondato all'unità di euro prima di farlo concorrere alla somma definita "*Totale-Dominicale-Tassazione-Ordinaria"*.

La somma dei redditi dominicali non imponibili definita "*Totale-Dominicale-Non-AssoggettatoaTassazione*" e determinata con le modalità descritte nei precedenti paragrafi va riportata, sommata agli altri redditi fondiari non imponibili, nel rigo 147 del Mod. 730-3 "Prospetto di liquidazione".

A tal fine, il reddito dominicale non imponibile di ogni singolo terreno definito "*Dominicale-Non-Assoggettato-aTassazione"* deve essere arrotondato all'unità di euro, prima di farlo concorrere alla somma definita "*Totale-Dominicale-Non-Assoggettato-aTassazione"*.

#### **6.6.2 Determinazione del reddito agrario**

### **6.6.2.1 Dati del terreno su un solo rigo**

Se i dati del terreno sono stati riportati in un solo rigo, la quota spettante del reddito agrario deve essere determinata, in relazione al valore presente nel campo "Titolo".

Per ogni singolo rigo si definisce il valore "Aliquota-rivalutazione" che è pari a:

- − 1,30 se non è barrata la casella di colonna 10;
- − 1 se, invece, è barrata la casella di colonna 10;

Se non viene effettuata la rivalutazione dei redditi agrari per effetto dell'agevolazione prevista per l'imprenditoria agricola giovanile ne deve essere data comunicazione al contribuente mediante il messaggio: "E' stata riconosciuta l'agevolazione prevista per legge a favore dell'imprenditoria agricola giovanile". (codice: A03)

### *6.6.2.1.1 Il campo "Titolo" (col. 2) assume il valore 1*

− Se non è impostato il campo "Casi particolari" (col. 7):

Quota spettante del reddito agrario = Reddito agrario (col. 3) x 1,70 x **Aliquota-rivalutazione x** Giorni di possesso (col. 4) / 365 x Percentuale di possesso (col. 5) / 100.

- − Se nel campo "Casi particolari" (col. 7) è indicato il valore **2** la quota spettante del reddito agrario è pari a zero.
- − Se nel campo "Casi particolari" (col. 7) è indicato il valore **3**:

Quota spettante del reddito agrario = Reddito agrario (col. 3) x 1,70 x **Aliquota-rivalutazione**

## **"***Casella IAP***" non compilata**

La Quota spettante del reddito agrario come sopra determinata deve essere assoggettata a tassazione ordinaria in quanto non si usufruisce dell'agevolazione prevista per i coltivatori diretti o IAP ; tale importo definito "*Agrario-Tassazione-Ordinaria*", dovrà essere sommato, arrotondato, agli altri redditi dominicali dei terreni da assoggettare a tassazione ordinaria nell'importo definito "*Totale-Agrario-Tassazione-Ordinaria*".

#### **"***Casella IAP***" compilata**

Il reddito come sopra determinato **non** deve essere assoggettato a tassazione in quanto si usufruisce dell'agevolazione prevista per i coltivatori diretti o IAP; tale importo definito "*Agrario-Non-AssoggettatoaTassazione*", dovrà essere sommato, arrotondato, agli altri redditi dominicali dei terreni da NON assoggettare a tassazione ordinaria nell'importo definito "*Totale-Agrario-Non-AssoggettatoaTassazione*".

#### *6.6.2.1.2 Il campo "Titolo" (col. 2) assume il valore 2 o il valore 3*

Il reddito agrario è pari a zero.

## *6.6.2.1.3 Il campo "Titolo" (col. 2) assume il valore 4 o il valore 7*

− Se non è impostato il campo "Casi particolari" (col. 7):

Quota spettante del reddito agrario = Reddito agrario (col. 3) x 1,70 x **Aliquota-rivalutazione x** Giorni di possesso (col. 4) / 365 x Percentuale di possesso (col. 5) / 100.

− Se nel campo "Casi particolari" (col. 7) è indicato il valore 4:

Quota spettante del reddito agrario = Reddito agrario (col. 3) x **Aliquota-rivalutazione x** Giorni di possesso (col. 4) / 365 x Percentuale di possesso (col. 5) / 100

− Se nel campo "Casi particolari" (col. 7) è indicato il valore 2 o 6 la quota spettante del reddito agrario è pari a zero.

− Se nel campo "Casi particolari" (col. 7) è indicato il valore 3:

Quota spettante del reddito agrario = Reddito agrario (col. 3) x 1,70 x **Aliquota-rivalutazione**

#### **"***Casella IAP***" non compilata**

La Quota spettante del reddito agrario come sopra determinata deve essere assoggettata a tassazione ordinaria in quanto non si usufruisce dell'agevolazione prevista per i coltivatori diretti o IAP ; tale importo definito "*Agrario-Tassazione-Ordinaria*", dovrà essere sommato, arrotondato, agli altri redditi dominicali dei terreni da assoggettare a tassazione ordinaria nell'importo definito "*Totale-Agrario-Tassazione-Ordinaria*".

#### **"***Casella IAP***" compilata**

Il reddito come sopra determinato **non** deve essere assoggettato a tassazione in quanto si usufruisce dell'agevolazione prevista per i coltivatori diretti o IAP; tale importo definito "*Agrario-Non-AssoggettatoaTassazione*", dovrà essere sommato, arrotondato, agli altri redditi dominicali dei terreni da NON assoggettare a tassazione ordinaria nell'importo definito "*Totale-Agrario-Non-AssoggettatoaTassazione*".

#### *6.6.2.1.4 Il campo "Titolo" (col. 2) assume il valore 5 o 6*

Il reddito agrario è pari al Reddito agrario di col. 3.

## **"***Casella IAP***" non compilata**

Il reddito agrario come sopra determinato deve essere assoggettato a tassazione ordinaria in quanto non si usufruisce dell'agevolazione prevista per i coltivatori diretti o IAP ; tale importo definito "*Agrario-Tassazione-Ordinaria*", dovrà essere sommato, arrotondato, agli altri redditi dominicali dei terreni da assoggettare a tassazione ordinaria nell'importo definito "*Totale-Agrario-Tassazione-Ordinaria*".

#### **"***Casella IAP***" compilata**

Il reddito agrario come sopra determinato **non** deve essere assoggettato a tassazione in quanto si usufruisce dell'agevolazione prevista per i coltivatori diretti o IAP; tale importo definito "*Agrario-Non-AssoggettatoaTassazione*", dovrà essere sommato, arrotondato, agli altri redditi dominicali dei terreni da NON assoggettare a tassazione ordinaria nell'importo definito "*Totale-Agrario-Non-AssoggettatoaTassazione*".

#### *6.6.2.1.5 Il campo "Titolo" (col. 2) assume il valore 10*

Il reddito agrario è pari al reddito agrario di col. 3.

Il reddito come sopra determinato non deve essere assoggettato a tassazione in quanto si usufruisce dell'agevolazione prevista per i coltivatori diretti o IAP; tale importo definito "Agrario-Non-AssoggettatoaTassazione", dovrà essere sommato, arrotondato, agli altri redditi agrari dei terreni da NON assoggettare a tassazione ordinaria nell'importo definito "Totale-Agrario-Non-Assoggettato-aTassazione".

#### **6.6.2.2 Dati del terreno su piu' righi**

Se i dati relativi ad uno stesso terreno sono stati indicati su più righi (casella di col. 8 barrata), il reddito agrario del terreno è dato dalla somma delle quote di reddito agrario calcolate per ogni singolo rigo così come descritto nel precedente paragrafo.

Si ricorda che se la condizione di coltivatore diretto o IAP è riferita solo ad una parte dell'anno è necessario compilare due distinti righi barrando la casella "Coltivatore diretto o IAP" solo nel rigo relativo al periodo nel quale si è verificata tale condizione. Pertanto non sarà applicata alcuna rivalutazione **ed il reddito non sarà assoggettato a tassazione** solo con riferimento al rigo per il quale risulta barrata la casella di col. 10.

#### **6.6.2.3 Reddito agrario totale e modalita' di arrotondamento**

L'importo definito "*Totale-Agrario-Tassazione-Ordinaria* "va riportata nel **rigo 2** del Riepilogo dei redditi del Mod. 730-3 "Prospetto di liquidazione".

L'importo definito "*Totale-Agrario-Non-Assoggettato-aTassazione* " va riportata nel **rigo 147** del Riepilogo dei redditi del Mod. 730-3 "Prospetto di liquidazione".

I criteri da adottare per l'arrotondamento dei redditi dei terreni, sono predisposti con il fine di uniformare l'esposizione dei dati rispetto a quella prevista nell'ambito del modello REDDITI PF.

Il reddito agrario di ogni singolo terreno deve essere arrotondato all'unità di euro prima di farlo concorrere alla somma da riportare nel rigo 2 del mod. 730-3 ovvero nel rigo 147 del mod. 730-3.

Nel caso in cui i dati del terreno siano esposti su più righi, l'importo da arrotondare è quello relativo alla somma delle quote di reddito agrario riferite a tutti i righi compilati per il singolo terreno.

# **6.6.3 Esempi di determinazione dei redditi dominicale e agrario**

**Esempio 1: Caso di reddito imputato al socio da società semplice e relativo a terreni non affittati.**  In questo caso il reddito dominicale non è imponibile ai fini Irpef, mentre il reddito agrario concorre al reddito complessivo. Pertanto l'utente avrà compilato due distnti righi in relazione al suddetto terreno, barrando la casella continuazione.

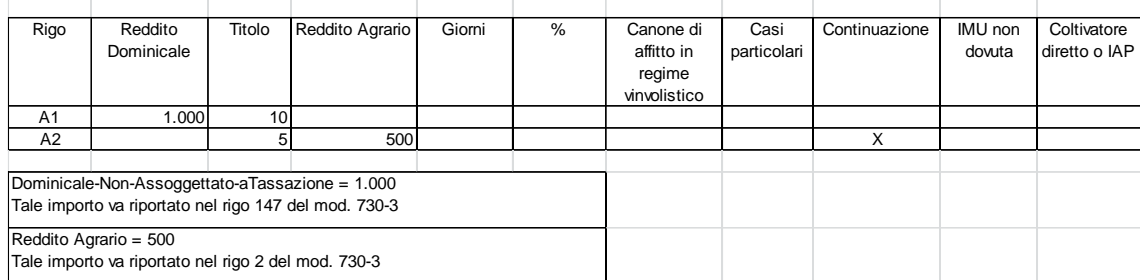

#### **Esempio 2: Caso di reddito imputato al socio da società semplice e relativo a terreni affittati.**

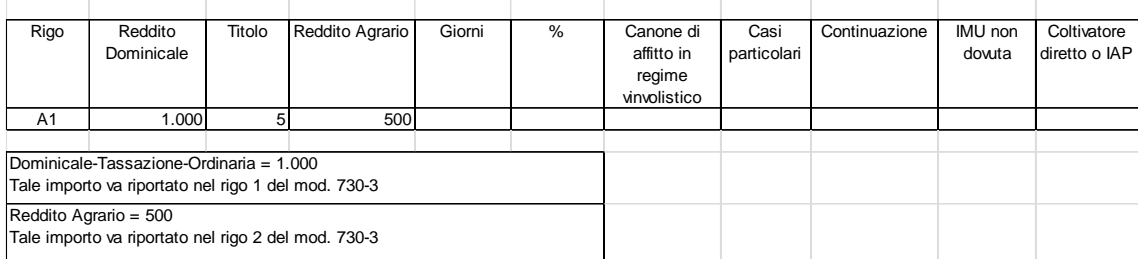

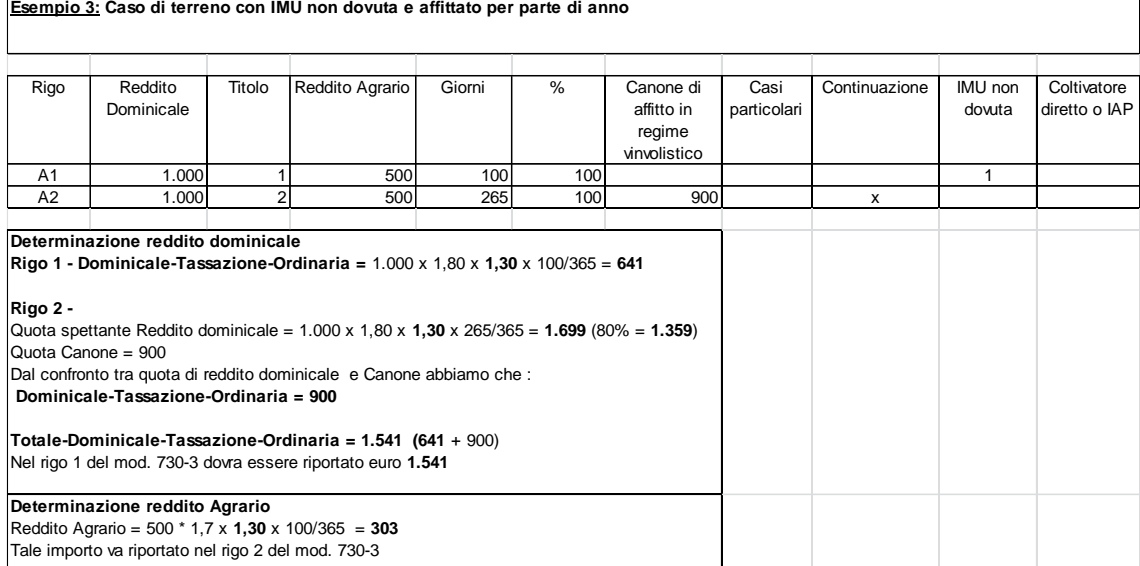

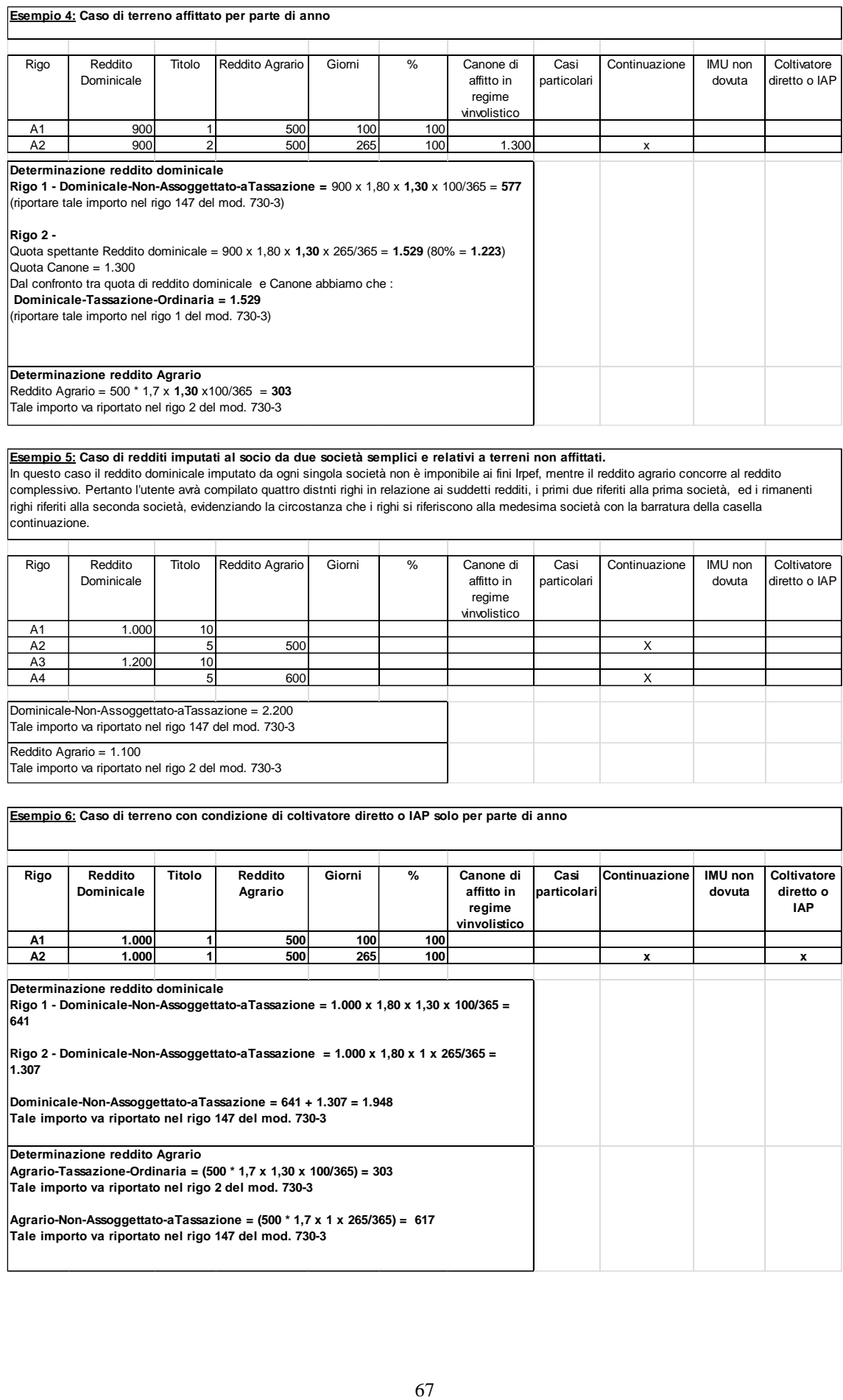

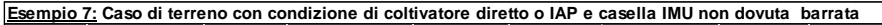

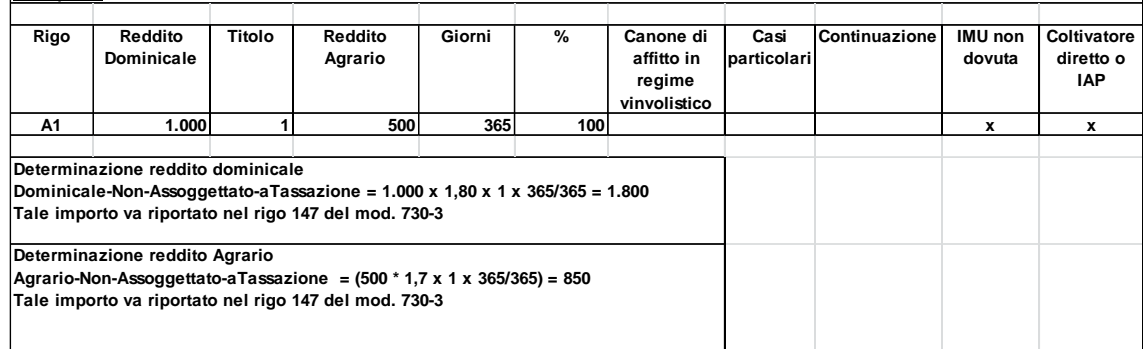

٦

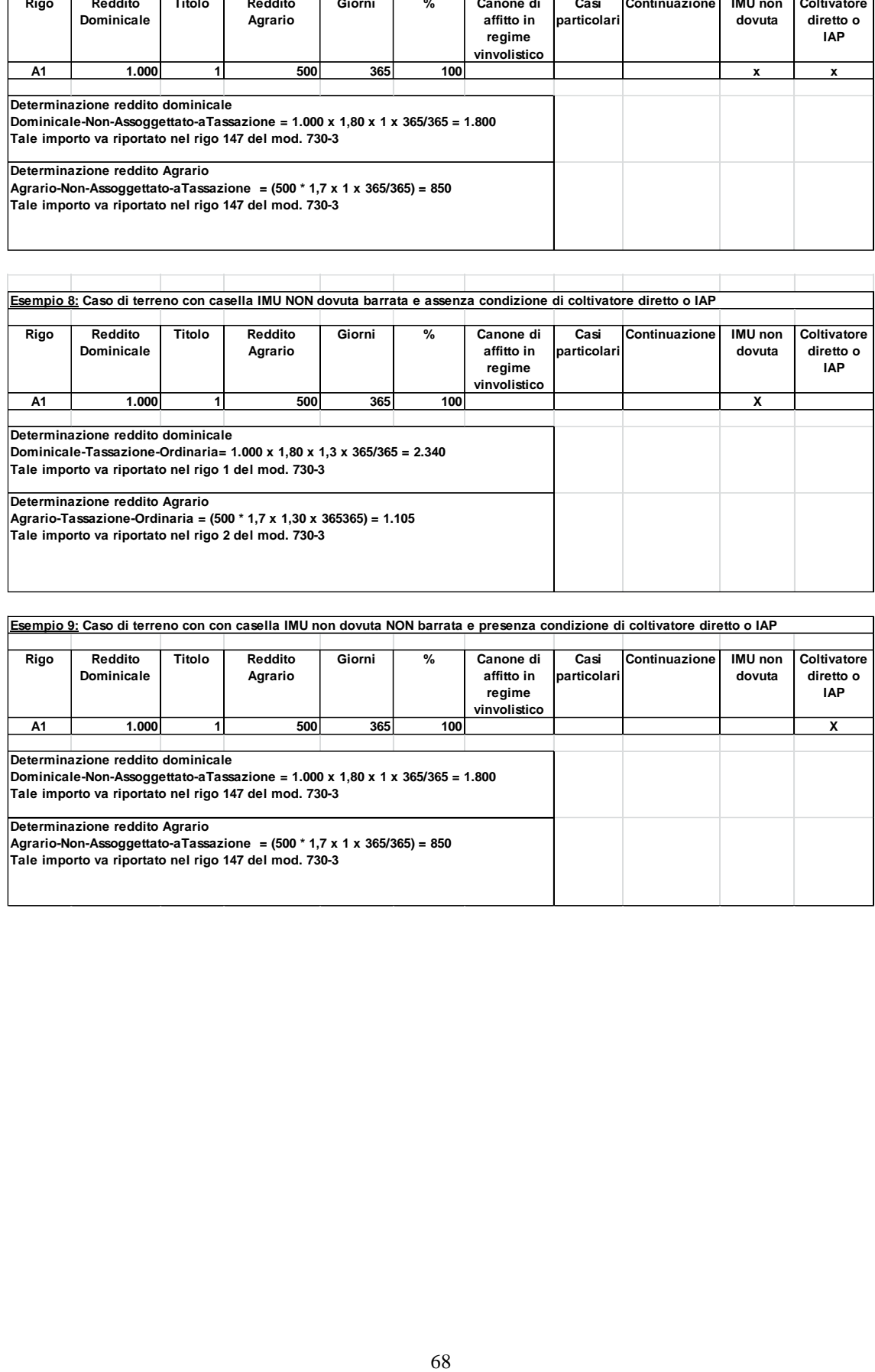

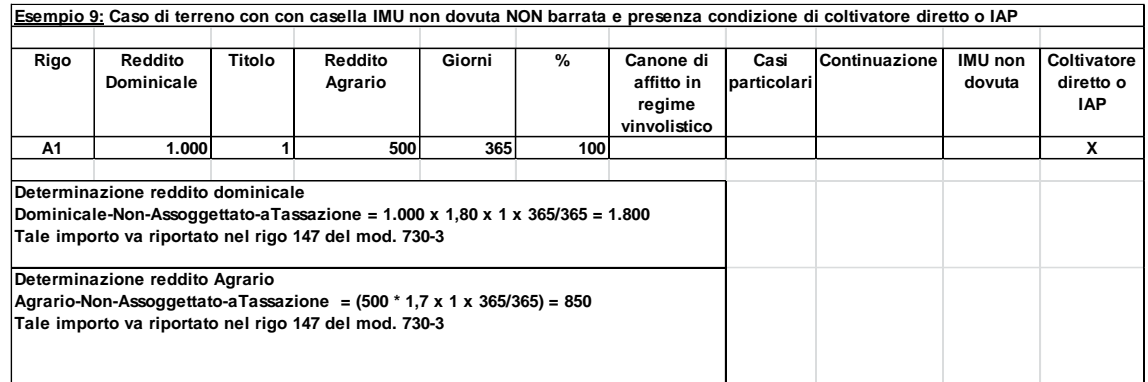

## **7 REDDITI DEI FABBRICATI (QUADRO B)**

### **7.1 CONTROLLI DA EFFETTUARE**

I controlli devono essere effettuati relativamente ad ogni rigo del Quadro B compilato.

## **Rendita (colonna 1)**

Il dato deve essere sempre presente; può assumere il valore zero solo se nel campo "Casi particolari" di colonna 7 è indicato il valore "3".

In caso di dati di uno stesso fabbricato indicati su più righi, la rendita deve essere la stessa per ogni rigo, a meno che non sia indicato il valore "3" nel campo "Casi particolari" (col. 7) di almeno un rigo.

#### **Utilizzo (colonna 2)**

Il campo deve essere sempre presente. Può assumere i seguenti valori:

- − 1 Abitazione principale
- − 2 A disposizione
- − 3 Affitto libero mercato
- − 4 Equo canone
- − 5 Pertinenza Abitazione
- − 8 Locazione canone concordato
- − 9 Altri casi (ex 9, 11, 12 e 13)
- − 10 Abitazione in uso gratuito ai familiari
- − 11 Abitazione principale parzialmente locata a libero mercato
- − 12 Abitazione principale parzialmente locata a canone convenzionale
- − 14 Locazione immobile regione Abruzzo
- − 15 Comodato immobile regione Abruzzo
- − 16 Immobile di società semplice locato
- − 17 Immobile di società semplice non locato

Se è impostato al valore "**16" o "17**", il reddito del **fabbricato non può essere dichiarato su più righi**.

**I valori "1", "11" e "12"** possono comparire in relazione a più di un fabbricato esclusivamente se la somma complessiva dei giorni di possesso riferiti a tutti e tre i suddetti codici non supera 365.

**Il valore "5"** può essere presente esclusivamente se è presente almeno un fabbricato per il quale è indicato il valore "1" o "11" o "12" .

In tal caso il periodo di possesso di ciascuna pertinenza non può essere superiore a quello indicato complessivamente per l'abitazione principale (codici 1, 11 e 12). Per il periodo dell'anno nel quale l'abitazione principale è parzialmente locata (codice 11 e 12) se la tassazione avviene in base al canone (confronto tra rendita e canone) la pertinenza non può essere contraddistinta dal codice di utilizzo 5 ma deve essere utilizzato il codice di utilizzo 9.

Ad esempio:

Rigo 1 utilizzo 1 giorni 200

Rigo 2 Utilizzo 11 giorni 165 rendita inferiore al canone e pertanto tassazione in base al canone (casella continuazione barrata)

La pertinenza posseduta per l'intero anno dovrà essere così indicata: Rigo 3 Utilizzo 5 giorni 200

Rigo 4 Utilizzo 9 giorni 165 (casella continuazione barrata) Possesso (colonne 3 e 4)

**Giorni:** il dato deve essere sempre presente. Deve assumere il valore zero solo se nel campo "Utilizzo" di colonna 2 è indicato il valore "**16" o "17**".

Può assumere un valore compreso tra 1 e 365.

Per i fabbricati indicati su più righi, il totale dei periodi di possesso non può superare 365.

**Percentuale**: il dato deve essere sempre presente.

Nel campo deve essere indicata una percentuale non superiore a 100.

Deve assumere il valore zero solo se nel campo "Utilizzo" di colonna 2 è indicato il valore "**16" o "17**

#### **Casella Codice Canone (colonna 5)**

Il campo è obbligatorio se è compilato il campo "Canone di locazione" ovvero se il campo utilizzo assume uno dei seguenti valori: 3, 4, 8, 11, 12 e 14 **ovvero se è barrata la casella di colonna 11 "cedolare secca".** Non deve essere presente negli altri casi.

A partire dall'anno 2012 per gli immobili di interesse storico ed artistico concessi in locazione, nel caso di tassazione ordinaria, l'importo del canone deve essere indicato abbattuto al 65%.

L'utente deve indicare nella colonna 5 "Codice Canone" uno dei codici corrispondenti alla percentuale del canone che viene riportata nella colonna 6 "canone di locazione" e in particolare:

- − '**1**' 95% del canone ( tassazione ordinaria);
- − '**2**' 75% del canone (tassazione ordinaria, se il fabbricato è situato nella città di Venezia centro e nelle isole della Giudecca, Murano e Burano);
- − '**3**' 100% del canone (opzione per il regime della cedolare secca);
- − '**4**' 65 % del canone (tassazione ordinaria immobili di interesse storico ed artistico).

#### **Canone di locazione (colonna 6)**

Se il campo "Utilizzo" (col. 2) assume i valori 3, 4, 8, 11, 12 e 14 il campo deve essere sempre presente salvo che nel campo "Casi particolari" di colonna **7** sia stato indicato il valore 4 o il valore 7. Non deve essere presente negli altri casi.

#### **Casi particolari (colonna 7)**

Può assumere i valori 1, 3, 4, 5, **6, 7 e 8**.

I valori "1" o "3" possono essere presenti solo se nel campo "Utilizzo" è indicato il valore "9". Il valore "4", "5", **"6"** , "**7" e "8"** possono essere presenti solo se nel campo "Utilizzo" sono indicati i valori 3, 4, 8, 11, 12 e 14.

## **Casella di continuazione (colonna 8)**

La casella non può essere barrata sul primo rigo del Quadro B del modello 730 se contraddistinto dal valore "1" nel campo "Modello N°".

## **Codice comune di ubicazione degli immobili (colonna 9)**

### **Il dato è obbligatorio, la sua assenza non consente la trasmissione telematica della dichiarazione**. Può essere presente solo se il rigo risulta compilato.

Nel caso in cui per esporre i dati del fabbricato siano stati utilizzati più righi (casella continuazione barrata) è necessario che il codice comune sia riportato sul primo dei righi relativi al fabbricato. Non costituisce condizione di errore la presenza del codice su tutti i righi del fabbricato; in tale caso è necessario che il codice comune sia lo stesso in tutti i righi del fabbricato.

### **Opzione Cedolare secca (colonna 11)**

**La casella può risultare barrata solo se la casella codice Canone assume il valore 3.**

**Si precisa che la presenza di anomalie con riferimento ai controlli precedentemente previsti in relazione alla casella di colonna 11, comporta la non effettuazione delle operazioni di liquidazione e di conguaglio.**

## **7.1.1 Casi Particolari IMU (Colonna 12)**

Il dato non è obbligatorio e può essere presente solo se il rigo risulta compilato.

La casella può assumere i seguenti valori:

**'1'** fabbricato, diverso dall'abitazione principale e relative pertinenze del tutto esente dall'Imu o per il quale non è dovuta l'Imu per il 2023, ma assoggettato alle imposte sui redditi. In questo caso sul reddito del fabbricato sono dovute l'Irpef e le relative addizionali anche se non è concesso in locazione;

**'2'** abitazione principale "di lusso" (categorie catastali A/1, A/8 e A/9 ) e pertinenze assoggettate ad Imu per il 2023. Indicando questo codice, sul relativo reddito non sono dovute Irpef e addizionali in quanto sostituite dall'Imu;

**'3'** immobile ad uso abitativo non locato, assoggettato ad Imu, situato nello stesso comune nel quale si trova l'immobile adibito ad abitazione principale. In questo caso il reddito dell'immobile concorre alla formazione della base imponibile dell'Irpef e delle relative addizionali nella misura del 50 per cento.

La tabella che segue evidenzia, con riferimento al singolo rigo del fabbricato, gli utilizzi ammessi in relazione al valore dichiarato nella colonna 12.

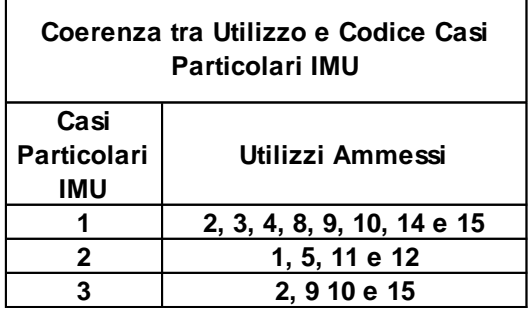

#### **Fabbricato esposto su più righi**

Come precisato nelle istruzioni al modello 730, nel caso di fabbricato esposto su più righi, la casella va compilata nel rigo o nei righi per i quali sussiste la condizione rappresentata dal relativo codice. Pertanto, in taluni casi è possibile che con riferimento al medesimo fabbricato siano presenti diversi codici. Si descrivono le corrette modalità di esposizione dei dati del fabbricato la cui non rispondenza determina lo scarto della dichiarazione senza possibilità di conferma.

Codice 1, il codice identifica la condizione di esenzione dall'Imu o di non imponibilità. Tale situazione può verificarsi anche con riferimento ad una sola parte dell'anno. Pertanto, in presenza di più righi tale codice potrà essere presente solo in alcuni di essi.

Codice 2, il codice identifica l'abitazione principale e le relative pertinenze per le quali è dovuta l'IMU. Tale situazione coinvolge tutti i righi del fabbricato destinato ad abitazione principale (utilizzi 1, 11 e 12). Analogo trattamento vale anche per le pertinenze (utilizzo 5). Ad esempio se il fabbricato è esposto su tre righi il primo con utilizzo 1, il secondo con utilizzo 11 ed il terzo con utilizzo 2, il codice "2" dovrà essere indicato sia nel primo rigo che nel secondo rigo.

Codice 3, identifica la situazione nella quale l'immobile destinato ad uso abitativo è situato nello stesso comune dell'abitazione principale. Tale situazione può verificarsi anche con riferimento ad una sola parte dell'anno (ad esempio nel caso in cui sia cambiata l'abitazione principale da un immobile ad un altro immobile situato in un diverso comune). Pertanto, in presenza di più righi tale codice potrà essere presente solo in alcuni di essi.

### **Al fine della definizione di un controllo che possa assumere rilievo nei casi più comuni deve essere verificata la seguente condizione:**

Qualora nel quadro dei fabbricati sia esposto un fabbricato con utilizzo 1 e giorni di possesso pari a 365 (anche se lo stesso fabbricato è esposto su più righi ad esempio perché è variata nel corso dell'anno la percentuale di possesso), per ciascun altro fabbricato esposto con l'utilizzo 2, per il quale nella colonna 9 (codice comune) è riportato il medesimo comune indicato nel rigo del fabbricato esposto con utilizzo 1 e 365 giorni, deve essere indicato il codice "3" ovvero il codice "1" nella colonna 12 (se il fabbricato è esposto su più righi, <u>su tutti i righi nei quali è indicato l'utilizzo 2,</u> deve essere riportato <u>il codice "3" o il</u> codice "1" nella casella di colonna 12). Tale controllo determina lo scarto della dichiarazione con possibilità di conferma.
r

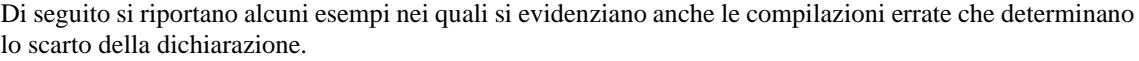

Ť.

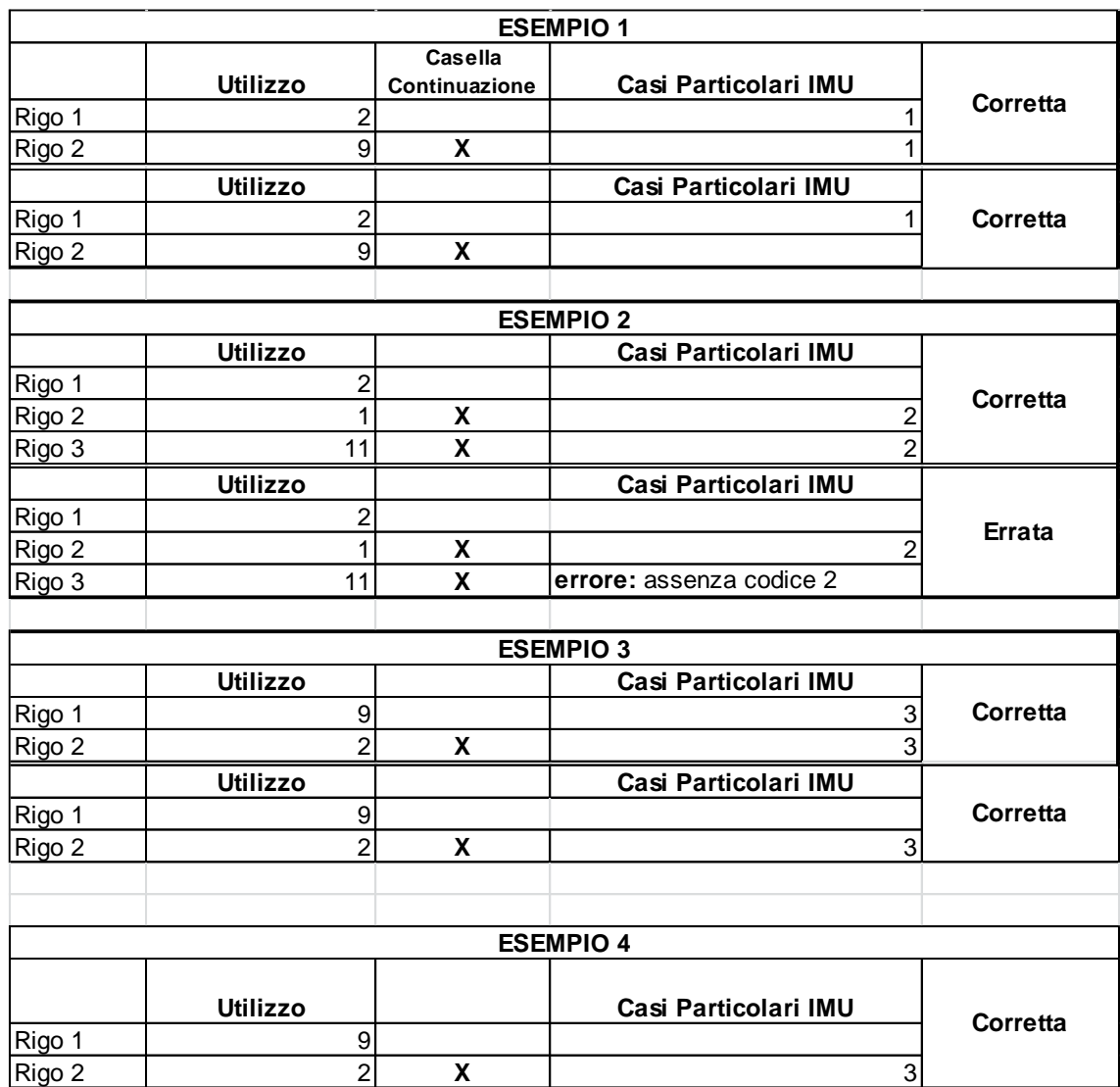

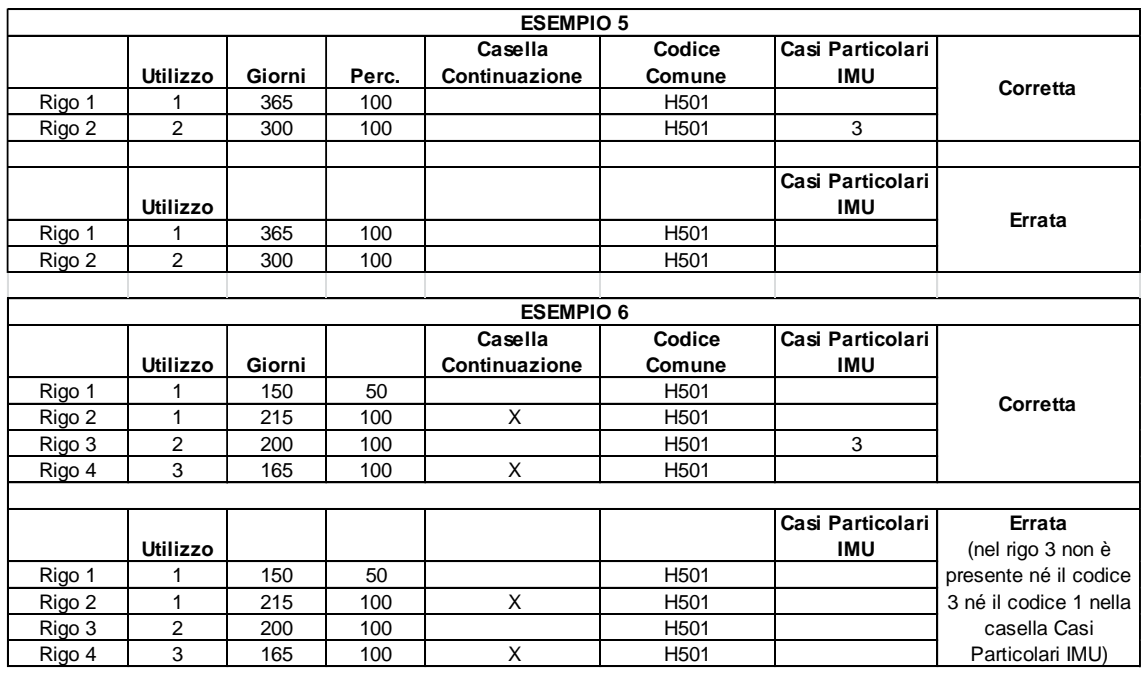

## **7.1.2 Altri Dati (colonna 13)**

La casella "**Altri Dati**" di col. 13 può assumere soli i valori 1 e 2. **Il valore "1",** "*Stato di emergenza*", può essere presente solo se nel rigo del fabbricato al quale si riferisce è indicato come utilizzo il **codice "8" o "12"** e risulta barrata la casella di colonna 11 "cedolare secca".

**Il valore "2"**, "*Locazioni non superiore a 30 giorni*", può essere presente solo se nel rigo del fabbricato al quale si riferisce è indicato come utilizzo il codice **"3" o "11".**

**La non conformità dei dati ai controlli sopra previsti, determina lo scarto della dichiarazione senza possibilità di conferma.**

#### **7.1.3 Dati necessari per usufruire delle agevolazioni previste per i contratti di locazione – rigo B11**

**La sezione relativa ai contratti di locazione, rigo B11, deve risultare compilata solo nel caso di locazione di immobile situato nella regione Abruzzo e dato in locazione a soggetti residenti o stabilmente dimoranti nei territori colpiti dal sisma (codice 14).**

Pertanto se nel campo "Utilizzo" di colonna 2 viene indicato il codice "14" controllare che, per il "N. rigo di riferimento" e il "Modello n." corrispondenti a quel fabbricato, risulti compilato **il rigo** della sezione II nei quale o siano presenti i dati relativi agli estremi di registrazione del contratto ovvero risulti barrata la casella di **col. 8** "Contratti non sup. 30 giorni".

In particolare **se non è barrata la casella di col. 8** "Contratti non sup. 30 giorni" devono essere presenti o gli estremi di registrazione del contratto di locazione o comodato (colonne da 3 a 6 relative a data, numero ed eventuale sottonumero, serie, codice ufficio) ovvero **il codice identificativo del contratto (colonna 7).** Gli estremi di registrazione del contratto di locazione o comodato (colonne da 3 a 6 relative a data, numero ed eventuale sottonumero, serie, codice ufficio) e **il codice identificativo del contratto (colonna 7)** sono alternativi tra loro.

#### **Il codice identificativo del contratto (colonna 7) se presente deve essere lungo 16 o 17 caratteri.**

**L'anno presente nella Data di registrazione del contratto di locazione o comodato (col. 3)** non può essere successivo al **2023;**

**N. Rigo. di riferimento (col.1)**: può assumere un valore compreso tra 1 e 8.

**L'anno di presentazione della dichiarazione ICI -IMU (col. 9)** non può essere successivo al **2023** ed antecedente al 1993.

## **7.2 ANOMALIE ED INCONGRUENZE**

# **7.2.1 Segnalazioni**

Eventuali anomalie e/o incongruenze individuate sulla base dei controlli precedentemente descritti sui dati contenuti nel Quadro B devono essere comunicate al contribuente mediante il messaggio "Dati mancanti o errati relativi al Quadro B - Redditi dei fabbricati" (codice: B01).

## **7.2.2 Esclusione dall'assistenza fiscale**

La presenza delle anomalie esposte nel punto precedente comporta la non effettuazione delle operazioni di liquidazione e di conguaglio e quindi deve essere comunicata all'assistito l'esclusione dall'assistenza fiscale ed il conseguente obbligo di ripresentare la dichiarazione dei redditi.

# **7.3 CRITERI DI ACCOGLIMENTO: CONTROLLI BLOCCANTI FABBRICATI**

Si precisa che la non rispondenza dei dati dei fabbricati alle istruzioni di seguito riportate, determina lo scarto della dichiarazione da inviare senza possibilità di conferma.

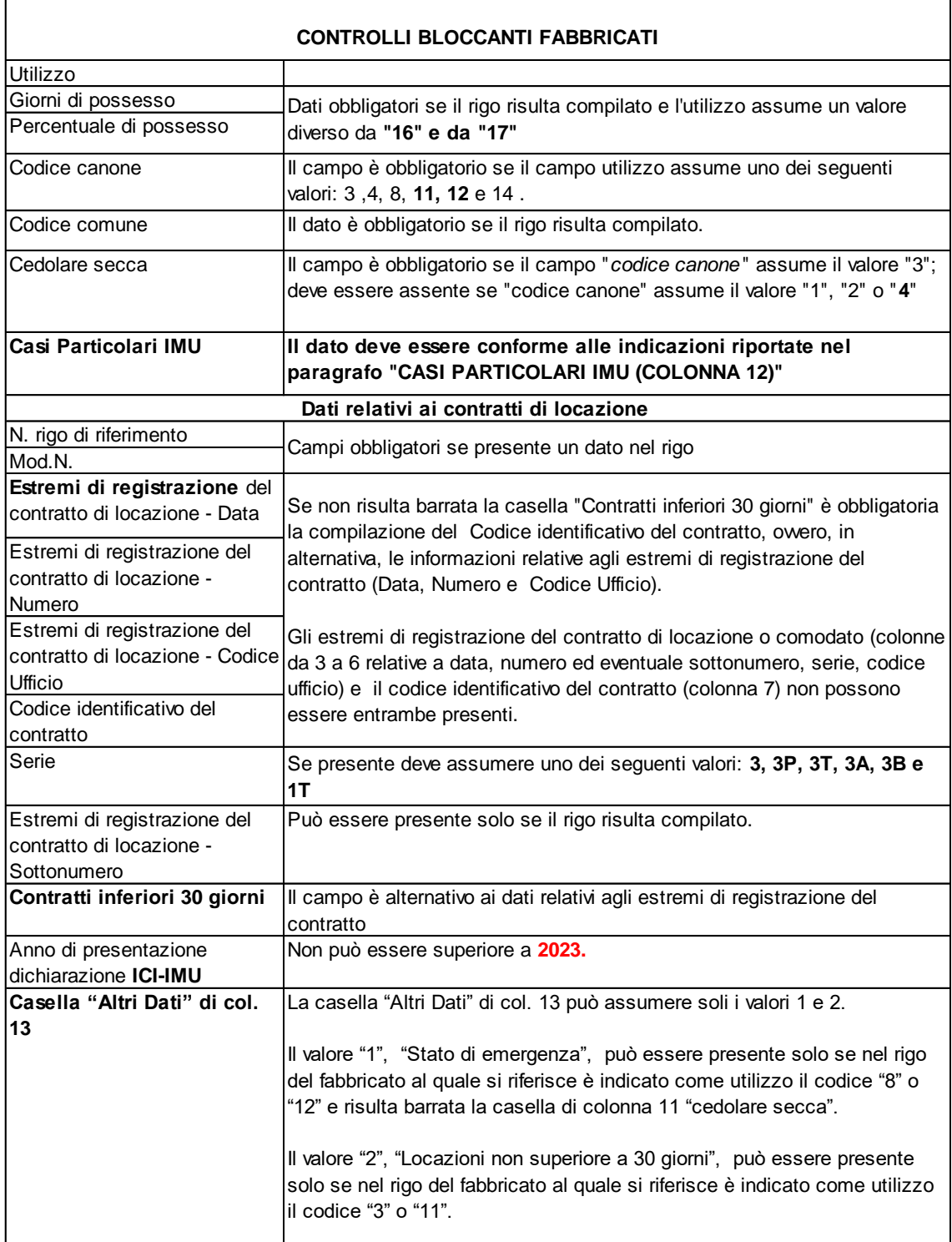

#### **7.4 CRITERI DI ACCOGLIMENTO: CONTROLLI CONFERMABILI FABBRICATI**

Si precisa che la non rispondenza dei dati relativi ai fabbricati alle istruzioni riportare nel paragrafo " Redditi dei fabbricati" della presente circolare determina lo scarto della dichiarazione con eventuale possibilità di conferma della stessa.

#### **7.5 MODALITÀ DI CALCOLO DEL REDDITO DEI FABBRICATI PER L'ANNO D'IMPOSTA 2023**

Le modalità di calcolo del reddito dei fabbricati sono diversificate in funzione del valore assunto dai campi "Utilizzo" (col. 2) e "Casi particolari" (col. 7). Inoltre, si deve tener conto sia delle disposizioni in materia di IMU sia del regime della cedolare secca come chiarito nei paragrafi seguenti.

## **7.5.1 Cedolare Secca**

## **Generalità**

A decorrere dall'anno d'imposta 2011, per le abitazioni concesse in locazione è stato introdotto un regime di tassazione definito "cedolare secca" sugli affitti (art. 3 del decreto legislativo 14 marzo 2011, n. 23) che prevede l'applicazione di un'imposta che sostituisce, oltre che l'Irpef e le addizionali regionale e comunale, anche le imposte di registro e di bollo relative al contratto di locazione. L'opzione per l'applicazione della cedolare secca comporta che i canoni tassati con l'imposta sostitutiva sono esclusi dal reddito complessivo e, di conseguenza, non rilevano ai fini della progressività delle aliquote IRPEF.

La base imponibile della cedolare secca è costituita dal canone di locazione annuo stabilito dalle parti, al quale si applica un'aliquota del **21%**. È prevista anche un'aliquota agevolata del **10%** per i contratti di locazione a canone concordato (o concertato) sulla base di appositi accordi tra le organizzazioni della proprietà edilizia e degli inquilini.

Se il contribuente opta per la cedolare secca, nella sezione I del quadro B vanno indicati i dati dell'immobile concesso in locazione e va barrata la casella di colonna 11 "Opzione cedolare secca". **Si ricorda che, nel caso di opzione per la cedolare secca, non è più prevista la compilazione della sezione II del quadro B.**

Inoltre la norma prevede che il reddito fondiario assoggettato alla cedolare secca deve essere aggiunto al reddito complessivo per determinare la condizione di familiare fiscalmente a carico, per calcolare le detrazioni per carichi di famiglia, le altre detrazioni d'imposta previste dall'articolo 13 del TUIR, le detrazioni per canoni di locazione e, in generale, per stabilire la spettanza o la misura di benefici, fiscali e non, collegati al possesso di requisiti reddituali (es. I.S.E.E.).

#### **Modalità espositive dei dati del fabbricato nel caso di opzione per la cedolare secca**

La scelta adottata per la esposizione dei dati nel quadro B dei fabbricati, è stata quella di conservare la unitarietà della esposizione dei dati relativi al singolo fabbricato, gestendo l'opzione della cedolare secca all'interno della stessa sezione I del quadro dei Fabbricati.

Pertanto, ipotizzando un fabbricato a disposizione per una parte dell'anno (utilizzo 2) e concesso in locazione per la restante parte dell'anno (ad esempio utilizzo 3) con opzione cedolare secca, l'utente compila due distinti righi riferiti ai due diversi utilizzi, barrando nel secondo rigo la casella continuazione e richiedendo l'applicazione dell'imposta sostitutiva provvedendo a barrare la casella di col. 11 "Opzione cedolare secca" nel rigo nel quale è stato indicato il canone di locazione con l'utilizzo 3.

Ai fini di pervenire alla corretta determinazione del reddito del fabbricato da assoggettare a tassazione ordinaria e del reddito del fabbricato da assoggettare a imposta sostitutiva non rileva l'ordine dei righi con il quale vengono esposti i dati del fabbricato nel caso di situazioni diverse nel corso dell'anno (diversi utilizzi, modifica della percentuale di possesso, ecc) e quindi di compilazione di più righi con riferimento al medesimo fabbricato.

Come è noto nel caso di tassazione ordinaria l'importo del canone deve essere indicato abbattuto al **95%** (ovvero al 75% o al 65%), mentre nel caso di opzione per la cedolare secca il canone deve essere indicato senza abbattimenti. A tal fine nella casella di colonna 5 deve essere indicato l'apposito codice.

Pertanto l'importo del canone indicato nella colonna 6 è quello da utilizzare ai fini della determinazione dell'imponibile sia per la tassazione ordinaria che per la cedolare secca.

#### **Criteri generali per la determinazione del reddito nel caso di opzione per cedolare secca**

Il criterio di carattere generale per la determinazione del reddito del fabbricato con riferimento al quale si è optato per la cedolare secca prevede che tale reddito sia pari al maggior valore tra l'importo del canone ( non abbattuto del **5 %** o del 25% o del 35%) rapportato alla percentuale di possesso e l'importo della rendita rapportata ai giorni ed alla percentuale di possesso.

In tale determinazione assumono rilievo, come per la tassazione ordinaria, anche la presenza di situazioni particolari evidenziate con la compilazione della casella di col. 7 "casi particolari" ( ad. esempio nel caso di immobile locato per il quale non sono stati percepiti i canoni di locazione in presenza di procedimento di convalida di sfratto per morosità concluso – caso particolare 4 – il reddito in assenza del canone è costituito dal valore della rendita). Inoltre essendo prevista sia una aliquota ordinaria del 21% che una aliquota agevolata del **10%**, ai fini della determinazione dell'imposta sostitutiva, è necessario determinare due distinti imponibili.

#### **7.5.2 Effetti della normativa IMU sulla determinazione del reddito dei fabbricati**

Come chiarito nelle istruzioni alla compilazione del modello 730/2024, nel quadro B risulteranno indicati i dati di tutti gli immobili posseduti, anche qualora il reddito non concorra alla formazione del reddito complessivo. Di seguito si riportano i principi generali da adottare.

## **Abitazione principale**

In generale, non è dovuta l'Imu per l'abitazione principale e le relative pertinenze, pertanto il relativo reddito concorre alla formazione del reddito complessivo ai fini Irpef. Tuttavia è prevista una deduzione dal reddito complessivo di un importo fino all'ammontare della rendita catastale dell'unità immobiliare stessa e delle relative pertinenze.

Diversamente, non sono dovute l'Irpef e le addizionali per le abitazioni principali e pertinenze per le quali è dovuta l'Imu per il **2023** (ad esempio abitazioni classificate nelle categorie catastali A/1, A/8 e A/9 - "abitazioni di lusso").

In queste ipotesi, poiché il reddito dell'abitazione principale non concorre al reddito complessivo, non spetta la relativa deduzione. Nella colonna 12 "Casi particolari Imu" è presente il codice 2.

#### **Fabbricati non locati**

L'IMU sostituisce l'Irpef e le relative addizionali regionale e comunale dovute con riferimento ai redditi dei fabbricati non locati, compresi quelli concessi in comodato d'uso gratuito.

Pertanto, nel quadro B devono essere indicati i dati di tutti gli immobili posseduti, ma il reddito dei fabbricati è calcolato tenendo conto esclusivamente degli immobili concessi in locazione. I fabbricati locati sono individuati dai seguenti codici, indicati nella colonna 2 'Utilizzo': '3' locazione a canone libero, '4' equo canone, '8' locazione a canone concordato agevolato, '11' locazione parziale dell'abitazione principale a canone libero, '12' locazione parziale dell'abitazione principale a canone concordato agevolato e '14' locazione agevolata di immobile situato in Abruzzo.

Dall'anno 2013 il reddito degli immobili ad uso abitativo non locati (Categorie catastali A1 – A11, escluso A10 e codici '2', '9', '10', '15' nella colonna 2) situati nello stesso comune nel quale si trova l'immobile adibito ad abitazione principale, assoggettati all'Imu, concorre alla formazione della base imponibile dell'Irpef e delle relative addizionali nella misura del 50 per cento. In questo caso nella colonna 12 "Casi particolari Imu" è presente il codice 3.

## **7.5.3 Criteri generali per la determinazione del reddito**

Nella determinazione del reddito dei fabbricati, è necessario tener conto sia del disposizioni previste in materia di IMU che di quelle previste dal regime della cedolare secca. In tale contesto il criterio di carattere generale richiede che per ciascun fabbricato siano determinati:

## **A) Abitazione principale**

− il reddito dell'abitazione principale non locata e sue pertinenze da assoggettare ad Irpef (utilizzi 1e 5) con applicazione della relativa deduzione- casella Casi particolari IMU non compilata;

- − il reddito dell'abitazione principale non locata e sue pertinenze da non assoggettare ad Irpef (utilizzi 1e 5) - casella Casi particolari IMU compilata con codice 2;
- − il reddito dell'abitazione principale parzialmente locata da tassare ordinariamente (utilizzi 11 e 12) con applicazione della relativa deduzione, nel caso in cui la rendita sia maggiore o uguale al canone e la casella Casi particolari IMU non sia compilata;
- il reddito dell'abitazione principale parzialmente locata da non assoggettare ad Irpef (utilizzi 11 e 12) nel caso in cui la rendita sia maggiore o uguale al canone e la casella Casi particolari IMU è compilata con il codice 2;
- − il reddito dell'abitazione principale parzialmente locata da tassare ordinariamente (utilizzi 11 e 12) nel caso di canone maggiore della rendita indipendentemente dalla compilazione della casella Casi particolari IMU;
- − il reddito dell'abitazione principale parzialmente locata da assoggettare ad imposta sostitutiva a seguito di opzione per cedolare secca (utilizzi 11 e 12) nel caso di canone maggiore della rendita. Nel caso, invece, di rendita maggiore o uguale al canone: il reddito del fabbricato è soggetto a tassazione ordinaria con applicazione della relativa deduzione nel caso di casella Casi particolari IMU non compilata;
- − il reddito del fabbricato da non assoggettare ad Irpef nel caso di casella Casi particolari IMU compilata con il codice "2".

## **B) Fabbricato non locato diverso da abitazione principale**

- − il reddito del fabbricato non locato, diverso dall'abitazione principale e sue pertinenze, da non assoggettare ad Irpef in quanto sostituita da IMU (utilizzi 2, 9, 10 e 15 con casella Casi particolari IMU non compilata ovvero utilizzo 17 nel caso di reddito attribuito da società semplice);
- − il reddito del fabbricato non locato esente o non imponibile Imu, diverso dall'abitazione principale e sue pertinenze da tassare ordinariamente (utilizzi 2, 9, 10 e 15 con casella Casi particolari IMU compilata con il codice "1" ovvero utilizzo 16 nel caso di reddito attribuito da società semplice).
- − il reddito del fabbricato non locato, diverso dall'abitazione principale e sue pertinenze, situato nello stesso comune dell'abitazione principale, da assoggettare ad Irpef nella misura del 50% (utilizzi 2, 9, 10, 15 con casella Casi particolari IMU compilata con il codice "3").

#### **C) Fabbricato Locato diverso da abitazione principale**

- − il reddito del fabbricato locato (utilizzi 3, 4, 8, 14 e 16) da tassare ordinariamente;
- − il reddito del fabbricato locato da assoggettare ad imposta sostitutiva a seguito di opzione per cedolare secca (utilizzi 3, 4, 8, e 14 e casella "Cedolare secca" barrata).

#### **Esposizione dei dati nel mod. 730-3**

Il reddito a tassazione ordinaria (con esclusione del reddito per abitazione principale e pertinenze, che confluisce nel rigo 7 del mod. 730-3, per il quale spetta la relativa deduzione) confluirà nel rigo 3 del mod. 730-3 (Redditi dei fabbricati) e quindi nel rigo 11 mod. 730-3 – Reddito complessivo. Nel rigo 7 confluirà il reddito di abitazione principale e pertinenze per il quale spetta la relativa deduzione; tale importo confluirà anche nel rigo 12 (deduzione per abitazione principale e sue pertinenze).

Sia il reddito da assoggettare ad imposta sostitutiva del 21% (comprensivo dell'imponibile da cedolare secca derivante da redditi diversi) che il reddito da assoggettare ad imposta sostitutive del 10% confluiranno invece nel rigo 6 del mod. 730-3 (Imponibile Cedolare secca). Nel tracciato telematico deve essere data distinta indicazione del reddito da assoggettare all'aliquota del 21% e del reddito da assoggettare ad aliquota del 10%. Nel **rigo 80** del mod. 730-3 (Cedolare secca dovuta) deve essere riportato l'ammontare complessivo dell'imposta sostitutiva riferita sia all'applicazione dell'aliquota ordinaria che dell'aliquota agevolata.

Nel rigo 99 (Cedolare secca locazioni) sarà riportato l'ammontare a debito ovvero a credito dell'imposta per cedolare secca risultante dalla differenza tra l'importo indicato nel rigo 81 (Rigo differenza) del mod. 730-3 e gli importi indicati nei righi 82 (eccedenza anno precedente) e 83 (acconti versati) del mod. 730-3. Nel rigo 137 del mod. 730-3 (*reddito di riferimento per agevolazioni fiscali*) sarà riportato l'importo del reddito complessivo aumentato del reddito assoggettato a cedolare secca. Tale importo costituisce il reddito di riferimento per la determinazione delle detrazioni per lavoro dipendente, pensione ed altri redditi, familiari a carico, canoni di locazione ed ogni altra deduzione e/o detrazione commisurata al reddito complessivo.

Nel rigo 147 del mod. 730-3 (reddito fondiario da non assoggettare ad Irpef) sarà riportato il reddito dei fabbricati non locati. Per gli immobili con il codice "3" nella casella Casi Particolari IMU, in questo rigo va riportato il 50% del reddito del fabbricato. Inoltre va riportato il reddito del fabbricato non locato situato all'estero per il quale è dovuta l'IVIE (importo indicato nel rigo D4 con il codice 8).

Nel rigo 148 del mod. 730-3 (reddito Abitazione principale e pertinenze soggette a IMU) sarà riportato il reddito relativo all'abitazione principale e sue pertinenze per le quali è dovuta l'IMU.

## **7.5.4 Definizione imponibile fabbricati**

Al fine di agevolare le modalità di esposizione dei criteri necessari per determinare il reddito dei fabbricati da assoggettare a tassazione ordinaria, da non assoggettare a tassazione in quanto non locato, da assoggettare ad imposta sostitutiva nella misura del 21% e ad imposta sostitutiva nella misura del 10%, si definiscono convenzionalmente le seguenti entità tributarie alle quali si farà riferimento nella presente circolare:

**Imponibile-Fabbricato-Tassazione-Ordinaria**, riferito al reddito del singolo fabbricato da assoggettare a tassazione ordinaria;

**Totale-Imponibile-Fabbricati-Tassazione-Ordinaria**, relativo alla somma di redditi dei fabbricati da assoggettare a tassazione ordinaria (confluisce nel **rigo 3 del mod. 730-3**);

**Reddito-Fabbricato-Non-Assoggettato-aTassazione**, riferito al reddito del singolo fabbricato da non assoggettare a tassazione in quanto non locato;

**Totale-Reddito-Fabbricati-Non-Assoggettati-aTassazione**, relativo alla somma di redditi dei fabbricati da non assoggettare a tassazione in quanto non locati (confluisce nel **rigo 147 del mod. 730-3**);

**Reddito-Fabbricato-Abitazione-Principale-Non-Assoggettato-aTassazione**, riferito al reddito del singolo fabbricato destinato ad abitazione principale o sua pertinenza per i quale è dovuta l'IMU;

**Totale-Reddito-Fabbricati-Abitazione-Principale-Non-Assoggettato-aTassazione,** relativo alla somma di redditi dei fabbricati destinati ad abitazione principale e relative pertinenze per i quali è dovuta l'IMU (confluisce nel **rigo 148 del mod. 730-3**);

**Reddito-Fabbricato-Abitazione-Principale-Tassazione-Ordinaria**, riferito al reddito del singolo fabbricato destinato ad abitazione principale o sua pertinenza per il quale non è dovuta l'IMU; Tale importo costituisce deduzione per abitazione principale e sue pertinenze.

**Totale-Reddito-Fabbricati-Abitazione-Principale-Tassazione-Ordinaria,** relativo alla somma di redditi dei fabbricati destinati ad abitazione principale e relative pertinenze per i quali non è dovuta l'IMU; Tale importo costituisce l'ammontare complessivo della deduzione per abitazione principale e sue pertinenze (confluisce nel **rigo 7 e nel rigo 12 del mod. 730-3**);

**Imponibile-Fabbricato-Cedolare-AliquotaOrdinaria**, riferito al reddito del singolo fabbricato da assoggettare a cedolare secca nella misura del 21%;

**Totale-Imponibile-Fabbricati-Cedolare-AliquotaOrdinaria**, relativo alla somma dei redditi dei fabbricati da assoggettare a cedolare secca nella misura del 21% (confluisce nel **rigo 6 del mod. 730-3**);

**Imponibile-Fabbricato-Cedolare-AliquotaAgevolata**, riferito al reddito del singolo fabbricato da assoggettare a cedolare secca nella misura del **10%**;

**Totale-Imponibile-Fabbricati-Cedolare-AliquotaAgevolata**, relativo alla somma dei redditi dei fabbricati da assoggettare a cedolare secca nella misura del **10%** (confluisce nel **rigo 6 del mod. 730-3**).

#### **7.5.4.1 Tabella criteri generali determinazione redditi fabbricati persone fisiche**

Di seguito si riporta una tabella che riassume i criteri generali da adottare per la determinazione dei redditi dei fabbricati delle persone fisiche. In tale contesto sono presenti anche le informazioni relative al modello REDDITI Persone Fisiche.

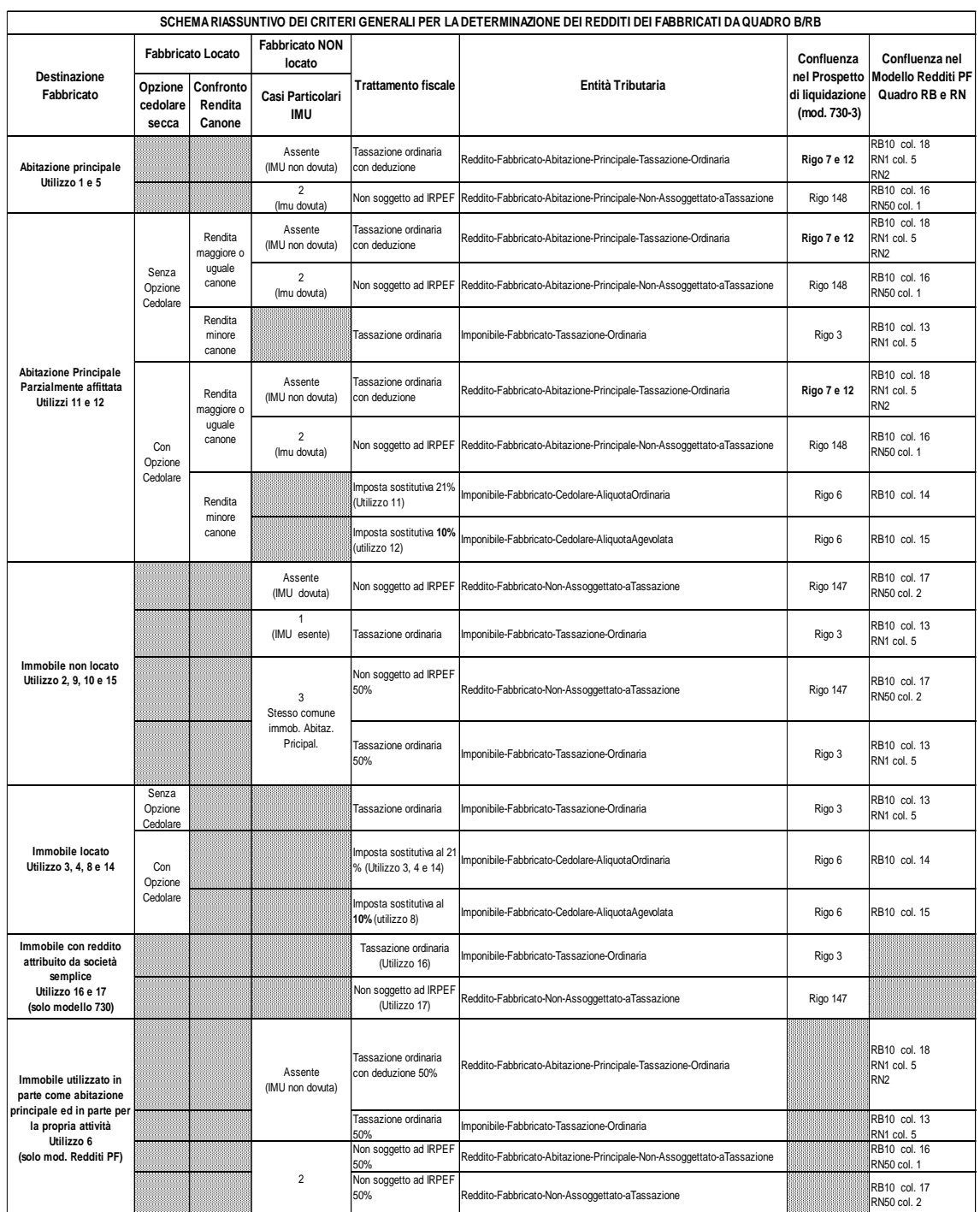

# **7.5.5 Dati del fabbricato indicati su un solo rigo**

## **7.5.5.1 Campo "Utilizzo" impostato a 1 o 5 (Abitazione principale e pertinenze)**

Il reddito corrisponde alla quota di rendita determinata secondo le modalità di seguito descritte: 1,05 x Rendita (col. 1) x Giorni di possesso (col. 3)/365 x Perc. di possesso (col. 4) / 100

# **Casella Casi Particolari IMU non Compilata**

Il reddito come sopra determinato deve essere assoggettato a tassazione ordinaria e su tale reddito spetta la relativa deduzione per abitazione principale e pertinenze; tale importo definito "*Reddito-Fabbricato-Abitazione-Principale-Tassazione-Ordinaria*", dovrà essere sommato, arrotondato, agli altri redditi dei fabbricati destinati ad abitazione principale e relative pertinenze nell'importo definito "*Totale-Reddito-Fabbricati-Abitazione-Principale-Tassazione-Ordinaria*".

## **Casella Casi Particolari IMU Compilata con il codice 2**

Il reddito come sopra determinato non deve essere assoggettato a tassazione; tale importo definito "*Reddito-Fabbricato-Abitazione-Principale-Non-Assoggettato-aTassazione*", dovrà essere sommato, arrotondato, agli altri redditi dei fabbricati destinati ad abitazione principale e relative pertinenze nell'importo definito "*Totale-Reddito-Fabbricati-Abitazione-Principale-Non-Assoggettato-aTassazione*".

## **7.5.5.2 Campo "Utilizzo" impostato a 2 (immobile a disposizione)**

Il reddito è determinato secondo le modalità di seguito indicate: [1,05 x Rendita (col. 1) x Giorni possesso (col. 3)/365 x Perc. possesso (col. 4)/100] x 4/3.

## **Casella Casi Particolari IMU non Compilata**

Il reddito come sopra determinato non deve essere assoggettato a tassazione in quanto per tali destinazioni d'uso del fabbricato l'Irpef dovuta è sostituita dall'IMU; tale importo definito "*Reddito-Fabbricato-Non-Assoggettato-aTassazione*", dovrà essere sommato, arrotondato, agli altri redditi dei fabbricati da **non** assoggettare a tassazione nell'importo definito "*Totale- Reddito-Fabbricati-Non-AssoggettatiaTassazione*".

## **Casella Casi Particolari IMU Compilata con il codice 1**

Il reddito come sopra determinato deve essere assoggettato a tassazione ordinaria in quanto il fabbricato è esente da IMU; tale importo definito "*Imponibile-Fabbricato-Tassazione-Ordinaria*", dovrà essere sommato, arrotondato, agli altri redditi dei fabbricati da assoggettare a tassazione ordinaria nell'importo definito "*Totale-Imponibile-Fabbricato-Tassazione-Ordinaria*".

# **Casella Casi Particolari IMU Compilata con il codice 3**

Il reddito come sopra determinato per il 50% deve essere assoggettato ad Irpef e per il restante 50% non deve essere assoggettato a tassazione. Pertanto:

il 50% del reddito del fabbricato definito "*Reddito-Fabbricato-Non-Assoggettato-aTassazione*", deve essere sommato, arrotondato, agli altri redditi dei fabbricati da **non** assoggettare a tassazione nell'importo definito "*Totale-Reddito-Fabbricati-Non-Assoggettati-aTassazione*";

il 50% del reddito del fabbricato definito "*Imponibile-Fabbricato-Tassazione-Ordinaria*", deve essere sommato, arrotondato, agli altri redditi dei fabbricati da assoggettare a tassazione ordinaria nell'importo definito "*Totale-Imponibile-Fabbricato-Tassazione-Ordinaria*".

# **7.5.5.3 Campo "Utilizzo" impostato a 3 (immobile locato canone libero)**

Il reddito corrisponde al maggiore tra la Quota di rendita e la Quota di canone di locazione calcolate come segue:

Quota di rendita = 1,05 x Rendita (col. 1) x Giorni di possesso (col. 3)/365 x Perc. di possesso (col. 4) / 100 Quota di canone = Canone di locazione (col. 6) x Percentuale di possesso (col. 4)/100

## **Casella casi particolari**

Se nella casella **casi particolari di colonna 7 è presente il codice 4** (*canoni non percepiti*) *o il codice 7 (canoni non percepiti e canone rinegoziato in diminuzione, coesistenza delle casistiche di cui ai codici 4 e 6)* e non è stato impostato il campo "Canone di locazione" di colonna 6, il reddito del fabbricato deve essere calcolato in base alla "Rendita catastale".

Se nella casella **casi particolari di colonna 7 è presente il codice 5** (*percentuale di locazione diversa dalla percentuale di possesso*) o **il codice 8** (*percentuale di locazione diversa dalla percentuale di possesso e canone rinegoziato in diminuzione, coesistenza delle casistiche di cui ai codici 5 e 6*), la Quota di canone di locazione è pari al Canone di locazione (col. 6) non rapportato alla percentuale di possesso.

**Se non è barrata la casella "cedolare secca"** (col. 11) il reddito come sopra determinato deve essere assoggettato a tassazione ordinaria; tale importo definito "*Imponibile-Fabbricato-Tassazione-Ordinaria*", dovrà essere sommato, arrotondato, agli altri redditi dei fabbricati da assoggettare a tassazione ordinaria nell'importo definito "*Totale-Imponibile-Fabbricati-Tassazione-Ordinaria*".

Se è barrata la casella "cedolare secca" (col. 11) il reddito come sopra determinato deve essere assoggettato a imposta sostitutiva; tale importo definito "*Imponibile-Fabbricato-Cedolare-AliquotaOrdinaria*", dovrà essere sommato, arrotondato, agli altri redditi dei fabbricati da assoggettare ad imposta sostitutiva nell'importo definito "*Totale-Imponibile-Fabbricati-Cedolare-AliquotaOrdinaria*".

#### **7.5.5.4 Campo "Utilizzo" impostato a 4 (immobile locato equo canone)**

Per la determinazione del reddito si deve tener conto dell'opzione o meno per la cedolare secca.

## **Se non è barrata la casella "cedolare secca" (col. 11)**

Reddito = Canone di locazione (col. 6) x Percentuale di possesso (col. 4)/100.

Il reddito come sopra determinato deve essere assoggettato a tassazione ordinaria; tale importo definito "*Imponibile-Fabbricato-Tassazione-Ordinaria*", dovrà essere sommato, arrotondato, agli altri redditi dei fabbricati da assoggettare a tassazione ordinaria nel importo definito "*Totale-Imponibile-Fabbricati-Tassazione-Ordinaria*".

## **Se è barrata la casella "cedolare secca" (col. 11)**

Il reddito corrisponde al maggiore tra la Quota di rendita e la Quota di canone di locazione calcolate come segue:

Quota di rendita = 1,05 x Rendita (col. 1) x Giorni di possesso (col. 3)/365 x Perc. di possesso (col. 4) / 100 Quota di canone = Canone di locazione (col. 6) x Percentuale di possesso (col. 4)/100

Il reddito come sopra determinato deve essere assoggettato a imposta sostitutiva; tale importo definito "*Imponibile-Fabbricato-Cedolare-AliquotaOrdinaria*", dovrà essere sommato, arrotondato, agli altri redditi dei fabbricati da assoggettare a tassazione ordinaria nell'importo definito "*Totale-Imponibile-Fabbricati-Cedolare-AliquotaOrdinaria*".

#### **Presenza casella casi particolari**

Se nella casella **casi particolari di colonna 7 è presente il codice 4** (*canoni non percepiti*) *o il codice 7 (canoni non percepiti e canone rinegoziato in diminuzione, coesistenza delle casistiche di cui ai codici 4 e 6)* e non è stato impostato il campo "Canone di locazione" di colonna 6, il reddito del fabbricato deve essere calcolato in base alla "Rendita catastale".

Se nella casella **casi particolari di colonna 7 è presente il codice 5** (*percentuale di locazione diversa dalla percentuale di possesso*) o **il codice 8** (*percentuale di locazione diversa dalla percentuale di possesso e canone rinegoziato in diminuzione, coesistenza delle casistiche di cui ai codici 5 e 6*), la Quota di canone di locazione è pari al Canone di locazione (col. 6) non rapportato alla percentuale di possesso.

#### **7.5.5.5 Campo "Utilizzo" impostato a 8 (immobile locato canone concordato)**

Determinare "*Reddito*" pari al maggiore tra la Quota di rendita e la Quota di canone di locazione calcolate come segue:

Quota di rendita = 1,05 x Rendita (col. 1) x Giorni di possesso (col. 3)/365 x Perc. di possesso (col. 4) / 100 Quota di canone = Canone di locazione (col. 6) x Percentuale di possesso (col. 4)/100

#### **Casella casi particolari**

Se nella casella **casi particolari di colonna 7 è presente il codice 4** (*canoni non percepiti*) *o il codice 7 (canoni non percepiti e canone rinegoziato in diminuzione, coesistenza delle casistiche di cui ai codici 4 e 6)* e non è stato impostato il campo "Canone di locazione" di colonna 6, il reddito del fabbricato deve essere calcolato in base alla "Rendita catastale".

Se nella casella **casi particolari di colonna 7 è presente il codice 5** (*percentuale di locazione diversa dalla percentuale di possesso*) o **il codice 8** (*percentuale di locazione diversa dalla percentuale di possesso e canone rinegoziato in diminuzione, coesistenza delle casistiche di cui ai codici 5 e 6*), la Quota di canone di locazione è pari al Canone di locazione (col. 6) non rapportato alla percentuale di possesso.

**Se non è barrata la casella "cedolare secca" (col. 11)** il reddito è pari al 70% del valore calcolato secondo quanto sopra descritto; tale reddito definito "*Imponibile-Fabbricato-Tassazione-Ordinaria*" deve essere assoggettato a tassazione ordinaria e dovrà essere sommato, arrotondato, agli altri redditi dei fabbricati da assoggettare a tassazione ordinaria nell'importo definito "*Totale-Imponibile-Fabbricati-Tassazione-Ordinaria*".

**Se è barrata la casella "cedolare secca" (col. 11)** il reddito calcolato secondo quanto sopra descritto (non ridotto al 70%) deve essere assoggettato a imposta sostitutiva nella misura del **10%**; l'importo di tale reddito definito "*Imponibile-Fabbricato-Cedolare-AliquotaAgevolata*", dovra essere sommato, arrotondato, agli altri redditi dei fabbricati da assoggettare ad imposta sostitutiva nell'importo definito "*Totale-Imponibile-Fabbricati-Cedolare-AliquotaAgevolata*".

#### Messaggi

Deve essere data comunicazione al contribuente dell'applicazione dell'agevolazione fiscale prevista, nel caso del codice '8', per chi aderisce ai "Contratti tipo" mediante il messaggio: "E' stata riconosciuta l'agevolazione prevista per legge a favore delle locazioni a canone convenzionale" (codice: B03).

#### **7.5.5.6 Campo "Utilizzo" impostato a 9 (altri immobili) o 10 (uso gratuito a un familiare)**

Il reddito corrisponde alla quota di rendita determinata secondo le modalità di seguito descritte: 1,05 x Rendita (col. 1) x Giorni di possesso (col. 3)/365 x Perc. di possesso (col. 4) / 100

#### **Casella casi particolari**

Se il campo "Casi particolari" (col. 7) è impostato a "1", il reddito del fabbricato è pari a zero. Se il campo "Casi particolari" (col. 7) è impostato a "3" nel campo "Rendita" (col. 1) può essere indicato il valore zero. Si ricorda che i casi particolari 1 e 3 possono essere presenti solo con l'utilizzo 9.

#### **Casella Casi Particolari IMU non Compilata**

Il reddito come sopra determinato non deve essere assoggettato a tassazione in quanto per tali destinazioni d'uso del fabbricato l'Irpef dovuta è sostituita dall'IMU; tale importo definito "*Reddito-Fabbricato-Non-Assoggettato-aTassazione*", dovrà essere sommato, arrotondato, agli altri redditi dei fabbricati da **non** assoggettare a tassazione nell'importo definito "*Totale- Reddito-Fabbricati-Non-AssoggettatiaTassazione*".

## **Casella Casi Particolari IMU Compilata con il codice 1**

Il reddito come sopra determinato deve essere assoggettato a tassazione ordinaria in quanto il fabbricato è esente da IMU; tale importo definito "*Imponibile-Fabbricato-Tassazione-Ordinaria*", dovrà essere sommato, arrotondato, agli altri redditi dei fabbricati da assoggettare a tassazione ordinaria nell'importo definito "*Totale-Imponibile-Fabbricato-Tassazione-Ordinaria*".

## **Casella Casi Particolari IMU Compilata con il codice 3**

Il reddito come sopra determinato per il 50% deve essere assoggettato ad Irpef e per il restante 50% non deve essere assoggettato a tassazione. Pertanto:

il 50% del reddito del fabbricato definito "*Reddito-Fabbricato-Non-Assoggettato-aTassazione*", deve essere sommato, arrotondato, agli altri redditi dei fabbricati da **non** assoggettare a tassazione nell'importo definito "*Totale- Reddito-Fabbricati-Non-Assoggettati-aTassazione*";

il 50% del reddito del fabbricato definito "*Imponibile-Fabbricato-Tassazione-Ordinaria*", deve essere sommato, arrotondato, agli altri redditi dei fabbricati da assoggettare a tassazione ordinaria nell'importo definito "*Totale-Imponibile-Fabbricato-Tassazione-Ordinaria*".

## **7.5.5.7 Campo "Utilizzo" impostato a 11 (abitaz. principale parzialmente locata canone libero)**

Il reddito corrisponde al maggiore tra la Quota di rendita e la Quota di canone di locazione calcolate come segue:

Quota di rendita = 1,05 x Rendita (col. 1) x Giorni di possesso (col. 3)/365 x Perc. di possesso (col. 4) / 100 Quota di canone = Canone di locazione (col. 6) x Percentuale di possesso (col. 4)/100

## **Presenza Casella casi particolari**

Se nella casella **casi particolari di colonna 7 è presente il codice 4** (*canoni non percepiti*) *o il codice 7 (canoni non percepiti e canone rinegoziato in diminuzione, coesistenza delle casistiche di cui ai codici 4 e 6)* e non è stato impostato il campo "Canone di locazione" di colonna 6, il reddito del fabbricato deve essere calcolato in base alla "Rendita catastale".

Se nella casella **casi particolari di colonna 7 è presente il codice 5** (*percentuale di locazione diversa dalla percentuale di possesso*) o **il codice 8** (*percentuale di locazione diversa dalla percentuale di possesso e canone rinegoziato in diminuzione, coesistenza delle casistiche di cui ai codici 5 e 6*), la Quota di canone di locazione è pari al Canone di locazione (col. 6) non rapportato alla percentuale di possesso.

**No Cedolare Secca (Casella "cedolare secca" di col. 11 non barrata)**

## − **QUOTA DI RENDITA MAGGIORE O UGUALE ALLA QUOTA DI CANONE DI LOCAZIONE**

#### **Casella Casi Particolari IMU non Compilata**

Il reddito come sopra determinato deve essere assoggettato a tassazione ordinaria e su tale reddito spetta la relativa deduzione per abitazione principale e pertinenze; tale importo definito "*Reddito-Fabbricato-Abitazione-Principale-Tassazione-Ordinaria*", dovrà essere sommato, arrotondato, agli altri redditi dei fabbricati destinati ad abitazione principale e relative pertinenze nell'importo definito "*Totale-Reddito-Fabbricati-Abitazione-Principale-Tassazione-Ordinaria*".

#### **Casella Casi Particolari IMU Compilata con il codice 2**

Il reddito come sopra determinato non deve essere assoggettato a tassazione; tale importo definito "*Reddito-Fabbricato-Abitazione-Principale-Non-Assoggettato-aTassazione*", dovrà essere sommato, arrotondato, agli altri redditi dei fabbricati destinati ad abitazione principale e relative pertinenze nell'importo definito "*Totale-Reddito-Fabbricati-Abitazione-Principale-Non-Assoggettato-aTassazione*".

#### − **QUOTA DI RENDITA INFERIORE ALLA QUOTA DI CANONE DI LOCAZIONE**

Il reddito come sopra determinato deve essere assoggettato a tassazione ordinaria; tale importo definito "*Imponibile-Fabbricato-Tassazione-Ordinaria*", dovrà essere sommato, arrotondato, agli altri redditi dei fabbricati da assoggettare a tassazione ordinaria nell'importo definito "*Totale-Imponibile-Fabbricati-Tassazione-Ordinaria*".

**Opzione Cedolare Secca (Casella "cedolare secca" di col. 11 barrata)**

## − **QUOTA DI RENDITA MAGGIORE O UGUALE ALLA QUOTA DI CANONE DI LOCAZIONE**

## **Casella Casi Particolari IMU non Compilata**

Il reddito come sopra determinato deve essere assoggettato a tassazione ordinaria e su tale reddito spetta la relativa deduzione per abitazione principale e pertinenze; tale importo definito "*Reddito-* *Fabbricato-Abitazione-Principale-Tassazione-Ordinaria*", dovrà essere sommato, arrotondato, agli altri redditi dei fabbricati destinati ad abitazione principale e relative pertinenze nell'importo definito "*Totale-Reddito-Fabbricati-Abitazione-Principale-Tassazione-Ordinaria*".

#### **Casella Casi Particolari IMU Compilata con il codice 2**

Il reddito come sopra determinato non deve essere assoggettato a tassazione; tale importo definito "*Reddito-Fabbricato-Abitazione-Principale-Non-Assoggettato-aTassazione*", dovrà essere sommato, arrotondato, agli altri redditi dei fabbricati destinati ad abitazione principale e relative pertinenze nell'importo definito "*Totale-Reddito-Fabbricati-Abitazione-Principale-Non-Assoggettato-aTassazione*

## − **QUOTA DI RENDITA INFERIORE ALLA QUOTA DI CANONE DI LOCAZIONE**

Il reddito come sopra determinato deve essere assoggettato a imposta sostitutiva; tale importo definito "*Imponibile-Fabbricato-Cedolare-AliquotaOrdinaria*", dovrà essere sommato, arrotondato, agli altri redditi dei fabbricati da assoggettare ad imposta sostitutiva nell'importo definito "*Totale-Imponibile-Fabbricati-Cedolare-AliquotaOrdinaria*".

#### **7.5.5.8 Campo "Utilizzo" impostato a 12 (abitaz. principale parzialmente locata canone concordato)**

Determinare "*Reddito*" pari al maggiore tra la Quota di rendita e la Quota di canone di locazione calcolate come segue:

Quota di rendita = 1,05 x Rendita (col. 1) x Giorni di possesso (col. 3)/365 x Perc. di possesso (col. 4) / 100 Quota di canone = Canone di locazione (col. 6) x Percentuale di possesso (col. 4)/100

## **Presenza Casella casi particolari**

Se nella casella **casi particolari di colonna 7 è presente il codice 4** (*canoni non percepiti*) *o il codice 7 (canoni non percepiti e canone rinegoziato in diminuzione, coesistenza delle casistiche di cui ai codici 4 e 6)* e non è stato impostato il campo "Canone di locazione" di colonna 6, il reddito del fabbricato deve essere calcolato in base alla "Rendita catastale".

Se nella casella **casi particolari di colonna 7 è presente il codice 5** (*percentuale di locazione diversa dalla percentuale di possesso*) o **il codice 8** (*percentuale di locazione diversa dalla percentuale di possesso e canone rinegoziato in diminuzione, coesistenza delle casistiche di cui ai codici 5 e 6*), la Quota di canone di locazione è pari al Canone di locazione (col. 6) non rapportato alla percentuale di possesso.

## **No Cedolare Secca (Casella "cedolare secca" di col. 11 non barrata)**

## − **QUOTA DI RENDITA MAGGIORE O UGUALE ALLA QUOTA DI CANONE DI LOCAZIONE**

**Il reddito è pari al 70% del valore calcolato secondo quanto sopra descritto**.

#### **Casella Casi Particolari IMU non Compilata**

Il reddito (ridotto al 70 % ) deve essere assoggettato a tassazione ordinaria e su tale reddito spetta la relativa deduzione per abitazione principale e pertinenze; tale importo definito "*Reddito-Fabbricato-Abitazione-Principale-Tassazione-Ordinaria*", dovrà essere sommato, arrotondato, agli altri redditi dei fabbricati destinati ad abitazione principale e relative pertinenze nell'importo definito "*Totale-Reddito-Fabbricati-Abitazione-Principale-Tassazione-Ordinaria*".

#### **Casella Casi Particolari IMU Compilata con il codice 2**

Il reddito (ridotto al 70 % ) non deve essere assoggettato a tassazione; tale importo definito "*Reddito-Fabbricato-Abitazione-Principale-Non-Assoggettato-aTassazione*", dovrà essere sommato, arrotondato, agli altri redditi dei fabbricati destinati ad abitazione principale e relative pertinenze nell'importo definito "*Totale-Reddito-Fabbricati-Abitazione-Principale-Non-Assoggettato-aTassazione*".

## − **QUOTA DI RENDITA INFERIORE ALLA QUOTA DI CANONE DI LOCAZIONE**

#### **Il reddito è pari al 70% del valore calcolato secondo quanto sopra descritto.**

Il reddito (ridotto al 70 % )deve essere assoggettato a tassazione ordinaria; tale importo definito "*Imponibile-Fabbricato-Tassazione-Ordinaria*", dovrà essere sommato, arrotondato, agli altri redditi dei fabbricati da assoggettare a tassazione ordinaria nell'importo definito "*Totale-Imponibile-Fabbricati-Tassazione-Ordinaria*".

**Opzione Cedolare Secca (Casella "cedolare secca" di col. 11 barrata)**

## − **QUOTA DI RENDITA MAGGIORE O UGUALE ALLA QUOTA DI CANONE DI LOCAZIONE**

**Il reddito è pari al 70% del valore calcolato secondo quanto sopra descritto.**

#### **Casella Casi Particolari IMU non Compilata**

Il reddito (ridotto al 70 % ) deve essere assoggettato a tassazione ordinaria e su tale reddito spetta la relativa deduzione per abitazione principale e pertinenze; tale importo definito "*Reddito-Fabbricato-Abitazione-Principale-Tassazione-Ordinaria*", dovrà essere sommato, arrotondato, agli altri redditi dei fabbricati destinati ad abitazione principale e relative pertinenze nell'importo definito "*Totale-Reddito-Fabbricati-Abitazione-Principale-Tassazione-Ordinaria*".

#### **Casella Casi Particolari IMU Compilata con il codice 2**

Il reddito (ridotto al 70 % ) non deve essere assoggettato a tassazione; tale importo definito "*Reddito-Fabbricato-Abitazione-Principale-Non-Assoggettato-aTassazione*", dovrà essere sommato, arrotondato, agli altri redditi dei fabbricati destinati ad abitazione principale e relative pertinenze nell'importo definito "*Totale-Reddito-Fabbricati-Abitazione-Principale-Non-Assoggettato-aTassazione*".

#### − **QUOTA DI RENDITA INFERIORE ALLA QUOTA DI CANONE DI LOCAZIONE**

Il reddito calcolato secondo quanto sopra descritto (non ridotto al 70%) deve essere assoggettato a imposta sostitutiva nella misura del 10%; l'importo di tale reddito definito "*Imponibile-Fabbricato-Cedolare-AliquotaAgevolata*", dovrà essere sommato, arrotondato, agli altri redditi dei fabbricati da assoggettare ad imposta sostitutiva nell'importo definito "*Totale-Imponibile-Fabbricati-Cedolare-AliquotaAgevolata*".

#### **Messaggi**

Deve essere data comunicazione al contribuente dell'applicazione dell'agevolazione fiscale prevista, **nel caso del codice '12'**, per chi aderisce ai "Contratti tipo" mediante il messaggio: "E' stata riconosciuta l'agevolazione prevista per legge a favore delle locazioni a canone convenzionale" (codice: B03).

## **7.5.5.9 Campo "Utilizzo" impostato 14 (immobile locato regione abruzzo)**

Determinare "*Reddito*" pari al maggiore tra la Quota di rendita e la Quota di canone di locazione calcolate come segue:

Quota di rendita = 1,05 x Rendita (col. 1) x Giorni di possesso (col. 3)/365 x Perc. di possesso (col. 4) / 100 Quota di canone = Canone di locazione (col. 6) x Percentuale di possesso (col. 4)/100

#### **Presenza casella casi particolari**

Se nella casella **casi particolari di colonna 7 è presente il codice 4** (*canoni non percepiti*) *o il codice 7 (canoni non percepiti e canone rinegoziato in diminuzione, coesistenza delle casistiche di cui ai codici 4 e 6)* e non è stato impostato il campo "Canone di locazione" di colonna 6, il reddito del fabbricato deve essere calcolato in base alla "Rendita catastale".

Se nella casella **casi particolari di colonna 7 è presente il codice 5** (*percentuale di locazione diversa dalla percentuale di possesso*) o **il codice 8** (*percentuale di locazione diversa dalla percentuale di possesso*  *e canone rinegoziato in diminuzione, coesistenza delle casistiche di cui ai codici 5 e 6*), la Quota di canone di locazione è pari al Canone di locazione (col. 6) non rapportato alla percentuale di possesso.

**Se non è barrata la casella "cedolare secca" (col. 11)** il reddito è pari al 70% del valore calcolato secondo quanto sopra descritto; tale reddito definito "*Imponibile-Fabbricato-Tassazione-Ordinaria*" **deve essere assoggettato a tassazione ordinaria e dovrà essere sommato, arrotondato, agli altri redditi dei fabbricati da assoggettare a tassazione ordinaria nell'importo definito "***Totale-Imponibile-Fabbricati-Tassazione-Ordinaria*".

Deve essere data comunicazione al contribuente dell'applicazione dell'agevolazione fiscale prevista, nel caso del codice '14', mediante il messaggio: "E' stata riconosciuta l'agevolazione di cui all'art. 5 dell'O.M. n. 3813 del 29 settembre 2009 prevista per chi ha stipulato un contratto di locazione con soggetti colpiti dal sisma in Abruzzo" (codice: B05)

**Se è barrata la casella "cedolare secca" (col. 11)** il reddito calcolato secondo quanto sopra descritto (non ridotto al 70%) **deve essere assoggettato a imposta sostitutiva nella misura del 21%; l'importo di tale reddito definito "***Imponibile-Fabbricato-Cedolare-AliquotaOrdinaria***", dovrà essere sommato, arrotondato, agli altri redditi dei fabbricati da assoggettare ad imposta sostitutiva nell'importo definito "***Totale-Imponibile-Fabbricati-Cedolare-AliquotaOrdinaria***".**

**7.5.5.10 Campo "Utilizzo" impostato a 15 (immobile regione Abruzzo concesso in comodato)**

**Il reddito è pari al 70% del valore calcolato secondo le modalità di seguito indicate: [1,05 x Rendita (col. 1) x Giorni di possesso (col. 3)/365 x Percentuale di possesso (col. 4)/100]** 

#### **Casella Casi Particolari IMU non Compilata**

Il reddito come sopra determinato non deve essere assoggettato a tassazione in quanto per tali destinazioni d'uso del fabbricato l'Irpef dovuta è sostituita dall'IMU; tale importo definito "*Reddito-Fabbricato-Non-Assoggettato-aTassazione*", dovrà essere sommato, arrotondato, agli altri redditi dei fabbricati da **non** assoggettare a tassazione nell'importo definito "*Totale- Reddito-Fabbricati-Non-AssoggettatiaTassazione*".

#### **Casella Casi Particolari IMU Compilata con il codice 1**

Il reddito come sopra determinato deve essere assoggettato a tassazione ordinaria in quanto il fabbricato è esente da IMU; tale importo definito "*Imponibile-Fabbricato-Tassazione-Ordinaria*", dovrà essere sommato, arrotondato, agli altri redditi dei fabbricati da assoggettare a tassazione ordinaria nell'importo definito "*Totale-Imponibile-Fabbricato-Tassazione-Ordinaria*".

#### **Casella Casi Particolari IMU Compilata con il codice 3**

Il reddito come sopra determinato per il 50% deve essere assoggettato ad Irpef e per il restante 50% non deve essere assoggettato a tassazione. Pertanto:

il 50% del reddito del fabbricato definito "*Reddito-Fabbricato-Non-Assoggettato-aTassazione*", deve essere sommato, arrotondato, agli altri redditi dei fabbricati da **non** assoggettare a tassazione nell'importo definito "*Totale- Reddito-Fabbricati-Non-Assoggettati-aTassazione*";

il 50% del reddito del fabbricato definito "*Imponibile-Fabbricato-Tassazione-Ordinaria*", deve essere sommato, arrotondato, agli altri redditi dei fabbricati da assoggettare a tassazione ordinaria nell'importo definito "*Totale-Imponibile-Fabbricato-Tassazione-Ordinaria*".

#### **7.5.5.11 Campo "Utilizzo" impostato a 16 (immobili società semplice – reddito imponibile)**

**Il reddito imponibile del fabbricato è pari all'importo riportato nel campo "Rendita" di col. 1,** in quanto il reddito da assoggettare ad Irpef è stato già determinato e comunicato al socio dalla società di persone.

Si tratta di immobili locati ovvero non locati ma esenti o non imponibili ai fini dell'Imu. Sono compresi, inoltre, gli immobili ad uso abitativo non locati, assoggettati all'Imu, situati nello stesso Comune nel quale si trova l'immobile adibito ad abitazione principale del socio persona fisica che non detiene la partecipazione in regime di impresa. In tal caso il reddito attribuito al socio concorre alla formazione della base imponibile dell'Irpef e delle relative addizionali nella misura del 50 per cento.

Il reddito come sopra determinato deve essere assoggettato a tassazione ordinaria; tale importo definito "*Imponibile-Fabbricato-Tassazione-Ordinaria*", dovrà essere sommato, arrotondato, agli altri redditi dei fabbricati da assoggettare a tassazione ordinaria nell'importo definito "*Totale-Imponibile-Fabbricati-Tassazione-Ordinaria*".

#### **7.5.5.12 Campo "Utilizzo" impostato a 17 (immobili società semplice – reddito non imponibile)**

**Il reddito non imponibile del fabbricato è pari all'importo riportato nel campo "Rendita" di col. 1**, in quanto il reddito da non assoggettare ad Irpef è stato già determinato e comunicato al socio dalla società di persone.

Si tratta di immobili non locati assoggettati all'Imu.

Il reddito come sopra determinato non deve essere assoggettato a tassazione in quanto per tali destinazioni d'uso del fabbricato l'Irpef dovuta è sostituita dall'IMU; tale importo definito "*Reddito-Fabbricato-Non-Assoggettato-aTassazione*", dovrà essere sommato, arrotondato, agli altri redditi dei fabbricati da **non** assoggettare a tassazione nell'importo definito "*Totale- Reddito-Fabbricati-Non-AssoggettatiaTassazione*".

## **7.5.6 Dati dello stesso fabbricato indicati su piu' righi**

Di seguito si forniscono i criteri per la determinazione del fabbricato esposto su più righi. **Si ricorda che in presenza di utilizzo "16" o "17", i dati del fabbricato non possono essere indicati su più righi.**

**7.5.6.1 Determinazione del reddito dell'abitazione principale non locata e sue pertinenze con casella casi particolari IMU non compilata**

**Considerare solo i righi nei quali è stato indicato uno degli utilizzi 1 e 5** (Abitazione principale e pertinenze) **e per i quali non è compilata la casella Casi particolari IMU**.

Applicare gli ordinari criteri di determinazione del reddito dei fabbricati descritti nel precedente paragrafo "DATI DEL FABBRICATO INDICATI SU UN SOLO RIGO";

Il totale delle singole quote di rendita (*Reddito-Fabbricato-Abitazione-Principale-Tassazione-Ordinaria)*  così calcolate dovrà essere sommato, arrotondato, agli altri redditi dei fabbricati destinati ad abitazione principale e relative pertinenze nell'importo definito "*Totale-Reddito-Fabbricati-Abitazione-Principale-Tassazione-Ordinaria*".

**7.5.6.2 Determinazione del reddito dell'abitazione principale non locata e sue pertinenze con casella casi particolari imu compilata con codice 2**

**Considerare solo i righi nei quali è stato indicato uno degli utilizzi 1 e 5** (Abitazione principale e pertinenze) **e per i quali è compilata la casella Casi particolari IMU con codice 2**.

Applicare gli ordinari criteri di determinazione del reddito dei fabbricati descritti nel precedente paragrafo "DATI DEL FABBRICATO INDICATI SU UN SOLO RIGO";

Il totale delle singole quote di rendita (*Reddito-Fabbricato-Abitazione-Principale-Non-AssoggettatoaTassazione)* così calcolate dovrà essere sommato, arrotondato, agli altri redditi dei fabbricati destinati ad abitazione principale e relative pertinenze nell'importo definito "*Totale-Reddito-Fabbricati-Abitazione-Principale-Non-Assoggettato-aTassazione*".

**7.5.6.3 Determinazione del reddito dell' abitazione principale parzialmente locata senza opzione per la cedolare secca**

**Considerare solo i righi nei quali è stato indicato uno degli utilizzi 11 o 12 con riferimento ai quali non risulta barrata la casella di col. 11 relativa alla cedolare secca.**

1. Per ciascun rigo occorre calcolare la Quota di rendita e la Quota di canone. Pertanto determinare: **Quota di rendita** = 1,05 x Rendita (col. 1) x Giorni di possesso (col. 3)/365 x Perc. di possesso  $(col. 4) / 100$ 

Quota di canone = Canone di locazione (col. 6) x Percentuale di possesso (col. 4)/100

#### **Presenza Casella Casi Particolari**

**Se nella casella casi particolari di colonna 7 è presente il codice 4 (***canoni non percepiti***)** *o il codice 7 (canoni non percepiti e canone rinegoziato in diminuzione, coesistenza delle casistiche di cui ai codici 4 e 6)* **l'importo del canone di locazione può essere assente.**

Se nella casella **casi particolari di colonna 7 è presente il codice 5** (*percentuale di locazione diversa dalla percentuale di possesso*) oppure **il codice 8** (*percentuale di locazione diversa dalla percentuale di possesso e canone rinegoziato in diminuzione, coesistenza delle casistiche di cui ai codici 5 e 6*), la Quota di canone di locazione è pari al Canone di locazione (col. 6) non rapportato alla percentuale di possesso;

2. Calcolare il **totale delle quote di rendita e delle quote di canone di locazione** determinate per ogni singolo rigo.

Per la **determinazione del reddito del fabbricato** è necessario fare riferimento ad uno dei casi di seguito esposti che individuano le diverse modalità di compilazione dei righi relativi al singolo fabbricato.

**Caso nel quale in almeno un rigo è presente il codice 12** 

**Se il totale delle quote di rendita è maggiore o uguale al totale delle quote del canone di locazione**, il reddito del fabbricato è pari alla quota di rendita, relativa al rigo nel cui campo "Utilizzo" (col. 2) è stato indicato il codice **12** moltiplicata per 0,7 e sommata al totale delle altre *quote di rendita* (tassazione in base alla rendita).

**Se non è compilata la casella "Casi particolari IMU" (non è presente in tutti i righi con utilizzo 11 e 12)**, reddito del fabbricato così determinato, è assoggettabile ad Irpef; tale importo definito "*Reddito-Fabbricato-Abitazione-Principale-Tassazione-Ordinaria*", dovrà essere sommato, arrotondato, agli altri redditi dei fabbricati destinati ad abitazione principale e relative pertinenze nell'importo definito "*Totale-Reddito-Fabbricati-Abitazione-Principale-Tassazione-Ordinaria*".

**Se è compilata la casella "Casi particolari IMU" con il codice 2 (presenza del codice 2 in tutti i righi con utilizzo 11 e 12)**, reddito del fabbricato così determinato, non deve essere assoggettato a tassazione Irpef; tale importo definito "*Reddito-Fabbricato-Abitazione-Principale-Non-Assoggettato-aTassazione*", dovrà essere sommato, arrotondato, agli altri redditi dei fabbricati destinati ad abitazione principale e relative pertinenze nell'importo definito "*Reddito-Fabbricato-Abitazione-Principale-Non-AssoggettatoaTassazione*".

**Se il totale delle quote di rendita è minore del totale delle quote del canone di locazione**, il reddito del fabbricato è pari alla quota del canone di locazione, indicata con il codice **12** nel campo "Utilizzo" (col. 2), moltiplicata per 0,7 e sommata al totale delle altre *quote del canone* di locazione (tassazione in base al canone).

Il reddito del fabbricato così determinato deve essere assoggettato a tassazione ordinaria; tale importo definito "*Imponibile-Fabbricato-Tassazione-Ordinaria*", dovrà essere sommato, arrotondato, agli altri redditi dei fabbricati da assoggettare a tassazione ordinaria nell'importo definito "*Totale-Imponibile-Fabbricati-Tassazione-Ordinaria*".

**Caso nel quale in almeno un rigo è indicato il codice 11 nel campo "Utilizzo" di col. 2, e in nessuno degli altri righi è indicato il codice 12** 

**Il reddito del fabbricato è dato dal maggiore tra il totale delle quote di rendita e il totale delle quote di canone di locazione.** 

**Se il totale delle quote di rendita è maggiore o uguale al totale delle quote del canone di locazione: Se non è compilata la casella "Casi particolari IMU" (non è presente in tutti i righi con utilizzo 11),** reddito del fabbricato così determinato, è assoggettabile ad Irpef; tale importo definito "*Reddito-Fabbricato-Abitazione-Principale-Tassazione-Ordinaria*", dovrà essere sommato, arrotondato, agli altri redditi dei fabbricati destinati ad abitazione principale e relative pertinenze nell'importo definito "*Totale-Reddito-Fabbricati-Abitazione-Principale-Tassazione-Ordinaria*".

**Se è compilata la casella "Casi particolari IMU" con il codice 2 (presenza del codice 2 in tutti i righi con utilizzo 11),** reddito del fabbricato così determinato, non deve essere assoggettato a tassazione Irpef; tale importo definito "*Reddito-Fabbricato-Abitazione-Principale-Non-Assoggettato-aTassazione*", dovrà essere sommato, arrotondato, agli altri redditi dei fabbricati destinati ad abitazione principale e relative pertinenze nell'importo definito "*Reddito-Fabbricato-Abitazione-Principale-Non-AssoggettatoaTassazione*".

**Se il totale delle quote di rendita è minore del totale delle quote del canone di locazione**, il reddito del fabbricato così determinato deve essere assoggettato a tassazione ordinaria; tale importo definito "*Imponibile-Fabbricato-Tassazione-Ordinaria*", dovrà essere sommato, arrotondato, agli altri redditi dei fabbricati da assoggettare a tassazione ordinaria nell'importo definito "*Totale-Imponibile-Fabbricati-Tassazione-Ordinaria*".

## **7.5.6.4 Determinazione del reddito dell' abitazione principale parzialmente locata con opzione per cedolare secca**

Considerare solo i righi nei quali è stato indicato uno degli utilizzi 11 e 12 per i quali risulta barrata la casella di col. 11 relativa alla cedolare secca.

Al fine della corretta determinazione del reddito dei fabbricati da assoggettare a cedolare secca è necessario distinguere i righi per i quali spetta l'applicazione dell'aliquota agevolata del 10% (utilizzo 12) dai righi per i quali non spetta tale agevolazione (utilizzo 11).

Con riferimento ai righi del medesimo fabbricato per i quali è indicato l'utilizzo 11, il reddito del fabbricato da assoggettare ad aliquota del 21% sarà costituito dal valore maggiore tra il totale delle quote di rendita ed il totale delle quote di canone riferite a tutti i righi con utilizzo uguale a 11.

Con riferimento ai righi del medesimo fabbricato nei quali è indicato l'utilizzo 12, il reddito del fabbricato da assoggettare ad aliquota del 10% sarà costituito dal valore maggiore tra il totale delle quote di rendita ed il totale delle quote di canone riferite a tutti i righi con utilizzo 12.

## **DETERMINAZIONE IMPONIBILE CEDOLARE SECCA 21% SINGOLO FABBRICATO (utilizzo 11)**

1. Per ciascun rigo del singolo fabbricato con un utilizzo uguale a 11 e per il quale risulta barrata la casella "opzione cedolare secca", calcolare la Quota di rendita e la Quota di canone. Pertanto determinare:

**Quota di rendita** = 1,05 x Rendita (col. 1) x Giorni di possesso (col. 3)/365 x Perc. di possesso  $(col. 4) / 100$ 

**Quota di canone** = Canone di locazione (col. 6) x Percentuale di possesso (col. 4)/100

## **Presenza Casella Casi Particolari**

**Se nella casella casi particolari di colonna 7 è presente il codice 4 (***canoni non percepiti***)** *o il codice 7 (canoni non percepiti e canone rinegoziato in diminuzione, coesistenza delle casistiche di cui ai codici 4 e 6)* **l'importo del canone di locazione può essere assente.**

Se nella casella **casi particolari di colonna 7 è presente il codice 5** (*percentuale di locazione diversa dalla percentuale di possesso*) oppure **il codice 8** (*percentuale di locazione diversa dalla percentuale di possesso e canone rinegoziato in diminuzione, coesistenza delle casistiche di cui ai codici 5 e 6*), la Quota di canone di locazione è pari al Canone di locazione (col. 6) non rapportato alla percentuale di possesso.

Calcolare **il totale delle quote di rendita e delle quote di canone di locazione** determinate per ogni singolo rigo. Il reddito del fabbricato è costituito dal maggiore **tra il totale delle quote di rendita ed il totale quote di canone di locazione come sopra determinate**.

#### **Se il totale delle quote di rendita è maggiore o uguale al totale delle quote del canone di locazione:**

**Se non è compilata la casella "Casi particolari IMU" (non è presente in tutti i righi con utilizzo 11),** reddito del fabbricato così determinato, è assoggettabile ad Irpef; tale importo definito "*Reddito-Fabbricato-Abitazione-Principale-Tassazione-Ordinaria*", dovrà essere sommato, arrotondato, agli altri redditi dei fabbricati destinati ad abitazione principale e relative pertinenze nell'importo definito "*Totale-Reddito-Fabbricati-Abitazione-Principale-Tassazione-Ordinaria*".

**Se è compilata la casella "Casi particolari IMU" con il codice 2 (presenza del codice 2 in tutti i righi con utilizzo 11),** reddito del fabbricato così determinato, non deve essere assoggettato a tassazione Irpef; tale importo definito "*Reddito-Fabbricato-Abitazione-Principale-Non-Assoggettato-aTassazione*", dovrà essere sommato, arrotondato, agli altri redditi dei fabbricati destinati ad abitazione principale e relative pertinenze nell'importo definito "*Reddito-Fabbricato-Abitazione-Principale-Non-AssoggettatoaTassazione*".

**Se il totale delle quote di rendita è minore del totale delle quote del canone di locazione,** il reddito del fabbricato così determinato deve essere assoggettato ad imposta sostitutiva del 21%. L'importo di tale reddito definito "*Imponibile-Fabbricato-Cedolare-AliquotaOrdinaria*", dovrà essere sommato,

arrotondato, agli altri redditi dei fabbricati da assoggettare ad imposta sostitutiva nell'importo definito "*Totale-Imponibile-Fabbricati-Cedolare-AliquotaOrdinaria*".

## **DETERMINAZIONE IMPONIBILE CEDOLARE SECCA 10% SINGOLO FABBRICATO (utilizzo 12)**

1. Per ciascun rigo del singolo fabbricato con un utilizzo 12 e per il quale risulta barrata la casella "opzione cedolare secca", calcolare la Quota di rendita e la Quota di canone. Pertanto determinare:

**Quota di rendita** = 1,05 x Rendita (col. 1) x Giorni di possesso (col. 3)/365 x Perc. di possesso  $(col. 4) / 100$ 

**Quota di canone** = Canone di locazione (col. 6) x Percentuale di possesso (col. 4)/100

#### **Presenza Casella Casi Particolari**

**Se nella casella casi particolari di colonna 7 è presente il codice 4 (***canoni non percepiti***)** *o il codice 7 (canoni non percepiti e canone rinegoziato in diminuzione, coesistenza delle casistiche di cui ai codici 4 e 6)* **l'importo del canone di locazione può essere assente.**

Se nella casella **casi particolari di colonna 7 è presente il codice 5** (*percentuale di locazione diversa dalla percentuale di possesso*) oppure **il codice 8** (*percentuale di locazione diversa dalla percentuale di possesso e canone rinegoziato in diminuzione, coesistenza delle casistiche di cui ai codici 5 e 6*), la Quota di canone di locazione è pari al Canone di locazione (col. 6) non rapportato alla percentuale di possesso.

Calcolare il **totale delle quote di rendita e delle quote di canone di locazione** determinate per ogni singolo rigo.

**Se il totale delle quote di rendita è maggiore o uguale al totale delle quote del canone di locazione**, il reddito del fabbricato è pari al totale delle quote di rendita moltiplicato per 0,7.

**Se non è compilata la casella "Casi particolari IMU" (non è presente in tutti i righi con utilizzo 12),** reddito del fabbricato così determinato, è assoggettabile ad Irpef; tale importo definito "*Reddito-Fabbricato-Abitazione-Principale-Tassazione-Ordinaria*", dovrà essere sommato, arrotondato, agli altri redditi dei fabbricati destinati ad abitazione principale e relative pertinenze nell'importo definito "*Totale-Reddito-Fabbricati-Abitazione-Principale-Tassazione-Ordinaria*".

**Se è compilata la casella "Casi particolari IMU" con il codice 2 (presenza del codice 2 in tutti i righi con utilizzo 12)**, reddito del fabbricato così determinato, non deve essere assoggettato a tassazione Irpef; tale importo definito "*Reddito-Fabbricato-Abitazione-Principale-Non-Assoggettato-aTassazione*", dovrà essere sommato, arrotondato, agli altri redditi dei fabbricati destinati ad abitazione principale e relative pertinenze nell'importo definito "*Reddito-Fabbricato-Abitazione-Principale-Non-AssoggettatoaTassazione*".

Se il totale delle quote di rendita è minore del totale delle quote del canone di locazione, il reddito del fabbricato da assoggettare ad aliquota agevolata del 10% è pari totale delle quote di canone di locazione. L'importo di tale reddito definito "*Imponibile-Fabbricato-Cedolare-AliquotaAgevolata*", dovrà essere sommato, arrotondato, agli altri redditi dei fabbricati da assoggettare ad imposta sostitutiva nell'importo definito "*Totale-Imponibile-Fabbricati-Cedolare-AliquotaAgevolata*".

## **7.5.6.5 Determinazione del reddito del fabbricato non locato diverso da abitazione principale e casella casi particolari IMU non compilata**

Considerare solo i righi nei quali è stato indicato uno degli utilizzi 2, 9, 10 e 15 per i quali non risulta compilata la casella "Casi particolari IMU " e applicare gli ordinari criteri di determinazione del reddito dei fabbricati descritti nel precedente paragrafo "DATI DEL FABBRICATO INDICATI SU UN SOLO RIGO"; Il totale delle singole quote di rendita (*Reddito-Fabbricato-Non-Assoggettato-aTassazione*) così calcolate dovrà essere sommato, arrotondato, agli altri redditi dei fabbricati da non assoggettare a tassazione nell'importo definito "*Totale- Reddito-Fabbricati-Non-Assoggettati-aTassazione*".

## **7.5.6.6 Determinazione del reddito del fabbricato non locato diverso da abitazione principale e casella casi particolari IMU compilata con codice 1**

**Considerare soli i righi nei quali è stato indicato uno degli utilizzi 2, 9, 10 e 15 e nei quali risulta compilata la casella "Casi particolari IMU" con il codice 1** e applicare gli ordinari criteri di determinazione del reddito dei fabbricati descritti nel precedente paragrafo "DATI DEL FABBRICATO INDICATI SU UN SOLO RIGO"; Il totale delle singole quote di rendita *(Imponibile-Fabbricato-Tassazione-Ordinaria*) così calcolate dovrà essere sommato, arrotondato, agli altri redditi dei fabbricati da assoggettare a tassazione ordinaria, nell'importo definito "*Totale-Imponibile-Fabbricato-Tassazione-Ordinaria*".

## **7.5.6.7 Determinazione del reddito del fabbricato non locato diverso da abitazione principale e casella casi particolari IMU compilata con codice 3**

**Considerare soli i righi nei quali è stato indicato uno degli utilizzi 2, 9, 10 e 15 e nei quali risulta compilata la casella "Casi particolari IMU" con il codice 3** e applicare gli ordinari criteri di determinazione del reddito dei fabbricati descritti nel precedente paragrafo "*DATI DEL FABBRICATO INDICATI SU UN SOLO RIGO*".

**Il 50 % delle singole quote di rendita** (*Reddito-Fabbricato-Non-Assoggettato-aTassazione* ) così calcolate dovrà essere sommato, arrotondato, agli altri redditi dei fabbricati da non assoggettare a tassazione nell'importo definito "*Totale- Reddito-Fabbricati-Non-Assoggettati-aTassazione*".

**Il restante 50% delle singole quote di rendita** (*Imponibile-Fabbricato-Tassazione-Ordinaria*) dovrà essere sommato, arrotondato, agli altri redditi dei fabbricati da assoggettare a tassazione ordinaria, nell'importo definito "*Totale-***Imponibile-Fabbricato-Tassazione-Ordinaria**".

#### **7.5.6.8 Determinazione del reddito del fabbricato locato diverso da abitazione principale da tassare ordinariamente**

**Considerare solo i righi nei quali è stato indicato uno degli utilizzi 3, 4, 8 e 14 con riferimento ai quali non risulta barrata la casella di col. 11 relativa alla cedolare secca. Non rileva la compilazione della casella "Casi particolari IMU".**

1. Per ciascun rigo occorre calcolare la Quota di rendita e la Quota di canone. Pertanto determinare: **Quota di rendita** = 1,05 x Rendita (col. 1) x Giorni di possesso (col. 3)/365 x Perc. di possesso  $(col. 4) / 100$ 

**Quota di canone** = Canone di locazione (col. 6) x Percentuale di possesso (col. 4)/100

#### **Presenza Casella Casi Particolari**

**Se nella casella casi particolari di colonna 7 è presente il codice 4 (***canoni non percepiti***)** *o il codice 7 (canoni non percepiti e canone rinegoziato in diminuzione, coesistenza delle casistiche di cui ai codici 4 e 6)* **l'importo del canone di locazione può essere assente.**

Se nella casella **casi particolari di colonna 7 è presente il codice 5** (*percentuale di locazione diversa dalla percentuale di possesso*) oppure **il codice 8** (*percentuale di locazione diversa dalla percentuale di possesso e canone rinegoziato in diminuzione, coesistenza delle casistiche di cui ai codici 5 e 6*), la Quota di canone di locazione è pari al Canone di locazione (col. 6) non rapportato alla percentuale di possesso.

Calcolare il **totale delle quote di rendita e delle quote di canone di locazione** determinate per ogni singolo rigo.

Per la determinazione del reddito del fabbricato è necessario fare riferimento ad uno dei casi di seguito esposti che individuano le diverse modalità di compilazione dei righi relativi al singolo fabbricato.

**Caso nel quale in almeno un rigo è presente il codice 8 o 14 nel campo "Utilizzo" di col 2**

se il totale delle quote di rendita è maggiore o eguale al totale delle quote del canone di locazione, il reddito del fabbricato è pari alla quota di rendita, relativa al rigo nel cui campo "Utilizzo" (col. 2) è stato indicato il codice 8 e/**o 14** moltiplicata per 0,7 e sommata al totale delle altre *quote di rendita* (tassazione in base alla rendita).

se il totale delle quote di rendita è minore del totale delle quote del canone di locazione, il reddito del fabbricato è pari alla quota del canone di locazione, indicata con il codice 8 **e/o 14** nel campo "Utilizzo" (col. 2), moltiplicata per 0,7 e sommata al totale delle altre *quote del canone* di locazione (tassazione in base al canone).

## **Caso nel quale in almeno un rigo è indicato il codice 3 nel campo "Utilizzo" di col. 2, e in nessuno degli altri righi è indicato il codice 8 o il codice 14**

Il reddito del fabbricato è dato dal maggiore tra il totale delle quote di rendita e il totale delle quote di canone di locazione.

Quando il totale delle quote di rendita e il totale delle quote di canone di locazione sono uguali si assume la tassazione sulla base della rendita.

**Caso nel quale in almeno un rigo è indicato il codice 4 nel campo "Utilizzo" di col. 2 ed in nessuno degli altri righi sono indicati i codici 3 e/o 8 e/o 14**

Il reddito del fabbricato è dato sempre dal totale delle quote di canone di locazione anche se di importo pari alla rendita catastale.

Presenza del codice 4 (canoni non percepiti) nella casella casi particolari di colonna 7 in almeno uno dei righi compilati:

- se in nessuno dei righi è stato impostato il campo "Canone di locazione" di colonna 6, il reddito del fabbricato è pari al totale delle quote di rendita.
- se, invece, in almeno uno dei righi è impostato il campo "Canone di locazione" di colonna 6, il reddito del fabbricato è pari al totale delle quote di canone di locazione.

## **7.5.6.9 Determinazione del reddito del fabbricato diverso da abitazione principale da assoggettare ad imposta sostitutiva**

### **Considerare solo i righi nei quali è stato indicato uno degli utilizzi 3, 4, 8 e 14 e per i quali risulta barrala la casella di col. 11 relativa alla cedolare secca. Non rileva la compilazione della casella "Casi particolari IMU".**

Al fine della corretta determinazione del reddito dei fabbricati da assoggettare a cedolare secca è necessario distinguere i righi per i quali spetta l'applicazione dell'aliquota agevolata del **10%** (utilizzo 8) dai righi per i quali non spetta tale agevolazione (utilizzo 3, 4 e 14).

Con riferimento ai righi del medesimo fabbricato per i quali non è indicato l'utilizzo 8, il reddito del fabbricato da assoggettare ad aliquota del 21% sarà costituito dal valore maggiore tra il totale delle quote di rendita ed il totale delle quote di canone riferite a tutti i righi con utilizzo diverso da 8.

Con riferimento ai righi del medesimo fabbricato nei quali è indicato l'utilizzo 8, il reddito del fabbricato da assoggettare ad aliquota del **10%** sarà costituito dal valore maggiore tra il totale delle quote di rendita ed il totale delle quote di canone riferite a tutti i righi con utilizzo 8.

#### **DETERMINAZIONE IMPONIBILE CEDOLARE SECCA 21% SINGOLO FABBRICATO (utilizzi 3, 4, e 14)**

1. Per ciascun rigo del singolo fabbricato con un utilizzo diverso da 8 e per il quale risulta barrata la casella "opzione cedolare secca", calcolare la Quota di rendita e la Quota di canone. Pertanto determinare:

**Quota di rendita** = 1,05 x Rendita (col. 1) x Giorni di possesso (col. 3)/365 x Perc. di possesso  $(col. 4) / 100$ 

**Quota di canone** = Canone di locazione (col. 6) x Percentuale di possesso (col. 4)/100

### **Presenza Casella Casi Particolari**

**Se nella casella casi particolari di colonna 7 è presente il codice 4 (***canoni non percepiti***)** *o il codice 7 (canoni non percepiti e canone rinegoziato in diminuzione, coesistenza delle casistiche di cui ai codici 4 e 6)* **l'importo del canone di locazione può essere assente.**

Se nella casella **casi particolari di colonna 7 è presente il codice 5** (*percentuale di locazione diversa dalla percentuale di possesso)* oppure **il codice 8** (*percentuale di locazione diversa dalla*  *percentuale di possesso e canone rinegoziato in diminuzione, coesistenza delle casistiche di cui ai codici 5 e 6*), la Quota di canone di locazione è pari al Canone di locazione (col. 6) non rapportato alla percentuale di possesso.

Calcolare **il totale delle quote di rendita e delle quote di canone di locazione** determinate per ogni singolo rigo.

Il reddito del fabbricato da assoggettare ad imposta sostitutiva del 21% è costituito dal maggiore tra il **totale delle quote di rendita ed il totale quote di canone di locazione come sopra determinate.**

L'importo di tale reddito definito "*Imponibile-Fabbricato-Cedolare-AliquotaOrdinaria*", dovrà essere sommato, arrotondato, agli altri redditi dei fabbricati da assoggettare ad imposta sostitutiva nell'importo definito "*Totale-Imponibile-Fabbricati-Cedolare-AliquotaOrdinaria*".

#### **DETERMINAZIONE IMPONIBILE CEDOLARE SECCA 10% SINGOLO FABBRICATO (utilizzo 8)**

1. Per ciascun rigo del singolo fabbricato con un utilizzo 8 e per il quale risulta barrata la casella "opzione cedolare secca", calcolare la Quota di rendita e la Quota di canone. Pertanto determinare:

**Quota di rendita** = 1,05 x Rendita (col. 1) x Giorni di possesso (col. 3)/365 x Perc. di possesso  $(col. 4) / 100$ 

**Quota di canone** = Canone di locazione (col. 6) x Percentuale di possesso (col. 4)/100

#### **Presenza Casella Casi Particolari**

**Se nella casella casi particolari di colonna 7 è presente il codice 4 (***canoni non percepiti***)** *o il codice 7 (canoni non percepiti e canone rinegoziato in diminuzione, coesistenza delle casistiche di cui ai codici 4 e 6)* **l'importo del canone di locazione può essere assente.**

Se nella casella **casi particolari di colonna 7 è presente il codice 5** (*percentuale di locazione diversa dalla percentuale di possesso*) oppure **il codice 8** (*percentuale di locazione diversa dalla percentuale di possesso e canone rinegoziato in diminuzione, coesistenza delle casistiche di cui ai codici 5 e 6*), la Quota di canone di locazione è pari al Canone di locazione (col. 6) non rapportato alla percentuale di possesso.

Calcolare **il totale delle quote di rendita e delle quote di canone di locazione** determinate per ogni singolo rigo.

Il reddito del fabbricato da assoggettare ad imposta sostitutiva con aliquota agevolata del **10%** è costituito dal maggiore tra il **totale delle quote di rendita ed il totale quote di canone di locazione come sopra determinate.**

L'importo di tale reddito definito "*Imponibile-Fabbricato-Cedolare-AliquotaAgevolata*", dovrà essere sommato, arrotondato, agli altri redditi dei fabbricati da assoggettare ad imposta sostitutiva nell'importo definito "*Totale-Imponibile-Fabbricati-Cedolare-AliquotaAgevolata*".

#### **7.5.6.10 Esempi di determinazione del reddito dei fabbricati**

Si propongono alcuni **esempi** di determinazione del reddito dei fabbricati esposto su più righi.

#### **Esempio 1 – opzione cedolare secca**

Dati del fabbricato esposti su due righi

Rendita 2.000 Possesso 100% Primo rigo: Utilizzo 2 giorni 200 Secondo rigo: Utilizzo 3 giorni 165 canone 5.000 Opzione cedolare secca REDDITO NON IMPONIBILE *Reddito* =  $(2.000 \times 1,05 \times 200/365) \times 4/3 = 1.534$ CEDOLARE SECCA Quota di rendita =  $2.000 \times 1,05 \times 165/365 = 949$  $Canone$  = 5.000 Imponibile cedolare secca  $= 5.000$ Pertanto: *Reddito-Fabbricato-Non-Assoggettato-aTassazione* = 1.534 ( da riportare nel rigo 147 del mod. 730-3) Imponibile-Fabbricato-Cedolare-AliquotaOrdinaria = 5.000 **Esempio 2 – opzione cedolare secca** Dati del fabbricato esposti su tre righi Rendita 4.000 Possesso 100% Primo rigo: Utilizzo 2 giorni 100 Secondo rigo: Utilizzo 3 giorni 100 canone 3.000 Terzo rigo: Utilizzo 3 giorni 165 canone 1.800 Opzione cedolare secca REDDITO NON IMPONIBILE *Reddito* =  $(4.000 \times 1.05 \times 100/365) \times 4/3$  = 1.534 TASSAZIONE ORDINARIA Quota di rendita =  $4.000 \times 1,05 \times 100/365 = 1.151$ Canone  $= 3.000$ Reddito a tassazione ordinaria = 3.000 CEDOLARE SECCA Quota di rendita =  $4.000 \times 1,05 \times 165/365 = 1.899$  $Canone$  = 1.800 Imponibile cedolare secca = 1.899 Pertanto: *Reddito-Fabbricato-Non-Assoggettato-aTassazione = 1.534* Imponibile-Fabbricato-Tassazione-Ordinaria Imponibile-Fabbricato-Cedolare-AliquotaOrdinaria = 1.899 **Esempio 3: dati del fabbricato esposti su tre righi e canone convenzionale** Rendita 4.000 Possesso 100%

Primo rigo: Utilizzo 2 giorni 100 Secondo rigo: Utilizzo 8 giorni 100 canone 3.000 Terzo rigo: Utilizzo 8 giorni 165 canone 2.000 Opzione cedolare secca REDDITO NON IMPONIBILE *Reddito* =  $(4.000 \times 1,05 \times 100/365) \times 4/3 = 1.534$ TASSAZIONE ORDINARIA Quota di rendita =  $4.000 \times 1,05 \times 100/365 = 1.151$  $Canone =  $3.000$$ Tassazione in base al canone e riduzione al  $70\% = 2.100$  (3.000 x 0,7)

CEDOLARE SECCA Quota di rendita =  $4.000 \times 1,05 \times 165/365 = 1.899$ Canone  $= 2.000$ <br>Tassazione in base al canone  $= 2.000$ Tassazione in base al canone Tale importo è da assoggettare ad aliquota agevolata del 10%

Pertanto:

*Reddito-Fabbricato-Non-Assoggettato-aTassazione = 1.534* Imponibile-Fabbricato-Tassazione-Ordinaria = 2.100 Imponibile-Fabbricato-Cedolare-AliquotaAgevolata = 2.000

**Esempio 4: dati del fabbricato esposti su tre righi canone ordinario e convenzionale**

Rendita 1.000 Possesso 100%

Primo rigo: Utilizzo 3 giorni 100 canone 2.000 Opzione cedolare secca Secondo rigo: Utilizzo 3 giorni 100 canone 3.000 Opzione cedolare secca Terzo rigo: Utilizzo 8 giorni 165 canone 4.000 Opzione cedolare secca CEDOLARE SECCA ALIQUOTA 21% Totale Quota di rendita con utilizzo diverso da 8 =  $(1.000 \times 1.05 \times 100/365) + (1.000 \times 1.05 \times 100/365) = 575$ Totale Quota Canone con utilizzo diverso da 8  $(2.000 + 3.000)$  = 5.000 Reddito da assoggettare ad aliquota del 21 % risultante dal confronto tra totale Rendita e Totale Canone = 5.000 Pertanto, Imponibile-Fabbricato-Cedolare-AliquotaOrdinaria = 5.000 CEDOLARE SECCA ALIQUOTA AGEVOLATA 10% Totale Quota di rendita con utilizzo 8 =  $(1.000 \times 1,05 \times 165/365) = 475$ Totale Quota Canone con utilizzo 8 = 4.000 Reddito da assoggettare ad aliquota del 10% risultante dal confronto tra totale Rendita e Totale Canone = 4.000 Pertanto, Imponibile-Fabbricato-Cedolare-AliquotaAgevolata = 4.000 **Esempio 5: Immobile per parte di anno adibito ad abitazione principale e per parte di anno locato**

Rendita 1.000 Possesso 100% Primo rigo: Utilizzo 1 giorni 100 Secondo rigo: Utilizzo 3 giorni 265 canone 3.000 REDDITO IMPONIBILE ABITAZIONE PRINCIPALE *Reddito* =  $(1.000 \times 1.05 \times 100/365)$  = 288 TASSAZIONE ORDINARIA Quota di rendita =  $1.000 \times 1.05 \times 265/365 = 762$ Canone  $= 3.000$ Tassazione in base al canone = 3.000 Pertanto: *Reddito-Fabbricato-Abitazione-Principale-Tassazione-Ordinaria* = 288 Imponibile-Fabbricato-Tassazione-Ordinaria = 3.000 Nel rigo 3 del mod. 730-3 = 3.000 Nel rigo 7 del mod. 730-3 = 288 Nel rigo 12 del mod. 730-3 = 288

#### **Esempio 6: abitazione principale parzialmente locata per una parte dell'anno**

Rendita 1.000 Possesso 100% Primo rigo: Utilizzo 1 giorni 100 Secondo rigo: Utilizzo 11 giorni 265 canone 3.000 REDDITO IMPONIBILE ABITAZIONE PRINCIPALE  $Reddito = (1.000 \times 1.05 \times 100/365) = 288$ TASSAZIONE ORDINARIA Quota di rendita = 1.000 x 1,05 x 265/365 = 762 Canone  $= 3.000$ 

Tassazione in base al canone = 3.000 Pertanto:

*Reddito-Fabbricato-Abitazione-Principale-Tassazione-Ordinaria = 288* Imponibile-Fabbricato-Tassazione-Ordinaria = 3.000 Nel rigo 3 del mod. 730-3 = 3.000 Nel rigo 7 del mod. 730-3 = 288 Nel rigo 12 del mod. 730-3 = 288

# **Esempio 7: abitazione principale parzialmente locata per una parte dell'anno con due contratti**

Rendita 3.000 Possesso 100% Primo rigo: Utilizzo 1 giorni 65 Secondo rigo: Utilizzo 11 giorni 150 canone 900 Terzo rigo: Utilizzo 12 giorni 150 canone 800 REDDITO IMPONIBILE ABITAZIONE PRINCIPALE (rigo 1) Reddito-Fabbricato-Abitazione-Principale-Tassazione-Ordinaria = (3.000 x 1,05 x 65/365) = **561** TASSAZIONE ORDINARIA (righi 2 e 3) Totale Quote di rendita = (3.000 x 1,05 x 150/365) + (3.000 x 1,05 x 150/365) = 2.589 Totale Quote di Canone =  $900 + 800 = 1.700$ Tassazione in base alla rendita  $= 2.589$ Essendo l'importo della rendita maggiore del canone, il reddito del fabbricato imponibile ai fini irpef e risulta pari a: Reddito =  $(3.000 \times 1,05 \times 150/365) + (3.000 \times 1,05 \times 150/365) \times 0.7 = 1294.52 + 906.16 =$  $= 2.201$ Pertanto: *Totale- Reddito-Fabbricato-Abitazione-Principale-Tassazione-Ordinaria* = 561 + 2.201 =**2.762** (da riportare nel rigo 7 e nel rigo 12 del mod. 730-3) **Esempio 8: immobile di lusso destinato ad abitazione principale per una parte dell'anno ed a disposizione per la restante parte dell'anno ubicato nel medesimo comune della nuova abitazione principale** Primo immobile Rendita 2.000 Possesso 100% Primo rigo: Utilizzo 1 giorni 200 Casella Casi particolari IMU = 2 Secondo rigo: Utilizzo 2 giorni 165 Casella Casi particolari IMU = 3 Secondo Immobile Rendita 1.000 Possesso 100% Terzo rigo: Utilizzo 1 giorni 165 REDDITO ABITAZIONE PRINCIPALE (rigo 1) **Reddito-Fabbricato-Abitazione-Principale-Non-Assoggettato-aTassazione** = (2.000 x 1,05 x 200/365)  $= 1.150$ REDDITO RIGO 2

Quote di rendita = (2.000 x 1,05 x 4/3 X 165/365) = 1.266 **Reddito-Fabbricato-Non-Assoggettato-aTassazione** = 50% di 1.266 = 633 **Imponibile-Fabbricato-Tassazione-Ordinaria** = 50% di 1.266 = 633 REDDITO ABITAZIONE PRINCIPALE SECONDO IMMOBILE (rigo 3) **Reddito-Fabbricato-Abitazione-Principale-Tassazione-Ordinaria**= (1.000 x 1,05 x 165/365) = 475

Nel **rigo 3** del mod 730-3 riportare = **633** Nel **rigo 7** del mod 730-3 riportare = **475**  Nel **rigo 12** del mod 730-3 riportare = **475**  Nel **rigo 147** del mod 730-3 riportare = **633**  Nel **rigo 148** del mod 730-3 riportare = **1.150** 

# **7.5.6.11 Messaggi**

Deve essere data comunicazione al contribuente dell'applicazione dell'agevolazione fiscale prevista, **nel caso del codice '8' e del codice 12** (codice: B03), per chi aderisce ai "Contratti tipo" mediante il messaggio: "E' stata riconosciuta l'agevolazione prevista per legge a favore delle locazioni a canone convenzionale" **ovvero, nel caso del codice '14' e assenza dell'opzione per cedolare secca, mediante il messaggio: "E' stata riconosciuta l'agevolazione di cui all'art. 5 dell'O.M. n. 3813 del 29 settembre 2009 prevista per chi ha stipulato un contratto di locazione con soggetti colpiti dal sisma in Abruzzo" (codice: B05)**

## **7.5.7 Reddito totale dei fabbricati e modalita' di arrotondamento**

Calcolare "**Totale-Imponibile-Fabbricati-Tassazione-Ordinaria**" come somma dei redditi dei singoli fabbricati da assoggettare a tassazione ordinaria e definiti "**Imponibile-Fabbricato-Tassazione-Ordinaria" determinati** con le modalità descritte nei precedenti paragrafi. Riportare la somma degli importi definiti nel **rigo 3** del Riepilogo dei redditi del Mod. 730-3 "Prospetto di liquidazione".

Calcolare "*Totale-Reddito-Fabbricati-Abitazione-Principale-Tassazione-Ordinaria*" come somma dei redditi relativi alle abitazioni principali e pertinenze definiti "*Reddito-Fabbricato-Abitazione-Principale-Tassazione-Ordinaria*" determinati con le modalità descritte nei precedenti paragrafi. Riportare tale somma **nel rigo 7 e nel rigo 12** del Mod. 730-3 "Prospetto di liquidazione".

Calcolare "**Totale-Imponibile-Fabbricati-Cedolare-AliquotaOrdinaria**" come somma dei redditi dei singoli fabbricati da assoggettare ad imposta sostitutiva del 21% e definiti "**Imponibile-Fabbricati-Cedolare-AliquotaOrdinaria" determinati** con le modalità descritte nei precedenti paragrafi.

Calcolare "**Totale-Imponibile-Fabbricati-Cedolare-AliquotaAgevolata**" come somma dei redditi dei singoli fabbricati da assoggettare ad imposta sostitutiva del **10%** e definiti "**Imponibile-Fabbricati-Cedolare-AliquotaAgevolata" determinati** con le modalità descritte nei precedenti paragrafi.

La somma degli importi definiti Totale-Imponibile-Fabbricati-Cedolare-AliquotaOrdinaria e Totale-Imponibile-Fabbricati-Cedolare-AliquotaAgevolata va riportata nel rigo 6 del mod. 730-3 (Imponibile Cedolare Secca).

Calcolare "*Totale-Reddito-Fabbricati-Abitazione-Principale-Non-Assoggettato-aTassazione*" come somma dei redditi relativi alle abitazioni principali e pertinenze definiti "*Reddito-Fabbricato-Abitazione-Principale-Non-Assoggettato-aTassazione*," determinati con le modalità descritte nei precedenti paragrafi. Riportare tale somma nel rigo **148** del Mod. 730-3 "Prospetto di liquidazione".

Calcolare "*Totale- Reddito-Fabbricati-Non-Assoggettati-aTassazione*" come somma dei redditi dei singoli fabbricati da **non** assoggettare a tassazione definiti "*Reddito-Fabbricato-Non-AssoggettatoaTassazione***"** determinati con le modalità descritte nei precedenti paragrafi. Riportare tale somma nel rigo **147** del Mod. 730-3 "Prospetto di liquidazione".

## **I criteri da adottare per l'arrotondamento dei redditi dei fabbricati sono quelli di seguito riportati.**

Il reddito di ogni singolo fabbricato e denominato:

- Imponibile-Fabbricato-Tassazione-Ordinaria
- Imponibile-Fabbricati-Cedolare-AliquotaOrdinaria
- Imponibile-Fabbricati-Cedolare-AliquotaAgevolata
- Reddito-Fabbricato-Abitazione-Principale-Tassazione-Ordinaria
- *Reddito-Fabbricato-Abitazione-Principale-Non-Assoggettato-aTassazione*
- *Reddito-Fabbricato-Non-Assoggettato-aTassazione*

deve essere arrotondato all'unità di euro prima di farlo concorrere alla somma da riportare nel relativo totale (Totale-Imponibile-Fabbricati-Tassazione-Ordinaria, Totale-Imponibile-Fabbricati-Cedolaretotale (Totale-Imponibile-Fabbricati-Tassazione-Ordinaria, AliquotaOrdinaria, Totale-Imponibile-Fabbricati-Cedolare-AliquotaAgevolata, Totale-Reddito-Fabbricati-Abitazione-Principale e Totale- Reddito-Fabbricati-Non-Assoggettati-aTassazione).

# **8 REDDITI DI LAVORO DIPENDENTE E ASSIMILATI (QUADRO C)**

## **8.1 CONTROLLI DA EFFETTUARE**

I controlli devono essere effettuati relativamente ad ogni rigo del Quadro C compilato. Per ogni rigo compilato da C1 a C3 e da C6 a C8 deve essere sempre presente il reddito. I dati devono essere sempre indicati dal contribuente anche se l'assistenza è prestata direttamente dal sostituto d'imposta.

# **8.1.1 Sez. I – redditi assimilati per i quali la detrazione e' rapportata al periodo di lavoro**

## **Casella Casi Particolari**

Il dato può assumere i valori "**2" o "4" o "6" o "8" o "9" o "10" o "11" o "12" o "13" o "14" o "15".** Può essere presente solo se è stato compilato almeno uno dei righi da C1 a C3 nei quali a colonna 1 è presente il codice **2 o 3 o 4 o 8 o 9** ovvero almeno uno dei righi da C6 a C8 per quali non è barrata la casella di colonna 1 "Assegno del coniuge".

Qualora la casella risulti compilata nei casi non ammessi, la stessa si deve considerare assente sia nella fornitura telematica del mod. 730 da inviare all'agenzia delle Entrate che nel modello cartaceo da consegnare al contribuente. Di tale circostanza deve essere data apposita indicazione nelle an 9-notazioni al modello 730-3 **(codice: C07).**

## **Codice stato estero**

Il dato è obbligatorio se la casella *"Casi Particolari"* risulta compilata con uno dei seguenti codici: **2, 4, 6, 8, 9, 12, 13, 14 e 15**. Il codice dello Stato estero deve essere uno dei codici presenti nella tabella "Elenco dei Paesi e Territori esteri" allegata alle istruzioni del modello 730/2024.

## **Casella di colonna 1 - "Tipo"**

**Il dato è obbligatorio** e può assumere i valori **1, 2, 3, 4, 7, 8 e 9** (1-Pensione, 2-lavoro dipendente sia a tempo indeterminato che a tempo determinato, 3-lavori socialmente utili, 4-frontalieri, 7-Pensione in favore dei superstiti corrisposte agli orfani, **8 -** redditi di lavoro dipendente o assimilati percepiti da lavoratori sportivi operanti nel settore del dilettantismo, **9 -** redditi di lavoro dipendente degli atleti e delle atlete operanti nel settore professionistico di età inferiore a 23 anni).

## **Casella di colonna 2 – "Indeterminato/Determinato"**

Se nella casella di colonna 1 è stato indicato il valore "2" ovvero il valore "3" ovvero il valore "4" ovvero il valore "8" ovvero il valore "9", il dato è obbligatorio e può assumere i valori "1" (Contratto di lavoro a tempo indeterminato) e "2" (Contratto di lavoro a tempo determinato).

## **Casella di colonna 4 - "Altri Dati"**

Il campo può assumere i valori **1, 2, 5 e 6**.

Nella Casella "Altri Dati" può essere presente il **codice "1"** (Redditi di fonte estera) solo se nella casella di colonna 1 è stato indicato il valore "1" ovvero il valore "2" ovvero il valore "4" .

Nella Casella "Altri Dati" può essere presente il **codice "2"** (Pensione ai superstiti di fonte estera) solo se nella casella di colonna 1 è stato indicato il valore "1" ovvero il valore "7".

Nella Casella "Altri Dati" può essere presente il **codice "5"** (Campione d'Italia) solo se nella casella di colonna 1 è stato indicato il valore "1" ovvero il valore "2" ovvero il valore "3" ovvero il valore "7".

Nella Casella "Altri Dati" può essere presente il **codice "6"** (Redditi prodotti all'estero in via continuativa) solo se nella casella di colonna 1 è stato indicato il valore il valore "2", "8" o "9".

**La non conformità dei dati ai criteri sopra riportati determina lo scarto della dichiarazione senza possibilità di conferma della stessa.**

**Periodo di lavoro – rigo C5 colonne 1 e 2**

**Giorni di lavoro dipendente** - rigo **C5** col. 1: può assumere un valore compreso tra 0 e 365. Il dato può essere presente solo se nella sezione I del quadro C è stato indicato almeno un reddito di lavoro dipendente (righi da C1 a C3 per i quali nella relativa casella di colonna 1 è impostato il codice 2, 3, 4, **8 e 9**).

**Giorni di pensione** - rigo **C5** col. 2: può assumere un valore compreso tra 0 e 365. Il dato può essere presente solo se nella sezione I del quadro C è stato indicato almeno un reddito da pensione (righi da C1 a C3 per i quali nella relativa casella di colonna 1 è impostato il codice **1 o 7**).

#### **Presenza sia dei giorni di lavoro dipendente che dei giorni di pensione**

Qualora risulti compilata sia la colonna 1 che la colonna 2, la somma dei giorni di lavoro dipendente e pensione non può eccedere 365.

Se la somma delle colonne 1 e 2 è superiore a 365 è necessario distinguere il caso in cui l'assistenza fiscale è prestata da un CAF o professionista abilitato da quello nel quale è prestata da un sostituto d'imposta essendo diversi i rispettivi adempimenti.

Il Centro di Assistenza Fiscale o il professionista abilitato con la verifica della documentazione rilevante ai fini fiscali (in particolare utilizzando le informazioni presenti nelle certificazioni dei redditi di lavoro dipendente), riconduce il totale dei giorni di lavoro dipendente e di pensione nel limite di 365 giorni, tenendo conto, nell'imputazione dei giorni, che nella generalità dei casi, la detrazione per redditi di lavoro dipendente è più favorevole di quella prevista per i redditi di pensione. Il rigo **C5** così ridefinito deve essere riportato sia nel modello 730 cartaceo consegnato all'assistito (in sostituzione del dato originariamente indicato dal contribuente) che nella fornitura da trasmettere in "via telematica" all'Agenzia delle Entrate. Di tale situazione deve essere data comunicazione al contribuente con apposito messaggio. (codice: C01)

La presenza di una somma di giorni di lavoro dipendente e pensione superiore a 365 comporta invece, per il Sostituto d'imposta, l'impossibilità di rideterminare correttamente il numero di giorni di lavoro dipendente e di pensione e di proseguire quindi nell'assistenza fiscale. L'esclusione dall'assistenza fiscale deve essere comunicata con apposito messaggio al contribuente.

## **ISTRUZIONI RISERVATE AI CAF ED AI PROFESSIONISTI ABILITATI IN PRESENZA DI REDDITI PER LAVORI SOCIALMENTE UTILI**

(importi indicati nei righi da C1 a C3 per i quali la casella di colonna 1 è impostata con il **valore "3"**) Verificare se i redditi per lavori socialmente utili concorrono o meno al reddito complessivo nel seguente modo:

se la somma degli importi dei righi da 1 a 5 del mod. 730-3 (colonna 1 per il dichiarante e colonna 2 per il coniuge) diminuita del totale redditi per lavori socialmente utili (determinato come descritto nelle istruzioni al rigo 11 del mod. 730-3) è superiore a euro 9.296 i redditi per lavori socialmente utili concorrono al reddito complessivo; nel caso in cui tale somma sia inferiore o uguale a euro 9.296 i redditi per lavori socialmente utili NON concorrono al reddito complessivo.

Nel caso in cui i redditi per lavori socialmente utili NON concorrono al reddito complessivo, non spettando in questo caso per tali redditi la detrazione per redditi di lavoro dipendente di cui all'art. 13 del TUIR, i giorni relativi a tale rapporto di lavoro non concorrono al totale dei giorni da indicare nel modello 730 e quindi è necessario provvedere ad imputare correttamente nel rigo **C5** del quadro C i giorni di lavoro dipendente ed i giorni di pensione, utilizzando le informazioni presenti nelle certificazioni dei redditi di lavoro dipendente.

Il rigo **C5** così ridefinito deve essere riportato sia nel modello 730 cartaceo consegnato all'assistito (in sostituzione del dato originariamente indicato dal contribuente) che nella fornitura da trasmettere in "via telematica" all'Agenzia delle Entrate. Di tale situazione deve essere data comunicazione al contribuente con apposito messaggio. (codice: C02)

## **8.1.1.1 Rigo C4 – controlli e modalita' di calcolo somme per premi di risultato**

## *8.1.1.1.1 Generalità*

L'articolo 1, commi 182-190 della legge 28 dicembre 2015, n. 208 (legge di Stabilità 2016) ha previsto misure fiscali agevolative per le retribuzioni premiali, anche in collegamento con la partecipazione dei dipendenti all'organizzazione del lavoro, nonché per lo sviluppo del welfare aziendale, che si sostanzia nell'attribuzione di opere, servizi nonché in alcuni casi somme sostitutive (benefit), connotati da particolari rilevanza sociale.

In particolare il comma 182 dell'articolo 1 della legge di Stabilità prevede l'applicazione di una imposta sostitutiva dell'IRPEF e delle addizionali regionale e comunale nella misura del **5** per cento (dall'anno di imposta 2023, l'aliquota del 10 % e stata ridotta al 5 %), salvo espressa rinuncia scritta del prestatore di lavoro, ai premi di risultato di ammontare variabile la cui corresponsione sia legata ad incrementi di produttività, redditività, qualità, efficienza ed innovazione, nonché alle somme erogate sotto forma di partecipazione agli utili dell'impresa, entro il limite di importo di **3.000** euro lordi, elevato a **4.000** euro (comma 189) per le aziende che coinvolgono pariteticamente i lavoratori nell'organizzazione del lavoro in base a contratti collettivi aziendali o territoriali stipulati fino al 24 aprile 2017.

Si rimanda per ulteriori informazioni alle indicazioni contenute nella Circolare 28/E del 15 giugno 2016.

## **CONTROLLI**

Qualora le caselle di colonna 1, 3, **7 e 8** non risultino conformi ai controlli di seguito descritti, tutti i campi di tutti i righi C4 compilati si devono considerare assenti, sia nella fornitura telematica del mod. 730 da inviare all'agenzia delle Entrate che nel modello cartaceo da consegnare al contribuente. Tale situazione comporta la non effettuazione delle operazioni di liquidazione e di conguaglio e quindi deve essere comunicata all'assistito l'esclusione dall'assistenza fiscale ed il conseguente obbligo di ripresentare la dichiarazione dei redditi 3 **(codice: C15)**.

#### **Casella di colonna 1**

La casella può assumere solo i valori "1" o "2". E' obbligatoria se risulta compilato almeno uno dei campi del rigo.

## **Casella di colonna 7 e casella di colonna 8 (Tassazione ordinaria e tassazione sostitutiva)**

La casella di colonna 7 o 8 può essere presente solo sul primo modulo ed è obbligatoria se risulta compilato almeno uno dei campi delle colonne da 2 a 4 in uno dei righi C4 compilati e non è barrata la casella "Assenza requisiti" di col. 9. Pertanto dallo scorso anno non è stata resa più obbligatoria la compilazione di una delle colonne 7 e 8 (opzione per tassazione ordinaria o sostitutiva) in presenza dei soli importi relativi al benefit (colonne 5 e 6).

Le caselle di colonna **7 e 8** non possono essere entrambe barrate.

## **Importo di colonna 3 (Somme imposta sostitutiva)**

La colonna 3 (importi assoggettati ad imposta sostitutiva) deve risultare compilata in presenza di un importo nella colonna 4 (ritenute operate per imposta sostitutiva); nel caso di dichiarazione integrativa, la colonna 3 può anche risultare assente.

## **MODALITA' DI CALCOLO**

Per la gestione dell'agevolazione fiscale prevista per le somme erogate per premi di risultato è necessario procedere come segue.

Nel prosieguo sono fornite indicazioni per la determinazione delle seguenti entità tributarie necessarie al fine del trattamento delle somme erogate per premi di risultato:

- *Totale\_Somme\_Tassazione\_Ordinaria*
- *Totale\_Somme\_Imposta\_Sostituitiva*
- *Totale\_Ritenute\_Imposta\_Sostituitiva*
- *Totale\_Benefit*
- *Limite\_Agevolazione*

Calcolare:

- *Totale\_Somme\_Tassazione\_Ordinaria* pari alla somma delle colonne 2 di tutti i righi compilati
- *Totale\_Somme\_Imposta\_Sostituitiva* pari alla somma delle colonne 3 di tutti i righi compilati
- *Totale\_Ritenute\_Imposta\_Sostituitiva* pari alla somma delle colonne 4 di tutti i righi compilati
- *Totale\_Benefit\_Codice\_2 =* pari alla somma delle colonne 5 di tutti i righi compilati per il quale nella colonna 1 è indicato il codice 2
- *Totale\_Benefit\_Codice\_1 =* pari alla somma delle colonne 5 di tutti i righi compilati per il quale nella colonna 1 è indicato il codice 1;
- *Totale\_Benefit\_Codice\_2\_Tass\_Ord =* pari alla somma delle colonne 6 di tutti i righi compilati per il quale nella colonna 1 è indicato il codice 2
- *Totale\_Benefit\_Codice\_1\_Tass\_Ord =* pari alla somma delle colonne 6 di tutti i righi compilati per il quale nella colonna 1 è indicato il codice 1; Se la somma è superiore ad euro 3.000, va ricondotta ad euro 3.000.

#### *8.1.1.1.2 Assenza Requisiti (Casella col. 9 barrata)*

La casella "Assenza requisiti" (col.9) del rigo C4 può essere barrata dal contribuente in assenza dei requisiti previsti per fruire delle agevolazioni fiscali per i premi di risultato (ad esempio superamento dei limiti reddituali riferiti al precedente anno d'imposta ovvero premio di produzione erogato non in forza di un contratto di secondo livello).

Nel caso di casella barrata, l'ammontare complessivo delle somme già assoggettate dal sostituto d'imposta ad imposta sostitutiva e l'ammontare complessivo dei benefit erogati sono da assoggettare a tassazione ordinaria. Le somme eventualmente trattenute dal sostituto d'imposta a titolo di imposta sostitutiva devono essere considerate come ritenute a titolo d'acconto e confluiscono, insieme alla altre ritenute subite, nell'importo del rigo 59 del mod. 730-3.

Pertanto, in presenza della casella di colonna 9 barrata, procedere come segue:

# Calcolare *Incremento* Reddito =

Totale\_Somme\_Imposta\_Sostituitiva + Totale\_Benefit\_Codice\_1 + Totale\_Benefit\_Codice\_2

L'importo *Incremento\_Reddito* come sopra determinato *d*eve essere sommato agli altri importi da indicare nel **rigo 4 del mod. 730-3** (redditi di lavoro dipendente ed assimilati);

L'importo di *Totale\_Ritenute\_Imposta\_Sostituitiva* deve essere sommato agli altri importi da indicare nel **rigo 59 del mod. 730-3** (Ritenute).

### *8.1.1.1.3 Presenza Requisiti (Casella col. 9 non barrata)*

Il comma 184 dell'art. 1 della legge 208 del 2015 prevede che le somme e i valori di cui al comma 4 del dell['articolo 51](http://def.finanze.it/DocTribFrontend/decodeurn?urn=urn:doctrib::TU:1986-12-22;917_art51) del TUIR concorrano a formare il reddito di lavoro dipendente secondo le regole ivi previste e non siano soggetti all'imposta sostitutiva disciplinata dai commi da 182 a 191, anche nell'eventualità in cui gli stessi siano fruiti, per scelta del lavoratore, in sostituzione, in tutto o in parte, delle somme di cui al comma 182.

Pertanto, ai fini del trattamento fiscale del premi di produzione, le somme e i valori di cui al comma 4 delll'art. 51 del TUIR, fruiti per scelta del lavoratore in sostituzione delle somme per premi di produzione, anche concorrendo alla formazione del reddito complessivo devono essere considerate ai fini dell'applicazione del limite di euro 3.000 (ovvero 4.000, se l'azienda coinvolge pariteticamente i lavoratori nell'organizzazione del lavoro in base a contratti collettivi aziendali o territoriali stipulati fino al 24 aprile 2017).

A tale fine nel rigo C4 è stata prevista il campo "Benefit tassazione Ordinaria" (colonna 6) nel quale riportare tali valori desumendoli dalla Certificazione Unica rilasciata dal sostituto d'imposta. Se la casella di colonna 9 non è barrata procedere come di seguito descritto.

Calcolare *Totale\_Premio\_cod\_2* sommando per ciascun rigo C4 per il quale nella colonna 1 è indicato il codice 2 i seguenti importi:

 $C4$  col.  $2 + C4$  col.  $3 + C4$  col.  $5 + C4$  col. 6 (si ricorda che con riferimento al singolo rigo le colonne 2 e 3 sono tra loro alternative)

Al fine di individuare l'importo massimo agevolabile, procedere come di seguito descritto:

- Se *Totale\_Premio\_cod\_2* è minore o uguale di 3.000, *Limite* = 3.000
- Se *Totale\_Premio\_cod\_2* è compreso tra 3.001 e 4.000 (estremo compreso), *Limite* = *Totale\_Premio\_cod\_2*
- Se *Totale\_Premio\_cod\_2* è maggiore di 4.000, *Limite* = 4.000 *Limite\_Agevolazione* = Limite - *Totale\_Benefit\_Codice\_1\_Tass\_Ord - Totale\_Benefit\_Codice\_2\_Tass\_Ord*

se *Totale\_Benefit\_Codice\_1 (come sopra calcolato) è* superiore a 3.000, calcolare nell'ordine:

- *Benefit\_Codice\_1\_Eccedente = Totale\_Benefit\_Codice\_1 – 3.000*
- l'importo *Totale\_Benefit\_Codice\_1 va ricondotto a 3.000*

*Totale\_Benefit* = *Totale\_Benefit\_Codice\_1 + Totale\_Benefit\_Codice\_2*

Ai fini della gestione delle somme erogate per premi di risultato è necessario tenere conto delle seguenti situazioni:

- opzione espressa dal contribuente per la modalità di tassazione (colonne 7 tassazione ordinaria o colonna 8 tassazione sostitutiva);
- ammontare dell'importo già assoggettato ad imposta sostitutiva dal datore di lavoro ed indicato nella colonna 3;
- ammontare dei Benefit indicati a colonna 5.

Al fine di pervenire correttamente sia alla ricomposizione del reddito complessivo, qualora in sede di dichiarazione si intenda modificare la tipologia di tassazione adottata dal sostituto d'imposta, che alla determinazione dell'imposta sostitutiva, è necessario operare come di seguito riportato.

## **Determinare** *Capienza\_Agevolazione*

**Se Totale\_Benefit è maggiore di** *Limite\_Agevolazione*

*Capienza\_Agevolazione* è pari a zero.

In questo caso la parte eccedente del Benefit va assoggettato a tassazione Ordinaria e pertanto calcolare*:*

*Incremento\_Reddito* = *Totale\_Benefit* **-** *Limite\_Agevolazione + Benefit\_Codice\_1\_Eccedente*

L'importo *Incremento\_Reddito come sopra determinato d*eve essere sommato agli altri importi da indicare nel **rigo 4 del mod. 730-3** (redditi di lavoro dipendente ed assimilati).

## **Se Totale\_Benefit è minore o uguale di** *Limite\_Agevolazione*

**Capienza\_Agevolazione** = *Limite\_Agevolazione* - Totale\_Benefit *Incremento\_Reddito* = *Benefit\_Codice\_1\_Eccedente* L'importo *Incremento\_Reddito come sopra determinato d*eve essere sommato agli altri importi da indicare nel **rigo 4 del mod. 730-3** (redditi di lavoro dipendente ed assimilati);

#### **OPZIONE TASSAZIONE ORDINARIA** (Colonna 7 del rigo **C4** barrata)

In questo caso l'importo di *Totale\_Somme\_Imposta\_Sostituitiva* deve essere sommato agli altri importi da indicare nel **rigo 4 del mod. 730-3** (redditi di lavoro dipendente ed assimilati);

L'importo di *Totale\_Ritenute\_Imposta\_Sostituitiva* deve essere sommato agli altri importi da indicare nel **rigo 59 del mod. 730-3** (Ritenute).

Esempio: Un solo rigo C4 compilato  $C4$  col.  $1 = 1$ **C4** col. 3 = 3.000 (*Totale\_Somme\_Imposta\_Sostituitiva*) **C4** col. 4 = 300 (*Totale\_Ritenute\_Imposta\_Sostituitiva*) **C4** col. 7 barrata (opzione tassazione ordinaria) **Il rigo 4 del mod. 730-3** sarà rideterminato sommando l'importo di euro 3.000 di colonna 3. **Nel rigo 59** del mod. 730-3 dovrà essere riportato l'importo di euro 300 di col. 4.

## **OPZIONE TASSAZIONE SOSTITUTIVA (Colonna 8 del rigo C4 barrata) ED IMPORTO DI**  *Totale\_Somme\_Imposta\_Sostituitiva* **MINORE O UGUALE DI** *Capienza\_Agevolazione*

## **Determinazione dell'ammontare da assoggettare ad imposta sostitutiva**

Determinare= *Capienza\_Agevolazione* – *Totale\_Somme\_Imposta\_Sostituitiva*

− Determinare *Importo\_Tassazione\_Sostitutiva* è pari al minore importo tra Capienza\_Sostitutiva e *Totale\_Somme\_Tassazione\_Ordinaria*.

#### **Determinazione del reddito da sottrarre dagli importi che concorrono alla formazione del rigo 4 del mod. 730-3 (redditi di lavoro dipendente ed assimilati)**

Dalla somma dei redditi di lavoro dipendente ed assimilati che concorrono alla formazione dell'importo da riportare nel rigo 4 del mod. 730-3 deve essere sottratto **Importo\_Tassazione\_Sostitutiva.** Si precisa che se il risultato è negativo lo stesso va ricondotto a zero.

#### **Base imponibile ed Imposta sostitutiva**

- − Determinare *Base\_Imponibile\_Sostitutiva* = Importo\_Tassazione\_Sostitutiva + *Totale\_Somme\_Imposta\_Sostituitiva* (ricondurre a *Capienza\_Agevolazione* se il risultato è superiore)
- − Determinare **Imposta\_Sostitutiva** = Base\_Imponibile\_Sostitutiva x **0,05**
- − Determinare A = Imposta\_Sostitutiva *Totale\_Ritenute\_Imposta\_Sostituitiva*

**Se il valore di A è positivo,** tale importo deve essere riportato nel rigo 98 ovvero nel rigo 118 per il coniuge del mod. 730-3.

In particolare, **se tale importo è maggiore di 12 euro**, riportare lo stesso nella colonna **7** ("*Importi da trattenere/versare*") del rigo 98 del mod. 730-3 se lo stesso è riferito al dichiarante ovvero nella colonna **7** del rigo 118 del mod. 730-3 se lo stesso è riferito al coniuge.

Se **tale importo è maggiore di zero e minore o uguale a 12 euro**, riportare lo stesso nella colonna **6** ("*Importi da non versare*") del rigo 98 del mod. 730-3 se lo stesso è riferito al dichiarante ovvero nella colonna **6** del rigo 118 del mod. 730-3 se lo stesso è riferito al coniuge.

**Se invece, il valore di A è negativo,** tale importo deve essere sommato in valore assoluto (senza essere preceduto dal segno meno) agli altri importi da indicare nel **rigo 59** del mod. 730-3 (Ritenute col. 1 per il dichiarante e col. 2 per il coniuge).

#### ESEMPIO

Primo rigo C4 **C4** col.  $1 = 1$ **C4** col.  $2 = 1000$ **C4** col.  $3 = 0$ **C4** col.  $4 = 0$ **C4** col.  $5 = 0$ **C4** col.  $6 = 0$ **C4** col. 8 barrata (opzione tassazione sostitutiva)

Secondo rigo C4 **C4** col.  $1 = 2$  $C4 \text{ col. } 2 = 2800$ **C4** col.  $3 = 0$ **C4** col.  $4 = 0$ **C4** col.  $5 = 0$ **C4** col.  $6 = 0$ 

*Totale\_Premio\_cod\_2* = 2800 pertanto *Limite\_Agevolazione* = 3.000 Essendo *Totale\_Benefit* = 0, *Capienza\_Agevolazione* = **3000** *Totale\_Somme\_Imposta\_Sostituitiva* = 0 Essendo *Totale\_Somme\_Imposta\_Sostituitiva* minore o uguale di *Capienza\_Agevolazione, allora*

*Capienza\_Sostitutiva* = *3000*

*Totale\_Somme\_Tassazione\_Ordinaria = 3800 Importo\_Tassazione\_Sostitutiva =3000* Dalla somma dei redditi di lavoro dipendente ed assimilati che concorrono alla formazione dell'importo da riportare nel rigo 4 del mod. 730-3 deve essere sottratto 3000 *Base\_Imponibile\_Sostitutiva* = **3000**

Imposta\_Sostitutiva = **3000** x 0,05 = **150** da riportare nel rigo 98 del mod. 730-3

## **OPZIONE TASSAZIONE SOSTITUTIVA (Colonna 8 del rigo C4 barrata) ED IMPORTO DI**  *Totale\_Somme\_Imposta\_Sostituitiva* **MAGGIORE DI** *Capienza\_Agevolazione*

## **Determinazione del reddito da aggiungere agli altri importi che concorrono alla formazione del rigo 4 del mod. 730-3 (redditi di lavoro dipendente ed assimilati)**

Determinare *Importo\_Tassazione\_Ordinaria* = *Totale\_Somme\_Imposta\_Sostituitiva* – *Capienza\_Agevolazione* 

L'ammontare dell' **Importo\_Tassazione\_Ordinaria** come sopra determinato deve essere sommato agli altri importi da indicare nel rigo 4 del mod. 730-3 (redditi di lavoro dipendente ed assimilati); Si precisa che nel caso di importo del rigo *Totale\_Somme\_Imposta\_Sostituitiva* **non superiore a**  *Capienza\_Agevolazione*, non deve essere sommato alcun importo agli altri redditi da riportare nel rigo 4 del mod. 730-3.

#### **Imposta sostitutiva**

Determinare A = (*Capienza\_Agevolazione x 0.05)* – *Totale\_Ritenute\_Imposta\_Sostituitiva*

**Se il valore di A è positivo,** tale importo deve essere riportato nel rigo 98 ovvero nel rigo 118 per il coniuge del mod. 730-3.

In particolare, **se tale importo è maggiore di 12 euro,** riportare lo stesso nella colonna **7** ("*Importi da trattenere/versare*") del rigo 98 del mod. 730-3 se lo stesso è riferito al dichiarante ovvero nella colonna **7** del rigo 118 del mod. 730-3 se lo stesso è riferito al coniuge.

**Se tale importo è maggiore di zero e minore o uguale a 12 euro,** riportare lo stesso nella colonna **6** ("*Importi da non versare*") del rigo 98 del mod. 730-3 se lo stesso è riferito al dichiarante ovvero nella colonna **6** del rigo 118 del mod. 730-3 se lo stesso è riferito al coniuge.

**Se invece, il valore di A è negativo,** tale importo deve essere sommato in valore assoluto (senza essere preceduto dal segno meno) agli altri importi da indicare nel rigo **59** del mod. 730-3 (Ritenute col. 1 per il dichiarante e col. 2 per il coniuge).

#### ESEMPIO

Primo Rigo C4  $C4$  col.  $1 = 1$  $C4$  col.  $2 = 0$ C<sub>4</sub> col.  $3 = 1.000$ C4 col.  $4 = 50$ C<sub>4</sub> col.  $5 = 200$  $C4$  col.  $6 = 0$  $C4$  **col. 8** = barrata

Secondo Rigo C4 C<sub>4</sub> col.  $1 = 2$  $C4$  col.  $2 = 0$ C4 col. 3 = **2.800** C<sub>4</sub> col.  $4 = 140$ C<sub>4</sub> col.  $5 = 600$ C4 col.  $6 = 0$ 

Totale Premio  $\text{cod } 2 = 3.400$ Limite\_Agevolazione = **3.400** Totale\_benefit  $= 800$ Capienza\_Agevolazione = **3.400** – 800 = **2.600** Totale\_Somme\_Tassazione\_ordinaria = 0 Totale\_Somme\_Imposta\_Sostitutiva = **3.800** Totale\_Ritenute\_imposta\_Sostitutiva = **190** Ci troviamo nel caso nel quale Totale\_Somme\_Imposta\_Sostitutiva (**3.800**) è maggiore di Capienza\_Agevolazione (**2.600**) Importo\_Tassazione\_Ordinaria = **3.800** – **2.600** = 1.200 tale importo va sommato agli altri importi da indicare nel rigo 4 del mod. 730-3

A = (**2.600** x 0,05) – **190** = **130** - **190** = - **60** tale importo va sommato agli altri importi da indicare nel rigo 59 del mod. 730-3
# **8.1.1.2 Quadro C - Frontalieri**

I redditi prodotti in zone di frontiera sono imponibili ai fini IRPEF per la parte eccedente 7.500 euro.

Per determinare l'ammontare della quota di reddito esente operare come di seguito descritto:

Calcolare il "Totale redditi frontalieri" pari alla somma degli importi indicati nella colonna 3 dei righi da C1 a C3, per i quali è stato riportato il **codice 4** nella colonna 1;

Se il "Totale redditi frontalieri" è superiore o uguale a 7.500 euro, la "Quota esente" è pari a 7.500;

Se il "Totale redditi frontalieri" è inferiore a 7.500 euro, la "Quota esente" è pari a "Totale redditi frontalieri".

Dalla somma dei redditi di lavoro dipendente ed assimilati che concorrono alla formazione dell'importo da riportare nel rigo 4 del mod. 730-3 deve essere sottratto l'importo della "Quota esente" come sopra determinato.

#### **Istruzioni riservate ai caf ed ai professionisti abilitati in presenza di redditi prodotti in zona di frontiera**

Nel caso in cui i redditi prodotti in zone di frontiera siano inferiori o uguali alla quota esente, non spettando in questo caso per tali redditi la detrazione per redditi di lavoro dipendente di cui all'art. 13 del TUIR, i giorni relativi a tale rapporto di lavoro non concorrono al totale dei giorni da indicare nel modello 730 e quindi è necessario provvedere ad imputare correttamente nel rigo C5 del quadro C i giorni di lavoro dipendente ed i giorni di pensione, utilizzando le informazioni presenti nelle certificazioni dei redditi di lavoro dipendente. Il rigo C5 così ridefinito deve essere riportato sia nel modello 730 cartaceo consegnato all'assistito (in sostituzione del dato originariamente indicato dal contribuente) che nella fornitura da trasmettere in "via telematica" all'Agenzia delle Entrate. Di tale situazione deve essere data comunicazione al contribuente con apposito messaggio. (codice: C08)".

### **8.1.1.3 Quadro C – Agevolazioni particolari: Pensione Orfani**

L'art. 1 comma 249 della legge 11 dicembre 2016, n. 232 (Legge di Stabilità 2017) ha previsto a decorrere dall'anno di imposta 2017 **un'esclusione dal reddito delle quote di pensione in favore dei superstiti corrisposte agli orfani**; l'esclusione opera fino ad un **limite di importo pari a 1.000 euro**.

#### **Al fine della gestione delle agevolazioni in oggetto, proseguire come di seguito descritto.**

Calcolare "*Tot\_Pens\_Orfani*" pari alla somma degli importi indicati nella colonna 3 dei righi da C1 a C3, per i quali è stato riportato il codice 7 nella colonna 1 **e non è presente il codice 5 nella colonna 4;**

#### Calcolare "*Agevolazione\_Orfani" pari al minore tra Tot\_Pens\_Orfani ed euro 1.000.*

**Dalla somma dei redditi di lavoro dipendente ed assimilati che concorrono alla formazione dell'importo da riportare nel rigo 4 del mod. 730-3 deve essere sottratto l'importo**  *Agevolazione\_Orfani.*

### Calcolare *Residuo\_Agevolazione\_Orfani* = 1.000 - *Agevolazione\_Orfani* **ricondurre a zero se negativo**

#### **Istruzioni riservate ai caf ed ai professionisti abilitati in presenza pensioni corrisposte agli orfani**

Nel caso in cui le pensioni corrisposte agli orfani siano inferiori o uguali ad euro 1.000, non spettando per tali redditi la detrazione per redditi di pensione di cui all'art. 13 del TUIR, i relativi giorni di pensione non concorrono al totale dei giorni da indicare nel modello 730 e quindi è necessario provvedere ad imputare correttamente nel rigo C5 del quadro C i giorni di lavoro dipendente e/o i giorni di pensione, utilizzando le informazioni presenti nelle certificazioni dei redditi di lavoro dipendente.

Il rigo C5 così ridefinito deve essere riportato sia nel modello 730 cartaceo consegnato all'assistito (in sostituzione del dato originariamente indicato dal contribuente) che nella fornitura da trasmettere in "via telematica" all'Agenzia delle Entrate. Di tale situazione deve essere data comunicazione al contribuente con apposito messaggio. (codice: C08)".

# **8.1.1.4 Quadro C – Detrazione per Comparto Sicurezza e Difesa (Rigo C15)**

Come chiarito nelle istruzioni al modello 730/2022, è prevista una detrazione d'imposta per il personale militare delle Forze armate, compreso il Corpo delle capitanerie di porto, e al personale delle forze di Polizia (art. 45, co.2, decreto legislativo n. 95/2017).

Al fine del riconoscimento della detrazione spettante operare come di seguito descritto.

Si definisce **Detrazione\_Massima** = **571,00**

- Calcolare **Totale-Col1** = colonna 1 del rigo C15
- Calcolare **Totale-Col2** = colonna 2 del rigo C15
- Calcolare **Totale-Col3** = colonna 3 del rigo C15

Calcolare **A** = Totale-Col1 + Totale-Co12 + Totale-Col3 ; se la somma è superiore a Detrazione\_Massima, ricondurre il Valore di "*A*" a Detrazione\_Massima

Calcolare *Detrazione Spettante* = A - Totale-Col3; ricondurre a zero se negativo

**Il valore di Detrazione Spettante** deve essere riportato nel **rigo 39 del mod. 730-3**.

# **8.1.2 Sez. II – redditi assimilati per i quali la detrazione non e' rapportata al periodo di lavoro (righi da C6 a C8)**

# **Casella di colonna 1 (Assegni periodici percepiti dal coniuge)**

Può essere barrata sole se è presente il reddito.

#### **Casella di colonna 3 – Altri Dati**

Può assumere solo il valore "**1" o "5"**.

Può essere compilata sole se è presente il reddito. Il codice "1" può essere indicato solo se non è barrata la casella di colonna 1 "Assegni Periodici percepita dal coniuge".

### **8.1.3 Sez. III - ritenute irpef e addizionali regionale all'irpef (righi C9 e C10)**

#### **Ritenute IRPEF (rigo C9 col. 1)**

Se presente deve essere indicato almeno un reddito nelle sezioni I e/o II.

#### **Ritenute Imposta sostitutiva RITA (rigo C9 col. 2)**

Se compilata la col. 2 del rigo C9, la Casella "Casi Particolari" deve assumere il valore **"11"** e nella sezione I del quadro C deve essere indicato almeno un reddito da lavoro dipendente, righi da C1 a C3 per i quali nella relativa casella di colonna 1 è impostato il codice 2.

### **Ritenute Addizionale regionale**

Se presente deve essere indicato almeno un reddito nelle sezioni I e/o II.

### **8.1.4 Sez. IV - ritenute per addizionale comunale all'irpef (righi da C11 a C13)**

#### **Ritenute acconto Addizionale comunale 2023 (Rigo C11)**

Se presente deve essere indicato almeno un reddito nelle sezioni I e/o II.

#### **Ritenute Saldo addizionale comunale all'IRPEF 2023 (Rigo C12)**

Se presente deve essere indicato almeno un reddito nelle sezioni I e/o II.

#### **Ritenute Acconto addizionale comunale all'IRPEF 2024 (Rigo C13)**

Se presente deve essere indicato almeno un reddito nelle sezioni I e/o II.

# **8.2 SEZ. V– RIDUZIONE DEL CUNEO FISCALE (TRATTAMENTO INTEGRATIVO - RIGO C14)**

#### **8.2.1 Generalità e novità**

**Il comma 3 dell'art. 1 della legge 30/12/2021 n. 234** ha modificato l'art. 1 del decreto legge 5 febbraio 2020, n. 3, recante "Misure urgenti per la riduzione della pressione fiscale sul lavoro dipendente", rimodulando l'istituto del "Trattamento integrativo" e abrogando l'art. 2 del suddetto decreto legge che aveva introdotto l'ulteriore detrazione fiscale.

Il citato comma 3 dell'art. 1 della legge 30/12/2021 n. 234 ha sostituito il previgente limite di reddito di euro 28.000, con riferimento al quale è spettante il trattamento integrativo, con il nuovo limite di euro 15.000 disponendo inoltre che:

"*Il trattamento integrativo è riconosciuto anche se il reddito complessivo è superiore a 15.000 euro ma non a 28.000 euro, a condizione che la somma delle detrazioni di cui agli articoli 12 e 13, comma 1, del testo unico delle imposte sui redditi, di cui al decreto del Presidente della Repubblica 22 dicembre 1986, n. 917, delle detrazioni di cui all'articolo 15, comma 1, lettere a) e b), e comma 1-ter, dello stesso testo unico, limitatamente agli oneri sostenuti in dipendenza di prestiti o mutui contratti fino al 31dicembre 2021, e delle rate relative alle detrazioni di cui agli articoli 15, comma 1, lettera c), e 16-bis del citato testo unico nonché di quelle relative alle detrazioni previste da altre disposizioni normative, per spese sostenute fino al 31 dicembre 2021, sia di ammontare superiore all'imposta lorda. Nel caso in cui ricorrano le condizioni previste dal secondo periodo, il trattamento integrativo è riconosciuto per un ammontare, comunque non superiore a 1.200 euro, determinato in misura pari alla differenza tra la somma delle detrazioni ivi elencate e l'imposta lorda*".

La **Circolare 4/E del 18/2/2022 dell'Agenzia delle entrate** ha fornito puntuali indicazioni circa le nuove modalità di applicazione dell'istituto in oggetto, di cui di seguito si riportano gli aspetti principali.

In sintesi, in materia di trattamento integrativo, la legge di bilancio 2022 ha riconosciuto la possibilità di beneficiare dello stesso:

- nell'ipotesi in cui il reddito complessivo non è superiore a 15.000 euro, qualora vi sia "capienza" dell'imposta lorda determinata sui redditi da lavoro dipendente e assimilati rispetto alle detrazioni da lavoro dipendente e assimilati; in tal caso, il trattamento integrativo è riconosciuto per un ammontare pari a 1.200 euro, da rapportare al periodo di lavoro nell'anno;
- nell'ipotesi in cui il reddito complessivo sia superiore a 15.000 euro ma non a 28.000 euro, qualora vi sia, oltre al requisito di cui al precedente punto, anche "incapienza" dell'imposta lorda determinata secondo le regole ordinarie, rispetto alle detrazioni citate nel comma 3 dell'art. 1 della legge 30/12/2021 n. 234 ; in tal caso, il trattamento integrativo è riconosciuto per un ammontare:
	- o pari alla differenza tra la somma delle suindicate detrazioni d'imposta e l'imposta lorda;
	- o comunque non superiore a 1.200 euro annui.

Il trattamento integrativo così determinato va comunque rapportato al periodo di lavoro dell'anno.

Per espressa previsione normativa, ai fini del riconoscimento del trattamento integrativo**, il reddito complessivo** è assunto:

- 1. considerando per intero i redditi agevolati dei **docenti e ricercatori e dei soggetti impatriati**;
- 2. al **netto del reddito dell'unità immobiliare adibita ad abitazione principale** e delle relative pertinenze;
- 3. considerando anche i redditi assoggettati a **cedolare secca** sugli affitti.

Come chiarito anche nelle istruzioni al modello 730/2024, chi presta l'assistenza fiscale è tenuto a ricalcolare l'ammontare dell' agevolazione spettante, tenendo conto di tutti i redditi dichiarati, indicandolo nel prospetto di liquidazione mod. 730/3.

Pertanto, se il sostituto d'imposta non ha erogato, in tutto o in parte, le agevolazioni di cui sopra, chi presta l'assistenza fiscale riconosce l'ammontare spettante nel mod. 730.

Se dal calcolo effettuato da chi presta l'assistenza fiscale **l'agevolazione risulta, in tutto o in parte, non spettante, l'ammontare riconosciuto dal sostituto d'imposta** in mancanza dei presupposti previsti (ad esempio perché il reddito complessivo risulta superiore al limite previsto), **viene recuperato nel mod. 730**.

Come chiarito nelle istruzioni al modello di Certificazione Unica **2024**, il sostituto d'imposta deve obbligatoriamente indicare se ha o meno erogato il Trattamento Integrativo al percipiente (Punto **390** della C.U.) e riportare l'ammontare del trattamento Integrativo eventualmente erogato (Punto **391** della C.U.). Le indicazioni presenti nei suddetti punti della C.U. devono essere obbligatoriamente riportate nel rigo C14 del modello 730/2024.

Sulla base anche di tali informazioni, si procede al riconoscimento ovvero al recupero del Trattamento Integrativo in sede di dichiarazione.

Gli importi delle agevolazioni da erogare o da recuperare in sede di dichiarazione costituiscono una componente positiva o negativa che rileva ai fini della determinazione dell'Irpef e che trovano una loro collocazione nel modello 730-3, in particolare:

- **Rigo 68** 730-3 Trattamento integrativo spettante
- **Rigo 69** 730-3 Trattamento integrativo Riconosciuto in dichiarazione
- **Rigo 70** 730-3 Trattamento integrativo non spettante

# **8.2.2 Individuazione dei dati presenti in dichiarazione e relativi alla riduzione del Cuneo Fiscale**

Al fine della definizione dei criteri di liquidazione e di controllo per la determinazione del Trattamento integrativo, di seguito si definiscono le entità tributarie che saranno utilizzate nei successivi paragrafi e desumibili dai dati indicati dal contribuente in sede di dichiarazione.

Di seguito si riportano le informazioni presenti nel modello 730/2024 relative al cuneo fiscale:

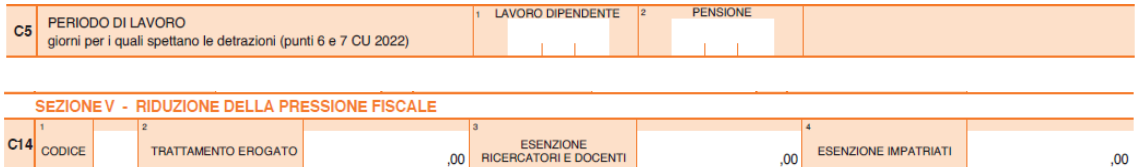

- TrattamentoIntegrativo Codice = col. 1 del rigo C14
- TrattamentoIntegrativo\_Erogato = col. 2 del rigo  $C14$
- $E$ senzioneRicercatori = col. 3 del rigo C14
- EsenzioneImpatriati = col. 4 del rigo  $C14$
- GiorniLavoro **=** col. 1 del rigo C5

### **8.2.2.1 Verifica della correttezza dei dati dichiarati**

**Il rigo C14** non deve essere presente se i righi da C1 a C3 non sono compilati ovvero risultano presenti nei righi da C1 a C3 solo redditi per i quali nella col. 1 è indicato il codice "1" o il codice "7".

### **Codice Trattamento Integrativo**

**La colonna 1 del rigo C14** può assumere solo i valori "1" o "2.

Deve essere obbligatoriamente compilata se in almeno uno dei righi da C1 a C3 del quadro C è presente nella colonna 1, il codice 2 o 3 o 4 **o 8 o 9.**

#### **Trattamento Integrativo erogato**

**La colonna 2 del rigo C14** deve essere obbligatoriamente compilata in presenza del codice "1" nella col. 1. Deve invece essere assente in presenza del codice "2" nella col. 1.

Se nel quadro C risultano presenti nei righi da C1 a C3 solo redditi per i quali nella col. 1 è indicato il codice "1" o il codice "7", **ovvero**, risultano compilati solo redditi dei righi da **C6 a C8**, il soggetto che presta assistenza fiscale deve rimuovere i dati del rigo C14 sia nel modello cartaceo da consegnare al contribuente che nel flusso telematico da inviare all'Agenzia delle entrate. Di tale circostanza deve essere data comunicazione al contribuente con apposito messaggio (codice: C14).

#### **Esenzione Ricercatori e Docenti**

**La colonna 3** può essere presente solo se compilata la colonna 1 del rigo C14.

#### **Esenzione Impatriati**

**La colonna 4** può essere presente solo se compilata la colonna 1 del rigo C14.

#### **Altri Controlli sui dati dichiarati**

Se i dati del rigo C14 non risultano conformi alle indicazioni sopra descritte, ciò comporta lo scarto della dichiarazione senza possibilità di conferma della stessa.

Di tale circostanza deve essere data comunicazione al contribuente con apposito messaggio (**codice: C09**).

L'importo **TrattamentoIntegrativo\_Erogato** non può essere superiore ad euro 1.200. L'indicazione di un importo superiore a detto limite comporta una semplice segnalazione di warning che non determina lo scarto della dichiarazione. Nel caso di importo superiore ad euro 1.200 deve essere data indicazione al contribuente con il seguente messaggio "*L'importo del* Trattamento Integrativo *indicato nel rigo C14 (*Trattamento Integrativo *erogato dal sostituto d'imposta) risulta superiore a limite massimo di euro*  1.200,00*"* (codice: C10).

### **8.2.3 Definizione delle entità tributarie da calcolare ai fini della riduzione del cuneo fiscale**

# **8.2.3.1 Generalità**

Ai fini della verifica dei presupposti per il riconoscimento del Trattamento Integrativo e per la sua determinazione è necessario procedere come di seguito descritto.

Nel caso di **modello 730 presentato in forma congiunta**, la verifica e la determinazione dei tre istituti deve essere effettuata distintamente per il dichiarante e per il coniuge.

### **8.2.3.2 Entità Tributarie relative al Trattamento Integrativo**

Determinare prioritariamente le seguenti entità tributarie:

**LimiteRedditoNuovoCuneoFiscale** = Rigo 11 + Rigo 6 – Rigo 7 del mod. 730-3 + EsenzioneRicercatori + EsenzioneImpatriati + l'importo dell'entità *Base\_Imponibile\_Sostitutiva* come determinato nel paragrafo "*Rigo C16 - Tassazione agevolata mance*".

### **Determinazione del Reddito rilevante ai fini della riduzione del Cuneo Fiscale**

I potenziali beneficiari delle agevolazioni sono i contribuenti il cui reddito complessivo è formato:

• dai redditi di lavoro dipendente di cui all'articolo 49, comma 1, del TUIR;

- dai redditi assimilati a quelli di lavoro dipendente di cui all'articolo 50, comma 1, del TUIR, di seguito specificati:
- compensi percepiti dai lavoratori soci delle cooperative (lett. a);

- le indennità e i compensi percepiti a carico di terzi dai lavoratori dipendenti per incarichi svolti in relazione a tale qualità (lett. b);

- somme da chiunque corrisposte a titolo di borsa di studio, premio o sussidio per fini di studio o addestramento professionale (lett. c);

- redditi derivanti da rapporti di collaborazione coordinata e continuativa (lett. c-bis);

- remunerazioni dei sacerdoti (lett. d);

- le prestazioni pensionistiche di cui al d.lgs. n. 124 del 1993 comunque erogate (lett. h-bis);

- compensi per lavori socialmente utili in conformità a specifiche disposizioni normative (lett. l).

Pertanto, ai fini della determinazione dei redditi di lavoro dipendente e assimilati per i quali spettano le agevolazioni per la riduzioni del cuneo fiscale, calcolare :

**TotaleRedditiLavDip** = somma degli importi indicati nella col. 3 dei righi da C1 a C3 di tutti i moduli compilati per i quali nella casella di col. 1 (tipologia reddito) è indicato il **valore uguale a "2"**;

**TotaleRedditiLSU =** somma degli importi indicati nella col. 3 dei righi da C1 a C3 di tutti i moduli compilati per i quali nella casella di col. 1 (tipologia reddito) è indicato il **valore uguale a "3**". Se la somma degli importi dei righi da 1 a 5 e del rigo 8 del mod. 730-3 diminuita del **TotaleRedditiLSU** è inferiore o uguale a euro 9.296 ricondurre a zero il **TotaleRedditiLSU**.

**TotaleRedditiFrontalieri =** somma degli importi indicati nella col. 3 dei righi da C1 a C3 di tutti i moduli compilati per i quali nella casella di col. 1 (tipologia reddito) è indicato **il valore uguale a "4"**. Ridurre l'importo così determinato di euro **7.500**. Ricondurre a zero se il risultato è negativo.

*TotaleRedditiSportivi* = somma degli importi indicati nella col. 3 dei righi da C1 a C3 di tutti i moduli compilati per i quali nella casella di col. 1 (tipologia reddito) è indicato il valore uguale a "**8**" e/o "**9**" diminuita degli importi *Abbattimento\_Cod\_8\_Quadro\_C e Abbattimento\_Lavoro\_Sportivo\_Professionistico* determinati con riferimento alle indicazioni fornite nel **paragrafo** "*Nuova Disciplina Trattamento Tributario del lavoro sportivo*".

# Pertanto l'entità **RedditiCuneoFiscale** è pari a:

**RedditiCuneoFiscale** = TotaleRedditiLavDip + TotaleRedditiLSU + *TotaleRedditiFrontalieri + TotaleRedditiSportivi* **–** *ImportoAbbattimentoLavDipDeter* **–** *ImportoAbbattimentoLavDipIndeter* (così come determinati nel paragrafo "Quadro L – Ulteriori Dati relativo a Campione d'Italia)

## **8.2.3.3 Entità Tributarie relative al Trattamento Integrativo**

Per il Trattamento Integrativo, i contribuenti titolari dei redditi in precedenza indicati devono altresì avere un'imposta lorda, determinata su detti redditi, di ammontare superiore alle detrazioni da lavoro loro spettanti in base al comma 1 dell'art. 13 del TUIR.

Inoltre, la circolare 9/E 2014 ha chiarito che, al fine di evitare penalizzazioni per i lavoratori dipendenti che hanno i presupposti per la fruizione dell'imposta sostituiva per incrementi di produttività, il reddito di lavoro dipendente assoggettato a imposta sostitutiva deve comunque essere sommato ai redditi tassati in via ordinaria per la verifica della "capienza" dell'imposta lorda determinata sui redditi da lavoro rispetto alle detrazioni da lavoro spettanti. Tale impostazione è stata da ultimo confermata con la circolare 28/E del 15/6/2016 al paragrafo 1.5.

Pertanto, determinare la base imponibile sulla quale calcolare l'imposta lorda come segue: **Totale** Importi Imposta Sostitutiva = somma delle col. 3 del rigo C4 di tutti i moduli compilati + col. 3 del rigo RC16 di tutti i moduli compilati

## **ImponibileImpostaCuneoFiscale** = *RedditiCuneoFiscale* + *Totale\_Importi\_Imposta\_Sostitutiva*

### **ImpostaLordaCuneoFiscale** =

Applicare gli scaglioni di aliquote Irpef presenti nella tabella sotto riportata all'importo di *ImponibileImpostaCuneoFiscale* come sopra determinato

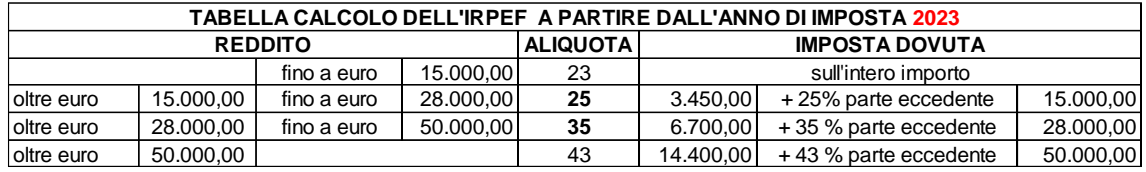

**DetrazioneRedditiCuneoFiscale =** determinare, con riferimento all'importo *ImponibileImpostaCuneoFiscale* l'ammontare delle detrazioni di lavoro dipendente spettanti su tali redditi.

Ai fini della verifica della "capienza", i termini di confronto devono essere omogenei e, quindi, occorre calcolare le detrazioni spettanti in base ai soli redditi che danno potenzialmente diritto al credito. In sostanza, l'imposta lorda sui redditi di lavoro dipendente e assimilati deve essere di importo superiore alle detrazioni calcolate su un reddito complessivo formato dai medesimi redditi che hanno determinato l'imposta lorda stessa.

Pertanto i principi di carattere generale da adottare sono quelli descritti nel paragrafo "Determinazione delle detrazioni per lavoro dipendente, pensione ed altri redditi (righi 25, 26 e 27 del mod. 730-3)" assumendo come "**Reddito di riferimento" da utilizzare nella determinazione della detrazione l'importo di** *ImponibileImpostaCuneoFiscale***.**

# **8.2.4 Verifica della capienza dell'imposta per il Trattamento Integrativo**

E' necessario procedere al calcolo della capienza dell'imposta lorda. Calcolare:

**CapienzaImpostaCuneoFiscale** = **ImpostaLordaCuneoFiscale – DetrazioneRedditiCuneoFiscale**

**Se CapienzaImpostaCuneoFiscale risulta maggiore zero, la variabile** *"VerificaCapienza"* **si considera soddisfatta.**

# **8.2.5 Verifica dei presupposti per il riconoscimento del Trattamento integrative e**  dell'agevolazione nel caso di **(LimiteRedditoNuovoCuneoFiscale) inferiore o uguale ad euro 15.000**

Di seguito, **nel caso di reddito non superiore ad euro 15.000**, si riportano i presupposti per il riconoscimento del Trattamento Integrativo che devono risultare tutti soddisfatti:

- − **RedditiCuneoFiscale** maggiore di zero
- − *VerificaCapienza* **risulta soddisfatta** con riferimento alle istruzioni fornite nei precedenti paragrafi.
- − **LimiteRedditoNuovoCuneoFiscale** inferiore o uguale a **15.000**

# **8.2.5.1 Trattamento Integrativo non spettante**

Se le precedenti condizioni non risultano tutte verificate, non spetta il Trattamento Integrativo.

Qualora il Trattamento Integrativo sia stato erogato dal sostituto d'imposta (TrattamentoIntegrativo\_Erogato maggiore di zero), tale importo deve essere recuperato in sede di dichiarazione. Al tale fine, compilare i dati del mod. 730-3 con le modalità di seguito descritte: **Rigo\_68** = 0;

$$
Rigo_69 = 0
$$

**Rigo\_70** = TrattamentoIntegrativo\_Erogato

Di tale situazione deve essere data comunicazione al contribuente con il seguente messaggio "In sede di dichiarazione è stato recuperato il Trattamento Integrativo non spettante erogato dal datore di lavoro per un importo pari a …" Rigo\_70\_ TrattamentoIntegrativo . (**codice: C16**)

#### **8.2.5.2 Trattamento Integrativo Spettante**

Se le precedenti condizioni risultano tutte verificate, determinare l'ammontare del Trattamento Integrativo come di seguito descritto.

**TrattamentoIntegrativoSpettante = 1.200** x GiorniLavoro **365**

**TrattamentoIntegrativo** = TrattamentoIntegrativoSpettante - TrattamentoIntegrativo\_Erogato

*TrattamentoIntegrativo maggiore di zero* **Rigo\_68** = TrattamentoIntegrativoSpettante; **Rigo\_69** = TrattamentoIntegrativo **Rigo\_70** = 0

Di tale situazione deve essere data comunicazione al contribuente con il seguente messaggio "In sede di dichiarazione è stato riconosciuto il **Trattamento Integrativo** non erogato dal datore di lavoro per un importo pari a …" **Rigo\_69**. (**codice: C17**)

*TrattamentoIntegrativo uguale a zero*  **Rigo\_68** = **TrattamentoIntegrativoSpettante; Rigo\_69** = 0 **Rigo**  $70 = 0$ 

Di tale situazione deve essere data comunicazione al contribuente della circostanza che l'importo del **Trattamento Integrativo** erogato dal datore di lavoro è stato confermato in sede di dichiarazione con il seguente messaggio "In sede di dichiarazione è stato confermato il **Trattamento Integrativo** erogato dal datore di lavoro". (**codice: C18**)

*TrattamentoIntegrativo minore di zero*

**Rigo\_68** = **TrattamentoIntegrativoSpettante; Rigo\_69** = 0

**Rigo\_70** = al valore assoluto di **TrattamentoIntegrativo** In tale situazione il datore di lavoro ha riconosciuto il **Trattamento Integrativo** in misura superiore a quella che in sede di dichiarazione è risultata spettante.

Di tale situazione deve essere data comunicazione al contribuente con il seguente messaggio "In sede di dichiarazione è stato recuperato il **Trattamento Integrativo** non spettante erogato dal datore di lavoro per un importo pari a … **Rigo\_70**" (**codice: C19**).

# **8.2.6 Verifica dei presupposti per il riconoscimento del Trattamento integrative e**  dell'agevolazione **(LimiteRedditoNuovoCuneoFiscale) superiore ad euro 15.000 e inferiore o uguale ad 28.000**

Nell'ipotesi in cui il reddito complessivo sia superiore a 15.000 euro ma non a 28.000 euro, è necesssario verificare anche l'incapienza dell'imposta lorda determinata secondo le regole ordinarie, rispetto alle detrazioni citate nel comma 3 dell'art. 1 della legge 30/12/2021 n. 234 ; in tal caso, il trattamento integrativo è riconosciuto per un ammontare:

- o pari alla differenza tra la somma delle suindicate detrazioni d'imposta e l'imposta lorda;
- o comunque non superiore a 1.200 euro annui.

Il trattamento integrativo così determinato va comunque rapportato al periodo di lavoro dell'anno.

Ai fini delle verifica della capienza dell'imposta lorda determinata con riferimento al reddito imponibile, ed alla determinazione dell'agevolazione spettante operare come di seguito descritto.

### **8.2.6.1 Totale detrazioni per verifica capienza**

Come già chiarito, nell'ipotesi in cui il reddito complessivo sia superiore a 15.000 euro ma non a 28.000 euro, va verificata anche l'incapienza dell'imposta lorda determinata secondo le regole ordinarie, rispetto alle detrazioni citate nel comma 3 dell'art. 1 della legge 30/12/2021 n. 234. A tal fine è necessario determinare il totale delle detrazioni di cui al citato comma 3 dell'art. 1 della legge 30/12/2021 n. 234.

Di seguito si riporta un prospetto che descrive tutte le detrazioni da considerare e i relativi criteri per la loro individuazione.

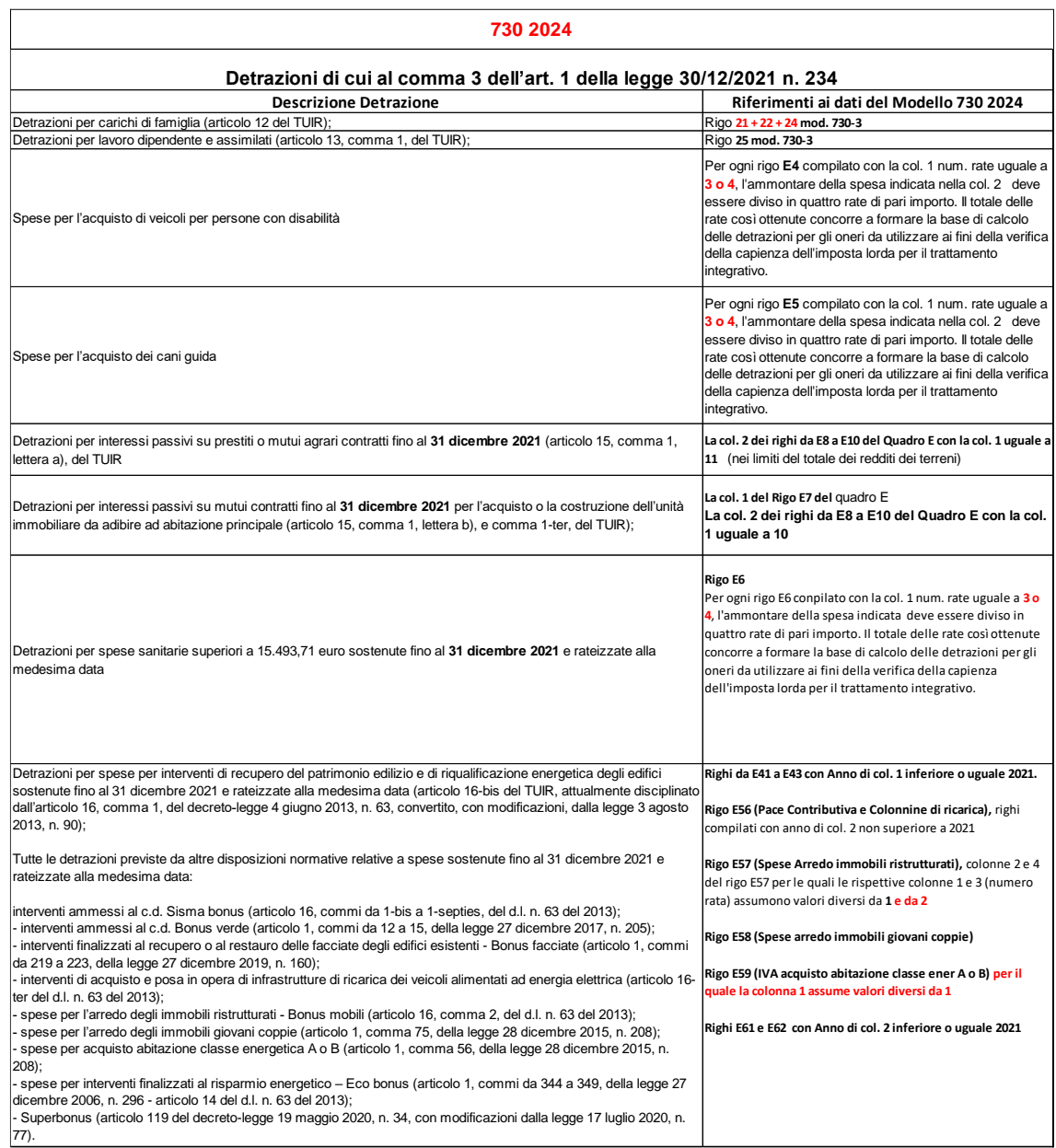

Per la determinazione di ogni detrazione riportata nel precedente prospetto, si deve fare riferimento alle istruzioni riportate nella presente circolare in relazione alle singole detrazioni coinvolte, tenendo conto, per ciascuna detrazione, anche degli eventuali abbattimenti effettuati in sede di controllo.

Si definisce *Totale Detrazione per Capienza* la somma di tutte le detrazioni calcolate con riferimento alle indicazioni contenute nel prospetto "Detrazioni di cui al comma 3 dell'art. 1 della legge 30/12/2021 n. 234".

# **8.2.6.2 Determinazione dell'Agevolazione**

#### *Capienza\_Detrazione* =

 **Totale Detrazione per Capienza (**come determinata nel paragrafo precedente) **– Rigo 16 mod 730-3** (col. 1 per il dichiarante e col. 2 per il coniuge)

Se il risultato è negativo, ricondurre a zero il valore di *Capienza\_Detrazione*

**Trattamento Integrativo Teorico** = valore minore tra *Capienza\_Detrazione* ed euro 1.200

Di seguito, si riportano i presupposti per il riconoscimento del Trattamento Integrativo per i redditi superiori ad euro 15.000 e sino ad euro 28.000 che devono risultare tutti soddisfatti:

- **RedditiCuneoFiscale** maggiore di zero
- *VerificaCapienza* **risulta soddisfatta** con riferimento alle istruzioni fornite nei precedenti paragrafi.
- **LimiteRedditoNuovoCuneoFiscale** superiori ad euro 15.000 e sino ad euro 28.000
- **Capienza\_Detrazione** maggiore di zero

### **8.2.6.3 Trattamento Integrativo non spettante**

Se le precedenti condizioni non risultano tutte verificate, non spetta il Trattamento Integrativo.

Qualora il Trattamento Integrativo sia stato erogato dal sostituto d'imposta (TrattamentoIntegrativo\_Erogato maggiore di zero), tale importo deve essere recuperato in sede di dichiarazione. Al tale fine, compilare i dati del mod. 730-3 con le modalità di seguito descritte:

**Rigo\_68** = 0;

**Rigo\_69** = 0

**Rigo\_70** = TrattamentoIntegrativo\_Erogato

Di tale situazione deve essere data comunicazione al contribuente con il seguente messaggio "In sede di dichiarazione è stato recuperato il Trattamento Integrativo non spettante erogato dal datore di lavoro per un importo pari a …" Rigo\_70\_ TrattamentoIntegrativo . (**codice: C16**)

# **8.2.6.4 Trattamento Integrativo Spettante**

Se le precedenti condizioni risultano tutte verificate, determinare l'ammontare del Trattamento Integrativo come di seguito descritto.

**TrattamentoIntegrativoSpettante = Trattamento Integrativo Teorico** x GiorniLavoro **365**

**TrattamentoIntegrativo** = TrattamentoIntegrativoSpettante - TrattamentoIntegrativo\_Erogato

# *TrattamentoIntegrativo maggiore di zero*

**Rigo\_68** = TrattamentoIntegrativoSpettante; **Rigo\_69** = TrattamentoIntegrativo **Rigo**  $70 = 0$ 

Di tale situazione deve essere data comunicazione al contribuente con il seguente messaggio "In sede di dichiarazione è stato riconosciuto il **Trattamento Integrativo** non erogato dal datore di lavoro per un importo pari a …" **Rigo\_69**. (**codice: C17**)

*TrattamentoIntegrativo uguale a zero* 

**Rigo\_68** = **TrattamentoIntegrativoSpettante; Rigo\_69** = 0

**Rigo\_70** =  $0$ 

Di tale situazione deve essere data comunicazione al contribuente della circostanza che l'importo del **Trattamento Integrativo** erogato dal datore di lavoro è stato confermato in sede di dichiarazione con il seguente messaggio "In sede di dichiarazione è stato confermato il **Trattamento Integrativo** erogato dal datore di lavoro". (**codice: C18**)

*TrattamentoIntegrativo minore di zero* **Rigo\_68** = **TrattamentoIntegrativoSpettante; Rigo**  $69 = 0$ 

**Rigo\_70** = al\ valore assoluto di **TrattamentoIntegrativo** In tale situazione il datore di lavoro ha riconosciuto il **Trattamento Integrativo** in misura superiore a quella che in sede di dichiarazione è risultata spettante.

Di tale situazione deve essere data comunicazione al contribuente con il seguente messaggio "In sede di dichiarazione è stato recuperato il **Trattamento Integrativo** non spettante erogato dal datore di lavoro per un importo pari a … **Rigo\_70**" (**codice: C19**).

### **8.2.7 Compilazione dei righi da 68 a 70 del mod. 730-3**

Con riferimento alle istruzioni fornite nei precedent paragrafi ed agli importi così determinati,, riportare nei righi del modello 730-3 i seguenti valori:

Rigo 68 mod.. 730-3 = **Rigo\_68** Rigo 69 mod. 730-3 = **Rigo\_69** Rigo 70 mod. 730-3 = **Rigo\_70**

# **8.3 RIGO C16 – TASSAZIONE AGEVOLATA MANCE**

#### **8.3.1 Generalità**

Il rigo C16 può essere utilizzato dai lavoratori dipendenti delle strutture ricettive e delle imprese di somministrazione di cibi e bevande (art. 5, legge 25 agosto 1991, n.287) del settore privato che nel 2023 hanno percepito somme dai clienti a titolo di liberalità (mance), anche attraverso mezzi di pagamento elettronici e che nell'anno d'imposta 2022 hanno percepito redditi da lavoro dipendente non superiore a 50.000 euro. Ai fini del calcolo del limite reddituale previsto devono essere inclusi tutti i redditi di lavoro dipendente conseguiti dal lavoratore, compresi quelli derivanti da attività lavorativa diversa da quella svolta nel settore turistico- alberghiero e della ristorazione.

Salvo rinuncia scritta del lavoratore, il sostituto d'imposta assoggetta le mance a una tassazione sostitutiva dell'Irpef e delle addizionali regionali e comunali con l'aliquota del 5 per cento.

Questa tassazione agevolata può essere applicata su un ammontare delle mance non superiore al 25 per cento della somma di tutti i redditi di lavoro dipendente percepiti nell'anno per le prestazioni di lavoro rese nel settore turistico-alberghiero e della ristorazione, ivi comprese le mance, anche se derivanti da rapporti di lavoro intercorsi con datori di lavoro diversi. La parte eccedente il menzionato limite deve essere assoggettata a tassazione ordinaria.

Per ulteriori informazioni si rimanda alle relative istruzioni del modello 730/2024.

C16 col 1= Reddito Settore Turistico C16 col 2 = Somme a tassazione Ordinaria  $C16$  col 3 = Somme a imposta sostitutiva C16 col 4 = Ritenute Imposta Sostitutiva C16 col 5 = Casella Tassazione Ordinaria C16 col 6 = Casella Tassazione Sostitutiva  $C16$  col  $7 =$  Casella Assenza Requisiti

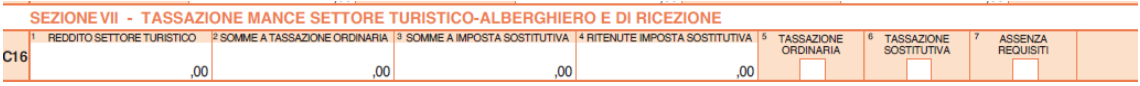

# **CONTROLLI**

Qualora le caselle di colonna **1, 3, 5 e 6** non risultino conformi ai controlli di seguito descritti, tutti i campi di tutti i righi C4 compilati si devono considerare assenti, sia nella fornitura telematica del mod. 730 da inviare all'agenzia delle Entrate che nel modello cartaceo da consegnare al contribuente. Tale situazione comporta la non effettuazione delle operazioni di liquidazione e di conguaglio e quindi deve essere comunicata all'assistito l'esclusione dall'assistenza fiscale ed il conseguente obbligo di ripresentare la dichiarazione dei redditi 3 **(codice: C20)**.

#### **Campo di col. 1 (**Reddito Settore Turistico)

Il campo è obbligatorio se risulta compilato una delle colonna **da 2 a 7**

### **Casella di colonna 5 e casella di colonna 6 (Tassazione ordinaria e tassazione sostitutiva)**

La casella di colonna 5 o 6 può essere presente solo sul primo modulo ed è obbligatoria se risulta compilato almeno uno dei campi delle colonne da 1 a 4 in uno dei righi C16 compilati e non è barrata la casella "Assenza requisiti" di col. 7.

Le caselle di colonna **5 e 6** non possono essere entrambe barrate.

### **Importo di colonna 3 (Somme imposta sostitutiva)**

La colonna 3 (importi assoggettati ad imposta sostitutiva) deve risultare compilata in presenza di un importo nella colonna 4 (ritenute operate per imposta sostitutiva).

**Casella Assenza Requisiti (col. 7)**

La casella "Assenza requisiti" va barrata dal contribuente se intende modificare la tassazione agevolata operata dal datore di lavoro perché non si è in possesso dei requisiti previsti dalla norma (ad esempio, nel caso di tassazione agevolata delle mance, perché nell'anno precedente sono state percepite somme superiori all'importo di 50.000 euro).

# **MODALITA' DI CALCOLO**

Per la gestione dell'agevolazione fiscale prevista per le somme erogate dai clienti a titolo di liberalità (mance) è necessario procedere come segue.

Nel prosieguo sono fornite indicazioni per la determinazione delle seguenti entità tributarie necessarie al fine del trattamento delle somme erogate dai clienti a titolo di liberalità (mance):

- *Totale\_Reddito\_Settore\_Turistico*
- *Totale\_Somme\_Tassazione\_Ordinaria*
- *Totale\_Somme\_Imposta\_Sostituitiva*
- *Totale\_Ritenute\_Imposta\_Sostituitiva*
- *Limite\_Agevolazione*

### Calcolare:

- *Totale\_Reddito\_Settore\_Turistico* pari alla somma delle colonne 1 di tutti i righi compilati
- *Totale\_Somme\_Tassazione\_Ordinaria* pari alla somma delle colonne 2 di tutti i righi compilati
- *Totale\_Somme\_Imposta\_Sostituitiva* pari alla somma delle colonne 3 di tutti i righi compilati
- *Totale\_Ritenute\_Imposta\_Sostituitiva* pari alla somma delle colonne 4 di tutti i righi compilati
- *Limite\_Agevolazione =* Totale\_Reddito\_Settore\_Turistico x 0,25 (arrotondare l'importo così determinato)

# *8.3.1.1.1 Opzione per l'imposta sostitutiva (casella di col. 5 barrata) e compilazione rigo 311 (o rigo 361 per il coniuge del mod. 730-3)*

# *Tot Imponibile Sostitutiva* =

Totale\_Somme\_Tassazione\_Ordinaria + Totale\_Somme\_Imposta\_Sostituitiva

## **Se** *Tot Imponibile Sostitutiva* **è inferiore o uguale a** *Limite\_Agevolazione***:**

- *Base Imponibile Sostitutiva = Tot Imponibile Sostitutiva*
- *Decremento\_Reddito* **=** *Totale\_Somme\_Tassazione\_Ordinaria*
- dalla somma dei redditi di lavoro dipendente ed assimilati che concorrono alla formazione dell'importo da riportare nel rigo 4 del mod. 730-3 deve essere sottratto l'importo di Decremento Reddito come sopra determinato. Si precisa che se il risultato è negativo lo stesso va ricondotto a zero.

#### **Se** *Tot Imponibile Sostitutiva* **è superiore a** *Limite\_Agevolazione***:**

- *Base Imponibile Sostitutiva = Limite\_Agevolazione*
- *Differenziale Reddito* **=** *Tot Imponibile Sostitutiva Limite\_Agevolazione*
- **A** = *Differenziale Reddito - Totale\_Somme\_Tassazione\_Ordinaria*
- Se A è maggiore o uguale a zero

*Incremento Reddito* = A

L'importo *Incremento\_Reddito* come sopra determinato *d*eve essere sommato agli altri importi da indicare nel **rigo 4 del mod. 730-3** (redditi di lavoro dipendente ed assimilati);

Se A è minore di zero

*Decremento Reddito* = minore tra il valore assoluto di A e

*Totale\_Somme\_Tassazione\_Ordinaria*

Dalla somma dei redditi di lavoro dipendente ed assimilati che concorrono alla formazione dell'importo da riportare nel rigo 4 del mod. 730-3 deve essere sottratto l'importo di Decremento Reddito come sopra determinato. Si precisa che se il risultato è negativo lo stesso va ricondotto a zero.

#### *ESEMPIO 1*

*Limite Agevolazione = 5.000 Totale\_Somme\_Tassazione\_Ordinaria = 3.000 Totale\_Somme\_Imposta\_Sostituitiva = 1.000 Tot Imponibile Sostitutiva = 3.000 + 1.000 = 4.000 Essendo Tot Imponibile Sostitutiva (4.000) inferiore di Limite Agevolazione (5.000): Base Imponibile Sostitutiva = Tot Imponibile Sostitutiva = 4.000 Decremento\_Reddito = Totale\_Somme\_Tassazione\_Ordinaria = 3.000*

#### *ESEMPIO 2*

*Limite Agevolazione = 5.000 Totale\_Somme\_Tassazione\_Ordinaria = 0 Totale\_Somme\_Imposta\_Sostituitiva = 4.000 Tot Imponibile Sostitutiva = 4.000 + 0 = 4.000 Essendo Tot Imponibile Sostitutiva (4.000) inferiore di Limite Agevolazione (5.000): Base Imponibile Sostitutiva = Tot Imponibile Sostitutiva = 4.000 Decremento\_Reddito = Totale\_Somme\_Tassazione\_Ordinaria = 0*

#### *ESEMPIO 3*

*Limite Agevolazione = 5.000 Totale\_Somme\_Tassazione\_Ordinaria = 6.000 Totale\_Somme\_Imposta\_Sostituitiva = 0 Tot Imponibile Sostitutiva = 6.000 + 0 = 6.000 Essendo Tot Imponibile Sostitutiva maggiore di Limite Agevolazione: Base Imponibile Sostitutiva = Limite Agevolazione = 5.000 Differenziale\_Reddito = Tot Imponibile Sostitutiva (6.000) - Limite\_Agevolazione(5.000) = 1.000 A = Differenziale\_Reddito (1.000) - Totale\_Somme\_Tassazione\_Ordinaria (6.000) = - 5.000 Decremento Reddito = valore assoluto di A (-5000) = 5.000*

#### *ESEMPIO 4*

*Limite Agevolazione = 5.000 Totale\_Somme\_Tassazione\_Ordinaria = 4.500 Totale\_Somme\_Imposta\_Sostituitiva = 3.000 Tot Imponibile Sostitutiva = 4.500 + 3.000 = 7.500 Essendo Tot Imponibile Sostitutiva maggiore di Limite Agevolazione: Base Imponibile Sostitutiva = Limite Agevolazione = 5.000 Differenziale\_Reddito = Tot Imponibile Sostitutiva (7.500) - Limite\_Agevolazione (5.000) = 2.500 A = Differenziale\_Reddito (2.500) - Totale\_Somme\_Tassazione\_Ordinaria (4.500) = -2.000 Essendo A minore di zero: Decremento Reddito = valore assoluto di A = 2.000*

#### *ESEMPIO 5*

*Limite Agevolazione = 5.000 Totale\_Somme\_Tassazione\_Ordinaria = 0 Totale\_Somme\_Imposta\_Sostituitiva = 6.000 Tot Imponibile Sostitutiva = 0 + 6.000 = 6.000 Essendo Tot Imponibile Sostitutiva maggiore di Limite Agevolazione: Base Imponibile Sostitutiva = Limite Agevolazione = 5.000 Differenziale\_Reddito = Tot Imponibile Sostitutiva (6.000) - Limite\_Agevolazione(5.000) = 1.000 A = Differenziale\_Reddito (1.000) - Totale\_Somme\_Tassazione\_Ordinaria (0) = 1.000*

*Incremento Reddito = A = 1.000*

*ESEMPIO 6 Limite Agevolazione = 5.000 Totale\_Somme\_Tassazione\_Ordinaria = 7.000 Totale\_Somme\_Imposta\_Sostituitiva = 6.000 Tot Imponibile Sostitutiva = 7.000 + 6.000 = 13.000 Essendo Tot Imponibile Sostitutiva maggiore di Limite Agevolazione: Base Imponibile Sostitutiva = Limite Agevolazione = 5.000 Differenziale\_Reddito = Tot Imponibile Sostitutiva (13.000) - Limite\_Agevolazione(5.000) = 8.000 A = Differenziale\_Reddito (8.000) - Totale\_Somme\_Tassazione\_Ordinaria (7) = 1.000 Incremento Reddito = A = 1.000*

*Imposta Sostitutiva* = Base Imponibile Sostitutiva x 0,05 (arrotondare l'importo così determinato) **A** = Imposta\_Sostitutiva – Totale\_Ritenute\_Imposta\_Sostituitiva

**Se il valore di A è positivo**, tale importo deve essere riportato nella **col. 4 del rigo 311** ovvero nella col. 4 del rigo 361 per il coniuge del mod. 730-3.

**Se invece, il valore di A è negativo**, tale importo deve essere sommato in valore assoluto (senza essere preceduto dal segno meno) agli altri importi da indicare nel rigo 59 del mod. 730-3 (Ritenute col. 1 per il dichiarante e col. 2 per il coniuge).

L'importo indicato nel **rigo F14 del quadro F** "Eccedenza di versamento a Saldo Mance" deve essere riprotato nella **col. 6 del rigo 311** (o del rigo 361 per il conige dichiarante) del mod. 730-3.

# *8.3.1.1.2 Opzione per la tassazione ordinaria (casella di col. 4 barrata) o Assenza Requisiti (Casella col. 6 barrata)*

Nel caso di casella "Assenza Requisiti" barrata (col. 4) o di casella "Tassazione Ordinaria" barrata (col. 6), l'ammontare complessivo delle somme già assoggettate dal sostituto d'imposta ad imposta sostitutiva sono da assoggettare a tassazione ordinaria. Le somme eventualmente trattenute dal sostituto d'imposta a titolo di imposta sostitutiva devono essere considerate come ritenute a titolo d'acconto e confluiscono, insieme alla altre ritenute subite, nell'importo del rigo 59 del mod. 730-3.

Pertanto, in presenza della casella di colonna 6 barrata, procedere come segue: Calcolare *Incremento\_Reddito* = Totale\_Somme\_Imposta\_Sostituitiva

L'importo *Incremento\_Reddito* come sopra determinato *d*eve essere sommato agli altri importi da indicare nel **rigo 4 del mod. 730-3** (redditi di lavoro dipendente ed assimilati);

L'importo di *Totale\_Ritenute\_Imposta\_Sostituitiva* deve essere sommato agli altri importi da indicare nel **rigo 59 del mod. 730-3** (Ritenute).

### **8.4 ANOMALIE ED INCONGRUENZE**

# **8.4.1 Segnalazioni**

Le anomalie e/o incongruenze individuate sulla base dei controlli precedentemente descritti sui dati relativi a:

- casella sez. I (col. 1) e casella sez. I (col. 2)
- numero di giorni di lavoro dipendente e numero di giorni da pensione
- casella sez. II (col. 1)
- ritenute
- addizionale regionale all'IRPEF
- addizionale comunale all'IRPEF
- somme per incremento della produttività rigo **C4**
- Tassazione Agevolata Mance

devono essere comunicate al contribuente mediante il messaggio "Dati mancanti o errati relativi al Quadro C - Redditi di lavoro dipendente e assimilati". (codice: C04)

# **8.4.2 Esclusione dall'assistenza fiscale**

La presenza delle anomalie esposte nel punto precedente, ad esclusione di quella relativa:

- alla somma dei giorni di lavoro dipendente e pensione complessivamente superiore a 365;
	- alla casella presente nella sez. II;

comporta la non effettuazione delle operazioni di liquidazione e di conguaglio e quindi deve essere comunicata all'assistito l'esclusione dall'assistenza fiscale ed il conseguente obbligo di ripresentare la dichiarazione dei redditi.

# **8.5 CRITERI DI ACCOGLIMENTO: CONTROLLI BLOCCANTI QUADRO C**

Si precisa che la non rispondenza dei dati alle istruzioni di seguito riportate, determina lo scarto della dichiarazione da inviare senza possibilità di conferma.

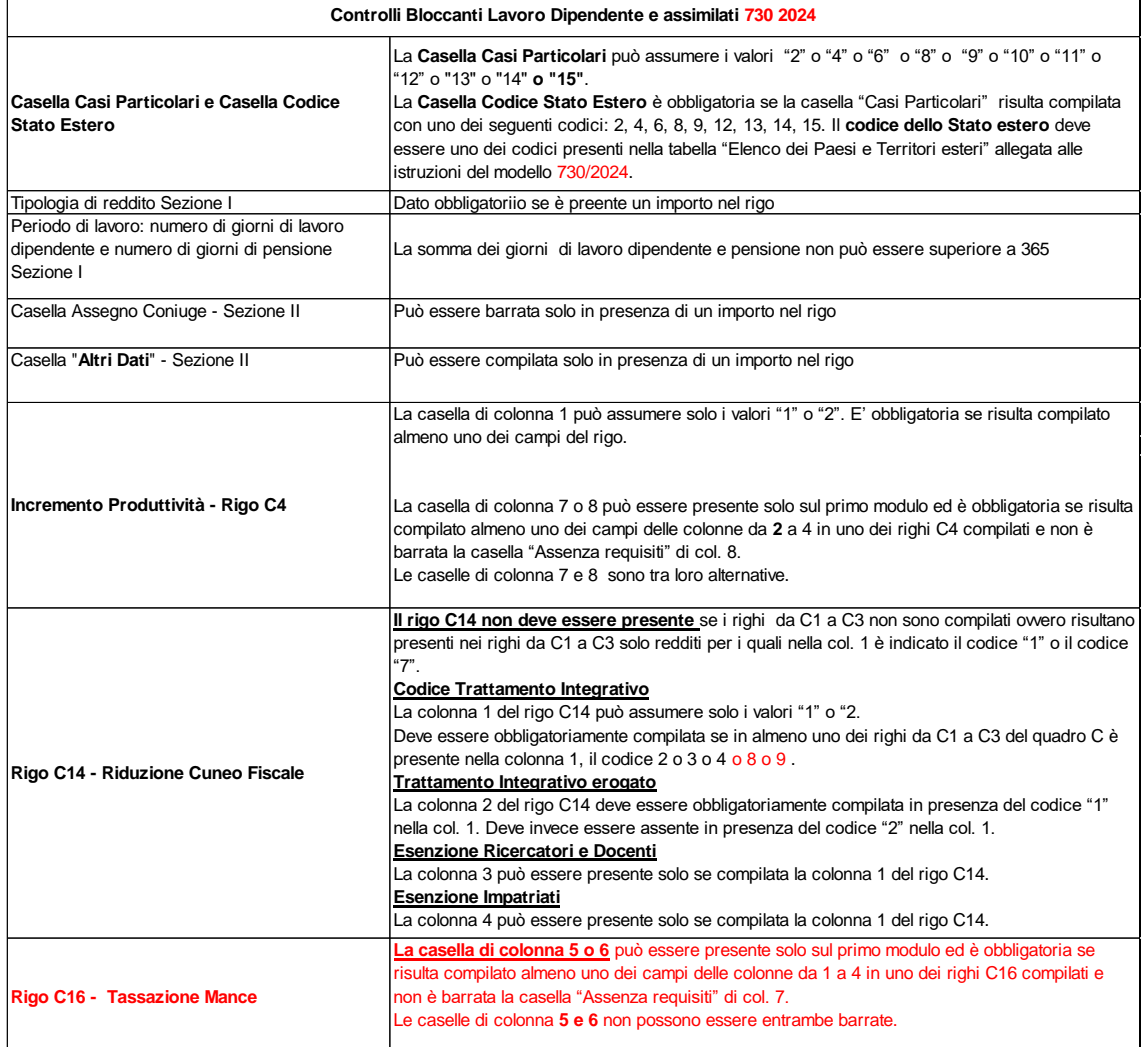

# **8.6 CRITERI DI ACCOGLIMENTO: CONTROLLI CONFERMABILI QUADRO C**

Si precisa che la non rispondenza dei dati alle istruzioni di seguito riportate determina lo scarto della dichiarazione con eventuale possibilità di conferma della stessa.

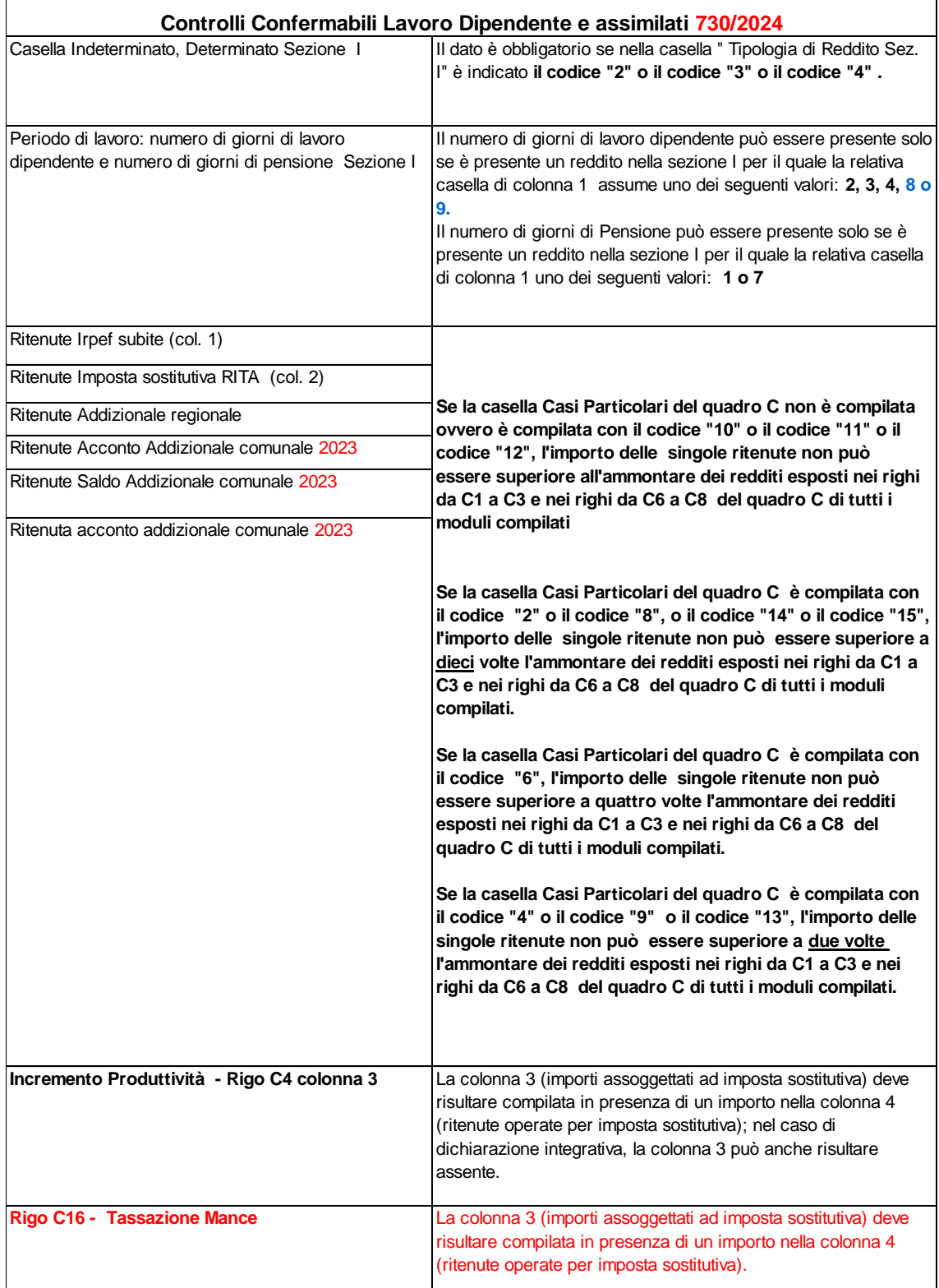

### **8.7 MODALITÀ DI CALCOLO – REDDITI QUADRO C**

**La somma dei redditi indicati nel quadro C** va riportata nel rigo 4 del riquadro "Riepilogo dei redditi" del Mod. 730-3.

**Le ritenute IRPEF** indicate nel rigo **C9 col. 1 e col. 2**, insieme alla somma delle ritenute eventualmente indicate:

- nella colonna "ritenute" del quadro D dei righi da D1 a **D5** e, se scelta la tassazione ordinaria, colonna 7 del **rigo D6 e del rigo D7**;

- nel quadro F, **colonna 2 del rigo F2**;

vanno riportate nel **rigo 59** del riquadro "Calcolo **dell'imposta netta e del rigo differenza"** del Mod. 730-3 "Prospetto di liquidazione".

Come specificato nelle istruzioni relative al prospetto di liquidazione, si precisa che devono essere comprese nel **rigo 59** del Mod. 730-3 anche le ritenute indicate nel rigo **F2 colonna 7** (lavori socialmente utili) nel caso in cui il totale dei redditi del contribuente al netto dei redditi per lavori socialmente utili (730- 3 rigo 1 + rigo 2 + rigo 3 + rigo 4 + rigo 5 + rigo 8 - la somma dei redditi dei righi da C1 a C3 per i quali sia stato indicato "**3**" nella relativa casella di colonna 1) sia maggiore di euro 9.296.

**Qualora risulti compilato il rigo C4,** si rimanda alle istruzioni contenute nel paragrafo "RIGO C4 – CONTROLLI E MODALITA' DI CALCOLO SOMME PER INCREMENTO DELLA PRODUTTIVITA' " per la individuazione dell'importo da riportare eventualmente nel rigo **59** del mod. 730-3.

**Qualora risulti compilato il rigo 16,** si rimanda alle istruzioni contenute nel paragrafo "*RIGO C16 - TASSAZIONE AGEVOLATA MANCE*" per la individuazione dell'importo da riportare eventualmente nel rigo **59** del mod. 730-3.

**Le ritenute relative all'Addizionale regionale all'IRPEF** indicate nel rigo **C10** vanno riportate nel **rigo 73** del riquadro "Calcolo delle Addizionali regionale e comunale all'IRPEF" del Mod. 730-3 "Prospetto di liquidazione".

Si precisa che devono essere comprese nel rigo **73** del Mod. 730-3 anche le ritenute relative all'Addizionale regionale all'IRPEF indicate nel rigo **F2 colonna 8** (lavori socialmente utili) nel caso in cui il reddito complessivo al netto dei redditi per lavori socialmente utili (730-3 rigo 1 + rigo 2 + rigo 3 + rigo 4 + rigo 5 + rigo 8 - la somma dei redditi dei righi da C1 a C3 per i quali sia stato indicato "**3**" nella relativa casella di colonna 1) sia maggiore di euro 9.296. Per la individuazione delle altre ritenute che devono essere riportati nel rigo **73** del mod. 730-3 si rimanda alle istruzioni fornite con riferimento a tale rigo.

**La somma delle ritenute relative all'Addizionale comunale 2023** indicate nel **rigo C11** e nel rigo **C12** va riportata nel **rigo 76** del riquadro "Calcolo delle Addizionali regionale e comunale all'IRPEF" del Mod. 730-3 "Prospetto di liquidazione". Per la individuazione delle altre ritenute che devono essere riportati nel rigo **76** del mod. 730-3 si rimanda alle istruzioni fornite con riferimento a tale rigo.

**Le ritenute relative all'acconto dell'Addizionale comunale all'IRPEF per il 2024** indicate nel rigo **C13** vanno riportate nel **rigo 79** del riquadro "Calcolo delle Addizionali regionale e comunale all'IRPEF" del Mod. 730-3 "Prospetto di liquidazione".

# **9 ALTRI REDDITI (QUADRO D)**

### **9.1 CONTROLLI DA EFFETTUARE**

I controlli devono essere effettuati relativamente ad ogni rigo del Quadro D compilato.

### **9.2 RIGO D1**

Se il rigo è compilato devono essere presenti sia il tipo di reddito (col. 1) che il relativo reddito (col. 2). La casella "tipo di reddito" (col. 1) può assumere esclusivamente i valori 1, 2, 3, 4 , 5, 6, 7**,** 8, 9, 10 e 11.

## **9.3 RIGO D2**

Se il rigo è compilato devono essere presenti sia il tipo di reddito (col. 1) che il relativo reddito (col. 2). La casella "tipo di reddito" (col. 1) può assumere esclusivamente i valori da 1 a 8.

### **9.4 RIGO D3**

Se il rigo è compilato deve essere presente sia il tipo di reddito (col. 1) che il relativo reddito (col. 2). La casella "tipo di reddito" (col. 1) può assumere esclusivamente i valori 1, 2, 3, **4 o 5**. **La casella "Altri Dati" può essere compilata solo se è presente un importo nel campo "Reddito" e può assumere solo il valore "5".** 

## **9.5 RIGO D4**

Se il rigo è compilato deve essere presente sia il tipo di reddito (**col. 3**) che il relativo importo (**col. 4**). La casella "tipo di reddito" (**col. 3**) può assumere esclusivamente i valori da 1 a **13**.

La casella di colonna 2 "Cedolare secca" può risultare presente solo se nella colonna 3 è indicato il codice 10 (Canone derivante da Locazioni Brevi). Se presente con un codice diverso da 10, il dato contenuto nella col. 2 deve essere rimosso sia nel modello 730 cartaceo da consegnare al contribuente che nella fornitura da trasmettere in via telematica all'Agenzia delle entrate. Tale circostanza deve essere comunicata al contribuente con apposito messaggio **(codice: D06).**

### Spese (**colonna 5**)

Il dato può essere presente solo se il campo "Tipo di reddito" di **colonna 3** assume i valori 1, 2 e 3. Se in colonna 3 è indicato il codice 10, il dato può essere presente se non è barrata la colonna 2.Verificare che le spese non siano superiori alle somme percepite (**colonna 4**), se superiori vanno ricondotte a tale limite. In tal caso deve esserne data comunicazione al contribuente mediante apposito messaggio nel quale deve essere riportato l'importo originariamente indicato dal contribuente (codice: D06).

#### Ritenute (**colonna 6**)

Se nella colonna 3 è indicato il codice 10 (Canone derivante da Locazioni Brevi), la colonna 6 relativa alle ritenute non può essere compilata. Se presente il dato deve essere rimosso sia nel modello 730 cartaceo da consegnare al contribuente che nella fornitura da trasmettere in via telematica all'Agenzia delle entrate. Tale circostanza deve essere comunicata al contribuente con apposito messaggio (codice: D06).

#### **9.6 RIGO D5**

Se il rigo è compilato deve essere presente sia il tipo di reddito (col. 1) che il relativo reddito (col. 2). La casella "tipo di reddito" (col. 1) può assumere esclusivamente i valori da 1 a **5**.

**La casella "Altri Dati" può essere compilata solo se è presente un importo nel campo "Reddito" e può assumere solo il valore "5". Non può essere presente se nella casella di colonna 1 è indicato il codice "4" (reddito derivante dall'attività di noleggio occasionale di imbarcazioni e navi da diporto).** Spese (colonna 3)

Verificare che le spese non siano superiori alle somme percepite (colonna 2), se superiori vanno ricondotte a tale limite. In tal caso deve esserne data comunicazione al contribuente mediante apposito messaggio nel quale deve essere riportato l'importo originariamente indicato dal contribuente.

Ritenute (colonna 4)

Se nel rigo è indicato nella colonna 1 il codice "4" (noleggio occasionale di imbarcazioni e navi da diporto), il campo ritenute di col. 4 non deve essere compilato.

#### **9.7 RIGO D6**

Tipo di reddito (col. 1)

Il campo di colonna 1 può assumere i valori da 1 a 15 e deve essere sempre presente.

#### Casella opzione tassazione ordinaria (col. 2)

La casella può essere barrata solo se il tipo di reddito indicato a col. 1 assume il valore 10.

Nel caso in cui la casella risulti barrata e il codice indicato a col. 1 sia diverso da 10 il dato relativo alla casella barrata deve essere considerato assente sia nel modello cartaceo consegnato al contribuente che nella fornitura telematica da trasmettere all'Agenzia delle entrate ed il reddito va assoggettato a tassazione separata.

Di tale circostanza ne deve essere data comunicazione mediante apposito messaggio al contribuente indicando l'inefficacia di tale opzione. (codice: D03)

Anno (col. 3) Il campo di colonna 3 deve essere sempre presente.

Reddito (col. 4)

Il dato deve essere sempre presente.

Reddito totale del deceduto (col. 5)

Se presente non può essere inferiore al "Reddito" di colonna 4.

#### **9.8 RIGO D7**

Tipo di reddito (col. 1) Il dato può assumere un valore compreso tra 1 e 8 e deve essere sempre presente.

Casella opzione tassazione ordinaria (col. 2)

La casella non può essere barrata se il tipo di reddito indicato a col. 1 assume il valore 1.

Nel caso in cui la casella risulti barrata e il codice indicato a col. 1 sia uguale ad "1" il dato relativo alla casella barrata deve essere considerato assente sia nel modello cartaceo consegnato al contribuente che nella fornitura telematica da trasmettere all'Agenzia delle entrate ed il reddito va assoggettato a tassazione separata.

Di tale circostanza ne deve essere data comunicazione mediante apposito messaggio al contribuente indicando l'inefficacia di tale opzione. (codice: D04)

Anno (col. 3)

Il dato deve essere sempre presente. L'anno deve essere antecedente al **2023** se il Tipo di reddito di col. 1 assume uno dei seguenti valori: 3, 4 o 5.

Reddito (col. 4)

Il dato deve essere sempre presente Il dato può essere assente se a colonna 1 è stato indicato il codice "**7**".

### Ritenute (col 7)

Il dato non deve essere presente se il tipo di reddito indicato a col. 1 assume il valore 1. Infatti, in tal caso, la presenza di ritenute rileva che per il reddito indicato a colonna 1 il datore di lavoro, in qualità di sostituto d'imposta, ha già provveduto ad operare la ritenuta d'acconto nella misura prevista.

Pertanto, nel caso in cui sia presente un importo nella colonna ritenute e nella colonna 1 sia stato indicato il codice 1, non è possibile procedere nell'assistenza fiscale. Di tale circostanza deve essere data comunicazione mediante apposito messaggio al contribuente.

## **9.9 ANOMALIE ED INCONGRUENZE**

# **9.9.1 Segnalazioni**

Eventuali anomalie e/o incongruenze individuate sulla base dei controlli precedentemente descritti sui dati contenuti nel Quadro D Sez I devono essere comunicate al contribuente mediante il messaggio "Dati mancanti o errati relativi al Quadro D - Altri redditi". (codice: D01).

Eventuali anomalie e/o incongruenze individuate sulla base dei controlli precedentemente descritti sui dati contenuti nel Quadro D Sez II devono essere comunicate al contribuente mediante il messaggio "Dati mancanti o errati relativi al Quadro D – Sezione II". (codice: D05).

# **9.9.2 Esclusione dall'assistenza fiscale**

La presenza delle anomalie esposte nel punto precedente comporta la non effettuazione delle operazioni di liquidazione e di conguaglio e quindi deve essere comunicata all'assistito l'esclusione dall'assistenza fiscale ed il conseguente obbligo di ripresentare la dichiarazione dei redditi.

## **9.10 CRITERI DI ACCOGLIMENTO: CONTROLLI BLOCCANTI QUADRO D**

Si precisa che la non rispondenza dei dati alle istruzioni di seguito riportate, determina lo scarto della dichiarazione da inviare senza possibilità di conferma.

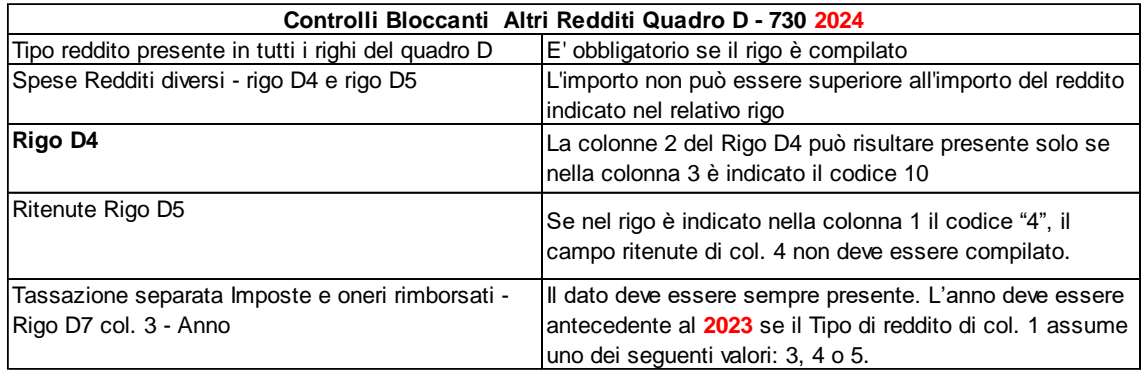

# **9.11 CRITERI DI ACCOGLIMENTO: CONTROLLI CONFERMABILI QUADRO D**

Si precisa che la non rispondenza dei dati del quadro D alle istruzioni riportate nel paragrafo "Altri Redditi (quadro D)*"* della presente circolare, se non diversamente specificato, determina lo scarto della dichiarazione con eventuale possibilità di conferma della stessa.

### **9.12 MODALITÀ DI CALCOLO – REDDITI QUADRO D SEZ I**

# **9.12.1 Reddito**

Il reddito deve essere determinato sommando gli importi di colonna 2 dei righi D1, D2 e D3, D5 **e della colonna 4 del rigo D4** di tutti i moduli compilati, escludendo dalla somma i seguenti redditi:

- **i redditi del rigo D4 per i quali è stato indicato il codice 8** nella casella Tipologia; tali redditi, infatti, non concorrono al complessivo e confluiscono nel rigo 147 del mod. 730-3;
- **i redditi del rigo D4 per i quali è stato indicato il codice 10** nella casella Tipologia e risulta barrata la casella di col. 2; tali redditi, infatti non concorrono al complessivo ma confluiscono nel rigo 6 del mod. 730-3 (da assoggettare ad imposta sostitutiva prevista per la cedolare secca);
- **i redditi del D5 per i quali è stato indicato il codice 4** nella casella Tipologia (attività di noleggio occasionale di imbarcazioni e navi); tali redditi, infatti, non concorrono al complessivo ed assumono rilievo solo al fine della determinazione dell'acconto Irpef per il **2024**).

Qualora nel rigo **D3 sia stato indicato il cod. 5** per la individuazione delle modalità con le quali tali compensi devono essere sommati agli altri redditi, si rinvia al relativo paragrafo "*Nuova Disciplina Trattamento Tributario del lavoro sportivo*".

Qualora nel rigo **D4 sia stato indicato il cod. 7, 11, 12 o 13**, per la individuazione delle modalità con le quali tali compensi devono essere sommati agli altri redditi, si rinvia al relativo paragrafo "Compensi per attività sportive dilettantistiche".

**Alla somma dei redditi devono essere sottratti i seguenti importi**:

- il 25% dell'importo di colonna 2 del rigo **D3** se nel campo Tipo di reddito di colonna 1 è indicato il codice **1**; se il contribuente ha una età inferiore a 35 anni, la deduzione forfetaria deve essere operata nella misura del 40 % (e non del 25%) dell'importo di colonna 2 del rigo D3; per l'individuazione dell'età anagrafica si deve fare riferimento alla data di nascita presente nel frontespizio della dichiarazione. Pertanto, la deduzione forfetaria del 40% spetta per i contribuenti nati a partire dal 1 gennaio **1989** compreso.
- il 15% dell'importo di colonna 2 del rigo **D3** se nel campo Tipo di reddito di colonna 1 è indicato il codice **2;**
- l'importo delle spese indicate in **colonna 5** del rigo **D4** e in **col. 3** del rigo **D5** (tenendo conto dell'eventuale abbattimento già effettuato).

Il reddito così determinato deve essere riportato nel rigo 5 del riquadro "Riepilogo dei redditi" contenuto nel Mod. 730-3 "Prospetto di liquidazione".

# **9.12.1.1 Redditi Diversi derivanti da locazioni Brevi**

Al fine di tenere conto delle disposizioni normative relative alla **tassazione delle locazioni brevi** (art. 4, commi da 1 a 7, decreto-legge 24 aprile 2017, n. 50, convertito con modificazioni dalla legge 21 giugno 2017, n. 96 e commi da 595 a 597 dell'art. 1 delle legge 30/12/2020 n. 178), si deve tenere conto anche dell'ammontare dei redditi diversi derivanti dalla locazione di immobili da assoggettare a cedolare secca con aliquota del 21%.

Pertanto a**i fini della determinazione sia dell'importo da riportare nel rigo 6 del mod. 730-3 che dell'imposta dovuta per cedolare secca calcolare:**

**Totale-Imponibile-Cedolare-RedditiDiversi** pari alla somma dei redditi indicati nella colonna 4 del rigo D4 per i quali a colonna 3 è indicato il codice 10 e risulta barrata la casella di col. 2.

Il **Totale-Imponibile-Cedolare-RedditiDiversi** così determinato deve essere riportato nel rigo 6 del riquadro "Riepilogo dei redditi" contenuto nel Mod. 730-3 "Prospetto di liquidazione".

#### **9.12.2 Ritenute**

Le ritenute devono essere determinate sommando gli importi di colonna 4 dei **righi D1, D2, D5, col. 3 del rigo D3 e col. 6 del rigo D4**. Qualora nel **rigo D4** sia stato indicato il **cod. 7, 11, 12 o 13** (compensi per attività sportive dilettantistiche), per la individuazione delle modalità con le quali tali ritenute devono essere determinate, si rinvia al relativo paragrafo "Compensi per attività sportive dilettantistiche".

Le ritenute così determinate devono essere sommate alle altre ritenute indicate dal contribuente e riportate nel rigo **59** del riquadro "Calcolo dell'imposta netta e del rigo differenza contenuto nel Mod. 730-3 "Prospetto di liquidazione".

## **9.12.3 Deduzioni**

Le deduzioni applicate al rigo **D3** debbono essere comunicate al contribuente mediante il messaggio: "Deduzione relativa al rigo **D3** per il tipo reddito...... : Euro …..". (codice: D02)

# **9.12.4 Attività sportive dilettantistiche**

Per il trattamento tributario relativo al lavoro sportivo si rimanda alle istruzioni contenute nel paragrafo "*Nuova Disciplina Trattamento Tributario del lavoro sportivo*".

## **9.13 MODALITÀ DI CALCOLO – REDDITI QUADRO D SEZ II**

# **9.13.1 Calcolo dell'acconto dell'imposta sui redditi soggetti a tassazione separata (rigo 96 per il dichiarante e rigo 116 per il coniuge del mod. 730-3)**

Per i redditi soggetti a tassazione separata e non soggetti a ritenuta alla fonte, a partire dal periodo d'imposta 1996, è dovuto un acconto d'imposta nella misura del 20% del reddito. Nel modello 730/2024 tali redditi trovano esposizione nella sezione II del quadro D.

Per i redditi dichiarati nella sezione II del Quadro D del Mod. 730 assoggettati a tassazione separata **e per i quali non sono state effettuate ritenute di acconto**, occorre calcolare l'acconto dell'imposta pari al 20%. In particolare sono da assoggettare a tassazione separata i seguenti redditi:

- redditi del rigo **D6** per i quali nella relativa casella di colonna 1 "Tipo reddito" è stato indicato il codice **1, 2, 3, 4, 5, 6, 7, 8 , 9, 11, 12, 13, 14 o 15** ovvero è stato indicato il codice **10** e non è stata barrata la relativa casella di colonna 2 "opzione per la tassazione ordinaria";

- redditi del rigo **D7** per i quali nella relativa casella di colonna 1 "Tipo reddito" è stato indicato il codice **2, 3, 4, 5, 6, 7 o 8** e non è stata barrata la relativa casella di colonna 2 "opzione per la tassazione ordinaria", ovvero è stato indicato il codice 1 e non risulta compilata la col. 7 "ritenute".

**Per la determinazione dell'acconto di imposta sui redditi soggetti a tassazione separata, calcolare il 20% dei redditi di seguito riportati** per i quali non risultano indicate le ritenute nella relativa colonna 7:

- **redditi di cui alla colonna 4 del rigo D6** per i quali nella relativa casella di colonna 1 è stato indicato il codice 1, 2, **3, 4, 5, 6, 7, 11, 12, 13, 14 o 15**, ovvero il codice **10** e non è stata barrata la relativa casella di colonna 2, diminuiti dell'importo della "Quota delle imposte sulle successioni" di colonna 6;
- **redditi di cui alla colonna 4 del rigo D6** per i quali nella relativa casella di colonna 1 "Tipo reddito" è stato indicato il codice **8**; in questo caso operare come segue:
	- **a)** determinare la deduzione forfetaria del 25 per cento sul "Reddito" di colonna 4;
	- b) determinare l'imponibile sottraendo al "Reddito" di colonna 4 la deduzione precedentemente calcolata e la "Quota delle imposte sulle successioni" di colonna 6;
	- c) calcolare l'acconto del 20% dell'Imponibile così come calcolato nel precedente punto b);
- **redditi di cui alla colonna 4 del rigo D6** per i quali nella relativa casella di colonna 1 "Tipo reddito" è stato indicato il codice **9**; in questo caso operare come segue:
	- d) determinare la deduzione forfetaria del 15 per cento sul "Reddito" di colonna 4;
	- e) determinare l'imponibile sottraendo al "Reddito" di colonna 4 la deduzione precedentemente calcolata e la "Quota delle imposte sulle successioni" di colonna 6;
	- f) calcolare l'acconto del 20% dell'Imponibile così come calcolato nel precedente punto e).
- **redditi di cui alla colonna 4 del rigo D7**, per i quali nella relativa casella di colonna 1 il codice **2, 3, 4, 5, 6, 7 o 8** e non è stata barrata la relativa casella di colonna 2 ovvero è stato indicato il codice 1 e non risulta compilata la col. 7 "ritenute".

**Se l'importo dell'acconto del 20% sui redditi soggetti a tassazione separata è maggiore di 12 euro**, riportare tale importo nella colonna **7** ("*Importi da trattenere/versare*") del **rigo 96** del mod. 730-3 se lo stesso è riferito al dichiarante ovvero nella colonna **6** del **rigo 116** del mod. 730-3 se lo stesso è riferito al coniuge.

**Se l'importo dell'acconto del 20% sui redditi soggetti a tassazione separata è maggiore di zero e minore o uguale a 12 euro,** riportare tale importo nella colonna **6** ("*Importi da non versare*") del **rigo 96**

del mod. 730-3 se lo stesso è riferito al dichiarante ovvero nella colonna **6 del rigo 116** del mod. 730-3 se lo stesso è riferito al coniuge.

# **9.13.2 Modalità di calcolo del reddito nel caso di Opzione per la tassazione ordinaria**

Se il contribuente ha optato per la tassazione ordinaria, barrando la casella di col. 2 del rigo **D6** e del rigo **D7,** occorre:

- 1) sommare ai redditi indicati nel rigo 5 col. 1 e/o 2 del Mod. 730-3 "Prospetto di liquidazione" i redditi di col. 4 del rigo **D6** per i quali è stato indicato il codice **10** nella colonna 1 ed i redditi di col. 4 del rigo **D7** per i quali è stato indicato il codice **2, 3, 4, 5, 6, 7, o 8** nella colonna 1;
- 2) sommare le "Ritenute" di col. 7 del rigo **D6** e del rigo **D7**, alle altre ritenute indicate nel rigo **59** del Mod. 730-3 "Prospetto di liquidazione";
- 3) liquidare l'IRPEF secondo le regole precedentemente indicate al paragrafo "calcolo dell'IRPEF".

# **10 ONERI (QUADRO E)**

# **10.1 CONTROLLI DA EFFETTUARE**

# **10.1.1 Quadro E - Sez. I e sez. II**

Di seguito, per comodità espositiva, si riportano le tabelle contenute nelle istruzioni al modello 730/2024 relative alle detrazioni della Sezione I.

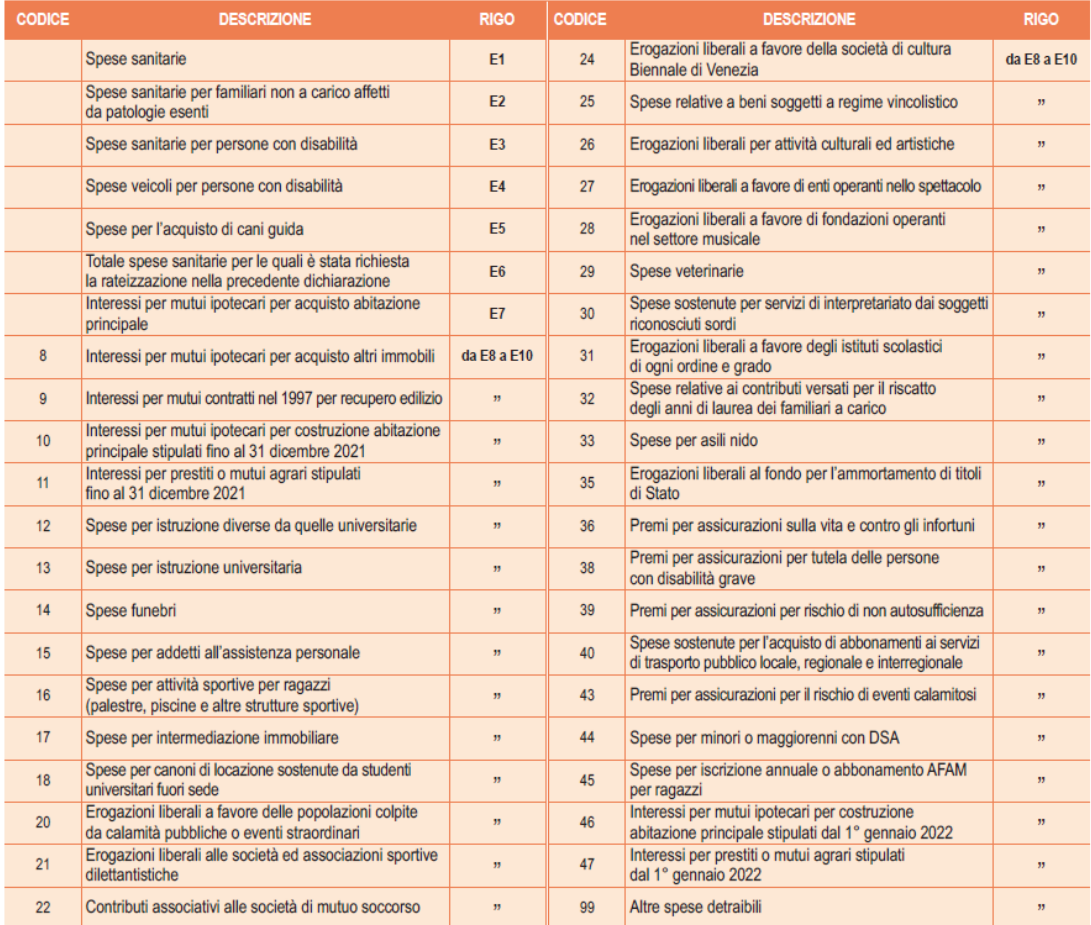

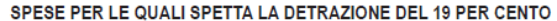

#### SPESE PER LE QUALI SPETTA LA DETRAZIONE DEL 26 PER CENTO

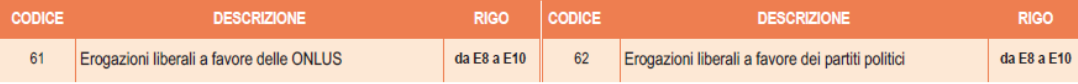

#### SPESE PER LE QUALI SPETTA LA DETRAZIONE DEL 30 E DEL 35 PER CENTO

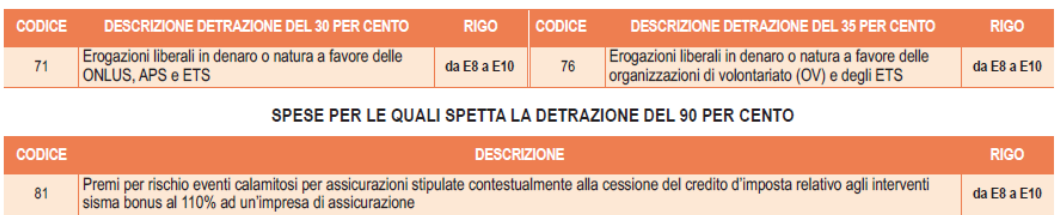

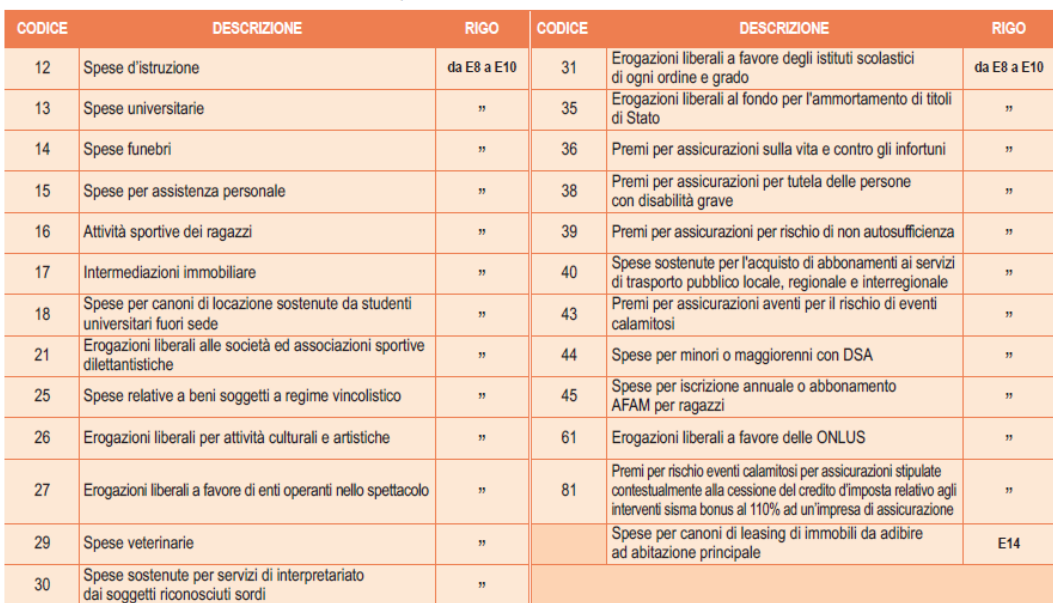

#### SPESE PER LE QUALI LA DETRAZIONE VARIA IN BASE AL REDDITO

# **10.1.1.1 Righi E4, E5, E6**

#### **Casella di rigo E4**

Può assumere esclusivamente i valori 1, 2, 3 o 4.

Nel caso in cui il valore indicato sia diverso da quelli ammessi, non essendo possibile determinare correttamente la detrazione, si devono considerare assenti sia la casella che il relativo importo del rigo e ne deve essere data comunicazione con apposito messaggio al contribuente. (codice: E01)

### **Casella di rigo E5**

Può assumere esclusivamente il valore 1, 2, 3 o 4.

Nel caso in cui il valore indicato sia diverso da quelli ammessi, non essendo possibile determinare correttamente la detrazione, si devono considerare assenti sia la casella che il relativo importo del rigo e ne deve essere data comunicazione con apposito messaggio al contribuente. (codice: E01)

#### **Casella di rigo E6**

Può assumere esclusivamente il valore 2, 3, o 4.

Nel caso in cui il valore indicato sia diverso da quelli ammessi, non essendo possibile determinare correttamente la detrazione, si devono considerare assenti sia la casella che il relativo importo del rigo e ne deve essere data comunicazione con apposito messaggio al contribuente. (codice: E01)

#### **Importo di rigo E6**

Per ogni singolo rigo compilato, l'importo non può essere inferiore a 15.366. Se inferiore, non essendo possibile riconoscere la detrazione, devono essere considerati assenti i dati di quel singolo rigo e ne deve essere data comunicazione con apposito messaggio al contribuente. (codice: E02)

#### **Righi da E8 a E10**

Il codice indicato a colonna 1 può assumere esclusivamente i valori da 8 a 18, da 20 a 22, da 24 a 33, 35, 36, 38, 39, 40, 43, 44, 45, 46, 47, 61, 62, 71, 76, 81 e 99.

Nel caso in cui il valore indicato sia diverso da quelli ammessi, non essendo possibile determinare correttamente la detrazione, si devono considerare assenti sia il codice che il relativo importo del rigo e ne deve essere data comunicazione con apposito messaggio al contribuente. (codice: E01)

#### **10.1.1.2 Rigo E14 spese per canoni di leasing**

#### **Data Stipula leasing**

Il dato è obbligatorio se il rigo E14 risulta compilato. La data deve essere formalmente corretta. **La data deve essere compresa tra il 1/1/2016 e il 31/12/2020 (estremi compresi).**

Se la data risulta assente o errata non essendo possibile determinare correttamente la detrazione, si devono considerare assenti tutti i dati del rigo e ne deve essere data comunicazione con apposito messaggio al contribuente. (codice: E01)

#### **Numero Anno**

Il dato è obbligatorio se il rigo E14 risulta compilato e può assumere i valori "4" o "5" o "6" o **"7"** o **"8"**. Se il campo "Numero Anno" risulta assente o errato non essendo possibile determinare correttamente la detrazione, si devono considerare assenti tutti i dati del rigo e ne deve essere data comunicazione con apposito messaggio al contribuente. (codice: E01)

#### **Importo Canone di leasing e Prezzo di riscatto**

Gli importi del canone di leasing e del prezzo di riscatto hanno limite diversi di detraibilità a seconda dell'età che il contribuente aveva alla data della stipula del contratto di leasing (meno di 35 anni ovvero uguale o superiore a 35 anni).

A tal fine operare come di seguito descritto.

Determinare la *Data\_Riferimento\_Contribuente* calcolando sulla base della data di nascita presente nel frontespizio del modello 730 la data in cui il contribuente compie (o ha compiuto) 35 anni e confrontare tale data con quella di colonna 1 del rigo E14.

*Data\_Riferimento\_Contribuente* = giorno e mese di nascita e come anno quello di nascita + 35 (Esempio: contribuente nato il 09/09/1983, abbiamo che *Data\_Riferimento\_Contribuente* = 09/09/2018)

#### **Verifica Importo Canone di leasing**

**Se la Data di stipula del contratto di col. 1 è antecedente a** *Data\_Riferimento\_Contribuente,* 

*Limite\_Importo\_Canone = 8.000,* **altrimenti** *Limite\_Importo\_Canone = 4.000,*

Se l'importo indicato dal contribuente nella colonna 3 del rigo E14, è superiore a *Limite\_Importo\_Canone*  come sopra determinato, l'importo della colonna 3 deve essere ricondotto al suddetto limite. **(Codice: E31)**

#### **Verifica Prezzo di riscatto**

**Se la Data di stipula del contratto di col. 1 è antecedente a** *Data\_Riferimento\_Contribuente,* 

*Limite\_Prezzo\_Riscatto = 20.000,* **altrimenti** *Limite\_Prezzo\_Riscatto = 10.000,*

Se l'importo indicato dal contribuente nella colonna 4 del rigo E14, è superiore a *Limite\_Prezzo\_Riscatto*  come sopra determinato, l'importo della colonna 4 deve essere ricondotto al suddetto limite. **(Codice: E31)**

#### **Caso particolare: presenza di più righi E14 compilati (multimodulo)**

**Nel caso in cui risulti compilato più di un rigo E14, è necessario procedere come segue:**

*Data\_Riferimento\_Contribuente* = giorno e mese di nascita e come anno quello di nascita + 35

**Per tutti i righi per i quali la Data di stipula del contratto di col. 1 è antecedente a D***ata\_Riferimento\_Contribuente,* sommare gli importi di col. 3 in una entità che definiamo *Totale\_Canone\_Minore\_35\_Anni e* gli importi di col. 4 in una entità che definiamo *Totale\_Riscatto\_Minore\_35\_Anni.*

**Per tutti i righi per i quali la Data di stipula del contratto di col. 1 è uguale o successiva a D***ata\_Riferimento\_Contribuente,* sommare gli importi di col. 3 in una entità che definiamo *Totale\_Canone\_Non\_Inferiore\_35\_Anni e* gli importi di col. 4 in una entità che definiamo *Totale\_Riscatto\_ Non\_Inferiore\_ 35\_Anni.*

**Se** *Totale\_Canone\_Minore\_35\_Anni* **è maggiore di 8.000**, non essendo possibile determinare correttamente la detrazione spettante, tutti i dati dei righi E14 non devono essere presenti sia nel modello cartaceo consegnato al contribuente che nel flusso telematico da trasmettere all'Agenzia delle entrate e di tale circostanza deve essere data informazione al contribuente nelle annotazioni **(Codice: E67).**

**Se** *Totale\_Riscatto\_Minore\_35\_Anni* **è maggiore di 20.000**, non essendo possibile determinare correttamente la detrazione spettante, tutti i dati dei righi E14 non devono essere presenti sia nel modello cartaceo consegnato al contribuente che nel flusso telematico da trasmettere all'Agenzia delle entrate e di tale circostanza deve essere data informazione al contribuente nelle annotazioni **(Codice: E68).**

#### Calcolare:

*Capienza\_Canone\_Non\_Inferiore\_35\_Anni* = 4.000 - *Totale\_Canone\_Minore\_35\_Anni* (Ricondurre a zero se negativo)

Se *Totale\_Canone\_Non\_Inferiore\_35\_Anni* è maggiore di *Capienza\_Canone\_Non\_Inferiore\_35\_Anni*, non essendo possibile determinare correttamente la detrazione spettante, tutti i dati dei righi E14 non devono essere presenti sia nel modello cartaceo consegnato al contribuente che nel flusso telematico da trasmettere all'Agenzia delle entrate e di tale circostanza deve essere data informazione al contribuente nelle annotazioni **(Codice: E69).**

# *Capienza\_Riscatto\_Non\_Inferiore\_35\_Anni* = 10.000 - *Totale\_Riscatto\_Minore\_35\_Anni* (Ricondurre a zero se negativo)

Se *Totale\_Riscatto\_Non\_Inferiore\_35\_Anni* è maggiore di *Capienza\_Riscatto\_Non\_Inferiore\_35\_Anni*, non essendo possibile determinare correttamente la detrazione spettante, tutti i dati dei righi E14 non devono essere presenti sia nel modello cartaceo consegnato al contribuente che nel flusso telematico da trasmettere all'Agenzia delle entrate e di tale circostanza deve essere data informazione al contribuente nelle annotazioni **(Codice: E70).**

# **10.1.1.3 Rigo E26**

La casella di colonna 1 può assumere esclusivamente i valori **6, 7, 8, 9, 12, 13 e 21.**

Nel caso in cui il valore indicato sia diverso da quelli ammessi, non essendo possibile determinare correttamente la deduzione, si devono considerare assenti sia la casella che il relativo importo del rigo e ne deve essere data comunicazione con apposito messaggio al contribuente. (codice: E01)

#### **10.1.1.4 Rigo E32 - Spese per acquisto o costruzione di abitazioni date in locazione**

E' riconosciuta una deduzione dal reddito complessivo nel caso di acquisto o costruzione di immobili abitativi da destinare alla locazione.

In **linea generale**, l'agevolazione riguarda (per maggiori dettagli si rimanda alle indicazioni fornite nelle istruzioni al modello **730/2024**):

- l'acquisto di unità immobiliari a destinazione residenziale di nuova costruzione che risultano invendute alla data del 12 novembre 2014;

- l'acquisto di unità immobiliari a destinazione residenziale oggetto di interventi di ristrutturazione edilizia o risanamento conservativo;

- la costruzione di unità immobiliari a destinazione residenziale su aree edificabili già possedute dal contribuente prima dell'inizio dei lavori o sulle quali sono già riconosciuti diritti edificatori.

Per fruire dell'agevolazione l'immobile deve essere destinato, entro sei mesi dall'acquisto o dal termine dei lavori di costruzione, alla locazione per almeno otto anni.

La deduzione è pari al 20 per cento del prezzo di acquisto dell'immobile risultante dall'atto di compravendita, nonché degli interessi passivi dipendenti da mutui contratti per l'acquisto delle unità immobiliari medesime, oppure, nel caso di costruzione, delle spese sostenute per prestazioni di servizi, dipendenti da contratti d'appalto, attestate dall'impresa che esegue i lavori. Il limite massimo complessivo di spesa, anche nel caso di acquisto o costruzione di più immobili, è pari a 300.000 euro comprensivi di IVA.

La deduzione è ripartita in otto quote annuali di pari importo, a partire dall'anno nel quale avviene la stipula del contratto di locazione e non è cumulabile con altre agevolazioni fiscali previste da altre disposizioni di legge per le medesime spese.

**Colonna 1 (Data stipula locazione):** il dato è obbligatorio se la colonna 2 e/o 3 del rigo sono compilate. **La data deve essere compresa tra il 1/1/2014 e il 31/10/2018 (estremi compresi).** 

**Colonna 2 (Spesa Acquisto/Costruzione):** Non può essere maggiore a euro 300.000 e non può essere compilata se in colonna 1 è indicato l'anno 2014.

Se sono stati compilati più moduli la somma degli importi indicati in tutti i moduli non può essere superiore a euro 300.000.

**Se in un singolo rigo è riportato un importo superiore ad euro 300.000**, l'importo deve essere ricondotto entro tale limite e di tale circostanza deve essere fornito apposito messaggio nelle annotazioni (**Codice: E48**). L'importo così abbattuto deve essere riportato sia nel modello cartaceo consegnato al contribuente che nel flusso telematico da trasmettere all'Agenzia delle entrate.

**Se sono compilati più moduli e la somma degli importi indicati nella col. 2 del rigo E32 è maggiore di euro 300.000,** non essendo possibile determinare correttamente la detrazione, si devono considerare assenti i dati di tutti i righi E32 compilati e ne deve essere data comunicazione al contribuente con apposito messaggio. (**codice: E49**). Tali righi non devono essere presenti sia nel modello cartaceo consegnato al contribuente che nel flusso telematico da trasmettere all'Agenzia delle entrate.

**Se la data di col. 1 del rigo E32 risulta assente o formalmente errata**, non è possibile riconoscere la deduzione e pertanto i dati del rigo devono essere considerati assenti e di tale circostanza deve essere data comunicazione al contribuente con apposito messaggio. (**codice: E50**). Tali dati non devono essere presenti sia nel modello cartaceo consegnato al contribuente che nel flusso telematico da trasmettere all'Agenzia delle entrate.

### **Determinazione della deduzione spettante**

**L'importo da riportare nel rigo 13** del mod. 730-3, unitamente agli altri oneri deducibili, va determinato come segue:

**Tot\_Spese** = somma delle col. 2 del rigo E32 di tutti i moduli compilati.

Ricondurre tale importo nel limite di euro 300.000.

**Tot\_Interessi** = somma delle col. 3 del rigo E32 di tutti i moduli compilati.

Calcolare Deduzione\_E32 =  $(20 %$  di Tot\_Spese) / 8 +  $(20%$  di Tot\_Interessi);

Il risultato , arrotondato, va sommato agli altri oneri da riportare nel rigo 13 del mod. 730-3.

# **10.1.2 Spese per interventi di recupero del patrimonio edilizio**

# **10.1.2.1 Sez III A - spese per interventi di recupero del patrimonio edilizio e per misure antisismiche - righi da E41 a E43**

#### **Anno (colonna 1)**

L'anno da indicare nei righi da **E41** a **E43** (col. 1), può assumere i valori dal 2014 al 2023 e deve essere sempre presente se viene indicato un importo nella **colonna 9** corrispondente. Nel caso in cui il valore indicato sia diverso da quelli ammessi, non essendo possibile determinare correttamente la detrazione, si devono considerare assenti i dati del rigo. (codice: E03)

### **Tipologia (colonna 2)**

La colonna 2 può assumere solo i seguenti valori:

- 4 (spese sostenute nel periodo 01/01/2014 31/12/**2016** relative ad interventi antisismici);
- da 5 a 11 (solo per le spese sostenute dal **2019** al **2023**)
- 12 e 13 (solo per le spese sostenute dal 2018 al **2023**)
- 15 (solo per le spese sostenute dal 2020 al 2022)
- da 16 a 19 (solo per le spese sostenute dal **2020 al 2023**)
- 20 (solo per le spese sostenute dal **2021** al **2023**)
- da **21 a 22** (solo per le spese sostenute dal **2022 al 2023**)

**Se l'anno è compreso tra il 2014 ed il 2016** (estremi inclusi) e la casella di colonna 2, se compilata, assume un valore diverso da 4, non essendo possibile determinare correttamente la detrazione, si devono considerare assenti i dati del rigo. (codice: E04).

**Se l'anno è il 2018** e la casella di colonna 2 assume valori diversi da 12 e 13 non essendo possibile determinare correttamente la detrazione, si devono considerare assenti i dati del rigo. (codice: E04).

**Se l'anno è il 2019** e la casella di colonna 2 assume valori diversi da 5 a 11, 12 e 13 non essendo possibile determinare correttamente la detrazione, si devono considerare assenti i dati del rigo. (codice: E04).

**Se l'anno è il 2020** e la casella di colonna 2 assume valori diversi da 5 a 11, 12, 13 e da 15 a 19, non essendo possibile determinare correttamente la detrazione, si devono considerare assenti i dati del rigo. (codice: E04).

**Se l'anno è il 2021** e la casella di colonna 2 assume valori diversi da 5 a 11, 12, 13 e da 15 a 20, non essendo possibile determinare correttamente la detrazione, si devono considerare assenti i dati del rigo. (codice: E04).

**Se l'anno è il 2022** e la casella di colonna 2 assume valori diversi da 5 a 11, 12, 13 e da 15 a 22, non essendo possibile determinare correttamente la detrazione, si devono considerare assenti i dati del rigo. (codice: E04).

**Se l'anno è il 2023** e la casella di colonna 2 assume valori diversi da 5 a 11, 12, 13 e da 16 a 22, non essendo possibile determinare correttamente la detrazione, si devono considerare assenti i dati del rigo. (codice: E04).

#### **Codice fiscale (colonna 3)**

Il codice fiscale dei righi da E41 a E43, se presente, deve essere di 16 caratteri a struttura alfanumerica; può essere, in alcuni casi, di 11 caratteri a struttura completamente numerica.

Su tale dato va effettuata la verifica del carattere di controllo secondo le disposizioni contenute nel D.M. 23 dicembre 1976.

**Se nella col. 2 è riportato il codice 8 o 9 o 13 o 18 o 19 o 22, il codice fiscale di col. 3 è obbligatorio.**

## **Casella "Interventi particolari" (colonna 4)**

La casella di colonna 4 può assumere esclusivamente i valori 1 o 4.

Nel caso in cui il valore indicato sia diverso da quelli ammessi in relazione all'anno di colonna 1, non essendo possibile determinare correttamente la detrazione, si devono considerare assenti i dati del rigo. (codice: E06)

#### **Casella "Codice" (colonna 5) Acquisto, eredità o donazione**
La casella di colonna 5 può assumere esclusivamente il valore 4.

Nel caso in cui il valore indicato sia diverso da quelli ammessi, non essendo possibile determinare correttamente la detrazione, si devono considerare assenti i dati del rigo. (codice: E08)

Il codice 4 può essere presente solo se l'anno di colonna 1 è diverso dal **2023**.

Se non risultano verificate le suddette condizioni, non essendo possibile determinare correttamente la detrazione, si devono considerare assenti i dati del rigo e ne deve essere data comunicazione al contribuente con apposito messaggio. (codice: E10)

#### **Casella "Maggiorazione Sisma" (colonna 6)**

La casella "Maggiorazione Sisma" di colonna 6 può risultare barrata solo se l'anno di col. 1 è il 2020 o il 2021 o il 2022 o il 2023 e la casella Tipologia di colonna 2 assume uno dei valori tra 5 e 11 e la casella "*percentuale*" (col. 7) risulta compilata. Per l'anno 2023 sono esclusi i codici 10 e 11 della casella Tipologia.

# **Casella "percentuale" (colonna 7)**

La casella "*percentuale*" di colonna 7 può risultare compilata solo se l'anno di col. 1 è il 2020 o il 2021 **o**  il 2022 o il 2023, e la casella Tipologia di colonna 2 assume un valore compreso tra 5 e 11 o 20. Per l'anno 2023, sono ammessi anche i codici tra 16 e 18 e sono esclusi, invece, i codici 10 e 11 della casella Tipologia.

La casella "*percentuale" può assumere solo i valori "1" e "2".* **Se l'anno di col 1 è inferiore al 2023, la casella "***percentuale***" può assumere solo i valori "1".**

#### **Numero rate (colonna 8)**

Il numero di rate (**colonna 8**) dei righi **da E41 a E43** deve essere sempre presente se è stato indicato un importo nella **colonna 9** corrispondente.

Si rimanda alla **tabella** riportata nel successivo **paragrafo "***Riepilogo limiti di spesa e detrazioni spettanti***"** riassuntiva dei diversi limiti di spesa, percentuali di detrazione e rateazione prevista con riferimento all'anno di sostenimento della spesa ed ad altre situazioni particolari (Tipologia, Casella percentuale e Casella Maggiorazione Sisma).

In funzione del valore indicato nel campo "Anno" di colonna 1, il campo "Numero rate" deve assumere i valori indicati nella tabella sottostante:

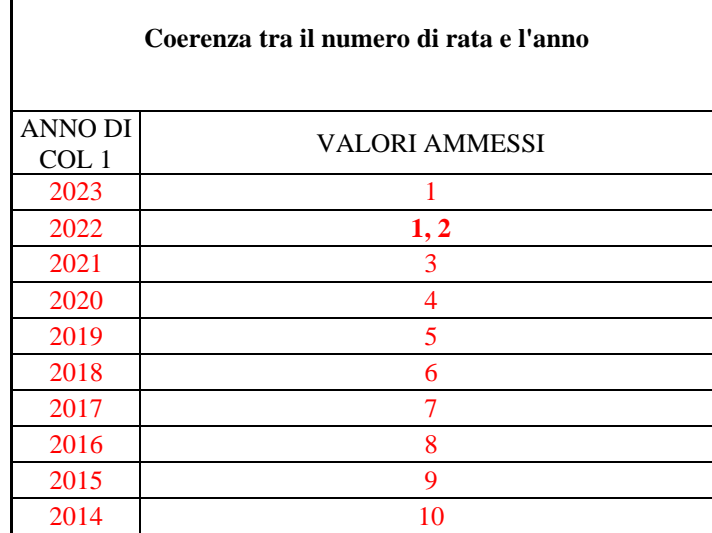

**Se l'anno è il 2022, la rata può assumere il valore 1 solo se la Tipologia (col. 2) assume uno dei seguenti valori: da 5 a 11 e da 16 a 20. Inoltre, nel caso di tipologia compresa tra 5 e 11 e tipologia uguale a 20, il numero di rata pari ad 1 può essere presente solo se risulta compilata la casella percentuale con il codice 1.**

Nel caso in cui il contribuente abbia indicato un numero di rata diverso da quello previsto dalla "*Tabella di coerenza tra il numero di rata e l'anno*" e dalle precedenti istruzioni, si dovranno considerare assenti i dati del rigo, non essendo possibile determinare correttamente la detrazione, e di tale circostanza deve essere data comunicazione con apposito messaggio al contribuente. **(Codice: E15)**

#### **Numero ord immobile (col. 10)**

Si rimanda alle indicazioni fornite nel paragrafo "SEZ. III B - RISTRUTTURAZIONE EDILIZIA DATI CATASTALI IMMOBILE E ALTRI DATI ".

#### **10.1.2.2 Sez. III A – limite di spesa detraibile per ristrutturazione edilizia**

#### *10.1.2.2.1 Sez. III A – limite di spesa detraibile per ristrutturazione edilizia anni 2014, 2015 e 2016*

Per ciascuno degli anni di imposta 2014, 2015 e 2016, il limite di spesa è di euro 96.000 sul quale applicare la percentuale di detrazione pari al 50%.

Per le spese relative a interventi per l'adozione di misure antisismiche (codice di col. 2 impostato con il valore "4") fermo restando il limite di 96.000 euro, la percentuale di detrazione è pari al 65%.

#### Verifica degli importi in presenza di più righi

In presenza di più righi compilati con riferimento allo stesso immobile (il medesimo N. d'ordine immobile indicato a colonna 10 ) ed allo stesso anno (il medesimo anno indicato a colonna 1) al fine di verificare il rispetto dei limite di spesa annuale è necessario operare come di seguito descritto.

**Sommare gli importi indicati a colonna 9, aggregandoli per anno e per il medesimo N. d'ordine immobile indicato a colonna 10 e valorizzare una entità tributaria relativa ad un determinato anno ed un determinato immobile: Tot\_Spese\_***Anno***\_***NumOrdImmobile***\_96.000** (ad esempio per le spese relative all'anno 2016 ed al num\_ord Immobile pari a "1", avremo come variabile "Tot\_Spese\_*2016*\_*01*\_96.000")**.**

# **Con riferimento a ciascun immobile (identificato dal medesimo n. d'ordine di col. 10 ed allo stesso anno), il limite complessivo di spesa va verificato come segue**:

# **Tot\_Spese\_***Anno***\_***NumOrdImmobile***\_96.000** deve essere minore o uguale a 96.000

Se il contribuente ha indicato un importo superiore al limite di euro 96.000, non essendo possibile determinare correttamente la detrazione, si devono considerare assenti i dati di tutti righi dell'immobile in oggetto e ne deve essere data comunicazione al contribuente con apposito messaggio. (codice: E44).

#### *10.1.2.2.2 III A – limite di spesa detraibile per ristrutturazione edilizia dal 2017 al 2023*

Per la **misura della detrazione spettante** e del **limite di spesa** per gli anni **dal 2017 al 2023** si rimanda alla tabella riportata nel successivo paragrafo "*Riepilogo limiti di spesa e detrazioni spettanti*".

#### **Verifica degli importi in presenza di più righi**

In presenza di più righi compilati con riferimento allo stesso immobile (il medesimo N. d'ordine immobile indicato a colonna 10 ) ed allo stesso anno (il medesimo anno indicato a colonna 1) al fine di verificare il rispetto dei limite di spesa annuale è necessario operare come di seguito descritto.

**Sommare** gli importi indicati a **colonna 9**, **aggregandoli** per **anno,** per il medesimo **N. d'ordine** immobile indicato a colonna 10 e per il **medesimo limite di spesa** e valorizzare una entità tributaria relativa ad un determinato anno ad un determinato immobile ed ad un determinato limite di spesa corrispondente alla tipologia di col. 2; ad esempio, se per la spesa sostenuta nel 2017 per l'immobile con num. Ordine uguale a 1, il limite individuato in base alla tabella "*Riepilogo limiti di spesa e detrazioni spettanti" è pari a 96.000,* l'entità generica *Tot\_Spese\_Anno\_NumOrdImmobile\_LimiteSpesa* assumerà la denominazione "Tot\_Spese\_*2017*\_*01*\_96.000".

Con riferimento a ciascun immobile (identificato dal medesimo n. d'ordine di col. 10 ed allo stesso anno), l'importo *Tot\_Spese\_Anno\_NumOrdImmobile\_LimiteSpesa* come sopra determinato non deve essere superiore al relativo *LimiteSpesa.* Se il contribuente ha indicato un importo superiore al limite di spesa previsto, non essendo possibile determinare correttamente la detrazione, si devono considerare assenti i dati di tutti righi dell'immobile in oggetto e ne deve essere data comunicazione al contribuente con apposito messaggio. (codice: E44).

Con riferimento agli immobili per i quali risulta barrata la casella maggiorazione sisma, essendo unico il limite di euro 144.000 per immobile, a tale limite concorrono anche le spese per le quali, non risultando barrata la casella "maggiorazione sisma", trova applicazione il limite ordinario di euro 96.000. Se superiore, non essendo possibile determinare correttamente la detrazione, si devono considerare assenti i dati di tutti righi dell'immobile in oggetto e ne deve essere data comunicazione al contribuente con apposito messaggio. (codice: E44). Ad esempio, se per un medesimo immobile con progressivo immobile "1" ed anno 2022 risultano compilate due righe, una prima riga con Casella Tipologia non compilata e assenza della casella "Maggiorazione sisma" ed una seconda riga con Casella Tipologia compilata con il codice "5" e la casella "Maggiorazione sisma" barrata, la somma degli importi dei due righi non può essere superiore ad euro 144.000.

Al fine di recepire quanto indicato nella **Risoluzione n. 60/E del 28 settembre 2020**, per i soli codici 16 e 17, per la verifica del limite di spesa di euro 48.000,00, l'aggregazione degli importi indicati per lo stesso anno e per lo stesso immobile deve avvenire separatamente per ciascuno dei due suddetti codici.

Ad esempio, se sono indicati due righi, uno con il codice 16 ed uno con il codice 17, entrambe con l'anno di spesa 2023 e con num. Ordine immobile uguale a 1, l'entità generica *Tot\_Spese\_Anno\_NumOrdImmobile\_LimiteSpesa\_Codice* assumerà le seguenti denominazioni:

- per il codice 16, "Tot Spese  $2023\_01\_48.000\_16$ ";
- per il codice 17, "Tot\_Spese\_2023\_01\_48.000\_17".

# *10.1.2.2.3 Riepilogo limiti di spesa e detrazioni spettanti*

Si riportano le seguenti tabelle riassuntive dei diversi limiti di spesa, percentuali di detrazione e rateazione prevista con riferimento all'anno di sostenimento della spesa ed ad altre situazioni particolari (Tipologia, Casella 110% e Casella Maggiorazione Sisma).

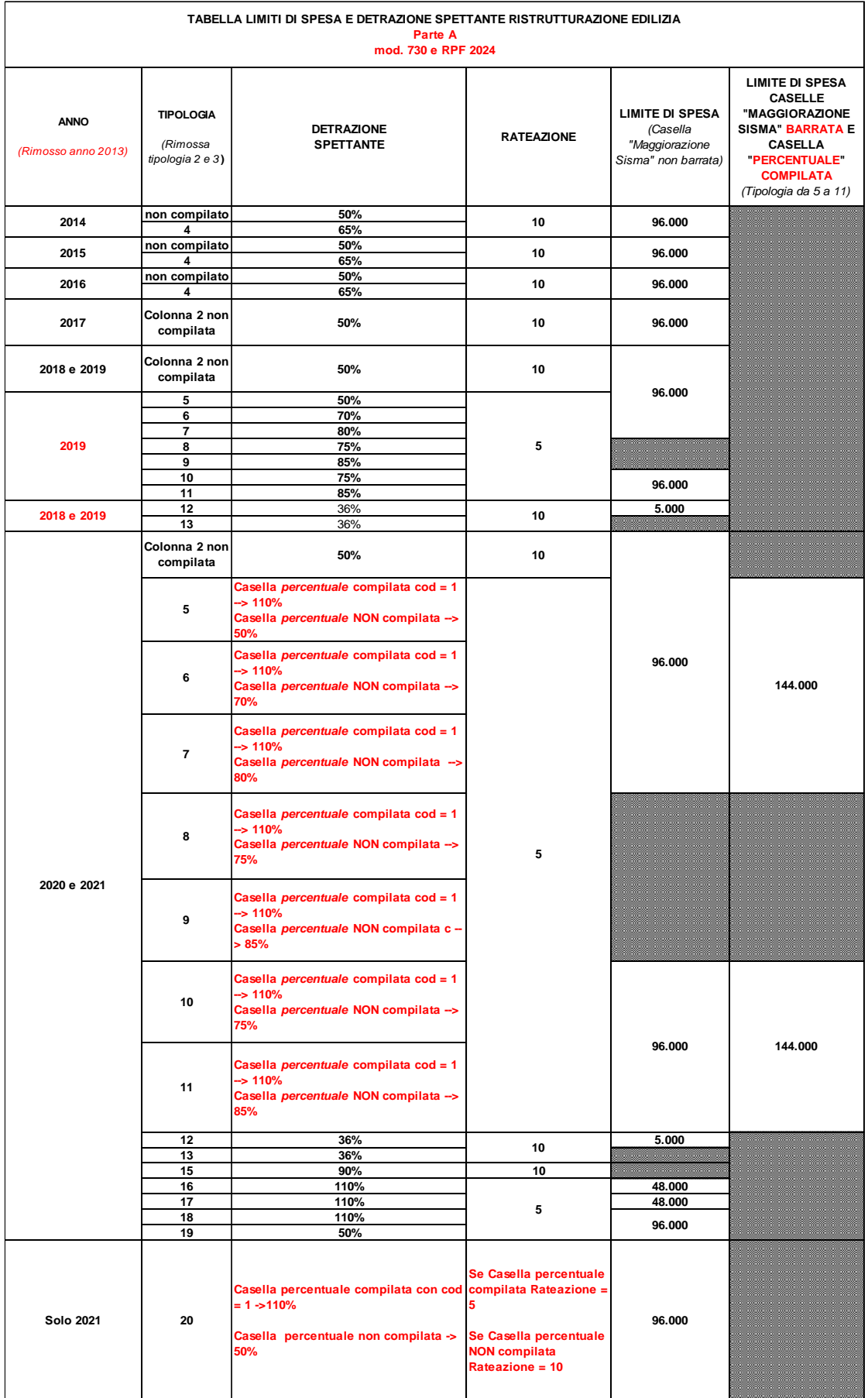

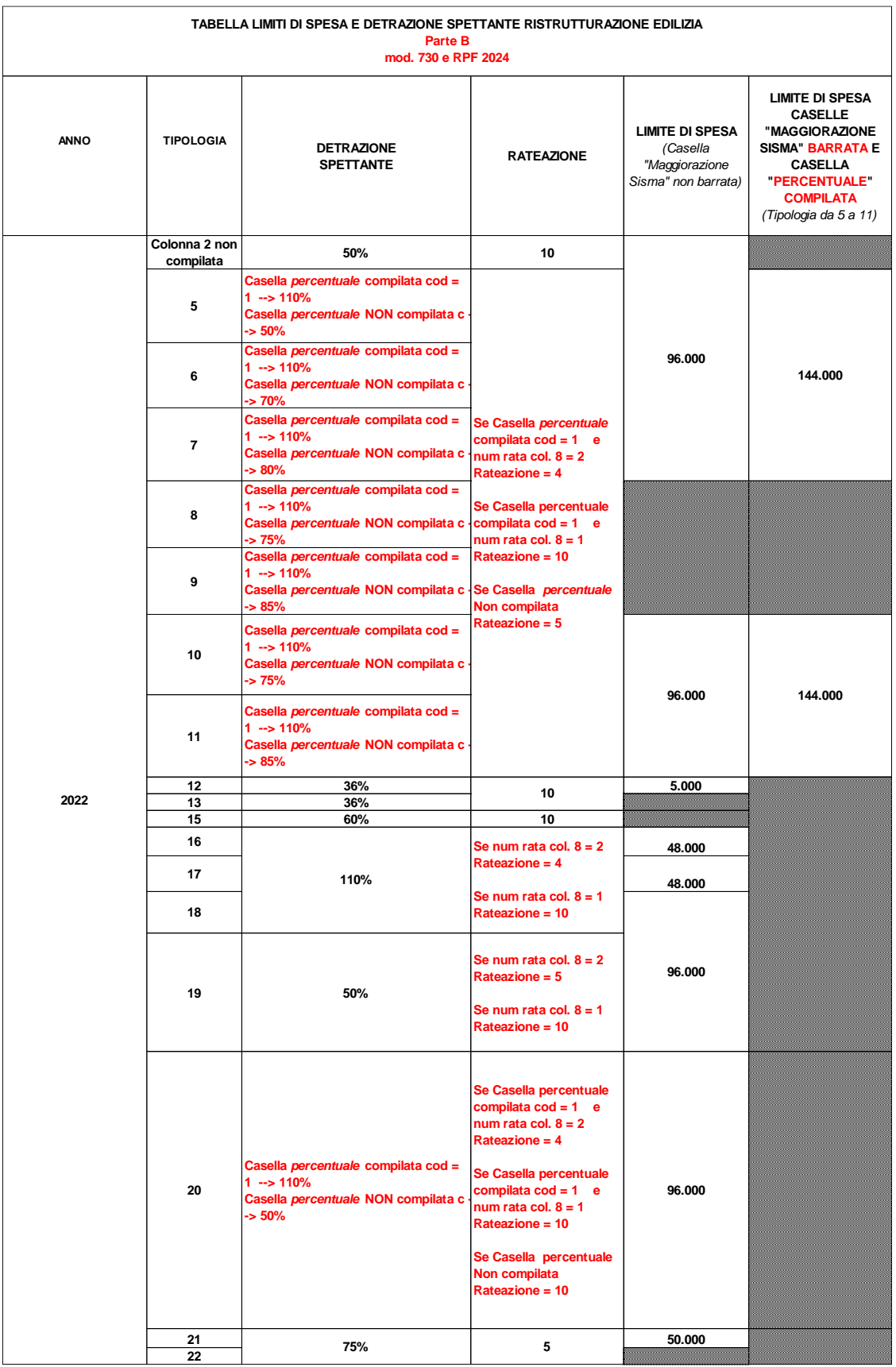

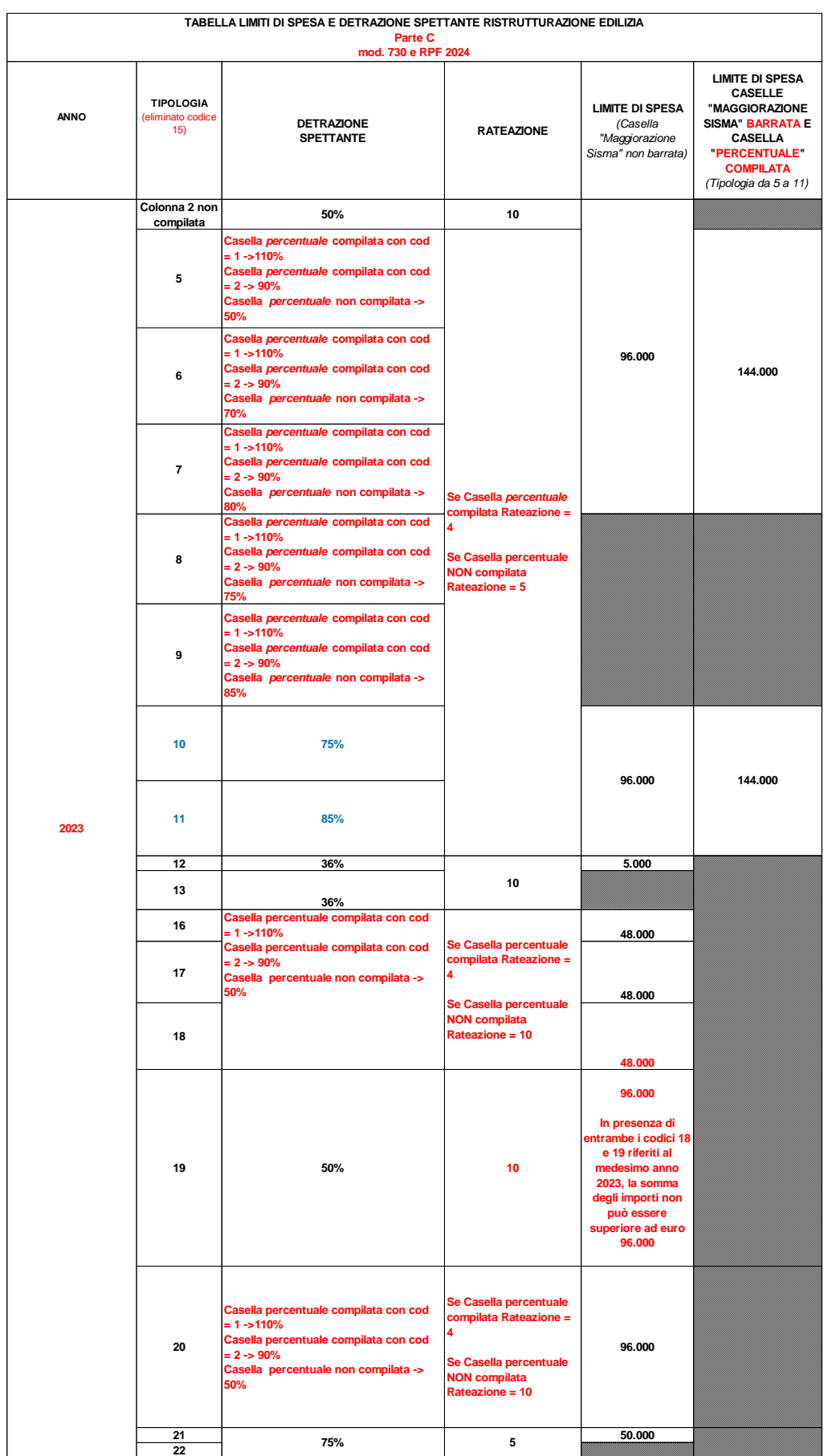

# **10.1.2.3 Sez. III B – Ristrutturazione Edilizia Dati Catastali Immobile e altri dati**

#### *10.1.2.3.1 Generalità*

Il decreto-legge n. 70 del 13 maggio 2011, entrato in vigore il 14 maggio 2011, ha previsto l'obbligo di indicare nella dichiarazione dei redditi i dati catastali identificativi degli immobili e gli altri dati necessari per fruire della detrazione. Pertanto il contribuente deve indicare nella dichiarazione dei redditi (righi da E51 a E53):

- o i dati catastali identificativi dell'immobile;
- o gli estremi di registrazione dell'atto che ne costituisce titolo (ad esempio, contratto di affitto), se i lavori sono effettuati dal detentore;
- o gli altri dati richiesti ai fini del controllo della detrazione.

#### *10.1.2.3.2 Verifica della corretta esposizione dei dati*

**Per ogni rigo della sezione III A (da E41 a E43) compilato per il quale l'anno di col. 1 è il 2023, deve essere compilata la casella di col. 10 "N. d'ordine immobile".** Per il "N. d'ordine immobile" indicato nella casella di col. 10, deve risultare compilato un rigo della sezione III B relativo all'indicazione dei dati catastali dell'immobile (righi E51 e E52) nel quale è indicato nella col. 1 il medesimo N. ordine immobile indicato nella sezione III A. Da tali indicazioni risulta che nei righi E51 ed E52 non potrà mai essere riportato uno stesso N. ordine immobile. Nel caso in cui, infatti, siano stati compilati più righi della sezione III A relativi a distinti interventi riferiti al medesimo immobile, dovrà essere compilato un solo rigo della sezione III B riferito a tale immobile. I righi della sezione III A riferiti al medesimo immobile avranno pertanto tutti il medesimo N. ordine immobile.

Le istruzioni al modello 730 chiariscono che nel caso in cui sia stata presentata domanda di accatastamento, in luogo dei righi E51 e E52 dovrà essere compilato il rigo E53. Pertanto, con riferimento ad un determinato N. d'ordine immobile indicato nella sez. III A, dovrà risultare compilato o uno dei righi E51-E52 o il rigo E53.

Tuttavia, tale ultima regola ha una eccezione nel caso di spese sostenute dal conduttore (o comodatario). In tal caso, infatti, oltre ai dati dell'immobile, è necessario indicare i dati relativi agli estremi di registrazione del contratto. Pertanto, nel caso di conduttore, potrà risultare compilato sia uno dei righi E51-E52 che il rigo E53 per la parte riferita ai dati relativi alla registrazione del contratto. Inoltre, nel caso in cui l'immobile non sia accatastato e la spesa sia stata sostenuta dal conduttore, risulterà compilato solo il rigo E53 nel quale risulteranno presenti sia i dati del contratto di locazione che i dati relativi alla domanda di accatastamento.

Si precisa che, come chiarito nelle istruzioni al modello, nel caso di interventi su parti comuni condominiali, non devono essere indicati i dati dell'immobile (ed eventualmente del conduttore), provvedendo a barrare nel rigo E51-E52 (e/o E53) la casella "Condominio").

**Si precisa che per gli interventi effettuati negli anni dal 2014 al 2022 la sezione III-B non è obbligatoria ma può comunque essere compilata.**

# *10.1.2.3.3 RIGO E51 –E52*

# N. ord Immobile

Il dato è obbligatorio se risulta presente un dato nel rigo. Il numero indicato deve essere presente nella colonna 10 di almeno un rigo della Sezione III A.

# Condominio

Se barrata non possono essere presenti gli altri dati del rigo con la sola eccezione del N. d'ordine Immobile. Se è compilato il N. ord. Immobile e la casella non è barrata, devono risultare compilati i dati catastali dell'immobile.

# Codice Comune

Obbligatorio se presente N. ord Immobile e Casella "*Condominio"* non barrata;

# T/U

Obbligatorio se presente N. ord Immobile e Casella "*Condominio"* non barrata;

# Foglio

Obbligatorio se presente N. ord Immobile e Casella "*Condominio"* non barrata;

# Particella/Numeratore

Obbligatorio se presente N. ord Immobile e Casella "*Condominio"* non barrata;

# *10.1.2.3.4 RIGO E53*

#### N. ord Immobile

Il dato è obbligatorio se risulta presente un dato nel rigo. Il numero indicato deve essere presente nella colonna 10 di almeno un rigo della Sezione III A.

# Condominio

Se barrata non possono essere presenti gli altri dati del rigo con la sola eccezione del N. d'ordine Immobile. Se è compilato il N. ord. Immobile e la casella non è barrata, deve risultare compilata la sezione relativa agli estremi di registrazione del contratto ovvero la sezione relativa al codice identificativo del contratto ovvero la sezione relativa alla domanda di accatastamento. La sezione relativa alla domanda di accatastamento può essere compilata anche in presenza di una delle due sezioni relative alla registrazione del contratto, salvo quanto precedentemente chiarito nel paragrafo "Verifica della corretta esposizione dei dati".

# Estremi registrazione Contratto

Se presente uno dei dati relativi agli estremi di registrazione del contratto, sono obbligatori i dati relativi a: Data, Serie, Numero e Cod Uff. Agenzia Entrate.

L'anno presente nella Data di registrazione del contratto di locazione o comodato (col. 3) non può essere successivo al **2024**.

#### **Il campo Serie di col. 4 può assumere solo uno dei seguenti valori: 3, 3P, 3T, 3A, 3B e 1T.**

## Codice identificativo del Contratto

Il codice identificativo del contratto se presente deve essere lungo 16 o 17 caratteri. Gli estremi di registrazione (colonne da 3 a 6) e il codice identificativo del contratto (colonna 7) sono alternativi tra loro.

## Domanda di accatastamento

Se presente uno dei dati relativi alla domanda di accatastamento, sono obbligatori anche gli altri dati.

Si propongono di seguito alcuni esempi di corretta compilazione della sezione III-A e III-B in base ai criteri precedentemente forniti.

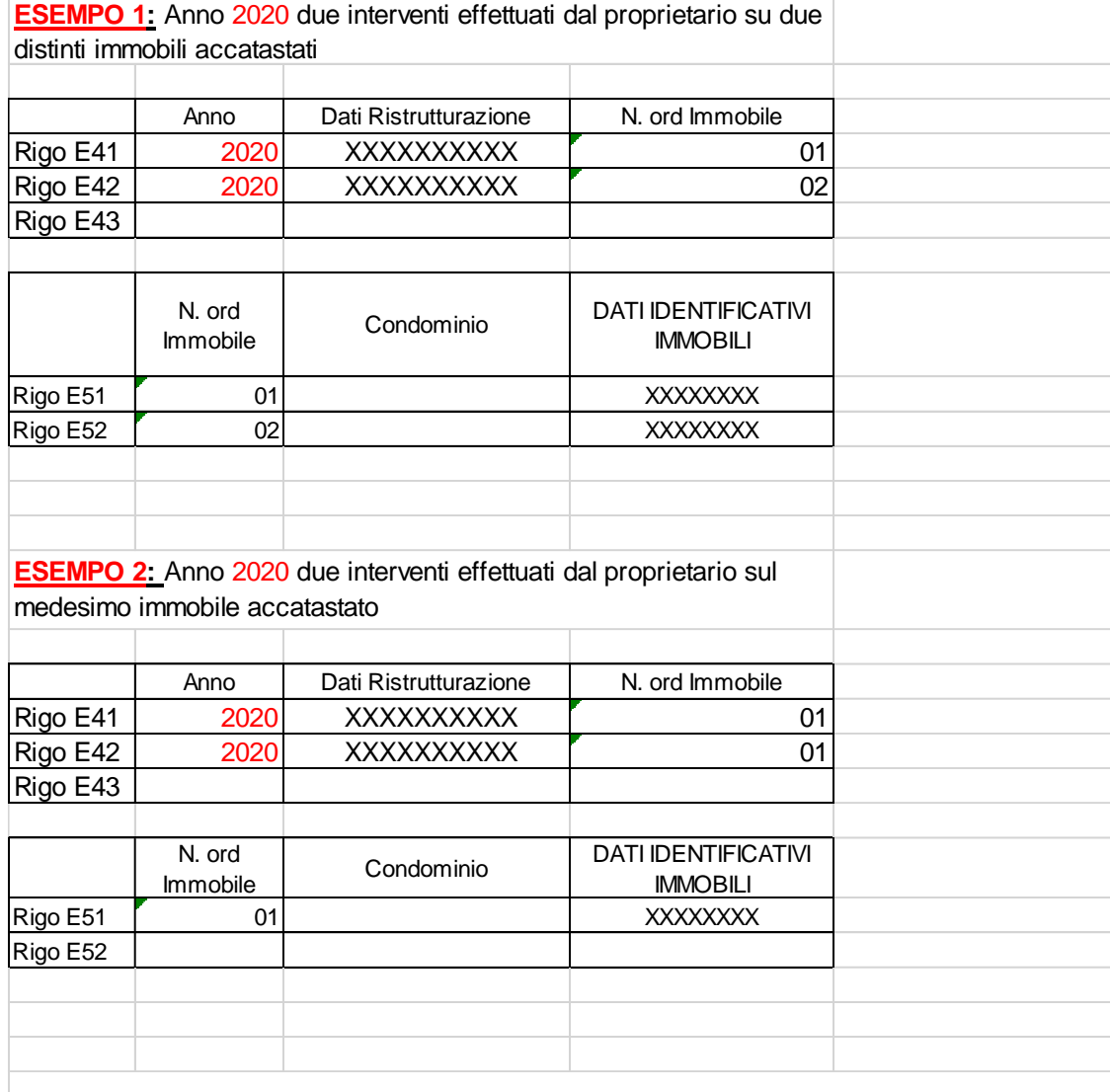

**ESEMPO 3:** Anno 2020 intervento effettuati dal proprietario su parti comuni del condominio

т

 $\top$ 

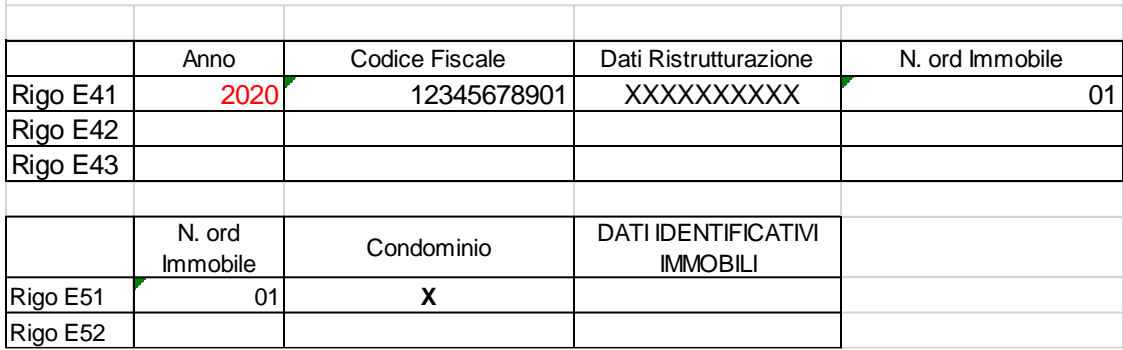

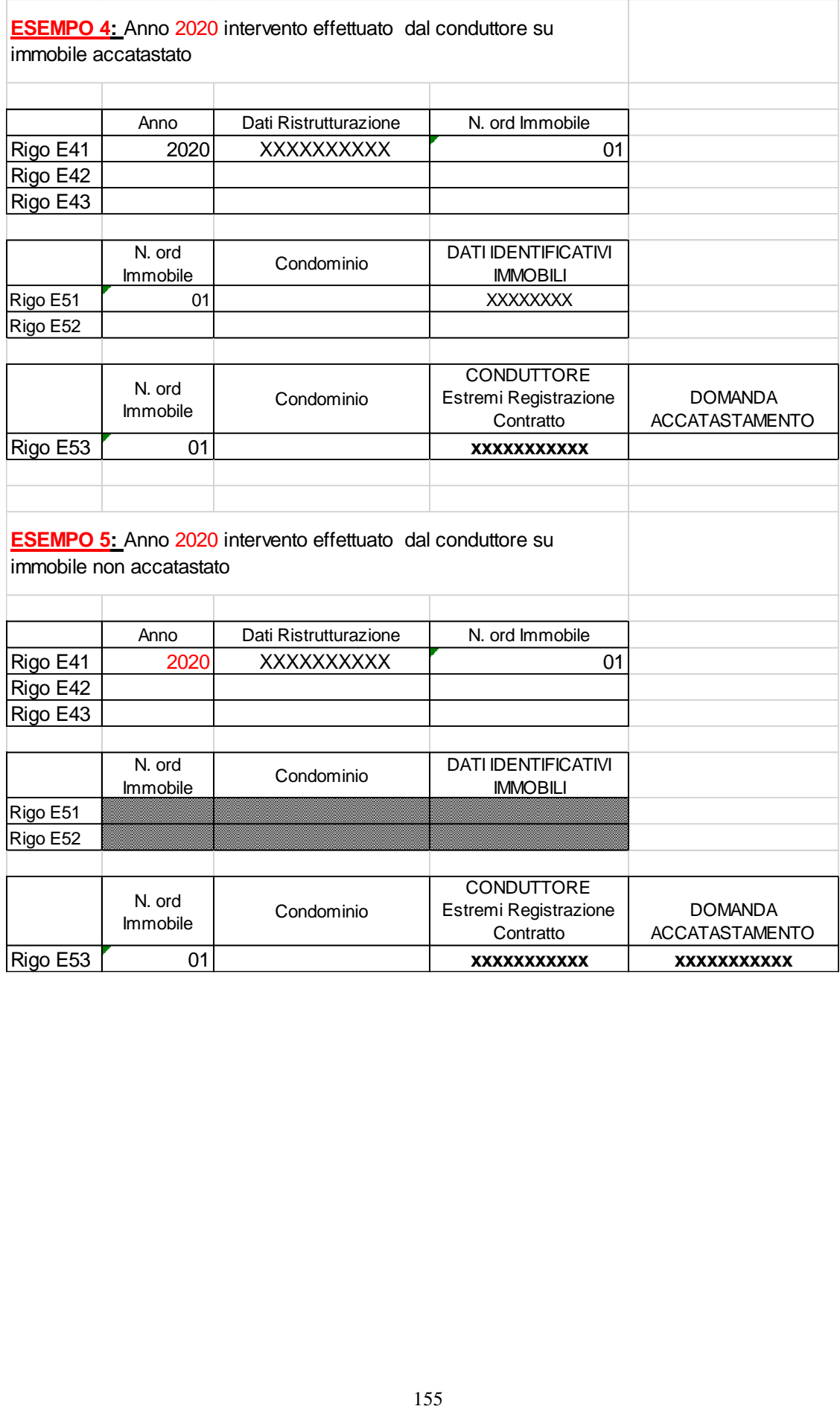

# **10.1.3 Sezione III C Rigo E56 - Spese sostenute per il riscatto dei periodi non coperti da contribuzione (c.d. Pace Contributiva) e quelle per l'installazione infrastrutture di ricarica dei veicoli elettrici**

#### **10.1.3.1 Rigo E56 – Generalità**

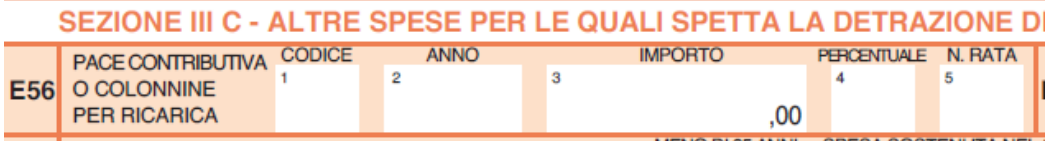

In presenza di un dato nel rigo E56, le colonna 1, 2 e 3 devono risultare tutte presenti o assenti.

**La col. 1 "Codice"** può assumere i valori da 1 a 5. In particolare:

- può assumere il **valore 1** solo se l'anno di col. 2 è compreso tra il 2019 e 2023
- può assumere il **valore 2** solo se l'anno di col. 2 è compreso tra il 2019 e 2021
- può assumere il **valore 3** solo se l'anno di col. 2 è compreso tra il 2020 e 2023
- può assumere il **valore 4 e 5** solo se l'anno di col. 2 è compreso tra il 2021 e 2023

**La colonna 2 "Anno"** può assumere solo i valori dal 2019 al 2023.

# **Colonna 4 "***Percentuale***"**

La colonna 4 può assumere solo i valori 1 e 2.

Se l'anno di col. 2 è inferiore al 2023, la casella non deve essere compilata. Se l'anno di col. 2 è il 2023, la compilazione della casella è obbligatoria se in colonna 1 è indicato il codice '3' o '4' o '5'.

# **Colonna 5 "***N. Rata***"**

La colonna 5 può assumere solo i valori 1 e 2. Se l'anno di col. 2 è diverso dal 2022, la casella non deve essere compilata.

Se l'anno di col. 2 è uguale al 2022, la compilazione della casella è obbligatoria se in colonna 1 sono indicati i codici '3', '4' o '5'.

La non conformità ai controlli sopra riportati non consente di determinare correttamente la detrazione spettante pertanto i dati del rigo devono considerarsi assenti (scarto della dichiarazione senza possibilità di conferma della stessa) e di tale circostanza deve essere data opportuna informativa al contribuente nelle annotazioni (Codice: E31).

I criteri di determinazione delle singole rate e della relativa detrazione spettante tengono conto dell'esigenza di uniformare i criteri di liquidazione tra modello 730 e modello RPF considerando le diverse strutture dei quadri dei due modelli.

# **10.1.3.2 Rigo E56 – Spese sostenute per il riscatto dei periodi non coperti da contribuzione - c.d. "***Pace Contributiva***" (codice 1 nella colonna 1)**

La detrazione è pari al risultato della seguente operazione:

**TotaleRateDetrazioneCod1\_50** = alla somma delle rate determinate dagli importi di col. 3 per i quali la col. 1 assume il valore 1 / diviso 5, arrotondando ciascuna rata così determinata all'unita di euro.

## **10.1.3.3 Rigo E56 – Spese per l'installazione infrastrutture di ricarica dei veicoli elettrici (codice 2 e codice 3 nella colonna 1)**

L'ammontare complessivo della spesa indicata dal contribuente non può essere superiore ad euro 3.000. Pertanto, l'importo indicato dal contribuente nella col. 3 del rigo E56 per il quale il campo codice di col. 1 assume il **valore 2 o il valore 3, non può essere superiore ad euro 3.000**. Se il contribuente ha indicato una somma superiore, l'importo deve essere riportato al suddetto limite. (Codice: E31).

Qualora il contribuente abbia compilato più righi E56 con il codice 2 e/o con il codice 3 riferiti al medesimo anno di col. 2 e la somma degli importi indicati nella colonna 3 del rigo E56 (con riferimento al medesimo anno) è superiore ad euro 3.000, non essendo possibile determinare correttamente la detrazione spettante, tutti i dati dei righi E56 compilati con i codici 2 e 3 (relativi all'anno per il quale risulta superato il limite di 3.000), devono considerarsi assenti e di tale circostanza deve essere data opportuna informativa al contribuente nelle annotazioni (Codice: E31).

Per determinare la detrazione spettante procedere come di seguito descritto.

# **Liquidazione Codice 2**

**TotaleRateDetrazioneCod2\_50** = alla somma delle rate determinate dagli importi di col. 3 per i quali la col. 1 assume il valore 2 / diviso 10, arrotondando ciascuna rata così determinata all'unita di euro.

## **Liquidazione Codice 3**

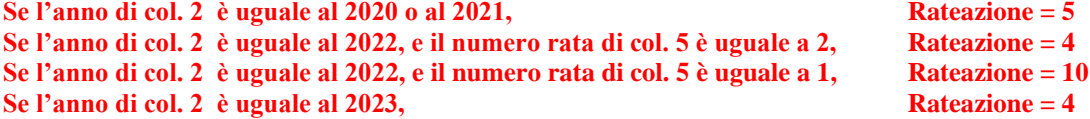

**Se l'anno di col. 2 è inferiore al 2023 oppure se è il 2023 e la col. 4 "Percentuale" = 1, calcolare:** *TotaleRateDetrazione110Cod3* = alla somma delle rate determinate dagli importi di col. 3 per i quali la col. 1 assume il valore 3 **diviso Rateazione** *(come sopra determinata),* arrotondando ciascuna rata così determinata all'unita di euro

## **Se l'anno di col. 2 è il 2023 e la col. 4 "Percentuale" = 2, calcolare:**

*TotaleRateDetrazione90Cod3* = alla somma delle rate determinate dagli importi di col. 3 per i quali la col. 1 assume il valore 3 **diviso Rateazione** *(come sopra determinata),* arrotondando ciascuna rata così determinata all'unita di euro

# **10.1.3.4 Rigo E56 – Spese per l'installazione infrastrutture di ricarica dei veicoli elettrici (codice 4 e codice 5 nella colonna 1)**

L'ammontare complessivo della spesa indicata dal contribuente nel singolo rigo con **il codice 4 nella col. 1 non può essere superiore ad euro 2.000**. Se il contribuente ha indicato una somma superiore, l'importo deve essere riportato al suddetto limite. (Codice: E73).

**Con riferimento al medesimo anno, il numero di righi nei quali è indicato il codice 4 a colonna 1 non può essere superiore a 2**. Se superiore a 2, non essendo possibile determinare correttamente la detrazione spettante, tutti i dati dei righi E56 compilati con il codice 4 e riferiti al medesimo anno, devono considerarsi assenti e di tale circostanza deve essere data opportuna informativa al contribuente nelle annotazioni (Codice: E73).

Per determinare la detrazione spettante procedere come di seguito descritto.

Istruzioni per la liquidazione ed il controllo del mod. 730/2024

```
Se l'anno di col. 2 è uguale al 2021, Rateazione = 5
Se l'anno di col. 2 è uguale al 2022, e il numero rata di col. 5 è uguale a 2, Rateazione = 4<br>Se l'anno di col. 2 è uguale al 2022, e il numero rata di col. 5 è uguale a 1, Rateazione = 10
Se l'anno di col. 2 è uguale al 2022, e il numero rata di col. 5 è uguale a 1,<br>Se l'anno di col. 2 è uguale al 2023.<br>Rateazione = 4
Se l'anno di col. 2 è uguale al 2023,
```
- **Se l'anno di col. 2 è inferiore al 2023 oppure è il 2023 e la col. 4 "Percentuale" = 1, calcolare:** *TotaleRateDetrazione110Cod4e5* = alla somma delle rate determinate dagli importi di col. 3 per i quali la col. 1 assume il valore 4 o 5 **diviso Rateazione** *(come sopra determinata),* arrotondando ciascuna rata così determinata all'unita di euro
- **Se l'anno di col. 2 è il 2023 e la col. 4 "Percentuale" = 2, calcolare:** *TotaleRateDetrazione90Cod4e5* = alla somma delle rate determinate dagli importi di col. 3 per i quali la col. 1 assume il valore 4 o 5 **diviso Rateazione** *(come sopra determinata),* arrotondando ciascuna rata così determinata all'unita di euro

**10.1.3.5 Rigo E56 – Calcolo Totale Detrazione Rigo 56 (codici 1, 2, 3 ,4 e 5 nella colonna 1)**

**Totale\_Detrazione\_50** = (**TotaleRateDetrazioneCod1\_50 + TotaleRateDetrazioneCod2\_50) x 0,50** (arrotondare l'importo così determinato)

#### **Totale\_Detrazione\_90** =

 (**TotaleRateDetrazione90Cod3** + **TotaleRateDetrazione90Cod4e5) x 0,9** (arrotondare l'importo così determinato)

#### **Totale\_Detrazione\_110** =

 (**TotaleRateDetrazione110Cod3** + **TotaleRateDetrazione110Cod4e5) x 1,1** (arrotondare l'importo così determinato)

*Totale\_Detrazioni\_E56* = Totale\_Detrazione\_50 + Totale\_Detrazione\_90 + Totale\_Detrazione\_110

L'importo *Totale\_Detrazioni\_E56* così determinato, deve essere riportato (sommato alla detrazione prevista per i il codice 1 del rigo E56) nel rigo 40 del mod. 730-3.

# **10.1.4 Sezione III C – spese per l'arredo degli immobili (E57 ed E58) e Iva per acquisto abitazione classe A o B (E59)**

#### **10.1.4.1 Rigo E57 – Spese arredo immobili ristrutturati**

La detrazione spetta su un ammontare massimo di 10.000 euro per le spese sostenute nel periodo compreso tra il 6 giugno 2013 e il 31 dicembre 2016 se a decorrere dal 26 giugno 2012 sono state sostenute spese per gli interventi di recupero del patrimonio edilizio.

Per le spese di arredo sostenute dal 2017 al 2023 si rimanda alle indicazioni fornite nelle istruzioni al modello 730/2024.

Il numero della rata (col. 1 e 3) può assumere solo i valori da 1 a 10 ed è obbligatorio in presenza del relativo importo (col. 2 e 4).

Nel caso in cui il numero della rata non sia conforme ai criteri sopra riportati, la detrazione non va riconosciuta, si devono considerare assenti sia il numero della rata che il relativo importo e ne deve essere data comunicazione con apposito messaggio al contribuente. (codice: E47)

Dal 1° gennaio 2014 al 31 dicembre 2020, la detrazione spetta su un ammontare massimo di spesa non superiore a 10.000 euro.

Dal 1° gennaio 2021 al 31 dicembre 2021, la detrazione spetta su un ammontare massimo di spesa non superiore a 16.000 euro.

Dal 1° gennaio 2022 al 31 dicembre 2022, la detrazione spetta su un ammontare massimo di spesa non superiore a 10.000 euro.

Dal 1° gennaio 2023 al 31 dicembre 2023, la detrazione spetta su un ammontare massimo di spesa non superiore a 8.000 euro.

Pertanto:

- o **Se il numero della rata** indicata nella colonna 1 (o nella col. 3) del rigo E57 **è uguale 3**, il relativo importo della spesa (col. 2 e 4) non può essere superiore ad euro **16.000**.
- o **Se il numero della rata** indicata nella colonna 1 (o nella col. 3) del rigo E57 **è uguale a 2 o se è compreso tra 4 e 10**, il relativo importo della spesa (col. 2 e 4) non può essere superiore ad euro **10.000**.
- o **Se il numero della rata** indicata nella colonna 1 (o nella col. 3) del rigo E57 **è uguale a 1**, il relativo importo della spesa (col. 2 e 4) non può essere superiore ad euro **8.000**.

Se gli importi indicati risultano superiori ai limiti previsti, l'importo indicato dal contribuente deve essere ricondotto entro tali limiti. Di tale circostanza deve essere data comunicazione al contribuente con apposito messaggio. (Codice: E46)

# **10.1.4.2 Rigo E58 –Spese arredo immobili giovani coppie**

Se dai dati del frontespizio risulta che il contribuente ha un età superiore a 35 anni nel 2016, deve risultare barrata la casella di colonna 1.

Nel caso in cui tale condizione non sia verificata, la detrazione non va riconosciuta, si devono considerare assenti sia il numero della rata che il relativo importo e ne deve essere data comunicazione con apposito messaggio al contribuente. (codice: E61)

L'importo del rigo E58 (col. 2) non può essere superiore ad euro 16.000.

Se l'importo indicato risulta superiore al limite previsto, l'importo indicato dal contribuente deve essere ricondotto entro tale limite. Di tale circostanza deve essere data comunicazione al contribuente con apposito messaggio. (Codice: E63)

Se risultano compilati più righi E58, non essendo possibile determinare correttamente la detrazione spettante, tutti i dati dei righi E58 non devono essere presenti sia nel modello cartaceo consegnato al contribuente che nel flusso telematico da trasmettere all'Agenzia delle entrate e di tale circostanza deve essere data informazione al contribuente nelle annotazioni **(Codice: E71).**

#### **10.1.4.3 Rigo E59 – IVA acquisto abitazione classe energetica A o B**

Il numero della rata (col. 1) può assumere solo i valori **1, 7 o 8** ed è obbligatorio in presenza del relativo importo (col. 2).

Nel caso in cui il numero della rata non sia conforme ai criteri sopra riportati, la detrazione non va riconosciuta, si devono considerare assenti sia il numero della rata che il relativo importo e ne deve essere data comunicazione con apposito messaggio al contribuente. (codice: E64).

## **Può risultare compilato anche più di un rigo.**

# **10.1.5 Sezione IV – spese per interventi di risparmio energetico (righi da E61 a E62)**

# **10.1.5.1 Generalità**

Per le spese sostenute nell'anno **2008** la detrazione poteva essere ripartita in un numero di rate da 3 a 10. Per le spese sostenute negli anni dal **2014 al 2019** la detrazione può essere ripartita solo in 10 rate. Ai fini dell'individuazione della Rateazione, per le **spese sostenute dal 2020** in poi si deve fare riferimento alle indicazione fornite per tali anni nelle due tabelle di seguito riportate e definite Parte B e Parte C.

# **10.1.5.2 Tipo intervento (col. 1)**

Il dato è obbligatorio se risulta compilato il rigo e può assumere esclusivamente i valori da **1** a **16** e **da 30 a 33**.

I valori **5 e 6** possono essere presenti solo se l'anno di colonna 2 assume il valore da 2015 a **2023**.

Il valore **7** può essere presente solo se l'anno di colonna 2 assume il valore da 2016 a **2020**.

I valori **8 e 9** possono essere presenti solo se l'anno di colonna 2 assume il valore da 2017 a **2023**.

I valori da **10 a 14** possono essere presenti solo se l'anno di colonna 2 assume il valore da 2018 **a 2023**. I valori **15** e **16** ed valori da **30 a 33** possono essere presenti solo se l'anno di colonna 2 assume il valore **2020, 2021, 2022 o 2023**.

Nel caso in cui sia assente ovvero assuma valori diversi da quelli ammessi, non essendo possibile determinare correttamente la detrazione, si devono considerare assenti i dati del rigo e ne deve essere data comunicazione al contribuente con apposito messaggio. (Codice: E17)

#### **10.1.5.3 Anno (col. 2)**

Il dato è obbligatorio se risulta compilato il rigo e può assumere esclusivamente i valori 2008, e da 2014 a **2023**. Nel caso in cui sia assente ovvero assuma valori diversi da quelli ammessi, non essendo possibile determinare correttamente la detrazione, si devono considerare assenti i dati del rigo e ne deve essere data comunicazione al contribuente con apposito messaggio. (Codice: E18)

#### **10.1.5.4 Casi particolari (col. 4)**

La casella di **colonna 4** può assumere esclusivamente i valori 1, 2 o 3.

Il codice '1' può essere presente indipendentemente dall'anno di colonna 2.

Il codice '2' può essere presente solo se l'anno di colonna 2 assume un valore diverso da **2023.**

Il codice '3' può essere presente solo se l'anno di colonna 2 assume un valore diverso da **2023.**

Nel caso in cui il valore indicato nella **colonna 4** non sia tra quelli ammessi (codice diverso da 1, 2 o 3) ovvero il codice indicato non siano compatibile con l'anno indicato in colonna 2, la casella di **colonna 4** deve considerarsi assente sia nella fornitura telematica che nel modello 730 cartaceo da consegnare al contribuente. Di tale circostanza ne deve essere data comunicazione al contribuente con apposito messaggio. (Codice: E19).

Si precisa che tale situazione non rileva ai fini del riconoscimento della detrazione.

#### **10.1.5.5 Rideterminazione rate (col. 5)**

La colonna **5** può assumere i valori da "**7**" a "**10**". La colonna **5** può risultare compilata solo se l'anno di colonna 2 assume il valore 2008 e la casella di colonna **4** (casi particolari) assume il valore 2 ovvero il valore 3.

Nel caso in cui il valore indicato sia diverso da quelli ammessi ovvero l'anno di colonna 2 assuma un valore diverso dal 2008, non essendo possibile determinare correttamente la detrazione, si devono considerare assenti i dati del rigo sia nella fornitura telematica che nel modello 730 cartaceo da consegnare al contribuente. (codice: E42).

Nelle annotazioni deve essere data comunicazione al contribuente con apposito messaggio (Codice: E43) dell'ammontare della spesa corrispondente alla detrazione fruita con riferimento alla ripartizione inizialmente scelta dal soggetto che l'ha sostenuto e dell'ammontare della spesa residua oggetto della rideterminazione.

Si precisa che la sola rateazione possibile è in 10 rate.

#### **10.1.5.6 Casella Percentuale (col.6)**

Se l**'anno** di col. 2 è il **2020, il 2021 o il 2022**, la **casella "***Percentuale***"** col. 6 può risultare compilata solo se il **tipo intervento** di col. 1 assume valori compreso **tra 2 e 7, tra 12 e 14 e 16**.

La casella Percentaule può assumere solo i valori 1 o 2.

Se l**'anno** di col. 2 è il **2023:**

- **se** e il **tipo intervento** di col. 1 assume valori compresi **tra 2 e 7, tra 12 e 14 e 16** la **casella "***Percentuale***"** col. 6 può risultare compilata;
- **se** e il **tipo intervento** di col. 1 assume valori compresi **tra 30 e 33 la compilazione della casella "***Percentuale***"** col. 6 **è obbligatoria**.

#### **10.1.5.7 Numero Rata (col. 7)**

Il dato è obbligatorio se risulta compilato il rigo.

Considerando che la facoltà

di rideterminare era possibile sino all'anno d'imposta 2017 e che il numero della rata corrente assume valori diversi a seconda dell'anno nel quale è avvenuta la rideterminazione, come evidenziato nel prospetto che segue:

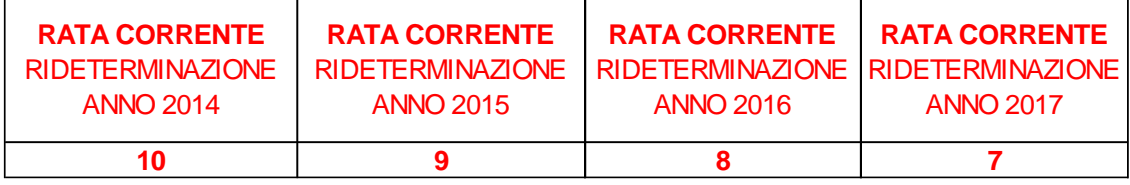

se **l'anno di colonna 2 è il 2008** (casella Rideterminazione compilata), la casella "Numero Rata" di col. 7 assume valori compresi tra **7 e 10**.

#### Inoltre, **in assenza della casella rideterminazione compilata**:

- se l'anno di colonna 2 è il **2014** può assumere esclusivamente il valore "10". - se l'anno di colonna 2 è il **2015** può assumere esclusivamente il valore "9". - se l'anno di colonna 2 è il **2016** può assumere esclusivamente il valore "8". - se l'anno di colonna 2 è il **2017** può assumere esclusivamente il valore "7", - se l'anno di colonna 2 è il **2018** può assumere esclusivamente il valore "6". - se l'anno di colonna 2 è il **2019** può assumere esclusivamente il valore "5". - se l'anno di colonna 2 è il **2020** può assumere esclusivamente il valore "4". - se l'anno di colonna 2 è il **2021** può assumere esclusivamente il valore "3". - se l'anno di colonna 2 è il **2022** può assumere esclusivamente il valore "1" o "2". - se l'anno di colonna 2 è il **2023** può assumere esclusivamente il valore "1".

Nel caso in cui sia assente ovvero assuma valori diversi da quelli ammessi, non essendo possibile determinare correttamente la detrazione, si devono considerare assenti i dati del rigo sia nella fornitura telematica che nel modello 730 cartaceo da consegnare al contribuente e ne deve essere data comunicazione al contribuente con apposito messaggio. (Codice: E21)

#### **1.1.1.1 Casella Maggiorazione Sisma (col.9)**

La **casella "Maggiorazione Sisma"** col. 9 può risultare barrata solo se l**'anno** di col. 2 è compreso tra **il 2020 e il 2023** ed il **tipo intervento** di col. 1 assume un valore compreso **tra 2 e 7 e tra 12 e 14, 16, 30, 31, 32, 33**.

Inoltre, per il tipo intervento di col. 1 che assume un valore compreso tra 2 e 7 e tra 12 e 14, 16, la casella Maggiorazione Sisma (col. 9) può essere barrata solo se risulta compilata anche la casella *Percentuale* (col. 6).

## **10.1.5.8 Importo Spesa (col. 8)**

Il dato è obbligatorio se risulta compilato il rigo.

Nelle tre tabelle che seguono per ciascun anno, tipologia di intervento, **casella** *Percentuale* **e casella "Maggiorazione Sisma"**, è riportato il limite massimo di spesa e la relativa percentuale di detrazione.

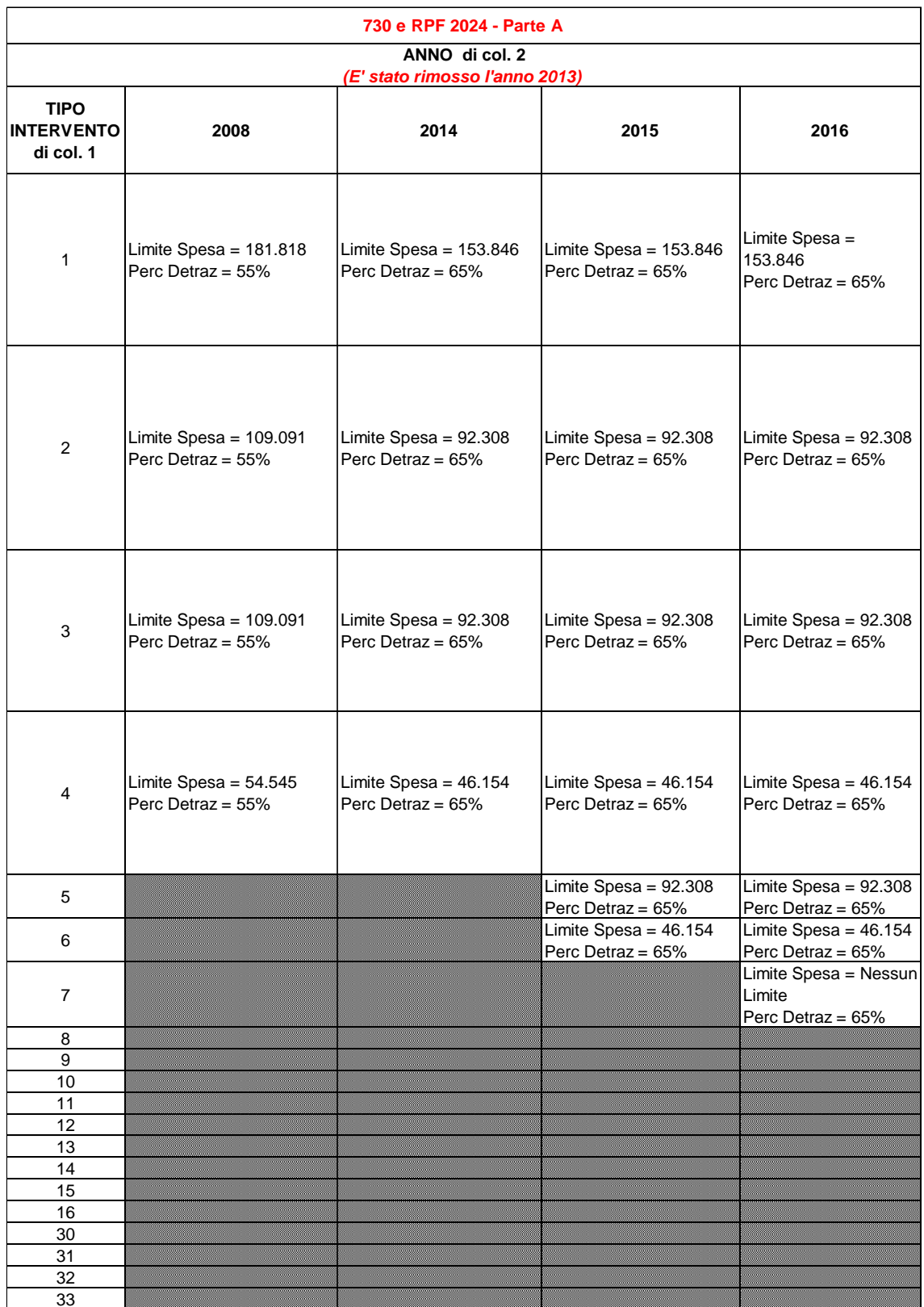

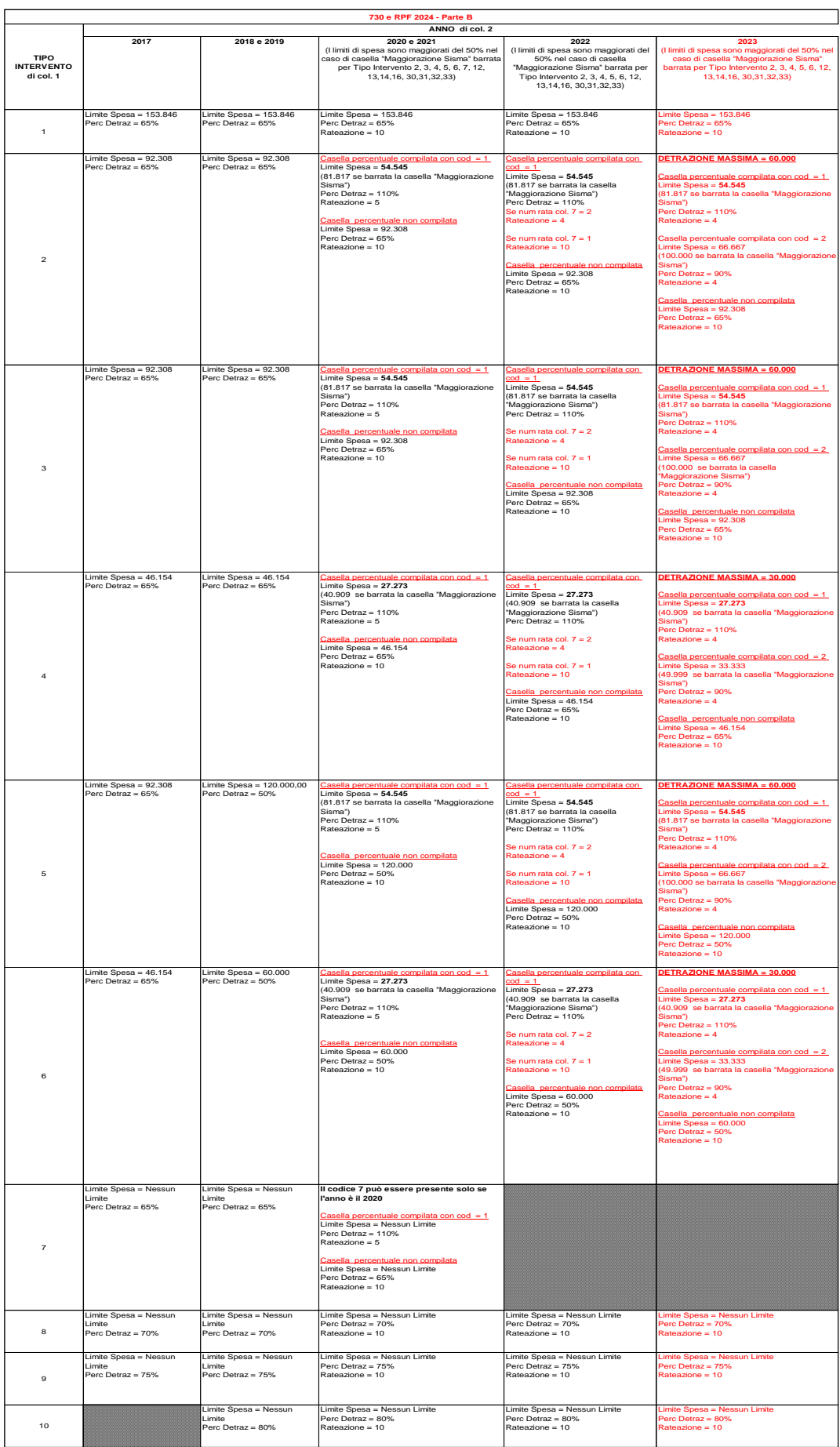

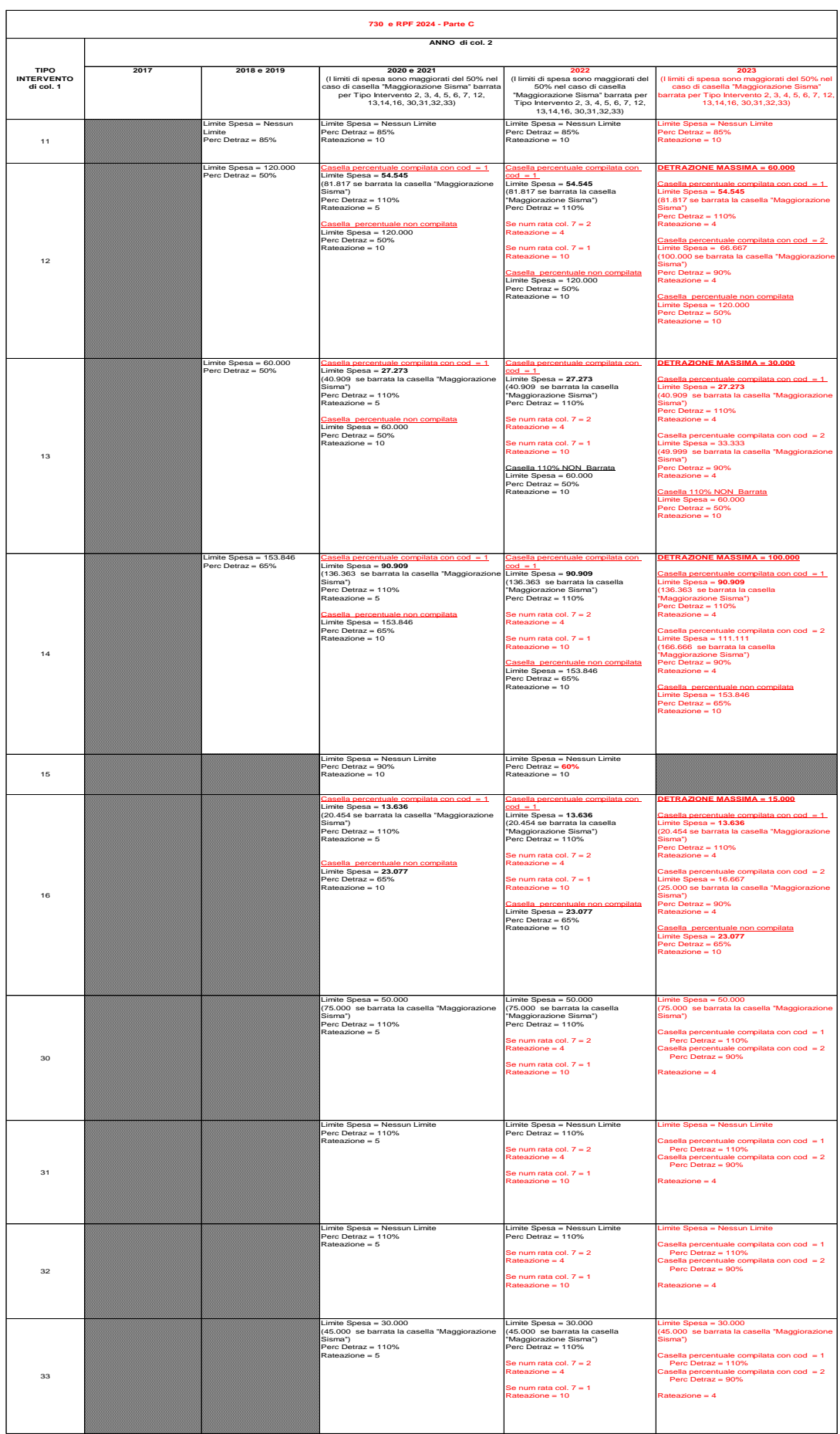

Se gli importi indicati risultano superiori ai limiti di spesa previsti, l'importo indicato dal contribuente deve essere ricondotto entro tali limiti. Di tale circostanza deve essere data comunicazione al contribuente con apposito messaggio. (Codice: E22).

## **10.1.6 Sezione V – detrazione per canoni di locazione**

Le detrazioni per canoni di locazione di cui ai righi da E71 E E72 non sono cumulabili tra loro. La non cumulabilità è relativa a canoni di locazione riferiti al medesimo periodo dell'anno. Tuttavia in tali casi, il contribuente può optare per la detrazione più favorevole.

Si ricorda che dal 2017 non è più presente la detrazione per gli inquilini di alloggi sociali adibiti ad abitazione principale (codice 4 nella col. 1).

#### **Rigo E71 –Tipologia**

Il dato è obbligatorio se risulta compilato il rigo e può assumere esclusivamente i valori 1, 2 e **4**. Nel caso in cui sia assente ovvero assuma valori diversi da quelli ammessi, non essendo possibile determinare correttamente la detrazione, si devono considerare assenti i dati del rigo e ne deve essere data comunicazione al contribuente con apposito messaggio. (Codice: E23)

#### **Numero di giorni rigo E71 (col. 2) e rigo E72 (col. 1)**

Il numero di giorni deve essere sempre presente se è presente nel rigo la relativa percentuale in colonna 2. Può assumere un valore compreso tra 1 e 365.

Qualora con riferimento ad una medesima tipologia di detrazione siano stati compilati più righi (ad esempio contribuente per il quale sia variata nel corso dell'anno la percentuale di spettanza della detrazione), la somma dei giorni dei diversi righi non può essere superiore a 365.

La somma dei giorni indicati nei righi **E71** presenti nei diversi moduli ed **E72** non può essere superiore a 365.

Nel caso in cui la somma dei giorni indicati nei righi E71 e E72 risulti superiore a 365, non essendo possibile determinare correttamente le detrazioni relative ai righi **E71 e E72**, si devono considerare assenti i dati di tutti i righi compilati e ne deve essere data comunicazione al contribuente con apposito messaggio. **(Codice: E24)**

#### **Percentuale rigo E71 (col. 3) e rigo E72 (col2)**

Il dato deve essere sempre presente se è indicato nel rigo il relativo numero di giorni.. Può assumere un valore compreso tra 0 e 100.

Nel caso in cui il valore indicato sia diverso da quelli ammessi, non essendo possibile determinare correttamente la detrazione, si devono considerare assenti i dati del rigo e ne deve essere data comunicazione al contribuente con apposito messaggio. **(Codice: E25)**

#### **Canone rigo E71 col. 4**

Il dato deve essere presente se nella colonna 1 è indicato il codice "4". Il dato deve essere assente se nella colonna 1 è indicato un valore diverso da "4".

# **Se il rigo è compilato con il codice "4" in col. 1, dai dati anagrafici del frontespizio deve risultare che il contribuente sia nato nel periodo 2 gennaio 1992 - 31 dicembre 2003, estremi compresi. Si rimanda per ulteriori chiarimenti a quanto indicato nelle istruzioni al modello 730/2024.**

Nel caso in cui i valori indicati siano diversi da quelli ammessi, non essendo possibile determinare correttamente la detrazione, si devono considerare assenti i dati del rigo e ne deve essere data comunicazione al contribuente con apposito messaggio. **(Codice: E25)**

# **10.1.7 Sezione VI –Altre detrazioni**

#### **10.1.7.1 Rigo E83**

La casella di colonna 1 può assumere esclusivamente i valori da **1 a 2.**

Nel caso in cui il valore indicato sia diverso da quelli ammessi, non essendo possibile determinare correttamente la detrazione, si devono considerare assenti sia la casella che il relativo importo del rigo. **(Codice: E26)**

## **10.2 ANOMALIE ED INCONGRUENZE**

I dati che, non rispondendo alle indicazioni precedentemente fornite, devono essere considerati assenti non devono essere riportati sia nel modello 730 cartaceo consegnato all'assistito, che nella fornitura da trasmettere in via telematica all'Agenzia delle Entrate.

# **10.3 SEGNALAZIONI**

Eventuali anomalie e/o incongruenze individuate sulla base dei controlli precedentemente descritti devono essere comunicate al contribuente mediante il messaggio "Dati incongruenti o errati relativi al Quadro E - Oneri e spese". **(Codice: E27)**

Se tali anomalie e/o incongruenze hanno determinato il non riconoscimento totale o parziale della relativa detrazione, il precedente messaggio deve essere sostituito con il seguente: "Detrazione per oneri relativa al rigo ….. del Quadro E in tutto o in parte non riconosciuta per dati incongruenti o errati". **(Codice: E28)**

# **10.3.1 Esclusione dall'assistenza fiscale**

La presenza di anomalie esposte nel punto precedente non comporta l'esclusione del contribuente dall'assistenza fiscale ma rileva ai soli fini della determinazione delle detrazioni e/o delle deduzioni.

#### **10.4 MODALITÀ DI CALCOLO**

Gli importi che eccedono i limiti fissati in base alle indicazioni di seguito fornite, devono essere ricondotti ai suddetti limiti. Tale circostanza deve essere comunicata al contribuente mediante apposito messaggio nel quale deve essere riportato l'importo originariamente indicato dall'assistito.

Gli importi ricondotti nei limiti previsti devono essere riportati sia nel modello 730 cartaceo consegnato all'assistito (in sostituzione dei dati originariamente indicati dal contribuente), che nella fornitura da trasmettere in via telematica all'Agenzia delle Entrate.

# **10.4.1 Sez. I - Oneri per i quali è riconosciuta la detrazione di imposta**

Di seguito si riportano le tabelle degli oneri detraibili presenti nelle istruzioni del modello 730/2024.

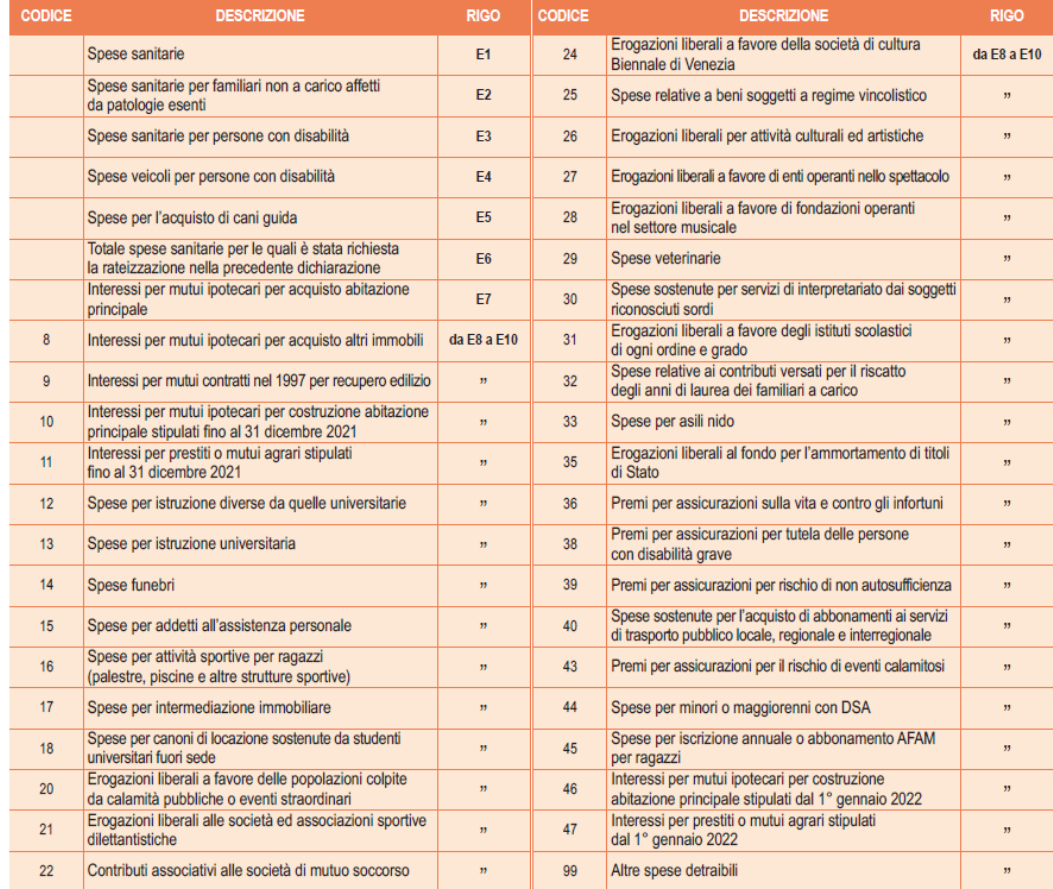

#### SPESE PER LE QUALI SPETTA LA DETRAZIONE DEL 19 PER CENTO

#### SPESE PER LE QUALI SPETTA LA DETRAZIONE DEL 26 PER CENTO

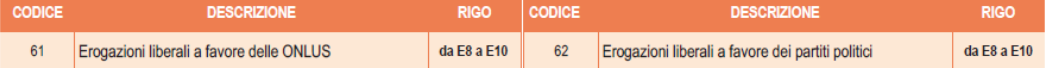

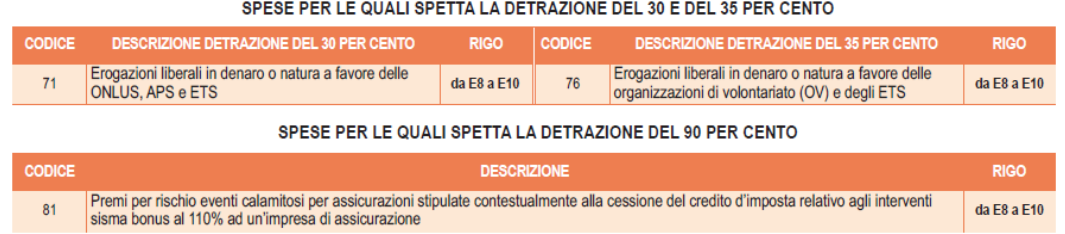

# **10.4.1.1 Spese sanitarie Righi E1 - E2**

L'importo dichiarato dal contribuente nel rigo E2 non può superare il limite di euro 6.197. Se superiore deve essere ricondotto al suddetto limite.

L'applicazione della franchigia di euro 129 deve essere effettuata sulla somma degli importi indicati nel **rigo E1 col. 1 e col. 2** e nel rigo E2.

**Si ricorda che,** al fine di favorire una omogeneità nella trasmissione dei dati tra i diversi modelli di dichiarazione, **gli importi delle spese sanitarie da riportare nella fornitura da trasmettere in via telematica all'Agenzia delle Entrate devono esposti al lordo della relativa franchigia di euro 129,00.**

Pertanto, al fine dell'applicazione della franchigia di euro 129,00 procedere come segue: Totale\_Spese\_Netto\_Franchigia = rigo E1 col.  $1 +$  rigo E1 col.  $2 +$  rigo E2 – 129; ricondurre a zero se il risultato è negativo.

L'importo Totale Spese Netto Franchigia concorre alla base del calcolo della detrazione del 19 %. La riduzione dell'importo che concorre alla base del calcolo della detrazione deve essere comunicato al contribuente mediante il messaggio: "Per il calcolo della detrazione del 19% le spese sanitarie indicate nei righi E1 e/o E2 sono state ridotte di euro 129 ai sensi di legge". **(Codice: E29)**

## **Esempio:**

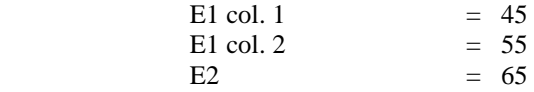

Totale\_Spese\_Netto\_Franchigia =  $45 + 55 + 65 - 129 = 36$  il cui 19 % è pari a 7,00 euro

Tuttavia, nel tracciato telematico da trasmettere all'Agenzia delle Entrate, i dati relativi agli oneri dovranno essere riportati a lordo della relativa franchigia e pertanto:

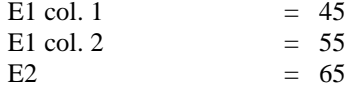

#### **10.4.1.2 Rigo E3 - Spese sanitarie per portatori di handicap**

L'importo dichiarato dal contribuente concorre nella sua interezza a formare la base di calcolo delle detrazioni per gli oneri.

#### **10.4.1.3 Rateizzazione**

# **Se è stata compilata la casella per la rateizzazione delle spese dei righi E1, E2 e E3**:

calcolare la somma dei righi E1 col. 1 e col. 2, E2 e E3 al lordo della franchigia, ma al netto di eventuali abbattimenti effettuati in fase di controllo;

- se la somma è inferiore o eguale euro 15.494 non può essere riconosciuta la ripartizione in rate e pertanto la casella si deve considerare assente; tale circostanza deve essere comunicata al contribuente mediante apposito messaggio; **(Codice: E02)**
- se la somma è superiore a euro 15.494, tale importo, ridotto eventualmente della franchigia di euro 129, deve essere diviso in quattro rate di pari importo. La rata così ottenuta concorre a formare la base di calcolo delle detrazioni per oneri. Con apposito messaggio deve essere segnalata al contribuente l'entità della rata spettante calcolata **(Codice: E30)**, in base alla quale è stata determinata la detrazione del 19%. Nel rigo **136** del mod. 730-3 "prospetto di liquidazione" deve essere riportato il totale delle spese che è stato rateizzato.

## Esempio n° 1

Rigo E1col.  $2 =$  euro 10.000; Rigo E3  $=$  euro 6.000; Importo rateizzabile è pari a euro 15.871 (10.000 – 129 + 6. 000) Importo rata è pari a euro 3.968 Importo da indicare nel rigo **136** del mod. 730-3 è pari a euro 15.871

# **10.4.1.4 Rigo E4 - Spese per i veicoli adattati per i portatori di handicap**

Con riferimento alle indicazioni fornite dall'Agenzia delle Entrate con la circolare n. 15/E del 20/04/2005, è prevista la possibilità che risultino compilati più di due moduli per il rigo E4. Si rimanda alle precisazioni contenute nella suddetta circolare.

L'importo indicato dal contribuente in ogni singolo rigo E4 compilato, non può superare il limite di euro 18.076; se superiore deve essere ricondotto al suddetto limite.

Se è stato indicato il numero della rata nella relativa casella di rigo E4, l'ammontare delle spese indicato nel rigo, al netto di eventuali abbattimenti operati in fase di controllo, deve essere diviso in quattro rate di pari importo; la rata così ottenuta, concorre a formare la base di calcolo delle detrazioni per gli oneri. Se non è stato indicato il numero della rata nella relativa casella di rigo E4, l'importo concorre nella sua interezza a formare la base di calcolo delle detrazioni per gli oneri.

Con apposito messaggio deve essere segnalata al contribuente l'entità della rata spettante calcolata, in base alla quale è stata determinata la detrazione del 19%. **(Codice: E30)**

#### **10.4.1.5 Rigo E5 - Spese per l'acquisto di cani guida**

Se è stato indicato il numero della rata nella relativa casella di rigo E5, l'ammontare delle spese indicato nel rigo deve essere diviso in quattro rate di pari importo; la rata così ottenuta, concorre a formare la base di calcolo delle detrazioni per gli oneri. Se non è stato indicato il numero della rata nella relativa casella di rigo E5 l'importo concorre nella sua interezza a formare la base di calcolo delle detrazioni per gli oneri.

Con apposito messaggio deve essere segnalata al contribuente l'entità della rata spettante calcolata, in base alla quale è stata determinata la detrazione del 19%. **(Codice: E30)**

## **10.4.1.6 Rigo E6 –Totale spese sanitarie per le quali è stata richiesta la rateizzazione nella precedente dichiarazione**

Per ogni rigo compilato, l'ammontare della spesa indicata deve essere diviso in quattro rate di pari importo; le rate così ottenute concorrono a formare la base di calcolo delle detrazioni per gli oneri.

Con apposito messaggio deve essere segnalata al contribuente l'importo delle singole rate in base alle quali è stata determinata la detrazione del 19%. **(Codice: E30)**

#### **10.4.1.7 Rigo E7 col. 1 e col. 2 - Interessi per mutui ipotecari per acquisto abitazione principale**

L'importo dichiarato dal contribuente nella col. 1 del rigo E7 non può superare euro **4.000**; pertanto, se il contribuente ha indicato una somma superiore, l'importo di tale rigo deve essere ricondotto al suddetto limite. **(Codice: E31)**

L'importo dichiarato dal contribuente nella col. 2 del rigo E7 non può superare euro **4.000**; pertanto, se il contribuente ha indicato una somma superiore, l'importo di tale rigo deve essere ricondotto al suddetto limite. **(Codice: E31)**

Calcolare: *Tot\_Int\_Acquisto\_Abitaz\_Princip* = somma degli importi presenti nella col. 1 e 2 del rigo E7

Se l'importo di *Tot\_Int\_Acquisto\_Abitaz\_Princip* è superiore a **4.000**, ricondurre entro il suddetto limite tale importo. L'importo così determinato concorre alla base di calcolo delle detrazioni da riportare nel rigo 28 del mod. 730-3 (Codice: E31).

#### **10.4.1.8 Righi da E8 a E10**

Altri oneri per i quali spetta la detrazione al 19% o al 26% indicati nei righi da E8 a E10 ed individuati dai codici riportati nella colonna 1 di ciascun rigo.

#### *10.4.1.8.1 Codice "8" - Interessi per mutui ipotecari per acquisto altri immobili*

Se alle colonne 1 e 2 del rigo E7 non è indicato alcun importo, l'importo dichiarato dal contribuente non può superare euro 2.066; pertanto se il contribuente ha indicato una somma superiore l'importo di tale rigo deve essere riportato al suddetto limite. **(Codice: E31)**

Se la somma degli importi indicati nelle col. 1 e 2 del rigo E7 è superiore a euro 2.066, l'importo non può concorrere alla base per il calcolo della detrazione, pertanto deve essere ricondotto a zero.

Se la somma degli importi indicati nelle col. 1 e 2 del rigo E7 è inferiore a euro 2.066, la somma degli importi indicati nelle col. 1 e 2 nel rigo E7 e nel rigo con il codice "8" non può comunque essere superiore a euro 2.066; pertanto l'importo indicato con il codice "8" deve essere opportunamente ridotto, in modo che la somma di tutti gli importi indicati nei due righi non superi il suddetto limite. **(Codice: E31)**

## *10.4.1.8.2 Codice "9" -Interessi per mutui contratti nel 1997 per recupero edilizio*

L'importo dichiarato dal contribuente non può superare euro 2.582; pertanto, se il contribuente ha indicato una somma superiore, l'importo di tale rigo deve essere riportato al suddetto limite. **(Codice: E31)**

# *10.4.1.8.3 Codice "10" e codice "46" - Interessi per mutui ipotecari per costruzione abitazione principale*

L'importo dichiarato dal contribuente per ciascuno dei due codici (10 e 46) non può superare euro **2.582**; pertanto, se il contribuente ha indicato una somma superiore, l'importo di tale rigo deve essere riportato al suddetto limite. **(Codice: E31)**

Calcolare: *Tot\_Int\_Costruz\_Abitaz\_Princip* = somma degli importi presenti nella col. 2 dei righi da E8 a E10 per i quali nella col. 1 è indicato il codice 10 o 46.

Se l'importo di *Tot\_Int\_Costruz\_Abitaz\_Princip* è superiore a **2.582**, ricondurre entro il suddetto limite tale importo. L'importo così determinato concorre alla base di calcolo delle detrazioni da riportare nel rigo 28 del mod. 730-3. (Codice: E31).

# *10.4.1.8.4 Codice "11" e codice "47" - Interessi per prestiti o mutui agrari*

L'importo dichiarato dal contribuente per ciascuno dei due codici (11 e 47) non può essere superiore al totale dei redditi dei terreni dominicali e agrari (Righi 1 e 2 del mod. 730-3). Pertanto se il contribuente ha indicato una somma superiore l'importo di tale rigo deve essere riportato al suddetto limite. **(Codice: E31).**

Calcolare: *Tot\_Int\_Mutui\_Agrari* = somma degli importi presenti nella col. 2 dei righi da E8 a E10 per i quali nella col. 1 è indicato il codice 11 o 47.

Se l'importo di *Tot\_Int\_Mutui\_Agrari* è superiore al totale dei redditi dei terreni dominicali e agrari (Righi 1 e 2 del mod. 730-3), ricondurre entro il suddetto limite tale importo. L'importo così determinato concorre alla base di calcolo delle detrazioni da riportare nel rigo 28 del mod. 730-3. (Codice: E31).

# *10.4.1.8.5 Codice "12" - Spese di istruzione frequenza di scuole dell'infanzia, del primo ciclo di istruzioni e della scuola secondaria di secondo grado*

Le istruzioni al modello 730 chiariscono che l'ammontare della spesa sostenuta per ciascun alunno o studente non può essere superiore ad euro **800**. E' necessario che sia compilato un rigo per ciascun alunno o studente per il quale è stata sostenuta la spesa. Le spese eventualmente riferite al contribuente stesso devo essere riportate su un apposito rigo. L'importo di ciascun rigo non può essere superiore ad euro **800**. Se superiore, l'importo va ricondotto entro tale limite sia nella fornitura da inoltrare in via telematica all'Agenzia delle entrate che nel modello 730 cartaceo da restituire al contribuente. Di tale circostanza deve essere data indicazione nelle annotazione con apposito messaggio (Codice: E56).

Inoltre è necessario verificare la coerenza tra il numero di righe compilate con il codice 12, e il numero di familiari presenti nel prospetto dei familiari a carico per i quali risultano soddisfatti i requisiti previsti. A tal fine procedere come di seguito descritto.

Dal prospetto dei familiari a carico contare tutti i righi (da 1 a 5) nei quali risultano soddisfatte tutte e tre le seguenti condizioni:

- è compilata la colonna relativa ai mesi a carico;
- è presente il codice fiscale del familiare a carico
- il codice fiscale del familiare a carico risulta formalmente corretto;

Nel caso che il medesimo codice fiscale sia presente in più righi, per il codice fiscale va conteggiato un solo rigo. Il numero di righi così determinato si definisce "*Num\_righi\_prospetto*".

Al fine di considerare eventuali spese riferite al contribuente stesso va sommato sempre 1 al valore di *Num\_righi\_prospetto* come sopra determinato.

Determinare, inoltre:

Num\_Familiari\_Agevolazione = Num\_righi\_prospetto + numero figli in affido preadottivo (desunto dalla relativa casella compilata dal contribuente)

Il numero di righi da E8 a E10 con il codice 12 non può essere superiore a *Num\_Familiari\_Agevolazione.* Se superiore, non essendo possibile determinare correttamente la detrazione spettante, tutti i righi da E8 a E10 con il codice 12 devono considerarsi assenti e pertanto non devono essere presenti sia nel modello cartaceo consegnato al contribuente che nella fornitura da inviare in via telematica all'Agenzia delle entrate (il controllo è bloccante senza possibilità di conferma). Di tale circostanza deve essere data indicazione nelle annotazioni con apposito messaggio (Codice: E57).

Se Inferiore o uguale, calcolare la detrazione spettante come segue:

*Spesa\_Richiesta* = alla somma degli importi indicati dal contribuente con il codice 12 nei righi da E8 a **E10**  per tutti i moduli compilati.

La detrazione spettante è pari al 19% di *Spesa\_Richiesta* e va riportato insieme alle altre detrazioni nel rigo 28 del mod. 730-3.

#### *10.4.1.8.6 Codice "13" - Spese di istruzione sostenute frequenza di corsi di istruzione Universitaria*

L'importo dichiarato dal contribuente concorre nella sua interezza a formare la base di calcolo delle detrazioni per gli oneri.

# *10.4.1.8.7 Codice "14" -Spese funebri*

Le istruzioni al modello 730 chiariscono che l'ammontare della spesa sostenuta per ciascun evento non può essere superiore ad euro **1.550**. Per ciascun evento è prevista la separata esposizione della spesa sostenuta compilando un apposito modulo.

Pertanto, l'importo indicato in ciascun rigo compilato con il codice "14" non può essere superiore ad euro **1.550**; se il contribuente ha indicato una somma superiore, l'importo deve essere riportato al suddetto limite. **(Codice: E31)**

## *10.4.1.8.8 Codice "15" -Spese per addetti all'assistenza personale*

L'importo dichiarato dal contribuente non può superare euro 2.100 e la detrazione spetta solo se il **"***reddito di riferimento per agevolazioni fiscali***" (rigo 137 del mod. 730-3)** non è superiore ad euro 40.000 ; pertanto:

- se il **"***reddito di riferimento per agevolazioni fiscali***" (rigo 137 del mod. 730-3)** non è superiore ad euro 40.000 ma il contribuente ha indicato un importo superiore ad euro 2.100, l'importo di tale rigo deve essere riportato al suddetto limite; **(Codice: E31)**

- se il **"***reddito di riferimento per agevolazioni fiscali***" (rigo 137 del mod. 730-3)** è superiore ad euro 40.000 l'importo di tale rigo deve essere ricondotto a zero. **(Codice: E32)**

#### *10.4.1.8.9 Codice "16" -Spese per attività sportive per ragazzi*

Le istruzioni al modello 730 chiariscono che l'ammontare della spesa sostenuta per ciascun ragazzo non può essere superiore ad euro 210,00. **E' necessario che sia compilato un rigo per ciascun ragazzo per il quale è stata sostenuta la spesa. Le spese eventualmente riferite al contribuente stesso devo essere riportate su un apposito rigo. L'importo di ciascun rigo non può essere superiore ad euro 210. Se superiore, l'importo va ricondotto entro tale limite sia nella fornitura da inoltrare in via telematica all'Agenzia delle entrate che nel modello 730 cartaceo da restituire al contribuente. Di tale circostanza deve essere data indicazione nelle annotazione con apposito messaggio (Codice: E58).**

Inoltre è necessario verificare la coerenza tra il numero di righe compilate con il codice 16, e il numero di familiari presenti nel prospetto dei familiari a carico per i quali risultano soddisfatti i requisiti previsti. A tal fine procedere come di seguito descritto.

Dal prospetto dei familiari a carico contare tutti i righi (da 1 a 5) nei quali risultano soddisfatte tutte e tre le seguenti condizioni:

- − è compilata la colonna relativa ai mesi a carico;
- − è presente il codice fiscale del familiare a carico e risulta formalmente corretto;
- − dal codice fiscale del familiare a carico si desume che la data di nascita è compresa tra il **02**/01/**2004** e 31/12/**2018**.

Nel caso che il medesimo codice fiscale sia presente in più righi, per il codice fiscale va conteggiato un solo rigo. Il numero di righi così determinato si definisce "*Num\_righi\_prospetto*".

Se dai dati del frontespizio risulta che il contribuente ha un età compresa tra **5 e 18 anni**, va sommato 1 al valore di *Num\_righi\_prospetto* come sopra determinato.

Determinare, inoltre:

Num\_Familiari\_Agevolazione = Num\_righi\_prospetto + numero figli in affido preadottivo (desunto dalla relativa casella compilata dal contribuente)

Il numero di righi da E8 a E10 con il codice 16 non può essere superiore a *Num\_Familiari\_Agevolazione.* Se superiore, non essendo possibile determinare correttamente la detrazione spettante, tutti i righi da E8 a E10 con il codice 16 devono considerarsi assenti e pertanto non devono essere presenti sia nel modello cartaceo consegnato al contribuente che nella fornitura da inviare in via telematica all'Agenzia delle entrate (il controllo è bloccante senza possibilità di conferma). Di tale circostanza deve essere data indicazione nelle annotazioni con apposito messaggio (Codice: E59).

Se Inferiore o uguale, calcolare la detrazione spettante come segue:

*Spesa\_Richiesta* = alla somma degli importi indicati dal contribuente con il codice 16 nei righi da E8 a **E10**  per tutti i moduli compilati.

La detrazione spettante è pari al 19% di *Spesa\_Richiesta* e va riportato insieme alle altre detrazioni nel rigo 28 del mod. 730-3.

#### *10.4.1.8.10 Codice "17" - Spese per intermediazione immobiliare*

L'importo dichiarato dal contribuente non può superare euro 1.000; pertanto, se il contribuente ha indicato una somma superiore, l'importo di tale rigo deve essere riportato al suddetto limite. **(Codice: E31)**

*10.4.1.8.11 Codice "18" - Spese per canoni di locazione sostenute da studenti universitari o fuori sede*

L'importo dichiarato dal contribuente non può superare euro 2.633; (**Codice: E31**)

# *10.4.1.8.12 Codice "20" - Erogazioni liberali popolazioni colpite da calamità pubbliche*

L'importo dichiarato dal contribuente non può superare euro 2.066; pertanto, se il contribuente ha indicato una somma superiore, l'importo deve essere riportato al suddetto limite. **(Codice: E31)** Inoltre la somma degli importi indicati con codice 20 e con codice **61** nei righi da E8 a E10 non può essere superiore a euro 30.000. In questo caso si rimanda alle indicazioni fornite con riferimento al codice **61**.

# *10.4.1.8.13 Codice "21" - Erogazioni liberali in favore delle società e associazioni sportive dilettantistiche*

L'importo dichiarato dal contribuente non può superare euro 1.500; pertanto, se il contribuente ha indicato una somma superiore, l'importo deve essere riportato al suddetto limite. **(Codice: E31)**

# *10.4.1.8.14 Codice "22" - Erogazioni liberali alle società di mutuo soccorso*

L'importo dichiarato dal contribuente non può superare euro 1.300; pertanto, se il contribuente ha indicato una somma superiore, l'importo deve essere riportato al suddetto limite. **(Codice: E31)**

# *10.4.1.8.15 Codice "24" - Erogazioni liberali a favore della Società di cultura "La Biennale di Venezia"*

L'importo dichiarato dal contribuente non può superare il 30% del **"***reddito di riferimento per agevolazioni fiscali***" (rigo 137 del mod. 730-3)**; pertanto, se il contribuente ha indicato una somma superiore, l'importo deve essere riportato al suddetto limite. **(Codice: E31)**

#### *10.4.1.8.16 Codice "25" – Spese relative a beni soggetti a regime vincolistico*

L'importo dichiarato dal contribuente concorre nella sua interezza a formare la base di calcolo delle detrazioni per oneri.

# *10.4.1.8.17 Codice "26" – Erogazioni liberali per attività culturali ed artistiche*

L'importo dichiarato dal contribuente concorre nella sua interezza a formare la base di calcolo delle detrazioni per oneri.

#### *10.4.1.8.18 Codice "27" – Erogazioni liberali a favore di enti operanti nello spettacolo*

L'importo dichiarato dal contribuente non può superare il 2% del **"***reddito di riferimento per agevolazioni fiscali***" (rigo 137 del mod. 730-3)**; pertanto, se il contribuente ha indicato una somma superiore, l'importo deve essere riportato al suddetto limite. **(Codice: E34)**

#### *10.4.1.8.19 Codice "28" – Erogazioni liberali a favore di fondazioni operanti nel settore musicale*

L'importo dichiarato dal contribuente non può superare il 30% del **"***reddito di riferimento per agevolazioni fiscali***" (rigo 137 del mod. 730-3)**; pertanto, se il contribuente ha indicato una somma superiore, l'importo deve essere riportato al suddetto limite. **(Codice: E35)**

*10.4.1.8.20 Codice "29 "- Spese veterinarie*

L'importo dichiarato dal contribuente non può superare il limite di euro **550**; se superiore deve essere ricondotto al suddetto limite.

Le spese veterinarie (abbattute entro il limite di euro 550) devono essere ridotte dell'importo di euro 129. L'importo così determinato costituisce la base di calcolo della detrazione per oneri.

Si ricorda che, al fine di favorire una omogeneità nella trasmissione dei dati tra i diversi modelli di dichiarazione, **gli importi delle spese veterinarie da riportare nella fornitura da trasmettere in via telematica all'Agenzia delle Entrate devono essere esposti al lordo della relativa franchigia di euro 129,00**. Pertanto l'importo riportato nel tracciato telematico del modello 730 da trasmettere in via telematica non può essere superiore ad euro **550**.

Sia la riduzione che l'eventuale abbattimento dell'importo che concorre alla base di calcolo della detrazione deve essere comunicato al contribuente mediante apposito messaggio. **(Codice: E36)**

## *10.4.1.8.21 Codice "30" – Spese sostenute per servizi di interpretariato dai soggetti riconosciuti sordomuti*

L'importo dichiarato dal contribuente concorre nella sua interezza a formare la base di calcolo delle detrazioni per oneri.

# *10.4.1.8.22 Codice "31" – Erogazioni liberali a favore degli istituti scolastici di ogni ordine e grado*

L'importo dichiarato dal contribuente concorre nella sua interezza a formare la base di calcolo delle detrazioni per oneri.

# *10.4.1.8.23 Codice "32" – Spese relative ai contributi versati per il riscatto degli anni di laurea dei familiari a carico.*

L'importo dichiarato dal contribuente concorre nella sua interezza a formare la base di calcolo delle detrazioni per oneri**.** 

# *10.4.1.8.24 Codice "33" – Spese sostenute dai genitori per il pagamento di rette relative alla frequenza di asili nido*

**E' necessario che sia compilato un rigo per ciascun figlio per il quale è stata sostenuta la spesa. L'importo di ciascun rigo non può essere superiore ad euro 632. Se superiore, l'importo va ricondotto entro tale limite sia nella fornitura da inoltrare in via telematica all'Agenzia delle entrate che nel modello 730 cartaceo da restituire al contribuente. Di tale circostanza deve essere data indicazione nelle annotazione con apposito messaggio (Codice: E65).**

Inoltre è necessario verificare la coerenza tra il numero di righe compilate con il codice 33, e il numero di familiari presenti nel prospetto dei familiari a carico per i quali risultano soddisfatti i requisiti previsti. A tal fine procedere come di seguito descritto.

Dal prospetto dei familiari a carico contare tutti i righi (da 2 a 5) nei quali risultano soddisfatte tutte e quattro le seguenti condizioni:

- − è compilata la colonna relativa ai mesi a carico;
- − nella colonna relativa alla relazione di parentela è barrata la casella "F1", la casella "F" o la casella "D":
- − è presente il codice fiscale del figlio a carico e risulta formalmente corretto;
- − dal codice fiscale del figlio a carico si desume che la data di nascita è successiva al **31/12/2015**.

Nel caso che il medesimo codice fiscale sia presente in più righi, per il codice fiscale va conteggiato un solo rigo. Il numero di righi così determinato si definisce "*Num\_righi\_prospetto*". Determinare, inoltre:

*Num\_Familiari\_Agevolazione* = *Num\_righi\_prospetto* + numero figli in affido preadottivo (desunto dalla relativa casella compilata dal contribuente)

Il numero di righi da E8 a E10 con il codice 33 non può essere superiore a *Num\_Familiari\_Agevolazione.*

Se superiore, non essendo possibile determinare correttamente la detrazione spettante, tutti i righi da E8 a E10 con il codice 33 devono considerarsi assenti e pertanto non devono essere presenti sia nel modello cartaceo consegnato al contribuente che nella fornitura da inviare in via telematica all'Agenzia delle entrate (il controllo è bloccante senza possibilità di conferma). Di tale circostanza deve essere data indicazione nelle annotazioni con apposito messaggio (Codice: E66).

#### Se Inferiore o uguale, calcolare la detrazione spettante come segue:

*Spesa\_Richiesta* = alla somma degli importi indicati dal contribuente con il codice 33 nei righi da E8 a **E10**  per tutti i moduli compilati.

La detrazione spettante è pari al 19% di *Spesa\_Richiesta* e va riportato insieme alle altre detrazioni nel rigo 28 del mod. 730-3.

#### *10.4.1.8.25 Codice "35" – Erogazioni liberali al fondo ammortamento titoli di stato*

L'importo dichiarato dal contribuente concorre nella sua interezza a formare la base di calcolo delle detrazioni per gli oneri.

# *10.4.1.8.26 Codice "36" – Premi assicurazioni sulla vita e contro gli infortuni*

L'importo dichiarato dal contribuente non può superare euro **530** pertanto, se il contribuente ha indicato una somma superiore, l'importo di tale rigo deve essere riportato al suddetto limite. **(Codice: E31)**

#### *10.4.1.8.27 Codice "38" – Premi per assicurazioni per tutela delle persone con disabilità grave*

Se con il codice "36" non è indicato alcun importo, l'importo dichiarato dal contribuente con il codice "38" non può superare **euro 750**; pertanto se il contribuente ha indicato una somma superiore l'importo di tale rigo deve essere riportato al suddetto limite. **(Codice: E31)**

Se con il codice "36" è indicato un importo, la somma degli importi indicati con il codice "36" e "38" non può essere superiore a 750. Pertanto l'importo indicato con il codice "38" deve essere opportunamente ridotto, in modo che la somma dei due righi non superi il suddetto limite. **(Codice: E31)** 

#### *10.4.1.8.28 Codice "39" – Premi per assicurazioni per rischio di non autosufficienza*

Se con i codici "36" e "38" non è indicato alcun importo, l'importo dichiarato dal contribuente con il codice "39" non può superare euro 1.291; pertanto se il contribuente ha indicato una somma superiore l'importo di tale rigo deve essere riportato al suddetto limite. **(Codice: E31)**

Se con il codice "36" e/o con il codice "38" è indicato un importo, la somma degli importi indicati con il codice "36", "38" e "39" non può essere superiore a 1.291, tenendo conto degli abbattimenti già operati per i codici "36" e "38". Pertanto l'importo indicato con il codice "39" deve essere opportunamente ridotto, in modo che la somma dei due righi non superi il suddetto limite. **(Codice: E31)**  Esempio:

Importo con codice " $36$ " = 530

Importo con codice " $38$ " = 500 ricondotto ad euro 220

Importo con codice "39" = 1.000 ricondotto ad euro 541 (1.291 – 530 – 220)

# *10.4.1.8.29 Codice '40' - spese sostenute per l'acquisto degli abbonamenti ai servizi di trasporto pubblico locale, regionale e interregionale*

La detrazione spetta per le spese sostenute sia per i familiari fiscalmente a carico sia per il contribuente stesso per un importo complessivo non superiore a 250 euro. Pertanto, l'importo dichiarato dal contribuente con il codice "40" non può superare euro 250; se il contribuente ha indicato una somma superiore l'importo di tale rigo deve essere riportato al suddetto limite. **(Codice: E31)**

## *10.4.1.8.30 Codice '43' - premi relativi alle assicurazioni aventi per oggetto il rischio di eventi calamitosi stipulate relativamente a unità immobiliari ad uso abitativo*

L'importo dichiarato dal contribuente concorre nella sua interezza a formare la base di calcolo delle detrazioni per gli oneri.

# *10.4.1.8.31 Codice '44' - spese mediche sostenute in favore dei minori o di maggiorenni con disturbo specifico dell'apprendimento (DSA)*

La detrazione spetta per le spese sostenute sia per i familiari fiscalmente a carico sia per il contribuente stesso.

L'importo dichiarato dal contribuente concorre nella sua interezza a formare la base di calcolo delle detrazioni per gli oneri.

# *10.4.1.8.32 Codice "45" – Spese per iscrizione annuale e abbonamento di ragazzi di età compresa tra 5 e 18 anni a conservatori di musica, a istituzioni di alta formazione artistica, musicale e coreutica*

Dall'anno di imposta 2021 (730/2022) è prevista una detrazione per le spese di iscrizione annuale e l'abbonamento di ragazzi di età compresa tra 5 e 18 anni a conservatori di musica, a istituzioni di alta formazione artistica, musicale e coreutica (AFAM) legalmente riconosciute ai sensi della legge 21 dicembre 1999, n. 508, a scuole di musica iscritte nei registri regionali nonché a cori, bande e scuole di musica riconosciuti da una pubblica amministrazione, per lo studio e la pratica della musica.

La detrazione spetta ai ragazzi di età compresa tra i 5 e i 18 anni per spese di importo non superiore a 1.000 euro. I contribuenti che sostengono la spesa devono avere un reddito complessivo ai fini Irpef non superiore a 36.000 euro.

## **E' necessario che sia compilato un rigo per ciascun ragazzo per il quale è stata sostenuta la spesa**. Le spese eventualmente riferite al contribuente stesso devono essere riportate su un apposito rigo.

L'importo di ciascun rigo non può essere superiore ad euro 1.000. Se superiore, l'importo va ricondotto entro tale limite sia nella fornitura da inoltrare in via telematica all'Agenzia delle entrate che nel modello 730 cartaceo da restituire al contribuente. Di tale circostanza deve essere data indicazione nelle annotazione con apposito messaggio (Codice: E58).

#### **Pertanto, la detrazione spetta se:**

- il reddito di cui al **rigo 137 del mod. 730-3** (prospetto di liquidazione "*reddito di riferimento per agevolazioni fiscali*") **non è superiore ad euro 36.000**;
- dal prospetto dei familiari a carico si desume la presenza di familiari con età compresa **tra i 5 e i 18 anni e risulta coerente** il numero di righe da E8 a E10 del quadro E compilate con il codice 45 con il numero di familiari presenti nel prospetto dei familiari a carico per i quali risultano soddisfatti i requisiti previsti.

# **A fine della verifica del numero di familiari a carico di età compresa tra i 5 e i 18 anni procedere come di seguito descritto**.

Dal prospetto dei familiari a carico **contare tutti i righi (da 1 a 5) nei quali risultano soddisfatte tutte e tre le seguenti condizioni**:

- − è compilata la colonna relativa ai mesi a carico;
- − è presente il codice fiscale del familiare a carico e risulta formalmente corretto;
− dal codice fiscale del familiare a carico si desume che la data di nascita è compresa tra il **02**/01/**2004** e 31/12/**2018**.

Nel caso che il medesimo codice fiscale sia presente in più righi, per il codice fiscale va conteggiato un solo rigo. Il numero di righi così determinato si definisce "*Num\_righi\_prospetto*".

**Se dai dati del frontespizio risulta che il contribuente ha un età compresa tra 5 e 18 anni**, va sommato 1 al valore di *Num\_righi\_prospetto* come sopra determinato.

Determinare, inoltre:

**Num\_Familiari\_Agevolazione** = Num\_righi\_prospetto + numero figli in affido preadottivo (desunto dalla relativa casella compilata dal contribuente)

**Il numero di righi da E8 a E10 con il codice 45 non può essere superiore a**  *Num\_Familiari\_Agevolazione.*

**Se superiore**, non essendo possibile determinare correttamente la detrazione spettante, tutti i righi da E8 a E10 con il codice **45** devono considerarsi assenti e pertanto non devono essere presenti sia nel modello cartaceo consegnato al contribuente che nella fornitura da inviare in via telematica all'Agenzia delle entrate (il controllo è bloccante senza possibilità di conferma). Di tale circostanza deve essere data indicazione nelle annotazioni con apposito messaggio (Codice: E59).

**Se Inferiore o uguale**, calcolare la detrazione spettante come segue:

*Spesa\_Richiesta* = alla somma degli importi indicati dal contribuente con il codice **45** nei righi da E8 a E10 per tutti i moduli compilati.

La detrazione spettante è pari al 19% di *Spesa\_Richiesta* e va riportato insieme alle altre detrazioni nel rigo 28 del mod. 730-3.

## *10.4.1.8.33 Codice "99" – Altri oneri detraibili*

L'importo dichiarato dal contribuente concorre nella sua interezza a formare la base di calcolo delle detrazioni per gli oneri.

# *10.4.1.8.34 Codici Oneri detraibili 61 e 62 (Detrazione al 26%)*

**Codice "61"** - Erogazioni liberali in favore delle ONLUS

L'importo dichiarato dal contribuente non può superare euro **30.000**. **Su tale importo spetta una detrazione pari al 26%.** Se il contribuente ha indicato una somma superiore, l'importo deve essere riportato al suddetto limite. **(Codice: E31)**

La somma degli importi indicati con codice 20 e con codice **61** nei righi da E8 a E10 non può essere superiore a euro 30.000.

**Se la somma degli importi indicati con codice 20 e con codice 61 è maggiore di euro 30.000,** non essendo possibile determinare correttamente la detrazione, si devono considerare assenti i dati dei righi nei quali è stato indicato il codice 20 o il codice **61** e ne deve essere data comunicazione al contribuente con apposito messaggio. (**codice: E52**). Tali righi non devono essere presenti sia nel modello cartaceo consegnato al contribuente che nel flusso telematico da trasmettere all'Agenzia delle entrate.

# **Codice "62"** - Erogazioni liberali ai partiti politici

L'importo dichiarato dal contribuente deve essere compreso tra euro 30 e euro 30.000. Su tale importo spetta una detrazione pari al 26%. Se il contribuente ha indicato un importo inferiore a euro 30 tale importo deve essere ridotto a zero (Codice: E33); se il contribuente invece ha indicato un importo superiore a euro 30.000, l'importo deve essere riportato al suddetto limite (Codice: E31)

#### *10.4.1.8.35 Codici Oneri detraibili 71 e 76 (Detrazione al 30 % e 35%)*

**Codice '71'** - erogazioni liberali in denaro o in natura a favore delle organizzazioni non lucrative di utilità sociale (ONLUS) e delle associazioni di promozione sociale iscritte nel registro nazionale

L'importo dichiarato dal contribuente non può essere superiore a euro 30.000. Su tale importo spetta una detrazione pari al 30%. Se il contribuente ha indicato un importo superiore a euro 30.000, l'importo deve essere riportato al suddetto limite (Codice: E31)

**Codice '76'** - erogazioni liberali in denaro a favore delle organizzazione del volontariato L'importo dichiarato dal contribuente non può essere superiore a euro 30.000. Su tale importo spetta una detrazione pari al 35%. Se il contribuente ha indicato un importo superiore a euro 30.000, l'importo deve essere riportato al suddetto limite (Codice: E31)

## *10.4.1.8.36 Codici Oneri detraibili 81 (Detrazione al 90%)*

**Codice '81'** - premi relativi alle assicurazioni aventi per oggetto il rischio di eventi calamitosi stipulate contestualmente alla cessione ad un'impresa di assicurazione del credito d'imposta relativo agli interventi sisma bonus. L'importo dichiarato dal contribuente concorre nella sua interezza a formare la base di calcolo delle detrazioni per gli oneri.

#### **10.4.1.9 Determinazione detrazione spettante Sezione I**

## *10.4.1.9.1 Generalità*

- **Il comma 3-bis dell'art. 15 del TUIR** dispone che "*La detrazione di cui al presente articolo spetta: a) per l'intero importo qualora il reddito complessivo non ecceda 120.000 euro; b) per la parte corrispondente al rapporto tra l'importo di 240.000 euro, diminuito del reddito complessivo, e 120.000 euro, qualora il reddito complessivo sia superiore a 120.000 euro.***".**
- **Inoltre il comma 3-ter dell'art. 15 del TUIR prevede che "** *Ai fini del comma 3-bis, il reddito complessivo è assunto al netto del reddito dell'unità immobiliare adibita ad abitazione principale e di quello delle relative pertinenze di cui all'articolo 10, comma 3-bis.* **".**
- **Infine, il comma 3-quater dell'art. 15 del TUIR prevede che** " *La detrazione compete per l'intero importo, a prescindere dall'ammontare del reddito complessivo, per gli oneri di cui al comma 1, lettere a) e b), e al comma 1-ter, nonché per le spese sanitarie di cui al comma 1, lettera c)*.".

Pertanto, ai fini del calcolo delle detrazioni è necessario distinguere tra le spese la cui detrazione deve essere commisurata al reddito in forza dei nuovi commi 3-bis, 3-ter e ter-quater dell'art. 15 del TUIR da quelle la cui detrazione non deve essere invece commisurata al reddito.

# *10.4.1.9.2 Detrazione da commisurare al reddito*

Calcolare il totale delle spese la cui detrazione spetta nella misura del 19% da rapportare al reddito ai sensi del comma 3-bis dell'art. 15.

Di seguito si riporta la tabella contenuta nelle istruzioni al modello 730/2024 che riporta l'elenco delle detrazioni da rapportare al reddito:

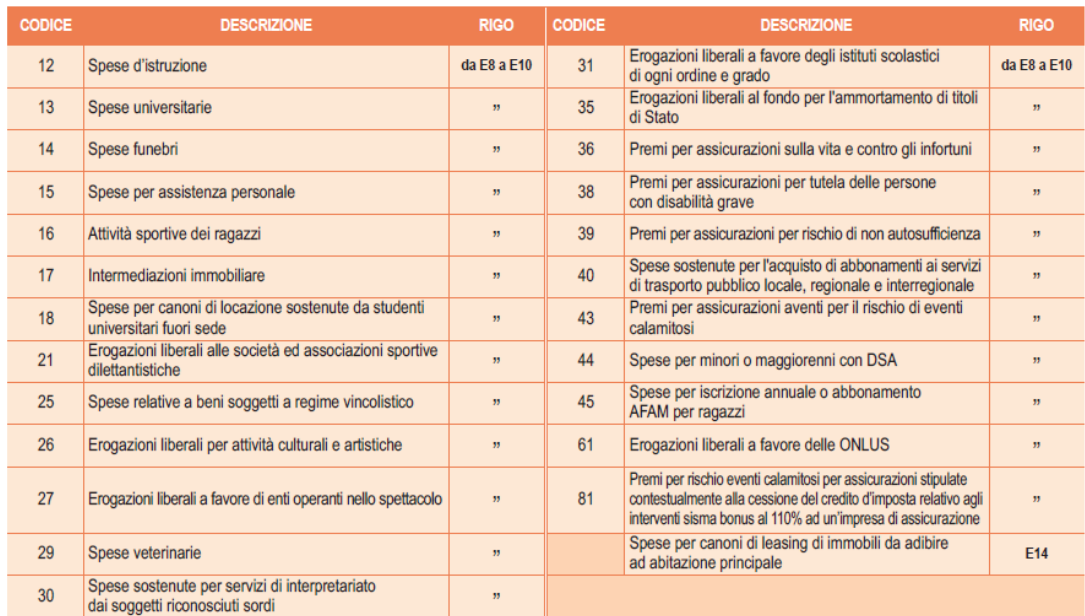

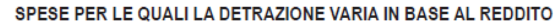

Pertanto calcolare:

**TotaleSpeseOneri19daRapportare** pari alla somma degli oneri dei righi da 8 a 10 (di tutti i moduli compilati ) con i seguenti codici:

da 12 a 18, 21, 25, 26, 27, 29, 30, 31, 35, 36, da 38 a 40, 43, 44 e **45** e **oneri delle col. 3 e col. 4 del rigo E14** (considerando tutti i moduli compilati). **Per il rigo E14 si rimanda alle istruzioni contenute nel paragrafo "**Rigo E14 spese per canoni di leasing**".**

**TotaleSpeseOneri26daRapportare** pari alla somma degli oneri dei righi da 8 a 10 con il codice 61.

**TotaleSpeseOneri90daRapportare** pari alla somma degli oneri dei righi da 8 a 10 con il codice 81.

Calcolare *Detrazione19daRapportare* = TotaleSpeseOneri19daRapportare x 0,19 Calcolare *Detrazione26daRapportare* = TotaleSpeseOneri26daRapportare x 0,26 Calcolare *Detrazione90daRapportare* = TotaleSpeseOneri90daRapportare x 0,90

Calcolare *TotaleDetrazionidaRapportare* = *Detrazione19daRapportare + Detrazione26daRapportare + Detrazione90daRapportare*

Calcolare *Reddito di riferimento* = rigo 137 mod. 730-3 – rigo 12 mod. 730-3

- Se *Reddito di riferimento è inferiore o uguale ad euro 120.000, calcolare: DetrazionidaRapportareSpetante* = TotaleDetrazionidaRapportare
- Se *Reddito di riferimento è superiore ad euro 120.000 ed inferiore ad euro 240.000, calcolare:*

*DetrazionidaRapportareSpetante =* 

*240.000 - Reddito di riferimento X* TotaleDetrazionidaRapportare

 *120.000*

• Se *Reddito di riferimento è superiore a 240.000: DetrazionidaRapportareSpetante = 0*

## *10.4.1.9.3 Detrazione al 19% da non commisurare al reddito*

Sulla somma degli oneri indicati nei **righi da 1 a 7** e nei **righi da 8 a 10** con i seguenti **codici 8, 9, 10, 11, 20, 22, 24, 28, 32, 33, 46, 47 e 99** la detrazione spetta nella misura del 19% senza che sia commisurata al reddito ai sensi del comma 3-bis dell'art. 15 del TUIR.

## *10.4.1.9.4 Detrazione al 26% da non commisurare al reddito*

Sulla somma degli oneri indicati nei righi 8 a 10 con il codice **62** la detrazione spetta nella misura del 26% senza che sia commisurata al reddito ai sensi del comma 3-bis dell'art. 15 del TUIR.

#### *10.4.1.9.5 Detrazione al 30% da non commisurare al reddito*

Sulla somma degli oneri indicati nei righi 8 a 10 con il codice **71** la detrazione spetta nella misura del 30% senza che sia commisurata al reddito ai sensi del comma 3-bis dell'art. 15 del TUIR.

# *10.4.1.9.6 Detrazione al 35% da non commisurare al reddito*

.

Sulla somma degli oneri indicati nei righi 8 a 10 con il codice **76** la detrazione spetta nella misura del 35% senza che sia commisurata al reddito ai sensi del comma 3-bis dell'art. 15 del TUIR.

# *10.4.1.9.7 Detrazioni da riportare nel mod. 730-3*

**La somma delle detrazioni al 19%, al 26%, al 30% e al 35% da non rapportare al reddito** e quelle relative alle detrazioni al **19 % , 26 % e 90% rapportate al reddito** ai sensi del comma 3-bis dell'art. 15 del TUIR (importo *DetrazionidaRapportareSpetante come sopra determinato)*, deve essere riportata al **rigo 28** del Mod. 730-3.

## **10.4.2 Sez. II - Oneri deducibili dal reddito complessivo**

#### **10.4.2.1 Rigo E21 - Contributi previdenziali ed assistenziali deducibili – altri contributi (col. 1)**

L'importo dichiarato dal contribuente concorre nella sua interezza a costituire il totale degli oneri deducibili.

## **10.4.2.2 Rigo E22 - Assegno periodico corrisposto al coniuge con esclusione della quota di mantenimento dei figli**

L'indicazione del codice fiscale del coniuge (col. 1 del rigo E22) è obbligatoria nel caso in cui sia stato indicato un importo nella colonna 2. L'importo dichiarato dal contribuente concorre nella sua interezza a costituire il totale degli oneri deducibili.

Se il codice fiscale è assente, deve considerarsi assente anche l'importo di colonna 2 non essendo possibile riconoscere al contribuente l'onere deducibile. Di tale circostanza deve essere data comunicazione con apposito messaggio al contribuente. **(Codice: E37)**

## **10.4.2.3 Rigo E23 - Contributi per addetti ai servizi domestici e familiari**

L'importo dichiarato dal contribuente non può superare euro 1.549; pertanto, se il contribuente ha indicato una somma superiore, l'importo di tale rigo deve essere riportato al suddetto limite. **(Codice: E31)**

## **10.4.2.4 Rigo E24 - Erogazioni liberali a favore di istituzioni religiose**

L'importo dichiarato dal contribuente non può superare **14.461** euro; pertanto, se il contribuente ha indicato una somma superiore, l'importo di tale rigo deve essere riportato al suddetto limite. **(Codice: E31)**

#### **10.4.2.5 Rigo E25- Spese mediche e di assistenza dei portatori di handicap**

L'importo dichiarato dal contribuente concorre nella sua interezza a costituire il totale degli oneri deducibili.

#### **10.4.2.6 Rigo E26 – Altri oneri deducibili**

Altri oneri deducibili ed individuati dal codice riportato nella colonna 1.

#### *10.4.2.6.1 Codice "6" - Contributi per i fondi integrativi del servizio sanitario nazionale*

L'importo dichiarato dal contribuente non può superare euro **3.615,00**; pertanto, se il contribuente ha indicato una somma superiore, l'importo deve essere riportato al suddetto limite e ne deve essere data comunicazione al contribuente con apposito messaggio. **(Codice: E31)**

Se sono stati indicati importi sia con il codice 6 che con il codice 13, la loro somma non può superare euro **3.615,00**; Se superiore, l'importo indicato con il codice "13" deve essere opportunamente ridotto, in modo che la somma dei due righi non superi il suddetto limite. **(Codice: E31)** 

#### *10.4.2.6.2 Codice "7" - Contributi per i paesi in via di sviluppo*

L'importo dichiarato dal contribuente non può superare il 2% del **"***reddito di riferimento per agevolazioni fiscali***" (rigo 137 del mod. 730-3)**. Se il contribuente ha indicato una somma superiore, l'importo deve essere ricondotto a tale limite e ne deve essere data comunicazione al contribuente con apposito messaggio. **(Codice: E38)**

*10.4.2.6.3 Codice "8" – Liberalità in denaro o in natura erogate in favore di organizzazioni non lucrative di utilità sociale, di associazioni di promozione sociale, di fondazioni e associazioni riconosciute aventi per oggetto statutario la tutela, la promozione e la valorizzazione dei beni di interesse artistico, storico e paesaggistico.*

> Il limite entro il quale il contribuente può usufruire della deduzione, è costituito dal minore dei due seguenti importi:

- 10% del "reddito di riferimento per agevolazioni fiscali" (rigo 137 del mod. 730-3);
- euro 70.000,00.

Se il contribuente ha indicato una somma superiore, l'importo deve essere ricondotto a tale limite e ne deve essere data comunicazione al contribuente con apposito messaggio. **(Codice: E39)**

# *10.4.2.6.4 Codice "9" – erogazioni liberali in denaro a favore di università, fondazioni universitarie, istituzioni universitarie pubbliche ed enti di ricerca pubblici, enti di ricerca vigilati dal Ministero dell'Istruzione, dell'università e della ricerca, ed enti parco.*

L'importo dichiarato dal contribuente concorre nella sua interezza a costituire il totale degli oneri deducibili.

# *10.4.2.6.5 Codice "12" – Erogazioni liberali, donazioni e altri atti a titolo gratuito a favore di trust o fondi speciali.*

Il limite entro il quale il contribuente può usufruire della deduzione, è costituito dal minore dei due seguenti importi:

- 20% del "reddito di riferimento per agevolazioni fiscali" (rigo 137 del mod. 730-3);

- euro 100.000,00.

Se il contribuente ha indicato una somma superiore, l'importo deve essere ricondotto a tale limite e ne deve essere data comunicazione al contribuente con apposito messaggio. **(Codice: E60)**

## *10.4.2.6.6 Codice "13" contributi versati direttamente dai pensionati a casse di assistenza sanitaria*

L'importo dichiarato dal contribuente non può superare euro **3.615,00**; pertanto, se il contribuente ha indicato una somma superiore, l'importo deve essere riportato al suddetto limite e ne deve essere data comunicazione al contribuente con apposito messaggio. **(Codice: E31)**

Se sono stati indicati importi sia con il codice 6 che con il codice 13, la loro somma non può superare euro **3.615,00**; Se superiore, l'importo indicato con il codice "13" deve essere opportunamente ridotto, in modo che la somma dei due righi non superi il suddetto limite. **(Codice: E31)** 

#### *10.4.2.6.7 Codice "21" - Altri oneri*

L'importo dichiarato dal contribuente concorre nella sua interezza a costituire il totale degli oneri deducibili.

#### *10.4.2.6.8 Totale oneri deducibili da riportare nel rigo 13 del Mod. 730-3*

La somma degli oneri indicati dal rigo **E21** al rigo **E26** di tutti i moduli compilati:

- o col. 1 rigo E21
- o col. 2 rigo E22
- o col. 1 rigo E23
- o col. 1 rigo E24
- o col. 1 rigo E25
- o col. 2 rigo E26

+ l'ammontare complessivo degli oneri deducibili per previdenza complementare determinati con riferimento alle istruzioni fornite nei successivi paragrafi, va riportata nel **rigo 13** del Mod. 730-3 "Prospetto di liquidazione".

#### **10.4.2.7 Righi da E27 a E30 – Previdenza complementare**

La legge 205/2017 (c.d. legge di Bilancio 2018) all'art.1 comma 156 ha previsto che a decorrere dal 1° gennaio 2018, ai dipendenti delle amministrazioni pubbliche di cui all'articolo 1, comma 2, del decreto legislativo 30 marzo 2001, n. 165, si applicano le disposizioni concernenti la deducibilità dei premi e contributi versati e il regime di tassazione delle prestazioni di cui al decreto legislativo 5 dicembre 2005, n. 252. Per i dipendenti delle amministrazioni pubbliche di cui all'articolo 1, comma 2, del decreto legislativo 30 marzo 2001, n. 165, che, alla data di entrata in vigore della legge 205/2017, risultano iscritti a forme pensionistiche complementari, le disposizioni concernenti la deducibilità dei contributi versati e il regime di tassazione delle prestazioni di cui al decreto legislativo 5 dicembre 2005, n. 252, sono applicabili a decorrere dal 1° gennaio 2018.

**Anche nel quadro E del modello 730/2024 non è più presente il rigo E31 relativo a "Fondo pensione negoziale dipendenti pubblici. I criteri di liquidazione di seguito esposti sono stati aggiornati per tenere conto della novità normativa introdotta.**

#### *10.4.2.7.1 Soggetto fiscalmente a carico di altri*

Si ricorda che per il soggetto fiscalmente a carico di altri, casella "Soggetto fiscalmente a carico di altri" compilata, le somme versate alle forme di previdenza complementare non dedotte, possono essere portate in deduzione dal familiare che le ha sostenute e di cui il soggetto è fiscalmente a carico. Pertanto, per il contribuente fiscalmente a carico di altri è necessario specificare nelle annotazioni l'ammontare degli oneri per previdenza complementare che potrà essere portato in diminuzione del reddito del soggetto di cui lo stesso è a carico e che ha sostenuto le spese.

**Dall'anno di imposta 2019 per i figli di età non superiore a 24 anni il limite di reddito complessivo per essere considerato a carico è elevato a euro 4.000. In questo caso, come chiarito nelle istruzioni al modello 730, nella casella "Soggetto fiscalmente a carico di altri" dovrà essere indicato il codice "2".**

**Di conseguenza, dovranno essere utilizzate le indicazioni riportate nel presente paragrafo "Soggetto fiscalmente a carico di altri" se risulta soddisfatta una delle due condizioni di seguito riportate, in tutti gli altri casi dovranno invece essere utilizzate le indicazioni fornite nel successivo paragrafo "Soggetto non fiscalmente a carico di altri".**

- **casella "Soggetto fiscalmente a carico di altri" impostata con il codice "1" e "***reddito di riferimento per agevolazioni fiscali***" (rigo 137 del mod. 730-3) non superiore a euro 2.841**
- **casella "Soggetto fiscalmente a carico di altri" impostata con il codice "2" e "***reddito di riferimento per agevolazioni fiscali***" (rigo 137 del mod. 730-3) non superiore a euro 4.000**

#### **Pertanto, se risulta soddisfatta una delle due precedenti condizioni, calcolare:**

 $Imponibile =$  rigo 11 del mod.730-3 – rigo 12 del mod. 730-3

Se la col. 1 + col. 2 del Rigo E28 è minore o uguale a 5.165 calcolare:

Tetto Massimo =

5.165 - col. 1 Rigo E27 - col. 1 Rigo E28 - col. 1 Rigo E29 - col. 2 Rigo E29

Se la col. 1 + col. 2 del Rigo E28 è maggiore a 5.165 calcolare:

Limite = al minore tra 7.747 e col.  $1 + \text{col. } 2$  del Rigo E28

Tetto Massimo  $=$ Limite - col. 1 Rigo E27 - col. 1 Rigo E28 - col. 1 Rigo E29 - col. 2 Rigo E29 **Deduzione richiesta** = col. 2 Rigo E27 + col. 2 Rigo E28

**Deduzione Spettante A** = al minore tra il Tetto Massimo e Deduzione richiesta **Deduzione Spettante B** = Deduzione Spettante  $A$  + Rigo E29 col. 2 **Deduzione Fruibile 1** = al minore tra l'importo della Deduzione Spettante B e l'importo dell' Imponibile come sopra determinati

Per individuare gli importi che possono essere dedotti dal contribuente e che devono essere riportati nella colonna 2 dei righi da E27 a E29 operare come di seguito descritto.

## **Rigo E28 col. 2**

calcolare: A = Deduzione Fruibile 1 - Rigo E28 col. 2;

Se il risultato è positivo o pari a zero, l'importo indicato in questo rigo deve essere considerato interamente deducibile;

Se il risultato è negativo, l'importo di questo rigo deve essere ricondotto entro l'ammontare della Deduzione Fruibile 1;

calcolare:

Deduzione Fruibile 2 = Deduzione Fruibile 1 - Rigo E28 col. 2 (così come rideterminato) Ricondurre a zero se il risultato è negativo.

#### **Rigo E27 col. 2**

calcolare: Deduzione Fruibile 2 - Rigo E27 col. 2;

Se il risultato è positivo o pari a zero, l'importo indicato in questo rigo deve essere considerato interamente deducibile;

Se il risultato è negativo, l'importo di questo rigo deve essere ricondotto entro l'ammontare della Deduzione Fruibile 2;

calcolare: Deduzione Fruibile 3 = Deduzione Fruibile 2 - Rigo E27 col. 2 (così come rideterminato)

Ricondurre a zero se il risultato è negativo.

# **Rigo E29 col. 2**

calcolare: Deduzione Fruibile 3 - Rigo E29 col. 2;

Se il risultato è positivo o pari a zero, l'importo indicato in questo rigo deve essere considerato interamente deducibile;

Se il risultato è negativo, l'importo di questo rigo deve essere ricondotto entro l'ammontare della Deduzione Fruibile 3;

calcolare: Deduzione Fruibile 4 = Deduzione Fruibile 3 - Rigo E29 col. 2 (così come rideterminato) Ricondurre a zero se il risultato è negativo.

------------------------------------------------------------------------------------------------------------------------------

I righi così ridefiniti devono essere riportati sia nel modello 730 "cartaceo" consegnato all'assistito (in sostituzione del dato originariamente indicato dal contribuente) che nella fornitura da trasmettere in "via telematica" all'Agenzia delle Entrate.

# **DETERMINAZIONE DELL'AMMONTARE CHE PUO' ESSERE TRASFERITO**

Al fine dell'individuazione dell'ammontare che può essere trasferito al soggetto di cui il contribuente è a carico, operare come di seguito descritto.

Determinare l'eventuale ammontare della deduzione che non ha trovato capienza nel reddito complessivo al netto degli altri oneri deducibili:

 $D =$  Deduzione Spettante B – Imponibile

Se l'importo D è maggiore di zero indicare nei messaggi, come importo che può essere portato in deduzione dal soggetto di cui è a carico, il valore di D ricondotto entro i limiti di euro 5.165. **(Codice: E40)** Se l'importo D è minore o uguale a zero la deduzione ha trovato interamente capienza nel reddito complessivo e di conseguenza non deve essere indicato nessun messaggio.

### *10.4.2.7.2 Soggetto non fiscalmente a carico di altri*

A partire dall'anno di imposta 2007 il Decreto Legislativo n. 252 del 5/12/2005 ha modificato la disciplina relativa alla deducibilità dei contributi versati a forme pensionistiche complementari. Il limite di deducibilità è fissato in euro 5.165,00. E' prevista la piena deducibilità dei contributi versati a Fondi in squilibrio finanziario. Inoltre è prevista anche una particolare agevolazione per i lavoratori di prima occupazione per i quali è prevista, a partire dal sesto anno di partecipazione alla forma pensionistica complementare, un maggior limite di deducibilità al verificarsi di determinate condizioni.

Al fine di determinare l'ammontare dei contributi per i quali è possibile fruire della deduzione operare come di seguito descritto**.** 

#### **DEDUCIBILITA' RIGO E29**

L'importo indicato nella col. 2 del rigo E29 è interamente deducibile.

### **DEDUCIBILITA' RIGO E28**

Calcolare:

Capienza Rigo E28 = 7.747 – rigo E27 col. 1 - rigo E28 col. 1 - rigo E29 col. 1 – rigo E29 col. 2 rigo E30 col. 1

Ricondurre a zero se il risultato è negativo.

Se l'importo indicato nella colonna 2 del rigo E28 è inferiore o uguale a Capienza Rigo E28 l'importo deve essere considerato interamente deducibile;

Se invece l'importo indicato nella colonna 2 del rigo E28 è maggiore di Capienza Rigo E28 l'importo va ricondotto nel limite di Capienza Rigo E28.

#### **DEDUCIBILITA' RIGHI E27 e E30**

Limite di deducibilità  $1 \equiv$  Capienza Rigo E28 – 2.582 – E28 COL. 2; Ricondurre a zero se il risultato è negativo.

Deduzione richiesta E27\_E30 = rigo E27 col. 2 + E30 col. 2

# **Importo della Deduzione richiesta E27\_E30 è inferiore o uguale al Limite di deducibilità 1**

Se l'importo della Deduzione richiesta è inferiore o uguale al Limite di deducibilità 1 l'ammontare degli importi indicati nelle colonne 2 dei righi E27, E30 sono interamente deducibili;

# **Importo della Deduzione richiesta è superiore al Limite di deducibilità 1**

Se, invece, l'importo della Deduzione richiesta è superiore al Limite di deducibilità 1, ricondurre l'importo della Deduzione richiesta entro tale limite. A tal fine, l'importo indicato nella colonna 2 dei righi E27 ed E30 deve essere opportunamente abbattuto, considerando ai fini della deduzione l'importo indicato nei singoli righi, con il seguente ordine: E27 e E30. **Pertanto calcolare**:

# **DEDUCIBILITA' RIGO E27**

Limite di deducibilità 1 - Rigo E27 col. 2;

Se il risultato è positivo o pari a zero, l'importo indicato in questo rigo deve essere considerato interamente deducibile;

Se il risultato è negativo, l'importo di questo rigo deve essere ricondotto entro il Limite di deducibilità 1;

calcolare Limite di deducibilità  $2 =$  Limite di deducibilità 1 - Rigo E27 col. 2 (così come ridefinito) Ricondurre a zero se il risultato è negativo.

# **DEDUCIBILITA' RIGO E30**

Limite di deducibilità 2 - Rigo E30 col. 2;

Se il risultato è positivo o pari a zero, l'importo indicato in questo rigo deve essere considerato interamente deducibile;

Se il risultato è negativo, l'importo di questo rigo deve essere ricondotto entro il Limite di deducibilità 2;

Gli importi così ridefiniti della colonna 2 dei righi E27, E28 ed E30 devono essere riportati sia nel modello 730 "cartaceo" consegnato all'assistito (in sostituzione del dato originariamente indicato dal contribuente) che nella fornitura da trasmettere in "via telematica" all'Agenzia delle Entrate.

# **MESSAGGI**

L'importo dei contributi per i quali non è stata riconosciuta la deduzione deve essere comunicato al contribuente esponendo, nello spazio riservato ai messaggi presente nel mod. 730-3, l'ammontare non dedotto con riferimento a ciascun rigo E27, E28 ed E30. **(Codice: E41)**

# **10.4.3 Rigo E33 – Restituzione somme al soggetto erogatore**

Calcolare Totale-Deduzione = Rigo E33 col. 1 + Rigo E33 col. 2

L'importo Totale Deduzione come sopra calcolato concorre nella sua interezza a costituire il totale degli oneri deducibili da riportare nel rigo 13 del mod. 730-3.

Si rimanda alle istruzioni "*Istruzioni per la compilazione del rigo 149 (residuo deduzione somme restituite) e del rigo 153 (residuo erogazioni liberali onlus e aps)*" per la determinazione dell'eventuale importo della deduzione che non ha trovato capienza nel reddito e che può essere utilizzato nelle successive dichiarazioni dei redditi.

# **10.4.4 Rigo E36 - Erogazioni liberali in denaro o in natura in favore delle organizzazioni non lucrative di utilità sociale (ONLUS), delle organizzazioni di volontariato e delle associazioni di promozione sociale**

Come chiarito nelle istruzioni al modello 730/2024, a partire dall'anno d'imposta 2018 le liberalità in denaro o in natura erogate a favore delle organizzazioni non lucrative di utilità sociale (ONLUS), delle organizzazioni di volontariato e delle associazioni di promozione sociale sono deducibili dal reddito complessivo netto del soggetto erogatore nel limite del 10 per cento del reddito complessivo dichiarato. La disposizione normativa prevede che, qualora la deduzione sia di ammontare superiore al reddito complessivo dichiarato, diminuito di tutte le deduzioni, l'eccedenza può essere computata in aumento dell'importo deducibile dal reddito complessivo dei periodi d'imposta successivi, ma non oltre il quarto, fino a concorrenza del suo ammontare.

Ai fini della determinazione della deduzione spettante e dell'eventuale eccedenza da riportare nei quattro periodi successivi, operare come di seguito descritto.

Calcolare: *LimiteDeducibile* = 10% di PL137

Calcolare *DeduzioneFruibile* = al minore tra *LimiteDeducibile* e **col. 1** del Rigo E36 Calcolare *Totale\_Deduzione\_Fruibile* = *DeduzioneFruibile +* **col. 2** del Rigo E36 + **col. 3** del Rigo E36 + **col. 4** del Rigo E36 + **col. 5** del Rigo E36

**L'importo di** *Totale\_Deduzione\_Fruibile* **come sopra calcolato concorre nella sua interezza a costituire il totale degli oneri deducibili da riportare nel rigo 13 del mod. 730-3.**

Si rimanda alle istruzioni "*Istruzioni per la compilazione del rigo 149 (residuo deduzione somme restituite) e del rigo 153 (residuo erogazioni liberali onlus e aps)*" per la determinazione dell'eventuale importo della deduzione che non ha trovato capienza nel reddito e che può essere utilizzato nelle successive dichiarazioni dei redditi.

# **10.4.5 Sez. VI – Altre detrazioni**

**Rigo E83 – Altre detrazioni** Altre detrazioni individuate dal codice riportato nella colonna 1:

Codice "1" - Borsa di studio Tale detrazione deve essere riconosciuta per l'intero importo.

Codice "2" - Donazioni effettuate all'ente ospedaliero "Ospedale Galliera" di Genova

La detrazione spetta nella misura del 30% dell'imposta lorda (rigo 16 del mod. 730-3); l'importo indicato dal contribuente deve essere ricondotto entro tale limite. (Codice: E41)

#### **10.5 CRITERI DI ACCOGLIMENTO: CONTROLLI BLOCCANTI ONERI E SPESE**

Si precisa che la non rispondenza dei dati alle istruzioni di seguito riportate, determina lo scarto della dichiarazione da inviare senza possibilità di conferma.

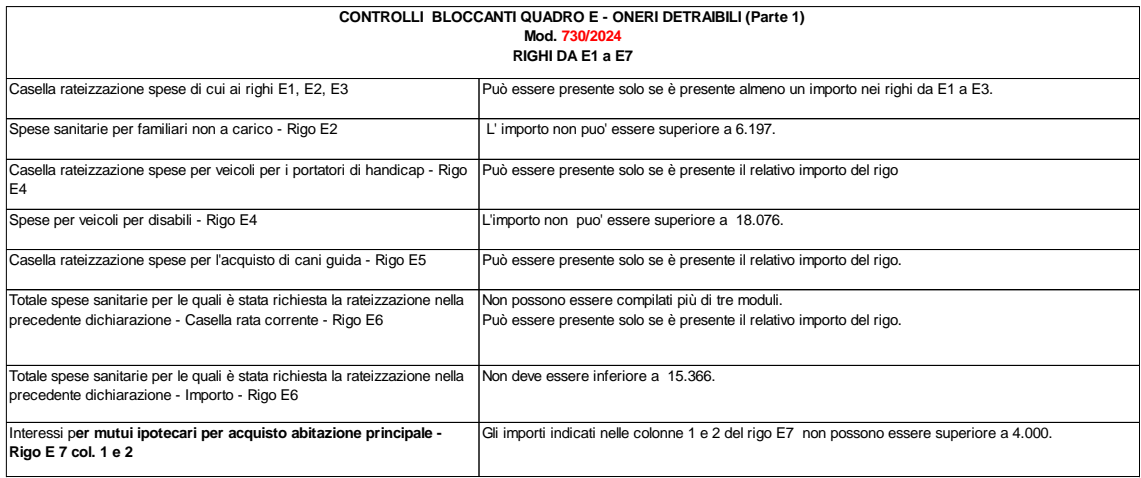

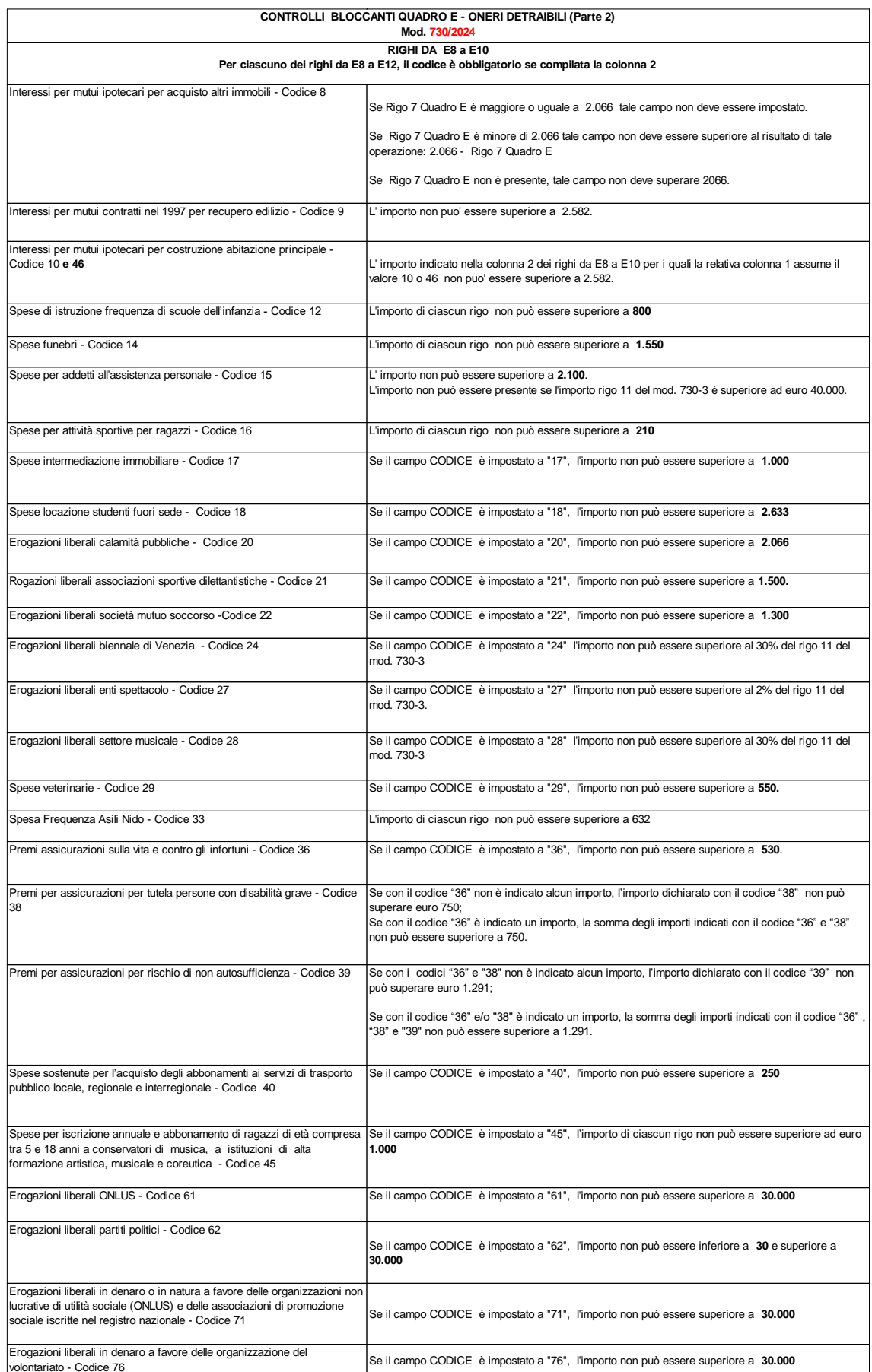

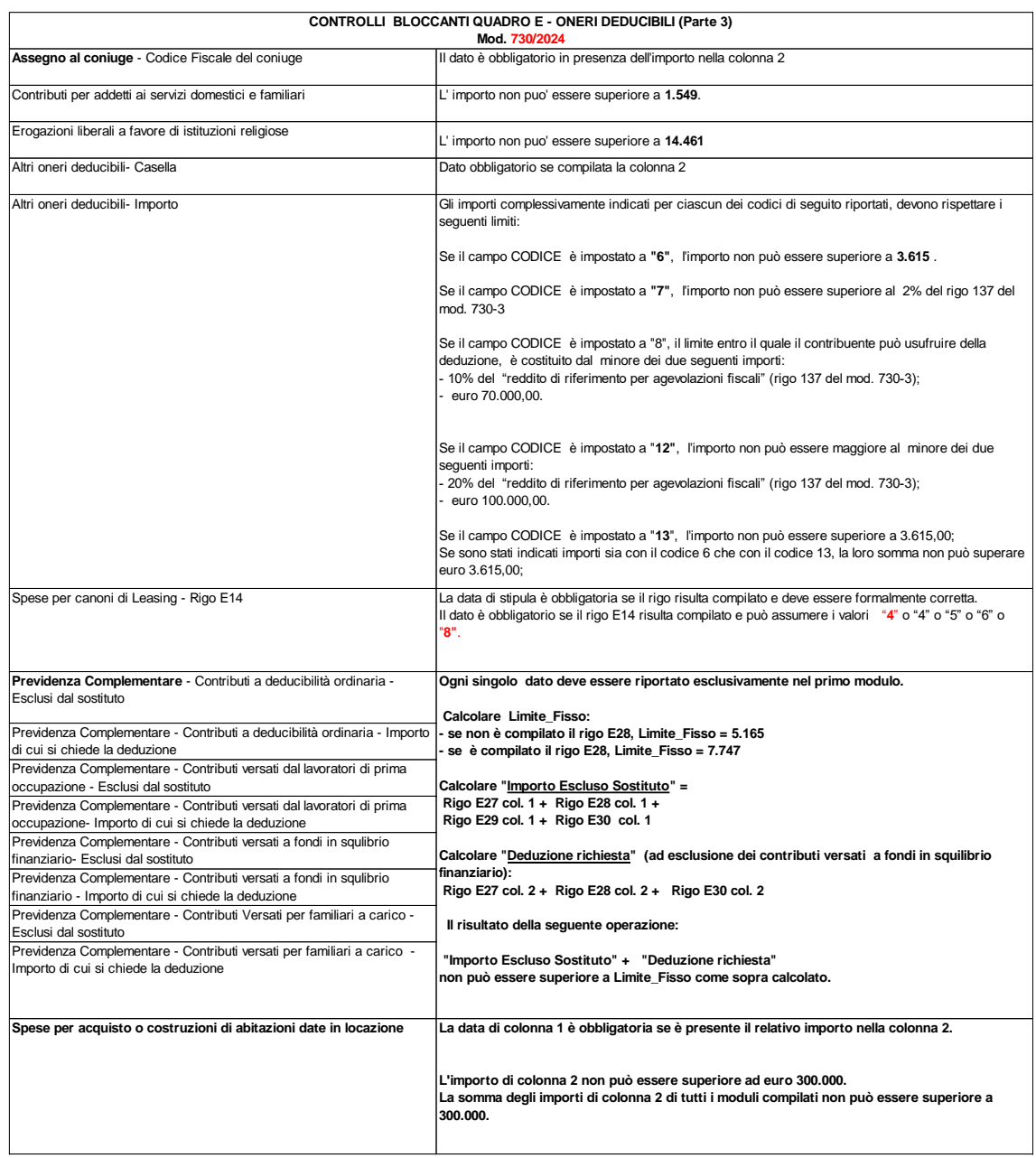

# Istruzioni per la liquidazione ed il controllo del mod. 730/2024

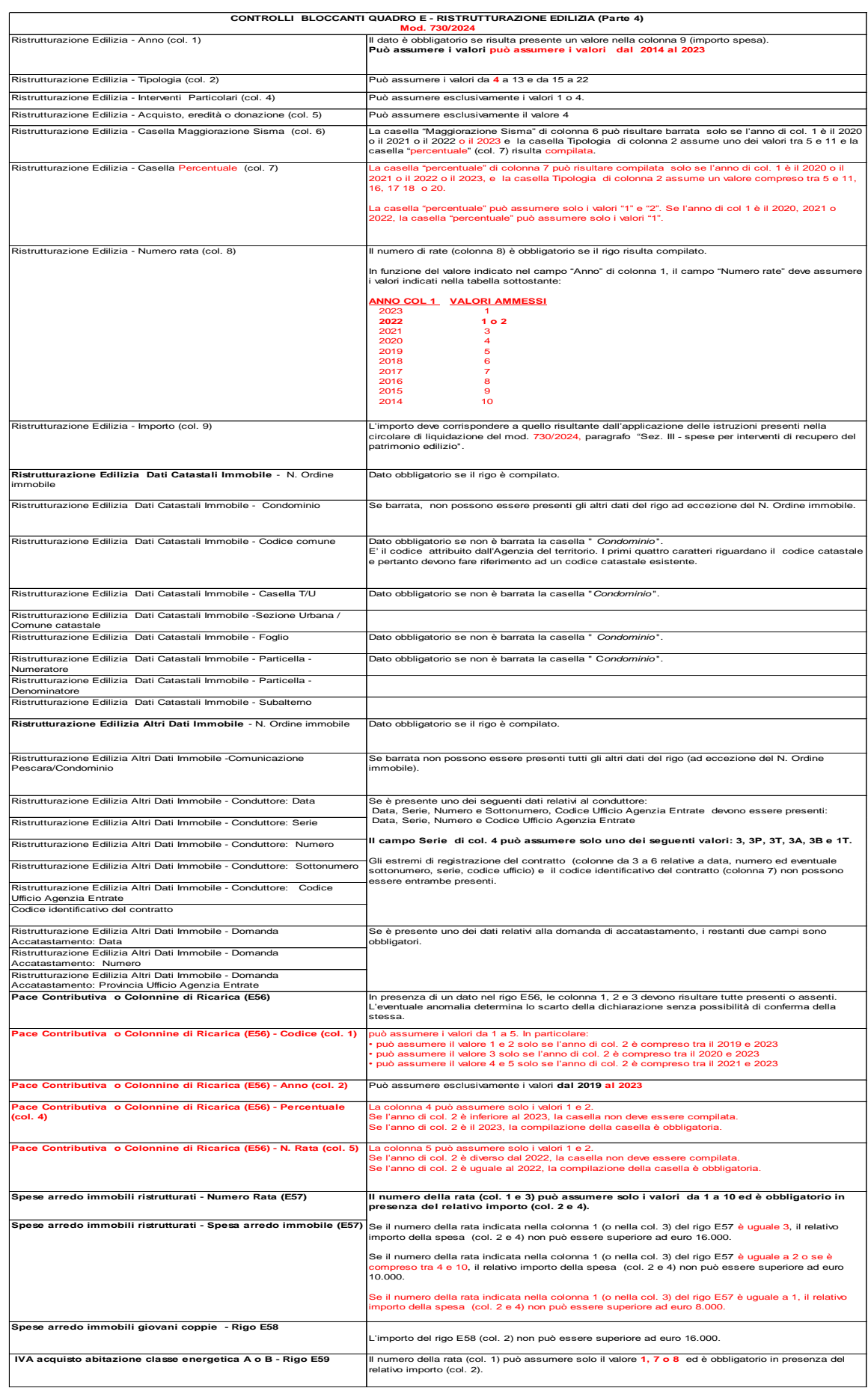

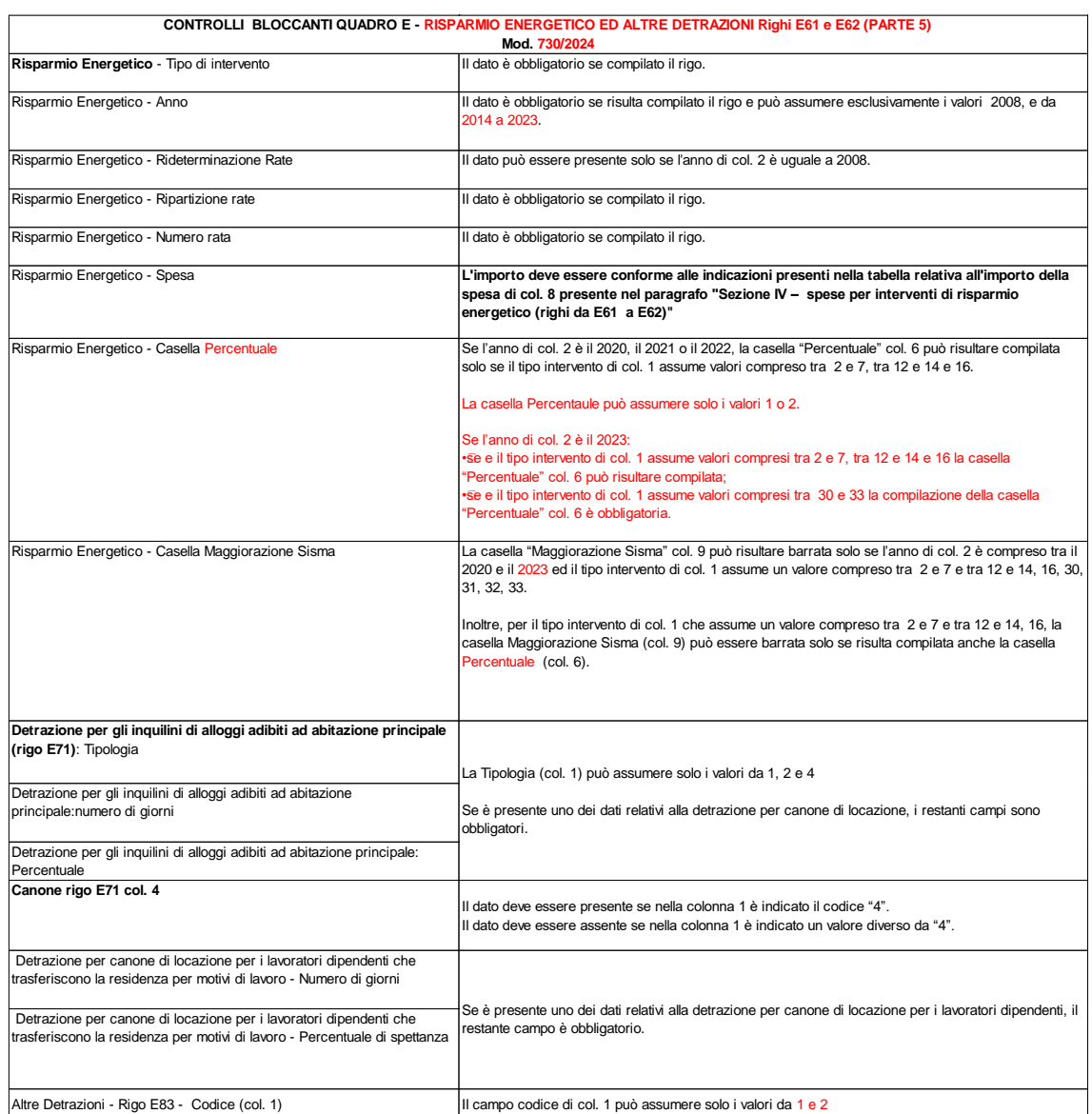

## **10.6 CONTROLLI CONFERMABILI QUADRO E**

Si precisa che la non rispondenza dei dati presenti nel quadro E che non risultano conformi alle indicazioni contenute nei paragrafi "CONTROLLI DA EFFETTUARE" e "MODALITÀ DI CALCOLO" determinano lo scarto della dichiarazione con possibilità di conferma della stessa salvo quanto indicato nel precedente paragrafo "*CRITERI DI ACCOGLIMENTO: CONTROLLI BLOCCANTI ONERI E SPESE*".

# **11 ALTRI DATI (Quadro F)**

#### **11.1 CONTROLLI DA EFFETTUARE**

I controlli devono essere effettuati relativamente ad ogni rigo compilato.

# **11.1.1 Sez. I – Acconti IRPEF, addizionale comunale e cedolare secca relativi al 2023 - Rigo F1**

Si ricorda che il dichiarante ed il coniuge devono indicare distintamente gli acconti da ciascuno versati per il **2023**, così come precisato nelle istruzioni al modello 730.

# **11.1.2 Sez. II – Altre ritenute subite diverse da quelle indicate nei quadri C e D- rigo F2 col. da 1 a 4**

E' prevista l'indicazione di un codice che identifica la natura della ritenuta subita. La Casella di colonna 1 "Codice" può assumere solo uno dei seguenti valori: 1 o 2. La casella di colonna 1 "Codice" è obbligatoria se compilata una delle seguenti colonne del rigo F2: 2, 3 o 4.

# **11.1.3 Sez. II – Altre ritenute subite diverse da quelle indicate nei quadri C e D- Rigo F2 col. da 5 a 8**

Si precisa che le colonne da 5 a 8 sono possono essere riportate solo sul primo modulo.

**Rigo F2 colonna 5 e col. 6** - Addizionale regionale e comunale IRPEF attività sportive dilettantistiche Tali campi possono essere presente solo se nel **rigo D4 del quadro D** è presente un reddito per il quale la relativa casella di colonna 1 assume il valore "**7", "11", "12" o "13"** ovvero se nel **rigo D3 del quadro D** è presente un reddito per il quale la relativa casella di colonna 1 assume il valore "**4" "5"** *(Lavoro sportivo).*

**Rigo F2 colonne 7 e/o 8** - Ritenute IRPEF e addizionale regionale per lavori socialmente utili Tali campi possono essere presenti solo se nella sezione I del Quadro C (righi da C1 a C3), è presente almeno un reddito per il quale la relativa casella di colonna 1 assume il valore "3" (lavori socialmente utili).

# **11.1.4 Sez. III-A – Eccedenze risultanti dalla precedente dichiarazione F3**

**Il codice regione (colonna 7)** è obbligatorio se è stata compilata la colonna 8 e/o 9 del rigo F**3**. La colonna 7 può assumere i valori da 1 a 21.

**Il codice comune (colonna 10)** è obbligatorio se è stata compilata la colonna 11 e/o 12 del rigo F**3** e deve essere uno tra quelli riportati nel sito "www.finanze.gov.it".

## **11.1.5 Sez. III-B – Eccedenze risultanti dalle precedenti dichiarazioni F4**

**Alla luce degli interventi introdotti con il decreto fiscale 2016 che prevede la possibilità per il contribuente di presentare una dichiarazione integrativa a favore oltre il termine precedentemente previsto, è stato previsto il nuovo rigo F4.**

Il campo di colonna 1 "Anno" è obbligatorio se è presente un campo nel rigo F4. Il campo "Anno" può assumere solo uno dei seguenti valori: 2017**,** 2018, 2019, 2020**, 2021.**

**Il codice regione (colonna 5)** è obbligatorio se è stata compilata la colonna 6 del rigo F4. La colonna 8 può assumere i valori da 1 a 21.

**Il codice comune (colonna 7)** è obbligatorio se è stata compilata la colonna 8 del rigo F4 e deve essere uno tra quelli riportati nel sito "www.finanze.gov.it".

# **11.1.6 Sez. IV - Ritenute e acconti sospesi per eventi eccezionali – rigo F5**

La casella "Eventi eccezionali" presente nella colonna 1 del rigo F5 può assumere solo uno dei seguenti valori: **1, 2, 3, 4, 5 e 99.** Nel caso in cui il valore indicato sia diverso da quelli ammessi, il dato si deve **considerare assente e se ne deve dare comunicazione al contribuente mediante apposito messaggio nelle** annotazioni. (codice: F10).

La casella di colonna 1 del rigo F5 deve essere compilata nel caso in cui risulti compilata almeno una delle successive colonne del rigo F5; non deve essere invece compilata se non risultano compilate le altre colonne del rigo.

Se la casella di colonna 1 non è compilata ma è compilata almeno una delle successive colonne del rigo, è necessario darne comunicazione al contribuente mediante apposito messaggio nelle annotazioni. (codice: F02)

Se la casella di colonna 1 è compilata ma non lo sono le successive colonne del rigo, il dato si deve considerare assente e ne deve essere data comunicazione al contribuente mediante apposito messaggio nelle annotazioni. (codice: F03)

Le anomalie riscontrate con riferimento alla compilazione della casella "Eventi eccezionali" di col. 1 non determinano l'esclusione del contribuente dall'assistenza fiscale.

### IRPEF

L'importo indicato nel rigo **F5 colonna 2** (IRPEF) non può essere superiore alla somma delle ritenute indicate dal contribuente nel rigo **C9**, nella colonna 4 dei righi D1 e D5, nella colonna 3 del rigo D3, nella colonna 6 del rigo D4, e nelle colonne 1 e 2 del rigo F1, **e nel rigo F2 colonna 2** (di tutti i moduli compilati)**,** e nel rigo **F2 colonna 7 e delle ritenute da considerare a titolo d'acconto derivante dalla gestione dei compensi percepiti per incremento della produttività così come chiarito nelle istruzioni fornite con riferimento al rigo C4.** Il controllo determina una semplice segnalazione di warning senza scarto della dichiarazione.

#### ADDIZIONALE REGIONALE

L'importo indicato nel rigo **F5 colonna 3** non può essere superiore alla somma delle trattenute indicate dal contribuente nel rigo **C10**, nel rigo **F2 colonna 3** (di tutti i moduli compilati), nel rigo **F2 colonna 5** e nel rigo **F2 colonna 8**. Il controllo determina una semplice segnalazione di warning senza scarto della dichiarazione.

#### ADDIZIONALE COMUNALE

L'importo indicato nel rigo **F5 colonna 4** non può essere superiore alla somma delle trattenute indicate dal contribuente nel rigo C11, nel rigo C12**, nel rigo F1 col. 3**, **F2 colonna 4** (di tutti i moduli compilati) e **F2 col. 6**. Il controllo determina una semplice segnalazione di warning senza scarto della dichiarazione.

#### IMPOSTA SOSTITUTIVA

L'importo indicato nel rigo **F5 colonna 5** non può essere superiore a quello indicato nella colonna 4 del rigo C4.

#### CEDOLARE SECCA

L'importo indicato nel rigo **F5 colonna 6** non può essere superiore alla somma degli importi indicati nelle colonne **5 e 6 del rigo F1.**

#### IMPOSTA SOSTITUTIVA RITA

L'importo indicato nel rigo **F5 colonna 7** non può essere superiore all'importo indicato nella colonne **2 del rigo C9.**

## **11.1.7 Sez. V - Dati relativi ai versamenti di saldo e agli eventuali acconti – Rigo F6**

Il dichiarante e il coniuge possono scegliere autonomamente la misura degli acconti da versare e, quindi, le **colonne da 1 a 6 e da 8 a 13** del rigo F6 del modello del dichiarante e di quello del coniuge possono risultare compilate in maniera diversa. Se invece risulta diverso sul modello del dichiarante e sul modello del coniuge il numero di rate con il quale si richiede la rateizzazione (**colonna 7 del rigo F6**), il dato da prendere in considerazione è quello indicato sul modello del Dichiarante.

# **Acconto Irpef**

Nel caso il contribuente abbia contemporaneamente barrato la casella di colonna 1 e indicato un importo a colonna 2 uguale o superiore ad euro 51, si deve considerare la casella come non barrata e se ne deve dare comunicazione al contribuente mediante apposito messaggio. Tale situazione non comporta l'esclusione dall'assistenza fiscale. (codice: F04)

Se l'importo di colonna 2 è inferiore a euro 51, il valore deve essere ridotto a zero e ne deve essere data comunicazione al contribuente mediante apposito messaggio. (codice: F05)

# **Acconto Addizionale comunale**

Nel caso in cui il contribuente abbia contemporaneamente barrato la casella di colonna 3 e indicato un importo a colonna 4 superiore a euro 12, si deve considerare la casella come non barrata e se ne deve dare comunicazione al contribuente mediante apposito messaggio (codice: F06). Tale situazione non comporta l'esclusione dall'assistenza fiscale.

Se l'importo di colonna 3 non è superiore a euro 12, il valore deve essere ridotto a zero e ne deve essere data comunicazione al contribuente mediante apposito messaggio (codice: F07).

### **Acconto Cedolare Secca**

Nel caso il contribuente abbia contemporaneamente barrato la casella di colonna 5 e indicato un importo a colonna 6 uguale o superiore ad euro 51, si deve considerare la casella come non barrata e se ne deve dare comunicazione al contribuente mediante apposito messaggio. Tale situazione non comporta l'esclusione dall'assistenza fiscale. (codice: F11)

Se l'importo di colonna 6 è inferiore a euro 51, il valore deve essere ridotto a zero e ne deve essere data comunicazione al contribuente mediante apposito messaggio. (codice: F12)

#### **Acconto Cripto attività**

Nel caso il contribuente abbia contemporaneamente barrato la casella di colonna 8 e indicato un importo a colonna 9 uguale o superiore ad euro 51, si deve considerare la casella come non barrata e se ne deve dare comunicazione al contribuente mediante apposito messaggio. Tale situazione non comporta l'esclusione dall'assistenza fiscale. (codice: F21)

Se l'importo di colonna 9 è inferiore a euro 51, il valore deve essere ridotto a zero e ne deve essere data comunicazione al contribuente mediante apposito messaggio. (codice: F22)

# **Acconto IVIE**

Nel caso il contribuente abbia contemporaneamente barrato la casella di colonna 10 e indicato un importo a colonna 11 uguale o superiore ad euro 51, si deve considerare la casella come non barrata e se ne deve dare comunicazione al contribuente mediante apposito messaggio. Tale situazione non comporta l'esclusione dall'assistenza fiscale. (codice: F23)

Se l'importo di colonna 11 è inferiore a euro 51, il valore deve essere ridotto a zero e ne deve essere data comunicazione al contribuente mediante apposito messaggio. (codice: F24)

# **Acconto IVAFE**

Nel caso il contribuente abbia contemporaneamente barrato la casella di colonna 12 e indicato un importo a colonna 13 uguale o superiore ad euro 51, si deve considerare la casella come non barrata e se ne deve dare comunicazione al contribuente mediante apposito messaggio. Tale situazione non comporta l'esclusione dall'assistenza fiscale. (codice: F25)

Se l'importo di colonna 13 è inferiore a euro 51, il valore deve essere ridotto a zero e ne deve essere data comunicazione al contribuente mediante apposito messaggio. (codice: F26)

Il numero delle rate di colonna 7, se presente, può assumere un valore compreso tra 2 e **6**. Nel caso di *modello 730 senza sostituto d'imposta* (Casella "*730 senza sostituto*" impostata con il codice "A" e casella "*Mod. 730 dipendenti senza sostituto"* barrata) può assumere un valore compreso tra 2 e **7.**

Nel caso in cui il contribuente abbia indicato un valore superiore a quelli sopra descritti il numero di rate deve essere riportato al limite previsto e deve essere data apposita comunicazione al contribuente (codice: F08).

## **11.1.8 Sez. VI – Agevolazioni addizionale comunale – Rigo F7**

Per il controllo di quanto indicato nel rigo **F7 colonne da 1 a 4** si rimanda alle istruzioni fornite nel paragrafo relativo ai righi **75** (addizionale comunale dovuta) e **78** (acconto addizionale comunale per il **2024**) del mod. 730-3.

## **11.1.9 Sezione II - Locazioni Brevi Rigo F8**

Il rigo F8 può risultare compilato solo se risulta compilato il quadro B dei redditi dei fabbricati e/o il rigo D4 del quadro D con il codice 10. Se il rigo F8 è compilato ma risulta assente sia il quadro B dei fabbricati che un rigo D4 con codice 10, il rigo F8 si deve considerare assente sia nel modello cartaceo da consegnare al contribuente che nel tracciato telematico da trasmettere all'Agenzia delle entrate; di tale circostanza deve essere fornita apposita comunicazione al contribuente nel mod. 730-3 (codice: F20).

### **11.1.10 Sez. VIII – Importi rimborsati (mod. 730 integrativo) – Rigo F9 e Rigo F10**

Le colonne 1, 2, 3 e 4 del rigo F9 e del rigo F10 possono essere presenti solo se nel frontespizio risulta compilata la casella "730 integrativo".

Se in presenza del rigo F9 compilato non sia stata barrata la casella "730 integrativo" i dati del rigo F9 devono considerarsi assenti e di tale circostanza deve essere fornita apposita comunicazione al contribuente nel mod. 730-3 (codice: F09).

Se in presenza del rigo F10 compilato non sia stata barrata la casella "730 integrativo" i dati del rigo F10 devono considerarsi assenti e di tale circostanza deve essere fornita apposita comunicazione al contribuente nel mod. 730-3 (codice: F09).

#### Istruzioni riservate ai CAF ed ai professionisti abilitati

Nel caso in cui sia presentato un modello 730 integrativo, il soggetto che presta l'assistenza fiscale deve verificare che gli importi indicati dal contribuente nel rigo F9 e nel rigo F10 coincidano con quanto risulta dal prospetto di liquidazione del mod. 730 originario.

#### In particolare per il **dichiarante**:

- col. 1 rigo F9 deve essere uguale alla colonna 4 del rigo **91** del mod. 730-3 originario;

- col. 2 rigo F9 deve essere uguale alla colonna 4 del rigo **92** del mod. 730-3 originario;

- col. 3 rigo F9 deve essere uguale alla colonna 4 del rigo **93** del mod. 730-3 originario;
- col. 4 rigo F9 deve essere uguale alla colonna 4 del rigo **99** del mod. 730-3 originario;

- col. 1 rigo F10 non può essere superiore alla colonna 3 del rigo **91** del mod. 730-3 originario;

- col. 2 rigo F10 non può essere superiore alla colonna 3 del rigo **92** del mod. 730-3 originario;
- col. 3 rigo F10 non può essere superiore alla colonna 3 del rigo **93** del mod. 730-3 originario;
- col. 4 rigo F10 non può essere superiore alla colonna 3 del rigo **99** del mod. 730-3 originario;

#### per il **coniuge**:

- col. 1 rigo F9 deve essere uguale alla colonna 4 del rigo **111** del mod. 730-3 originario;
- col. 2 rigo F9 deve essere uguale alla colonna 4 del rigo **112** del mod. 730-3 originario;
- col. 3 rigo F9 deve essere uguale alla colonna 4 del rigo **113** del mod. 730-3 originario;
- col. 4 rigo F9 deve essere uguale alla colonna 4 del rigo **119** del mod. 730-3 originario;
- col. 1 rigo F10 non può essere superiore alla colonna 3 del rigo **111** del mod. 730-3 originario;
- col. 2 rigo F10 non può essere superiore alla colonna 3 del rigo **112** del mod. 730-3 originario;
- col. 3 rigo F10 non può essere superiore alla colonna 3 del rigo **113** del mod. 730-3 originario**;**
- col. 4 rigo F10 non può essere superiore alla colonna 3 del rigo **119** del mod. 730-3 originario**;**

# **11.1.11 Sez. IX – Altri dati**

# **Rigo F13**

Il Tipo di reddito (col. 1 rigo F13) e l'importo delle ritenute (col. 2 del rigo F13) devono essere o entrambi assenti o entrambi presenti. Il Tipo Reddito può assumere solo i valori 1, 2, 3, 4, 5 e 6.

# **Solo nel caso di Tipo di reddito uguale a "2' (reddito di fabbricati), le ritenute di col. 2 possono risultare assenti.**

Nel caso in cui non risultano soddisfatti i precedenti controlli il rigo si deve considerare assente sia nel modello cartaceo consegnato al contribuente che nella fornitura da trasmettere in via telematica all'Agenzia delle Entrate. Di tale circostanza deve essere fornita apposita comunicazione al contribuente nel mod. 730- 3 (codice: F13).

# **11.2 ANOMALIE ED INCONGRUENZE**

# **11.2.1 Segnalazioni**

Eventuali anomalie e/o incongruenze individuate sulla base dei controlli precedentemente descritti devono essere comunicate al contribuente mediante il messaggio "Dati mancanti o errati relativi al Quadro F Acconti, ritenute ed eccedenze" (codice: F10).

# **11.2.2 Esclusione dall'assistenza fiscale**

Le anomalie e/o incongruenze individuate sulla base dei controlli precedentemente descritti sui dati relativi a:

- addizionale regionale per attività sportive dilettantistiche (Sez. II rigo **F2 colonna 5**)
- ritenute IRPEF e addizionale regionale per lavori socialmente utili (Sez. II rigo F2 colonne 5 e 6)

- ritenute e acconti sospesi per eventi eccezionali (ad esclusione della casella di colonna 1 del rigo F5) comportano l'esclusione dall'assistenza fiscale.

# **11.3 CRITERI DI ACCOGLIMENTO: CONTROLLI BLOCCANTI QUADRO F**

Si precisa che la non rispondenza dei dati alle istruzioni di seguito riportate, determina lo scarto della dichiarazione da inviare senza possibilità di conferma.

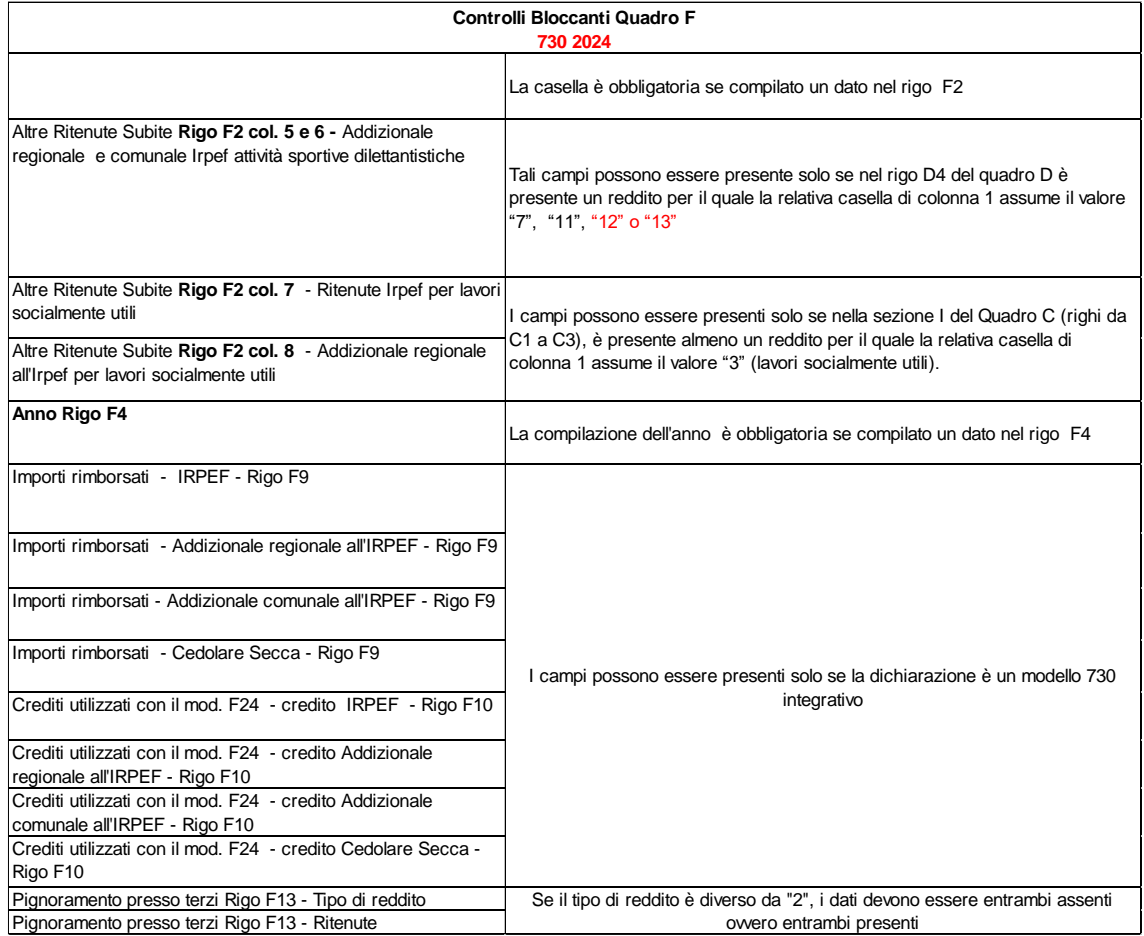

# **11.4 CRITERI DI ACCOGLIMENTO: CONTROLLI CONFERMABILI QUADRO F**

Si precisa che la non rispondenza dei dati alle istruzioni di seguito riportate determina lo scarto della dichiarazione con eventuale possibilità di conferma della stessa.

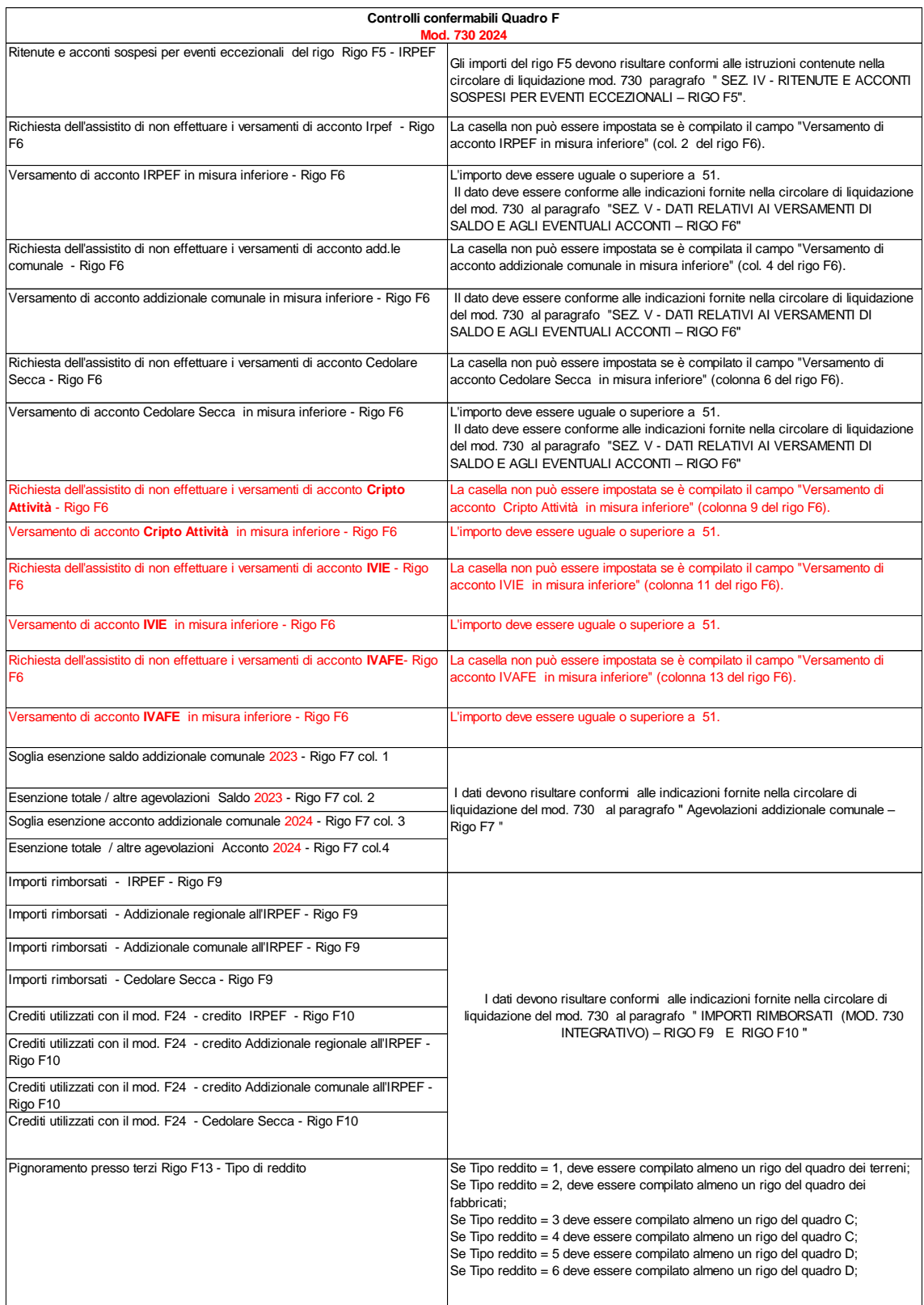

#### **11.5 MODALITÀ DI CALCOLO**

**Nel rigo 62** (Acconti Irpef Versati) del Mod. 730-3 "Prospetto di liquidazione" va riportato il risultato della seguente operazione:

rigo F1 col.  $1 +$  rigo F1 col. 2 Ricondurre a Zero se il risultato è negativo

**Nel rigo 83** (Acconti cedolare Secca versati) del Mod. 730-3 "Prospetto di liquidazione" va riportato il risultato della seguente operazione: rigo F1 col.  $5 +$  rigo F1 col. 6

Ricondurre a Zero se il risultato è negativo

L'importo della **colonna 3 del rigo F1** (acconto addizionale comunale) va riportata nel **rigo 76** del Mod. 730-3 "Prospetto di liquidazione".

L'importo di rigo **F2 colonna 2** -ritenute IRPEF (di tutti i moduli compilati) deve essere sommato alle altre ritenute indicate dal contribuente e riportato nel rigo **59** del Mod. 730-3 "Prospetto di liquidazione".

L'importo di rigo **F2 colonna 3** (di tutti i moduli compilati) deve essere sommato alle altre trattenute per addizionale regionale indicate dal contribuente e riportato nel rigo **73** del Mod. 730-3 "Prospetto di liquidazione".

L'importo di rigo **F2 colonna 4 (**di tutti i moduli compilati) deve essere sommato alle altre trattenute per addizionale comunale indicate dal contribuente e riportato nel rigo **76** del Mod. 730-3 "Prospetto di liquidazione".

Per l'importo eventualmente indicato nella **colonna 5 del rigo F2** vedere le istruzioni relative al rigo **73** del prospetto di liquidazione.

Per l'importo eventualmente indicato nella **colonna 6 del rigo F2** vedere le istruzioni relative al rigo 76 del prospetto di liquidazione.

Per gli importi eventualmente indicati nelle colonne **7 e 8 del rigo F2** vedere le istruzioni relative ai righi **59 e 73** del prospetto di liquidazione.

L'importo "IRPEF" di **colonna 2 del rigo F6** della Sez. V va utilizzato per il calcolo della prima e seconda rata di acconto secondo le modalità descritte nel paragrafo relativo alla determinazione dell'acconto per l'anno **2024**.

L'importo "Addizionale comunale" di **colonna 4 del rigo F6** della Sez. V va utilizzato per il calcolo dell'acconto per l'addizionale comunale **2024** secondo le modalità descritte nel paragrafo relativo alla determinazione dell'acconto dovuto per l'addizionale comunale **2024**.

L'importo "Cedolare Secca" di **colonna 6 del rigo F6** della Sez. V va utilizzato per il calcolo dell'acconto per la Cedolare Secca **2024** secondo le modalità descritte nel paragrafo relativo alla determinazione dell'acconto dovuto per Cedolare Secca **2024**.

# **12 QUADRO G – CREDITI D'IMPOSTA**

# **12.1 GENERALITÀ**

Ai fini di agevolare la disamina dei diversi crediti presenti nel quadro G del modello 730/2024, di seguito si riporta un prospetto riepilogativo dei crediti dei righi da G1 a G9.

Analogo prospetto riferito al solo rigo G15 è riportato nel relativo paragrafo.

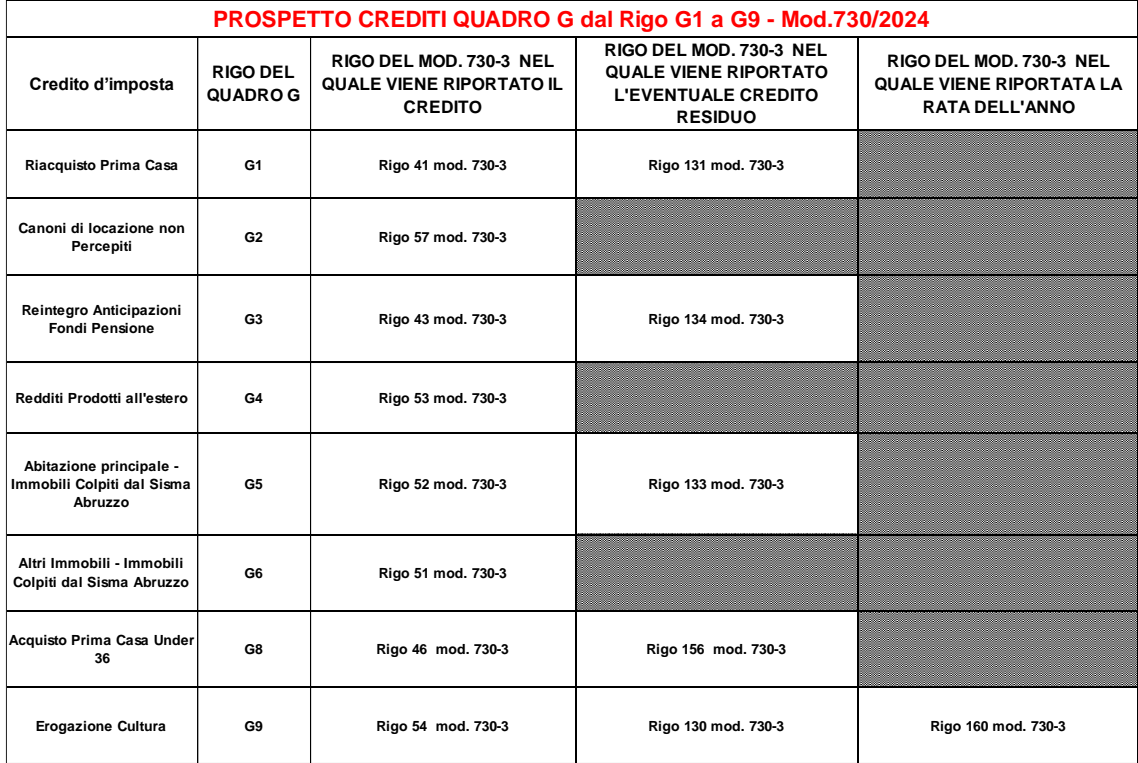

# **12.2 CONTROLLI DA EFFETTUARE**

I controlli devono essere effettuati relativamente ad ogni rigo compilato.

# **12.2.1 Sezione I - Credito d'imposta per il riacquisto della prima casa - Rigo G1**

Se l'importo di colonna 3 è superiore alla somma degli importi di colonna 1 e colonna 2 di tale circostanza ne deve essere data comunicazione al contribuente con apposito messaggio (codice: G01) e non costituisce motivo di esclusione dall'assistenza fiscale.

## **12.2.2 Sezione I - Credito d'imposta per canoni di locazione non percepiti - Rigo G2**

Il dato deve essere riportato, insieme agli crediti spettanti con riferimento al **rigo G15** del quadro G, nel **rigo 57** del mod. 730-3 "Prospetto di liquidazione".

# **12.2.3 Sezione II - Credito d'imposta reintegro anticipazioni fondi pensione - Rigo G3**

## **12.2.3.1 Generalità**

I contribuenti che aderiscono alle forme pensionistiche complementari possono richiedere, per determinate esigenze (ad esempio spese sanitarie a seguito di gravissime situazioni e acquisto della prima casa), un'anticipazione delle somme relative alla posizione individuale maturata. Sulle somme anticipate è applicata una ritenuta a titolo d'imposta.

Le anticipazioni possono essere reintegrate, a scelta dell'aderente, in qualsiasi momento mediante contribuzioni anche annuali eccedenti il limite di 5.164,57 euro. Tale versamento contributivo ha lo scopo di ricostituire la posizione individuale esistente all'atto dell'anticipazione. La reintegrazione può avvenire in unica soluzione o mediante contribuzioni periodiche.

Sulle somme eccedenti il predetto limite, corrispondenti alle anticipazioni reintegrate, è riconosciuto un credito d'imposta pari all'imposta pagata al momento della fruizione dell'anticipazione, proporzionalmente riferibile all'importo reintegrato.

Chi aderisce deve rendere un'espressa dichiarazione al fondo con la quale dispone se e per quale somma la contribuzione debba intendersi come reintegro. La comunicazione deve essere resa entro il termine di presentazione della dichiarazione dei redditi relativa all'anno in cui è effettuato il reintegro.

Il credito d'imposta spetta solo con riferimento alle somme qualificate come reintegro nel senso sopra descritto.

Riferimenti D.Lgs. n. 252/2005 e la circolare n. 70/2007 dell'Agenzia delle entrate.

# **12.2.3.2 Controlli Rigo G3**

**Anno anticipazione col. 1**: il dato è obbligatorio se è compilata la col. 5 - **Anno** e può assumere i valori dal 2007 al **2023**, estremi compresi.

Qualora la colonna 1 assuma valori diversi ovvero non risulti compilata, non può essere riconosciuto il credito e tutti i dati del rigo devono considerarsi assenti, ad esclusione del residuo precedente dichiarazione di col. 4, sia nel modello cartaceo da restituire al contribuente che nella fornitura da trasmettere in via telematica all'Agenzia delle entrate. Di tale circostanza deve essere data apposita comunicazione al contribuente nelle annotazioni (codice: G15).

**Reintegro Totale/Parziale col. 2**: il dato è obbligatorio se è compilata la col. 5 - **Anno** e può assumere esclusivamente i valori 1 o 2; qualora la colonna 2 assuma valori diversi ovvero non risulti compilata, non può essere riconosciuto il credito e tutti i dati del rigo devono considerarsi assenti, ad esclusione del residuo precedente dichiarazione di col. 4, sia nel modello cartaceo da restituire al contribuente che nella fornitura da trasmettere in via telematica all'Agenzia delle entrate. Di tale circostanza deve essere data apposita comunicazione al contribuente nelle annotazioni (codice: G15).

**Somma reintegrata col. 3**: il dato è obbligatorio se è compilata la col. 5 - **Anno**. Qualora la colonna 3 non risulti compilata, non può essere riconosciuto il credito e tutti i dati del rigo devono considerarsi assenti, ad esclusione del residuo precedente dichiarazione di col. 4, sia nel modello cartaceo da restituire al contribuente che nella fornitura da trasmettere in via telematica all'Agenzia delle entrate. Di tale circostanza deve essere data apposita comunicazione al contribuente nelle annotazioni (codice: G15).

**Residuo precedente dichiarazione di col. 4:** può essere compilato solo nel primo Modulo.

**Anno col. 5**: il dato è obbligatorio se è compilata la col. 1 e/o la col. 2 e/o la col. 3. Qualora la colonna 5 non risulti compilata, non può essere riconosciuto il credito e tutti i dati del rigo, ad esclusione del residuo precedente dichiarazione di col. 4, devono considerarsi assenti sia nel modello cartaceo da restituire al contribuente che nella fornitura da trasmettere in via telematica all'Agenzia delle entrate. Di tale circostanza deve essere data apposita comunicazione al contribuente nelle annotazioni (codice: G15).

L'importo indicato nella col. 5 non può essere superiore al 23% dell'importo di col. 3. Qualora risulti superiore, non essendo certo l'ammontare del credito spettante con riferimento alla somma reintegrata tutti i dati del rigo devono considerarsi assenti sia nel modello cartaceo da restituire al contribuente che nella fornitura da trasmettere in via telematica all'Agenzia delle entrate. Di tale circostanza deve essere data apposita comunicazione al contribuente nelle annotazioni (codice: **G16**).

In considerazione della circostanza che il credito d'imposta spetta solo per l'ammontare della contribuzione che eccede il limite di euro 5.165, qualora risulti compilata la sezione del quadro E riservata ai contributi per previdenza complementare (righi da E27 a E30), l'ammontare dei contributi indicati non deve essere inferiore ad euro 5.165.

A tal fine l'ammontare complessivo dei contributi indicati è pari al risultato della seguente operazione:

**Totale contributi** = rigo E27 col.  $1 +$  rigo E27 col.  $2 +$  rigo E28 col.  $1 +$  rigo E28 col.  $2 +$ rigo E29 col. 1 + rigo E29 col. 2 + rigo E30 col. 1 + rigo E30 col. 2

Qualora il *Totale contributi* come sopra determinato (in presenza di almeno uno dei righi da E27 a E30 compilati) risulti inferiore a euro 5.165, non può essere riconosciuto il credito d'imposta e pertanto i dati del rigo G3 (ovvero di tutti i righi G3 compilati), ad esclusione del residuo precedente dichiarazione di col. 4, devono considerarsi assenti sia nel modello cartaceo da restituire al contribuente che nella fornitura da trasmettere in via telematica all'Agenzia delle entrate. Di tale circostanza deve essere data apposita comunicazione al contribuente nelle annotazioni (codice: **G17**).

## **12.2.4 Sezione III- Credito d'imposta per redditi prodotti all'estero - Rigo G4**

#### **CONTROLLI SUL RIGO G4**

# **Rigo G4 col. 1 – Codice stato estero**

Il dato è obbligatorio e deve essere uno dei codici presenti nella tabella "Elenco dei Paesi e Territori esteri" allegata alle istruzioni del modello 730/2024. Se il dato risulta assente **o errato** non può essere riconosciuto il credito d'imposta, e pertanto si devono considerare assenti i dati del rigo; di tale circostanza deve essere data comunicazione al contribuente con apposito messaggio (codice: G02).

## **Rigo G4 col. 2 – anno**

Il dato è obbligatorio e non può essere superiore al **2023**.

Se il contribuente non ha indicato l'anno ovvero ha indicato un valore non ammesso, non essendo possibile determinare correttamente il credito d'imposta, si devono considerare assenti i dati del rigo e ne deve essere data comunicazione al contribuente con apposito messaggio (codice: G03).

Se l'anno di colonna 2 è il **2023** e sono compilate le colonne 5 e/o 6 e/o 7, e/o 8 e/o 9 , non essendo possibile determinare correttamente il credito d'imposta, si devono considerare assenti i dati del rigo e ne deve essere data comunicazione al contribuente con apposito messaggio (codice: G04).

## **Rigo G4 col. 3 – Reddito estero**

Il dato è obbligatorio.

Se il contribuente non ha indicato il reddito, non essendo possibile determinare correttamente il credito d'imposta, si devono considerare assenti i dati del rigo e ne deve essere data comunicazione al contribuente con apposito messaggio (codice: G05).

#### **Rigo G4 col. 4 – imposta estera**

L'importo dell'imposta estera non può essere superiore all'ammontare dell'imposta italiana determinata applicando al reddito estero l'aliquota marginale più elevata vigente nel periodo di produzione del reddito (col. 2). Ad esempio, per i redditi prodotti nel **2013,** l'importo della colonna 4 non può essere superiore al 43% dell'importo di col. 3 (reddito estero).

Per l'individuazione dell'aliquota marginale da considerare in riferimento all'anno di produzione del reddito, si rimanda alla tabella di seguito riportata.

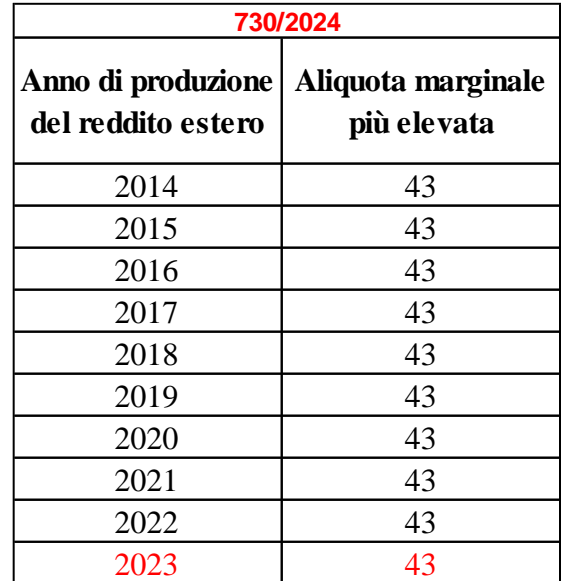

Se il contribuente ha indicato un importo superiore, l'importo deve essere ricondotto entro tale limite; l'importo così ridefinito deve essere riportato sia nel modello 730 cartaceo da consegnare al contribuente, che nella dichiarazione da trasmettere in via telematica all'amministrazione finanziaria; di tale circostanza deve essere data comunicazione al contribuente nelle annotazioni con la seguente indicazione "*… l'importo dell'imposta estera è stato ricondotto nel limite massimo entro il quale può essere riconosciuto il credito per imposte pagate all'estero*" (codice: G06).

## **Rigo G4 col. 6 – imposta lorda**

L'importo di colonna 6 non può essere superiore a quello di colonna 5 (Reddito complessivo). Se il contribuente ha indicato un importo superiore, non essendo possibile determinare correttamente il credito d'imposta, si devono considerare assenti i dati del rigo e ne deve essere data comunicazione al contribuente con apposito messaggio (codice: G07)**.**

#### **Rigo G4 col. 7 – imposta netta**

L'importo di colonna 7 non può essere superiore a quello di colonna 6 (Imposta lorda).

Se il contribuente ha indicato un importo superiore, non essendo possibile determinare correttamente il credito d'imposta, si devono considerare assenti i dati del rigo e ne deve essere data comunicazione al contribuente con apposito messaggio (codice: G08).

# **Rigo G4 col. 9 – casella "di cui relativo allo stato estero di col. 1"**

L'importo di colonna 9 non può essere superiore a quello di colonna 8 (credito utilizzato nelle precedenti dichiarazioni).

Se il contribuente ha indicato un importo superiore, non essendo possibile determinare correttamente il credito d'imposta, si devono considerare assenti i dati del rigo e ne deve essere data comunicazione al contribuente con apposito messaggio (codice: G09).

#### **Presenza di più righi G4**

- a) Nel caso in cui siano stati compilati più righi G4 nei quali sia stato indicato lo stesso anno a col. 2, è necessario verificare che gli importi riportati nelle col. 5, 6, 7 e 8 siano uguali in tutti i righi. Se la suddetta condizione non risulta verificata (anche per una sola colonna) non è possibile riconoscere il credito d'imposta per tutti i righi che riportano tale anno nella colonna 2; in questo caso si devono considerare assenti i dati dei righi interessati e ne deve essere data comunicazione al contribuente con apposito messaggio (codice: G10).
- b) Nel caso in cui siano stati compilati più righi G4, è necessario verificare che non siano presenti due o più righi con gli stessi valori riportati nelle colonne 1 e 2 (codice stato estero e anno). Per i righi per i

quali risultasse presente tale errata compilazione non è possibile riconoscere il relativo credito d'imposta; in questo caso si devono considerare assenti i dati dei righi interessati e ne deve essere data comunicazione al contribuente con apposito messaggio (codice: G11).

Ad esempio con riferimento al precedente punto a), ipotizzando una dichiarazione nella quale sono stati compilati quattro righi G4:

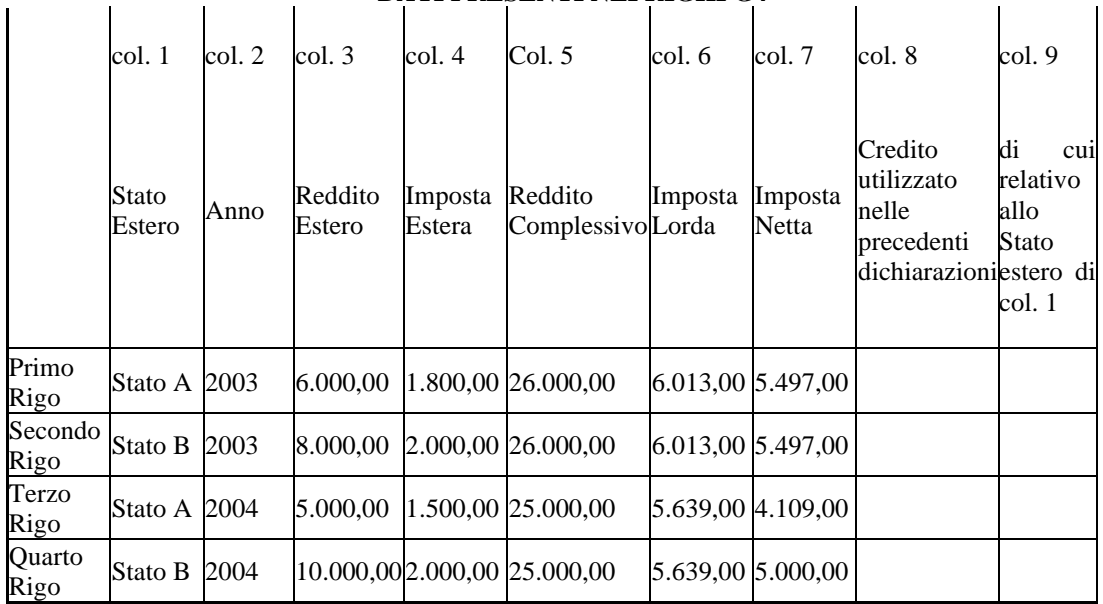

**DATI PRESENTI NEI RIGHI G4**

per i righi terzo e quarto relativi all'anno 2004 non è possibile riconoscere il credito d'imposta essendo stati indicati importi differenti nelle colonne 7 (Imposta netta).

# **12.2.5 Sezione IV- Credito d'imposta per gli immobili colpiti dal sisma in Abruzzo (righi G5 e G6)**

### **12.2.5.1 Abitazione Principale**

## **Rigo G5 Colonna 2 – "Numero rata"**

Il dato è obbligatorio e può assumere i valori da **1 a 15**. Qualora sia assente o assuma un valore diverso tra quelli ammessi non può essere riconosciuto il credito e tutti i dati del rigo devono considerarsi assenti sia nel modello cartaceo da restituire al contribuente che nella fornitura da trasmettere in via telematica all'Agenzia delle entrate. Di tale circostanza deve essere data apposita comunicazione al contribuente nelle annotazioni (codice: G18).

### **Rigo G5 Colonna 3 – "Totale credito"**

Il dato è obbligatorio. Se il contribuente non ha indicato il credito, si devono considerare assenti i dati del rigo sia nella fornitura da trasmettere in via telematica all'Agenzia delle Entrate che nel documento 730 cartaceo consegnato al contribuente e di tale circostanza ne deve essere data comunicazione al contribuente con apposito messaggio (codice: G12).

# **Rigo G5 Colonna 4 – "Residuo precedente dichiarazione"**

Il dato può essere presente solo se nella colonna 2 ( numero rata) **è indicato un valor diverso da "1".** Non può essere superiore all'importo indicato nella colonna 3 (totale credito) diviso 20 e moltiplicato per il numero di rate di colonna 2 diminuite di uno e considerando tutti i moduli compilati: (col. 3/20) x (col.  $2 - 1$ ).

Qualora l'importo indicato nella colonna 4 non sia conforme ai controlli precedentemente descritti, non essendo certo l'ammontare del credito complessivamente spettante si devono considerare assenti tutti i dati del rigo sia nella fornitura da trasmettere in via telematica all'Agenzia delle Entrate che nel documento 730 cartaceo consegnato al contribuente e di tale circostanza ne deve essere data comunicazione al contribuente con apposito messaggio (codice: G19).

# **12.2.5.2 Altri immobili**

# **Rigo G6 Colonna 3 – "Numero rata"**

Il dato è obbligatorio e può assumere i valori **da 1 a 10**.

# **Può assumere un valore maggiore di "5" solo se nella colonna 4 "Rateazione" è indicato il valore "10".**

Qualora sia assente o assuma un valore diverso tra quelli ammessi non può essere riconosciuto il credito e tutti i dati del rigo devono considerarsi assenti sia nel modello cartaceo da restituire al contribuente che nella fornitura da trasmettere in via telematica all'Agenzia delle entrate. Di tale circostanza deve essere data apposita comunicazione al contribuente nelle annotazioni (codice: G20).

### **Rigo G6 Colonna 4 (Rateazione) e 5 (Totale credito)**

I dati sono obbligatori nel caso in cui risulti compilato il rigo. **La rateazione di colonna 4** può assumere solo i valori 5 e 10. Se il contribuente non ha indicato il credito e/o la ripartizione del numero delle rate ovvero ha indicato una rateazione non ammessa, non essendo possibile determinare correttamente il credito d'imposta, si devono considerare assenti i dati del rigo sia nella fornitura da trasmettere in via telematica all'Agenzia delle Entrate che nel documento 730 cartaceo consegnato al contribuente e di tale circostanza ne deve essere data comunicazione al contribuente con apposito messaggio (codice: G12).

La somma degli importi indicati nella colonna 5 di tutti righi G6 compilati non può essere superiore ad euro 80.000. Qualora tale somma risulti superiore, la stessa deve essere ricondotta entro tale limite procedendo a tal fine a diminuire gli importi indicati nella colonna 5 a partire dal rigo presente nell'ultimo modulo compilato. I righi G6 così ridefiniti devono essere riportati, in sostituzione dei dati originariamente indicati dal contribuente, sia nella fornitura da trasmettere in via telematica all'Agenzia delle Entrate che nel documento 730 cartaceo consegnato al contribuente e di tale circostanza ne deve essere data comunicazione al contribuente con apposito messaggio (codice: G14).

# **12.2.6 Sezione VI - Credito d'imposta per l'acquisto della prima casa Under 36 - Rigo G8**

Se la **somma degli importi di colonna 3 e 4** è superiore alla **somma degli importi di colonna 1 e colonna 2** di tale circostanza ne deve essere data comunicazione al contribuente con apposito messaggio (codice: G24) e non costituisce motivo di esclusione dall'assistenza fiscale.

# **12.2.7 Sezione VII - Erogazioni cultura - Rigo G9 (art-bonus)**

E' previsto un **credito d'imposta per le erogazioni liberali a sostegno della cultura (art - bonus).** Come chiarito nelle istruzioni al modello 730/2024, l'ammontare delle erogazioni liberali in denaro effettuate:

- a sostegno di interventi di manutenzione, protezione e restauro di beni culturali pubblici;
- a sostegno degli istituti e dei luoghi della cultura di appartenenza pubblica (musei, biblioteche, archivi, aree e parchi archeologici e complessi monumentali);
- per la realizzazione di nuove strutture, il restauro e il potenziamento di quelle esistenti delle fondazioni lirico-sinfoniche o di enti o istituzioni pubbliche che, senza scopo di lucro, svolgono esclusivamente attività nello spettacolo;

è riportato nel rigo G9.

Per le predette erogazioni liberali è riconosciuto un credito d'imposta nella misura del **65 per cento**. Il credito d'imposta spetta nei **limiti del 15 per cento del reddito imponibile** ed è utilizzabile in **tre quote** annuali di pari importo. La parte della quota annuale non utilizzata è fruibile negli anni successivi ed è riportata in avanti nelle dichiarazioni dei redditi.

Come chiarito nelle istruzioni al modello 730/2024, **l'ammontare del credito spettante** per il **2023** è costituito dalla rata riferita alle spese sostenute nel **2023** (**Col. 1 del rigo G9**) + l'eventuale seconda rata riferita alle spese sostenute nel **2022** (**Col. 3 del rigo G9**) + l'eventuale terza rata riferita alle spese sostenute nel **2021** (**Col. 4 del rigo G9**) + l'eventuale importo residuo relativo all'anno d'imposta **2022** (**Col. 2 del rigo G9**).

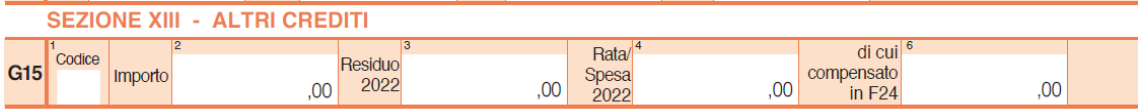

Al fine della determinazione della quota annuale spettante e del relativo credito d'imposta si rimanda alle istruzioni contenute nel paragrafo relative al **rigo 54** del mod. 730-3.

# **12.2.8 Sezione XIII – Altri Crediti Rigo G15**

# **12.2.8.1 Istruzioni comuni**

**La casella "codice**" di colonna 1, può assumere uno dei seguenti valori: 2, 3, 4, 6, 7, 8, 9, 10, **11, 12, 13, 14, 15, 16, 17 e 18.**

La casella "codice" di colonna 1 del rigo deve risultare impostata con uno dei codici previsti, se risulta compilata una delle caselle delle colonne **2, 3, 4, o 6**. **L'eventuale anomalia determina lo scarto della dichiarazione senza possibilità di conferma.** 

**Se la casella "codice" di colonna 1 assume il valore 6, 8, 9, 10, 14, 15, 16, 17 e 18** e **l'importo di colonna 6** (di cui compensato nel mod. F24) **è superiore all'importo indicato nella colonna 2 + colonna 3**, di tale circostanza ne deve essere data comunicazione al contribuente con apposito messaggio e non costituisce motivo di esclusione dall'assistenza fiscale (codice: G15).

**Di seguito si riporta un prospetto nel quale, con riferimento a ciascun codice, vengono evidenziate le colonne (da col. 2 a col. 6 per il mod. 730/2024 e da col. 2 a col. 7 per il mod. RPF 2024) che possono risultare compilate. L'eventuale anomalia determina lo scarto della dichiarazione senza possibilità di conferma.** 

**Per chiarezza espositiva, nei tre prospetti che seguono si riporta anche l'indicazione dei righi del mod. 730-3 riferiti a ciascun credito.**

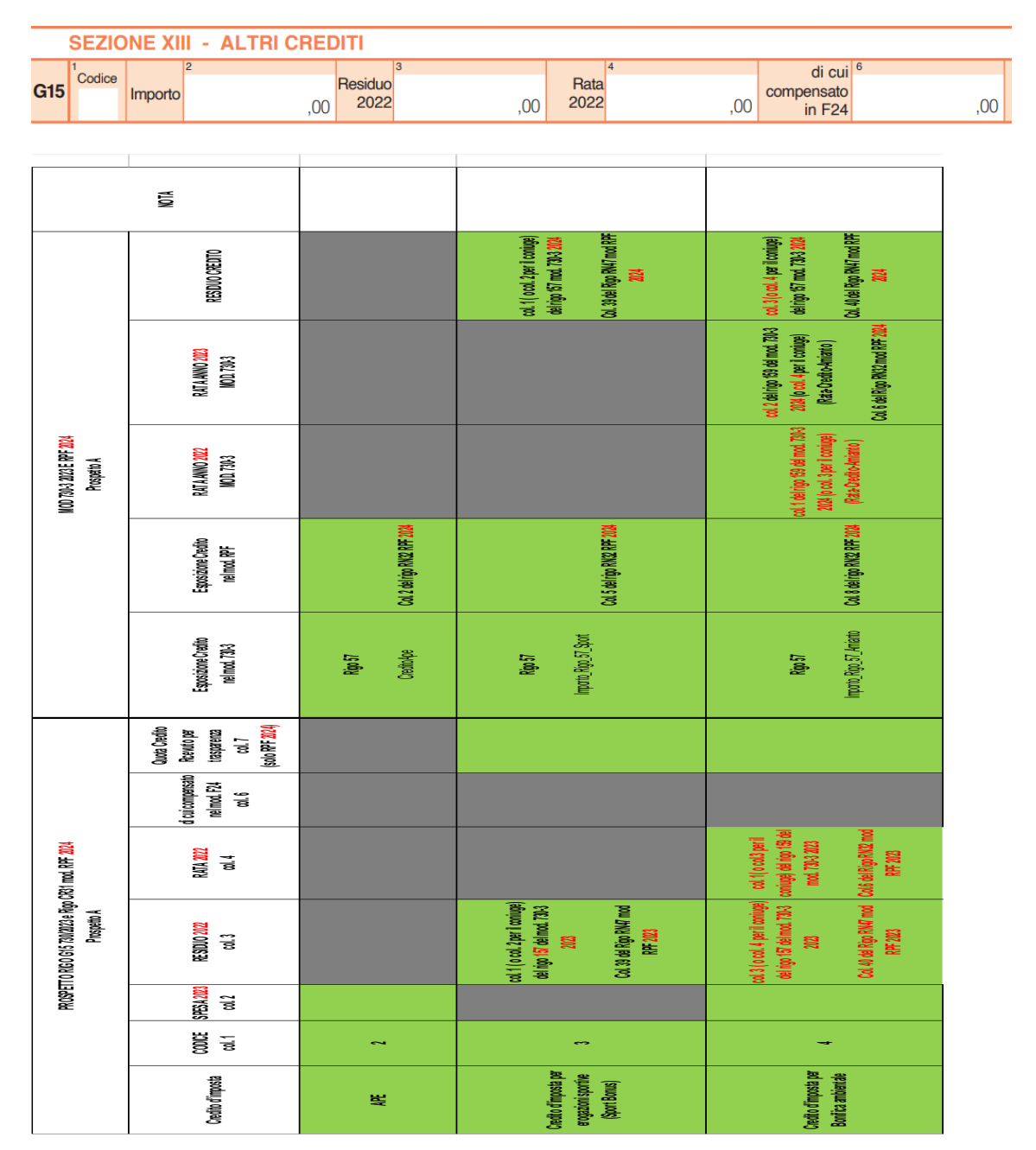

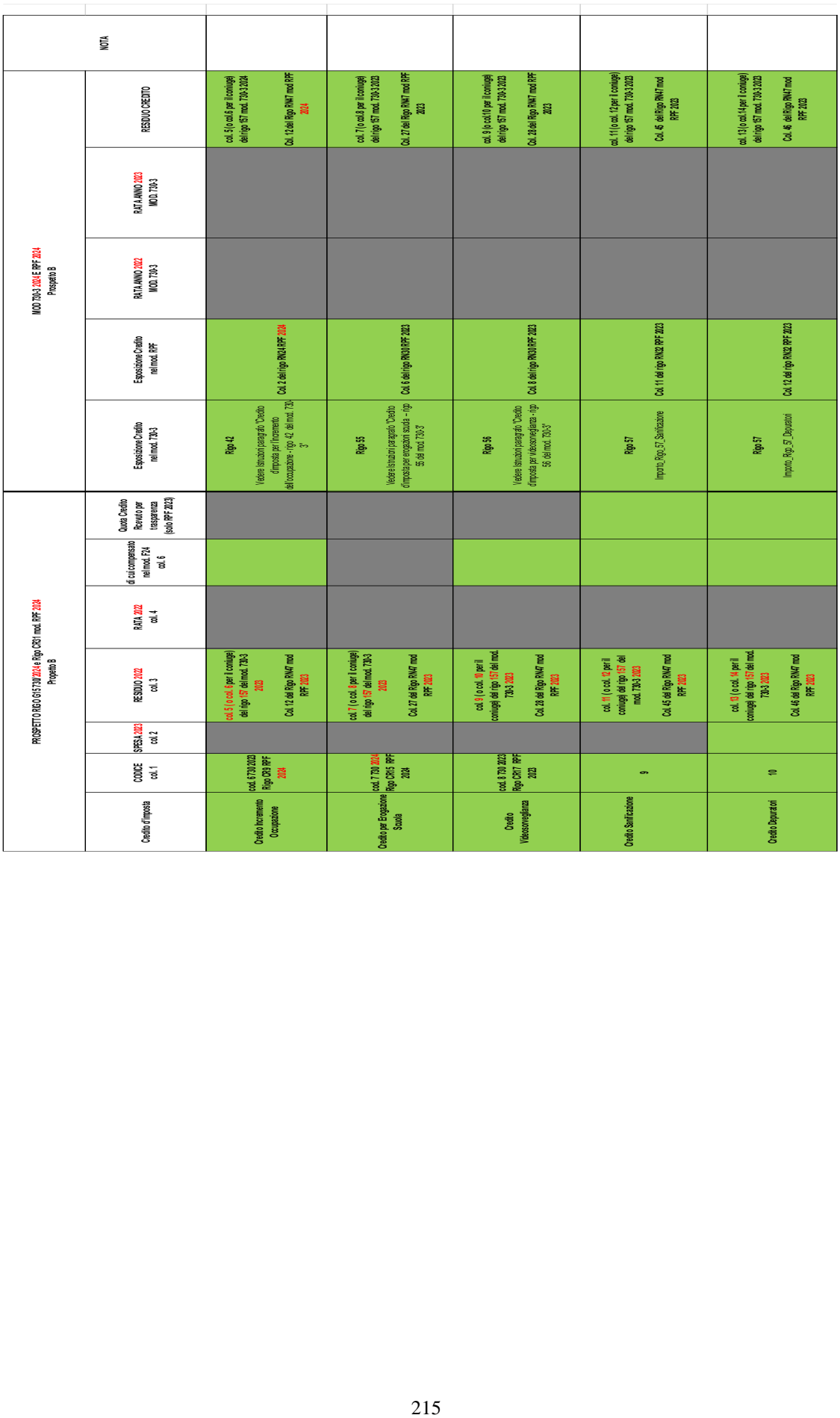
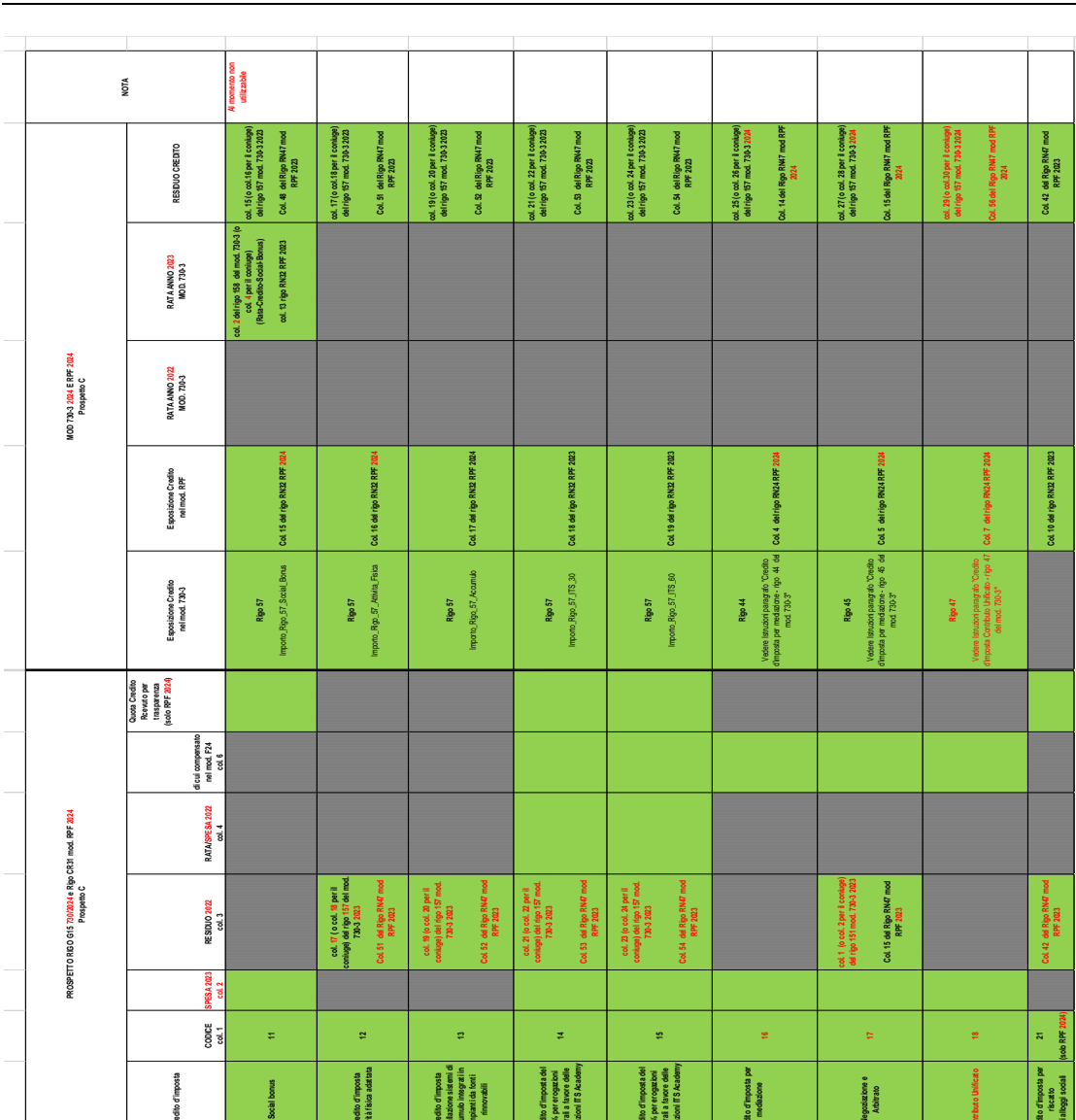

# **12.2.8.2 Sezione XIII - Credito d'imposta APE - Rigo G15 codice 2**

**Credito d'imposta attività fisica adattata 12**

**Credito d'imposta installazione sistemi di accumulo integrati in impianti da fonti rinnovabili**

**col. 19 (o col. 20 per il coniuge) del rigo 157 mod. 730-3 2023**

**13**

**Col. 52 del Rigo RN47 mod RPF 2023**

**col. 17 ( o col. 18 per il coniuge) del rigo 157 del mod. 730-3 2023 Col. 51 del Rigo RN47 mod RPF 2023**

**Credito d'imposta**

**CODICE col. 1 SPESA 2023**

**col. 3 RATA/SPESA 2022**  $\frac{1}{8}$ 

**di cui compensato nel mod. F24 col. 6**

**Quota Credito Rcevuto per trasparenza**

PROSPETTO RIGO G15 730/2024 e Rigo CR31 mod. RPF 2024<br>Prosectio

**ESA 2023 RESIDUO** 

Come chiarito nelle istruzioni al modello 730/2024, a partire dall'anno d'imposta 2018 è riconosciuto dall'INPS un credito d'imposta ai contribuenti che si sono avvalsi dell'anticipo finanziario a garanzia pensionistica (APE) a fronte degli interessi sul finanziamento e dei premi assicurativi per la copertura del rischio di premorienza corrisposti al soggetto erogatore, nella misura massima del 50 per cento dell'importo pari a un ventesimo degli interessi e dei premi assicurativi complessivamente pattuiti nei relativi contratti. Tale credito d'imposta è quello che in contribuente deve indicare nella colonna 2 del rigo G15 impostando **la relativa casella "Codice" di col. 1 con il valore "2"**.

**Credito d'imposta del 30% per erogazioni liberali a favore delle fondazioni ITS Academy**

**14**

**Col. 53 del Rigo RN47 mod RPF 2023**

**Credito d'imposta del 60% per erogazioni liberali a favore delle fondazioni ITS Academy**

**col. 23 (o col. 24 per il coniuge) del rigo 157 mod. 730-3 2023**

**15**

**Col. 54 del Rigo RN47 mod RPF 2023**

**Credito d'imposta per mediazione 16**

**Negoziazione e Arbitrato 17**

**Contributo Unificato 18**

**Credito d'imposta per riscatto di alloggi sociali**

**21 (solo RPF 2024)**

**col. 1 (o col. 2 per il coniuge) del rigo 151 mod. 730-3 2023 Col. 15 del Rigo RN47 mod RPF 2023**

**col. 21 (o col. 22 per il coniuge) del rigo 157 mod. 730-3 2023**

Al fine della determinazione del credito d'imposta spettante si rimanda alle istruzioni contenute nel paragrafo relative al **rigo 57** del mod. 730-3.

### **12.2.8.3 Sezione XIII – Credito d'imposta per erogazioni sportive - Rigo G15 codice 3**

Come chiarito nelle istruzioni al modello 730/2024, per le erogazioni liberali in denaro effettuate fino all'anno solare 2020 per interventi di manutenzione e restauro di impianti sportivi pubblici e per la realizzazione di nuove strutture sportive pubbliche, spetta un **credito d'imposta in misura pari al 65** per cento delle erogazioni effettuate. Il credito d'imposta spetta nel **limite del 20 per cento del reddito imponibile** e va ripartito in **tre quote annuali di pari importo**.

Come chiarito nelle istruzioni al modello 730/2024, l'importo delle erogazioni per le quali si richiede di fruire del credito d'imposta (Residuo 2022), va indicato nella colonna 3 del rigo G15 del quadro G indicando il codice "3" nella relativa casella "Codice" di col. 1.

Al fine della determinazione della quota annuale spettante e del relativo credito d'imposta si rimanda alle istruzioni contenute nel paragrafo relative al **rigo 57** del mod. 730-3.

#### **12.2.8.4 Sezione XIII – Credito d'imposta per Bonifica ambientale - Rigo G15 codice 4**

Come chiarito nelle istruzioni al modello 730/2024, per le erogazioni liberali in denaro per interventi su edifici e terreni pubblici, sulla base di progetti presentati dagli enti proprietari, ai fini della bonifica ambientale, **compresa la rimozione dell'amianto dagli edifici**, della prevenzione e del risanamento del dissesto idrogeologico, della realizzazione o della ristrutturazione di parchi e aree verdi attrezzate e del recupero di aree dismesse di proprietà pubblica, spetta un **credito d'imposta in misura pari al 65** per cento delle erogazioni effettuate. Il credito d'imposta spetta nel **limite del 20 per cento del reddito imponibile** e va ripartito in **tre quote annuali di pari importo**.

Come chiarito nelle istruzioni al modello 730/2024, l'importo dell'erogazione per la quale si richiede di fruire del credito d'imposta va indicato nella colonna 2 (Spesa 2023), nella colonna 3 (Residuo 2022) e nella colonna 4 (Rata 2022) del **rigo G15** del quadro G indicando il **codice "4**" nella relativa casella "Codice" di col. 1.

Al fine della determinazione della quota annuale spettante e del relativo credito d'imposta si rimanda alle istruzioni contenute nel paragrafo relative al **rigo 57** del mod. 730-3.

#### **12.2.8.5 Credito d'imposta per l'incremento dell'occupazione - Rigo G15 codice 6**

Al fine della determinazione relativo credito d'imposta si rimanda alle istruzioni contenute nel paragrafo relative al **rigo 42** del mod. 730-3.

#### **12.2.8.6 Erogazioni scuola - Rigo G15 codice 7 (school bonus)**

**L'importo indicato dal contribuente nella colonna 3 del rigo G15 con il codice 7 non può essere superiore a euro 180.000** (importo massimo determinato nell'ipotesi in cui il contribuente abbia sostenuto spese per tutti gli anni di vigenza dell'agevolazione, anni d'imposta 2016, 2017 e 2018, e che in tutte le dichiarazioni presentate sino all'anno di imposta 2022 (730/2023), la relativa detrazione spettante non abbia mai trovato capienza)**.** Se superiore va ricondotto entro il citato limite e di tale circostanza deve essere data comunicazione al contribuente con apposito messaggio (**codice: G21**).

Al fine della determinazione della quota annuale spettante e del relativo credito d'imposta si rimanda alle istruzioni contenute nel paragrafo relative al **rigo 55** del mod. 730-3.

#### **12.2.8.7 Credito d'imposta per videosorveglianza - Rigo G15 codice 8**

Per le persone fisiche che sostengono spese per l'installazione di sistemi di videosorveglianza digitale o allarme, nonché connesse a contratti stipulati con istituti di vigilanza, diretti alla prevenzione di attività criminali, è riconosciuto un credito di imposta (art. 1, comma 982 della legge di stabilità 2016). La percentuale massima del credito d'imposta spettante risulta da apposito provvedimento dell'Agenzia delle Entrate.

L'ammontare complessivo del credito residuo 2022 deve essere riportato nella **colonna 3 del rigo G15 con il codice 8 nella col. 1**. (730/2023)La parte della quota annuale non utilizzata è fruibile negli anni successivi ed è riportata in avanti nelle dichiarazioni dei redditi.

Al fine della determinazione della quota annuale spettante e del relativo credito d'imposta si rimanda alle istruzioni contenute nel paragrafo relative al **rigo 56** del mod. 730-3.

#### **12.2.8.8 Credito d'imposta Sanificazione - Rigo G15 codice 9**

Alle strutture ricettive extra-alberghiere a carattere non imprenditoriale munite di codice identificativo regionale ovvero, in mancanza, identificate mediante autocertificazione in merito allo svolgimento di attività d bed and breakfast, spetta un credito d'imposta in misura pari al 30 per cento delle spese sostenute nei mesi di giugno, luglio ed agosto 2021 per la sanificazione degli ambienti e degli strumenti utilizzati e per l'acquisto di dispositivi di protezione individuale e di altri dispositivi atti a garantire la salute dei lavoratori e degli utenti, comprese le spese per la somministrazione di tamponi per COVID-19. Il credito d'imposta spetta fino ad un massimo di 60.000 euro. Con provvedimento del Direttore dell'Agenzia delle Entrate 10 novembre 2021 è stato stabilito che la percentuale di fruizione del credito d'imposta è pari al 100%. Il credito d'imposta è utilizzabile anche in compensazione nel modello F24. A partire dall'anno d'imposta 2022 è possibile indicare in dichiarazione il solo importo portato a nuovo dalla dichiarazione dell'anno precedente.

La parte del credito residuo non utilizzata è fruibile negli anni successivi ed è riportata in avanti nelle dichiarazioni dei redditi.

**L'importo della spesa indicata nella col. 3 del rigo G15 con a col. 1 il codice 9 non può essere superiore ad euro 200.000.** Se superiore va ricondotto entro tale limite e di tale circostanza deve essere data comunicazione al contribuente con apposito messaggio (**codice: G25**)

Al fine della determinazione della quota annuale spettante e del relativo credito d'imposta si rimanda alle istruzioni contenute nel paragrafo relative al **rigo 57** del mod. 730-3.

### **12.2.8.9 Credito d'imposta depuratori acqua e riduzione consumo contenitori plastica - Rigo G15 codice 10**

Al fine di razionalizzare l'uso dell'acqua e di ridurre il consumo di contenitori di plastica per acque destinate ad uso potabile, dal 1° gennaio 2021 al 31 dicembre 2023, spetta un credito d'imposta nella misura **del 50 per cento delle spese sostenute** per l'acquisto e l'installazione di sistemi di filtraggio, mineralizzazione, raffreddamento e addizione di anidride carbonica alimentare E 290, per il miglioramento qualitativo delle acque destinate al consumo umano erogate da acquedotti, **fino a un ammontare complessivo delle stesse non superiore a 1.000 euro per ciascuna unità immobiliare**. **Se si fruisce del credito d'imposta per più unità immobiliari, occorre compilare un rigo per ciascuna di esse.**

Il credito d'imposta è utilizzabile anche in compensazione nel modello F24.

La parte della quota annuale non utilizzata è fruibile negli anni successivi ed è riportata in avanti nelle dichiarazioni dei redditi.

**L'importo della spesa indicata nella col. 2 del singolo rigo G15 con a col. 1 il codice 10 non può essere superiore ad euro 1.000.** Se superiore va ricondotto entro tale limite e di tale circostanza deve essere data comunicazione al contribuente con apposito messaggio (**codice: G26**)

Al fine della determinazione della quota annuale spettante e del relativo credito d'imposta si rimanda alle istruzioni contenute nel paragrafo relative al **rigo 57** del mod. 730-3.

#### **12.2.8.10 Credito d'imposta per social bonus - Rigo G15 codice 11**

Alle persone fisiche è riconosciuto un credito d'imposta nella misura del 65% delle erogazioni liberali in denaro effettuate e spetta nel limite del 15% del reddito imponibile. Il credito d'imposta è ripartito in tre quote annuali di pari importo ed è utilizzabile in compensazione. Per le persone fisiche il credito d'imposta è fruibile a decorrere dalla dichiarazione dei redditi relativa all'anno in cui è stata effettuata l'erogazione liberale. La quota annuale non utilizzata può essere riportata nelle dichiarazioni dei redditi dei periodi d'imposta successivi, fino ad esaurimento del credito.

Al fine della determinazione della quota annuale spettante e del relativo credito d'imposta si rimanda alle istruzioni contenute nel paragrafo relative al **rigo 57** del mod. 730-3.

#### **12.2.8.11 Credito d'imposta per attività fisica adattata - Rigo G15 codice 12**

E' riconosciuto un credito d'imposta per le spese documentate sostenute per fruire di attività fisica adattata. Con decreto del Ministero dell'economia e delle finanze, sono definite le modalità attuative per l'accesso al beneficio e per il suo recupero in caso di utilizzo. Il credito d'imposta è fruibile in dichiarazione in diminuzione delle imposte e la quota non utilizzata può essere riportata nelle dichiarazioni dei redditi relativi ai successivi periodi d'imposta. Con provvedimento del Direttore dell'Agenzia è stabilita la misura del credito d'imposta spettante.

Al fine della determinazione della quota annuale spettante e del relativo credito d'imposta si rimanda alle istruzioni contenute nel paragrafo relative al **rigo 57** del mod. 730-3.

### **12.2.8.12 Credito d'imposta per installazione di sistemi di accumulo di energia da fonti rinnovabili - Rigo G15 codice 13**

È riconosciuto, un credito d'imposta per le spese documentate relative all'installazione di sistemi di accumulo integrati in impianti di produzione elettrica alimentati da fonti rinnovabili, anche se già esistenti e beneficiari degli incentivi per lo scambio sul posto di cui all'articolo 25-bis del decreto-legge 24 giugno 2014, n. 91, convertito, con modificazioni, dalla legge 11 agosto 2014, n. 116. Il credito d'imposta è fruibile in dichiarazione in diminuzione delle imposte e la quota non utilizzata può essere riportata nelle dichiarazioni dei redditi relativi ai successivi periodi d'imposta.

Al fine della determinazione della quota annuale spettante e del relativo credito d'imposta si rimanda alle istruzioni contenute nel paragrafo relative al **rigo 57** del mod. 730-3.

### **12.2.8.13 Credito d'imposta per erogazioni liberali in favore delle fondazioni ITS Academy - Rigo G15 codice 14**

Per le erogazioni liberali in denaro effettuate in favore delle fondazioni ITS Academy e per le donazioni, i lasciti, i legati e gli altri atti di liberalità disposti da enti o da persone fisiche con espressa destinazione all'incremento del patrimonio delle stesse fondazioni, spetta un credito d'imposta nella misura del 30 per cento delle erogazioni effettuate.

Al fine della determinazione della quota annuale spettante e del relativo credito d'imposta si rimanda alle istruzioni contenute nel paragrafo relative al **rigo 57** del mod. 730-3.

#### **12.2.8.14 Credito d'imposta per erogazioni liberali in favore delle fondazioni ITS Academy in provincie con alta disoccupazione - Rigo G15 codice 15**

Qualora le erogazioni, le donazioni, i lasciti, i legati e gli altri atti di liberalità disposti da enti o da persone fisiche con espressa destinazione all'incremento del patrimonio delle stesse fondazioni, sia effettuata in favore di fondazioni ITS Academy operanti nelle province in cui il tasso di disoccupazione è superiore a quello medio nazionale, il credito d'imposta è pari al 60 per cento del valore delle menzionate liberalità. Al fine della determinazione della quota annuale spettante e del relativo credito d'imposta si rimanda alle istruzioni contenute nel paragrafo relative al **rigo 57** del mod. 730-3.

#### **12.2.8.15 Sezione XIII- Credito d'imposta per mediazione - Rigo G15 codice 16**

Il codice 16 del rigo G15, relativo al credito d'imposta per mediazione, sarà utilizzabile dall'utenza solo successivamente all'emanazione, entro il 30 aprile di ciascun anno, dell'atteso decreto attuativo che disciplinerà il citato credito d'imposta, come previsto dall'art. 20, comma 2, decreto legislativo, n. 28.

Per le parti che si sono avvalse della mediazione (attività svolta da un terzo imparziale per la risoluzione di una controversia civile o commerciale) è riconosciuto un credito d'imposta commisurato all'indennità corrisposta ai soggetti abilitati a svolgere il procedimento di mediazione (art. 20 decreto legislativo 5 marzo 2010, n. 28). In caso di successo della mediazione, detto credito è riconosciuto entro il limite di 600,00 euro per procedura, fino ad un importo massimo annuale di euro 2.400,00. In caso di insuccesso il credito è ridotto della metà.

L'importo del credito d'imposta spettante risulta dalla comunicazione trasmessa all'interessato dal Ministero della giustizia entro il 30 aprile nell'anno di presentazione della domanda di attribuzione del credito d'imposta.

L'ammontare complessivo del credito spettante deve essere riportato **nella colonna 2 del rigo G15 con la casella "Codice" di col. 16 impostata al valore "1" .** Considerato che il credito può essere riferito a più mediazioni, l'ammontare indicato nella colonna 2 del rigo G15 con codice = 16, può eccedere il limite di euro 600 previsto per ciascuna mediazione ma non il limite complessivo di euro 2.400.

Al fine della determinazione del credito d'imposta spettante si rimanda alle istruzioni contenute nel paragrafo relative al **rigo 44** del mod. 730-3.

### **12.2.8.16 Sezione VIII - Negoziazione e arbitrato - Rigo G15 codice 17**

Come chiarito nelle istruzioni al modello 730/2024, alle parti che corrispondono o che hanno corrisposto nell'anno **2023** il compenso agli arbitri o agli avvocati abilitati ad assisterli nel procedimento di negoziazione assistita, è riconosciuto per ciascuno dei procedimenti ed in caso di successo della negoziazione, ovvero di conclusione dell'arbitrato con lodo, un credito di imposta commisurato al compenso fino a concorrenza di 250 euro.

Nel caso di più procedimenti dovranno essere compilati distinti moduli.

Per ciascun modulo compilato con il codice 17 nella col. 1 del rigo G15, l'importo indicato nella col. 2 del rigo non può essere superiore ad euro 250. Se superiore va ricondotto entro il citato limite e di tale circostanza deve essere data comunicazione al contribuente con apposito messaggio (**codice: G22**).

**Nella colonna 3 del rigo G15 con il codice 17, va indicato l'ammontare complessivo del credito residuo derivante dalla precedente dichiarazione e, nel caso in cui sono compilati più righi G15 con il codice 17, va riportato solo su uno di essi.**

**Nella colonna 6 del rigo G15 con il codice 17** va indicato l'ammontare complessivo del credito già utilizzato in compensazione con il mod. F24. Anche se riferito a più procedimenti, e quindi sono stati compilati più righi G15 con il codice 17, l'ammontare complessivo del credito utilizzato in F24 **va riportato solo su uno di essi**. Se tale importo è superiore alla somma degli importi indicati nelle colonne 2 e 3 dei righi G15 con il codice 17, di tale circostanza deve essere data comunicazione al contribuente con apposito messaggio e non costituisce motivo di esclusione dall'assistenza fiscale (codice: G15).

La parte della quota annuale non utilizzata è fruibile negli anni successivi ed è riportata in avanti nelle dichiarazioni dei redditi.

Al fine della determinazione della quota annuale spettante e del relativo credito d'imposta si rimanda alle istruzioni contenute nel paragrafo relative al rigo 45 del mod. 730-3.

### **12.2.8.17 Sezione VIII - Contributo Unificato- Rigo G15 codice 18**

Il credito d' imposta è commisurato al contributo unificato versato dalla parte del giudizio estinto a seguito della conclusione di un accordo di conciliazione, nel limite dell'importo versato e fino a concorrenza di euro 518,00 (*articolo 20 decreto legislativo 4 marzo 2010, n. 28 come modificato dall'articolo 7 comma 1 lett. bb) del decreto legislativo 149/2022*).

Il Decreto del Ministero della giustizia del 1° agosto 2023 (pubblicato nella G.U. 7 agosto 2023, n. 183) prevede che a decorrere dal 7 agosto 2023, la domanda di attribuzione del credito di imposta contributo unificato deve essere presentata, a pena di inammissibilità tramite la piattaforma accessibile dal sito www.giustizia.it entro il 31 marzo dell'anno successivo a quello di conclusione delle relative procedure deflattive.

Il Ministero, entro il 30 aprile dell'anno in cui è presentata la domanda di attribuzione dei crediti d' imposta, comunica al richiedente l'importo del credito d' imposta spettante.

Il credito di imposta non dà luogo a rimborso ed è utilizzabile in compensazione, ai sensi dell'art. 17 del decreto legislativo 9 luglio 1997, n. 241, a decorrere dalla data di ricevimento della comunicazione del Ministero della Giustizia tramite modello F24. Le persone fisiche non titolari di redditi di impresa o di lavoro autonomo possono utilizzare il credito spettante anche in diminuzione delle imposte dovute in base alla dichiarazione dei redditi.

Nel caso di più accordi di conciliazione, dovranno essere compilati distinti moduli.

Per ciascun modulo compilato con il codice 18 nella col. 1 del rigo G15, l'importo indicato nella col. 2 del rigo non può essere superiore ad euro 518. Se superiore va ricondotto entro il citato limite e di tale circostanza deve essere data comunicazione al contribuente con apposito messaggio (**codice: G22**).

**Nella colonna 6 del rigo G15 con il codice 18** va indicato l'ammontare complessivo del credito già utilizzato in compensazione con il mod. F24. Anche se riferito a più accordi di conciliazione, e quindi sono stati compilati più righi G15 con il codice 17, l'ammontare complessivo del credito utilizzato in F24 **va riportato solo su uno di essi**. Se tale importo è superiore alla somma degli importi indicati nella colonna 2 dei righi G15 con il codice 17, di tale circostanza deve essere data comunicazione al contribuente con apposito messaggio e non costituisce motivo di esclusione dall'assistenza fiscale (codice: G15).

La parte della quota annuale non utilizzata è fruibile negli anni successivi ed è riportata in avanti nelle dichiarazioni dei redditi.

Al fine della determinazione della quota annuale spettante e del relativo credito d'imposta si rimanda alle istruzioni contenute nel paragrafo relative al rigo 47 del mod. 730-3.

### **12.3 ANOMALIE ED INCONGRUENZE**

# **12.3.1 Segnalazioni**

Eventuali anomalie e/o incongruenze individuate sulla base dei controlli precedentemente descritti devono essere comunicate al contribuente mediante il messaggio "Dati mancanti o errati relativi al Quadro G – Crediti d'imposta" (codice**: G13**).

# **12.3.2 Esclusione dall'assistenza fiscale**

Le anomalie e/o incongruenze individuate sulla base dei controlli precedentemente descritti non comportano l'esclusione dall'assistenza fiscale.

# **12.4 CRITERI DI ACCOGLIMENTO: CONTROLLI BLOCCANTI QUADRO G**

Si precisa che la non rispondenza dei dati alle istruzioni di seguito riportate, determina lo scarto della dichiarazione da inviare senza possibilità di conferma.

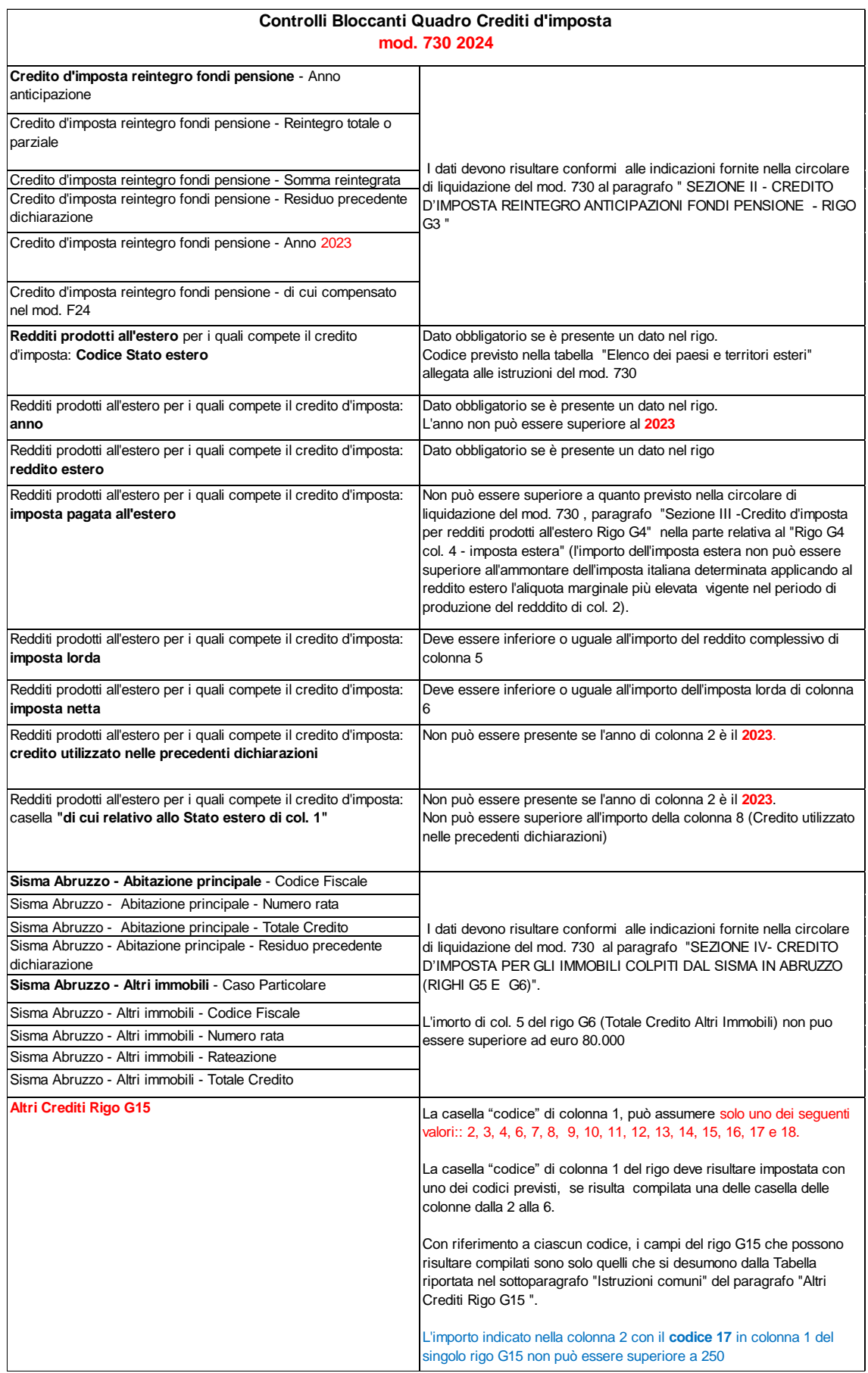

### **12.5 CRITERI DI ACCOGLIMENTO: CONTROLLI CONFERMABILI QUADRO G**

Si precisa che la non rispondenza dei dati del quadro G alle istruzioni riportate nel paragrafo "Quadro G - Crediti d'imposta - Controlli da effettuare*"* della presente circolare, se non diversamente specificato, determina lo scarto della dichiarazione con eventuale possibilità di conferma della stessa.

# **13 QUADRO I – IMPOSTE DA COMPENSARE**

# **Rigo I1**

La compilazione della colonna 1 è alternativa a quella della colonna 2 del rigo I-1.

Nel caso in cui le colonne risultano entrambe compilate, **la casella di colonna 2** si deve considerare assente e di tale circostanza deve essere data apposita comunicazione al contribuente nelle annotazioni del mod. 730-3 (codice: I01).

# **Rigo I2**

La compilazione della colonna 1 è alternativa a quella della colonna 2 del rigo I-2.

Nel caso in cui le colonne risultano entrambe compilate, **la casella di colonna 2** si deve considerare assente e di tale circostanza deve essere data apposita comunicazione al contribuente nelle annotazioni del mod. 730-3 (codice: I02).

Per la compilazione del nuovo rigo I2 si rimanda alle indicazioni fornite con le istruzione al modello 730/2024.

Si ricorda che per le dichiarazioni presentate a partire dal 24 aprile 2017, è necessario chiedere l'apposizione del visto di conformità se si intende utilizzare in compensazione crediti d'importo superiore a 5.000 euro (articolo 3 del decreto legge n. 50 del 2017). Per gli aspetti operativi si rimanda alle indicazioni fornite nel paragrafo "*Istruzioni per la compilazione dei righi da 191 a 218 presenti nella sezione "dati per la compilazione del modello F24*".

# **14 QUADRO L – ULTERIORI DATI**

### **14.1 QUADRO L SEZ. I – CAMPIONE D'ITALIA**

In sede di conversione del decreto fiscale collegato alla legge di bilancio 2019, il legislatore ha innovato le agevolazioni già previste per Campione d'Italia.

A seguito di tale modifica, a decorrere dall'anno d'imposta 2018, tutti i redditi prodotti in euro dai contribuenti iscritti nei registri anagrafici del Comune di Campione d'Italia concorrono a formare il reddito complessivo al netto di una riduzione pari al 30 per cento, con un abbattimento minimo di euro 26.000.

**Inoltre, dall'anno d'imposta 2020 l'imposta dovuta dalle persone fisiche iscritte nei registri anagrafici del comune di Campione d'Italia, relativa ai redditi prodotti in euro e in franchi svizzeri nel periodo in cui si è stati iscritti nei predetti registri, è ridotta nella misura del 50 per cento per dieci periodi d'imposta.**

Al fine di godere delle suddette agevolazioni, il contribuente compilerà il modello 730/2022 nel modo usuale e successivamente indicherà nel quadro L:

- nel **rigo L1**, l'ammontare dei soli redditi prodotti in euro, già indicati nei rispettivi quadri A, B, e D, per cui intende usufruire dell'agevolazione;
- nel rigo L2, l'ammontare dei soli redditi prodotti franchi svizzeri, già indicati nei rispettivi quadri A, B, C, e D, per cui intende usufruire dell'agevolazione.

# **Pertanto, come chiarito nelle istruzioni al modello 730/2022 per fruire delle agevolazioni in oggetto dovrà essere compilato il quadro L indicando in particolare:**

**Nella colonna 1 del Rigo L1** uno dei seguenti codici identificativo dei redditi prodotti in euro:

- '1' redditi dominicali
- '2' redditi agrari
- '3' redditi da fabbricati
- '6' redditi diversi di cui al quadro D

indicando il relativo ammontare dei redditi prodotti in euro nella colonna 2.

**Nella colonna 1 del Rigo L2** uno dei seguenti codici identificativo dei redditi prodotti in franchi svizzeri:

- **'**1' redditi dominicali;
- '2' redditi agrari;
- '3' redditi da fabbricati;
- '4' redditi da lavoro dipendente, assimilati e Pensione;
- '5' redditi diversi di cui al quadro D.

indicando il relativo ammontare dei redditi prodotti in franchi svizzeri nella colonna 2.

### **14.1.1 Controlli da effettuare**

### **14.1.1.1 Rigo L1**

Le colonne 1 e 2 del rigo L1 devono risultare contemporaneamente presenti o assenti. **La non conformità a tale controllo comporta lo scarto della dichiarazione senza possibilità di conferma della stessa.**

- **I codici 1 e 2** della col. 1 del rigo L possono essere presenti solo se compilato almeno un rigo del quadro dei Terreni.
- **Il codice 3** della col. 1 del rigo L può essere presenti solo se compilato almeno un rigo del quadro dei Fabbricati.
- **Il codice 6** della col. 1 del rigo L può essere presente solo se compilato almeno un rigo del quadro D "Altri Redditi".
- L'importo indicato nella **col. 2 del rigo L per il quale nella col. 1 è indicato il codice 6, non può risultare inferiore** al risultato dell' operazione di seguito descritta. Somma per tutti i moduli compilati dei seguenti importi:
	- o Colonna 2 del rigo D3 per il quale la casella "Altri Dati" assume il valore "5".
- o Colonna 4 del rigo D4 per il quale la casella "Tipo Reddito" assume il valore "11".
- o Colonna 2 del rigo D5 per il quale la casella "Altri Dati" assume il valore "5".
- Inoltre L'importo indicato nella **col. 2 del rigo L per il quale nella col. 1 è indicato il codice 6, non può risultare superiore** al risultato dell' operazione di seguito descritta. Somma per tutti i moduli compilati dei seguenti importi:
	- o Col. 2 rigo D1
	- o Col. 2 rigo D2
	- o Col. 2 rigo D3
	- o Col. 4 rigo D4
	- o Col. 2 rigo D5
	- o Col. 4 dei righi D6 e D7 se barrata la casella di col 2.

**La non conformità a tali controlli comporta lo scarto della dichiarazione senza possibilità di conferma della stessa.**

# **14.1.1.2 Rigo L2**

Le colonne 1 e 2 del rigo L2 devono risultare contemporaneamente presenti o assenti. **La non conformità a tale controllo comporta lo scarto della dichiarazione senza possibilità di conferma della stessa.**

- **I codici 1 e 2** della col. 1 del rigo L2 possono essere presenti solo se compilato almeno un rigo del quadro dei Terreni.
- **Il codice 3** della col. 1 del rigo L2 può essere presenti solo se compilato almeno un rigo del quadro dei Fabbricati.
- **Il codici 4** della col. 1 del rigo L2 possono essere presente solo se compilato almeno un rigo del quadro C "Redditi di lavoro dipendente e assimilati".
- **Il codice 5** della col. 1 del rigo L2 può essere presente solo se compilato almeno un rigo del quadro D "Altri Redditi".

### **14.1.2 Modalità di calcolo**

### **Al fine di applicare l'agevolazione in oggetto, procedere come di seguito descritto. Determinare:**

*ImportoAgevolabileDominicali* pari all'importo indicato nella colonna due del rigo L1 per il quale la relativa colonna 1 assume il valore "1"

*ImportoAgevolabileAgrari* pari all'importo indicato nella colonna due del rigo L1 per il quale la relativa colonna 1 assume il valore "2"

*ImportoAgevolabileFabbricati* pari all'importo indicato nella colonna due del rigo L1 per il quale la relativa colonna 1 assume il valore "3"

*ImportoAgevolabileLavDipIndeter* pari alla somma degli importi di colonna 3 dei righi da C1 a C3 per i quali la relativa casella di colonna 1 assume il valore "2", la casella di colonna 2 assume il valore "1" e la casella di colonna 4 assume il valore "5" .

*ImportoAgevolabileLavDipDeter* pari alla somma degli importi di colonna 3 dei righi da C1 a C3 per i quali la relativa casella di colonna 1 assume il valore "2", la casella di colonna 2 assume il valore "2" e la casella di colonna 4 assume il valore "5" .

*ImportoAgevolabilePensione* pari alla somma degli importi di colonna 3 dei righi da C1 a C3 per i quali la relativa casella di colonna 1 assume il valore "1" e la casella di colonna 4 assume il valore "5" .

*ImportoAgevolabilePensioneOrfani* pari alla somma degli importi di colonna 3 dei righi da C1 a C3 per i quali la relativa casella di colonna 1 assume il valore "7" e la casella di colonna 4 assume il valore "5" .

*ImportoAgevolabileAssegnoConiuge* pari alla somma degli importi di colonna 2 dei righi da C6 a C8 per i quali la relativa casella di colonna 1 risulta barrata e la casella "Altri Dati" assume il valore "5" .

*ImportoAgevolabileRedditiAssimilatiLavDip* pari alla somma degli importi di colonna 2 dei righi da C6 a C8 per i quali la relativa casella di colonna 1 NON risulta barrata e la casella "Altri Dati" assume il valore  $"5"$ .

AttivitaSportiveNoCampione = importo colonna 4 del rigo D4 per il quale la casella di colonna **3** assume il valore "7" o "12"

AttivitaSportiveCampione = importo colonna 4 del rigo D4 per il quale la casella di colonna **3** assume il valore "11" o il valore "13"

TotaleAttivitàSportive = AttivitaSportiveNoCampione + AttivitaSportiveCampione

QuotaCampione = (AttivitaSportiveCampione / TotaleAttivitàSportive) x **30.658 Arrotondare all'unità di euro**

*ImportoAgevolabilAttivitàSportiveCampione* = AttivitaSportiveCampione - QuotaCampione Ricondurre a zero se negativo.

*ImportoAgevolabileAltriRedditiConDetr* pari alla somma per tutti i moduli compilati dei seguenti importi:

- colonna 2 del rigo D3 per il quale la relativa casella "Altri Dati" assume il valore "5"
- colonna 2 del rigo D5 per il quale la relativa casella "Tipo Reddito" assume un valore diverso da "4" e la casella "Altri Dati" assume il valore "5;

*ImportoAgevolabileQuadroD* pari all'importo indicato nella colonna 2 del rigo L1 per il quale la relativa colonna 1 assume il valore "6" diminuito dell'importo di *colonna 4 del rigo D4 per il quale la casella "Tipo di Reddito" assume il valore "11" o "13"* (compensi per attività sportive dilett. sino al 30/06/2023 e bande e cori per l'intero 2023 entrambi a Campione d'Italia) *e del valore ImportoAgevolabileAltriRedditiConDetr* come sopra determinato. Ricondurre il risultato a zero se negativo.

*TotaleAgevolabile* = I*mportoAgevolabiliDominicali + ImportoAgevolabiliAgrari + ImportoAgevolabiliFabbricati + ImportoAgevolabileLavDipIndeter + ImportoAgevolabileLavDipDeter + ImportoAgevolabilePensione + ImportoAgevolabilePensioneOrfani + ImportoAgevolabileAssegnoConiuge + ImportoAgevolabileRedditiAssimilatiLavDip + ImportoAgevolabileQuadroD + ImportoAgevolabilAttivitàSportiveCampione + ImportoAgevolabileAltriRedditiConDetr*

*ImportoAbbattimentoDominicali* = ImportoAgevolabileDominicali x 0.3 *ImportoAbbattimentoAgrari* = ImportoAgevolabileAgrari x 0.3 *ImportoAbbattimentoFabbricati* = ImportoAgevolabileFabbricati x 0.3 *ImportoAbbattimentoLavDipIndeter* = *ImportoAgevolabileLavDipIndeter* x 0.3 *ImportoAbbattimentoLavDipDeter* = *ImportoAgevolabileLavDipDeter* x 0.3 *ImportoAbbattimentoPensione* = *ImportoAgevolabilePensione* x 0.3 *ImportoAbbattimentoPensioneOrfani* = *ImportoAgevolabilePensioneOrfani* x 0.3 *ImportoAbbattimentoAssegnoConiuge* = *ImportoAgevolabileAssegnoConiuge* x 0.3 *ImportoAbbattimentoRedditiAssimilatiLavDip* = *ImportoAgevolabileRedditiAssimilatiLavDip* x 0.3 *ImportoAbbattimentoAttivitàSportiveSino30\_06\_23eBandeCampione*= *ImportoAgevolabileAttivitàSportiveCampione* x 0.3 *ImportoAbbattimentoAltriRedditiConDetr* = *ImportoAgevolabileAltriRedditiConDetr* x 0.3 *ImportoAbbattimentoQuadroD* = ImportoAgevolabileQuadroD x 0.3

Ciascun importo va arrotondato all'unità di euro.

*TotaleImportoAbbattimento* =

**ImportoAbbattimentoDominicali + ImportoAbbattimentoAgrari + ImportoAbbattimentoFabbricati +** *ImportoAbbattimentoLavDipIndeter* + *ImportoAbbattimentoLavDipDeter* + *ImportoAbbattimentoPensione + ImportoAbbattimento PensioneOrfani + ImportoAbbattimento AssegnoConiuge + ImportoAbbattimento RedditiAssimilatiLavDip + ImportoAbbattimento AttivitàSportiveCampione + ImportoAbbattimentoAltriRedditiConDetr +* **ImportoAbbattimentoQuadroD**

**Se TotalemportoAbbattimento è maggiore o uguale a 26.000:** ciascun importo da riportare nei righi da 1 a 5 del prospetto di liquidazione dovrà essere ridotto del relativo importo di abbattimento come sopra determinato.

**Per il rigo 4 del mod. 730-3 "Redditi di lavoro dipendente e assimilati"**, l'importo dell'abbattimento da considerare è pari alla somma di: *ImportoAbbattimentoLavDipIndeter* +

*ImportoAbbattimentoLavDipDeter* + *ImportoAbbattimentoPensione + ImportoAbbattimento PensioneOrfani + ImportoAbbattimento AssegnoConiuge + ImportoAbbattiment RedditiAssimilatiLavDip.*

L'importo sopra determinato *ImportoAbbattimento PensioneOrfani deve essere aumento del valore di Residuo\_Agevolazione\_Orfani* come determinato nel paragrafo "*Quadro C – Agevolazioni particolari: Pensione Orfani".*

**Per il rigo 5 del mod. 730-3 "Altri Redditi"**, l'importo dell'abbattimento da considerare è pari alla somma di: *ImportoAbbattimento AttivitàSportiveCampione + ImportoAbbattimentoAltriRedditiConDetr +* **ImportoAbbattimentoQuadroD**

**Se TotalemportoAbbattimento è minore di 26.000, imputare pro quota l'importo minimo di agevolazione pari ad euro 26.000; a tal fine calcolare:**

*ImportoAbbattimentoDominicali = (ImportoAgevolabiliDominicali / TotaleAgevolabile) x 26.000 ImportoAbbattimentoAgrari = (ImportoAgevolabiliAgrari / TotaleAgevolabile) x 26.000 ImportoAbbattimentoFabbricati = (ImportoAgevolabiliFabbricati / TotaleAgevolabile) x 26.000 ImportoAbbattimentoLavDipIndeter = (ImportoAbbattimentoLavDipIndeter / TotaleAgevolabile) x 26.000 ImportoAbbattimentoLavDipDeter = (ImportoAgevolabiliLavDipDeter / TotaleAgevolabile) x 26.000 ImportoAbbattimentoPensione = (ImportoAgevolabiliPensione / TotaleAgevolabile) x 26.000 ImportoAbbattiment PensioneOrfani = (ImportoAgevolabilI PensioneOrfani / TotaleAgevolabile) x 26.000 ImportoAbbattimentoAssegnoConiuge = (ImportoAgevolabiliAssegnoConiuge / TotaleAgevolabile) x 26.000 ImportoAbbattimentoRedditiAssimilatiLavDip = (ImportoAgevolabiliRedditiAssimilatiLavDip / TotaleAgevolabile) x 26.000 ImportoAbbattimentoAttivitàSportiveSino30\_06\_23eBandeCampione = (ImportoAgevolabiliAttivitàSportiveCampione / TotaleAgevolabile) x 26.000 ImportoAbbattimentoAltriRedditiConDetr = (ImportoAgevolabiliAltriRedditiConDetr / TotaleAgevolabile) x 26.000*

*ImportoAbbattimentoQuadroD = (ImportoAgevolabiliQuadroD / TotaleAgevolabile) x 26.000*

Ciascun importo va arrotondato all'unità di euro.

Per ciascun importo dell'abbattimento determinato, operare come segue:

- Se ImportoAbbattimentoDominicali è maggiore di ImportoAgevolabileDominicali, ImportoAbbattimentoDominicali deve essere pari a ImportoAgevolabileDominicali.
- Se ImportoAbbattimentoAgrari è maggiore di ImportoAgevolabileAgrari, ImportoAbbattimentoAgrari deve essere pari a ImportoAgevolabileAgrari.
- Se ImportoAbbattimentoFabbricati è maggiore di ImportoAgevolabileFabbricati, ImportoAbbattimentoFabricati deve essere pari a ImportoAgevolabileFabbricati.
- Se *ImportoAbbattimentoLavDipIndeter* è maggiore di ImportoAgevolabile*LavDipIndeter*, ImportoAbbattimento*LavDipIndeter* deve essere pari a ImportoAgevolabile*LavDipIndeter*.
- **Se** *ImportoAbbattimentoLavDipDeter* è maggiore di ImportoAgevolabile*LavDipDeter*, ImportoAbbattimento*LavDipDeter* deve essere pari a ImportoAgevolabile*LavDipDeter*.
- Se *ImportoAbbattimentoPensione* è maggiore di ImportoAgevolabile*Pensione*, ImportoAbbattimento*Pensione* deve essere pari a ImportoAgevolabile*Pensione*.
- Se *ImportoAbbattimentoPensioneOrfani* è maggiore di ImportoAgevolabile*PensioneOrfani*, ImportoAbbattimento *PensioneOrfani* deve essere pari a ImportoAgevolabile*PensioneOrfani*.
- Se *ImportoAbbattimentoAssegnoConiuge* è maggiore di ImportoAgevolabile*AssegnoConiuge*, ImportoAbbattimento*AssegnoConiuge* deve essere pari a ImportoAgevolabile*AssegnoConiuge*.
- Se *ImportoAbbattimentoRedditiAssimilatiLavDip* è maggiore di ImportoAgevolabile*RedditiAssimilatiLavDip*, ImportoAbbattimento*RedditiAssimilatiLavDip* deve essere pari a ImportoAgevolabile*RedditiAssimilatiLavDip*.
- Se *ImportoAbbattimentoAttivitàSportiveSino30\_06\_23eBandeCampione* è maggiore di *ImportoAgevolabileAttivitàSportiveCampione*, ImportoAbbattimentoAttivitàSportiveSino30\_06\_23eBandeCampione deve essere pari a *ImportoAgevolabileAttivitàSportiveCampione*.
- Se *ImportoAbbattimentoAltriRedditiConDetr* è maggiore di ImportoAgevolabile*AltriRedditiConDetr, ImportoAbbattimentoAltriRedditiConDetr* deve essere pari a *ImportoAgevolabileAltriRedditiConDetr.*
- Se *ImportoAbbattimentoQuadroD* è maggiore di ImportoAgevolabileQuadroD, ImportoAbbattimentoQuadroD deve essere pari a ImportoAgevolabileQuadroD.

Ciascun importo da riportare nei righi da 1 a 5 del prospetto di liquidazione dovrà essere ridotto del corrispondente importo di abbattimento come sopra determinato **riconducendo a zero il risultato di tale operazione se negativo**. Ad esempio, l'ammontare complessivo del reddito dominicale determinato con riferimento alle istruzioni contenute nel paragrafo "Redditi dei Terreni (QuadroA)" dovrà essere ridotto dell'importo di *ImportoAbbattimentoDominicali* ed il risultato di tale operazione riportato nel rigo 1 del mod. 730-3.

Per il rigo 4 del mod. 730-3 "Redditi di lavoro dipendente e assimilati", l'importo dell'abbattimento da considerare è pari alla somma di: *ImportoAbbattimentoLavDipIndeter* + *ImportoAbbattimentoLavDipDeter* + *ImportoAbbattimentoPensione + ImportoAbbattimento PensioneOrfani + ImportoAbbattimento AssegnoConiuge + ImportoAbbattiment RedditiAssimilatiLavDip.*

L'importo sopra determinato *ImportoAbbattimento PensioneOrfani deve essere aumento del valore di Residuo\_Agevolazione\_Orfani* come determinato nel paragrafo "*Quadro C – Agevolazioni particolari: Pensione Orfani".*

**Per il rigo 5 del mod. 730-3 "Altri Redditi"**, l'importo dell'abbattimento da considerare è pari alla somma di: *ImportoAbbattimentoAltriRedditiConDetr +* **ImportoAbbattimentoQuadroD** (si precisa che l'entità "ImportoAbbattimentoAttivitàSportiveSino30\_06\_23eBandeCampione" non viene referenziata in quanto per tale importo si tiene già conto nella determinazione del valore "C4" di cui al paragrafo "Attività Sportive Dilettantistiche ").

# **14.1.3 totale Importo abbattimento da utilizzare ai fini della determinazione dell'imposta netta**

Ai fini dell'applicazione, a partire dall'anno d'imposta 2020, della nuova agevolazione che prevede che la riduzione del 50% dell'imposta dovuta dalle persone fisiche iscritte nei registri anagrafici del comune di Campione d'Italia, relativa ai redditi prodotti in euro e in franchi svizzeri nel periodo in cui si è stati iscritti nei predetti registri, è necessario determinare l'ammontare complessivo degli abbattimenti relativi a ciascuna tipologia reddituale come determinati con riferimento alle istruzione del precedente paragrafo.

A tal fine, con riferimento alle entità definite nel precedente paragrafo, calcolare:

# *Totale\_Importo\_Abbattimenti* **=**

ImportoAbbattimentoDominicali + ImportoAbbattimentoAgrari + ImportoAbbattimentoFabbricati + ImportoAbbattimentoLavDipIndeter + ImportoAbbattimentoLavDipDeter + ImportoAbbattimentoPensione + ImportoAbbattimentoPensioneOrfani + ImportoAbbattimentoAssegnoConiuge + ImportoAbbattimentoRedditiAssimilatiLavDip + ImportoAbbattimentoAttivitàSportiveSino30\_06\_23eBandeCampione + ImportoAbbattimentoAltriRedditiConDetr + ImportoAbbattimentoAltriRedditiConDetr

L'importo *Totale\_Importo\_Abbattimenti* cosi determinato, sarà referenziato nel paragrafo relativo alla determinazione dell'imposta netta, rigo 50 del mod. 730-3.

### **14.2 QUADRO L SEZ. II – RIVALUTAZIONE DEI TERRENI**

### **14.2.1 controlli Confermabili Quadro L – Sez. II righi L6 e L7**

Si precisa che la non rispondenza dei dati presenti nel quadro L – Sez-II che non risultano conformi alle indicazioni di seguito riportate determinano lo scarto della dichiarazione con possibilità di conferma della stessa.

#### **CONTROLLI PER I RIGHI L6 e L7**

L'importo **dell'***Imposta sostitutiva dovuta* **di col. 2** deve essere uguale al 16% della colonna 1.

L'importo **dell'***Imposta da versare* **di col. 4** deve essere uguale al risultato della seguente operazione: col. 2 – col. 3 Considerare zero se il risultato è negativo

### **14.3 QUADRO L SEZ. III – REDDITI DI CAPITALE SOGGETTI AD IMPOSTA SOSTITUTIVA**

### **14.3.1 Controlli Bloccanti Quadro L – Sez. III rigo L8**

Si precisa che la non rispondenza dei dati presenti nel quadro L – Sez-III che non risultano conformi alle indicazioni di seguito riportate determinano lo scarto della dichiarazione senza possibilità di conferma della stessa.

**La colonna 1** può assumere solo uno dei seguenti valori: A,B,C,D,E,F,G,H,I, L e J **La colonna 2** può assumere solo uno dei Codici previsti nella tabella "Elenco dei paesi e territori esteri. **La colonna 7** non può essere presente se la colonna 1 assume i valori 'A' o 'H'.

### **14.3.2 Controlli Confermabili Quadro L – Sez. III**

Si precisa che la non rispondenza dei dati presenti nel quadro L – Sez-II che non risultano conformi alle indicazioni di seguito riportate determinano lo scarto della dichiarazione con possibilità di conferma della stessa.

Le **colonne 1, 2 e 3** sono obbligatorie se presente un dato nel rigo. **La colonna 4** è obbligatoria se compilato un dato del rigo e non è barrata la casella di col. 7.

# **14.3.3 Liquidazione imposta rigo L8 e compilazione del rigo 310 (360 per il coniuge) del mod. 730-3**

### **Casella di col. 7 non barrata**

Calcolare *Imposta\_L8* = (col. 3 \* col. 4 /100) – col. 5 (ricondurre a zero se il risultato è negativo) L'importo di *Imposta\_L8* deve essere riportato nella **col. 4 del rigo 310** (360 per il coniuge) del mod. **730-3**.

L'importo indicato nella **col. 9 del rigo L8** "Eccedenza di versamento a saldo" va riportato nella **col. 6 del rigo 310** ( o 360 per il coniuge dichiarante) del mod. **730-3**

### **Casella di col. 7 barrata**

L'importo di col 3 deve essere sommato agli altri redditi del **rigo 8** del mod. **730-3**.

# **15 Nuova Disciplina Trattamento Tributario del lavoro sportivo**

### **15.1 GENERALITÀ**

Dal 1 luglio 2023 è entrata in vigore la riforma del lavoro sportivo, introdotta **dal decreto legislativo 28 febbraio 2021, n. 36**, che ha interessato in particolare il lavoro sportivo dilettantistico.

# **15.1.1 Normativa precedente all'entrata in vigore del decreto legislativo 28 febbraio 2021, n. 36**

Si ricorda che fino al 30 giugno 2023 per i compensi percepiti dagli sportivi dilettanti trova applicazione il regime previsto dall'art. 67, comma 1, lettera m) del Tuir (redditi diversi). Inoltre, a norma dell'art. 69, i suddetti compensi non concorrono a formare il reddito per un importo non superiore a 10.000,00 euro e che, che ai sensi dell'art. 25, comma 1, della legge 13 maggio 1999, n. 133, non concorrono a formare il reddito complessivo per ulteriori 20.658 euro in quanto assoggettate a ritenuta alla fonte a titolo d'imposta. Sulle somme eccedenti l'importo di 30.658 euro la ritenuta è a titolo d'acconto.

# **15.1.2 Novità normative introdotte con il decreto legislativo 28 febbraio 2021, n. 36**

Dal 1 luglio 2023, invece, ai sensi **dell'art. 36, comma 6, del d. lgs. n. 36 del 2021**, "*i compensi di lavoro sportivo nell'area del dilettantismo non costituiscono base imponibile ai fini fiscali fino all'importo complessivo annuo di euro 15.000,00*".

**L'art. 36, comma 6-ter, primo periodo**, prevede che al " *al fine di sostenere il graduale inserimento degli atleti e delle atlete di età inferiore a 23 anni nell'ambito del settore professionistico, le retribuzioni agli stessi riconosciute, al fine del calcolo delle imposte dirette, non costituiscono reddito per il percipiente fino all'importo annuo massimo di euro 15.000,00. In caso di superamento di detto limite, il predetto importo non contribuisce al calcolo della base imponibile e delle detrazioni da lavoro dipendente*".

Inoltre **l'art. 51, comma 1-bis, del d.lgs. n. 36 del 2021** e successive modifcazioni, prevede che *"Per i lavoratori sportivi dell'area del dilettantismo che nel periodo d'imposta 2023 percepiscono compensi di cui all'articolo 67, comma 1, lettera m), del testo unico delle imposte sui redditi, di cui al [decreto del](https://def.finanze.it/DocTribFrontend/decodeurn?urn=urn:doctrib::DPR:1986-12-22;917)  [Presidente della Repubblica 22 dicembre 1986, n. 917,](https://def.finanze.it/DocTribFrontend/decodeurn?urn=urn:doctrib::DPR:1986-12-22;917) nonche' compensi assoggettati ad imposta ai sensi dell'articolo 36, comma 6, del presente decreto, l'ammontare escluso dalla base imponibile ai fini fiscali per il medesimo periodo d'imposta non può superare l'importo complessivo di euro 15.000."*

Nei paragrafi che seguono si forniscono le indicazioni operative per recepire i trattamenti tributari connessi alle novita introdotte dal **decreto legislativo 28 febbraio 2021, n. 36.**

# **15.1.3 Linee guida dei nuovi criteri di liquidazione**

Lo schema seguente riporta in estrema sintesi i principali quadri e campi dei modelli di chiarazione CU 2024, 730 2024 e RPF 2024 che identificano le diverse fattispecie reddituali e che risultano coinvolti nel trattamento tributario del lavoro sportivo alla luce delle novità normative introdotte dal decreto legislativo 28 febbraio 2021, n. 36. Nello schema viene riportata anche una breve descrizione del relativo trattamento tributario.

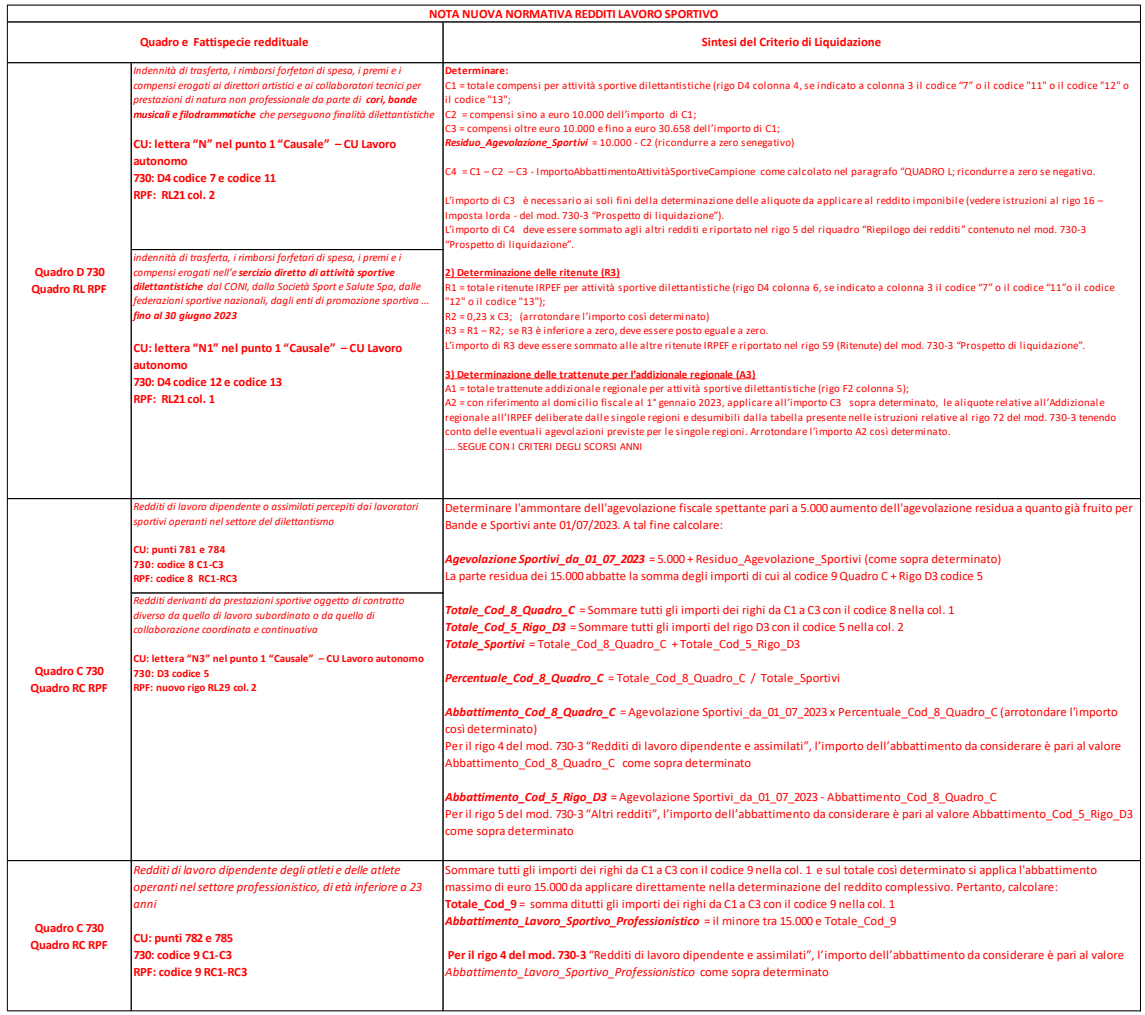

Nei paragrafi che seguono si forniscono le indicazioni operative per recepire i trattamenti tributari connessi alle novita introdotte dal **dal decreto legislativo 28 febbraio 2021, n. 36.**

**15.2 TRATTAMENTO TRIBUTARIO INDENNITÀ DI TRASFERTA, RIMBORSO FORFETARIO DI SPESE, PREMI E COMPENSI EROGATI FINO AL 30 GIUGNO 2023 E INDENNITÀ DI TRASFERTA, RIMBORSO FORFETARIO DI SPESE, PREMI E COMPENSI EROGATI AI DIRETTORI ARTISTICI E AI COLLABORATORI TECNICI PER PRESTAZIONI DI NATURA NON PROFESSIONALE DA PARTE DI CORI, BANDE MUSICALI E FILODRAMMATICHE CHE PERSEGUONO FINALITÀ DILETTANTISTICHE**

### **15.2.1 Determinazione delle entità tributarie C1, C2, C3, C4, R1, R2, R3, A1 e A2**

Se nel rigo **D4**, colonna **3**, è stato impostato il codice "**7**" **o il codice "11"**, o il codice "12" o il codice "13"; procedere con le seguenti modalità di calcolo:

#### 1) **Determinazione del reddito imponibile (C4)**

**C1** = totale compensi per attività sportive dilettantistiche sino al 30/06/2023 e Cori e bande musicali per l'intero 2023 (rigo **D4** colonna **4**, se indicato a colonna **3** il codice "**7**" **o il codice 11,** o il codice "12" o il codice "13");

 $C2 =$  compensi sino a euro **10.000** dell'importo di C1;

**C3** = compensi oltre euro **10.000** e fino a euro **30.658** dell'importo di C1;

### **C4 = C1 – C2 – C3 - ImportoAbbattimentoAttivitàSportiveSino30\_06\_23eBandeCampione come calcolato nel paragrafo "QUADRO L; ricondurre a zero se negativo.**

#### *Residuo\_Agevolazione\_Sportivi* = 10.000 - C2 (ricondurre a zero senegativo)

L'importo di C3 è necessario ai soli fini della determinazione delle aliquote da applicare al reddito imponibile (vedere istruzioni al rigo **16** *– Imposta lorda* - del mod. 730-3 "Prospetto di liquidazione"). L'importo di C4 deve essere sommato agli altri redditi e riportato nel rigo 5 del riquadro "Riepilogo dei redditi" contenuto nel mod. 730-3 "Prospetto di liquidazione".

#### 2**) Determinazione delle ritenute (R3)**

**R1** = totale ritenute IRPEF per attività sportive dilettantistiche sino al 30/06/2023 e Cori e bande musicali per l'intero 2023 (rigo **D4** colonna **6**, se indicato a colonna **3** il codice "**7**" o il codice "**11**" o il codice "**12**" o il codice "**13**");

**R2** = 0,23 x C3; (arrotondare l'importo così determinato)

**R3** = R1 – R2; se R3 è inferiore a zero, deve essere posto eguale a zero.

L'importo di R3 deve essere sommato alle altre ritenute IRPEF e riportato nel **rigo 59** (Ritenute) del mod. 730-3 "Prospetto di liquidazione".

### 3) **Determinazione delle trattenute per l'addizionale regionale (A3)**

**A1** = totale trattenute addizionale regionale per attività sportive dilettantistiche (**rigo F2 colonna 5**); **A2** = con riferimento al domicilio fiscale al 1° gennaio 2023, applicare all'importo **C3** sopra determinato, le aliquote relative all'Addizionale regionale all'IRPEF deliberate dalle singole regioni e desumibili dalla tabella presente nelle istruzioni relative al rigo **72** del mod. 730-3 tenendo conto delle eventuali agevolazioni previste per le singole regioni. Arrotondare l'importo **A2** così determinato.

#### **15.2.1.1 Casi particolari compensi attività sportive (Veneto, Trento e Valle d'Aosta)**

#### *15.2.1.1.1 Veneto*

**Per la regione Veneto** ai fini dell'applicazione dell'aliquota agevolata (contribuente disabile o contribuente con a carico fiscalmente un disabile) si deve fare riferimento all'imponibile di cui al **rigo 71** del mod. 730- 3.

#### *15.2.1.1.2 Provincia autonoma di Trento*

Per la provincia autonoma di **Trento** calcolare *Limite\_Agevolazione* = **Rigo 71 mod. 730-3 + C3**

- Se *Limite\_Agevolazione* **è maggiore di 25.000,** non spetta alcuna agevolazione e per la determinazione dell'importo A2 seguire le indicazioni di carattere generale sopra fornite.
- *Se Limite\_Agevolazione* **è inferiore o uguale a 25.000, non è dovuta l'addizionale regionale e A2 =**  *zero*

#### *15.2.1.1.3 Regione Valle d'Aosta*

Per la regione Valle d'Aosta, calcolare *Limite\_Agevolazione* = **Rigo 71 mod. 730-3 + C3**

- Se *Limite\_Agevolazione* **è maggiore di 15.000,** non spetta alcuna agevolazione e per la determinazione dell'importo A2 seguire le indicazioni di carattere generale sopra fornite.
- *Se Limite\_Agevolazione* **è inferiore o uguale a 15.000, non è dovuta l'addizionale regionale e A2 =**  *zero*

### **15.2.2 Determinazione delle entità tributarie A3, B1, B2 e B3**

 $A3 = A1 - A2$ ; se A3 è inferiore a zero, deve essere posto eguale a zero.

L'importo di A3 deve essere sommato alle altre trattenute per addizionale regionale e riportato nel **rigo 73**  (addizionale regionale all'IRPEF risultante dalla certificazione) del mod. 730-3 "Prospetto di liquidazione".

# 4**) Determinazione delle trattenute per l'addizionale comunale (B3)**

**B1** = totale trattenute addizionale comunale per attività sportive dilettantistiche (**rigo F2 colonna 6**);

**B2** = con riferimento al domicilio fiscale al 1 gennaio **2023**, applicare all'importo C3 sopra determinato, le aliquote relative all'Addizionale comunale all'IRPEF deliberate dai singoli comuni consultabili sul sito "www.Finanze.gov.it" (area tematica: "Fiscalità Locale, Addizionale Comunale all'Irpef"), tenendo conto delle eventuali agevolazioni previste dai singoli comuni.

### **Soglia di Esenzione deliberata dai comuni**

Per i comuni che hanno deliberato una soglia di esenzione, ai fini dell'applicazione di tale soglia si deve procedere come di seguito descritto:

- Determinare:
	- *<u>Reddito di specie*</u> =  $C1 10.000$  (ricondurre a zero se negativo).
	- Base imponibile addizionale = Rigo 71 mod. 730-3

**La soglia di esenzione trova applicazione solo nel caso in cui sia il** *Reddito di specie* **che la** *Base imponibile Addizionale* **siano entrambe minori o uguali alla soglia di esenzione.** 

Pertanto, se *Reddito di specie* è minore o uguale a soglia di esenzione e *Base imponibile addizionale* è minore o uguale a soglia di esenzione, B2 è uguale a zero.

Negli altri casi B2 va determinato con i criteri sopra descritti in assenza della soglia di esenzione (si applica applicare all'importo C3 le aliquote relative all'Addizionale comunale all'IRPEF)

**B3** = B1 – B2; se B3 è inferiore a zero, deve essere posto eguale a zero.

L'importo di B3 deve essere sommato alle altre trattenute per addizionale comunale e riportato nel rigo 76 (addizionale comunale all'IRPEF risultante dalla certificazione) del mod. 730-3 "Prospetto di liquidazione".

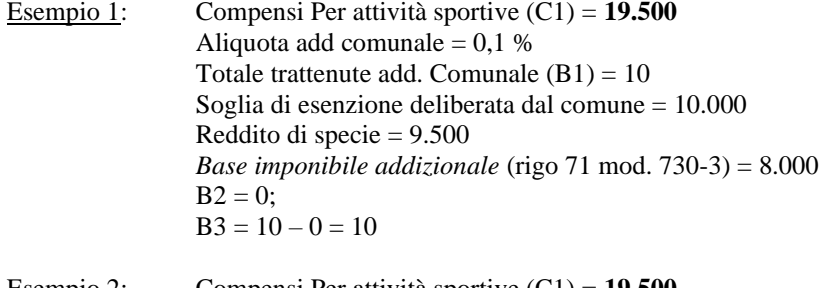

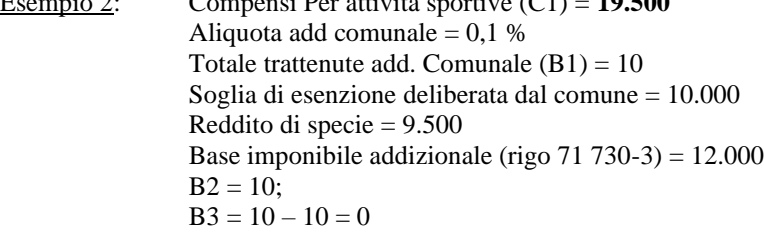

Esempio 3: Compensi Per attività sportive (C1) = **37.500** Aliquota add comunale  $= 0.1$  % Totale trattenute add. Comunale  $(B1) = 28$  Soglia di esenzione deliberata dal comune = 10.000 Reddito di specie  $= 27.500$ Base imponibile addizionale (rigo 71 730-3) = 8.000  $B2 = (20.658 \times 0.1 \%) = 21;$  $B3 = 28 - 21 = 7$ 

**15.3 TRATTAMENTO TRIBUTARIO REDDITI DI LAVORO DIPENDENTE O ASSIMILATI PERCEPITI DAI LAVORATORI SPORTIVI OPERANTI NEL SETTORE DEL DILETTANTISMO E REDDITI DERIVANTI DA PRESTAZIONI SPORTIVE OGGETTO DI CONTRATTO DIVERSO DA QUELLO DI LAVORO SUBORDINATO O DA QUELLO DI COLLABORAZIONE COORDINATA E CONTINUATIVA**

Determinare l'ammontare dell'agevolazione fiscale spettante pari a 15.000 diminuita dell'agevolazione già fruita per Bande e Sportivi ante 01/07/2023. A tal fine calcolare:

*Agevolazione Sportivi\_da\_01\_07\_2023* =

5.000 + Residuo\_Agevolazione\_Sportivi (come sopra determinato)

*Totale\_Cod\_8\_Quadro\_C* = Sommare tutti gli importi dei righi da C1 a C3 con il codice 8 nella col. 1 *Totale Cod 5 Rigo D3* = Sommare tutti gli importi del rigo D3 con il codice 5 nella col. 2 *Totale\_Sportivi* = Totale\_Cod\_8\_Quadro\_C + Totale\_Cod\_5\_Rigo\_D3

*Percentuale\_Cod\_8\_Quadro\_C* = Totale\_Cod\_8\_Quadro\_C / Totale\_Sportivi

*Abbattimento\_Cod\_8\_Quadro\_C* =

*Agevolazione Sportivi\_da\_01\_07\_2023* x Percentuale\_Cod\_8\_Quadro\_C (arrotondare l'importo così determinato)

**Per il rigo 4 del mod. 730-3** "**Redditi di lavoro dipendente e assimilati**", l'importo dell'abbattimento da considerare è pari al minore tra il valore di *Abbattimento\_Cod\_8\_Quadro\_C* e *Totale\_Cod\_8\_Quadro\_C* come sopra determinati.

### *Abbattimento\_Cod\_5\_Rigo\_D3* =

Agevolazione Sportivi\_da\_01\_07\_2023 - Abbattimento\_Cod\_8\_Quadro\_C Per il **rigo 5 del mod. 730-3** "**Altri redditi**", l'importo dell'abbattimento da considerare è pari al minore tra il valore di *Abbattimento\_Cod\_5\_Rigo\_D3* e *Totale\_Cod\_5\_Rigo\_D3* come sopra determinati.

### **15.4 TRATTAMENTO TRIBUTARIO REDDITI DI LAVORO DIPENDENTE DEGLI ATLETI E DELLE ATLETE OPERANTI NEL SETTORE PROFESSIONISTICO, DI ETÀ INFERIORE A 23 ANNI**

Sommare tutti gli importi dei righi da C1 a C3 con il codice 9 nella col. 1 e sul totale così determinato si applica l'abbattimento massimo di euro 15.000 da applicare direttamente nella determinazione del reddito complessivo. Pertanto, calcolare:

*Totale\_Cod\_9* = somma di tutti gli importi dei righi da C1 a C3 con il codice 9 nella col. 1 *Abbattimento\_Lavoro\_Sportivo\_Professionistico* = il minore tra 15.000 e Totale\_Cod\_9

Per il **rigo 4 del mod. 730-3** "**Redditi di lavoro dipendente e assimilati**", l'importo dell'abbattimento da considerare è pari al valore *Abbattimento\_Lavoro\_Sportivo\_Professionistico* come sopra determinato

# **16 CODIFICA DELLE INDICAZIONI FORNITE AI CONTRIBUENTI NELLO SPAZIO RISERVATO AI MESSAGGI**

Al fine di consentire la conservazione in formato elettronico dei dati relativi alle annotazioni indicate nel mod. 730-3/2024 cartaceo consegnato al contribuente a seguito dell'assistenza fiscale, è possibile riportare, nel tracciato telematico da inviare all'Agenzia delle entrate e contenente i dati del mod. 730/2024, degli appositi codici.

In particolare, deve essere riportato per ciascun quadro e distintamente per il dichiarante e per il coniuge l'elenco dei codici relativi ai messaggi presenti nella copia cartacea del modello 730-3 consegnato al contribuente. Si precisa che il codice associato al messaggio non deve essere riportato nel modello 730-3 cartaceo.

Il codice è costituito da tre caratteri, il primo identifica il quadro o la sezione della dichiarazione ed i successivi due identificano il progressivo da assegnare al singolo messaggio. I codici da utilizzare sono quelli indicati nella presente circolare con la dizione "(codice:...)" presente alla fine di ciascun messaggio da comunicare al contribuente.

Si riportano di seguito il primo dei caratteri da utilizzare con riferimento a ciascun quadro o sezione della dichiarazione:

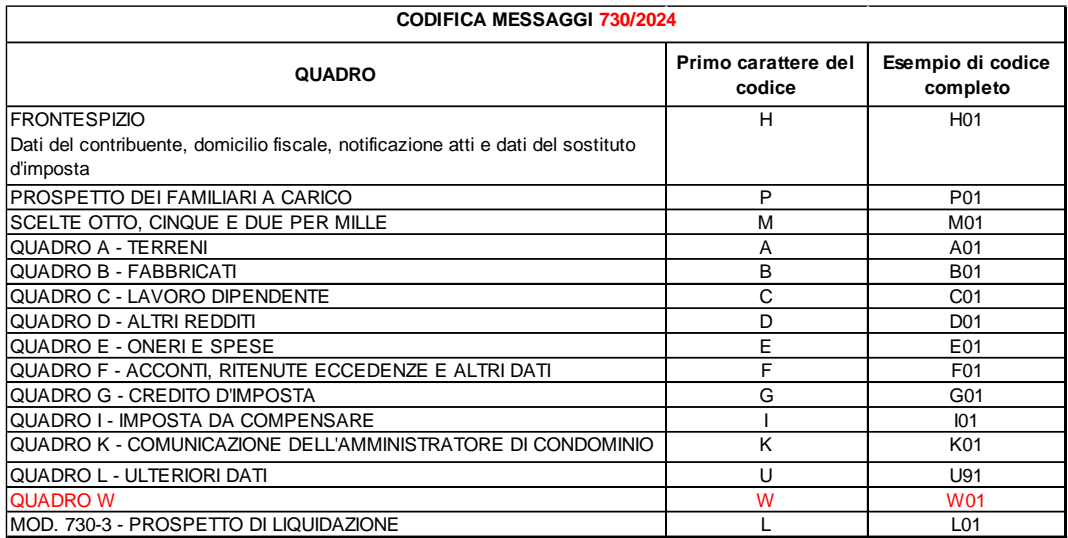

Per ogni quadro o sezione possono essere utilizzati come codici residuali i codici da 91 a 99. Ad esempio, per il quadro degli oneri potrà essere utilizzato come codice residuale "E99".

Nel tracciato telematico per ogni singolo codice è inoltre prevista l'indicazione del rigo, del progressivo modulo al quale si riferisce il singolo messaggio e dell'eventuale importo.

Per le ulteriori modalità operative con le quali riportare nel flusso telematico le informazioni relative ai suddetti codici, si rimanda alle indicazioni fornite con le specifiche tecniche del mod 730/2024.

# **17 PROCESSO DI ASSISTENZA FISCALE**

Si ricorda che per i Caf, i professionisti abilitati ed i sostituti che prestano assistenza fiscale sono previsti diversi termini per la trasmissione telematica dei modelli 730/2024 in relazione alla data di presentazione della dichiarazione da parte dei contribuenti.

Per Caf e professionisti si veda l'articolo 16, del decreto n. 164\1999 modificato dall'art. 16-bis del decretolegge 26 ottobre 2019, n. 124, convertito, con modificazioni, dalla legge 19 dicembre 2019, n. 157. Per i termini a disposizione del sostituto d'imposta si veda l'articolo 37, comma 2-*bis*, lettera c), del decreto legislativo 9 luglio 1997, n. 241, come modificato dall'articolo 2 del decreto-legge 21 giugno 2022, n. 73 convertito, con modificazioni, dalla legge 4 agosto 2022, n. 122.

Si riportano di seguito le tabelle contenute nelle istruzioni al modello 730/2024.

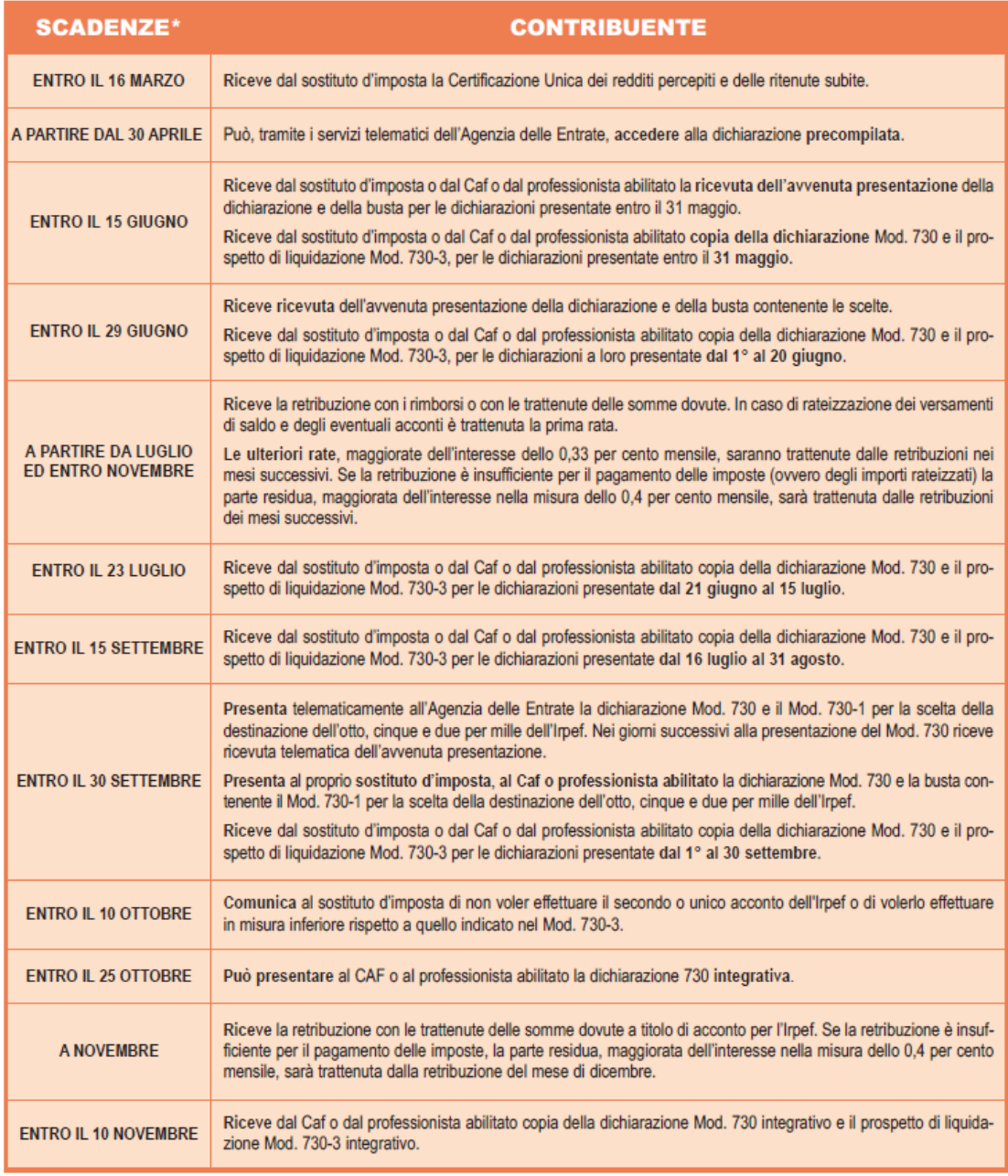

\* I termini che scadono di sabato o in un giorno festivo sono prorogati al primo giorno feriale successivo.

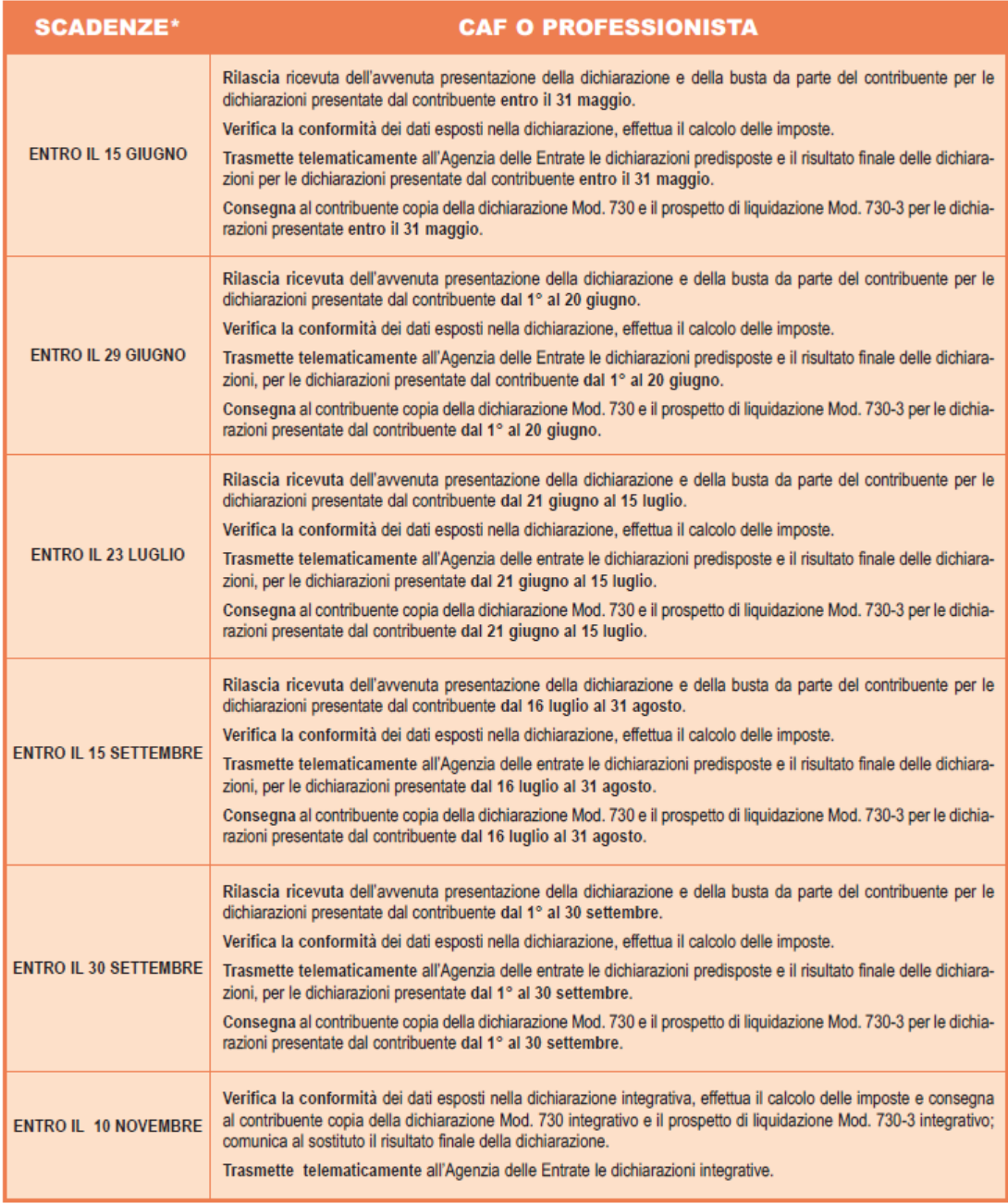

\* I termini che scadono di sabato o in un giorno festivo sono prorogati al primo giorno feriale successivo.

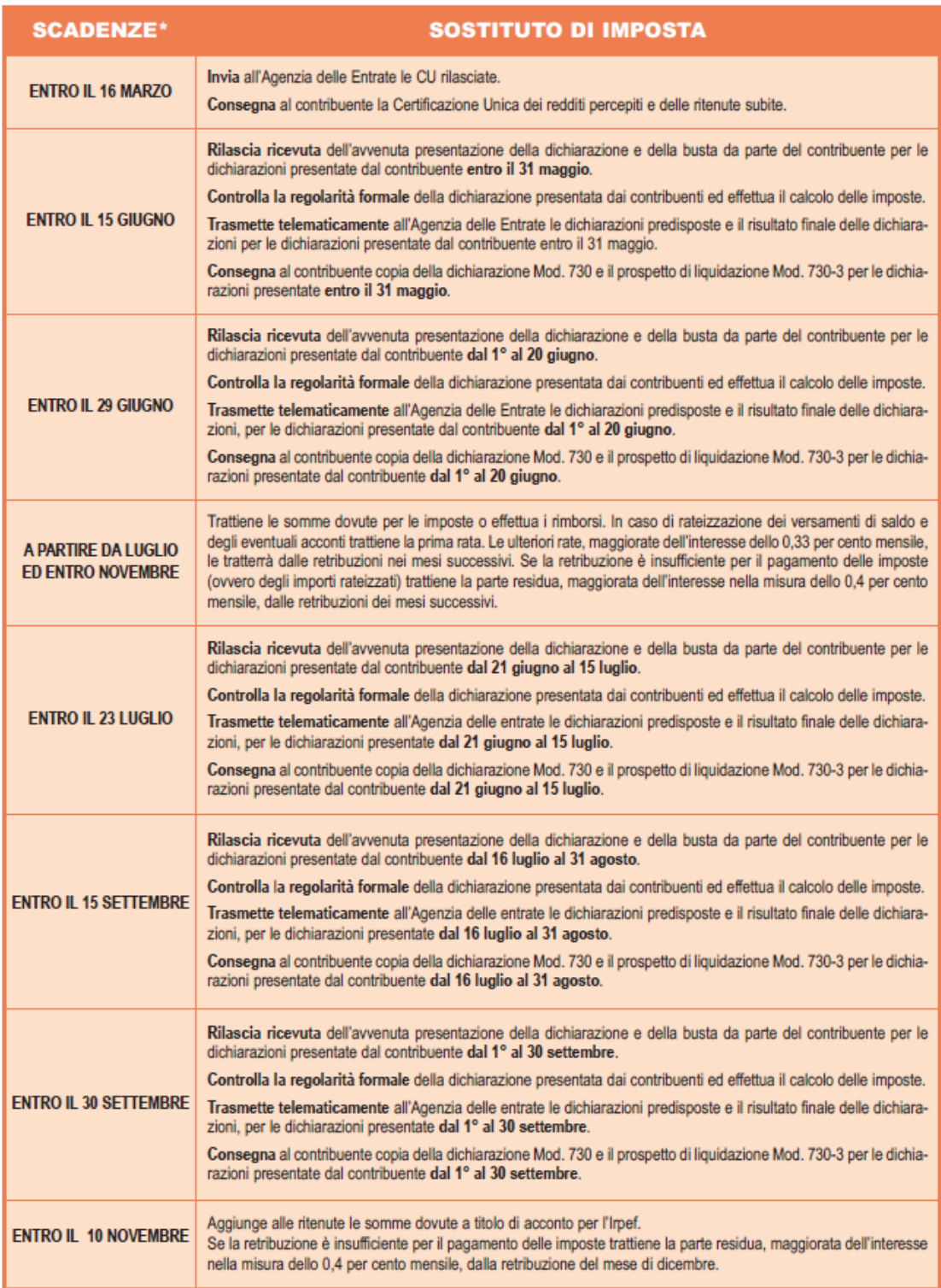

\* I termini che scadono di sabato o in un giorno festivo sono prorogati al primo giorno feriale successivo.

**Si richiama l'attenzione circa la compilazione della data di consegna da riportare nel modello 730-2 da consegnare al contribuente e da riportare come informazione nel tracciato telematico del modello 730 da trasmettere all'Agenzia delle entrate. Si precisa che tale data non può assumere un valore antecedente a quello di approvazione del modello (convenzionalmente il 15 gennaio dell'anno di presentazione) e non può assumere un valore successivo al termine finale previsto per la presentazione del 730 integrativo (25 ottobre dell'anno di presentazione).**

### **17.1 DICHIARAZIONE ASSENZA DELEGA**

Il soggetto che presta l'assistenza fiscale e non ha ricevuto la delega dal contribuente per richiedere il modello 730 precompilato deve attestare tale circostanza barrando la casella "Sostituto, CAF o professionista non delegato". Tale casella va riportata nel corrispondente campo presente nel tracciato telematico del mod. 730 xml.

Nel caso di modello 730 presentato in forma congiunta, la casella di cui sopra, deve essere impostate dal soggetto che presta l'assistenza fiscale, secondo quanto riportato negli schemi seguenti:

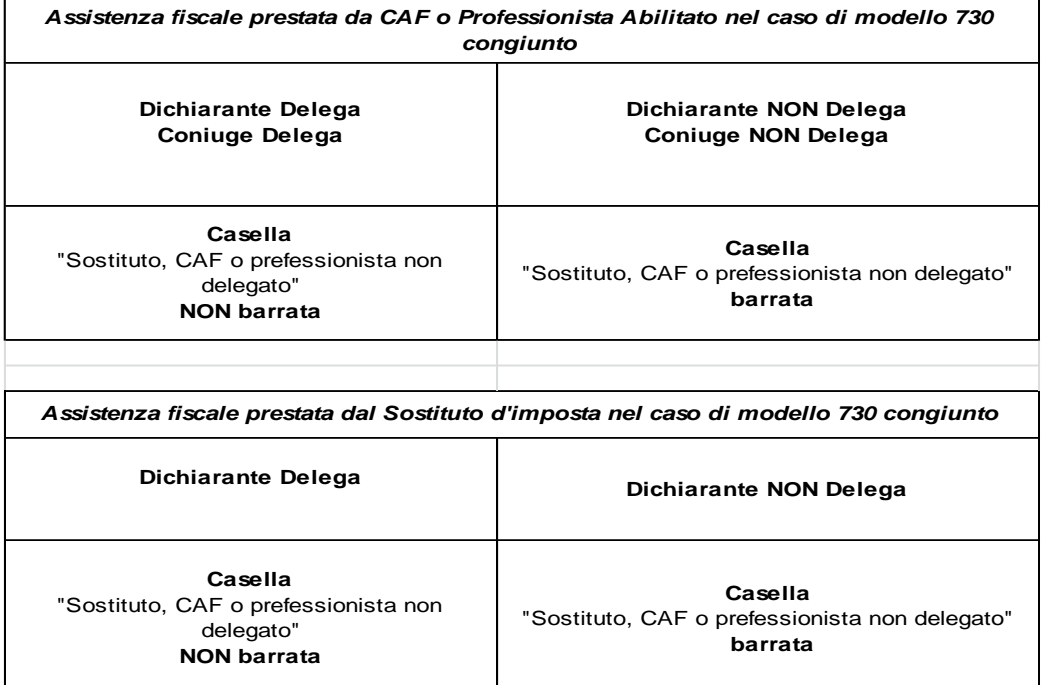

### **17.2 AMPLIAMENTO ASSISTENZA FISCALE - CONTRIBUENTI PRIVI DI SOSTITUTO D'IMPOSTA**

**L'articolo 51 bis del decreto legge n. 69 del 2013** c.d. "Decreto del fare" ha previsto che a **decorrere dall'anno 2014, i soggetti titolari dei redditi di lavoro dipendente e assimilati** (articoli 49 e 50, comma 1, lettere a, c, c-bis, d, g, con esclusione delle indennità percepite dai membri del Parlamento europeo, i e l del TUIR) **in assenza di un sostituto d'imposta tenuto a effettuare il conguaglio, possono comunque adempiere agli obblighi di dichiarazione dei redditi presentando il modello 730 ad un CAF ovvero ad un professionista abilitato.** 

**Inoltre il comma 2 dell'art 1 del Decreto legislativo del 08/01/2024 n. 1 ha previsto che "***A decorrere dal 2024 i soggetti titolari dei redditi di lavoro dipendente e assimilati indicati all'articolo 34, comma 4, del decreto legislativo 9 luglio 1997, n. 241, possono adempiere agli obblighi di dichiarazione dei redditi con le modalità indicate all'articolo 51-bis del decreto-legge 21 giugno 2013, n. 69, convertito, con modificazioni, dalla legge 9 agosto 2013, n. 98, anche in presenza di un sostituto d'imposta tenuto a effettuare il conguaglio. Se dalla dichiarazione presentata emerge un debito, il versamento deve essere effettuato entro i termini di cui all'articolo 17 del decreto del Presidente della Repubblica 7 dicembre 2001, n. 435. In caso di presentazione della dichiarazione direttamente all'Agenzia delle entrate, l'applicativo della dichiarazione precompilata mette a disposizione la delega di pagamento, che può essere confermata o modificata e quindi trasmessa mediante lo stesso applicativo.* **"**

**Pertanto, a partire dall'anno di imposta 2023, la presentazione del modello 730 con modalità "***Senza Sostituto***" trova applicazione anche con riferimento alle disposizioni contenute nel citato comma 2 dell'art 1 del Decreto legislativo del 08/01/2024. Nella presente Circolare ogni riferimento alla casistica relativa al modello 730 in assenza del sostituto d'imposta, si intende comprensiva anche delle fattispecie contenute nel citato Decreto.** 

Se dalle dichiarazioni emerge un debito, il soggetto che presta l'assistenza fiscale trasmette telematicamente la delega di versamento utilizzando i servizi telematici resi disponibili dall'Agenzia delle entrate ovvero, entro il decimo giorno antecedente la scadenza del termine di pagamento, consegna la delega di versamento compilata al contribuente che effettua il pagamento.

Se dalla dichiarazione emerge un rimborso, questo è eseguito dall'amministrazione finanziaria, sulla base del risultato finale delle dichiarazioni.

### **17.3 ASPETTI OPERATIVI - GENERALITÀ**

L'estensione dell'assistenza fiscale anche ai contribuenti privi di un sostituto d'imposta rende necessario gestire sia l'ipotesi di esito a credito della dichiarazione, con conseguente erogazione del rimborso da parte dell'Agenzia delle entrate, che l'ipotesi di esito a debito, con conseguente versamento dell'imposta dovuta da parte del contribuente tramite mod. F24.

Nel prosieguo sono identificati come debito o credito l'importo risultante dall'esito contabile complessivo del contribuente (o nel caso di dichiarazione congiunta, sia del dichiarante che del coniuge) con riferimento alle imposte da trattenere o rimborsare nel mese di luglio (somma algebrica di tutte le imposte a credito ed a debito del dichiarante e del coniuge); sono esclusi pertanto gli importi relativi al secondo o unico acconto dell' Irpef e della cedolare secca.

In tale contesto gli aspetti principali che si rende necessario tenere in considerazione sono i seguenti: riconoscimento di un credito, in luogo del rimborso, per dichiarazioni con esito contabile a credito non superiore a 12 euro ed imputazione dello stesso alle singole imposte.

Per la gestione del debito che emerge dalla dichiarazione è prevista l'esposizione nel modello F24 della sola parte di imposta a debito che eccede gli eventuali importi a credito che scaturiscono dalla liquidazione. Il processo prevede che, una volta determinato l'ammontare complessivo da versare con il mod. F24, si proceda a imputare il debito alle singole imposte.

### **17.4 ASPETTI OPERATIVI - IMPATTI SUL MODELLO 730-3 (PROSPETTO DI LIQUIDAZIONE)**

### **17.4.1 Aspetti contabili per l'imputazione dei tributi tra Erario ed enti locali**

Nel prospetto di liquidazione sono riportate delle informazioni presenti anche nel Mod. 730-4. In particolare:

- nelle sezioni del modello 730-3 in cui sono riportati gli esiti della liquidazione con il dettaglio delle singole imposte, sono presenti i campi relativi al codice che individua la Regione ed il comune destinatario delle addizionali regionale e comunale (righi 92, 93, 97, 112, 113 e 117 del mod. 730-3).

- nella sezione "Importi da rimborsare – mod. 730 integrativo" sono riportati gli esiti della liquidazione di un modello 730 integrativo (rimborsi risultanti dal confronto tra le singole imposte presenti nel modello 730 ordinario e quelle presenti nel modello 730 integrativo) righi da 171 a 179 del mod. 730-3.

Gli importi da trattenere e da rimborsare sono esposti in distinti righi per distinguere il modello 730 ordinario da quello presentato da contribuenti senza sostituto d'imposta (righi da 161 a 164 del mod. 730- 3).

Per i contribuenti senza sostituto d'imposta è presente una apposita sezione per esporre i dati relativi alle imposte da versare con il mod. F24 – righi da 231 a 245 del mod. 730-3.

Per i contribuenti senza sostituto d'imposta sono previsti appositi campi nei quali esporre gli importi a credito nel caso di esito contabile della dichiarazione con rimborso non superiore ad euro 12 (colonna 5 dei righi da 191 a 198 e da 211 a 218 del mod. 730-3).

Si definisce l'entità tributaria Saldo-Complessiva il risultato della seguente operazione:

**Saldo-Complessivo** = rigo 91 col.  $5 +$  rigo 92 col.  $5 +$  rigo 93 col.  $5$  rigo 91 col. 7 – rigo 92 col. 7 – rigo 93 col. 7 – rigo 94 col. 7 – rigo 96 col. 7 – rigo 97 col. 7 – rigo 98 col. 7 + rigo 99 col. 5 - rigo 99 col. 7 – rigo 100 col. 7 + rigo 111 col. 5 + rigo 112 col. 5 + rigo 113 col. 5 – rigo 111 col. 7 – rigo 112 col. 7 – rigo 113 col. 7 – rigo 114 col. 7 – rigo 116 col. 7 – rigo 117 col. 7 – rigo 118 col. 7 **+** rigo 119 col. 5 - rigo 119 col. 7 - rigo 120 col. 7

### **17.5 PROCESSO DI ASSISTENZA FISCALE**

# **I dati del modello 730-4 devono essere sempre allegati alla dichiarazione anche nel caso di assistenza fiscale prestata dal sostituto d'imposta.**

### **17.5.1 Modello 730 con sostituto d'imposta INPS**

**Dall'anno di imposta 2019 (mod. 730/2020), l'INPS ha aderito al flusso telematico del mod. 730-4 gestito da parte dell'Agenzia delle entrate nel caso di assistenza fiscale prestata da Caf o Professionista abilitato (Provvedimento del direttore dell'Agenzia delle entrate del 21 novembre 2019).**

Pertanto, a partire dal modello 730/2020, i Caf ed i professionisti abilitati non dovranno più inviare in via telematica direttamente all'INPS il mod. 730-4, ma provvedere ad allegare tale modello 730-4 al modello 730 da trasmette in via telematica all'Agenzia delle entrate, utilizzando le stesse modalità già previste per i modelli 730 con sostituto d'imposta diverso da INPS.

Di conseguenza non saranno più disponibili, a partire dal 730/2020, le specifiche tecniche con le quali i soggetti che aveva prestato assistenza fiscale trasmettevano direttamente all'INPS gli esiti contabili delle dichiarazioni 730 (ultime pubblicate per il 2019 Allegato B del provvedimento di approvazione delle specifiche tecniche del modello 730/2019 e denominate "*Specifiche tecniche per la trasmissione delle comunicazioni relative al risultato contabile che i centri di assistenza fiscale ed i professionisti abilitati devono inviare all'inps (modello 730-4 e 730-4 integrativo)*".

### **17.5.2 Principi Generali**

I criteri principali sono quelli di seguito riportati.

# **ASSISTENZA FISCALE PRESTATA DA CAF, PROFESSIONISTA ABILITATO E ASSOCIAZIONI TRA PROFESSIONISTI**

- **I dati del modello 730-4 devono essere sempre presenti nel tracciato telematico da inviare all'Agenzia delle entrate** (salvo quanto precisato nel paragrafo "*Trasmissione telematica del mod. 730-4: casi particolari*") **indipendentemente dalla circostanza che il sostituto d'imposta che effettua il conguaglio sia o meno abilitato a ricevere in via telematica il mod. 730-4 (Comunicazione CSO/CT); dal modello 730/2020, anche nel caso in cui sia l'INPS il sostituto d'imposta che deve effettuare il conguaglio, i dati relativi al modello 730-4 dovranno essere allegati al tracciato telematico da inviare all'Agenzia delle entrate.**
- nel caso di modello 730 presentato da contribuente senza sostituto d'imposta i dati relativi al modello 730-4 non devono essere mai trasmessi all'Agenzia delle Entrate.

### **ASSISTENZA FISCALE PRESTATA DAL SOSTITUTO D'IMPOSTA**

**Nel caso di assistenza fiscale prestata dal sostituto d'imposta anche i dati del modello 730-4 devono essere sempre allegati alla dichiarazione 730** (salvo quanto precisato nel paragrafo "*Trasmissione telematica del mod. 730-4: casi particolari*")**.**

### **ASSISTENZA FISCALE PRESTATA DALL'AGENZIA DELLE ENTRATE – MOD. 730 PRECOMPILATO – 730 WEB**

Nel caso di assistenza fiscale prestata dall'Agenzia delle Entrate (dichiarazione precompilata presentata dal contribuente tramite l'applicazione resa disponibile dall'Agenzia delle entrate, c.d. 730-web) i dati del mod. 730-4 sono o meno allegati con riferimento alle istruzioni che seguono:

- **i dati del modello 730-4 sono sempre presenti** (anche nel caso in cui il sostituto d'imposta che deve effettuare il conguaglio è l'INPS, salvo quanto precisato nel paragrafo "*Trasmissione telematica del mod. 730-4: casi particolari*") **nel tracciato telematico;**
- nel caso di modello 730 presentato da contribuente senza sostituto d'imposta i dati relativi al modello 730-4 non sono mai presenti.

Di seguito si riportano degli schemi riepilogativi dei flussi relativi al processo di assistenza fiscale per il modello 730/2024.

Sono riportate sei schemi:

- il primo, relativo al modello 730 ordinario la cui assistenza fiscale è prestata da CAF, professionisti e associazioni tra professionisti;
- il secondo, relativo al modello 730 ordinario la cui assistenza fiscale è prestata in forma diretta dal sostituto d'imposta;
- il terzo, relativo al modello 730 integrativo (CAF, professionisti e associazioni tra professionisti);

- il quarto, relativo al **modello 730 precompilato** nel caso di assistenza fiscale prestata dall'Agenzia delle Entrate (dichiarazione precompilata presentata tramite l'applicazione resa disponibile dall'Agenzia delle entrate, c.d. 730-web)

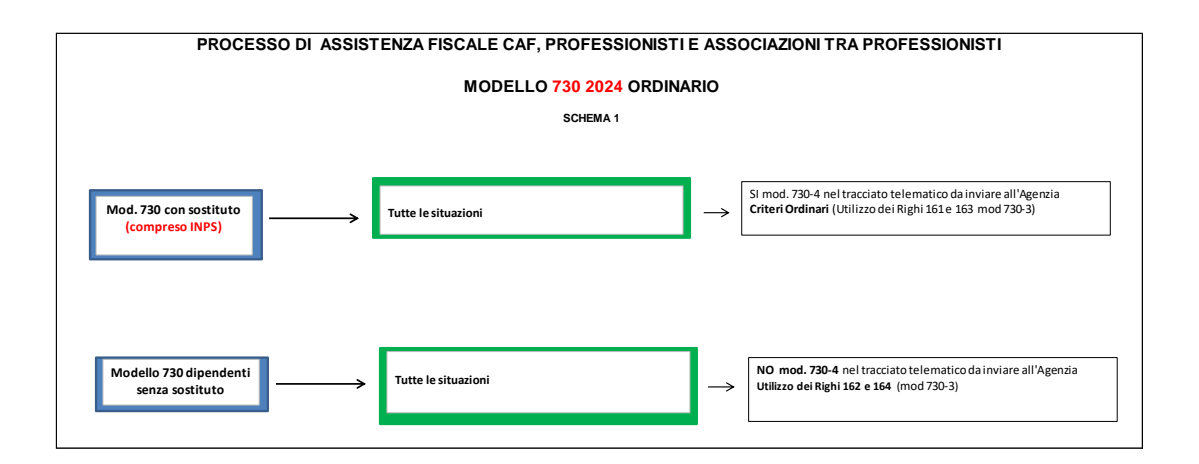

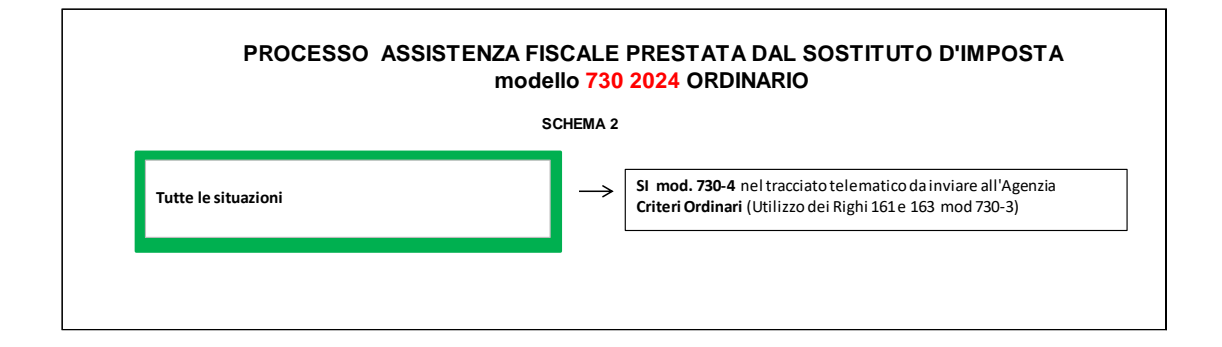

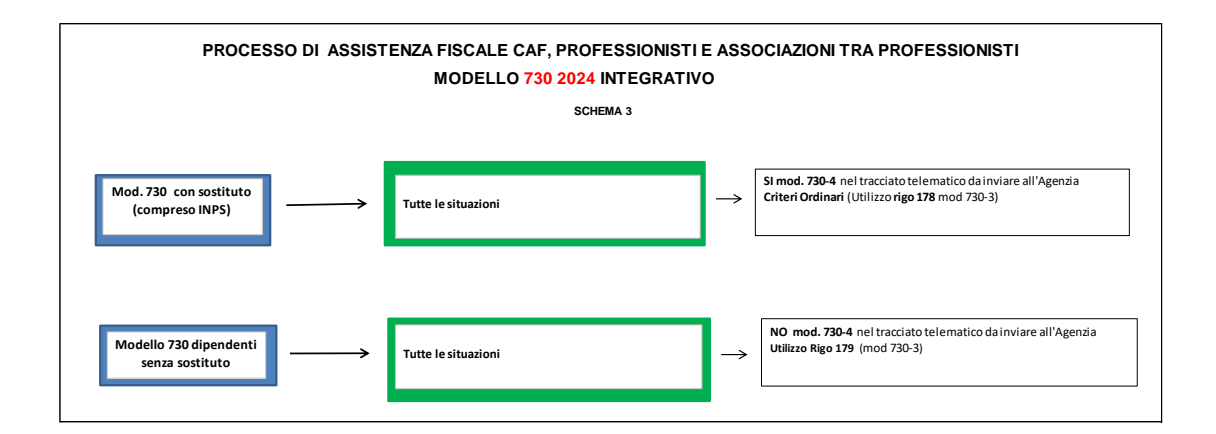

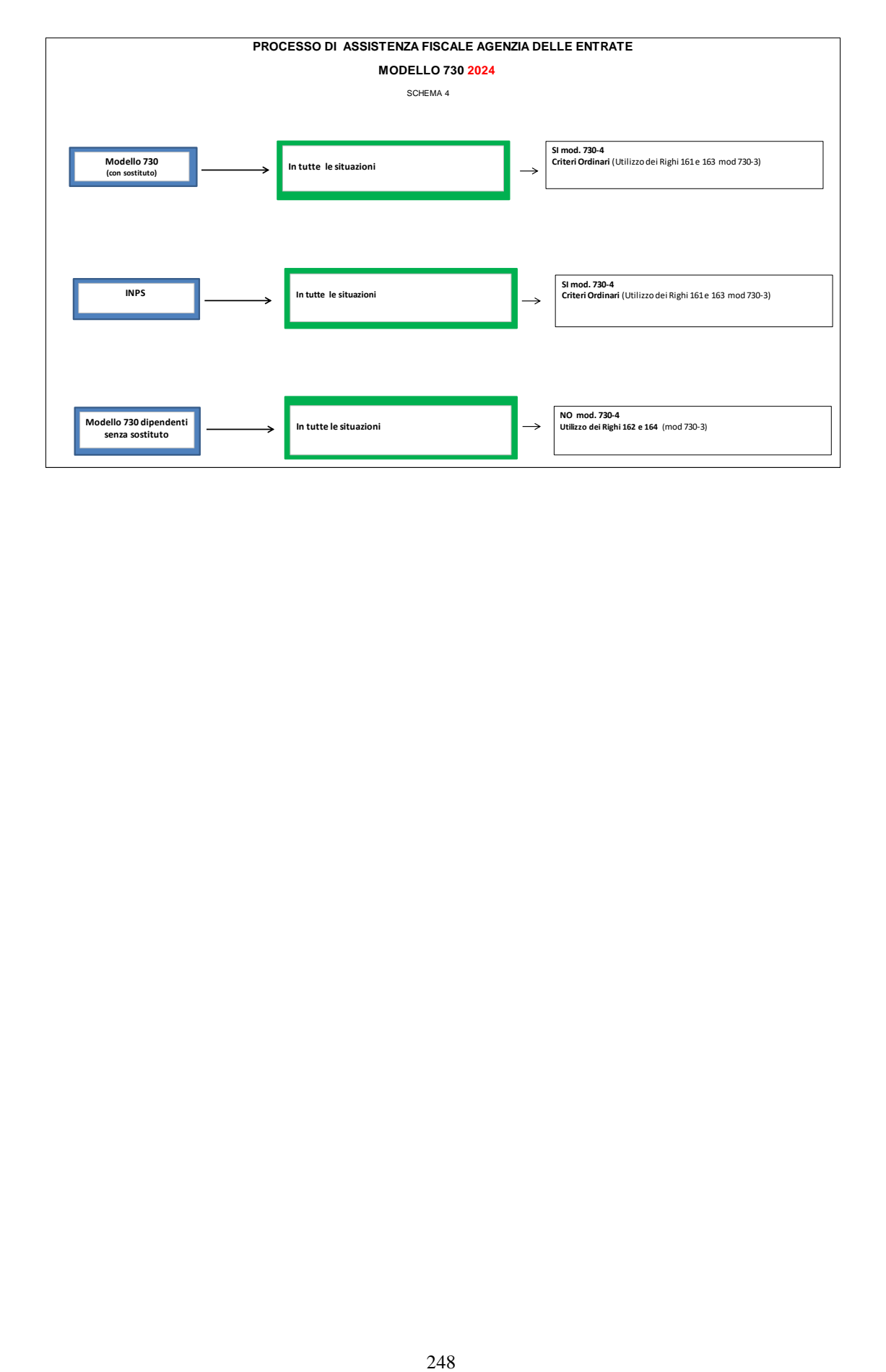

### **17.6 MODELLO 730 DIPENDENTI SENZA SOSTITUTO D'IMPOSTA – PRINCIPI GENERALI PER LA GESTIONE ESITO CONTABILE A DEBITO**

**Nel modello 730 dipendenti senza sostituto d'imposta, l'esito contabile del modello 730** (somma algebrica di tutte le imposte da trattenere o rimborsare nel mese di luglio a credito ed a debito del dichiarante e del coniuge) **a debito deve essere esposto nel rigo 162 col. 1 del mod. 730-3**.

Operativamente tale importo a debito, deve essere imputato alle singole imposte che hanno concorso a determinarlo. L'imputazione del debito complessivo alle singole imposte deve essere effettato con un particolare ordine descritto nel dettaglio nei successivi paragrafi (addizionale comunale, addizionale regionale, Irpef, ecc). Gli importi così calcolati devono essere **riportati nei righi da 231 a 245 del mod. 730-3** e costituiscono le somme che devono essere versate con il mod. F24.

**Pertanto nei suddetti righi da 231 a 245 del mod. 730-3 e conseguentemente nel relativo mod. F24 è riportata solo la parte di imposta a debito che eccede gli eventuali importi a credito che scaturiscono dalla liquidazione**. **In sostanza, con il mod. F24 deve essere versata la quota di imposta che residua dopo aver effettuato la compensazione interna di tutte le imposte presenti nel modello 730.**

Nel caso di dichiarazione congiunta gli importi da indicare nei righi da 231 a 245 sono relativi sia al dichiarante che al coniuge. Tuttavia nel caso di domicilio fiscale del dichiarante diverso da quello del coniuge, gli importi da versare per addizionale regionale, comunale a saldo ed acconto devono essere distintamente indicati (**righi 232, 233 e 236** per il dichiarante e righi da 241 a 243 per il coniuge).

Gli importi relativi al secondo o unico acconto (irpef e cedolare secca) vanno esposti nel rigo 162 col. 2 del mod. 730-3. Tale importo va riportato nei righi 244 e 245 del mod. 730-3 ripartendolo tra Irpef e cedolare secca. In caso di dichiarazione presentata in forma congiunta, i righi 244 e 245 sono riferiti sia al dichiarante che al coniuge.

### **Si propongono i seguenti esempi.**

**Esempio 1:** ipotesi di compilazione dei righi relativi al mod. F24 con importi a debito eccedenti i crediti Credito Irpef 2.000 Debito Cedolare secca 3.300 Esito Contabile a Debito Rigo 162 mod.730-3: (3.300 -2.000) = 1.300 Importo da indicare nel rigo 238 del mod. 730-3 e da versare con F24 per cedolare secca: 1.300

**Esempio 2:** ipotesi di compilazione del F24 con importi a debito eccedenti i crediti nel caso di dichiarazione congiunta

DICHIARANTE: Credito Irpef 1.000

 Debito Add. Regionale 200 CONIUGE: Debito Irpef 2.000 Debito Add. Regionale 300

Esito Contabile a Debito **Rigo 162** mod.730-3 = 1.000 - 200 – 2.000 – 300 =**1.500** (Importo da versare con F24 per Irpef Coniuge)

Tale importo viene imputato ad Irpef e pertanto: **rigo 231 = 1.200, rigo 232 = 300**

### **17.7 MODELLO 730 DIPENDENTI SENZA SOSTITUTO D'IMPOSTA – CRITERI DI LIQUIDAZIONE PER LA GESTIONE ESITO CONTABILE A DEBITO**

Di seguito si forniscono puntualmente i criteri da dottare per imputare l'esito contabile a debito del rigo 162 col. 1 del mod. 730-3 alle singole imposte che hanno concorso a determinarlo.

Tale imputazione nel caso di dichiarazione presentata in forma congiunta avviene separatamente per il dichiarante e per il coniuge. In tal caso gli importi da versare riferiti a ciascuno dei due dichiaranti vengono successivamente cumulati per tipologia d'imposta ai fini della esposizione nei righi da 231 a **239** e per il relativo versamento con il mod F24. Tuttavia, nel caso di diverso domicilio fiscale tra dichiarante e coniuge, gli importi relativi all'addizionale regionale e comunale dovranno essere esposti separatamente.

In particolare:

- domicilio fiscale ai fini dell'addizionale regionale diverso tra dichiarante e coniuge, l'importo da versare relativo all'addizionale Regionale dovrà essere indicato nel rigo 232 per il dichiarante e nel rigo 241 per il coniuge;

- domicilio fiscale ai fini del saldo addizionale comunale diverso tra dichiarante e coniuge, l'importo da versare relativo all'addizionale comunale dovrà essere indicato nel rigo 233 per il dichiarante e nel rigo **242 per il coniuge**;

- domicilio fiscale ai fini dell'acconto addizionale comunale **2024** diverso tra dichiarante e coniuge, l'importo da versare relativo all'addizionale comunale in acconto **2024** dovrà essere indicato nel rigo **236** per il dichiarante e nel rigo **243 per il coniuge**.

Nel caso di dichiarazione congiunta, si deve prioritariamente imputare a ciascun dei due contribuenti l'eventuale quota parte di imposta della col. 1 del rigo 162 mod. 730-3 da versare complessivamente con il mod. F24.

Successivamente si procede ad imputare alle imposte a debito di ciascun contribuente l'ammontare dell'importo da versare complessivamente con il mod. F24. L'imputazione alle singole imposte dell'importo da versare con mod. F24 deve essere effettuata con il seguente ordine:

- Addizionale comunale
- Acconto addizionale comunale **2024**
- Addizionale regionale
- Irpef
- Prima rata di acconto Irpef **2024**
- Acconto 20% tassazione separata
- **Imposta sostitutiva incremento produttività**
- Cedolare secca locazioni
- Prima rata di acconto cedolare secca **2024**

Di seguito si fornisce la descrizione dei singoli passi da svolgere.

#### Si procede in **tre fasi**:

- Determinazione importo complessivo da versare con il mod. F24 per il dichiarante e per il coniuge.
- Imputazione alle singole imposte dell'ammontare complessivo da versare con il modello F24
- Determinazione degli importi da riportare nei righi da 231 a 243

### **17.7.1 Determinazione importo complessivo da versare con mod. F24 per dichiarante e per coniuge**

Determinare il Saldo contabile del dichiarante nel seguente modo:

Saldo contabile dichiarante = rigo 91 col.  $3 +$  rigo 92 col.  $3 +$  rigo 93 col.  $3$ rigo 91 col. 7 - rigo 92 col. 7 - rigo 93 col. 7 rigo 94 col. 7 - rigo 96 col. 7 - rigo 97 col. 7 – rigo 98 col. 7 + rigo 99 col. 3 - rigo 99 col. 7 rigo 100 col. 7

Il saldo contabile positivo esprime una posizione a credito per il contribuente, viceversa un saldo contabile negativo esprime una posizione a debito.

se Saldo contabile dichiarante è negativo, Tot\_F24\_Max\_Dichiarante = valore assoluto di "Saldo contabile dichiarante";

se Saldo contabile dichiarante è positivo o uguale a zero, Tot\_F24\_Max\_Dichiarante = zero;

Determinare il saldo contabile del coniuge nel seguente modo:

```
Saldo contabile coniuge = rigo 111 col. 3 + rigo 112 col. 3 + rigo 113 col. 3 -
                       rigo 111 col. 7 - rigo 112 col. 7 - rigo 113 col. 7 -
                       rigo 114 col. 7 - rigo 116 col. 7 - rigo 117 col. 7 –
                       rigo 118 col. 7 + rigo 119 col. 3 - rigo 119 col. 7 -
                       rigo 120 col. 7
```
- se *Saldo contabile Coniuge* è negativo, *Tot\_F24\_Max\_Coniuge* = valore assoluto di "Saldo contabile Coniuge";
- se *Saldo contabile Coniuge* è positivo o uguale a zero, *Tot\_F24\_ Max\_Coniuge* = zero;

#### Calcolare:

**Saldo Contabile Complessivo** = Saldo contabile dichiarante + Saldo contabile coniuge

- **Se il risultato di** *Saldo Contabile Complessivo* **è positivo**, esso costituisce l'importo che dovrà essere rimborsato dall'agenzia delle entrate. Tale importo, se di ammontare superiore ad euro 12, deve essere riportato nel rigo 164 del mod. 730-3. In tal caso pertanto non è dovuto alcun importo da versare con il mod. F24 a titolo di saldo e/o primo acconto e pertanto i righi da 231 a 243 non devono essere compilati.
- **Se, invece, il risultato di** *Saldo Contabile Complessivo* **è negativo**, esso costituisce l'ammontare complessivo dell'importo che dovrà essere versato con il mod. F24. Tale importo va riportato in valore assoluto nella colonna 1 del rigo 162. In tal caso è necessario distinguere tre situazioni:
	- Dichiarazione non congiunta con esito contabile del dichiarante a debito ovvero dichiarazione congiunta con esito contabile del dichiarante a debito ed esito contabile del coniuge a debito
	- Esito contabile del dichiarante a credito ed esito contabile del coniuge a debito
	- Esito contabile del dichiarante a debito ed esito contabile del coniuge a credito

### **Dichiarazione non congiunta con esito contabile del dichiarante a debito ovvero dichiarazione congiunta con esito contabile del dichiarante a debito ed esito contabile del coniuge a debito**

Tot\_F24\_Dichiarante= valore assoluto di Tot\_F24\_Max\_Dichiarante Tot\_F24\_Coniuge = valore assoluto di Tot\_F24\_Max\_Coniuge
# **Esito contabile del dichiarante a debito ed esito contabile del coniuge a credito**

Tot\_F24\_Dichiarante = valore assoluto di Tot\_F24\_Max\_ Dichiarante - saldo contabile Coniuge (ricondurre a zero se negativo)  $Tot_F24_Coniuge = 0$ 

# **Esito contabile del coniuge a debito ed esito contabile del dichiarante a credito**

Tot\_F24\_Coniuge = valore assoluto di Tot\_F24\_Max\_Coniuge - saldo contabile Dichiarante (ricondurre a zero se negativo)  $Tot_F24_Dichiarante = 0$ 

# **17.7.2 Imputazione alle singole imposte dell'importo complessivo da versare con il mod. F24**

# **DICHIARANTE:**

**F24\_Rigo\_93** = minore importo tra col. 7 rigo 93 e *Tot\_F24\_Dichiarante*

**F24\_Rigo\_97** = minore importo tra col. 7 rigo 97 e (*Tot\_F24\_Dichiarante –* F24\_Rigo\_93)

**F24\_Rigo\_92** = minore importo tra col. 7 rigo 92 e (*Tot\_F24\_Dichiarante –* F24\_Rigo\_93 *–* F24\_Rigo\_97)

**F24\_Rigo\_91** = minore importo tra col. 7 rigo 91 e ( $Tot_F24_Dichiarante - F24_Rigog_93$  – F24\_Rigo\_97 *–* F24\_Rigo\_92 )

**F24\_Rigo\_94** = minore importo tra col. 7 rigo 94 e ( $Tot_F24_Dichiarante - F24_Rigog_93$  – F24\_Rigo\_97 *–* F24\_Rigo\_92 *–* F24\_Rigo\_91 )

**F24\_Rigo\_96** = minore importo tra col. 7 rigo 96 e ( $Tot_F24_Dichiarante$  – F24\_Rigo\_93 – F24\_Rigo\_97 *–* F24\_Rigo\_92 *–* F24\_Rigo\_91 *–* F24\_Rigo\_94 )

**F24\_Rigo\_98** = minore importo tra col. 7 rigo 98 e (*Tot\_F24\_Dichiarante –* F24\_Rigo\_93 *–* F24\_Rigo\_97 *–* F24\_Rigo\_92 *–* F24\_Rigo\_91 *–* F24\_Rigo\_94 *–* F24\_Rigo\_96 )

**F24\_Rigo\_99**= minore importo tra col. 7 rigo 99 e (*Tot\_F24\_Dichiarante –* F24\_Rigo\_93 *–* F24\_Rigo\_97 *–* F24\_Rigo\_92 *–* F24\_Rigo\_91 *–* F24\_Rigo\_94 *–* F24\_Rigo\_96 *–* F24\_Rigo\_98)

**F24\_Rigo\_100** = minore importo tra col. 7 rigo 100 e (*Tot\_F24\_Dichiarante –* F24\_Rigo\_93 *–* F24\_Rigo\_97 *–* F24\_Rigo\_92 *–* F24\_Rigo\_91 *–* F24\_Rigo\_94 *–* F24\_Rigo\_96 *–* F24\_Rigo\_98 *–* F24\_Rigo\_99)

#### **CONIUGE:**

**F24\_Rigo\_113** = minore importo tra col. 7 rigo 113 e *Tot\_F24\_Coniuge*

**F24** Rigo  $117$  = minore importo tra col. 7 rigo 117 e (*Tot F24 Coniuge – F24 Rigo 113)* 

**F24\_Rigo\_112** = minore importo tra col. 7 rigo 112 e (*Tot\_F24\_Coniuge –* F24\_Rigo\_113 *–* F24\_Rigo\_117)

**F24\_Rigo\_111** = minore importo tra col. 7 rigo 111 e (*Tot\_F24\_Coniuge –* F24\_Rigo\_113 *–* F24\_Rigo\_117 *–* F24\_Rigo\_112 )

**F24\_Rigo\_114** = minore importo tra col. 7 rigo 114 e (*Tot\_F24\_Coniuge –* F24\_Rigo\_113 *–* F24\_Rigo\_117 *–* F24\_Rigo\_112 *–* F24\_Rigo\_111 )

**F24\_Rigo\_116** = minore importo tra col. 7 rigo 116 e (*Tot\_F24\_Coniuge –* F24\_Rigo\_113 *–* F24\_Rigo\_117 *–* F24\_Rigo\_112 *–* F24\_Rigo\_111 *–* F24\_Rigo\_114 )

**F24\_Rigo\_118** = minore importo tra col. 7 rigo 118 e (*Tot\_F24\_Coniuge –* F24\_Rigo\_113 *–* F24\_Rigo\_117 *–* F24\_Rigo\_112 *–* F24\_Rigo\_111 *–* F24\_Rigo\_114 *–* F24\_Rigo\_116 )

**F24\_Rigo\_119**= minore importo tra col. 7 rigo 119 e (*Tot\_F24\_Coniuge –* F24\_Rigo\_113 *–* F24\_Rigo\_117 *–* F24\_Rigo\_112 *–* F24\_Rigo\_111 *–* F24\_Rigo\_114 *–* F24\_Rigo\_116 *–* F24\_Rigo\_118 )

**F24\_Rigo\_120** = minore importo tra col. 7 rigo 120 e (*Tot\_F24\_Coniuge –* F24\_Rigo\_113 *–* F24\_Rigo\_117 *–* F24\_Rigo\_112 *–* F24\_Rigo\_111 *–* F24\_Rigo\_114 *–* F24\_Rigo\_116 *–* F24\_Rigo\_118 *–* F24\_Rigo\_119)

**In tutte le operazioni precedenti se il risultato è negativo lo stesso va ricondotto a zero.**

# **17.7.3 Determinazione degli importi da riportare nei righi da 231 a 243**

Rigo 231 col. 4 mod. 730-3 = F24\_Rigo\_91 + F24\_Rigo\_111 Rigo 232 col. 4 mod. 730-3 = F24\_Rigo\_92 + F24\_Rigo\_112 Rigo 233 col. 4 mod.  $730-3 = F24$  Rigo  $93 + F24$  Rigo  $113$ Rigo 234 col. 4 mod. 730-3 = F24\_Rigo\_94 + F24\_Rigo\_114 Rigo 235 col. 4 mod. 730-3 = F24\_Rigo\_96 + F24\_Rigo\_116 Rigo 236 col. 4 mod. 730-3 = F24\_Rigo\_97 + F24\_Rigo\_117 **Rigo 237 col. 4 mod. 730-3 = F24\_Rigo\_98 + F24\_Rigo\_118** Rigo 238 col. 4 mod. 730-3 = F24 Rigo  $99 + F24$  Rigo 119 Rigo 239 col. 4 mod.  $730-3 = F24$  Rigo  $100 + F24$  Rigo  $120$ 

Rigo 244 col. 4 mod. 730-3 = Rigo 95 col. 7 + Rigo 115 col. 7 Rigo 245 col. 4 mod. 730-3 = Rigo 101 col. 7 + Rigo 121 col. 7

Nel caso di diverso domicilio fiscale tra dichiarante e coniuge relativo all'addizionale regionale: Rigo 232 col. 4 mod. 730-3 = F24\_Rigo\_92 Rigo 241 col. 4 mod.  $730-3 = F24$  Rigo 112

Nel caso di diverso domicilio fiscale tra dichiarante e coniuge relativo all'addizionale comunale a saldo: Rigo 233 col. 4 mod.  $730-3 = F24$  Rigo 93 Rigo 242 col. 4 mod.  $730-3 = F24$  Rigo 113

Nel caso di diverso domicilio fiscale tra dichiarante e coniuge relativo all'addizionale comunale acconto 2019:

Rigo 236 col. 4 mod. 730-3 = F24\_Rigo\_97 Rigo 243 col. 4 mod. 730-3 = F24\_Rigo\_117

**Il codice regione da riportare nella colonna 3 dei righi 232 e 241** deve essere desunto dai dati relativi al domicilio fiscale presenti nel frontespizio della dichiarazione.

I codici comune da riportare nella colonna 3 dei righi 233, 236, 242 e 243 devono essere desunti dai dati relativi al domicilio fiscale presenti nel frontespizio della dichiarazione.

# **17.7.4 Determinazione Acconti compensati internamente mod. 730 senza sostituto (rigo 141 142 e 143)**

Al fine di agevolare il contribuente nella compilazione della dichiarazione dei redditi da presentare nel 2024, **è prevista l'esposizione nel prospetto di liquidazione dell'eventuale ammontare di acconti compensati internamente nel caso di modelli 730 senza sostituto d'imposta**. Tale importo, aggiunto alle eventuali somme versate con il modello F24, sarà quello che dovrà essere riportato dal contribuente nelle successive dichiarazione dei redditi nelle sezioni riservate agli acconti.

Si precisa che gli importi degli acconti compensati internamente vanno esposti nei righi da 141 a 143 del mod. 730-3 sia nel caso di Saldo Contabile Complessivo di valore positivo che nel caso di Saldo Contabile Complessivo di valore negativo (determinato con riferimento alle istruzione presenti nel paragrafo "Determinazione importo complessivo da versare con mod. F24 per dichiarante e per coniuge").

Per maggiore chiarezza espositiva, di seguito si riportano le modalità operative per la determinazione dei suddetti acconti distinguendo a seconda del valore positivo o negativo del Saldo Contabile Complessivo. In realtà la modalità indicata con riferimento al Saldo Contabile Complessivo di valore negativo gestisce anche l'ipotesi di valore positivo in quanto tutti gli importi riferiti ai righi del mod. F24 risulterebbero pari a zero.

### **Determinazione degli importi degli acconti compensati internamente nel caso di Saldo Contabile Complessivo di valore negativo**

Di seguito si riportano le modalità di calcolo che fanno riferimento alle entità tributarie determinate nel precedente paragrafo.

Calcolare *Primo\_Acc\_Irpef\_Dic\_CompInt* = Rigo 94 col. 7 - F24\_Rigo\_94 Calcolare *Primo\_Acc\_Irpef\_Con\_CompInt* = Rigo 114 col. 7 - F24\_Rigo\_114 Calcolare *Primo\_Acc\_Cedo\_Dic\_CompInt* = Rigo 100 col. 7 - F24\_Rigo\_100 Calcolare *Primo\_Acc\_Cedo\_Con\_CompInt* = Rigo 120 col. 7 - F24\_Rigo\_120 Calcolare *Acc\_AddCom\_Dic\_CompInt* = Rigo 97 col. 7 - F24\_Rigo\_97 Calcolare *Acc\_AddCom\_Con\_CompInt* = Rigo 117 col. 7 - F24\_Rigo\_117

Riportare nella **colonna 1 del rigo 141** il valore di *Primo\_Acc\_Irpef\_Dic\_CompInt* Riportare nella **colonna 1 del rigo 142** il valore di *Acc\_AddCom\_Dic\_CompInt* Riportare nella **colonna 1 del rigo 143** il valore di *Primo\_Acc\_Cedo\_Dic\_CompInt* Riportare nella **colonna 2 del rigo 141** il valore di *Primo\_Acc\_Irpef\_Con\_CompInt* Riportare nella **colonna 2 del rigo 142** il valore di *Acc\_AddCom\_Con\_CompInt* Riportare nella **colonna 2 del rigo 143** il valore di *Primo\_Acc\_Cedo\_Con\_CompInt*

# **Determinazione degli importi degli acconti compensati internamente nel caso di Saldo Contabile Complessivo di valore positivo**

Calcolare *Primo\_Acc\_Irpef\_Dic\_CompInt* = Rigo 94 col. 7 Calcolare *Primo\_Acc\_Irpef\_Con\_CompInt* = Rigo 114 col. 7 Calcolare *Primo\_Acc\_Cedo\_Dic\_CompInt* = Rigo 100 col. 7 Calcolare *Primo\_Acc\_Cedo\_Con\_CompInt* = Rigo 120 col. 7 Calcolare *Acc\_AddCom\_Dic\_CompInt* = Rigo 97 col. 7 Calcolare *Acc\_AddCom\_Con\_CompInt* = Rigo 117 col. 7

Riportare nella **colonna 1 del rigo 141** il valore di *Primo\_Acc\_Irpef\_Dic\_CompInt* Riportare nella **colonna 1 del rigo 142** il valore di *Acc\_AddCom\_Dic\_CompInt* Riportare nella **colonna 1 del rigo 143** il valore di *Primo\_Acc\_Cedo\_Dic\_CompInt* Riportare nella **colonna 2 del rigo 141** il valore di *Primo\_Acc\_Irpef\_Con\_CompInt* Riportare nella **colonna 2 del rigo 142** il valore di *Acc\_AddCom\_Con\_CompInt* Riportare nella **colonna 2 del rigo 143** il valore di *Primo\_Acc\_Cedo\_Con\_CompInt*

# **17.7.5 Modello 730 dipendenti senza sostituto d'imposta – esempi per la gestione esito contabile a debito**

### **Dati relativi all'esempio 1**

Dichiarazione non congiunta nella quale è presente un saldo contabile a debito per il dichiarante. Dai dati presenti nell'esempio riportato abbiamo che: Saldo Contabile Dichiarante =  $850 - 900 - 850 - 100 = -1.000$  (a debito 1.000) L'importo a debito di euro 1.000 va imputato alle singole imposte che hanno concorso a determinarlo con il seguente ordine: Addizionale comunale col.  $7 = 100$ , debito imputato = 100 Addizionale regionale col.  $7 = 850$ , debito imputato = 850 Irpef col.  $7 = 900$ , debito imputato =  $\frac{50}{1000}$ (Totale debito imputato)

#### **Dati relativi all'esempio 2**

Dichiarazione congiunta nella quale è presente un saldo contabile a credito per il dichiarante ed un saldo contabile a debito per il coniuge.

Dai dati presenti nell'esempio riportato abbiamo che: Saldo Contabile Dichiarante =  $1.000 - 100 - 50 = 850$  (a credito) Saldo Contabile Coniuge  $= 50 - 300 - 100 - 400 - 500 = -1.250$  (a debito 1.250) Saldo Contabile Complessivo =  $850 - 1.250 = -400$  (a debito da imputare al coniuge)

### **Dati relativi all'esempio 3**

Dichiarazione congiunta nella quale è presente un saldo contabile a debito sia per il dichiarante che per il coniuge. I Coniugi hanno il medesimo domicilio fiscale.

Dai dati presenti nell'esempio riportato abbiamo che:

Saldo Contabile Dichiarante =  $300 - 100 - 50 - 500 = -350$  (a debito 350 da imputare al dichiarante) Saldo Contabile Coniuge  $= 50 - 300 - 100 - 400 - 500 = -1.250$  (a debito 1.250 da imputare al coniuge) Saldo Contabile Complessivo =  $-350 - 1.250 = 1.600$  (debito complessivo)

### **Dati relativi all'esempio 4**

Dichiarazione congiunta nella quale è presente un saldo contabile a debito sia per il dichiarante che per il coniuge. I Coniugi hanno un diverso domicilio fiscale ai fini dell'addizionale comunale.

Dai dati presenti nell'esempio riportato abbiamo che: Saldo Contabile Dichiarante =  $300 - 100 - 50 - 500 = -350$  (a debito 350 da imputare al dichiarante) Saldo Contabile Coniuge  $= 50 - 300 - 100 - 400 - 500 = -1.250$  (a debito 1.250 da imputare al coniuge) Saldo Contabile Complessivo =  $-350 - 1.250 = 1.600$  (debito complessivo)

Di seguito si propone la rappresentazione grafica degli esempi sopra esposti. Per tale rappresentazione grafica il modello 730 è quello del 2017, le modifiche intervenute nel mod. 730-3/2024 non rilevano ai fini degli esempi in oggetto.

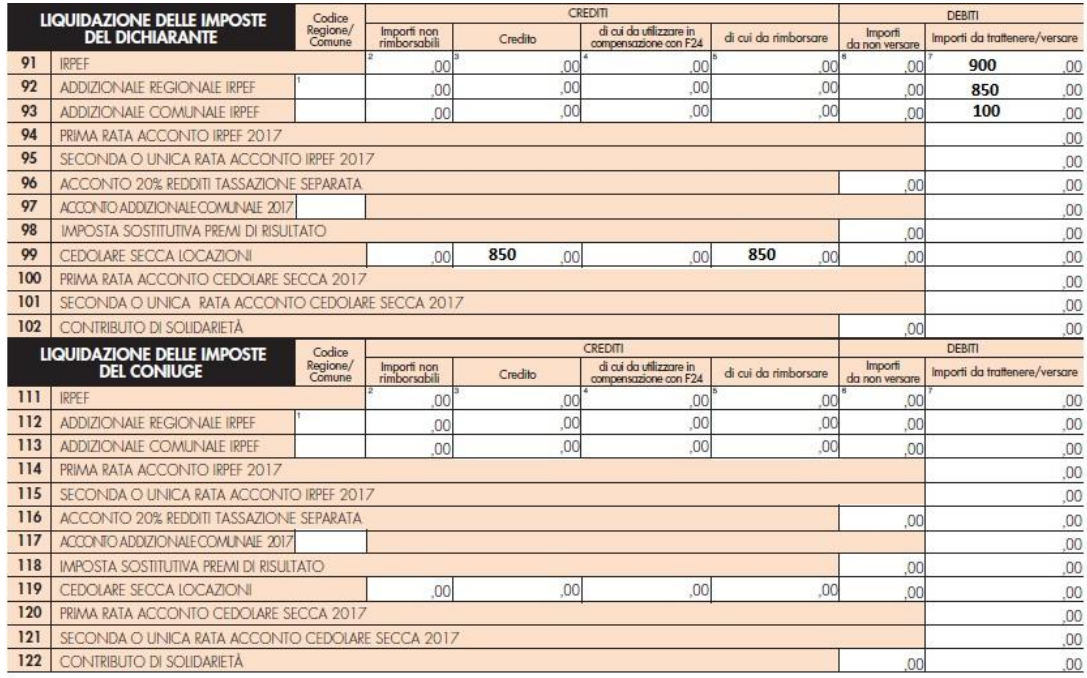

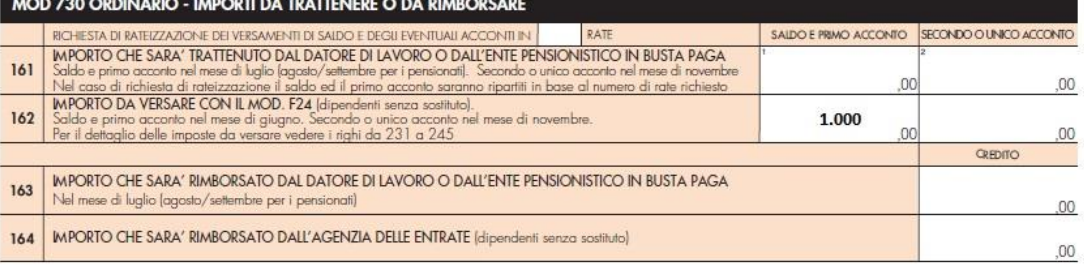

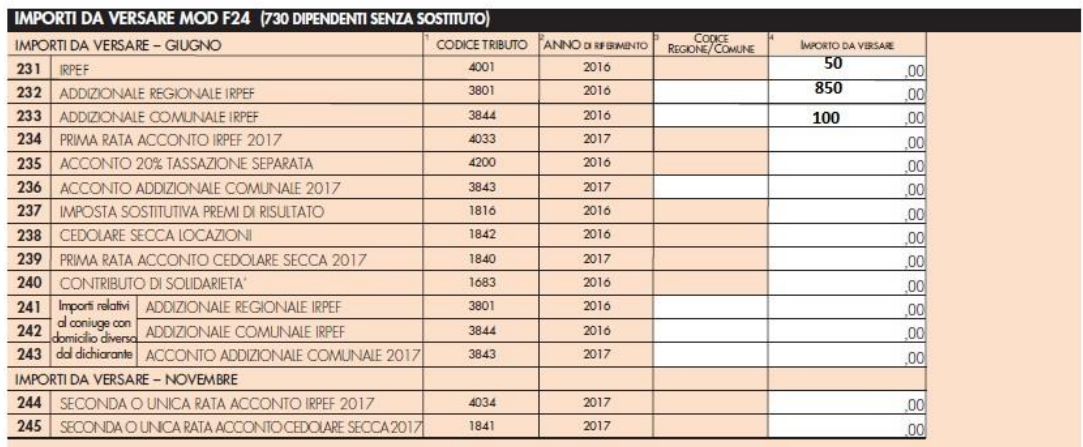

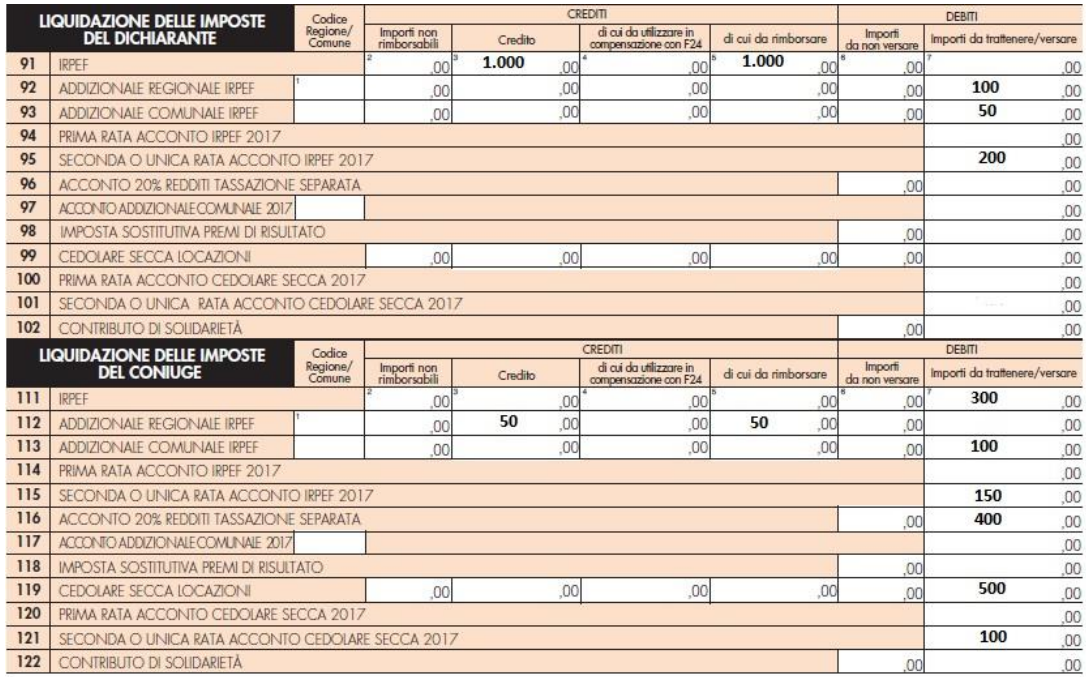

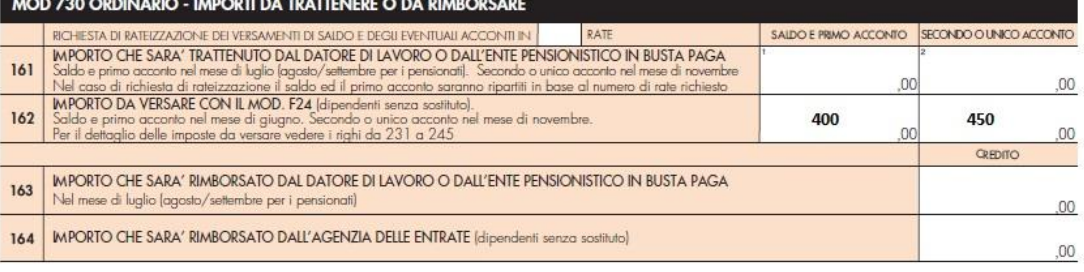

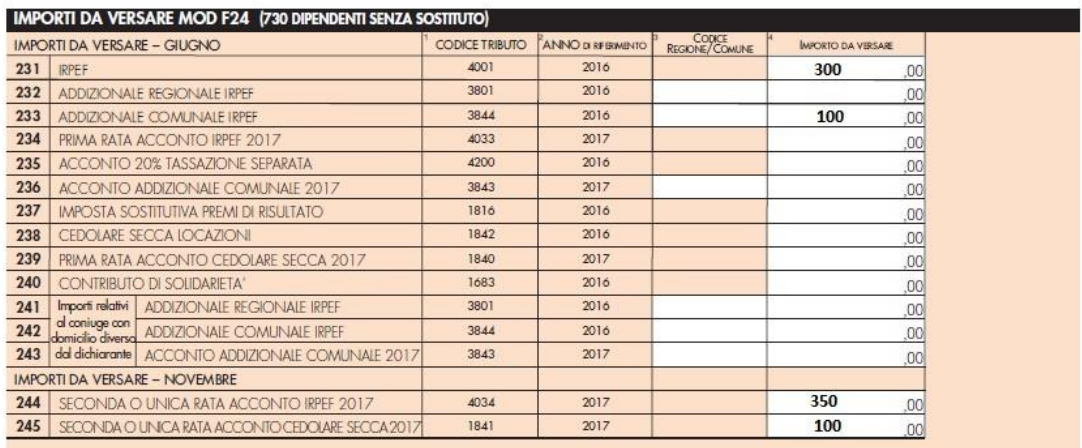

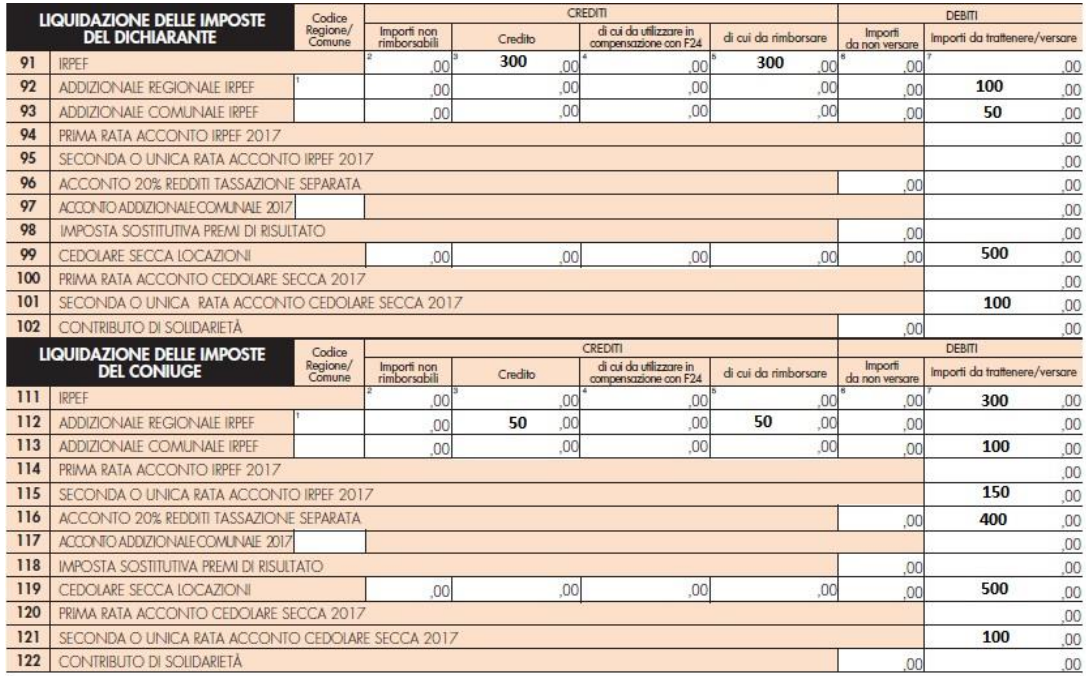

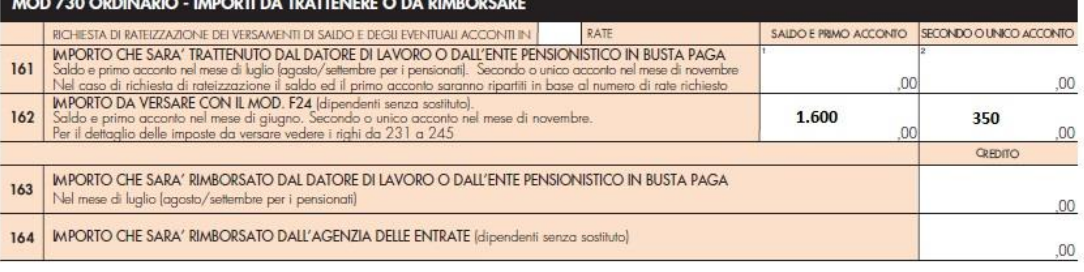

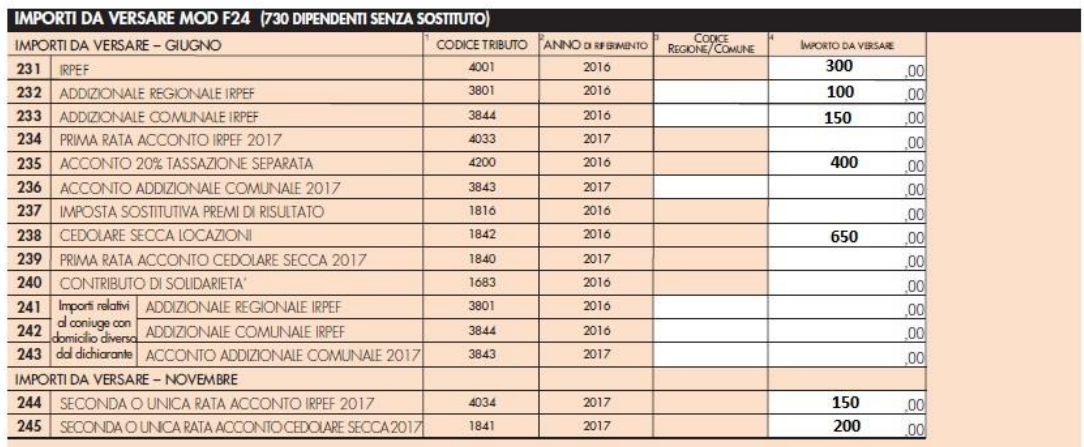

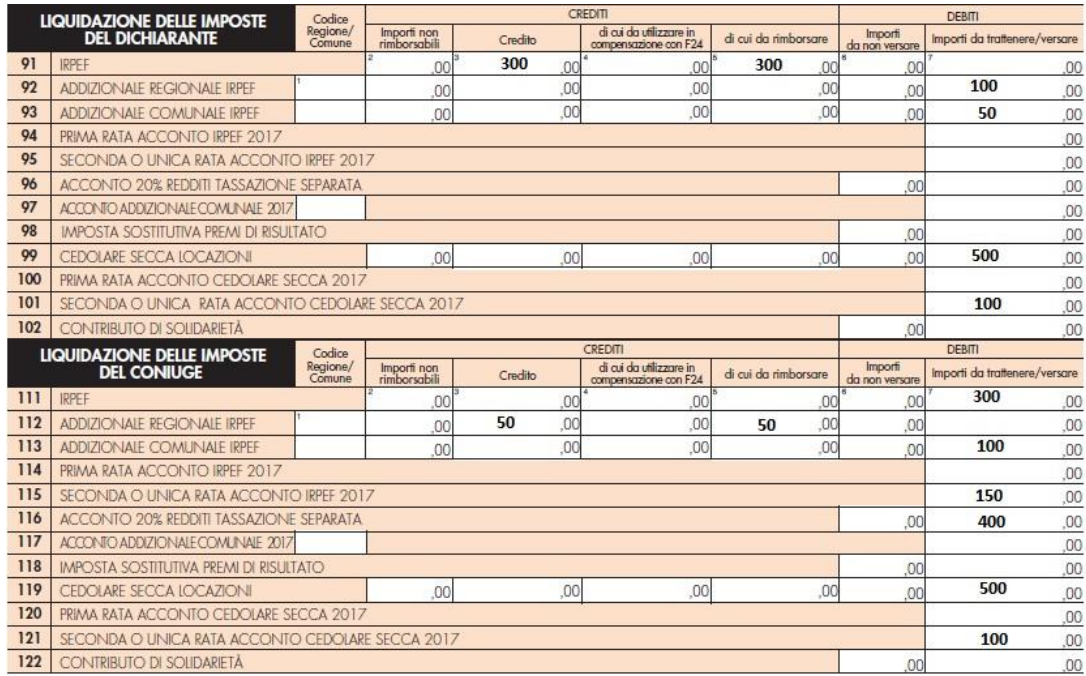

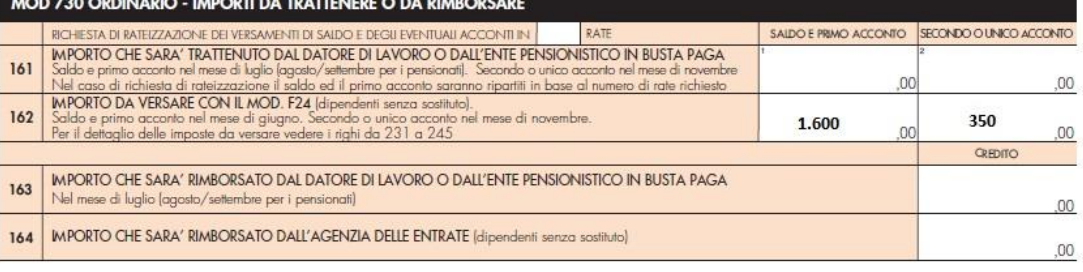

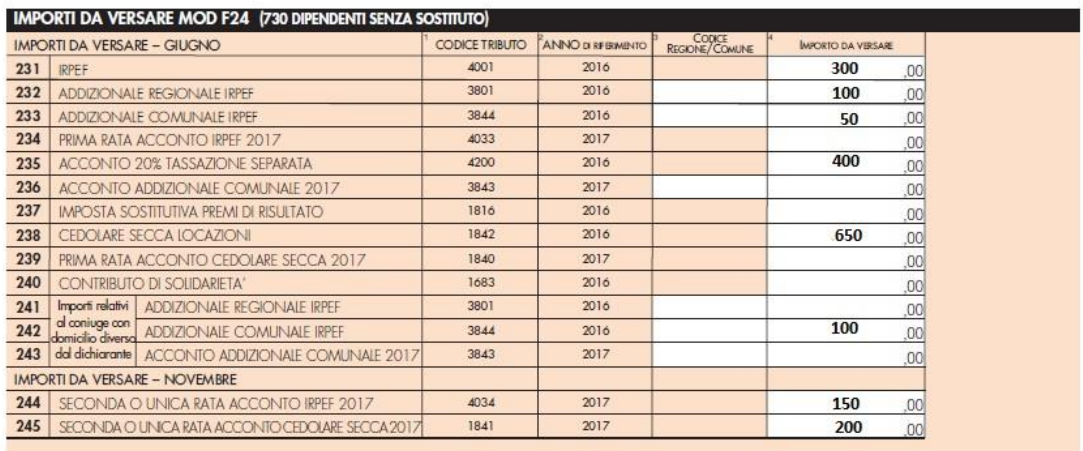

# **17.8 MODELLO 730 DIPENDENTI SENZA SOSTITUTO D'IMPOSTA – PRINCIPI GENERALI PER LA GESTIONE ESITO CONTABILE A CREDITO NON SUPERIORE A 12 EURO**

Qualora l'esito contabile della dichiarazione riferito alle imposte da trattenere o rimborsare nel mese di luglio (somma algebrica di tutte le imposte a credito ed a debito del dichiarante e del coniuge) sia un importo a credito di ammontare non superiore a 12 euro, lo stesso non è oggetto di rimborso da parte dell'Agenzia delle entrate. Tale importo a credito deve essere imputato al dichiarante e/o al coniuge con riferimento ai singoli tributi che hanno concorso a determinarlo secondo il seguente ordine: Irpef, Cedolare secca, Addizionale regionale, Addizionale comunale.

Gli importi così determinati devono essere esposti nella colonna 5 dei righi da 191 a 196 per il dichiarante e nei righi da 211 a 216 per il coniuge.

I righi 195, 196, 215 e 216 (acconto 20% tassazione separata e Premio di risultato) possono essere compilati solo nel caso di **modello 730 integrativo**.

Si precisa che per quanto sopra esposto la somma degli importi indicati nella colonna 5 dei righi **208** e **228** del mod. 730-3 non potrà mai essere superiore a 12 euro.

Esempio Credito Irpef 2.000 Debito Cedolare secca 1.990 Esito Contabile a Credito euro 10 Importo non rimborsabile 10 da riportare nella colonna 5 del rigo 191

# **17.8.1 Modello 730 dipendenti senza sostituto d'imposta – Criteri di liquidazione esito contabile a credito non superiore a 12 euro - mod. 730 ordinario**

Di seguito si forniscono puntualmente i criteri da dottare per imputare l'esito contabile a credito di ammontare complessivo non superiore ad euro 12 alle singole imposte che hanno concorso a determinarlo. Tale imputazione nel caso di dichiarazione presentata in forma congiunta avviene separatamente per il dichiarante e per il coniuge. In tal caso si deve prioritariamente imputare a ciascun dei due contribuenti l'eventuale quota di credito non superiore ad euro 12.

Successivamente si procede ad imputare alle imposte a credito di ciascun contribuente l'ammontare dell'importo non rimborsabile. L'imputazione alle singole imposte deve essere effettuata con il seguente ordine:

- Irpef
- Cedolare secca locazioni
- Addizionale regionale
- Addizionale comunale

Di seguito si fornisce la descrizione dei singoli passi da svolgere.

Si procede in tre fasi:

- Determinazione importo complessivo credito non rimborsabile
- Imputazione alle singole imposte dell'ammontare complessivo del credito non rimborsabile
- Determinazione degli importi da riportare nella colonna 5 dei righi da 191 a 194 per il dichiarante e nei righi da 211 a 214 per il coniuge.

### **17.8.1.1 Determinazione importo complessivo da non rimborsare**

Determinare il Saldo contabile del dichiarante nel seguente modo:

### **Saldo contabile dichiarante netto crediti quadro I** =

 rigo 91 col. 5 + rigo 92 col. 5 + rigo 93 col. 5 – rigo 91 col. 7 - rigo 92 col. 7 - rigo 93 col. 7 rigo 94 col. 7 - rigo 96 col. 7 - rigo 97 col. 7 – rigo 98 col. 7 + rigo 99 col. 5 - rigo 99 col. 7 rigo 100 col. 7

Il saldo contabile positivo esprime una posizione a credito per il contribuente, viceversa un saldo contabile negativo esprime una posizione a debito.

Determinare il saldo contabile del coniuge nel seguente modo:

### **Saldo contabile coniuge netto crediti quadro I** =

rigo 111 col. 5 + rigo 112 col. 5 + rigo 113 col. 5 – rigo 111 col. 7 - rigo 112 col. 7 - rigo 113 col. 7 rigo 114 col. 7 - rigo 116 col. 7 - rigo 117 col. 7 – rigo 118 col. 7 + rigo 119 col. 3 - rigo 119 col. 7 rigo 120 col. 7

Il saldo contabile positivo esprime una posizione a credito per il contribuente, viceversa un saldo contabile negativo esprime una posizione a debito.

### Calcolare: **Saldo Contabile Complessivo** = Saldo contabile dichiarante + Saldo contabile coniuge

Se il risultato di *Saldo Contabile Complessivo* è positivo, esso costituisce l'importo che dovrà essere rimborsato dall'agenzia delle entrate. Tale importo, **se di ammontare superiore ad euro 12**, deve essere riportato nel rigo 164 del mod. 730-3.

Nel caso in cui invece **l'importo non è superiore a euro 12**, genera un credito che non può essere rimborsato ma va imputato alle singole imposte che lo hanno generato con le modalità di seguito descritte. In tal caso è necessario distinguere tre situazioni:

- Dichiarazione non congiunta con esito contabile del dichiarante a credito ovvero Congiunta con esito contabile del dichiarante a credito ed esito contabile del coniuge a credito
- Dichiarazione congiunta con esito contabile del dichiarante a credito ed esito contabile del coniuge a debito
- Dichiarazione congiunta con esito contabile del dichiarante a debito ed esito contabile del coniuge a credito

# **Dichiarazione non congiunta con esito contabile del dichiarante a credito ovvero congiunta con esito contabile del dichiarante a credito ed esito contabile del coniuge a credito**

Tot\_Credito\_Dichiarante = Saldo contabile dichiarante Tot\_Credito\_Coniuge = Saldo contabile coniuge

# **Dichiarazione congiunta con esito contabile del dichiarante a credito ed esito contabile del coniuge a debito**

 $Tot_C\text{Credito_Dichiarante} = \underline{\text{Saldo Contabile Complessivo}}$ Tot\_Credito\_Coniuge = zero

# **Dichiarazione congiunta con esito contabile del dichiarante a debito ed esito contabile del coniuge a credito**

Tot\_Credito\_Dichiarante =  $\frac{\text{zero}}{\text{zero}}$ Tot\_Credito\_Coniuge = Saldo Contabile Complessivo

#### **17.8.1.2 Imputazione alle singole imposte dell'importo complessivo a credito non rimborsabile**

#### **DICHIARANTE:**

Credito\_Rigo\_91 = minore importo tra col. 5 rigo 91 e *Tot\_Credito\_Dichiarante*

**Credito\_Rigo\_99** = minore importo tra col. 5 rigo 99 e (*Tot\_Credito\_Dichiarante –* Credito\_Rigo\_91) (ricondurre a zero negativo)

**Credito\_Rigo\_92** = minore importo tra col. 5 rigo 92 e (*Tot\_Credito\_Dichiarante –* Credito\_Rigo\_91 *–*  Credito\_Rigo\_99) (ricondurre a zero negativo)

**Credito\_Rigo\_93** = minore importo tra col. 5 rigo 93 e (*Tot\_Credito\_Dichiarante –* Credito\_Rigo\_91 *–*  Credito\_Rigo\_99 *–* Credito\_Rigo\_92) (ricondurre a zero negativo)

# **CONIUGE:**

**Credito\_Rigo\_111** = minore importo tra col. 5 rigo 111 e *Tot\_Credito\_Coniuge*

**Credito\_Rigo\_119** = minore importo tra col. 5 rigo 119 e (*Tot\_Credito\_Coniuge –* Credito\_Rigo\_111) (ricondurre a zero negativo)

**Credito\_Rigo\_112** = minore importo tra col. 5 rigo 112 e (*Tot\_Credito\_Coniuge –* Credito\_Rigo\_111 *–*  Credito\_Rigo\_119) (ricondurre a zero negativo)

**Credito\_Rigo\_113** = minore importo tra col. 5 rigo 113 e (*Tot\_Credito\_Coniuge –* Credito\_Rigo\_111 *–*  Credito\_Rigo\_119 *–* Credito\_Rigo\_112) (ricondurre a zero negativo)

#### **17.8.1.3 Determinazione degli importi da riportare nei righi da 191 a 194 e da 211 a 214**

Rigo 191 col. 5 mod. 730-3 = Credito\_Rigo\_91 Rigo 192 col. 5 mod. 730-3 = Credito\_Rigo\_92 Rigo 193 col. 5 mod.  $730-3 =$  Credito\_Rigo\_93 Rigo 194 col. 5 mod.  $730-3 =$  Credito\_Rigo\_99 Rigo 211 col. 5 mod. 730-3 = Credito Rigo 111 Rigo 212 col. 5 mod. 730-3 = Credito Rigo  $112$ Rigo 213 col. 5 mod. 730-3 = Credito Rigo 113 Rigo 214 col. 5 mod. 730-3 = Credito\_Rigo\_119

# **17.8.1.4 Modello 730 dipendenti senza sostituto d'imposta – esempi credito non superiore a 12 euro - mod. 730 ordinario**

#### Si propongono i seguenti esempi.

Negli esempi che seguono le immagini sono relative al modello 730 2014, che per la parte interessata non ha subito modifiche sostanziali di struttura. Pertanto, nei righi i riferimenti al 2014 si intendono relativi all'anno **2024**.

### **Esempio 1**

Credito Irpef 2.000 Quadro  $I = 600$ Debito Cedolare secca 1.390 Esito Contabile a Credito euro 10 Credito da quadro I = 600, da riportare nella colonna 4 del rigo 191 Importo non rimborsabile = 10, da riportare nella colonna 5 del rigo 191 (si evidenzia che l'importo di euro 10 non deve essere riportato nel rigo 164 del mod. 730-3)

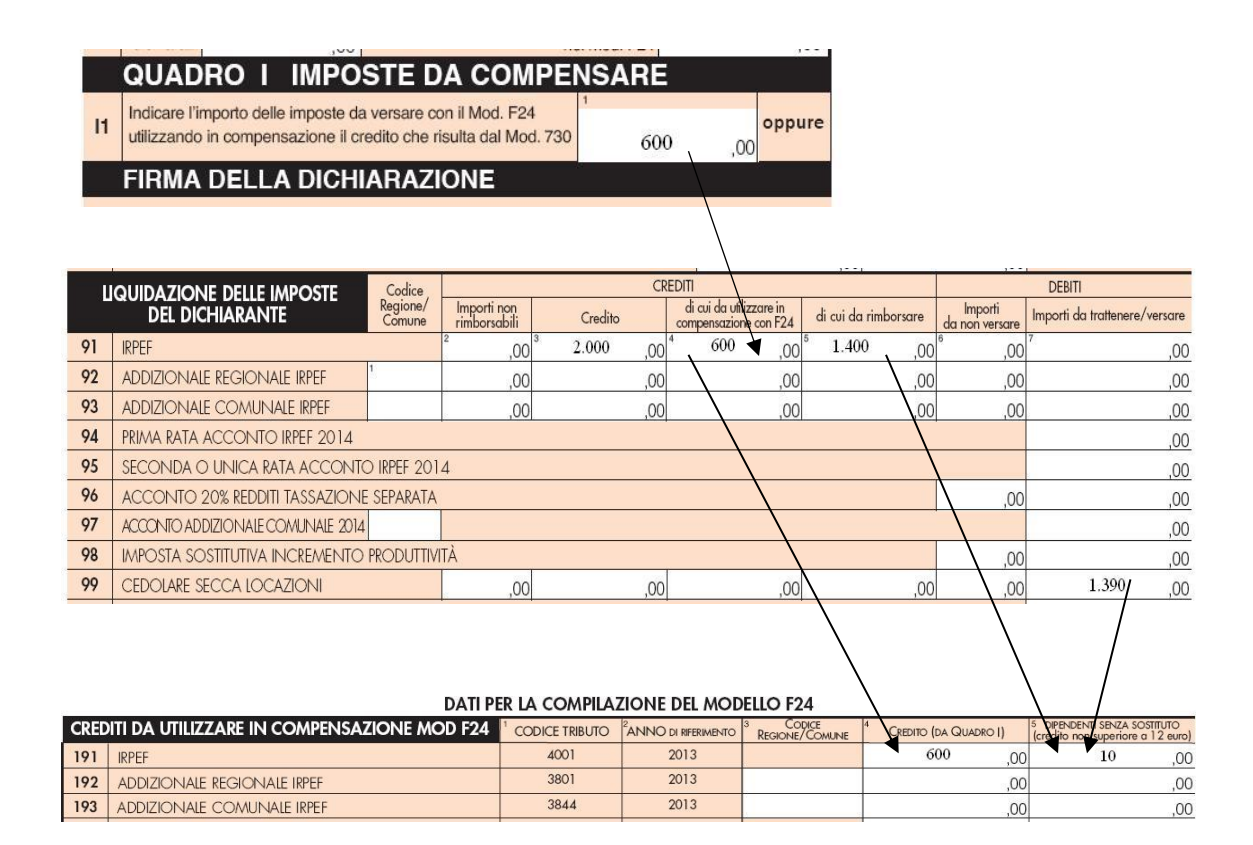

# **Esempio 2**

Quadro I =  $495$ Credito Irpef 500 Credito Addizionale regionale 795 Credito Addizionale comunale 100 Debito acconto tassazione separata 1.000 Credito cedolare secca 110 Credito da quadro I = 495, da riportare nella colonna 4 del rigo 191 Esito Contabile a Credito= euro 10 (5 + 795 + 100 -1.000 +110) Importo non rimborsabile = 10, da imputare nel seguente ordine: Irpef = 5, Cedolare secca =  $5$ (si evidenzia che l'importo di euro 10 non deve essere riportato nel rigo 164 del mod. 730-3)

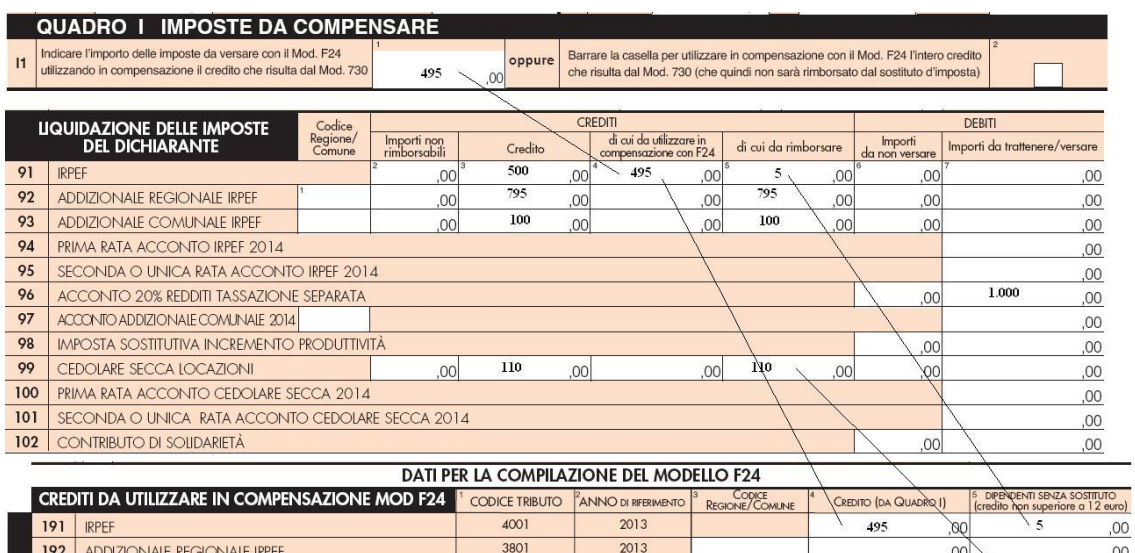

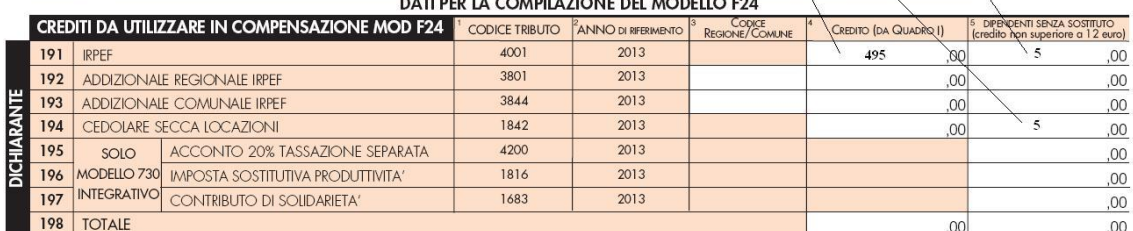

r

# **17.8.2 Modello 730 dipendenti senza sostituto d'imposta – Criteri di liquidazione esito contabile a credito non superiore a 12 euro - mod. 730 integrativo**

Se la somma degli importi indicati nella colonna 5 dei righi da 171 a 176 non è superiore ad euro 12, l'importo non è rimborsabile e non può essere indicato nel rigo 179. Il credito può essere utilizzato in compensazione nel mod. F24 e pertanto lo stesso va riportato nella colonna 5 dei righi da 191 a 196 e da 211 a 216 con le seguenti modalità:

ī

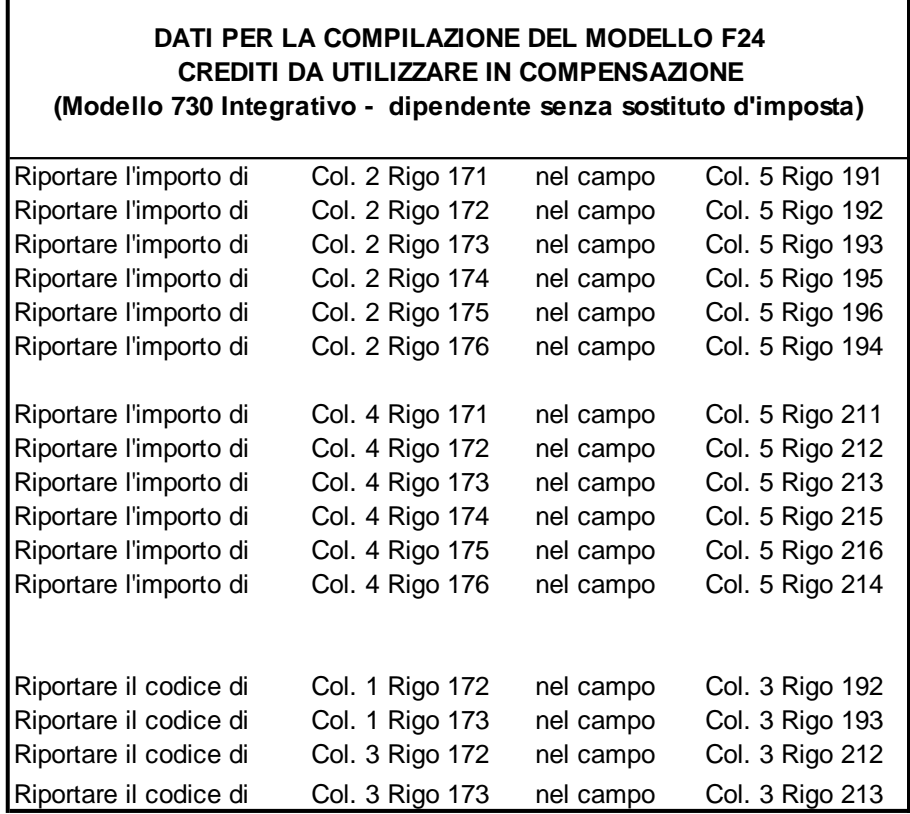

# **18 LIQUIDAZIONE DELL'IRPEF, DELL'ADDIZIONALE REGIONALE, DELL'ADDIZIONALE COMUNALE, DELLA CEDOLARE SECCA E COMPILAZIONE DEL MOD. 730-3 "PROSPETTO DI LIQUIDAZIONE"**

### **18.1 DATI IDENTIFICATIVI DEL SOSTITUTO D'IMPOSTA, DEL C.A.F. O DEL PROFESSIONISTA ABILITATO E DEI DICHIARANTI**

### **18.1.1 Istruzioni per la compilazione del modello 730-3 cartaceo**

Di seguito si riportano le indicazioni da osservare nel caso in cui l'assistenza fiscale sia stata prestata da un sostituto d'imposta, da un CAF, da un professionista abilitato ovvero da una Associazione professionale di cui all'art. 5, comma 3, lettera c) del TUIR.

#### **Assistenza fiscale prestata dal Sostituto d'imposta**

Nel caso di assistenza fiscale prestata dal sostituto d'imposta indicare nel rigo "*Sostituto d'imposta o C.A.F. o professionista abilitato"* del prospetto di liquidazione da consegnare al contribuente le seguenti informazioni:

il codice fiscale, il cognome e il nome del sostituto d'imposta che ha prestato l'assistenza fiscale, se trattasi di persona fisica, ovvero, il codice fiscale e la denominazione del sostituto d'imposta che ha prestato l'assistenza, se trattasi di persona giuridica o società di persone o soggetti ad esse equiparate.

# **Si precisa che, l'assistenza fiscale si intende prestata dal sostituto d'imposta anche se il modello 730 deriva da una dichiarazione precompilata dall'Agenzia delle entrate, accettata o modificata dal contribuente tramite sostituto d'imposta.**

#### **Assistenza fiscale prestata dal C.A.F**

Nel caso di assistenza fiscale prestata dal CAF indicare nel prospetto di liquidazione da consegnare al contribuente le seguenti informazioni:

- nel rigo "*Sostituto d'imposta o C.A.F. o professionista abilitato",* il codice fiscale, la denominazione e il numero di iscrizione all'Albo dei Centri di assistenza fiscale per lavoratori dipendenti e pensionati; - nel rigo "*Responsabile dell'assistenza fiscale",* il codice fiscale, il cognome e il nome del responsabile del CAF.

### **Assistenza fiscale prestata dal Professionista abilitato**

Nel caso di assistenza fiscale prestata dal professionista abilitato indicare nel rigo "*Sostituto d'imposta o C.A.F. o professionista abilitato", "* del prospetto di liquidazione da consegnare al contribuente il codice fiscale, il cognome ed il nome del professionista abilitato che ha prestato l'assistenza.

### **Assistenza fiscale prestata dall' Associazione professionale**

Nel caso di assistenza fiscale prestata da un'Associazione professionale di cui all'art. 5, comma 3, lettera c) del TUIR, è necessario indicare, nel prospetto di liquidazione da consegnare al contribuente le seguenti informazioni:

- nel rigo "*Sostituto d'imposta o C.A.F. o professionista abilitato*" il codice fiscale e la denominazione dell'Associazione professionale di cui fa parte il singolo professionista abilitato che ha prestato l'assistenza; - nel rigo "*Responsabile dell'Assistenza fiscale*" il codice fiscale, il cognome ed il nome del professionista associato che ha sottoscritto il prospetto di liquidazione, assumendo la responsabilità dell'assistenza**.**

## **Dichiarazione Precompilata e Assistenza fiscale prestata dall'Agenzia delle entrate**

Nel caso di dichiarazione precompilata accettata o modificata dal contribuente in forma diretta (tramite l'apposita applicazione resa disponibile dall'Agenzia delle entrate - c.d. 730 Web), si intende che l'assistenza fiscale sia prestata dall'Agenzia delle entrate.

# **18.1.2 Dati assistenza fiscale da riportare nel flusso telematico**

Nel tracciato telematico del modello 730 sono previsti dei campi riservati all'esposizione dei dati relativi al soggetto che ha prestato l'assistenza fiscale, distinti per tipologia di soggetto.

L'indicazione del soggetto che ha prestato l'assistenza fiscale e della data di consegna del mod. 730/sono obbligatori.

A seconda della tipologia del soggetto che ha prestato assistenza fiscale, il relativo campo previsto nelle specifiche tecniche XML del modello 730 dovrà assumere uno dei seguenti valori:

- **"1"** se l'assistenza fiscale è stata prestata dal sostituto;

- **"2"** se l'assistenza fiscale è stata prestata dal CAF.

- "**3"** se l'assistenza fiscale è stata prestata da un professionista abilitato (legge 2/12/2005 n. 248 art. 3 bis, comma 10 e art. 7-quinquies, comma 1)

- **"4"** se l'assistenza fiscale è stata prestata da una Associazione professionale

- **"5"** se l'assistenza fiscale è stata prestata dall'Agenzia delle entrate.

L'assistenza fiscale si intende prestata dall'Agenzia delle entrate solo nel caso di dichiarazione precompilata accettata o modificata dal contribuente in forma diretta tramite l'apposita applicazione resa disponibile dall'Agenzia delle entrate - c.d. 730 Web.

Per ogni tipologia è prevista la compilazione di una apposita sezione. E' obbligatoria la compilazione di una sezione e le cinque sezioni sono tra loro alternative.

Di seguito si riportano le indicazioni da osservare per la trasmissione telematica della dichiarazione nel caso in cui l'assistenza fiscale sia stata prestata da un sostituto d'imposta, da un CAF, da un professionista abilitato ovvero da una Associazione professionale di cui all'art. 5, comma 3, lettera c) del TUIR. Si rimanda, inoltre, alle ulteriori indicazioni fornite nelle specifiche tecniche XML del modello 730.

### **18.1.2.1 Assistenza fiscale prestata dal Sostituto d'imposta**

Nel caso di assistenza fiscale prestata dal sostituto d'imposta (tipologia del soggetto che ha prestato assistenza fiscale impostato ad "1"), nella fornitura telematica da trasmettere all'amministrazione Finanziaria dovrà essere riportato il codice fiscale del sostituto.

# **18.1.2.2 Assistenza fiscale prestata dal C.A.F**

Nel caso di assistenza fiscale prestata dal CAF (tipologia del soggetto che ha prestato assistenza fiscale impostato ad "2") indicare nella fornitura telematica da trasmettere all'amministrazione Finanziaria le seguenti informazioni:

- Codice fiscale del CAF che ha prestato l'assistenza fiscale indicato nel mod. 730-3

Il codice fiscale indicato deve essere uno di quelli presenti nell'albo CAF dipendenti. L'indicazione di un codice fiscale non compreso nell'albo CAf dipendenti determina lo scarto della dichiarazione in fase di accettazione. Il codice fiscale deve essere inoltre uguale a quello del fornitore.

- Denominazione del CAF (indicata nel mod 730-3)
- Numero di iscrizione all'Albo del CAF (indicato nel mod. 730-3)
- Codice fiscale del responsabile dell'assistenza fiscale
- Cognome del responsabile dell'assistenza fiscale indicato nel mod. 730-3
- Nome del responsabile dell'assistenza fiscale indicato nel mod. 730-3

Dall'anno di imposta 2015 occorre indicare la sede presso la quale **è** stata svolta l'attività di assistenza fiscale. Se l'assistenza fiscale è prestata presso la sede centrale del Caf, occorre barrare la relativa casella che attesta che il modello 730 non è stato elaborato presso una sede periferica o tramite una società di servizi

Qualora *l'assistenza fiscale* sia stata svolta tramite una società di servizi, o presso una sede periferica del CAF o della società di servizi, è necessario indicare le seguenti informazioni:

- Codice fiscale della società di servizi;
- Progressivo di identificazione della sede periferica del CAF o della sede periferica della società di servizi.

**Il codice fiscale della società di servizi** è quello comunicato dal CAF all'Agenzia delle entrate con la trasmissione telematica dei dati relativi all'Albo CAF (Modello comunicazione dati albo dei CAF). Si precisa che in sede di accoglimento delle dichiarazioni trasmesse in via telematica, costituirà oggetto di scarto della dichiarazione, senza possibilità di conferma della stessa, l'indicazione di un codice fiscale della società di servizi che, anche se formalmente corretto, non risulti registrato presso l'Anagrafe Tributaria.

**Il progressivo di identificazione della sede periferica** deve essere quello comunicato dall'Agenzia delle entrate in sede di ricevuta degli invii effettuati telematicamente per l'albo CAF. Il campo, lungo 5 caratteri, può contenere solo valori numerici diversi dallo zero.

Qualora il codice fiscale della società di servizi e il Progressivo di identificazione della sede periferica siano entrambe assenti, deve risultare barrata la casella che attesta che, il modello 730 in oggetto non è stato elaborato presso una sede periferica o tramite una società di servizi. Viceversa, la casella non può risultare barrata in presenza del codice fiscale della società di servizi e/o del Progressivo di identificazione della sede periferica. La non conformità dei dati alle indicazioni sopra riportate costituirà oggetto di scarto della dichiarazione, senza possibilità di conferma della stessa.

Per la definizione dei campi si rimanda all'indicazioni fornite con le specifiche tecniche xml del mod. 730/2024.

Di seguito si riporta uno schema che descrive i casi di corretta compilazione delle infromazione di cui sopra:

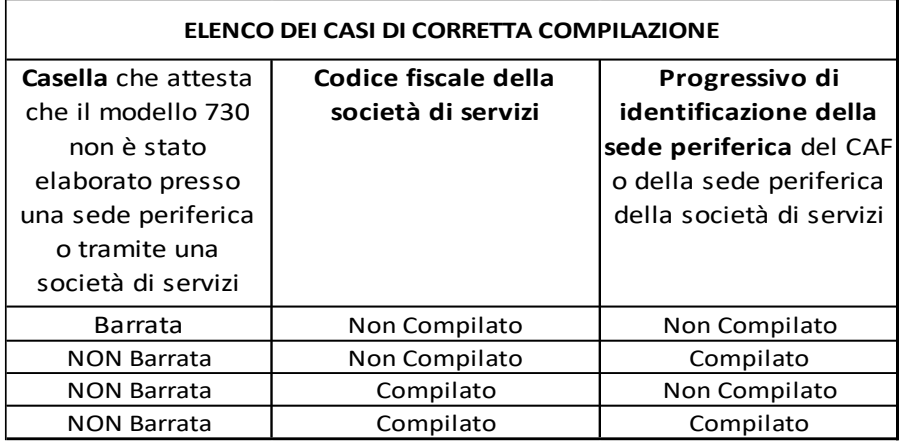

# **18.1.2.3 Assistenza fiscale prestata dal Professionista abilitato**

Nel caso di assistenza fiscale prestata dal professionista abilitato, indicare nella fornitura telematica da trasmettere all'amministrazione Finanziaria le seguenti informazioni:

- Codice fiscale del professionista abilitato che ha prestato l'assistenza fiscale (indicato nel mod. 730-3). Il codice fiscale deve essere uguale a quello del fornitore.
- Cognome del professionista abilitato che ha prestato l'assistenza fiscale (indicato nel mod. 730-3)
- Nome del professionista abilitato che ha prestato l'assistenza fiscale (indicato nel mod. 730-3)
- Sesso del professionista abilitato che ha prestato l'assistenza fiscale
- Data di nascita del professionista abilitato che ha prestato l'assistenza fiscale
- Comune o stato estero di nascita del professionista abilitato che ha prestato l'assistenza fiscale
- Sigla della provincia di nascita del professionista abilitato che ha prestato l'assistenza fiscale

# **18.1.2.4 Assistenza fiscale prestata dall' Associazione professionale**

Nel caso di assistenza fiscale prestata da un'Associazione professionale di cui all'art. 5, comma 3, lettera c) del TUIR, è necessario indicare nella fornitura telematica da trasmettere all'amministrazione Finanziaria le seguenti informazioni:

- Codice fiscale dell'Associazione professionale che ha prestato l'assistenza fiscale. Il codice fiscale deve essere uguale a quello del fornitore.
- Denominazione dell'Associazione professionale che ha prestato l'assistenza fiscale
- Codice fiscale del professionista che ha sottoscritto il mod. 730-3
- Cognome del professionista che ha sottoscritto il mod. 730-3
- Nome del professionista che ha sottoscritto il mod. 730-3
- Sesso del professionista abilitato che ha sottoscritto il mod. 730-3
- Data di nascita del professionista che ha sottoscritto il mod. 730-3
- Comune o stato estero di nascita del professionista che ha sottoscritto il mod. 730-3
- Sigla della provincia di nascita del professionista che ha sottoscritto il mod. 730-3

# **18.2 COMUNICAZIONE RELATIVE AGLI ESITI DELLA LIQUIDAZIONE DELLE DICHIARAZIONI DIRETTAMENTE AL CAF**

E' prevista la possibilità per il contribuente di chiedere, barrando la casella posta nel riquadro previsto per la sottoscrizione della dichiarazione, di essere informato direttamente dal CAF circa eventuali comunicazioni dell'Agenzia delle Entrate relative alla propria dichiarazione.

Il CAF o il professionista abilitato deve informare il contribuente di voler o meno effettuare tale servizio utilizzando le apposite caselle della ricevuta mod. 730-2; inoltre, nel caso in cui il CAF effettui tale servizio, deve barrare la relativa casella posta nella parte in alto del mod. 730-3.

Pertanto, la casella presente nel mod. 730-3 potrà risultare barrata solo in presenza della richiesta da parte del contribuente (casella posta nel riquadro previsto per la sottoscrizione della dichiarazione barrata).

Nel caso di dichiarazione congiunta l'eventuale scelta deve essere effettuata da entrambi i coniugi (casella posta nel riquadro previsto per la sottoscrizione della dichiarazione barrata sia nel modello del dichiarante che nel modello del coniuge dichiarante). In presenza della scelta effettuata da uno solo dei coniugi, la richiesta non può ritenersi validamente effettuata e pertanto non potrà essere barrata la casella presente nel mod. 730-3. In tale caso, la casella barrata da uno solo dei coniugi deve considerarsi assente e pertanto non deve essere risultare barrata sia nel modello cartaceo da consegnare al contribuente che nella fornitura da trasmettere in via telematica all'Agenzia delle Entrate. Di tale circostanza deve essere data comunicazione nelle annotazioni al contribuente.

Nel caso di dichiarazione presentata per conto di un altro contribuente, la scelta deve ritenersi validamente effettuata anche se la relativa casella risulta barrata in uno solo dei due modelli (modello del dichiarante e/o modello del rappresentante o tutore).

## **18.3 RIEPILOGO DEI REDDITI – RIGHI DA 1 A 8 DEL MOD. 730-3**

# **Nella determinazione degli importi dei righi da 1 a 5 e 8 del mod. 730-3 si deve tener conto di quanto indicato nel paragrafo "QUADRO L – ULTERIORI DATI".**

**Al rigo 1** colonna 1 e/o 2 devono essere riportati i totali dei redditi dominicali dei terreni, determinati sulla base dei dati rilevati dal Quadro A del Mod. 730. Pertanto nel rigo 1 deve essere riportato l'importo "**Totale-Dominicale-Tassazione-Ordinaria"** determinato secondo quanto indicato nel paragrafo "*REDDITI DEI TERRENI*". **Nel caso di compilazione del quadro L si dovrà tenere conto ai fini della determinazione del reddito anche delle indicazioni fornite nel paragrafo "Quadro L – Ulteriori dati".**

**Al rigo 2** colonna 1 e/o 2 devono essere riportati i totali dei redditi agrari dei terreni, determinati sulla base dei dati rilevati dal Quadro A del Mod. 730. Pertanto nel rigo 1 deve essere riportato l'importo "**Totale-Agrario-Tassazione-Ordinaria"** determinato secondo quanto indicato nel paragrafo "*REDDITI DEI TERRENI*". **Nel caso di compilazione del quadro L si dovrà tenere conto ai fini della determinazione del reddito anche delle indicazioni fornite nel paragrafo "Quadro L – Ulteriori dati".**

**Al rigo 3** colonna 1 e/o 2 deve essere riportato il totale dei redditi dei fabbricati da assoggettare a tassazione ordinaria determinati sulla base dei dati rilevati dal Quadro B del Mod. 730 secondo quanto indicato al paragrafo "MODALITÀ DI CALCOLO DEL REDDITO DEI FABBRICATI". **Pertanto in tale rigo deve essere riportato l'ammontare dei redditi dei fabbricati per i quali non si è optato per la cedolare secca e che sono imponibili ai fini Irpef. Tale importo è quello che è stato definito "Totale-Imponibile-Fabbricati-Tassazione-Ordinaria". Nel caso di compilazione del quadro L si dovrà tenere conto ai fini della determinazione del reddito anche delle indicazioni fornite nel paragrafo "Quadro L – Ulteriori dati".**

**Al rigo 4** colonna 1 e/o 2 deve essere riportata la somma dei redditi di lavoro dipendente ed assimilati dichiarati nelle sezioni I e II del Quadro C del modello 730. Per la determinazione dell'importo da indicare nel rigo 4 si deve tenere conto anche delle indicazioni fornite **nei seguenti paragrafi:**

- **paragrafo relativo ai "Frontalieri"**
- **paragrafo relativo al "Quadro C – Agevolazioni particolari: Pensione Orfani"**
- **paragrafo relativo al "Quadro L – Ulteriori dati"**
- **paragrafo "***Nuova Disciplina Trattamento Tributario del lavoro sportivo***" (abbattimenti dal reddito di cui alle entità tributarie** *Abbattimento\_Cod\_8\_Quadro\_C e Abbattimento\_Lavoro\_Sportivo\_Professionistico)***.**

**Al rigo 5** colonna 1 e/o 2 deve essere riportato il totale degli altri redditi calcolato sulla base dei dati indicati:

Nella sezione I del Quadro D del Mod. 730. Se nel rigo **D4** colonna 1 è stato indicato il codice **7**, **11, 12, o 13** agli altri redditi da riportare nel rigo 5 del mod. 730-3 deve essere sommato, non l'importo del rigo **D4 colonna 4**, ma l'importo determinato secondo le modalità descritte **e nel paragrafo "***Nuova Disciplina Trattamento Tributario del lavoro sportivo***".**

- nella sezione II del Quadro D se il contribuente ha scelto la tassazione ordinaria (redditi di cui al rigo **D6** colonna 4 per i quali la relativa casella di colonna 2 è barrata e redditi di cui al rigo **D7** colonna 4 per i quali la relativa casella di colonna 2 è barrata).
- Come già precisato nelle istruzioni relative al quadro D, **non concorrono al complessivo** e pertanto non devono essere comprese nell'importo da indicare nel rigo 5 del mod. 730-3 i seguenti importi:
	- 1) **importo indicato nel rigo D4 con codice 8** (immobili situati all'estero, tale reddito infatti non concorre al complessivo e confluisce nel rigo 147 del mod. 730-3)
	- 2) **importo indicato nel rigo D4 con codice 10 e colonna 2 barrata** (reddito diverso derivante da Locazioni Brevi assoggettato a cedolare secca, tale reddito infatti non concorre al complessivo e confluisce nel rigo 6 del mod. 730-3)
	- 3) **importo indicato nel rigo D5 con codice 4** (noleggio occasionale imbarcaz.)

**Nel caso di compilazione del quadro L si dovrà tenere conto ai fini della determinazione del reddito anche delle indicazioni fornite nel paragrafo "Quadro L – Ulteriori dati".**

**Nel caso di compilazione del rigo D3 con il codice 5 nella col. 2 si deve tenere conto ai fini della determinazione del reddito e dell'importo dell'abbattimento (***Abbattimento\_Cod\_5\_Rigo\_D3***) anche delle indicazioni fornite nel paragrafo "***Nuova Disciplina Trattamento Tributario del lavoro sportivo***".**

**Al rigo 6** colonna 1 e/o 2 deve essere riportato il totale dei redditi dei fabbricati da assoggettare a cedolare secca determinati sulla base dei dati rilevati dal Quadro B del Mod. 730 secondo quanto indicato al paragrafo "MODALITÀ DI CALCOLO DEL REDDITO DEI FABBRICATI". Pertanto, in tale rigo, deve essere riportato l'ammontare dei redditi dei fabbricati per i quali si è optato per la cedolare secca. In particolare deve essere riportata la somma dell'imponibile dei fabbricati da assoggettare ad imposta sostitutiva nella misura del 21% e dell'imponibile dei fabbricati da assoggettare ad imposta sostitutiva nella misura del 10%. Tali importi sono quelli che sono stati definiti rispettivamente come "Totale-Imponibile-Fabbricati-Cedolare-AliquotaOrdinaria" e "Totale-Imponibile-Fabbricati-Cedolare-AliquotaAgevolata".

Si ricorda che, inoltre, si deve tenere conto anche dell'ammontare dei redditi diversi derivanti dalla locazione di immobili da assoggettare a cedolare secca con aliquota del 21%. Si rimanda alle indicazioni fornite con le istruzioni del quadro D.

Pertanto, ai fini dell'importo da indicare nel rigo 6 del mod. 730-3 calcolare prioritariamente:

- − **Rigo\_6A** (Aliquota Ordinaria) = Totale-Imponibile-Fabbricati-Cedolare-AliquotaOrdinaria + **Totale-Imponibile-Cedolare-RedditiDiversi** (determinato con riferimento alle istruzioni del quadro D);
- − **Rigo\_6B** (Aliquota agevolata) = Totale-Imponibile-Fabbricati-Cedolare-AliquotaAgevolata

 $Rigo 6 = Rigo 6A + Rigo 6B;$ 

Nel tracciato telematico che contiene i dati relativi al modello 730 da trasmettere all'Agenzia delle Entrate dovrà essere data distinta evidenza dell'imponibile da assoggettare ad aliquota del 21 %, comprensivo di Totale-Imponibile-Cedolare-RedditiDiversi (**Rigo\_6A**)**,** e dell'imponibile da assoggettare ad aliquota del 10% (**Rigo\_6B**).

Per le ulteriori modalità operative con le quali riportare nel flusso telematico le suddette informazioni, si rimanda alle indicazioni fornite con le specifiche tecniche del mod 730.

**Al rigo 7** colonna 1 e/o 2 deve essere riportato il totale dei redditi dei fabbricati destinati ad abitazione principale e relative pertinenze per i quali non è dovuta l'IMU; Tale importo costituisce l'ammontare complessivo della deduzione per abitazione principale e sue pertinenze e pertanto tale importo deve essere riportato anche nel rigo 12 del mod. 730-3.

**Al rigo 8** colonna 1 e/o 2 deve essere riportato il totale degli altri redditi di capitale di fonte estera a tassazione ordinaria di cui al rigo L8 del quadro L; Per la sua determinazione si rimanda alle istruzioni contenute nel paragrafo "*Quadro L sez. III - Redditi di capitale soggetti ad imposta sostitutiva*".

### **18.4 CALCOLO DEL REDDITO IMPONIBILE E DELL'IMPOSTA LORDA RIGHI DA 11 A 16 DEL MOD. 730-3**

#### **Reddito complessivo – rigo 11 mod. 730-3**

Verificare se il contribuente ha percepito redditi per lavori socialmente utili in regime agevolato (redditi dichiarati nella sezione I del quadro C, righi da C1 a C3, con la relativa casella di colonna 1 impostata a "3"). Tale situazione in caso di dichiarazione congiunta deve essere verificata singolarmente per il dichiarante e per il coniuge.

Se il contribuente ha percepito tali tipologie di redditi, calcolare il relativo ammontare (Totale redditi per lavoro socialmente utile) sommando i redditi dei righi da C1 a C3 della sez. I del quadro C per i quali è stato indicato il codice "**3**" nella relativa casella di colonna 1.

1) Per il contribuente per il quale NON risultano presenti tali tipologie di reddito, il reddito complessivo del rigo 11 è pari alla somma degli importi dei righi da 1 a 5 **e del rigo 7 e 8** (colonna 1 per il dichiarante e colonna 2 per il coniuge).

- 2) Per il contribuente per il quale risultano presenti tali tipologie di reddito ma la somma degli importi dei righi da 1 a 5 **e 8** (colonna 1 per il dichiarante e colonna 2 per il coniuge) diminuita del Totale redditi per lavoro socialmente utile (come sopra determinato) è superiore a euro 9.296, il reddito complessivo del rigo 11 è pari alla somma degli importi dei righi da 1 a 5 **e del rigo 7 e 8**.
- 3) Per il contribuente per il quale risultano presenti tali tipologie di reddito e la somma degli importi dei righi da 1 a 5 **e 8** (colonna 1 per il dichiarante e colonna 2 per il coniuge) diminuita del Totale redditi per lavoro socialmente utile (come sopra determinato) è inferiore o uguale a euro 9.296, il reddito complessivo del rigo 11 è pari, alla somma degli importi dei righi da 1 a 5 **e del rigo 7 e 8** diminuita del Totale redditi per lavoro socialmente utile.

### **Redditi per lavori socialmente utili. Precisazioni**

Per le somme trattenute dal sostituto d'imposta (sia IRPEF che Addizionale regionale all'IRPEF) sui redditi erogati per lavoro socialmente utile, il soggetto che presta l'assistenza fiscale non deve procedere ad una riliquidazione di tali importi nel caso in cui, con riferimento alle istruzioni relative al **rigo 11** del prospetto di liquidazione (reddito complessivo), tali redditi non concorrano alla determinazione dell'importo da riportare nel **rigo 11**.

### **Reddito complessivo di importo pari a zero. Precisazioni**

Si precisa che, anche nel caso di reddito complessivo pari a zero (**rigo 11** del mod. 730-3), devono comunque essere compilati tutti i successivi righi del prospetto di liquidazione sia nel modello 730 cartaceo consegnato al contribuente che nella fornitura trasmessa in via telematica all'Agenzia delle Entrate.

### **Oneri deducibili – rigo 13 del mod. 730-3**

Alle colonne 1 e/o 2 del rigo 13 vanno riportate le somme degli oneri deducibili dichiarati rispettivamente dal Dichiarante e dal Coniuge dichiarante nella Sez. II del Quadro E, tenendo conto degli eventuali abbattimenti effettuati in sede di controllo.

# **Reddito imponibile - rigo 14 del mod. 730-3**

Determinare, rispettivamente per il dichiarante e per il coniuge, il reddito imponibile con le seguenti modalità:

Rigo 14 = rigo 11 – rigo 12 – rigo 13 se il risultato è negativo deve essere ricondotto a zero.

**Compensi per attività sportive dilettantistiche con ritenuta a titolo d'imposta rigo 15 del mod. 730-3** Riportare l'importo dei compensi percepiti per attività sportive dilettantistiche assoggettate a ritenute a titolo d'imposta. A tal fine deve essere indicato l'importo determinato secondo le modalità descritte nella sezione "attività sportive dilettantistiche" del paragrafo *"MODALITÀ DI CALCOLO – REDDITI QUADRO D SEZ I"* e denominato "C3". **Nel caso di compilazione del quadro L si dovrà tenere conto anche delle indicazioni fornite nel paragrafo "Quadro L – Ulteriori dati".**

#### **18.5 IMPOSTA LORDA – RIGO 16 DEL MOD. 730-3**

Se non sono stati indicati compensi per attività sportive dilettantistiche (rigo **D4** codice **7**), determinare l'importo dell'imposta lorda (Rigo **16**) calcolata sugli importi del **rigo 14** utilizzando la tabella di seguito riportata come aggiornata dalla legge 30/12/2021 n. 234, art. 1 comma 2 lett. a.

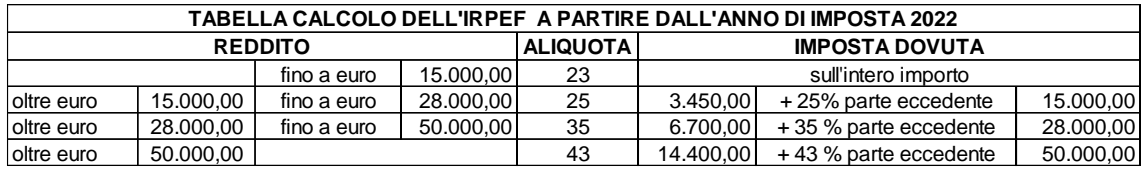

Se sono stati indicati compensi per attività sportive dilettantistiche (rigo **D4** codice **7,** 11, 12 e 13) determinare l'importo del rigo **16** come segue:

1 - sommare al **rigo 14**, colonne 1 e/o 2 (Reddito imponibile) del mod. 730-3, l'importo "C3" determinato con le modalità descritte nella sezione "attività sportive dilettantistiche" del paragrafo "*MODALITÀ DI CALCOLO – REDDITI QUADRO D SEZ I"* (Compensi assoggettati a ritenuta a titolo d'imposta);

2 - calcolare su tale somma l'imposta lorda utilizzando la tabella di calcolo dell'IRPEF;

3 - calcolare sull'importo "C3" l'imposta lorda utilizzando la tabella di calcolo dell'IRPEF;

4 – sottrarre dall'imposta lorda calcolata al punto 2 quella calcolata al punto 3.

# **PENSIONI NON SUPERIORI A 7500,00 EURO**

Il comma 2 dell'art. 11 del TUIR prevede che "se alla formazione del reddito complessivo concorrono soltanto redditi di pensione non superiori a 7.500,00 euro, goduti per l'intero anno, redditi di terreni per un importo non superiore a 186,00 euro e il reddito dell'unità immobiliare adibita ad abitazione principale e delle relative pertinenze, l'imposta non è dovuta".

Pertanto l'imposta lorda è pari a zero se risultano verificate le condizioni di seguito evidenziate.

Calcolare:

*Totale\_redditi\_Pensione* pari alla somma degli importi indicati nella colonna 3 dei righi da C1 a C3, per i quali è stato riportato nella colonna 1 il **codice 1 o 7;**

# *Reddito di pensione* = *Totale\_redditi\_Pensione* -

 *Agevolazione\_Orfani* (come determinato nel paragrafo Quadro C **–** Agevolazioni particolari: Pensione Orfani ) **–** *ImportoAbbattimentoPensione* (come determinato nel paragrafo Quadro L – Ulteriori Dati ) Ricondurre a zero se il risultato è negativo

*Reddito Pensione Annuale* = 365 X Reddito di pensione giorni di pensione (C5 col. 2)

L'imposta lorda è pari a zero se alla formazione del reddito complessivo concorrono esclusivamente redditi di pensione per i quali il *Reddito Pensione Annuale* (come sopra determinato) non è superiore a 7.500,00. **Al reddito complessivo possono concorre, eventualmente, anche redditi per il solo possesso dell'abitazione principale e delle relative pertinenze per i quali spetta la relativa deduzione (rigo 7 del mod. 730-3) e redditi di terreni per un importo non superiore a euro 186 (somma dei righi 1 e 2 del Mod. 730-3).**

# **REDDITI FONDIARI NON SUPERIORI A 500,00 EURO**

Il comma 2-bis dell'art. 11 del TUIR prevede che "se alla formazione del reddito complessivo concorrono soltanto redditi fondiari di cui all'art. 25 di importo complessivo non superiore a 500,00 euro, l'imposta non è dovuta".

**Tenendo anche conto dell'istituto della cedolare secca** , l'imposta lorda è pari a zero se risultano verificate entrambe le seguenti due condizioni:

1) la somma dei righi 1, 2, 3, 6 **e 7** del mod. 730-3 non è superiore ad euro 500,00;

Si precisa che nella somma sopra descritta, l'importo del rigo 6 va diminuito dell'imponibile di cedolare secca riconducibile ai redditi diversi (**Totale-Imponibile-Cedolare-RedditiDiversi**", determinato con riferimento alle istruzioni del quadro D).

2) l'importo del **rigo 11** del mod. 730-3 (reddito complessivo) è uguale alla somma dei righi 1, 2, 3 **e 7** del mod. 730-3.

# **18.6 DETERMINAZIONE DELLE DETRAZIONI PER IL CONIUGE A CARICO (RIGO 21 DEL MOD. 730-3)**

L'art. 12 comma 1, lettera a) del Tuir prevede per il coniuge a carico una detrazione teorica variabile da zero a 800 euro secondo tre diverse modalità di determinazione della detrazione effettivamente spettante corrispondenti a tre distinte fasce di reddito. La singola fascia di reddito è costituita dal reddito complessivo **diminuito dal reddito derivante dall'abitazione principale e delle relative pertinenze**. Tuttavia, a seguito dell'introduzione dell'istituto della cedolare secca, la norma prevede che il reddito fondiario assoggettato alla cedolare secca deve essere aggiunto al reddito complessivo per determinare la condizione di familiare fiscalmente a carico, per calcolare le detrazioni per carichi di famiglia, le altre detrazioni d'imposta previste dall'articolo 13 del TUIR, le detrazioni per canoni di locazione e, in generale, per stabilire la spettanza o la misura di benefici fiscali e non, collegati al possesso di requisiti reddituali (es. I.S.E.E.). Pertanto al reddito complessivo deve essere aggiunto il reddito fondiario assoggettato alla cedolare secca; inoltre, dall'anno di imposta 2023, si deve tener conto anche della base imponibile assoggettata ad imposta sostitutiva relativa alle nuove disposizioni previste per le mance del settore turistico alberghiero. Tale importo (reddito complessivo aumentato del reddito da assoggettare a cedolare secca e della base imponibile riferita alle mance del settore turistico alberghiero) è quello riportato nel **rigo 137 del mod. 730-3 (***reddito di riferimento per agevolazioni fiscali***).**

La detrazione deve essere rapportata al numero di mesi per i quali il coniuge è risultato a carico. L'importo della detrazione determinata con le istruzioni che seguono devono essere riportate nel rigo 21 del mod. 730- 3.

A tal fine calcolare:

Reddito di riferimento = rigo 137 mod.  $730-3 -$  rigo 12 mod.  $730-3$ 

Pertanto:

.

#### 1) **Reddito di riferimento non superiore ad euro 15.000**

Calcolare:

#### **Quoziente = Reddito di riferimento 15.000**

Se il quoziente assume il valore zero, la detrazione non compete. Se il quoziente assume un valore maggiore di zero e minore o uguale a 1 determinare la detrazione spettante come di seguito indicato.

Si precisa che per il **Quoziente** devono essere utilizzate le prime quattro cifre decimali.

 **Detrazione spettante = (800 – (110 X Quoziente)) X mesi a carico 12**

#### 2) **Reddito di riferimento superiore ad euro 15.000 ma inferiore o uguale ad euro 40.000**

La detrazione spetta nella misura fissa di euro 690 da rapportare al numero di mesi a carico ed aumentata eventualmente degli incrementi previsti per alcune fasce di reddito così come indicato nella tabella di seguito riportata. Si precisa che l'importo della maggiorazione spetta per intero non dovendo essere rapportato al numero di mesi a carico.

Individuare l'eventuale Maggiorazione in relazione alle diverse fasce di "Reddito di riferimento":

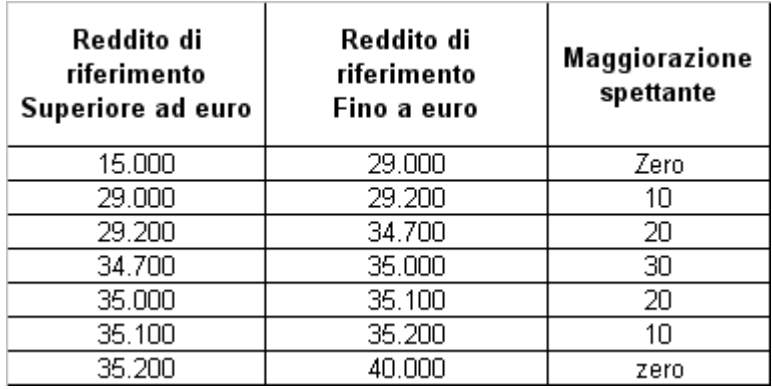

La detrazione spettante è pari a:

**Detrazione spettante = 690 X mesi a carico** + Maggiorazione (come sopra determinata) **12**

# 3) **Reddito di riferimento superiore ad euro 40.000 ma inferiore o uguale ad euro 80.000**

Calcolare: **Quoziente = 80.000 - Reddito di riferimento 40.000**

Si precisa che per il **Quoziente** devono essere utilizzate le prime quattro cifre decimali.

 **Detrazione spettante = 690 X Quoziente X mesi a carico 12**

#### **18.7 DETERMINAZIONE DELLE DETRAZIONI PER FIGLI A CARICO (RIGO 22 DEL MOD. 730-3)**

L'articolo 1 del decreto legislativo 29 dicembre 2021, n. 230 "Istituzione dell'assegno unico e universale per i figli a carico", ha istituito, a decorrere dal 1° marzo 2022, l'assegno unico e universale per i figli a carico, che costituisce un beneficio economico attribuito, su base mensile, per il periodo compreso tra marzo di ciascun anno e febbraio dell'anno successivo, ai nuclei familiari sulla base della condizione economica del nucleo, in base all'indicatore della situazione economica equivalente.

In conseguenza dell'entrata in vigore dell'assegno unico, l'articolo 10, comma 4, del medesimo decreto delegato modifica l'articolo 12 del TUIR, contenente la disciplina delle detrazioni per carichi di famiglia, con l'effetto che, sempre a far data dal 1° marzo 2022:

- cessano di avere efficacia le detrazioni fiscali per figli a carico minori di 21 anni, ivi incluse le maggiorazioni delle detrazioni per figli minori di tre anni, per i figli con disabilità e quelle per ciascun figlio a partire dal primo, per i contribuenti con più di tre figli a carico;
- è abrogata la detrazione per famiglie numerose (in presenza di almeno quattro figli) di cui al comma 1-bis.

Nei paragrafi seguenti sono riportati i criteri per la determinazione della detrazione per figli a carico tenendo conto anche delle precisazioni fornite con la circolare 4/E dell'Agenzia delle entrate del 18/02/2022.

# **18.7.1 ISTRUZIONI PER LA DETERMINAZIONE DELLE DETRAZIONI PER FIGLI A CARICO DI ETA' PARI O SUPERIORE A 21 ANNI**

L'art. 12 del TUIR, nella sua formulazione in vigore dal 1° marzo 2022, prevede per i figli a carico di età pari o superiore a 21 anni, una **Detrazione Teorica** pari a **950** per ciascun figlio di età superiore o uguale a 21 anni.

La detrazione teorica, che definiamo *Detrazione\_Teorica\_New,* deve essere rapportata al **numero di mesi indicati nella casella di colonna 10** (*se 21 anni o più*) ed alla **percentuale di spettanza** (casella "*percentuale*" presente nel prospetto dei familiari a carico) che può essere esclusivamente pari a 100, 50 o zero.

Ad esempio, se nel prospetto è presente un solo figlio a carico per l'intero anno (colonna 5 uguale a 12) con casella D barrata, nella misura del 50% e lo stesso ha compiuto 21 anni nel corso del mese di settembre 2023, il prospetto dei familiari a carico dovrebbe risultare così compilato:

Col. 5 *mesi a carico* = 12 Col.  $7\% = 50$ Col.  $10 = 4$ 

La detrazione teorica considerando il periodo settembre- dicembre, è la seguente:

 $(950 \times 4/12) \times 50/100 = 316,66 \times 50/100 = 158,00$ 

Tali detrazioni sono solo teoriche in quanto l'importo della detrazione effettivamente spettante è in funzione del reddito complessivo del contribuente e del numero di figli a carico. Si ricorda che a seguito dell'introduzione dell'istituto della cedolare secca e delle nuove disposizioni relative alle mance del settore turistico-Alberghiero, la norma prevede che il reddito fondiario assoggettato alla cedolare secca deve essere aggiunto al reddito complessivo per determinare le detrazioni per carichi di famiglia. Pertanto, al fine del calcolo delle detrazioni, in luogo del reddito complessivo si deve fare riferimento all'importo riportato nel **rigo 137 del mod. 730-3 (***reddito di riferimento per agevolazioni fiscali***).** 

Per determinare l'ammontare della detrazione effettivamente spettante operare come di seguito indicato.

1) calcolare: Reddito di riferimento = rigo 137 mod. 730-3 – rigo 12 mod. 730-3

2) determinare il **numero di figli** a carico desumendolo dal prospetto dei familiari a carico con riferimento ai codici fiscali presenti nei righi nei quali è stata barrata la casella F, F1 o D e risulta compilata la casella di col. 10, tenendo conto che se uno stesso codice fiscale è presente in più righi esso deve essere conteggiato una sola volta.

#### 3) calcolare **Incremento = ( numero di figli – 1 ) x 15.000**

4) calcolare **Quoziente New = (95.000 + Incremento) - Reddito di riferimento (95.000 + Incremento)**

- **Se il Quoziente è minore di zero ovvero pari ad uno** lo stesso va ricondotto a zero;

**- Se il Quoziente è maggiore di zero ma minore di uno** devono essere utilizzate le prime quattro cifre decimali.

Se nel prospetto dei familiari a carico non è presente per il primo figlio il valore "C" nel campo percentuale, seguire le indicazioni fornite nel paragrafo "Determinazione della detrazione spettante".

Se, invece, nel prospetto dei familiari a carico è presente per il primo figlio il valore "C" nel campo percentuale, seguire le indicazioni fornite nel paragrafo "Determinazione della detrazione nel caso di coniuge mancante".

# **18.7.2 Rigo compilato per figli a carico in assenza del codice Fiscale**

Qualora in uno o più righi del prospetto dei familiari a carico il contribuente non abbia indicato il codice fiscale dei figli (rigo F1 e righi da 3 a 5 per i quali è barrata la casella "F" o "D"), deve risultare compilata la casella "**Numero figli in affido preadottivo a carico del contribuente**".

Infatti, come chiarito nelle istruzioni al modello 730/2024, nel caso di figli in affido preadottivo nella casella "*Numero figli in affido preadottivo a carico del contribuente*" va indicato il numero di figli in affido preadottivo (righi da 2 a 6 per i quali è barrata la casella "F" o "D") per i quali nel prospetto dei familiari a carico non è stato indicato il codice fiscale, al fine di salvaguardare la riservatezza delle informazioni ad essi relative.

La compilazione della casella "*Numero figli in affido preadottivo a carico del contribuente*" è necessaria al fine di determinare correttamente la detrazione per figli a carico essendo la stessa diversamente modulata in base al numero di figli. La sola compilazione del rigo del prospetto in assenza del codice fiscale non consente , infatti, di individuare con assoluta certezza il numero di figli. Tale circostanza si verifica, qualora, essendo modificata nel corso dell'anno la situazione del figlio (ad esempio una diversa percentuale di spettanza della detrazione), si renda necessario compilare due distinti righi per il medesimo figlio. Di seguito si forniscono le istruzioni relative alla individuazione del numero di figli.

**CASO 1**: il codice fiscale risulta assente in uno solo dei righi del prospetto, ovvero, in tutti i righi per i quali risulta assente il codice fiscale, il relativo numero di mesi a carico è pari a 12.

Qualora risulti verificata una delle seguenti condizioni:

il codice fiscale è assente in uno solo dei righi relativi ai figli;

- il codice fiscale è assente in più di un rigo relativo ai figli e per ciascuno il numero di mesi a carico è pari a 12;

- il codice fiscale è assente in più di un rigo relativo ai figli, e il numero di mesi a carico è pari a 12 per tutti i righi tranne 1 (ad esempio 2 righi con mesi a carico pari a 12 ed un rigo con mesi a carico pari a 6).

In questo caso per ogni rigo compilato per il quale risulta assente il codice fiscale si conteggia un figlio. Il numero di figli individuato con riferimento alle istruzioni sopra fornite, che definiamo Numero-Figli-senza-CF, deve essere uguale al numero di figli indicato dal contribuente nella casella "Numero figli in affido preadottivo a carico del contribuente".

Il numero di figli da considerare ai fini del riconoscimento delle detrazioni, definito "*numero di figli"*, è pari al numero di figli indicati nella casella "**Numero figli in affido preadottivo a carico del contribuente**" aumentato del numero di figli per i quali è stato indicato il codice fiscale tenendo conto che se uno stesso codice fiscale è presente in più righi esso deve essere conteggiato una sola volta.

Qualora il numero di figli indicati dal contribuente nella casella "**Numero figli in affido preadottivo a carico del contribuente**" risulti diverso da quello determinato e definito Numero-Figli-senza-CF, l'incoerenza tra quanto indicato nel prospetto dei familiari a carico e quanto indicato nella suddetta casella non consente di determinare con certezza il numero di figli a carico, e pertanto la detrazione per figli a carico non può essere riconosciuta. Tutti i righi del prospetto dei familiari a carico relativi ai figli devono considerarsi assenti (sia quelli per i quali risulta assente il codice fiscale sia quelli per i quali il codice fiscale risulti presente). I righi del prospetto così ridefiniti devono essere riportati sia nel modello cartaceo da consegnare al contribuente che nella fornitura da inviare all'Amministrazione Finanziaria.

Di tale circostanza deve essere data adeguata comunicazione al contribuente nelle annotazioni evidenziando la presenza di una incoerenza tra quanto indicato nel prospetto dei familiari a carico e quanto riportato nella casella "**Numero figli in affido preadottivo a carico del contribuente**" **(codice: P07)**.

**CASO 2**: le condizioni previste nel caso precedente non risultano verificate

In tutti i casi nei quali non risulta verificata nessuna delle condizioni previste nel precedente Caso 1 operare come di seguito descritto.

Considerare un figlio per ciascun rigo nel quale, in assenza del codice fiscale, è indicato 12 come numero di mesi a carico. Il numero di figli cosi determinato lo definiamo **Num-Figli-12-Mesi-Senza-CF**.

Contare tutti i righi relativi ai figli a carico per i quali, in assenza del codice fiscale, il numero di mesi a carico è inferiore a 12. Il numero di figli cosi determinato lo definiamo

**Num-Figli-NO-12-Mesi-Senza-CF**.

Il numero indicato dal contribuente nella casella "Numero figli in affido preadottivo a carico del contribuente" deve essere compreso tra i due seguenti valori:

1) **Num Max figli** = Num-Figli-12-Mesi-Senza-CF + Num-Figli-NO-12-Mesi-Senza-CF

2) **Num Min figli** = Num-Figli-12-Mesi-Senza-CF + (Num-Figli-NO-12-Mesi-Senza-CF / 2)

Nella precedente formula il rapporto Num-Figli-NO-12-Mesi-Senza-CF / 2 deve essere arrotondato per eccesso alla unita superiore.

Il numero di figli da considerare ai fini del riconoscimento delle detrazioni, definito "*numero di figli"*, è pari al numero di figli indicati nella casella "**Numero figli in affido preadottivo a carico del contribuente**" aumentato del numero di figli per i quali è stato indicato il codice fiscale tenendo conto che se uno stesso codice fiscale è presente in più righi esso deve essere conteggiato una sola volta.

Qualora il numero di figli indicati dal contribuente nella casella "**Numero figli in affido preadottivo a carico del contribuente**" non risulti compreso tra i due valori come sopra determinati (Num Max figli e Num Min figli), l'incoerenza tra quanto indicato nel prospetto dei familiari a carico e quanto indicato nella suddetta casella non consente di determinare con certezza il numero di figli a carico, e pertanto la detrazione per figli a carico non può essere riconosciuta. Tutti i righi del prospetto dei familiari a carico relativi ai figli devono considerarsi assenti (sia quelli per i quali risulta assente il codice fiscale sia quelli per i quali il codice fiscale risulti presente). I righi del prospetto così ridefiniti devono essere riportati sia nel modello cartaceo da consegnare al contribuente che nella fornitura da inviare all'Amministrazione Finanziaria. Di tale circostanza deve essere data adeguata comunicazione al contribuente nelle annotazioni evidenziando la presenza di una incoerenza tra quanto indicato nel prospetto dei familiari a carico e quanto riportato nella casella "**Numero figli in affido preadottivo a carico del contribuente" (codice: P07).**

#### **18.7.3 Determinazione della detrazione spettante**

Calcolare **Totale Detrazione Teorica New** che è pari alla somma delle *Detrazione\_Teorica\_New* determinata con riferimento a ciascun figlio;

Calcolare **Detrazione spettante New = Totale Detrazione Teorica New X Quoziente\_New**

*Totale Detrazione Spettante per Figli* **=** Detrazione spettante New

L'importo del *Totale Detrazione Spettante per Figli* così determinato deve essere riportato nel rigo 22, col 1 per il dichiarante e col. 2 per il coniuge del mod. 730-3.

#### **18.7.4 Determinazione della detrazione spettante nel caso di coniuge mancante**

Se nel prospetto dei familiari a carico è presente per il primo figlio il valore "C" nel campo percentuale, la detrazione da riconoscere al contribuente è la più favorevole tra quella prevista per il coniuge e quella prevista per il figlio a carico; Nella determinazione della **Detrazione Teorica per il primo figlio,** si deve tener conto del numero di tutti i figli a carico compreso quello per il quale è stato indicato il valore "C" nella casella percentuale.

In conseguenza dell'entrata in vigore dell'assegno unico, l'articolo 10, comma 4, del decreto legislativo 29 dicembre 2021, n. 230 modifica l'articolo 12 del TUIR, contenente la disciplina delle detrazioni per carichi di famiglia, con l'effetto che a far data dal 1° marzo 2022:

- cessano di avere efficacia le detrazioni fiscali per figli a carico minori di 21 anni, ivi incluse le maggiorazioni delle detrazioni per figli minori di tre anni, per i figli con disabilità e quelle per ciascun figlio a partire dal primo, per i contribuenti con più di tre figli a carico;
- è abrogata la detrazione per famiglie numerose (in presenza di almeno quattro figli) di cui al comma 1-bis.

Tale novità normativa ha reso necessario rimodulare i criteri da utilizzare al fine di individuare la detrazione più favorevole tra quella prevista per il coniuge e quella prevista per il figlio a carico.

Pertanto, per individuare la detrazione più favorevole operare con le modalità di seguito descritte:

a) si definisce **Detrazione-Teorica-Primo-Figlio\_New** la detrazione teorica relativa al figlio per il quale è stato indicato il valore "C" nella casella percentuale assumendo come percentuale il valore 100 e determinata con riferimento alle istruzioni contenute nel precedente Paragrafo "I*struzioni per la determinazione delle detrazioni per figli a carico di eta' pari o superiore a 21 anni*";

b) calcolare **Detrazione-Spettante-Primo-Figlio-New =**  Detrazione-Teorica-Primo-Figlio\_New x Quoziente\_New

L'importo del "Quoziente New" è quello determinato con riferimento alle istruzione contenute nel paragrafo "I*struzioni per la determinazione delle detrazioni per figli a carico di eta' pari o superiore a 21 anni*" tenendo conto, pertanto, del numero di tutti i figli a carico compreso quello per il quale è stato indicato il valore "C" nella casella percentuale;

c) Calcolare **Detrazione-Spettante-Primo-Figlio = Detrazione-Spettante-Primo-Figlio-New**

d) calcolare **Detrazione-Spettante-Coniuge** pari alla la detrazione prevista per il coniuge a carico utilizzando le istruzioni fornite nel paragrafo relativo al rigo 21 del mod. 730-3 utilizzando come numero di mesi a carico i mesi indicati nella **colonna 10** del rigo del prospetto dei familiari a carico nel quale è stata indicata come percentuale la lettera "C";

e) calcolare *Detrazione-Piu-Favorevole*pari alla detrazione maggiore tra quelle determinate nei precedenti punti "c" e "d";

f) calcolare *Totale-Detrazione-Spettante-altri-Figli* considerando tutti i figli per i quali nella casella percentuale non è presente il valore "C" (figli successivi al primo) seguendo le indicazioni fornite nel paragrafo "I*struzioni per la determinazione delle detrazioni per figli a carico di eta' pari o superiore a 21 anni"*;

g) calcolare *Totale-Detrazione-Spettante* = Detrazione-Piu-Favorevole + Totale-Detrazione-Spettante-Altri-Figli

L'importo di **Totale-Detrazione-Spettante** così determinato deve essere riportato nel rigo 22 del mod. 730-3.

Se viene riconosciuta la detrazione prevista per il coniuge, in quanto più favorevole, tale circostanza deve essere comunicato al contribuente con apposito messaggio (Codice: L09).

### **18.8 DETERMINAZIONE DELLE DETRAZIONI PER ALTRI FAMILIARI A CARICO (RIGO 24 DEL MOD. 730- 3)**

L'art. 12 del TUIR prevede per ogni altro familiare a carico (casella A barrata nei righi da 3 a 5 del prospetto dei familiari a carico) una **Detrazione Teorica** pari a euro 750,00 da rapportare al **numero di mesi a carico** (casella "*mesi a carico*" presente nel prospetto dei familiari a carico) ed alla **percentuale di spettanza** (casella "*percentuale*" presente nel prospetto dei familiari a carico); tale detrazione è solo teorica in quanto l'importo di quella effettivamente spettante è in funzione del reddito complessivo del contribuente. Si ricorda che a seguito dell'introduzione dell'istituto della cedolare secca, la norma prevede che il reddito fondiario assoggettato alla cedolare secca e delle nuove disposizioni relative alle mance del settore turistico-Alberghiero deve essere aggiunto al reddito complessivo per determinare le detrazioni per carichi di famiglia. Pertanto, al fine del calcolo delle detrazioni, in luogo del reddito complessivo si deve fare riferimento all'importo riportato nel **rigo 137 del mod. 730-3 (***reddito di riferimento per agevolazioni fiscali***).**

Per determinare l'ammontare della detrazione effettivamente spettante operare come di seguito indicato.

1) calcolare: **Reddito di riferimento = rigo 137 mod. 730-3 – rigo 12 mod. 730-3**

#### 2) calcolare **Quoziente = 80.000 - Reddito di riferimento 80.000**

- Se il Quoziente è minore di zero, pari a zero ovvero pari ad uno lo stesso va ricondotto a zero;

**- Se il Quoziente è maggiore di zero ma minore di uno** devono essere utilizzate le prime quattro cifre decimali.

3) calcolare **Totale-Detrazione-Teorica** che è pari alla somma delle detrazioni teoriche determinate con riferimento a ciascun altro familiare a carico (casella A barrata nei righi da 3 a 5 del prospetto dei familiari a carico);

4) calcolare Detrazione-spettante = Totale-Detrazione-Teorica X Quoziente

L'importo della detrazione spettante così determinato deve essere riportato nel rigo 24 del mod. 730-3.

# **18.9 DETERMINAZIONE DELLE DETRAZIONI PER LAVORO DIPENDENTE, PENSIONE ED ALTRI REDDITI (RIGHI 25, 26 E 27 DEL MOD. 730-3)**

L'art. 1 comma 2, lett. b), della legge 30/12/2021, n. 234, ha rimodulato le detrazioni per lavoro dipendente, pensione e altri redditi di cui all'art. 13 del TUIR.

Le detrazioni previste dall'art. 13 del Tuir per alcune tipologie di reddito costituiscono importi teorici in quanto, la detrazione effettivamente spettante è in funzione del reddito complessivo. L'importo della detrazione effettivamente spettante diminuisce al crescere del reddito fino ad annullarsi del tutto se il reddito complessivo supera 50.000,00 euro. La norma dispone, altresì, che le detrazioni previste per redditi di lavoro dipendente ed assimilati, per redditi di pensione, per redditi di lavoro autonomo e di impresa minore e per redditi diversi non sono cumulabili tra loro. Inoltre dall'anno di imposta 2022 sono previste delle maggiorazioni delle detrazioni con riferimento a determinate fasce di reddito.

La non cumulabilità della detrazione di lavoro dipendente e di quella di pensione è riferita al periodo d'anno nel quale il contribuente ha percepito sia redditi di lavoro dipendente che di pensione. Invece, se i redditi di lavoro dipendente e di pensione si riferiscono a periodi diversi dell'anno, spetterà sia la detrazione per redditi da lavoro dipendente che la detrazione per redditi da pensione ciascuna delle quali

rapportata al periodo di lavoro o di pensione considerato. Se al reddito complessivo concorrono sia redditi di lavoro dipendente e/o pensione (sezione I del quadro

C) che altri redditi: lettere e), f), g), h), ed i) dell'art. 50 comma 1 (sezione II del quadro C), comma 2 dell'art. 53 del TUIR (rigo D3 del quadro D) e lettere i) ed l) dell'art 67 comma 1 del Tuir (rigo D5 del quadro D) il soggetto che presta l'assistenza fiscale dovrà riconoscere la detrazione più favorevole.

Nei paragrafi successivi saranno esaminate:

- le modalità di determinazione della detrazione prevista per redditi di lavoro dipendente ed a questi assimilati per i quali la detrazione è rapportata al periodo di lavoro;
- le modalità di determinazione della detrazione prevista per redditi di pensione;
- la determinazione della detrazione spettante nel caso in cui al reddito complessivo concorrano sia redditi di lavoro dipendente che redditi di pensione ed il reddito di riferimento non è superiore a euro 8.500
- le modalità di determinazione della detrazione prevista per alcuni redditi assimilati a quelli di lavoro dipendente per i quali la detrazione non è rapportata al periodo di lavoro, alcuni redditi di lavoro autonomo (art. 53 comma 2 del TUIR) e per alcuni redditi diversi (lett. i ed l dell'art 67 comma 1 del Tuir);
- Individuazione della detrazione più favorevole qualora al reddito complessivo concorrano sia redditi di lavoro dipendente e/o pensione che altri redditi.

### **18.9.1 Determinazione delle detrazioni per lavoro dipendente**

A partire dall'anno d'imposta 2022 la legge 30/12/2021, n. 234, ha rimodulato le detrazione per redditi di lavoro dipendente.

La detrazione per redditi di lavoro dipendente deve essere determinata qualora siano verificate entrambe le seguenti due condizioni:

1) in almeno uno dei righi da C1 a C3 sia presente nella relativa casella di colonna 1 il codice "**2**" (Lav dip) ovvero il codice "**3**" (LSU) ovvero il codice "**4**" (frontalieri) ovvero il codice "**8**" (lavoratori sportivi operanti nel settore del dilettantismo) ovvero il codice "**9**" (atleti e atlete operanti nel settore professionistico, di età inferiore a 23 anni);

2) sia compilata la colonna 1 del rigo C5 (giorni di lavoro dipendente per i quali spetta la detrazione).

## **Presenza di redditi per lavori socialmente utili**

Se nella sezione I del quadro C sono stati indicati solo redditi per lavori socialmente utili (**codice 3** in colonna 1 dei rigida C1 a C3) la detrazione spetta solo se tali redditi concorrono alla formazione del reddito

complessivo. Per verificare se i redditi per lavori socialmente utili concorrono o meno al reddito complessivo operare nel seguente modo:

se la somma degli importi dei righi da 1 a 5 e del rigo 8 del mod. 730-3 (colonna 1 per il dichiarante e colonna 2 per il coniuge) diminuita del totale redditi per lavori socialmente utili (determinato come descritto nelle istruzioni al rigo 11 del mod. 730-3) è superiore a euro 9.296 i redditi per lavori socialmente utili concorrono al reddito complessivo; nel caso in cui tale somma sia inferiore o uguale a euro 9.296 i redditi per lavori socialmente utili NON concorrono al reddito complessivo.

#### **Presenza di redditi lavoro sportivo**

Se nella colonna 1 dei righi da C1 a C3 sono indicati solo i **codici 8 e/o 9** la detrazione spetta solo se l'ammontare dei suddetti redditi è superiore alla quota di esenzione pari alla somma degli importi definiti *Abbattimento\_Cod\_8\_Quadro\_C e Abbattimento\_Lavoro\_Sportivo\_Professionistico* determinati con riferimento alle indicazioni fornite nel **paragrafo** "*Nuova Disciplina Trattamento Tributario del lavoro sportivo*".

# **Presenza di soli redditi percepiti da frontalieri**

Se nella colonna 1 dei righi da C1 a C3 è stato indicato solo il **codice 4** la detrazione spetta solo se l'ammontare dei redditi percepiti in zone di frontiera è superiore a euro 7.500 (quota esente).

# **Presenza di soli redditi percepiti da contribuenti residenti a Campione d'Italia**

Se nella colonna 1 dei righi da C1 a C3 è stato indicato solo il **codice 2** e la relativa **casella di colonna 4 assume il valore 5**, la detrazione spetta solo se l'ammontare dei redditi percepiti in euro dai residenti a Campione d'Italia è superiore alla quota di esenzione pari alla somma degli importi definiti *ImportoAbbattimentoLavDipIndeter + ImportoAbbattimentoLavDipDeter,* determinati con riferimento alle indicazioni fornite nel paragrafo "Quadro L – Ulteriori Dati".

Se nella colonna 1 dei righi da C1 a C3 sono stati indicati solo i codici 3 e 4, la detrazione spetta solo se risulta verificata almeno una delle condizioni sopra descritte in relazione a ciascuno di tali codici.

### **In generale, ai fini di verificare se spetta la detrazione per lavoro dipendente calcolare** :

*TotaleRedditiLavDip* = somma degli importi indicati nella col. 3 dei righi da C1 a C3 di tutti i moduli compilati per i quali nella casella di col. 1 (tipologia reddito) **è indicato il valore uguale a "2**".

*TotaleRedditiLSU* **=** somma degli importi indicati nella col. 3 dei righi da C1 a C3 di tutti i moduli compilati per i quali nella casella di col. 1 (tipologia reddito) è indicato il valore uguale a "**3**". Se la somma degli importi dei righi da 1 a 5 e 8 del mod. 730-3 diminuita del **TotaleRedditiLSU** è inferiore o uguale a euro 9.296 ricondurre a zero il *TotaleRedditiLSU.*

*TotaleRedditiFrontalieri* **=** somma degli importi indicati nella col. 3 dei righi da C1 a C3 di tutti i moduli compilati per i quali nella casella di col. 1 (tipologia reddito) è indicato il valore uguale a "**4**". Ridurre l'importo così determinato di euro **7.500**. Ricondurre a zero se il risultato è negativo.

*TotaleRedditiSportivi* = somma degli importi indicati nella col. 3 dei righi da C1 a C3 di tutti i moduli compilati per i quali nella casella di col. 1 (tipologia reddito) è indicato il valore uguale a "**8**" e/o "**9**" diminuita degli importi *Abbattimento Cod 8 Quadro C Abbattimento\_Lavoro\_Sportivo\_Professionistico* determinati con riferimento alle indicazioni fornite nel **paragrafo** "*Nuova Disciplina Trattamento Tributario del lavoro sportivo*".

#### Calcolare:

#### **RedditiDetrazioneLavoroDipendente** =

TotaleRedditiLavDip + TotaleRedditiLSU + TotaleRedditiSportivi + TotaleRedditiFrontalieri – *ImportoAbbattimentoLavDipIndeter – ImportoAbbattimentoLavDipDeter* (così come determinati nel paragrafo "Quadro L – Ulteriori Dati)

#### **La detrazione per lavoro dipendente spetta se** *RedditiDetrazioneLavoroDipendente* **è maggiore di zero.**

Si ricorda che a seguito dell'introduzione dell'istituto della cedolare secca, il reddito fondiario assoggettato alla cedolare secca deve essere aggiunto al reddito complessivo per determinare le detrazioni fiscali; inoltre, dall'anno di imposta 2023, si deve tener conto anche della base imponibile assoggettata ad imposta sostitutiva relativa alle nuove disposizioni previste per le mance del settore turistico alberghiero. Pertanto,
al fine del calcolo delle detrazioni, in luogo del reddito complessivo si deve fare riferimento all'importo riportato nel **rigo 137 del mod. 730-3 (***reddito di riferimento per agevolazioni fiscali***).**

Al fine della individuazione della detrazione spettante operare come di seguito descritto. 1) calcolare: Reddito di riferimento = rigo 137 mod. 730-3 – Rigo 12 mod-730-3 2) il numero dei giorni di lavoro dipendente ( **rigo C5 col. 1)** per i quali spettano le detrazioni viene di seguito denominato **Num-Giorni-Lav-Dip;**

3) L'importo della detrazione spettante è in funzione dell'ammontare del **reddito di riferimento**

4) dall'anno di imposta 2022 è inoltre previsto che la detrazione spettante è aumentata di un importo pari ad euro 65 se il reddito di riferimento è superiore a 25.000 euro ma non a 35.000 euro

# A) REDDITO DI RIFERIMENTO FINO AD EURO **15.000**

Calcolare la detrazione rapportata ai giorni di lavoro dipendente:

# **Detrazione-LavDip-Rapportata-Giorni = 1.880 X Num-Giorni-Lav-Dip**

$$
365
$$

# Calcolare la **Detrazione-minima-LavDip**:

- se nella casella di colonna 2 dei righi da C1 a C3 è presente in almeno un rigo il codice "2" (redditi di lavoro dipendente a tempo determinato) Calcolare Detrazione minima-LavDip è pari ad euro **1.380,00**;

- se in nessun rigo da C1 a C3 è presente nella colonna 2 il codice "2" la Detrazione minima-LavDip Spettante è pari ad euro **690,00**;

Si precisa che l'importo della detrazione minima come sopra determinata non deve essere rapportata ai giorni di lavoro dipendente.

La Detrazione spettante, di seguito denominata **Detrazione-Spettante-LavDip**, è pari al maggiore importo tra quello della Detrazione-LavDip-Rapportata-Giorni e quello della Detrazione minima-LavDip come sopra determinati;

Salvo quanto chiarito con le istruzioni contenute nel paragrafo "Determinazione della detrazione in presenza sia di redditi di lavoro dipendente che di pensione: casi particolari" e nel paragrafo "Determinazione della detrazione in presenza sia di redditi di lavoro dipendente e/o pensione che di alcuni redditi diversi" l'importo denominato "Detrazione-Spettante-LavDip" deve essere riportato nel rigo 25 del mod. 730-3.

# B) REDDITO DI RIFERIMENTO SUPERIORE AD EURO 15.000 E FINO AD EURO 28.000

#### Calcolare **Quoziente = 28.000 - Reddito di riferimento 13.000**

**-** Se il **Quoziente** è superiore a zero e minore di uno devono essere utilizzate le prime quattro cifre decimali.

## Calcolare **Detrazione-Spettante-LavDip =**

**[ 1.910 + (1.190 X Quoziente) ] X Num-Giorni-Lav-Dip + 65** per Redditi di riferimento superiori **365** a 25.000 e fino a 28.000 compreso (da non rapportare ai giorni)

Salvo quanto chiarito con le istruzioni contenute paragrafo "*Determinazione della detrazione in presenza sia di redditi di lavoro dipendente e/o pensione che di alcuni redditi diversi*" l'importo denominato "Detrazione-Spettante-LavDip" deve essere riportato nel rigo 25 del mod. 730-3.

# C) REDDITO DI RIFERIMENTO SUPERIORE AD EURO 28.000 E FINO AD EURO **50.000**

# 1) calcolare **Quoziente = 50.000 - Reddito di riferimento**

 **22.000**

**-** Se il **Quoziente** è superiore a zero e minore di uno devono essere utilizzate le prime quattro cifre decimali.

2) Calcolare la detrazione spettante:

# **Detrazione-Spettante-LavDip =**

 **[ 1.910 X Quoziente X Num-Giorni-Lav-Dip ] + 65** per Redditi di riferimento superiori a 28.000 **365** e fino a 35.000 compreso (da non rapportare ai giorni)

Salvo quanto chiarito con le istruzioni contenute paragrafo "*Determinazione della detrazione in presenza sia di redditi di lavoro dipendente e/o pensione che di alcuni redditi diversi*" l'importo denominato "Detrazione-Spettante-LavDip" deve essere riportato nel rigo 25 del mod. 730-3.

# **18.9.2 Determinazione delle detrazioni per redditi da pensione**

La detrazione per redditi di pensione deve essere determinata qualora siano verificate entrambe le **seguenti due condizioni**:

**1) in almeno uno dei righi da C1 a C3 sia presente nella casella di colonna 1, uno dei seguenti codici: "1" (Pensione)**

**"7" redditi di pensione in favore dei superstiti corrisposte agli orfani;**

**2) sia compilata la colonna 2 del rigo C5 (giorni di pensione per i quali spetta la detrazione).**

### **In generale, ai fini di verificare se spetta la detrazione per redditi da pensione calcolare** :

*Totale\_redditi\_Pensione* pari alla somma degli importi indicati nella colonna 3 dei righi da C1 a C3, per i quali è stato riportato nella colonna 1 il codice **1 o 7**;

*RedditiDetrazionePensione* = *Totale\_redditi\_Pensione* -

 *Agevolazione\_Orfani* (come determinato nel paragrafo Quadro C **–** Agevolazioni particolari: Pensione Orfani ) **–**

*ImportoAbbattimentoPensione - ImportoAbbattimentoPensioneOrfani* 

(come determinati nel paragrafo Quadro L – Ulteriori Dati )

Se il risultato di tale operazione è negativo va ricondotto a zero.

### **La detrazione per redditi da pensione spetta se** *RedditiDetrazionePensione* **è maggiore di zero.**

Si ricorda che a seguito dell'introduzione dell'istituto della cedolare secca, la norma prevede che il reddito fondiario assoggettato alla cedolare secca deve essere aggiunto al reddito complessivo per determinare le detrazioni fiscali; inoltre, dall'anno di imposta 2023, si deve tener conto anche della base imponibile assoggettata ad imposta sostitutiva relativa alle nuove disposizioni previste per le mance del settore turistico alberghiero. Pertanto, al fine del calcolo delle detrazioni, in luogo del reddito complessivo si deve fare riferimento all'importo riportato nel **rigo 137 del mod. 730-3 (***reddito di riferimento per agevolazioni fiscali***).**

Al fine della individuazione della detrazione spettante operare come di seguito descritto.

1) calcolare: **Reddito di riferimento** = **rigo 137** mod. 730-3 – **rigo 12** del mod. 730-3

2) il numero dei giorni di pensione ( **rigo C5 col. 2)** per i quali spettano le detrazioni viene di seguito denominato **Num-Giorni-Pensione;**

3) l'importo della detrazione spettante è in funzione dell'ammontare del **reddito di riferimento**

4) dall'anno di imposta 2022 è inoltre previsto che la detrazione spettante è aumentata di un importo pari ad euro 50 se il reddito di riferimento è superiore a 25.000 euro ma non a 29.000 euro

### **18.9.2.1 Determinazione delle detrazioni per redditi da pensione**

A partire dall'anno d'imposta 2022 la legge 30/12/2021, n. 234, ha rimodulato le detrazione per redditi di pensione.

**Pertanto di seguito si riportano le nuove modalità di determinazione della detrazioni per redditi di pensione che trovano applicazione a partire dall'anno d'imposta 2022**.

# **A) REDDITO DI RIFERIMENTO FINO AD EURO 8.500**

Calcolare la detrazione rapportata ai giorni Pensione:

1) Detrazione-Pensione-Rapportata-Giorni = 1.955 X Num-Giorni-Pensione 365

2) E' prevista una detrazione minima di euro **713,00** che di seguito denominiamo Detrazione-Minima-Pensione; si precisa che tale detrazione non deve essere rapportata ai giorni di pensione.

3) La Detrazione spettante, di seguito denominata **Detrazione-Spettante-Pensione** è pari al maggiore importo tra quello della Detrazione- Pensione -Rapportata-Giorni e quello della Detrazione-minima-Pensione come sopra determinati;

Salvo quanto chiarito con le istruzioni contenute nel paragrafo "*Determinazione della detrazione in presenza sia di redditi di lavoro dipendente che di pensione: casi particolari*" e nel paragrafo "*Determinazione della detrazione in presenza sia di redditi di lavoro dipendente e/o pensione che di alcuni redditi diversi*" l'importo denominato "Detrazione-Spettante-Pensione" deve essere riportato nel rigo 26 del mod. 730-3.

# **B) REDDITO DI RIFERIMENTO SUPERIORE AD EURO 8.500 E FINO AD EURO 28.000**

1) calcolare Quoziente = 28.000 - Reddito di riferimento 19.500

**-** Se il **Quoziente** è superiore a zero e minore di uno devono essere utilizzate le prime quattro cifre decimali.

#### **Detrazione-Spettante-Pensione** =

**[ 700 + (1.255 X Quoziente) ] X Num-Giorni-Pensione + 50** per Redditi di riferimento superiori a **365** 25.000 e fino a 28.000 compreso (da non rapportare ai giorni)

**Salvo quanto chiarito con le istruzioni contenute nel paragrafo** "*Determinazione della detrazione in presenza sia di redditi di lavoro dipendente che di pensione: casi particolari***" e nel paragrafo**  "*Determinazione della detrazione in presenza sia di redditi di lavoro dipendente e/o pensione che di alcuni redditi diversi***" l'importo denominato "Detrazione-Spettante-Pensione" deve essere riportato nel rigo 26 del mod. 730-3.** 

## **C) REDDITO DI RIFERIMENTO SUPERIORE AD EURO 28.000 E FINO AD EURO 50.000**

1) calcolare Quoziente = 50.000 - Reddito di riferimento 22.000

**-** Se il **Quoziente** è superiore a zero e minore di uno devono essere utilizzate le prime quattro cifre decimali.

2) Calcolare la detrazione spettante:

#### **Detrazione-Spettante-Pensione =**

 **700 X Quoziente X Num-Giorni-Pensione + 50** per Redditi di riferimento superiori a 28.000 e **365** fino a 29.000 compreso (da non rapportare ai giorni)

Salvo quanto chiarito con le istruzioni contenute nel paragrafo *"Determinazione della detrazione in presenza sia di redditi di lavoro dipendente e/o pensione che di alcuni redditi diversi*" l'importo denominato "Detrazione-Spettante-Pensione" deve essere riportato nel rigo 26 del mod. 730-3.

# **18.9.3 Determinazione della detrazione in presenza sia di redditi di lavoro dipendente che di pensione: casi particolari**

Si precisa che nel caso in cui al reddito complessivo concorrano sia redditi di lavoro dipendente che redditi di pensione, ed il reddito di reddito di riferimento non è superiore a **15.000 e trova applicazione per almeno una delle due tipologie di reddito (lavoro dipendente e pensione)** la detrazione minima prevista (**690** per i redditi di lavoro dipendente a tempo indeterminato, **1.380,00** i redditi di lavoro dipendente a tempo determinato, euro **713**,00 per i redditi di pensione), essendo stabilita la non cumulabilità delle detrazioni per redditi di lavoro dipendente e per redditi di pensione, al fine di individuare la detrazione spettante operare come di seguito descritto.

Si precisa che, come chiarito nella circolare 15/2007 dell'Agenzia delle Entrate, la previsione di non cumulabilità tra le detrazioni di cui all'art. 13 comporta che, in presenza di redditi di lavoro dipendente e di pensione per i quali ha trovato applicazione la detrazione minima, la detrazione minima prevista per lavoro dipendente e quella prevista per redditi di pensione non sono tra loro cumulabili.

#### Pertanto, al verificarsi **di tutte le seguenti condizioni**:

1) Presenza sia di redditi di lavoro dipendente che di pensione e pertanto presenza di almeno due righi compilati della sezione I del quadro C (righi da C1 a C3) nei quali in almeno un rigo sia presente uno dei seguenti codici: **"1" o "7"** ed in almeno un altro rigo sia presente uno dei seguenti codici: **2 o 3 o 4 o 8 o 9**;

2) compilazione sia della colonna 1 che della colonna 2 del rigo C5 del quadro C (giorni di lavoro dipendente e giorni di pensione per i quali spetta la detrazione);

3) **Individuazione, in base alle istruzioni fornite nei precedenti paragrafi, della detrazione minima come detrazione spettante per almeno una delle due tipologie di reddito**; Tali detrazioni minime sono quelle denominate "*Detrazione minima-LavDip" e "Detrazione-Minima-Pensione*".

Determinare la detrazione effettivamente spettante operando come di seguito descritto.

#### **A) individuazione della detrazione minima più favorevole**

- Se con riferimento alle istruzioni fornite nei precedenti paragrafi ha trovato applicazione la detrazione minima per il solo reddito di lavoro dipendente:

Detrazione-Minima-Piùfavorevole = *Detrazione minima-LavDip*

- Se con riferimento alle istruzioni fornite nei precedenti paragrafi ha trovato applicazione la detrazione minima per il solo reddito di pensione :

**Detrazione-Minima-Piùfavorevole** = *Detrazione-Minima-Pensione* 

 - Se invece, ha trovato applicazione per entrambe le tipologie di reddito la detrazione minima: **Detrazione-Minima-Piùfavorevole** =

al maggiore importo tra Detrazione minima-LavDip e Detrazione-Minima-Pensione

#### **B) individuazione del totale delle detrazioni rapportate ai giorni**

Calcolare la somma delle detrazioni per redditi di lavoro dipendente e per pensione entrambe rapportate ai rispettivi giorni di lavoro dipendente e di pensione senza tenere conto della detrazione minima prevista; Tale importo è costituito dalla somma degli importi definiti nei precedenti paragrafi come di seguito riportati.

**Per i redditi di lavoro dipendente**: *"Detrazione-LavDip-Rapportata-Giorni".* **Per i redditi di pensione**: "*Detrazione-Pensione-Rapportata-Giorni".*

Pertanto, **Tot-Detrazione-Rapportata-Giorni** è pari alla somma delle detrazioni per lavoro dipendente e pensione come sopra individuate.

Qualora nella determinazione di entrambe gli importi *Detrazione-LavDip-Rapportata-Giorni* e *Detrazione-Pensione-Rapportata-Giorni* abbia concorso il riconoscimento della maggiorazione (**euro 65 per i redditi di lavoro dipendente** in presenza di un reddito complessivo superiore a 25.000 euro ma non a 35.000 **ed euro 50 per i redditi di pensione** in presenza di un reddito complessivo superiore 25.000 euro ma non a 29.000), non essendo tali maggiorazioni cumulabili tra loro, può essere riconosciuta la sola maggiorazione più favorevole (euro 65). **A tal fine l'importo di Tot-Detrazione-Rapportata-Giorni come sopra determinato deve essere ridotto di euro 50.**

# **C) Determinazione della detrazione effettivamente spettante**

La detrazione effettivamente spettante è il maggiore importo tra quello della "*Detrazione-Minima-Piùfavorevole*" e quello *"Tot-Detrazione-Rapportata-Giorni"*

Se l'importo maggiore è costituito dalla "*Detrazione-Minima-Piùfavorevole*", tale importo deve essere riportato nel rigo 25 del mod. 730-3, se la detrazione è riferita a redditi di lavoro dipendente ovvero nel rigo 26 del mod. 730-3 se la detrazione è riferita a redditi di pensione;

Se, invece, l'importo maggiore è costituito da *"Tot-Detrazione-Rapportata-Giorni",* nei righi 25 e 26 del mod. 730-3 devono essere riportate rispettivamente le detrazioni di lavoro dipendente e di pensione denominate *"Detrazione-LavDip-Rapportata-Giorni" e "Detrazione-Pensione-Rapportata-Giorni"*

# **18.9.4 Determinazione delle detrazione per redditi assimilati a quelli di lavoro dipendente (per i quali la detrazione non è rapportata al periodo di lavoro) e per alcuni redditi diversi**

La detrazione per redditi assimilati a quelli di lavoro dipendente - art. 50 del TUIR comma 1 lettere e), f), g), h), ed i) ad esclusione dell'assegni periodici corrisposti dal coniuge, art. 53 (in particolare, il solo comma 2 per il mod. 730) e, per alcuni redditi diversi - art. 67 del TUIR comma 1 lettere i) ed l) - deve essere determinata qualora sia verificata almeno una delle seguenti condizioni:

- presenza di un importo nei righi da **C6 a C8** del quadro C per i quali la relativa casella di colonna 1 non è barrata;

- presenza di un importo nella colonna 2 nel rigo D3 del quadro D;

- presenza di un importo nella colonna 2 del rigo D5 del quadro D; per tale verifica non devono essere considerati gli importi per i quali è indicato il codice 4 nella colonna 1 (noleggio occasionale di imbarcazioni e navi da riporto);

La detrazione spetta in funzione del reddito e compete per intero in quanto non deve essere rapportata al periodo di lavoro. Si ricorda che a seguito dell'introduzione dell'istituto della cedolare secca, il reddito fondiario assoggettato alla cedolare secca deve essere aggiunto al reddito complessivo per determinare le detrazioni per carichi di famiglia. Pertanto, al fine del calcolo delle detrazioni, in luogo del reddito complessivo si deve fare riferimento all'importo riportato nel **rigo 137 del mod. 730-3 (***reddito di riferimento per agevolazioni fiscali***).**

# **Se risultano verificate una o più delle seguenti condizioni:**

- **presenza di un importo nella colonna 2 dei righi da C6 a C8 per i quali la relativa casella di colonna 1 NON risulta barrata e la casella "Altri Dati" assume il valore "5"** 
	- **presenza di un importo nel rigo D3 con la casella "Altri dati" impostata con il codice 5**
- **presenza di un importo nel rigo D5 per il quale la casella "Tipo Reddito" assume un valore diverso da 4 e la casella "Altri dati" risulta impostata con il codice 5**

la detrazione spetta solo se l'ammontare dei redditi percepiti in euro dai residenti a Campione d'Italia è superiore alla quota di esenzione pari agli importi definiti *ImportoAbbattimentoAltriRedditiConDetr e ImportoAbbattimentoRedditiAssimilatiLavDip,* determinati con riferimento alle indicazioni fornite nel paragrafo "Quadro L – Ulteriori Dati".

Se risulta compilato nel quadro D **un rigo D3 con il codice "5"**, la detrazione spetta solo se la somma di tutti gli importi del rigo D3 con il codice 5 risulta superiore alla quota di esenzione pari all'importo definito "*Abbattimento\_Cod\_5\_Rigo\_D3"*, determinato con riferimento alle indicazioni fornite **nel paragrafo** "*Trattamento tributario redditi di lavoro dipendente o assimilati percepiti dai lavoratori sportivi operanti nel settore del dilettantismo e redditi derivanti da prestazioni sportive oggetto di contratto diverso da quello di lavoro subordinato o da quello di collaborazione coordinata e continuativa*".

# Calcolare: **Reddito di riferimento** = rigo 137 mod. 730-3 – rigo 12 mod. 730-3

# **A) REDDITO DI RIFERIMENTO FINO AD EURO 5.500**

La detrazione, di seguito denominata Detrazione-Spettante-Altri-Redditi spetta nella misura fissa di euro **1.265**.

Salvo quanto chiarito con le istruzioni contenute nel paragrafo "*Determinazione della detrazione in presenza sia di redditi di lavoro dipendente e/o pensione che di alcuni redditi diversi*" l'importo denominato "Detrazione-Spettante-Altri-Redditi" deve essere riportato nel rigo 27 del mod. 730-3.

# **B) REDDITO DI RIFERIMENTO SUPERIORE AD EURO 5.500 E FINO AD EURO 28.000**

1) calcolare Quoziente = 28.000 - Reddito di riferimento

22.500

**-** Se il **Quoziente** è superiore a zero e minore di uno devono essere utilizzate le prime quattro cifre decimali.

2) Calcolare la detrazione spettante:

### **Detrazione-Spettante-Altri-Redditi =**

 **500 + 765 X Quoziente + 50** per Redditi di riferimento superiori a 11.000 **e** fino a 17.000 compreso

#### **C) REDDITO DI RIFERIMENTO SUPERIORE AD EURO 28.000 E FINO A EURO 50.000**

1) calcolare Quoziente = 50.000 - Reddito di riferimento 22.000

Se il **Quoziente** è superiore a zero e minore di uno devono essere utilizzate le prime quattro cifre decimali.

2) Calcolare la detrazione spettante: **Detrazione-Spettante-Altri-Redditi** = 500 X Quoziente

Salvo quanto chiar**ito con le istruzioni contenute nel paragrafo** "Determinazione della detrazione in presenza sia di redditi di lavoro dipendente e/o pensione che di alcuni redditi diversi" l'importo denominato "Detrazione-Spettante-Altri-Redditi" deve essere ripo**rtato nel rigo 27** del mod. 730-3.

## **18.9.5 Determinazione della detrazione per assegni periodici corrisposti dal coniuge**

Se nei righi da **C6 a C8** è presente un importo per il quale la relativa casella di colonna 1 risulta barrata (assegno periodico corrisposto dal coniuge) deve essere determinata una detrazione d'imposta con le modalità di seguito descritte. La detrazione non deve essere rapportata ad alcun periodo dell'anno. Si ricorda che a seguito dell'introduzione dell'istituto della cedolare secca, la norma prevede che il reddito fondiario assoggettato alla cedolare secca deve essere aggiunto al reddito complessivo per determinare le detrazioni fiscali; inoltre, dall'anno di imposta 2023, si deve tener conto anche della base imponibile assoggettata ad imposta sostitutiva relativa alle nuove disposizioni previste per le mance del settore turistico alberghiero. Pertanto, al fine del calcolo delle detrazioni, in luogo del reddito complessivo si deve fare riferimento all'importo riportato nel **rigo 137 del mod. 730-3 (***reddito di riferimento per agevolazioni fiscali***).**

Se nei righi da **C6 a C8** per quali la relativa casella di colonna 1 è barrata risulta compilata anche la relativa casella di colonna 4 con il valore 5, la detrazione spetta solo se l'ammontare dei redditi percepiti in euro dai residenti a Campione d'Italia è superiore alla quota di esenzione pari all'importo definito *ImportoAbbattimentoAssegnoConiuge,* determinato con riferimento alle indicazioni fornite nel paragrafo "Quadro L – Ulteriori Dati".

A partire dall'anno d'imposta 2022 la legge 30/12/2021, n. 234, ha rimodulato le detrazione per redditi di derivanti da assegni periodici corrisposti al coniuge (previste in pari misura alla rimodulazione di quelle spettanti per redditi di pensione, art. 13 comma 3 del TUIR).

Calcolare: **Reddito di riferimento = rigo 137 mod. 730-3 – rigo 12 mod. 730-3**

# **A) REDDITO DI RIFERIMENTO FINO AD EURO 8.500**

La detrazione di seguito denominata **Detrazione-Assegno-Coniuge** è pari ad euro **1.955**.

Salvo quanto chiarito con le istruzioni contenute nel paragrafo "Determinazione della detrazione in presenza sia di redditi di lavoro dipendente e/o pensione che di alcuni redditi diversi" l'importo denominato "Detrazione-Assegno-Coniuge" deve essere riportato nel rigo 27 del mod. 730-3.

# **B) REDDITO DI RIFERIMENTO SUPERIORE AD EURO 8.500 E FINO AD EURO 28.000** 1) calcolare **Quoziente = 28.000 - Reddito di riferimento**

 **19.500**

**-** Se il **Quoziente** è superiore a zero e minore di uno devono essere utilizzate le prime quattro cifre decimali.

# **2) Detrazione-Assegno-Coniuge = 700 + (1.255 X Q, uoziente)**

Salvo quanto chiarito con le istruzioni contenute nel paragrafo "Determinazione della detrazione in presenza sia di redditi di lavoro dipendente e/o pensione che di alcuni redditi diversi" l'importo denominato "Detrazione-Assegno-Coniuge" deve es**sere riportato nel rigo 27** del mod. 730-3.

## **C) REDDITO DI RIFERIMENTO SUPERIORE AD EURO 28.000 E FINO AD EURO 50.000**

# 1) calcolare **Quoziente = 50.000 - Reddito di riferimento**

 **22.000**

**-** Se il **Quoziente** è superiore a zero e minore di uno devono essere utilizzate le prime quattro cifre decimali.

# 2**) Detrazione-Assegno-Coniuge = 700 X Quoziente**

Salvo quanto chiarito con le istruzioni contenute nel paragrafo "Determinazione della detrazione in presenza sia di redditi di lavoro dipendente e/o pensione che di alcuni redditi diversi" l'importo denominato "Detrazione-Assegno-Coniuge" deve essere riportato nel rigo 27 del mod. 730-3.

# **18.9.6 Determinazione della detrazione in presenza sia di redditi di lavoro dipendente e/o pensione che di alcuni redditi diversi**

Poiché l'art 13 del TUIR prevede che le detrazioni per redditi di lavoro dipendente, di pensione e per alcuni redditi diversi sono alternative tra loro, al contribuente che ha percepito più di una delle suddette tipologie di reddito spetta una sola detrazione, la più favorevole.

A tal fine operare come di seguito indicato.

Determinare l'ammontare complessivo delle detrazioni relative sia a redditi di lavoro dipendente che a redditi di pensione. Tale importo è pari al risultato della seguente operazione:

# **TOT-DETRAZIONE-LAVDIP-PENS = Detrazione-Spettante-LavDip + Detrazione-Spettante-Pensione**

Gli importi "**Detrazione-Spettante-LavDip" e "Detrazione-Spettante-Pensione"** sono quelli determinati con riferimento alle istruzioni fornite nei precedenti paragrafi.

Qualora la detrazione spettante sia stata determinata sulla base delle indicazioni fornite nel paragrafo "*Determinazione della detrazione in presenza sia di redditi di lavoro dipendente che di pensione: casi particolari*", l'importo TOT-DETRAZIONE-LAVDIP-PENS è pari all'importo della detrazione spettante individuato con le indicazioni fornite nella sezione C) nel suddetto paragrafo.

# **La detrazione più favorevole da riconoscere al contribuente è la maggiore tra le seguenti**:

- TOT-DETRAZIONE-LAVDIP-PENS (come sopra determinata)
- Detrazione-Spettante-Altri-Redditi (come determinata nel paragrafo "Determinazione delle detrazione per redditi assimilati a quelli di lavoro dipendente e per alcuni redditi diversi")
- Detrazione-Assegno-Coniuge (come determinata nel paragrafo "Determinazione della detrazione per assegni periodi corrisposti dal coniuge")

L'importo della detrazione più favorevole così determinato deve essere riportata nel corrispondente rigo (o nei corrispondenti righi qualora la più favorevole sia TOT-DETRAZIONE-LAVDIP-PENS ed il contribuente abbia percepito sia redditi di lavoro dipendente che di pensione ) del mod 730-3 e di tale circostanza ne deve essere data comunicazione al contribuente con apposito messaggio (codice: L11). Qualora le detrazioni sopra evidenziate risultino di uguale ammontare deve considerarsi convenzionalmente come più favorevole la detrazione riferita ai redditi di lavoro dipendente e pensione (TOT-DETRAZIONE-LAVDIP-PENS). Ciò assume rilevanza ai fini della individuazione del rigo (o dei righi) del mod. 730-3 nel quale esporre l'importo della detrazione.

# **18.10 DETERMINAZIONE DELLE DETRAZIONI DI CUI ALLE SEZ. I E III DEL QUADRO E (RIGHI 28 E 29 MOD. 730-3)**

# **18.10.1 La detrazione sugli oneri della Sezione I – Rigo 28 mod. 730-3**

Alle colonne 1 e/o 2 del rigo 28 va indicata la detrazione per gli oneri della Sez. I tenendo conto dei controlli e delle modalità di calcolo specificate nel paragrafo "*Quadro E - Sez. I e sez. II*" e nel paragrafo "*sez. I oneri per i quali è riconosciuta la detrazione di imposta* ".

Gli oneri vanno sommati in relazione alla misura della detrazione spettante, in particolare:

Oneri indicati nei righi da E8 a E10 con il codice **61 e/o 62** per i quali la detrazione spetta nella misura del **26%**;

L'onere indicato nei righi da E8 a E10 con il codice **71** per il quale la detrazione spetta nella misura del **30%**;

L'onere indicato nei righi da E8 a E10 con il codice **76** per il quale la detrazione spetta nella misura del **35%**;

L'onere indicato nei righi da E8 a E10 con il **codice 81** per il quale la detrazione spetta nella misura del **90%**;

Tutti i restanti oneri presenti nei righi da E1 a E7 e nei righi da E8 a E10 con codice diverso da **61 62, 71, 76 e 81** per i quali la detrazione spetta nella misura del 19% e gli oneri di cui al **rigo E14** (Spese per canoni di leasing).

Al fine di tener conto della nuova disposizione contenuta nel **comma 3-bis dell'art. 15 del TUIR** la quale dispone che "*La detrazione di cui al presente articolo spetta: a) per l'intero importo qualora il reddito complessivo non ecceda 120.000 euro; b) per la parte corrispondente al rapporto tra l'importo di 240.000 euro, diminuito del reddito complessivo, e 120.000 euro, qualora il reddito complessivo sia superiore a 120.000 euro***", per le modalità operative ai fini della determinazione delle detrazioni** al **19%, del 26 %, del 30%, del 35% e del 90% si rimanda alle istruzioni contenute nel paragrafo**  "**D***eterminazione detrazione spettante Sezione I***".**

Gli importi totali determinati con riferimento a ciascuna percentuale di detrazione spettante (19%, 26 %, 30%, 35% e 90%) devono essere arrotondati all'unità di euro.

# **18.10.2 La detrazione sugli oneri della Sezione III (Ristrutturazione edilizia) – Rigo 29 mod. 730-3**

Per ciascun rigo da E41 a E43 compilato determinare la rata spettante dividendo l'importo di col. 9 per la relativa rateazione (10 o 5 o 4 ) da determinare con riferimento all'anno di col. 1 ed all'eventuale codice di col. 2 (Tipologia) ed alla casella *Percentuale*.

L'importo della singola rata spettante va arrotondato all'unità di euro.

Per determinare la singola rata si deve fare riferimento alle quattro tabelle di seguito riportate:

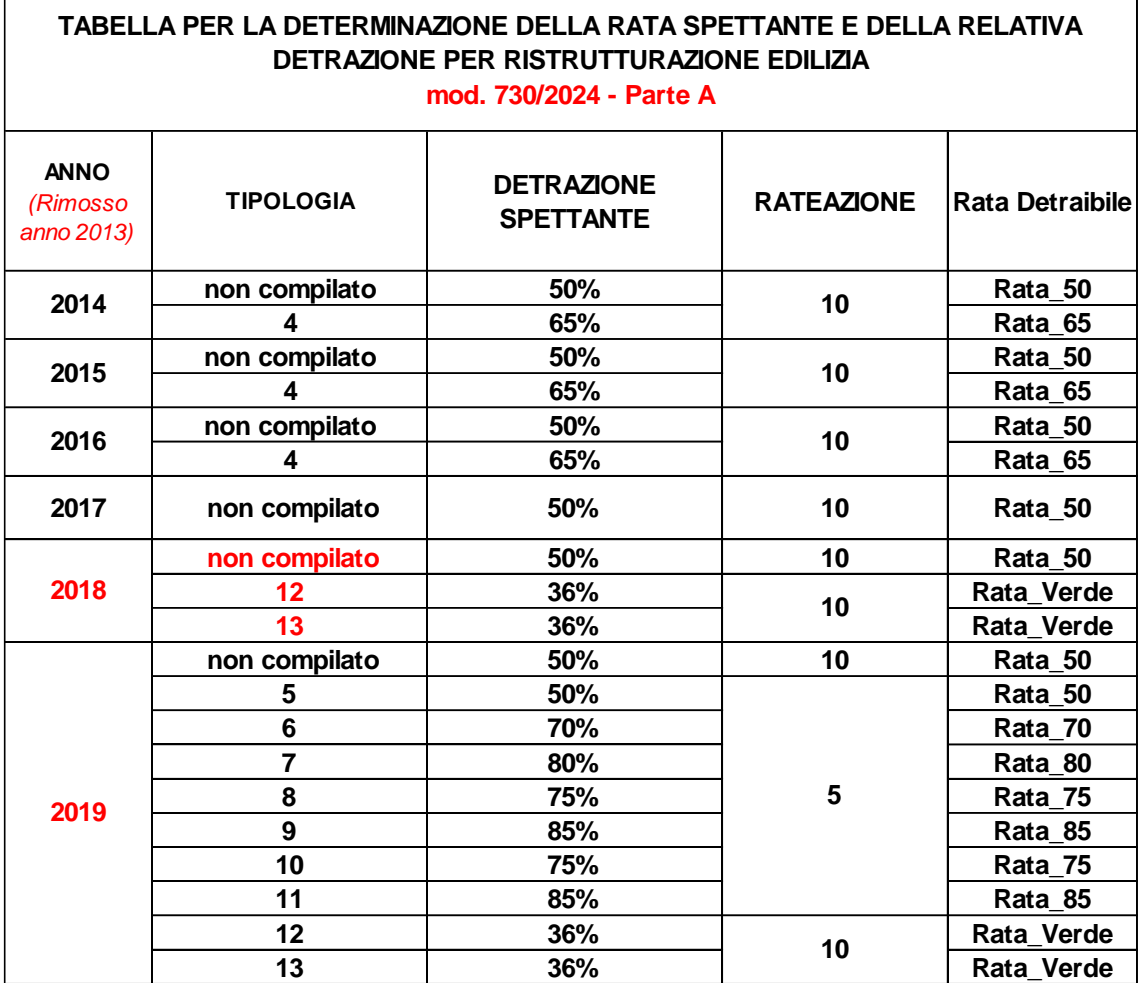

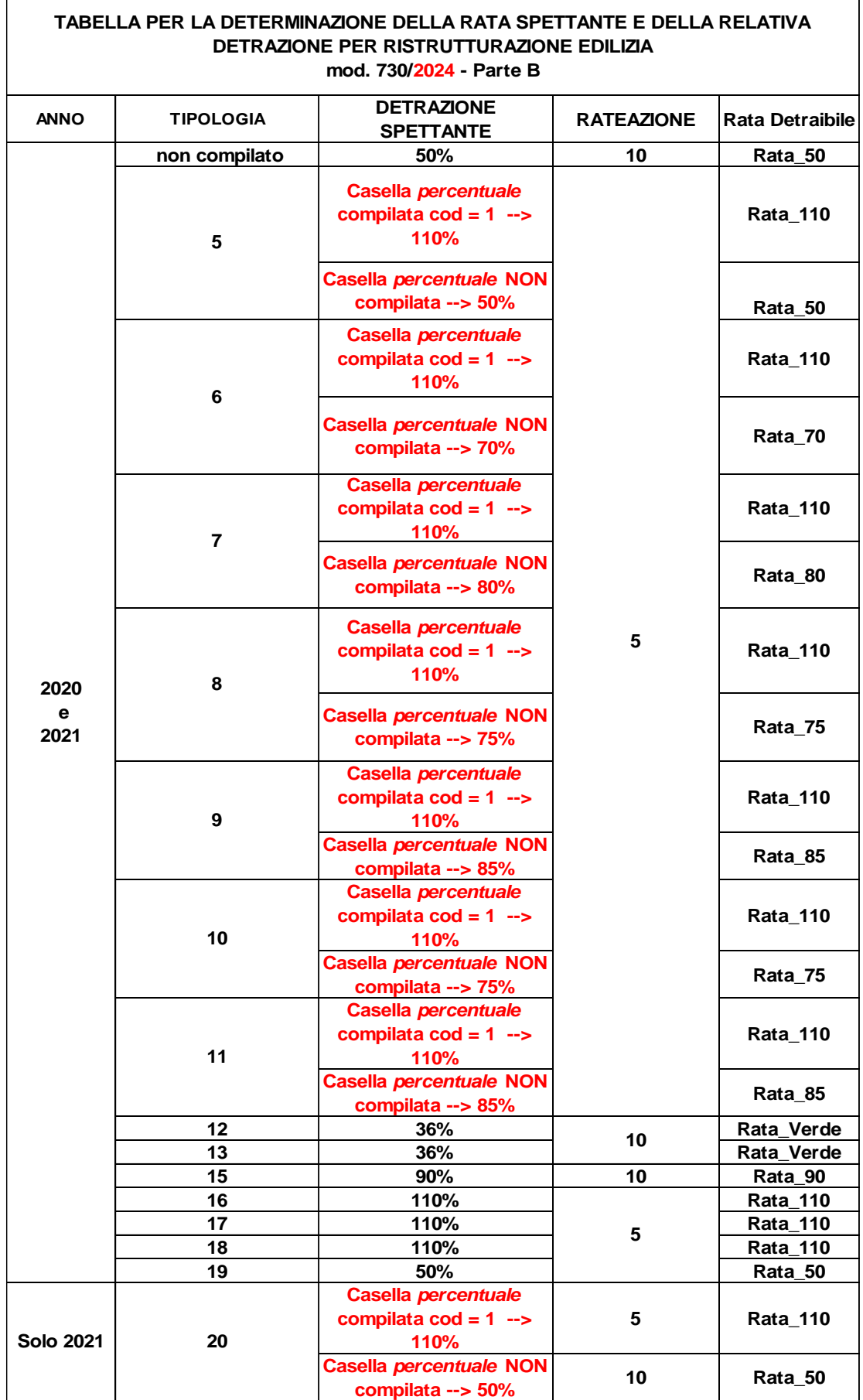

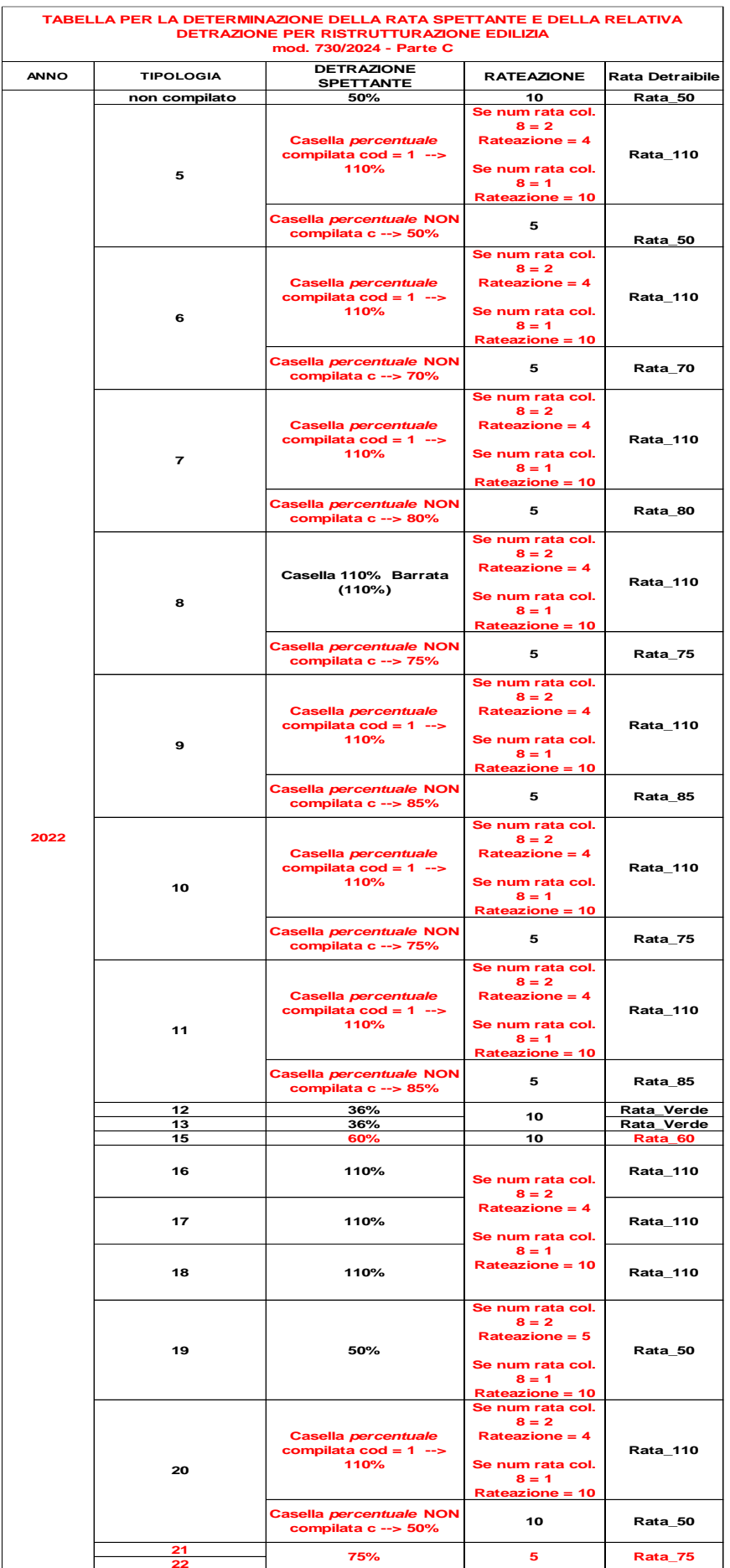

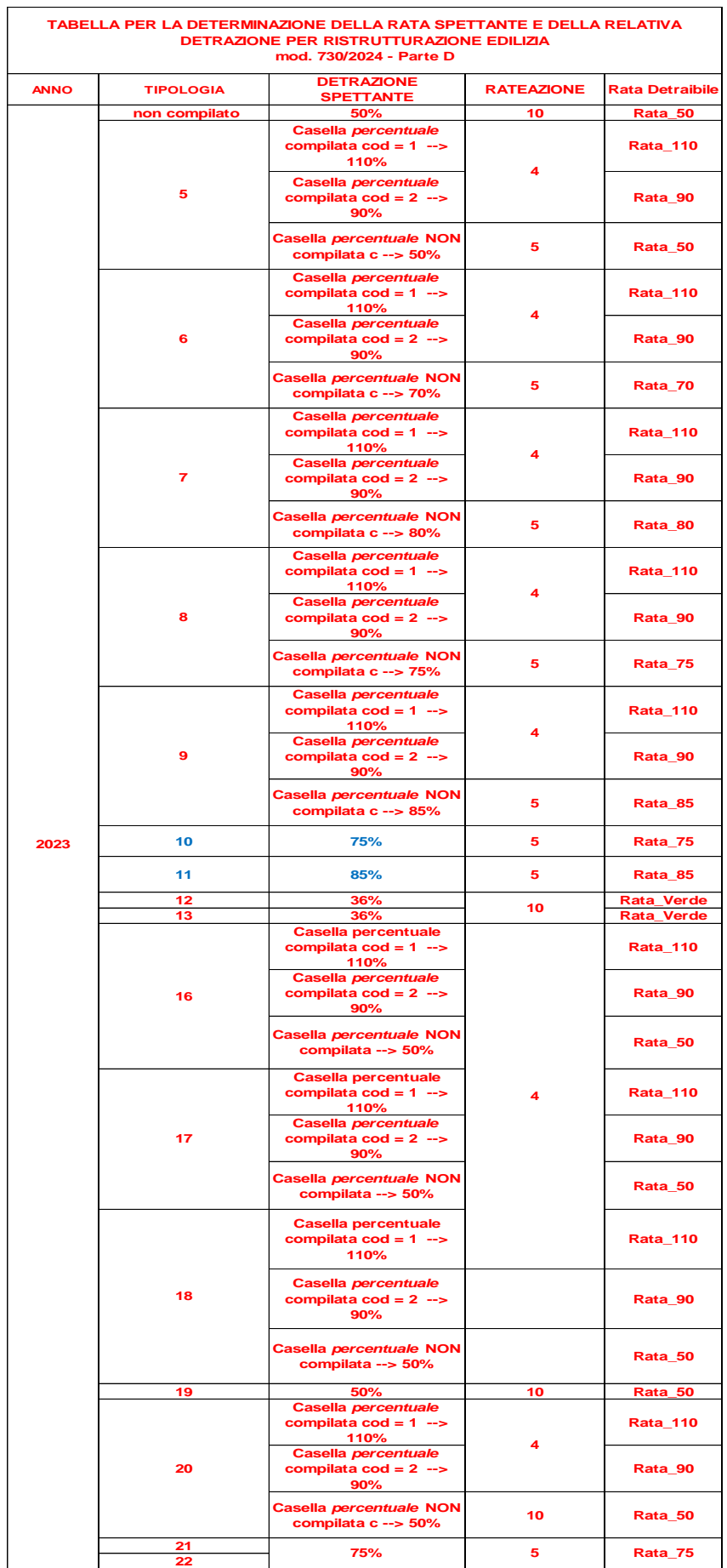

# Calcolare:

*Totale\_Rata\_50* pari alla somma delle Rata\_50 come sopra determinate. *Totale\_Rata\_60* pari alla somma delle Rata\_60 come sopra determinate. *Totale\_Rata\_65* pari alla somma delle Rata\_65 come sopra determinate. *Totale\_Rata\_70* pari alla somma delle Rata\_70 come sopra determinate. *Totale\_Rata\_75* pari alla somma delle Rata\_75 come sopra determinate. *Totale\_Rata\_80* pari alla somma delle Rata\_80 come sopra determinate. *Totale\_Rata\_85* pari alla somma delle Rata\_85 come sopra determinate. *Totale\_Rata\_Verde* pari alla somma delle Rata\_Verde come sopra determinate. *Totale\_Rata\_90* pari alla somma delle Rata\_90 come sopra determinate. *Totale\_Rata\_110* pari alla somma delle Rata\_110 come sopra determinate.

Calcolare: *Detrazione\_50 =* Totale\_Rata\_50 x 0,50 *Detrazione*  $60 =$  Totale Rata  $60 \times 0.60$ *Detrazione*  $65 = \text{Totale}$  Rata  $65 \times 0.65$ *Detrazione\_70 =* Totale\_Rata\_70 x 0,70 *Detrazione\_75 =* Totale\_Rata\_75 x 0,75 *Detrazione\_80 =* Totale\_Rata\_80 x 0,80 *Detrazione\_85 =* Totale\_Rata\_85 x 0,85 *Detrazione\_Verde =* Totale\_Rata\_Verde x 0,36 *Detrazione\_90 =* Totale\_Rata\_90 x 0,90 *Detrazione\_110 =* Totale\_Rata\_110 x 1,1

**Arrotondare all'unità di euro ciascuna detrazione sopra determinata.**

### **Calcolare:**

**Totale\_Detrazione\_Ristrutturazione =** *Detrazione\_50 + Detrazione\_60 + Detrazione\_65 + Detrazione\_70 + Detrazione\_75 + Detrazione\_80 + Detrazione\_85 + Detrazione\_Verde + Detrazione\_90 + Detrazione\_110*

**Alle colonne 1 e/o 2 del rigo 29 va indicato il Totale\_Detrazione\_Ristrutturazione come sopra rideterminato**.

#### **18.11 DETRAZIONE D'IMPOSTA PER GLI ONERI DI CUI ALLA SEZ. III C - RIGO 30 DEL MOD. 730-3**

Dividere ciascun importo indicato nella colonna 2 e nella colonna 4 del rigo E57 (ricondotto entro i limiti di spesa secondo le indicazioni fornite per il quadro E) per 10 (rateizzazione in 10 rate) ed arrotondare l'importo delle singole rate così determinate. Calcolare il 50% sul totale delle rate. L'importo della detrazione, arrotondato all'euro, va riportato nel rigo 30 del mod. 730-3.

# **18.12 DETRAZIONE D'IMPOSTA PER GLI ONERI DI CUI ALLA SEZ. IV - RIGO 31 DEL MOD. 730-3 (RISPARMIO ENERGETICO)**

Alle colonne 1 e/o 2 **del rigo 31** va indicata la detrazione per gli oneri della Sez. IV che deve essere determinata con le seguenti modalità (tenendo conto anche di quanto specificato nel **paragrafo** "sezione IV – spese per interventi di risparmio energetico).

Le modalità di determinazione della singola rata spettante sono diverse a seconda se, con riferimento ad ogni singolo rigo:

1. non è compilata la casella "Rideterminazione rate" (col. 5);

2. è compilata la casella "Rideterminazione rate" (col. 5);

Di seguito si riportano le istruzioni relative ad ognuna delle situazioni sopra individuate.

# **18.12.1 Caso nel quale non è compilata la casella "Rideterminazione rate"**

Calcolare per ogni singolo rigo della sezione IV (righi da E61 a E62) l'importo della rata spettante.

- Se l'anno di col. 2 **è inferiore al 2020**, **Rateazione** = **10**;
- Se l'anno di col. 2 **è uguale o successivo al 2020**, per la individuazione della Rateazione si rimanda a quando previsto nelle tabelle B e C del paragrafo "Sezione IV - spese per interventi di risparmio energetico (righi da E61 a E62)".

**importo rata spettante** = **col. 8 / Rateazione**; arrotondare all'unità di euro l'importo determinato con riferimento a ciascun rigo.

Si precisa che l'importo di col**. 8** da considerare è quello ricondotto entro i limiti di spesa previsti così come precisato nelle istruzioni al paragrafo "sezione IV – spese per interventi di risparmio energetico".

# **18.12.2 Caso nel quale è compilata la casella "Rideterminazione rate" (col. 5)**

In questo caso operare nel modo seguente:

1) Il numero delle rate per le quali si è usufruito della detrazione con riferimento alla iniziale rateizzazione richiesta (N):

 $N = (2023 - 2008 + 1)$  – numero rate di col. 7

2) L'importo della singola rata per la quale si è fruito della detrazione con riferimento alla iniziale rateizzazione richiesta (R):

**R** = importo di **col. 8** / numero rate indicato nella casella "Rideterminazione rate"

Si precisa che l'importo di **col. 8** da considerare è quello ricondotto entro i limiti di spesa previsti così come precisato nelle istruzioni al paragrafo "sezione IV – spese per interventi di risparmio energetico".

3) L'importo della spesa residua per la quale il contribuente si avvale della rideterminazione (S):  $S =$  importo di **col.**  $8 - (N \times R)$ 

La Rata spettante è pari al valore di "S" come sopra determinato diviso 10; arrotondare all'unità di euro la rata così determinata.

# **18.12.3 Determinazione della detrazione spettante**

Per ciascuna percentuale di detrazione (50, 55, **60,** 65, 70, 75, 80, 85, 90 e 110%) calcolare l'ammontare totale delle rate, determinate con i criteri descritti nel precedente paragrafo, considerando tutti i righi da E61 a E62 di tutti i moduli compilati per i quali, con riferimento alla combinazione dell'anno di col. 2, del Tipo Intervento di col. 1 e della casella percentuale, si applica la medesima percentuale di detrazione.

**<sup>2008</sup> <sup>2014</sup> <sup>2015</sup> <sup>2016</sup> <sup>2017</sup> 2018 e 2019 2020, 2021 e 2022 <sup>2023</sup>** 1 **65% 65%** 2 3 4 5 6 7 **Il codice 7 può essere presente solo se l'anno è il 2020 Casella percentuale compilata con cod 110 Casella percentuale non compilata = 65% Il codice 7 può essere presente solo se l'anno è il 2020 Casella percentuale compilata con cod 1 = 110% Casella percentuale compilata con cod 2 = 90% Casella percentuale non compilata = 65%** 8 **70% 70%** 9 **75% 75%**  $10$  80% **80% 80%**  $11$  85% **85% 85%** 12 13 14 65% **Casella percentuale compilata con cod 1 = 110% Casella percentuale non compilata = 65% Casella percentuale compilata con cod 1 = 110% Casella percentuale compilata con cod 2 = 90% Casella percentuale non compilata = 65% 15** Se l'anno è il **2020 o il 2021** è il **90%** Se l'anno è il **2022** è il **60% 16 Casella percentuale compilata con cod**   $= 110%$ **Casella percentuale non compilata = 65% Casella percentuale compilata con cod 1 = 110% Casella percentuale compilata con cod 2 = 90% Casella percentuale non compilata = 65% 30 31 32 33** 110% 70% **Casella percentuale compilata con cod**   $= 110%$ **Casella percentuale non compilata = 50%** 75% **730 e RPF 2024 ANNO di col. 2 Casella percentuale compilata con cod 1 = 110% Casella percentuale compilata con cod 2 = 90% Casella percentuale non compilata = 65% Casella percentuale compilata con cod 1 = 110% Casella percentuale compilata con cod 2 = 90% Casella percentuale non compilata = 50%** 55% 65% **TIPO INTERVENT O di col. 1 Casella percentuale compilata con cod 1 = 110% Casella percentuale compilata con cod 2 = 90%** 50% **Casella percentuale compilata con cod 1 = 110% Casella percentuale compilata con cod 2 = 90% Casella percentuale non compilata = 50% Casella percentuale compilata con cod 1 = 110% Casella percentuale non compilata = 65% Casella percentuale compilata con cod 1 = 110% Casella percentuale non compilata = 50%** 65% 65% 50%

A tal fine utilizzare il prospetto di seguito riportato.

Su ciascun totale come sopra determinato, applicare la relativa percentuale di detrazione spettante, arrotondare tale risultato all'unità di euro e sommarlo agli altri importi da riportare nel rigo 31 del mod. 730-3.

### **18.13 DETRAZIONE D'IMPOSTA PER GLI ONERI DI CUI ALLA SEZ. III C - RIGO 32 DEL MOD. 730-3 (SPESE ARREDO IMMOBILI GIOVANI COPPIE)**

Dividere l'importo indicato nella colonna 2 del rigo E58 (ricondotto entro i limiti di spesa secondo le indicazioni fornite per il quadro E) per 10 (rateizzazione in 10 rate) ed arrotondare l'importo della singola rata così determinata. Calcolare il 50% sull'importo della rata. L'importo della detrazione, arrotondato all'euro, va riportato nel rigo 32 del mod. 730-3.

### **18.14 DETRAZIONE D'IMPOSTA PER GLI ONERI DI CUI ALLA SEZ. III C - RIGO 33 DEL MOD. 730-3 (IVA ACQUISTO ABITAZIONE CLASSE ENERGETICA A O B)**

**Per ciascun modulo compilato,** dividere l'importo indicato nella colonna 2 del rigo E59 per 10 (rateizzazione in 10 rate) ed arrotondare l'importo della singola rata così determinata.

**Calcolare il 50% sull'ammontare complessivo delle rate così determinate.** L'importo della detrazione, arrotondato all'euro, va riportato nel rigo 33 del mod. 730-3.

# **18.15 DETRAZIONE PER CANONI DI LOCAZIONE DI CUI ALLA SEZ. V - RIGO 37 DEL MOD. 730-3 – GENERALITA'**

#### **Sono previste quattro distinte detrazioni per canoni di locazione tra loro non cumulabili**:

- Detrazione per gli inquilini di alloggi adibiti ad abitazione principale introdotta con la legge Finanziaria 2008 (Rigo E71 codice 1);
- Detrazione per gli inquilini di alloggi adibiti ad abitazione principale con contratti a regime convenzionale (Rigo E71 codice 2);
- Detrazione per canoni di locazione spettante ai giovani per l'abitazione destinata a propria residenza. Questa detrazione è riconosciuta ai giovani di età compresa fra i 20 e i 31 anni non compiuti, che hanno stipulato un contratto di locazione, ai sensi della legge 9 dicembre 1998, n. 431, per l'unità immobiliare o per una porzione di essa da destinare a propria residenza purché il contratto sia stipulato prima del compimento del trentunesimo anno d'età. In tal caso la detrazione spetta solo fino all'anno d'imposta in cui si sono compiuti i 31 anni (**Rigo E71 codice 4**);
- Detrazione per canone di locazione spettante ai lavoratori dipendenti che trasferiscono la propria residenza per motivi di lavoro (Rigo E72);

Al riguardo l'art. 16, comma 1-sexies, del TUIR ha previsto che "qualora la detrazione spettante sia di ammontare superiore all'imposta lorda diminuita, nell'ordine, delle detrazioni di cui agli art. 12, e 13, è riconosciuto un ammontare pari alla quota di detrazione che non ha trovato capienza nella predetta imposta. Con decreto del Ministro dell'Economia e delle Finanze sono stabilite le modalità per l'attribuzione del predetto ammontare."

Per l'individuazione dell'importo che non ha trovato capienza nell'imposta lorda si rimanda alle indicazioni fornite con il paragrafo "DETERMINAZIONE DEL RESIDUO DELLE DETRAZIONI DI CUI AL RIGO 23 ED AL RIGO **37** DEL MOD. 730-3".

**L'ammontare complessivo delle detrazioni determinate con riferimento alle istruzioni di seguito fornite deve essere riportato nel rigo 37 del mod. 730-3.**

### **18.15.1 Determinazione delle Detrazioni per canoni di locazione di cui alla Sez. V**

Si ricorda che a seguito dell'introduzione dell'istituto della cedolare secca, la norma prevede che il reddito fondiario assoggettato alla cedolare secca deve essere aggiunto al reddito complessivo per determinare la condizione di familiare fiscalmente a carico, per calcolare le detrazioni per carichi di famiglia, le altre detrazioni d'imposta previste dall'articolo 13 del TUIR, **le detrazioni per canoni di locazione** e, in generale, per stabilire la spettanza o la misura di benefici, fiscali e non, collegati al possesso di requisiti reddituali (es. I.S.E.E.). Pertanto al reddito complessivo deve essere aggiunto il reddito fondiario assoggettato alla cedolare secca; Tale importo (reddito complessivo aumentato del reddito da assoggettare a cedolare secca) è quello riportato nel **rigo 137 del mod. 730-3 (***reddito di riferimento per agevolazioni fiscali***).**

# 1) **Detrazione per gli inquilini di alloggi adibiti ad abitazione principale Rigo E71 codice "1" in col. 1** (comma 01 art 16 del TUIR)

E' prevista una detrazione per i soggetti titolari di contratti di locazione di unità immobiliari adibite ad abitazione principale, stipulati o rinnovati ai sensi della legge 9 dicembre 1998 n. 431. Tale detrazione deve essere calcolata in funzione di quanto dichiarato dal contribuente nel rigo E71 nel quale in colonna 1 è presente il codice "1" e nella misura prevista nella tabella di seguito riportata.

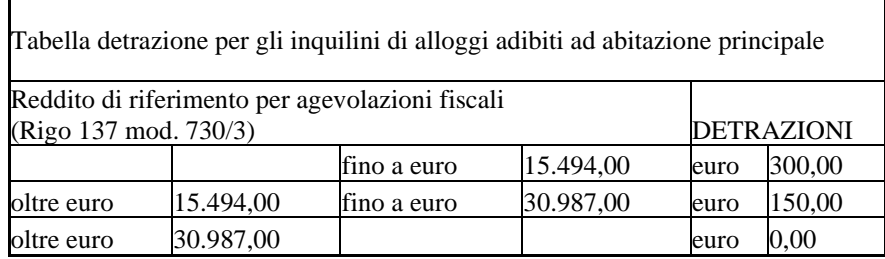

La detrazione deve essere rapportata al periodo, espresso in giorni, indicato dal contribuente nel rigo **E71 colonna 2** ed alla percentuale di detrazione spettante, indicata nel rigo **E71 colonna 3**. Qualora siano stati compilati più righi (ad esempio contribuente per il quale sia variata nel corso dell'anno la percentuale di spettanza della detrazione), la detrazione spettante è pari alla somma delle quote di detrazione calcolate per ogni singolo rigo.

# 2) **Detrazione per gli inquilini di alloggi adibiti ad abitazione principale con contratti a regime convenzionale Rigo E71 codice "2" in col. 1** (comma 1 art 16 del TUIR)

Tale detrazione deve essere calcolata in funzione di quanto dichiarato dal contribuente nel rigo E71 nel quale in colonna 1 è presente il codice "2" e nella misura prevista nella seguente tabella:

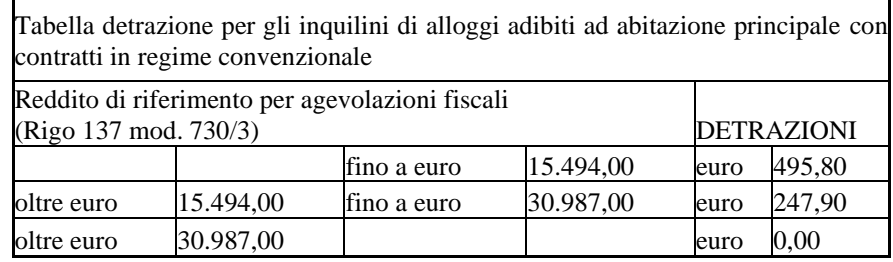

La detrazione deve essere rapportata al periodo, espresso in giorni, indicato dal contribuente nel rigo **E71 colonna 2** ed alla percentuale di detrazione spettante, indicata nel **rigo E71 colonna 3.** Qualora siano stati compilati più righi (ad esempio contribuente per il quale sia variata nel corso dell'anno la percentuale di spettanza della detrazione), la detrazione spettante è pari alla somma delle quote di detrazione calcolate per ogni singolo rigo.

**3) Detrazione per i giovani di età compresa tra i 20 ed i 31 anni per canoni di locazione relativi a contratti di locazione per unità immobiliare o porzione di essa, da destinare a propria residenza Rigo** 

**E71 codice "4" in col. 1** (nuovo comma 1-ter art 16 del TUIR)

All'articolo 16 del testo unico delle imposte sui redditi, di cui al decreto del Presidente della Repubblica 22 dicembre 1986, n. 917, il **comma 1-ter** è sostituito dal seguente: "*1-ter. Ai giovani di età compresa fra i 20 e i 31 anni non compiuti, con un reddito complessivo non superiore a 15.493,71 euro, che stipulano un contratto di locazione ai sensi della legge 9 dicembre 1998, n. 431, per l'intera unità immobiliare o porzione di essa, da destinare a propria residenza, sempre che la stessa sia diversa dall'abitazione principale dei genitori o di coloro cui sono affidati dagli organi competenti ai sensi di legge, spetta, per i primi quattro anni di durata contrattuale, una detrazione dall'imposta lorda pari a euro 991,60, ovvero, se superiore, pari al 20 per cento dell'ammontare del canone di locazione e comunque entro il limite massimo di euro 2.000"*.

Tale detrazione spetta per i primi **quattro anni** e deve essere calcolata in funzione di quanto dichiarato dal contribuente nel **rigo E71** nel quale in colonna 1 è presente il **codice "4"** qualora il *Reddito di riferimento per agevolazioni fiscali (rigo 137 mod. 730-3)* non sia superiore ad euro 15.494,00.

A tal fine procedere come di seguito descritto.

Qualora siano stati compilati più righi (ad esempio contribuente per il quale sia variata nel corso dell'anno la percentuale di spettanza della detrazione), ai fini della determinazione della detrazione in oggetto si deve tener conto del canone indicato in ciascun rigo compilato.

Calcolare per ciascun rigo E71 compilato con il codice 4 a col. 1:

• Calcolare *Canone Rapportato* = Col. 4 x col. 2/ 365 x col 3/100 (canone rapportato a giorni e percentuale) x 0.20

- Calcolare *Limite Massimo* = 2.000 x col. 2/ 365 x col  $3/100$  (detrazione massima euro 2.000 rapportata a giorni e percentuale)
- Calcolare *Detrazione Base* = **991,60** x col. 2/ 365 x col 3/100 (detrazione euro 991,60 rapportata a giorni e percentuale)
- Calcolare *Totale Canone Rapportato* = somma dei valori di *Canone Rapportato* determinati con riferimento a ciascun rigo;
- Calcolare *Totale Limite Massimo =* somma dei valori di *Limite Massimo* determinati con riferimento a ciascun rigo
- Calcolare *Totale Detrazione Base* = somma dei valori di *Detrazione Base* determinati con riferimento a ciascun rigo
- Calcolare *Detrazione Massima =* al minore valore tra "*Totale Canone Rapportato*" e "*Totale Limite Massimo*" coma sopra determinati
- Calcolare *Detrazione Spettante* = al maggior valore tra "*Totale Detrazione Base" e "Detrazione Massima"* come sopra determinati.

Arrotondare l'importo così determinato

# 4) **Detrazione per canone di locazione spettante ai lavoratori dipendenti che trasferiscono la propria residenza per motivi di lavoro Rigo E72** (comma 1-bis art 16 del TUIR)

Tale detrazione deve essere calcolata in funzione di quanto dichiarato dal contribuente nel rigo E72 e nella misura prevista nella seguente tabella:

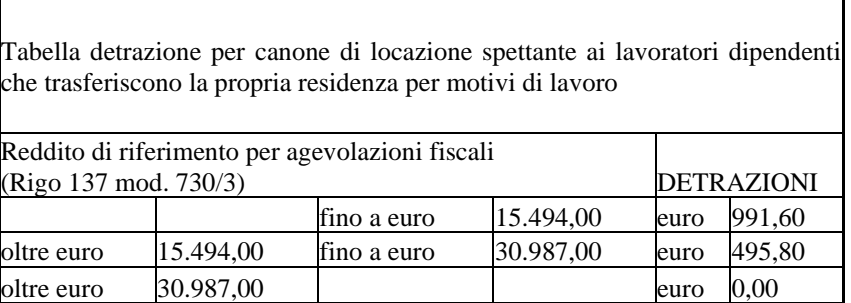

La detrazione deve essere rapportata al periodo, espresso in giorni, indicato dal contribuente nel **rigo E72** colonna 1 ed alla percentuale di detrazione spettante, indicata nel rigo **E72** colonna 2. Qualora siano stati compilati più righi (ad esempio contribuente per il quale sia variata nel corso dell'anno la percentuale di spettanza della detrazione), la detrazione spettante è pari alla somma delle quote di detrazione calcolate per ogni singolo rigo.

### **18.16 DETERMINAZIONE DEL RESIDUO DELLA DETRAZIONE DI AL RIGO 37 DEL MOD. 730-3 E SPESE PER DETERMINATE PATOLOGIE**

# **18.16.1 Determinazione del residuo della detrazione di cui al rigo 37 del mod. 730-3 – generalita'**

Di seguito si forniscono le istruzioni per la determinazione dell'importo relativo alla detrazione di cui al rigo 37 che non ha trovato capienza nell'imposta lorda. Tale importo rileva ai fini della determinazione dell'imposta Irpef a debito o a credito come precisato nelle istruzioni fornite al paragrafo "*Dichiarante: Irpef da versare o da rimborsare – col. 2, 3, 6 e 7 del rigo 91 del mod. 730-3*" e nel paragrafo "*coniuge: Irpef da versare o da rimborsare – col. 2, 3, 6 e 7 del rigo 111 del mod. 730-3*" per il coniuge.

Con riferimento alle istruzioni che seguono, si definisce **Residuo-rigo-37** la parte di detrazione di cui al rigo **37** del mod. 730-3 che non ha trovato capienza nell'imposta lorda e "**Detrazione Fruita rigo 37**" la parte di detrazione che ha invece trovato capienza nell'imposta lorda.

# **CASO IN CUI IL REDDITO COMPLESSIVO E' PARI A ZERO**

Si precisa che, la parte di detrazione di cui al rigo 37 del mod. 730-3 che non ha trovato capienza nell'imposta lorda e denominata "*Residuo-rigo-37*" è pari a zero qualora il reddito complessivo del contribuente di cui al rigo 11 del mod. 730-3 è pari a zero e non risulta compilata né la colonna **4** del rigo D4 né la colonna 2 del rigo D5. Si precisa che nella verifica della presenza di importi delle colonna **4** dei righi D4 e nella colonna 2 del rigo D5 non rileva la presenza di importi derivanti da compensi per attività sportive dilettantistiche di ammontare uguale o inferiore ad euro **30.658** (codice 7, 11, 12 e 13 nella colonna 1 del rigo D4), la presenza di importi derivanti da noleggio occasionale di imbarcazioni e navi da riporto (codice 4 nella colonna 1 del rigo D5) **e la presenza di importi derivanti da locazioni brevi assoggettati a cedolare secca (codice 10 nella colonna 3 del rigo D4 con colonna 2 barrata).** Tale circostanza deve essere verificata distintamente sia per il dichiarante che per il coniuge.

Le istruzioni che seguono sono da applicarsi distintamente sia per il dichiarante che per il coniuge. Pertanto, il valore definiti **Residuo-rigo-37 e Detrazione Fruita rigo 37,** sono da intendersi riferiti al dichiarante ovvero al coniuge a seconda del contribuente per il quale si sta verificando la capienza delle detrazioni nella relativa imposta lorda.

#### **18.16.1.1 Determinazione residuo detrazione canoni di locazione (Rigo 37 730-3)**

Ai fini della determinazione del residuo della detrazione d'imposta (art. 16 comma 1-sexies del Tuir) di cui al **rigo 37 col. 1 (o col. 2 il coniuge)** operare come di seguito descritto.

Calcolare Totale\_detrazioni\_1 = rigo 21 + rigo 22 + rigo 24 + rigo 25 + rigo 26 + rigo 27

Calcolare: Capienza = rigo 16 – Totale\_detrazioni\_1

1) **Se "Capienza" è minore o uguale a zero** la detrazione per canoni di locazione non trova capienza nell'imposta lorda e pertanto **Residuo-rigo-37** è pari all'importo del **rigo 37** del mod. 730-3 e l'importo della "**Detrazione Fruita rigo 37**" è pari a zero.

2) **Se "Capienza" è maggiore di zero** è necessario confrontare l'importo del rigo **37** del mod. 730-3 con il valore di "Capienza" precedentemente determinato:

- se capienza è maggiore o uguale all'importo del **rigo 37** del mod. 730-3, la detrazione trova per intero capienza nell'imposta lorda e pertanto **Residuo-rigo-37 è pari a zero e** "**Detrazione Fruita rigo 37"** è pari all'importo del **rigo 37** del mod. 730-3;
	- se invece, "Capienza" è minore dell'importo del **rigo 37** del mod. 730-3,

l'importo di **Residuo-rigo-37** è pari al risultato della seguente operazione:

(**rigo 37** del mod. 730-3 – Capienza) e

l'importo di **Detrazione Fruita rigo 37"** è pari al risultato della seguente operazione: (**rigo 37** mod. 730-3 - **Residuo-rigo-37)** .

L'importo di Residuo-rigo-37 va riportato nel rigo 58 del mod. 730-3 insieme agli importi delle altre detrazioni che non hanno trovato capienza nell'imposta lorda e per cui è stato riconosciuto un credito da chi presta assistenza fiscale.

# **18.16.2 Spese sanitarie relative a patologie esenti dalla partecipazione alla spesa sanitaria pubblica.**

Se il contribuente ha optato per la rateizzazione delle spese sanitarie di cui ai righi da E1 a E3 non devono essere considerate le seguenti istruzioni e, pertanto, si può procedere direttamente con le istruzioni contenute nella successiva sezione. Se il contribuente non ha optato per la rateizzazione delle spese sanitarie di cui ai righi da E1 a E3 seguire le istruzioni sotto indicate.

**Se il contribuente ha compilato la colonna 1 del rigo E1 del quadro E (determinate patologie),** è necessario verificare se la detrazione del 19% di tale importo, trova capienza nell'imposta lorda. La parte della detrazione che non trova capienza e l'ammontare delle relative spese, deve essere comunicata al contribuente con apposito messaggio. L'importo delle spese la cui detrazione non ha trovato capienza nell'imposta lorda può infatti essere riportato nella dichiarazione dei redditi del familiare che le ha sostenute. In caso di dichiarazione congiunta, tale situazione deve essere verificata singolarmente per il dichiarante e per il coniuge.

A tal fine è necessario procedere come segue:

P = 19% della colonna 1 del rigo E1 (dichiarante e/o coniuge) tenendo conto dell'eventuale abbattimento della franchigia di euro 129; qualora sia compilata anche la col. 2 del rigo E1 e/o il rigo E2 l'applicazione della franchigia di euro 129 deve essere effettuata sulla somma degli importi indicati nel **rigo E1 col. 1 e col. 2** e nel rigo E2.

Ai fini dell'abbattimento di euro 129, gli importi da utilizzare fino a capienza sono nell'ordine:

- 1. l'importo indicato nella colonna 2 del rigo E1;
- 2. l'importo del rigo E2;
- 3. l'importo indicato nella colonna 1 del rigo E1 (relativa a patologie che danno diritto all'esenzione dalla partecipazione alla spesa sanitaria pubblica).
- a) calcolare il seguente importo per il quale deve essere considerata, la colonna 1 se la spesa è riferita al dichiarante, ovvero la colonna 2 se la spesa è riferita al coniuge dichiarante:

**J** = rigo 16 - rigo 21 - rigo 22 – rigo 24 - rigo 25 - rigo 26 - rigo 27 – (rigo 28 – P) – rigo 29 – rigo 30 - rigo 31 - rigo 32 - rigo 33 - rigo 37 - rigo 38 – rigo 39 – rigo 40

b) se l'importo J è minore o uguale a zero nei messaggi indicare, come spese che possono essere trasferite al familiare, l'importo della colonna 1 del rigo E1 (dichiarante e/o coniuge) eventualmente abbattuto, e come detrazione che non ha trovato capienza, l'importo P calcolato nel punto a);

c) se l'importo J è maggiore di zero, calcolare:

 $W = J - P$ 

se W è maggiore o uguale a zero non deve essere indicato nulla nei messaggi (la detrazione ha trovato capienza nell'imposta lorda);

se W è minore di zero, nei messaggi indicare, come spese che possono essere trasferite al familiare, il valore assoluto di W diviso 0,19 (codice: L05), e come detrazione che non ha trovato capienza il valore assoluto di W (codice: L02).

# **18.17 DETRAZIONE D'IMPOSTA PER GLI ONERI DI CUI ALLA SEZ. VI - RIGO 38 DEL MOD. 730-3**

Il **rigo 38** è riservato all'indicazione delle detrazioni per gli oneri indicati nei righi **E81 e E83** della Sez. VI del quadro E.

# **18.17.1 Detrazione relativa alle spese di mantenimento dei cani guida (E81)**

Tale detrazione è pari a euro **1.000,00** e deve essere riconosciuta se il contribuente ha barrato la casella del rigo **E81**.

Dall'anno d'imposta 2020 il nuovo comma **3-bis dell'art. 15 del TUIR** dispone che "*La detrazione di cui al presente articolo spetta: a) per l'intero importo qualora il reddito complessivo non ecceda 120.000 euro; b) per la parte corrispondente al rapporto tra l'importo di 240.000 euro, diminuito del reddito complessivo, e 120.000 euro, qualora il reddito complessivo sia superiore a 120.000 euro.***".** 

#### **Pertanto, a tal fine, procedere come di seguito descritto.**

Calcolare *Reddito di riferimento* = rigo 137 mod. 730-3 – rigo 12 mod. 730-3

- Se *Reddito di riferimento è inferiore o uguale ad euro 120.000, calcolare: DetrazionidaRapportareSpettante* = 1.000
- Se *Reddito di riferimento è superiore ad euro 120.000 ed inferiore ad euro 240.000, calcolare:*

*DetrazionidaRapportareSpetante =* 

*240.000 - Reddito di riferimento X* 1.000

 *120.000*

• Se *Reddito di riferimento è superiore a 240.000: DetrazionidaRapportareSpettante = 0*

L'importo DetrazionidaRapportareSpettante come sopra determinato, va riportato nel rigo 38 del mod. 730- 3 sommandolo alle altre detrazioni eventualmente spettanti di cui al rigo E83 del quadro E.

### **18.17.2 Altre detrazioni di cui al rigo E83**

# **Detrazione codice "1" nella colonna 1 del rigo E83 - borsa di studio**

Tale detrazione deve essere riconosciuta per l'intero importo indicato dal contribuente.

**Detrazione codice "2" nella colonna 1 del rigo E83 - donazioni effettuate all'ospedale Galliera di Genova.** Tale detrazione deve essere riconosciuta per un importo non superiore al 30% dell'imposta lorda di cui al rigo 16 del mod. 730-3.

#### **18.18 DETRAZIONE PER COMPARTO SICUREZZA E DIFESA - RIGO 39 DEL MOD. 730-3**

Nel rigo 39 del mod. 730-3 va riportato l'importo di Detrazione\_Spettante come determinato nel paragrafo "*Quadro C – Detrazione per Comparto Sicurezza e Difesa (Rigo C15)*".

# **18.19 DETRAZIONE PER LE SPESE SOSTENUTE PER IL RISCATTO DEI PERIODI NON COPERTI DA CONTRIBUZIONE (C.D. PACE CONTRIBUTIVA) E QUELLE PER L'INSTALLAZIONE INFRASTRUTTURE DI RICARICA DEI VEICOLI ELETTRICI - RIGO 40 DEL MOD. 730-3**

Nel rigo **40 del mod. 730-3** va riportato l'importo della detrazione spettante per le spese indicate nel rigo E56 del quadro E come determinata nel paragrafo "*Sezione III C Rigo E56 - Spese sostenute per il riscatto dei periodi non coperti da contribuzione (c.d. Pace Contributiva) e quelle per l'installazione infrastrutture di ricarica dei veicoli elettrici*".

#### **18.20 DETERMINAZIONE CREDITI D'IMPOSTA (RIGHI 41, 42, 43, 44, 45 E 46 DEL MOD. 730-3)**

# **18.20.1 Credito d'imposta per il riacquisto della prima casa – rigo 41 del mod. 730-3**

Il credito d'imposta per il riacquisto della prima casa deve essere calcolato solo se il contribuente ha compilato il rigo G1.

L'utilizzo di tale credito (per il quale non può essere richiesto il rimborso) deve essere effettuato dopo aver sottratto dall'imposta lorda tutte le detrazioni spettanti; l'eventuale eccedenza non utilizzata può essere portata in compensazione.

Di seguito si forniscono le istruzioni per la determinazione dell'importo del credito utilizzato (**rigo 41**) e dell'eventuale residuo da utilizzare in compensazione (**rigo 131**).

E' necessario procedere come segue:

a) determinare l'ammontare del credito spettante:

Credito d'imposta = rigo G1 col.  $1 +$  rigo G1 col. 2 – rigo G1 col. 3 ricondurre a zero se il risultato è minore di zero.

b) determinare l'importo utilizzabile secondo la seguente formula, nella quale andrà considerata, la colonna 1 se il credito è riferito al dichiarante, la colonna 2 se il credito è riferito al coniuge:

rigo 16 - rigo 21 - rigo 22 - rigo 24 - rigo 25 - rigo 26 - rigo 27 - rigo 28 - rigo 29 – rigo 30 – rigo 31 - rigo 32 - rigo 33 - rigo 37 - rigo 38 – rigo 39 – rigo 40

- c) se l'importo calcolato secondo quanto descritto al precedente **punto b)** risulta essere minore o uguale a zero riportare l'intero importo del **Credito d'imposta,** come determinato al punto **a)**, nel rigo **131** (colonna 1 per il dichiarante, colonna 2 per il coniuge) del mod. 730-3 non riportando nulla nel rigo **41** del mod. 730-3 (colonna 1 per il dichiarante, colonna 2 per il coniuge);
- d) se l'importo calcolato secondo quanto descritto al precedente **punto b)** risulta essere maggiore di zero calcolare:

**KA** = importo calcolato secondo quanto descritto al precedente **punto b) –** l'importo del Credito d'imposta come determinato al punto **a)**;

se **KA** risulta maggiore o uguale a zero riportare nel rigo **41** colonna 1 e/o 2 del mod. 730-3 l'intero importo del **Credito d'imposta** e non riportare nulla nel rigo **131** colonna 1 e/o 2;

se **KA** risulta minore di zero riportare nel rigo **41** colonna 1 e/o 2 del mod. 730-3 l'importo calcolato secondo quanto descritto al precedente **punto b)**, e nel rigo **131** colonna 1 e/o 2 la differenza tra l'importo del **Credito d'imposta** e quanto riportato nel rigo **41** colonna 1 e/o 2.

#### **18.20.2 Credito d'imposta per l'incremento dell'occupazione - rigo 42 del mod. 730-3**

Il credito d'imposta per l'incremento dell'occupazione deve essere calcolato solo se il contribuente ha compilato il rigo **G15 con il codice 6**.

L'utilizzo di tale credito (per il quale non può essere richiesto il rimborso) deve essere effettuato dopo aver sottratto dall'imposta lorda tutte le detrazioni spettanti e il credito d'imposta per il riacquisto della prima casa; l'eventuale eccedenza non utilizzata può essere portata in compensazione.

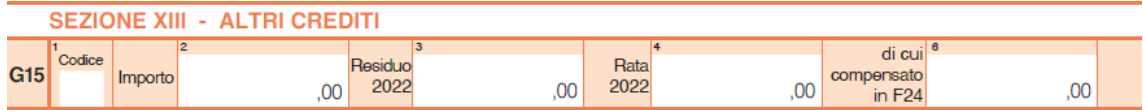

#### **Rigo 157**

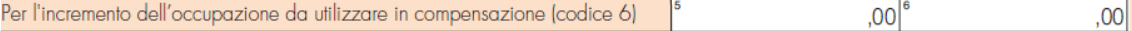

Di seguito si forniscono le istruzioni per la determinazione dell'importo del credito utilizzato (**rigo 42**) e l'eventuale residuo da utilizzare in compensazione (**rigo 157 col. 5 e/o 6 ).**

A tal fine è necessario procedere come segue:

a) determinare l'ammontare del credito spettante:

**Credito d'imposta** =

rigo G15 **col. 3** (con codice 6 in col. 1) - rigo G15 **col. 6** (con codice 6 in col. 1)

ricondurre a zero se il risultato è minore di zero.

b) determinare l'importo utilizzabile secondo la seguente formula, nella quale andrà considerata, la colonna 1 se il credito è riferito al dichiarante, la colonna 2 se il credito è riferito al coniuge:

rigo 16 - rigo 21 - rigo 22 - rigo 24 - rigo 25 - rigo 26 - rigo 27 - rigo 28 - rigo 29 – rigo 30 - rigo 31 - rigo 32 - rigo 33 – rigo 37 - rigo 38 – rigo 39 – rigo 40 - rigo 41 - rigo 46

c) se l'importo calcolato secondo quanto descritto al precedente punto **b)** risulta essere minore o uguale a zero riportare l'intero importo del **Credito d'imposta** nel **rigo 157 colonna 5 e/o 6** del mod. 730-3 non indicando nulla nel rigo **42** colonna 1 e/o 2;

d) se l'importo calcolato secondo quanto descritto al precedente punto **b)** risulta essere maggiore di zero calcolare:

**ZA** = importo calcolato secondo quanto descritto al precedente punto **b)** – **Credito d'imposta;**

se **ZA** risulta maggiore o uguale a zero riportare nel rigo **42** colonna 1 e/o 2 del mod. 730-3 l'intero importo del **Credito d'imposta** e non indicare nulla nel **rigo 157 colonna 5 e/o 6**;

se **ZA** risulta minore di zero riportare nel rigo **42** colonna 1 e/o 2 del mod. 730-3 l'importo calcolato secondo quanto descritto al precedente punto **b)**, e nel **rigo 157 colonna 5 e/o 6** la differenza tra l'importo del **Credito d'imposta** e quanto riportato nel rigo **42** colonna 1 e/o 2.

# **18.20.3 Credito d'imposta reintegro anticipazioni fondi pensione - rigo 43 del mod. 730-3**

Il credito d'imposta per il reintegro delle anticipazioni sui fondi pensione deve essere calcolato solo se il contribuente ha compilato il rigo **G3**.

L'utilizzo di tale credito (per il quale non può essere richiesto il rimborso) deve essere effettuato dopo aver sottratto dall'imposta lorda tutte le detrazioni spettanti e il credito d'imposta per il riacquisto della prima casa ed il credito d'imposta per l'incremento dell'occupazione; l'eventuale eccedenza non utilizzata può essere portata in compensazione.

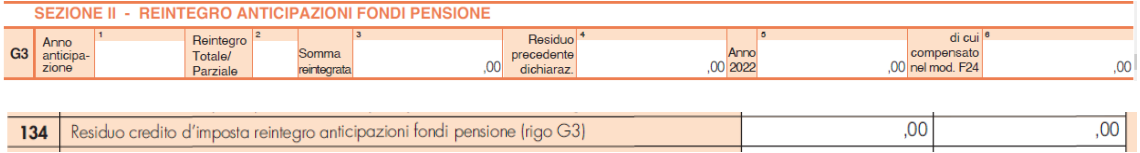

Di seguito si forniscono le istruzioni per la determinazione dell'importo del credito utilizzato (**rigo 43**) e l'eventuale residuo da utilizzare in compensazione (**rigo 134).**

A tal fine è necessario procedere come segue:

a) determinare l'ammontare del credito spettante:

 Credito d'imposta = ( rigo G3 col. 4 + rigo G3 col. 5 – rigo G3 col. 6) di tutti i righi compilati ricondurre a zero se il risultato è minore di zero.

b) determinare l'importo utilizzabile secondo la seguente formula, nella quale andrà considerata, la colonna 1 se il credito è riferito al dichiarante, la colonna 2 se il credito è riferito al coniuge:

rigo 16 - rigo 21 - rigo 22 - rigo 24 - rigo 25 - rigo 26 - rigo 27 - rigo 28 - rigo 29 – rigo 30 - rigo 31 - rigo 32 - rigo 33 **- rigo 37 - rigo 38 – rigo 39 – rigo 40** – rigo 41 – rigo 42 **- rigo 46** 

c) se l'importo calcolato secondo quanto descritto al precedente punto **b)** risulta essere minore o uguale a zero riportare l'intero importo del **Credito d'imposta** nel rigo **134** colonna 1 e/o 2 del mod. 730-3 non indicando nulla nel rigo **43** colonna 1 e/o 2;

d) se l'importo calcolato secondo quanto descritto al precedente punto **b)** risulta essere maggiore di zero calcolare:

**WA** = importo calcolato secondo quanto descritto al precedente punto **b)** – **Credito d'imposta;**

se **WA** risulta maggiore o uguale a zero riportare nel rigo **43** colonna 1 e/o 2 del mod. 730-3 l'intero importo del **Credito d'imposta** e non indicare nulla nel rigo **134** colonna 1 e/o 2;

se **WA** risulta minore di zero riportare nel rigo **43** colonna 1 e/o 2 del mod. 730-3 l'importo calcolato secondo quanto descritto al precedente punto **b)**, e nel rigo **134** colonna 1 e/o 2 la differenza tra l'importo del **Credito d'imposta** e quanto riportato nel rigo **43** colonna 1 e/o 2.

# **18.20.4 Credito d'imposta per mediazione - rigo 44 del mod. 730-3**

Il credito d'imposta per Mediazione deve essere calcolato solo se il contribuente ha compilato il rigo **G15 per il quale nella relativa casella "Codice" di colonna 1 è stato indicato il valore "16"**.

L'utilizzo di tale credito (per il quale non può essere richiesto il rimborso) deve essere effettuato dopo aver sottratto dall'imposta lorda tutte le detrazioni spettanti e il credito d'imposta per il riacquisto della prima casa, il credito d'imposta per l'incremento dell'occupazione e il credito d'imposta per il reintegro anticipazioni fondi pensione; l'eventuale eccedenza non utilizzata può essere portata in compensazione.

Di seguito si forniscono le istruzioni per la determinazione dell'importo del credito utilizzato (**rigo 44**) e l'eventuale residuo da utilizzare in compensazione (**rigo 135).**

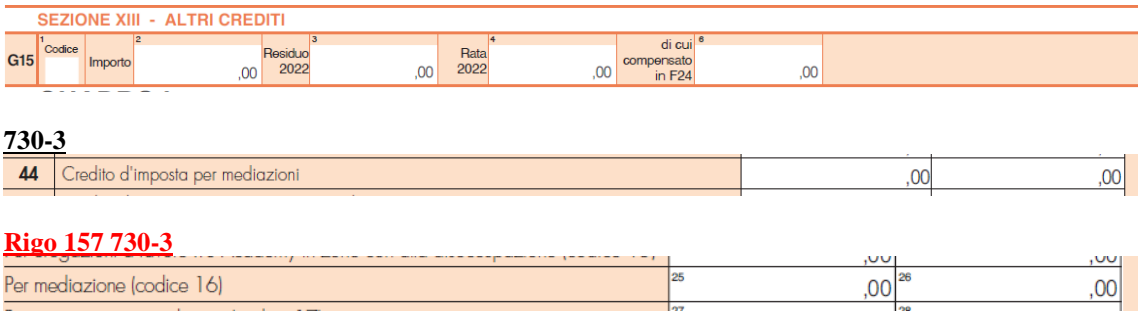

A tal fine è necessario procedere come segue:

 a) determinare l'ammontare del credito spettante indicato nel rigo **G15 per il quale nella relativa casella "Codice" di colonna 1 è stato indicato il valore "16":**

 **Credito d'imposta** = rigo G15 col. 2 – **rigo G15 col. 6** ricondurre a zero se il risultato è minore di zero.

b) determinare l'importo utilizzabile secondo la seguente formula, nella quale andrà considerata, la colonna 1 se il credito è riferito al dichiarante, la colonna 2 se il credito è riferito al coniuge:

rigo 16 - rigo 21 - rigo 22 - rigo 24 - rigo 25 - rigo 26 - rigo 27 - rigo 28 - rigo 29 – rigo 30 - rigo 31 - rigo 32 - rigo 33 - rigo 37 - rigo 38 – rigo 39 – rigo 40 - rigo 41 – rigo 42 – rigo 43 - rigo 46

c) se l'importo calcolato secondo quanto descritto al precedente punto **b)** risulta essere minore o uguale a zero riportare l'intero importo del **Credito d'imposta** nel rigo **157 colonna 25 e/o 26** del mod. 730-3 non indicando nulla nel rigo **44** colonna 1 e/o 2;

d) se l'importo calcolato secondo quanto descritto al precedente punto **b)** risulta essere maggiore di zero calcolare:

**YA** = importo calcolato secondo quanto descritto al precedente punto **b)** – **Credito d'imposta;**

se **YA** risulta maggiore o uguale a zero riportare nel rigo **44** colonna 1 e/o 2 del mod. 730-3 l'intero importo del **Credito d'imposta** e non indicare nulla nel rigo **157 colonna 25 e/o 26**;

se **YA** risulta minore di zero riportare nel rigo **44** colonna 1 e/o 2 del mod. 730-3 l'importo calcolato secondo quanto descritto al precedente punto **b)**, e nel rigo **157 colonna 25 e/o 26** la differenza tra l'importo del **Credito d'imposta** e quanto riportato nel rigo **44** colonna 1 e/o 2.

#### **18.20.5 Credito d'imposta per negoziazione e arbitrato - rigo 45 del mod. 730-3**

Il credito d'imposta per negoziazione e arbitrato deve essere calcolato solo se il contribuente ha compilato il rigo **G15 con codice 17**.

L'utilizzo di tale credito (per il quale non può essere richiesto il rimborso) deve essere effettuato dopo aver sottratto dall'imposta lorda tutte le detrazioni spettanti e il credito d'imposta per il riacquisto della prima casa, il credito d'imposta per l'incremento dell'occupazione, il credito d'imposta per il reintegro anticipazioni fondi pensione e il credito d'imposta per mediazioni; l'eventuale eccedenza non utilizzata può essere portata in compensazione.

Di seguito si forniscono le istruzioni per la determinazione dell'importo del credito utilizzato (**rigo 45**) e l'eventuale residuo da utilizzare in compensazione (**rigo 157 col. 27 e/o 28).**

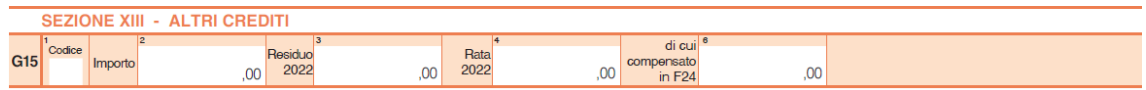

# **730-3**

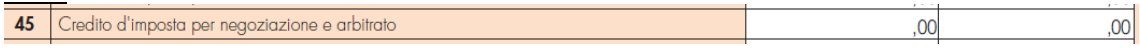

# **Rigo 157 730-3**

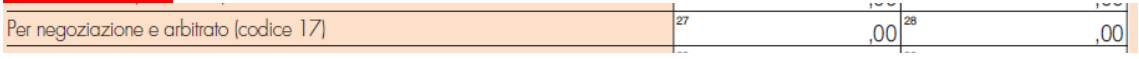

A tal fine è necessario procedere come segue:

a) determinare l'ammontare del credito spettante:

 *Credito d'imposta* = **col. 2 G15** *con codice 17* **+ col. 3 G15** *con codice 17* **- col. 6 G15** *con codice 17* ricondurre a zero se il risultato è minore di zero.

b) determinare l'importo utilizzabile secondo la seguente formula, nella quale andrà considerata, la colonna 1 se il credito è riferito al dichiarante, la colonna 2 se il credito è riferito al coniuge:

rigo 16 - rigo 21 - rigo 22 - rigo 24 - rigo 25 - rigo 26 - rigo 27 - rigo 28 - rigo 29 – rigo 30 - rigo 31 - rigo 32 - rigo 33 **-** rigo 37 - rigo 38 **– rigo 39 – rigo 40** – rigo 41 – rigo 42 – rigo 43 – rigo 44 **- rigo 46** 

c) se l'importo calcolato secondo quanto descritto al precedente punto **b)** risulta essere minore o uguale a zero riportare l'intero importo del **Credito d'imposta** nel rigo **157** colonna 27 e/o 28 del mod. 730-3 non indicando nulla nel rigo **45** colonna 1 e/o 2;

d) se l'importo calcolato secondo quanto descritto al precedente punto **b)** risulta essere maggiore di zero calcolare:

**YA** = importo calcolato secondo quanto descritto al precedente punto **b)** – **Credito d'imposta;**

se **YA** risulta maggiore o uguale a zero riportare nel rigo **45** colonna 1 e/o 2 del mod. 730-3 l'intero importo del **Credito d'imposta** e non indicare nulla nel rigo **157** colonna 27 e/o 28;

se **YA** risulta minore di zero riportare nel rigo **45** colonna 1 e/o 2 del mod. 730-3 l'importo calcolato secondo quanto descritto al precedente punto **b)**, e nel rigo **157** colonna 27 e/o 28 la differenza tra l'importo del **Credito d'imposta** e quanto riportato nel rigo **45** colonna 1 e/o 2.

### **18.20.6 Credito d'imposta l'acquisto prima casa** *under* **36– rigo 46 del mod. 730-3**

Il credito d'imposta per l'acquisto della prima casa *under* 36 deve essere calcolato solo se il contribuente ha compilato il rigo G8.

L'utilizzo di tale credito (per il quale non può essere richiesto il rimborso) deve essere effettuato dopo aver sottratto dall'imposta lorda tutte le detrazioni spettanti; l'eventuale eccedenza non utilizzata può essere portata in compensazione.

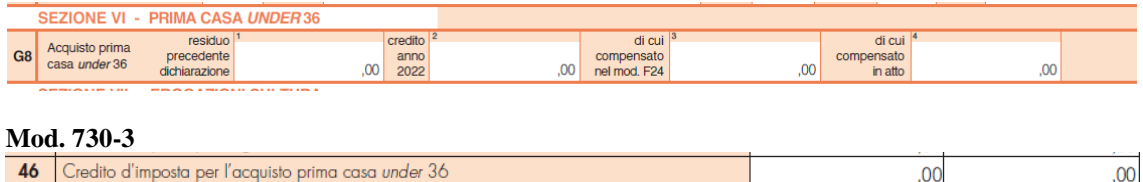

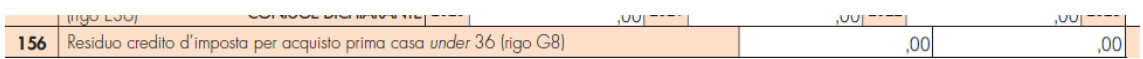

Di seguito si forniscono le istruzioni per la determinazione dell'importo del credito utilizzato (**rigo 46**) e dell'eventuale residuo da utilizzare in compensazione (**rigo 156**).

E' necessario procedere come segue:

e) determinare l'ammontare del credito spettante: Credito d'imposta = rigo G8 col.  $1 +$  rigo G8 col.  $2 -$ rigo G8 col.  $3 -$ rigo G8 col. 4 **ricondurre a zero se il risultato è minore di zero.**

f) determinare l'importo utilizzabile secondo la seguente formula, nella quale andrà considerata, la colonna 1 se il credito è riferito al dichiarante, la colonna 2 se il credito è riferito al coniuge:

rigo 16 - rigo 21 - rigo 22 - rigo 24 - rigo 25 - rigo 26 - rigo 27 - rigo 28 - rigo 29 – rigo 30 – rigo 31 - rigo 32 - rigo 33 - rigo 37 - rigo 38 – rigo 39 – rigo 40 – rigo 41

- g) se l'importo calcolato secondo quanto descritto al precedente **punto b)** risulta essere minore o uguale a zero riportare l'intero importo del **Credito d'imposta,** come determinato al punto **a)**, nel rigo **156** (colonna 1 per il dichiarante, colonna 2 per il coniuge) del mod. 730-3 non riportando nulla nel rigo **46** del mod. 730-3 (colonna 1 per il dichiarante, colonna 2 per il coniuge);
- h) se l'importo calcolato secondo quanto descritto al precedente **punto b)** risulta essere maggiore di zero calcolare:

**KA** = importo calcolato secondo quanto descritto al precedente **punto b) –** l'importo del Credito d'imposta come determinato al punto **a)**;

se **KA** risulta maggiore o uguale a zero riportare nel rigo **46** colonna 1 e/o 2 del mod. 730-3 l'intero importo del **Credito d'imposta** e non riportare nulla nel rigo **156** colonna 1 e/o 2;

se **KA** risulta minore di zero riportare nel rigo **46** colonna 1 e/o 2 del mod. 730-3 l'importo calcolato secondo quanto descritto al precedente **punto b)**, e nel rigo **156** colonna 1 e/o 2 la differenza tra l'importo del **Credito d'imposta** e quanto riportato nel rigo **46** colonna 1 e/o 2.

# **18.20.7 Credito d'imposta Contributo Unificato – rigo 47 del mod. 730-3**

Il credito d'imposta per il Contributo Unificato deve essere calcolato solo se il contribuente ha compilato il rigo **G15 con codice 18**.

L'utilizzo di tale credito (per il quale non può essere richiesto il rimborso) deve essere effettuato dopo aver sottratto dall'imposta lorda tutte le detrazioni spettanti e il credito d'imposta per il riacquisto della prima casa, il credito d'imposta per l'incremento dell'occupazione, il credito d'imposta per il reintegro anticipazioni fondi pensione e il credito d'imposta per mediazioni, il credito d'imposta per negoziazione arbitrato; l'eventuale eccedenza non utilizzata può essere portata in compensazione.

Di seguito si forniscono le istruzioni per la determinazione dell'importo del credito utilizzato (**rigo 47**) e l'eventuale residuo da utilizzare in compensazione (**rigo 157 col. 29 e/o 30).**

A tal fine è necessario procedere come segue:

 a) determinare l'ammontare del credito spettante:  *Credito d'imposta* = somma delle **col. 2 G15** *con codice 18* di tutti i moduli compilati **- col. 6 G15** *con codice 18* (primo modulo*)* ricondurre a zero se il risultato è minore di zero.

b) determinare l'importo utilizzabile secondo la seguente formula, nella quale andrà considerata, la colonna 1 se il credito è riferito al dichiarante, la colonna 2 se il credito è riferito al coniuge:

rigo 16 - rigo 21 - rigo 22 - rigo 24 - rigo 25 - rigo 26 - rigo 27 - rigo 28 - rigo 29 – rigo 30 - rigo 31 - rigo 32 - rigo 33 **-** rigo 37 - rigo 38 – rigo 39 – rigo 40 – rigo 41 – rigo 42 – rigo 43 – rigo 44 - rigo 45 – rigo 46

c) se l'importo calcolato secondo quanto descritto al precedente punto **b)** risulta essere minore o uguale a zero riportare l'intero importo del **Credito d'imposta** nel rigo **157** colonna 29 e/o 30 del mod. 730-3 non indicando nulla nel rigo **47** colonna 1 e/o 2;

d) se l'importo calcolato secondo quanto descritto al precedente punto **b)** risulta essere maggiore di zero calcolare:

**YA** = importo calcolato secondo quanto descritto al precedente punto **b)** – **Credito d'imposta;**

se **YA** risulta maggiore o uguale a zero riportare nel rigo **47** colonna 1 e/o 2 del mod. 730-3 l'intero importo del **Credito d'imposta** e non indicare nulla nel rigo **157** colonna 29 e/o 30;

se **YA** risulta minore di zero riportare nel rigo **47** colonna 1 e/o 2 del mod. 730-3 l'importo calcolato secondo quanto descritto al precedente punto **b)**, e nel rigo **157** colonna 29 e/o 30 la differenza tra l'importo del **Credito d'imposta** e quanto riportato nel rigo **47** colonna 1 e/o 2.

#### **18.21 TOTALE DETRAZIONI E CREDITO DI IMPOSTA – RIGO 48 DEL MOD. 730-3**

Alle colonne 1 e/o 2 del rigo 48 va riportato il totale delle detrazioni e dei crediti d'imposta come di seguito evidenziato:

**Rigo 48** = rigo 21 + rigo 22 + rigo 24 + rigo 25 + rigo 26 + rigo 27 + rigo 28 + rigo 29 + rigo 30 + rigo 31 + rigo 32 + rigo 33 + rigo 37 + rigo 38 + rigo 39 + rigo 40 rigo 41 + rigo 42 + rigo 43 + rigo 44 + rigo 45 + rigo 46 + **rigo 47** 

### **18.22 CALCOLO IMPOSTA NETTA E RIGO DIFFERENZA (RIGHI DA 50 A 60 E RIGHI 145 E 146 DEL MOD. 730-3)**

## **18.22.1 Imposta netta – rigo 50 del mod. 730-3**

Dall'anno d'imposta 2020, l'imposta dovuta dalle persone fisiche iscritte nei registri anagrafici del comune di Campione d'Italia, relativa ai redditi prodotti in euro e in franchi svizzeri nel periodo in cui si è stati iscritti nei predetti registri, è ridotta nella misura del 50 per cento per dieci periodi d'imposta.

Pertanto, ai fini dell'applicazione dell'agevolazione in oggetto, per la determinazione dell'imposta netta è necessario procedure come di seguito descritto.

Calcolare *Totale\_Redditi\_Campione* che è pari alla somma dei seguenti importi:

- Somma degli importi indicati nella Colonna 2 del rigo L1 del Quadro L per tutti I moduli compilati
- Somma degli importi di colonna 3 dei righi da C1 a C3 per i quali la relativa la casella di colonna 4 assume il valore "5" .
- Somma degli importi di colonna 2 dei righi da C6 a C8 per i quali la relativa casella "Altri Dati" assume il valore "5"
- Somma degli importi indicati nella Colonna 2 del rigo L2 del Quadro L per tutti i moduli compilati; .

Calcolare *Totale\_Redditi\_Campione\_Netto* = Totale\_Redditi\_Campione - Totale\_Importo\_Abbattimenti

l'importo Totale\_Importo\_Abbattimenti è quello determinato con riferimento alle istruzioni contenute nel paragrafo "*Totale importo abbattimento da utilizzare ai fini della determinazione dell'imposta netta*"

Calcolare *Percentuale\_Imposta\_Campione* = **Totale\_Redditi\_Campione\_Netto**

 **Rigo 11 730-3**  (col. 1 dichiarante e col. 2 coniuge) **La presenza di un importo Totale\_Redditi\_Campione\_Netto superiore all'importo del rigo 11 del mod. 730-3**, evidenzia una grave incongruenza nei dati dichiarati dal contribuente nella dichiarazione che non rende possibile procedure nella liquidazione delle imposte. **Tale circostanza determina uno scarto della dichiarazione senza possibilità di conferma della stessa.**

Calcolare *Imposta\_Netta\_Ante\_Agevolazione* = rigo 16 – rigo 48 (se il risultato è negativo riportare zero)

Calcolare *Imposta\_Agevolabile* = Imposta\_Netta\_Ante\_Agevolazione x Percentuale\_Imposta\_Campione

Calcolare *Riduzione\_Imposta* = Imposta\_Agevolabile x 0,5

Calcolare *Imposta\_Netta* = Imposta\_Netta\_Ante\_Agevolazione - Riduzione\_Imposta Arrotondare all'unità di euro l'importo di *Imposta\_Netta* così determinato.

L'importo di *Imposta\_Netta* così determinato va riportato nelle colonne 1 e/o 2 del rigo 50 del mod. 730-

3

.

# **18.22.2 Credito d'imposta altri immobili - sisma abruzzo – rigo 51 730-3**

Il credito d'imposta per altri immobili spetta nel limite dell'imposta netta (rigo 50 mod. 730-3). Procedere come di seguito descritto.

Determinare per ogni rigo G6 compilato l'importo della relativa rata spettante: *rata spettante* = rigo G6 col. 5 / rigo G6 col. 4

Arrotondare all'unità di euro l'importo determinato della rata spettante determinata con riferimento a ciascun rigo G6.

Determinare "*Totale Rate spettanti*" pari alla somma delle rate come sopra determinate con riferimento a ciascun rigo G6.

Nel rigo **51** del mod 730-3 riportare il minor valore tra l'importo del *Totale Rate spettanti* come sopra determinato e l'importo dell'imposta netta di cui al rigo **50** del mod. 730-3

#### **18.22.3 Credito d'imposta abitaz. principale - sisma abruzzo – rigo 52 730-3**

L'ammontare del credito d'imposta per abitazione principale che non trova capienza nell'imposta netta genera un residuo che può essere utilizzato nella successiva dichiarazione dei redditi (rigo 133 del mod. 730-3).

Procedere come di seguito descritto.

Determinare per ogni rigo G5 compilato, l'importo della relativa rata spettante:

*rata spettante* = rigo G5 col. 3 / 20

Arrotondare all'unità di euro l'importo determinato della rata spettante determinata con riferimento a ciascun rigo G5.

Determinare "*Totale Rate spettanti*" pari alla somma delle rate come sopra determinate con riferimento a ciascun rigo G5 aumentato dell'importo di colonna 4 del rigo G5 (residuo precedente dichiarazione).

Determinare *Capienza* = rigo 50 (730-3) - rigo 51 (730-3)

a) se l'importo di *Capienza* risulta essere superiore ovvero uguale al *Totale Rate spettanti* come sopra determinato, nel rigo **52** del mod.730-3 riportare l'importo di *Totale Rate spettanti* ed **il rigo 133** del mod. 730-3 non deve essere compilato.

 b) se, invece, l'importo di *Capienza* risulta essere inferiore al *Totale Rate spettanti* come sopra determinato, nel rigo **52** del mod.730-3 riportare l'importo di *Capienza* e nel **rigo 133** del mod. 730-3 riportare il risultato della seguente operazione: *Totale Rate spettanti* - *Capienza*

# **18.22.4 Crediti sulle imposte pagate all'estero – rigo 53 del mod. 730-3**

Per le imposte pagate all'estero è riconosciuto, ai sensi del comma 1 dell'art. 165 del TUIR, un credito d'imposta fino a concorrenza della quota d'imposta lorda italiana corrispondente al rapporto tra il reddito prodotto all'estero ed il reddito complessivo. Il suddetto credito spetta nel limite dell'imposta netta italiana relativa all'anno di produzione del reddito estero. Ai fini della verifica di tale limite si deve tenere conto del credito eventualmente già utilizzato nelle precedenti dichiarazioni e riferito allo stesso anno di produzione del reddito estero.

Per la determinazione del credito d'imposta spettante è necessario:

- a. calcolare, per ogni rigo G4 compilato, l'ammontare massimo del credito d'imposta spettante;
- b. per ogni singolo anno di produzione del reddito, ricondurre l'ammontare massimo dei crediti d'imposta determinati con riferimento ad ogni singolo rigo nel limite dell'imposta netta.

### **a. Determinazione dell'ammontare massimo del credito d'imposta spettante per ogni rigo G4**

Per ogni rigo G4 compilato è necessario determinare l'ammontare massimo del credito d'imposta spettante calcolando la quota di imposta lorda italiana (*corrispondente al rapporto tra il reddito prodotto all'estero ed il reddito complessivo)* diminuita del credito utilizzato nelle precedenti dichiarazioni (col. 9) e relativo all'anno di imposta di col. 2 ed allo stato estero di col. 1; pertanto, operare come segue:

> • **se a colonna 2 (***anno di produzione del reddito***) del rigo G4 è indicato l'anno 2023**, il credito massimo spettante per il singolo rigo è costituito dal minore importo tra quanto indicato nella colonna 4 (*imposta estera*) del rigo G4 e il risultato della seguente operazione (*quota d'imposta lorda italiana corrispondente al rapporto tra il reddito prodotto all'estero ed il reddito complessivo*):

> > rigo G4 col. 3 x rigo 16 mod. 730-3 rigo 11 mod. 730-3

Arrotondare all'unità di euro l'importo così determinato. Considerare zero, se il risultato delle presente operazione è negativo.

Se il rapporto tra reddito estero e reddito complessivo (rigo G4 col.  $3 /$  rigo 11 mod. 730-3) assume un valore maggiore di 1, tale rapporto deve essere ricondotto ad 1**.** Tuttavia si rileva che, in considerazione della circostanza che nel modello 730 non possono confluire redditi di impresa o redditi di lavoro autonomo, per i redditi prodotti nell'anno d'imposta **2023**, il rapporto tra il reddito estero e reddito complessivo non potrà mai assumere un valore superiore ad 1.

> • **Se a colonna 2 (***anno di produzione del reddito***) del rigo G4 è indicato un anno diverso dal 2023**, il credito massimo spettante per il singolo rigo è costituito dal minore importo tra quanto indicato nella colonna 4 del rigo G4 (*imposta estera*) e il risultato della seguente operazione (*quota d'imposta lorda italiana corrispondente al rapporto tra il reddito prodotto all'estero ed il reddito complessivo, diminuita dell'importo di col. 9*):

 $\underline{\text{rigo G4 col. 3}}$  x rigo G4 col. 6 ) - rigo G4 col. 9 rigo G4 col. 5

Arrotondare all'unità di euro l'importo così determinato. Considerare zero, se il risultato delle presente operazione è negativo. Se il rapporto tra reddito estero e reddito complessivo (rigo G4 col. 3 / rigo G4 col. 5) assume un valore maggiore di 1, tale rapporto deve essere ricondotto ad 1.

Se il contribuente ha compilato più righi G4 è necessario procedere all'aggregazione, per ogni anno di produzione del reddito (col. 2), degli importi di credito massimo spettante calcolati per ogni singolo rigo.

Pertanto sommare gli importi di credito massimo spettante relativi ai righi G4 che presentano a colonna 2 il medesimo anno.

#### **Messaggi**

Se con riferimento al limite costituito dalla quota di imposta lorda risulta che, relativamente ad un singolo anno di produzione del reddito e ad un singolo Stato, il contribuente abbia già usufruito per intero del credito spettante, è necessario fornire nei messaggi la seguente comunicazione:

"… per i redditi prodotti all'estero nell'anno ….. e nello Stato ….. è stato utilizzato per intero il credito fruibile e pertanto, per altre imposte estere che si rendessero definitive relativamente allo stesso anno di produzione ed allo stesso Stato estero, non sarà possibile usufruire di un ulteriore credito" (codice: L03). L'indicazione di tale messaggio può essere omessa qualora con riferimento alle istruzioni contenute nel successivo paragrafo (Abbattimento entro il limite dell'imposta netta) il contribuente abbia usufruito, relativamente ad un singolo anno di produzione del reddito estero, di un credito complessivo pari all'imposta netta.

# **b) abbattimento entro il limite dell'imposta netta**

In relazione all'ammontare complessivo dei crediti d'imposta determinati con riferimento ad ogni singolo anno di produzione del reddito estero è necessario ricondurre tali importi nei limiti delle relative imposte nette (col. 7) tenendo conto di quanto già utilizzato nelle precedenti dichiarazioni (col. 8).

Pertanto per ogni anno di produzione del reddito (col. 2) è necessario determinare il limite del credito utilizzabile costituito dalla differenza tra l'imposta netta e il credito utilizzato nelle precedenti dichiarazioni:

#### col. 7 rigo G4 – col. 8 rigo G4

Se l'anno di colonna 2 è il **2023**, al fine della verifica del suddetto limite dell'imposta netta, deve farsi riferimento all'importo del **rigo 50** del modello 730-3.

Il credito da riconoscere al contribuente non può essere superiore al limite come sopra determinato.

## **Messaggi**

Se con riferimento al limite dell'imposta netta risulta che, relativamente ad un singolo anno di produzione del reddito, il contribuente abbia già usufruito per intero del credito spettante, è necessario fornire nei messaggi la seguente comunicazione:

"… per i redditi prodotti all'estero nell'anno ….. è stato utilizzato per intero il credito fruibile pertanto, per altre imposte estere che si rendessero definitive relativamente allo stesso anno di produzione, non sarà possibile usufruire di un ulteriore credito" (codice: L04).

# **ISTRUZIONI RELATIVE AI RIGHI 145 E 146 DEL 730-3**

# **Generalità**

I righi 145 e 146 sono riservati all'esposizione, da parte del soggetto che presta l'assistenza fiscale, di alcune informazioni relative all'utilizzo del credito d'imposta per redditi prodotti all'estero, che possono assumere rilevanza per la compilazione della dichiarazione dei redditi relativa al successivo anno d'imposta.

Per ogni singolo anno di produzione del reddito estero dovrà essere indicato l'ammontare complessivo del credito d'imposta utilizzato e la sua imputazione per singolo Stato di produzione. Compilazione dei righi 145 e 146 mod. 730-3.

Per ogni anno di produzione del reddito estero per il quale il contribuente ha richiesto di fruire del relativo credito d'imposta (rigo G4 compilato), il soggetto che presta l'assistenza fiscale deve indicare nel rigo 145 del mod. 730-3 per il dichiarante (o nel rigo 146 del mod. 730-3 per il coniuge) l'ammontare del credito riconosciuto aumentato di quanto eventualmente utilizzato nelle precedenti dichiarazioni e rilevabile dalla colonna 8 del rigo G4.

Nel caso in cui il credito riconosciuto sia pari a zero ma risulti compilata la col. 8 del rigo G4, compilare comunque il rigo 145 (e/o 146) del mod. 730-3 riportandovi l'importo indicato nella col. 8 del rigo G4. Qualora sia necessario esporre crediti riconosciuti per imposte pagate all'estero relativi a più di un anno, devono essere utilizzati più moduli del mod. 730-3 provvedendo a compilare il relativo progressivo modulo (Casella "Modello N.") presente nel prospetto di liquidazione.

Qualora sia necessario esporre crediti riconosciuti per imposte pagate all'estero, relativi allo stesso anno ma riferiti a più di due Stati, devono essere utilizzati più moduli del mod. 730-3 provvedendo a compilare il relativo progressivo modulo (Casella "Modello N.") presente nel prospetto di liquidazione e riportando comunque l'indicazione dell'anno (col. 1 del rigo 145 o 146) e del totale credito utilizzato (col. 2 del rigo 145 o 146).

Pertanto nel rigo 145 (o 146) del mod. 730-3 deve essere indicato:

**- a colonna 1 (Anno)** l'anno di produzione del reddito;

**- a colonna 2** (Totale credito utilizzato), indipendentemente dallo Stato estero nel quale il reddito è stato prodotto, l'ammontare del credito riconosciuto per il reddito prodotto all'estero con riferimento all'anno indicato nella col. 1, ed eventualmente aumentato del credito utilizzato nelle precedenti dichiarazioni e rilevabile dalla col. 8 del rigo G4 (riferito allo stesso anno);

**- a colonna 3 (e col. 5),** il codice relativo allo Stato estero nel quale è stato prodotto il reddito e per il quale è stato utilizzato il credito;

**- a colonna 4 (e col. 6)** l'importo del credito riconosciuto con riferimento allo stato di col. 3 (o col. 5) eventualmente aumentato del credito utilizzato nelle precedenti dichiarazioni riferito allo stesso Stato estero e rilevabile dalla col. 9 del rigo G4 (relativo allo stesso anno).

Al fine di una puntuale individuazione delle modalità di compilazione del rigo 145 (e 146) del mod. 730/3 si espongono i seguenti esempi.

# **Esempio N. 1**

L'esempio n. 1 è relativo ad una situazione nella quale nel corso del **2023** si sono rese definitive imposte relative a redditi prodotti nel **2023** in tre distinti paesi esteri.

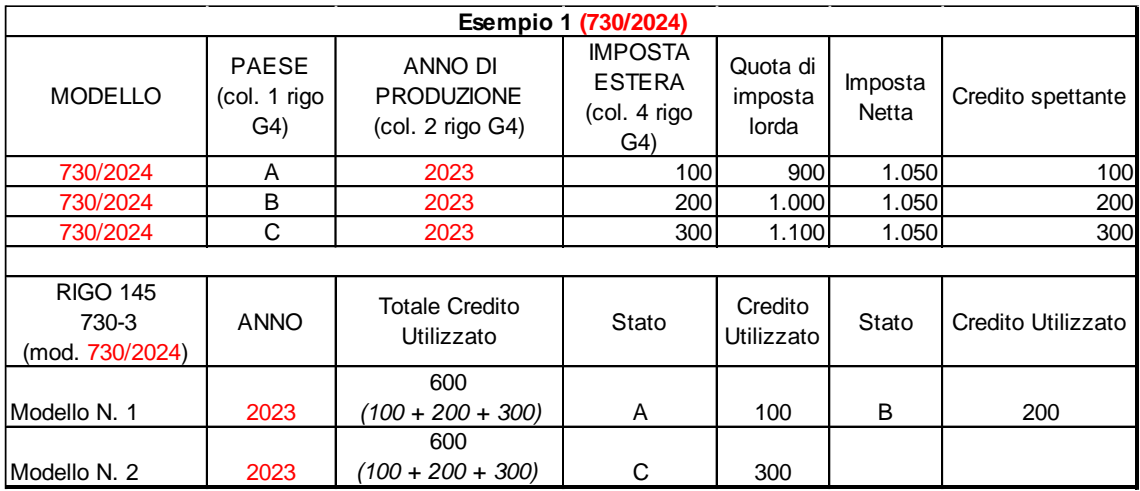

Dall'esempio sopra esposto risulta necessario l'utilizzo di due moduli del mod. 730-3.

Nel primo modulo, dovranno essere riportati i dati relativi al credito utilizzato con riferimento ai paesi A e B; nel secondo il credito utilizzato con riferimento al paese C.

### **Esempio N. 2**

L'esempio n. 2 è relativo ad una situazione nella quale nel corso del **2023** si sono rese definitive imposte relative a redditi prodotti nel **2023** in tre distinti paesi esteri. Le imposte pagate all'estero nei singoli paesi trovano capienza nelle rispettive quote di imposta lorda, ma il loro ammontare complessivo (100 +200 + 300 = 600) eccede il limite dell'imposta netta (250).

Nel rigo 145 del mod. 730-3 dovranno essere esposti i dati relativi ai soli Stati per i quali risulta utilizzato il credito. Pur non essendo previsti criteri con riferimento ai quali ripartire tra i diversistati il credito utilizzabile, nell'esempio proposto si è ipotizzato che il credito venga utilizzato prioritariamente per lo Stato A (100), il residuo per lo Stato B (150) e nulla per lo Stato C in base all'ordine con il quale il contribuente ha compilato i diversi righi G4.

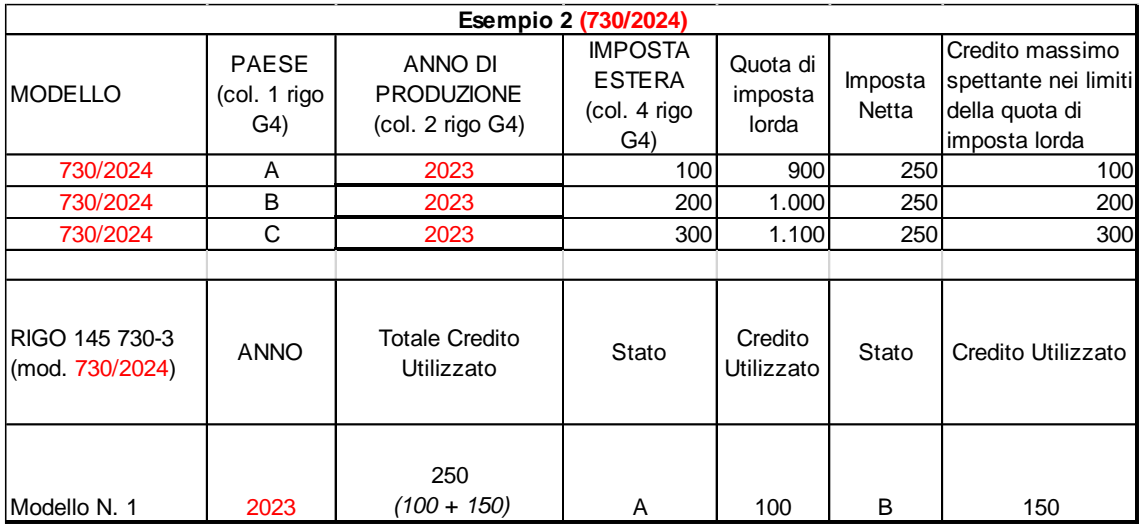

#### **Esempio N. 3**

L'esempio n. 3 è relativo ad una situazione nella quale entro la data di presentazione della dichiarazione relativa ai redditi del **2023** (730/2024), si sono rese definitive imposte relative a redditi prodotti nel **2023** nel paese C e nel **2022** nei paesi A e B. In particolare, per i redditi prodotti nel **2022** nei paesi A e B, essendosi resa definitiva una parte delle imposte entro la data di presentazione della dichiarazione relativa ai redditi del **2022**, si è già in parte usufruito del credito d'imposta nella precedente dichiarazione.

Le imposte pagate nel paese C per i redditi prodotti nel **2023** trovano capienza sia nella quota d'imposta lorda che nell'imposta netta e per esse, pertanto, il credito viene riconosciuto per intero. Le imposte pagate nei paesi A e B non trovano, invece, capienza nella quota di imposta lorda diminuita del credito già utilizzato per lo stesso Paese nella precedente dichiarazione (importo di colonna 9). In particolare, per il paese A (imposta estera 100) non è possibile riconoscere alcun credito essendo pari a zero la capienza della quota di imposta lorda (300 – 300); per il paese B (imposta estera 200) è possibile riconoscere solo un credito di euro 100 corrispondente alla capienza della quota di imposta lorda (600 – 500).
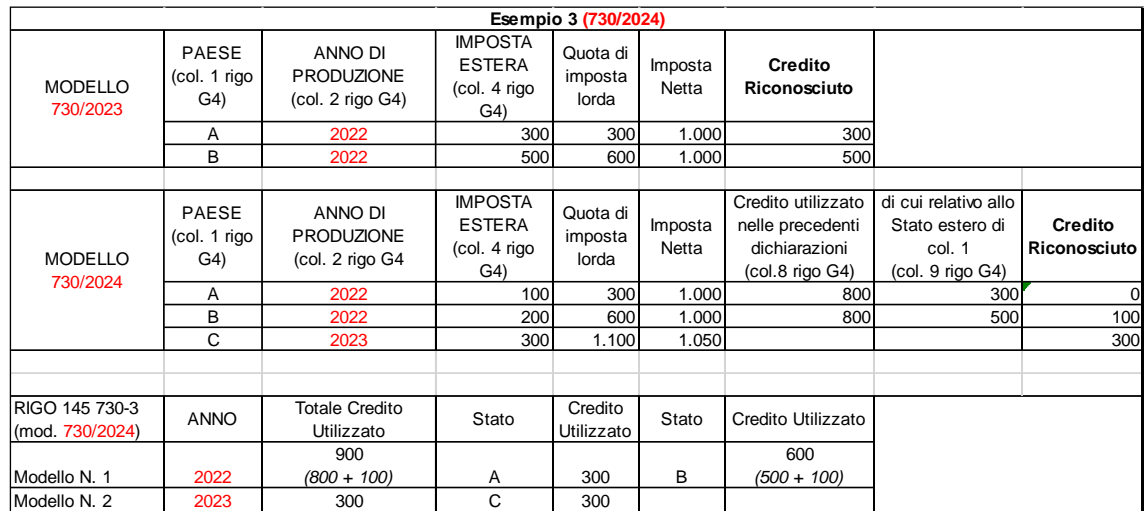

Dall'esempio sopra esposto risulta necessario l'utilizzo di due moduli del mod. 730-3.

Nel primo modulo, dovranno essere riportati i dati relativi al credito utilizzato con riferimento ai paesi A e B per i redditi prodotti nel **2022**; nel secondo, il credito utilizzato con riferimento al paese C per i redditi prodotti nel **2022**.

Si evidenzia che per il paese A è comunque presente nel rigo 145 del mod. 730-3 (colonna 2 e colonna 4) l'esposizione del credito utilizzato nella precedente dichiarazione anche se per l'imposta resasi definitiva nel corso del **2022** non è stato riconosciuto alcun credito.

### **Esempio N.4**

L'esempio n. 4 è relativo ad una situazione nella quale entro la data di presentazione della dichiarazione per i redditi del **2023** (mod. 730/2024), si sono rese definitive imposte relative a redditi prodotti nel **2022** nei paesi A e B. Inoltre con riferimento ai redditi prodotti nel **2022**, si è già usufruito di un credito d'imposta nella precedente dichiarazione per il paese A e per il paese C.

Le imposte resesi definitive nel corso del **2023** per i paesi A e B, trovano capienza nelle rispettive quote d'imposta lorda ma complessivamente non trovano capienza nell'imposta netta diminuita del credito già utilizzato nella precedente dichiarazione. In particolare, la capienza nell'imposta netta risulta essere pari ad euro 1.850 (3.000 – 1.150) e l'imposta complessivamente resasi definitiva nel **2023** risulta essere pari ad euro 2.700 (200 + 2.500).

Pur non essendo previsti criteri con riferimento ai quali ripartire tra i diversi stati il credito utilizzabile, nell'esempio proposto si è ipotizzato che il credito venga utilizzato prioritariamente per lo Stato A (200), il residuo per lo Stato B (1.650 = 1.850 - 200) in base all'ordine con il quale il contribuente ha compilato i diversi righi G4.

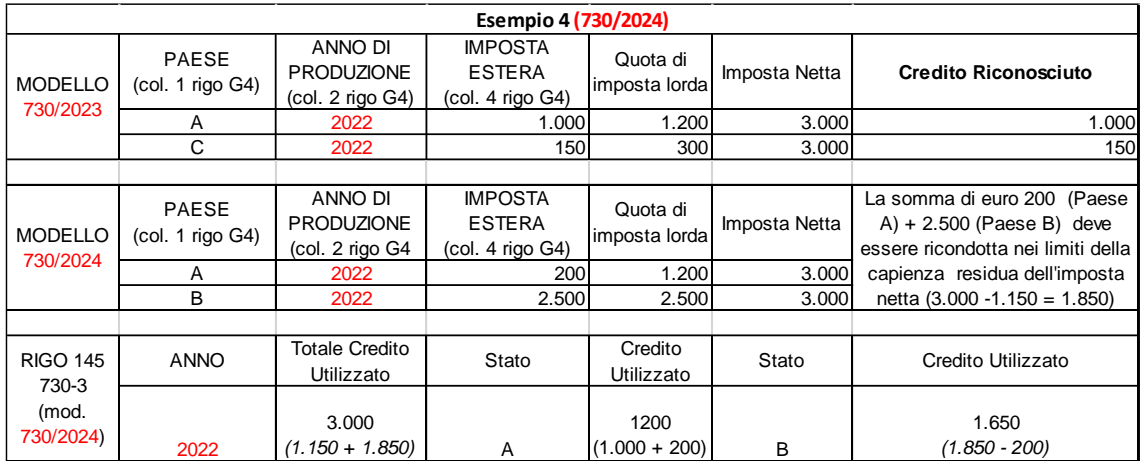

Si evidenzia che nell'esempio sopra proposto l'ammontare complessivo del credito utilizzato ed indicato nella colonna 2 del rigo 145 del mod. 730-3 (3.000) non coincide con la somma dei crediti utilizzati per i singoli paesi e riportati nelle colonne 4 e 6 del medesimo rigo (2.850 = 1.200 + 1.650). Tale differenza è generata dalla presenza di un credito di euro 150 utilizzato per il paese C nella precedente dichiarazione dei redditi.

# **ESEMPIO n. 5**

Si propone di seguito un esempio relativo alla determinazione del credito d'imposta spettante per imposte pagate all'estero ipotizzando un contribuente che abbia compilato più righi G4 utilizzando cinque moduli del mod. 730.

Le ultime due colonne della tabella che segue riportano i risultati delle operazioni che il soggetto che presta l'assistenza fiscale dovrà effettuare ai fini dell'individuazione del massimo credito spettante per ogni rigo G4 compilato.

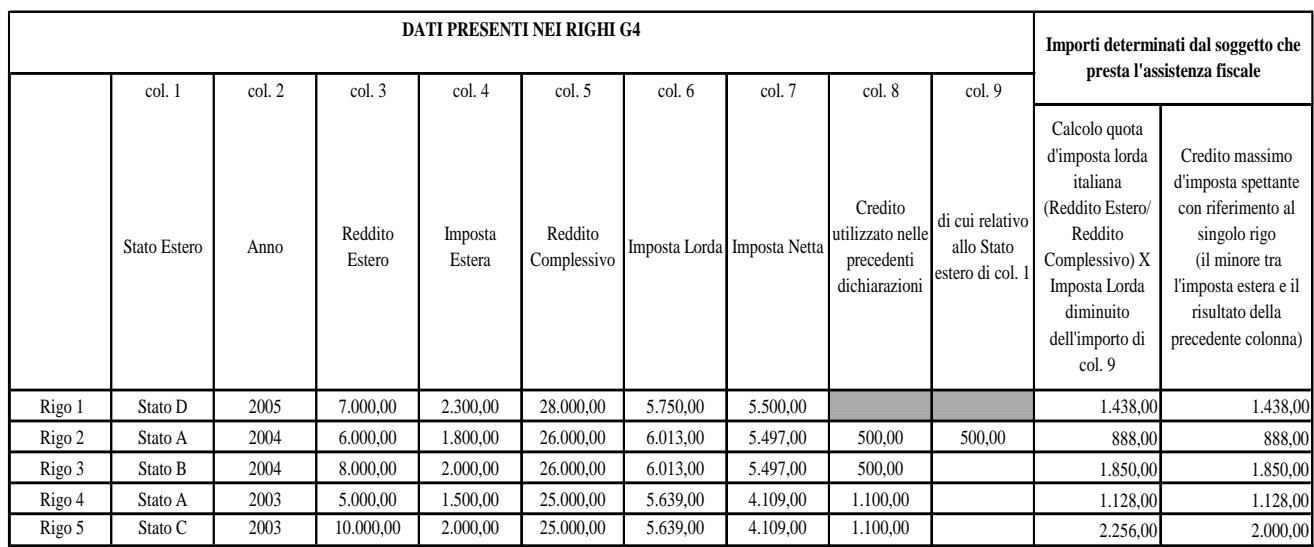

Aggregando per anno i singoli crediti d'imposta massimi spettanti abbiamo che:

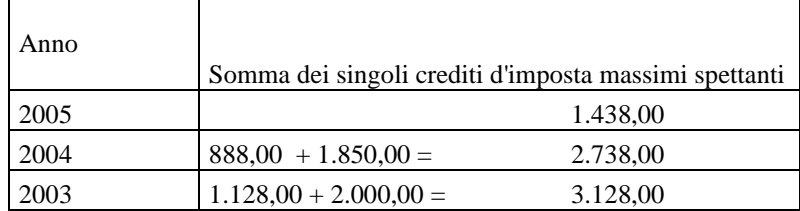

Con riferimento all'imposta netta, il limite del credito utilizzabile per ogni anno di produzione del reddito risulta essere:

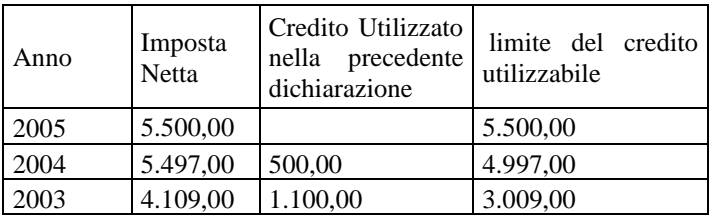

Per l'anno 2004 e 2005 il massimo credito spettante trova capienza nell'imposta netta. Per l'anno 2003, invece, il massimo credito spettante trova capienza nell'imposta netta (*ridotta di quanto già utilizzato nelle precedenti dichiarazioni)* solo per euro 3.009,00 (*4,109,00 –1.100,00).*

Il credito da riconoscere al contribuente è pertanto:

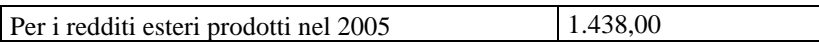

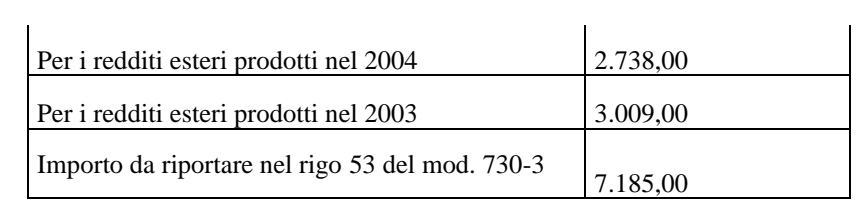

L'importo da riportare nel rigo 53 del mod. 730-3 è quindi pari a euro: 7.185,00 (1.438,00 + 2.738,00 + 3.009,00).

Gli importi da riportare nel rigo 145 del mod. 730-3 sono:

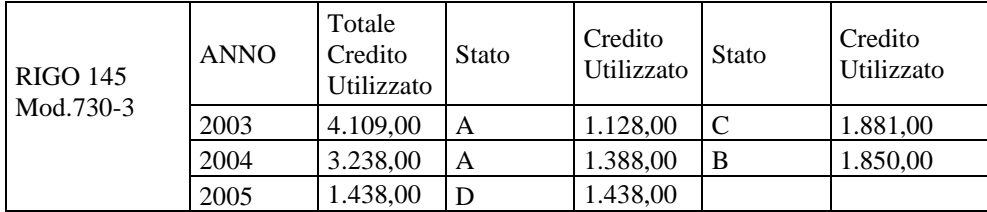

# **18.22.5 Credito d'imposta per erogazioni cultura – rigo 54 del mod. 730-3**

Per le erogazioni liberali a sostegno della cultura (rigo G9) è riconosciuto un credito d'imposta nella misura del 65 per cento.

Il credito d'imposta spetta nei limiti del 15 per cento del reddito imponibile ed è utilizzabile in tre quote annuali di pari importo. La parte della quota annuale non utilizzata è fruibile negli anni successivi ed è riportata in avanti nelle dichiarazioni dei redditi.

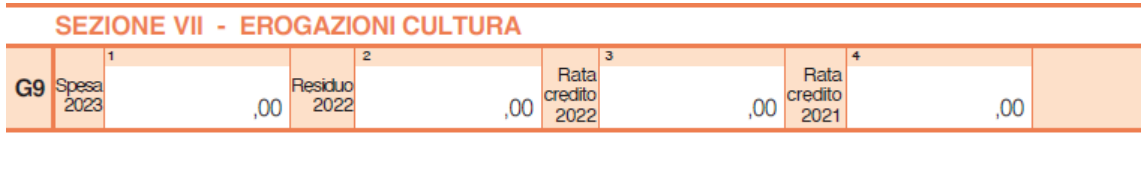

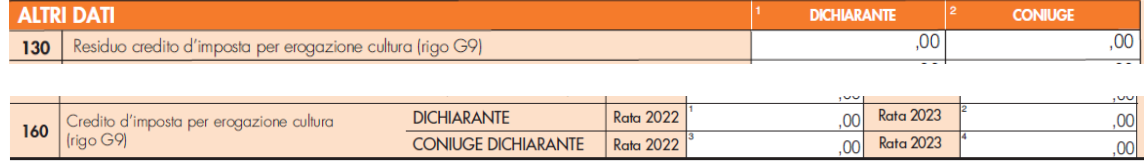

Per la determinazione del credito relativo alle erogazioni effettuate nel **2023**, procedere come di seguito descritto.

Calcolare  $A =$  Rigo G9 col 1 x 0,65 Calcolare **B** = Rigo 14 mod. 730-3 x 0,15 Calcolare  $C =$  minore tra A e B come sopra determinate *Rata-Credito-Art-Bonus* **=** C /3 (Arrotondare l'importo così determinato)

# **COMPILAZIONE RIGO 160 DEL MOD 730-3**

Nella **col. 1** del **rigo 160** del mod. 730/3 (o **col. 3 per il coniuge**) va riportato quanto indicato dal contribuente nella col. 3 del rigo G9;

Nella **col. 2** del **rigo 160** del mod. 730-3 (o **col. 4 per il coniuge**) va riportato l'importo di *Rata-Credito-Art-Bonus* come sopra determinato;

Calcolare: *Totale-Credito* = *Rata-Credito-Art-Bonus +* col. 2 del rigo G9 + col. 3 del rigo G9 + col. 4 del rigo G9

Determinare *Capienza* = rigo 50 (730-3) - rigo 51 (730-3) - rigo 52 (730-3) - rigo 53 (730-3)

a) se l'importo di *Capienza* risulta essere superiore ovvero uguale a *Totale-Credito* come sopra determinato, nel **rigo 54** del mod.730-3 riportare l'importo di *Totale-Credito*ed il **rigo 130** del mod. 730- 3 non deve essere compilato.

 b) se, invece, l'importo di *Capienza* risulta essere inferiore a *Totale-Credito* come sopra determinato, nel **rigo 54** del mod.730-3 riportare l'importo di *Capienza* e nel **rigo 130** del mod. 730-3 riportare il risultato della seguente operazione: *Totale-Credito* – *Capienza*

# **18.22.6 Credito d'imposta per erogazioni scuola – rigo 55 del mod. 730-3**

Per le erogazioni liberali a sostegno della scuola (rigo G15 con codice 7) è riconosciuto un credito d'imposta nella misura del 65 per cento da ripartire in **tre** quote annuali.

La parte della quota annuale non utilizzata è fruibile negli anni successivi ed è riportata in avanti nelle dichiarazioni dei redditi.

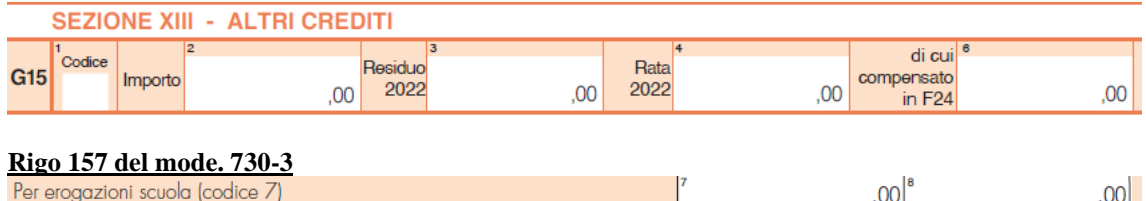

Per la determinazione del suddetto credito procedere come di seguito descritto.

Calcolare *Credito-Scuola* = Rigo G15 col. 3 con codice 7 in col. 1

Determinare *Capienza* = rigo 50 (730-3) - rigo 51 (730-3) - rigo 52 (730-3) - rigo 53 (730-3) - rigo 54 (730-3)

a) se l'importo di *Capienza* risulta essere superiore ovvero uguale al *Credito-Scuola* come sopra determinato, nel **rigo 55** del mod.730-3 riportare l'importo di *Credito-Scuola* ed il **rigo 157 col. 7 e/o 8** del mod. 730-3 non deve essere compilato.

 b) se, invece, l'importo di *Capienza* risulta essere inferiore a *Credito-Scuola* come sopra determinato, nel **rigo 55** del mod.730-3 riportare l'importo di *Capienza* e nel **rigo 157 col. 7 e/o 8** del mod. 730-3 riportare il risultato della seguente operazione: *Credito-Scuola* – *Capienza*

## **18.22.7 Credito d'imposta per videosorveglianza - rigo 56 del mod. 730-3**

Il credito d'imposta per Videosorveglianza deve essere calcolato solo se il contribuente ha compilato il rigo **G15 con il codice "8"**.

Di seguito si forniscono le istruzioni per la determinazione dell'importo del credito utilizzato (**rigo 56** e l'eventuale residuo da utilizzare in compensazione (**rigo 157 col. 9 e/o 10**).

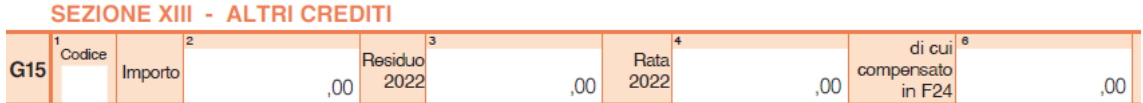

### **Rigo 157 del mode. 730-3**

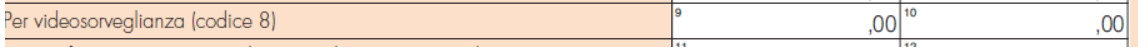

A tal fine è necessario procedere come segue:

1) determinare l'ammontare del credito spettante:

### **Credito d'imposta Videosorveglianza** =

 rigo G15 col. 3 (con codice 8 in col. 1) - rigo G15 col. 6 (con codice 8 in col. 1 ricondurre a zero se il risultato è minore di zero.

2) Determinare *Capienza* = rigo 50 (730-3) - rigo 51 (730-3) - rigo 52 (730-3) - rigo 53 (730-3) - rigo 54 (730-3) - rigo 55 (730-3)

<sup>-</sup> se l'importo di *Capienza* risulta essere superiore ovvero uguale al *Credito d'imposta Videosorveglianza* come sopra determinato, nel **rigo 56** del mod.730-3 riportare l'importo di *Credito d'imposta Videosorveglianza* ed il **rigo 157 col. 9 e/o 10** del mod. 730-3 non deve essere compilato.

<sup>-</sup> se, invece, l'importo di *Capienza* risulta essere inferiore a *Credito d'imposta Videosorveglianza* come sopra determinato, nel **rigo 56** del mod.730-3 riportare l'importo di *Capienza* e nel **rigo 157 col. 9 e/o 10**  del mod. 730-3 riportare il risultato della seguente operazione *Credito d'imposta Videosorveglianza* – *Capienza*

## **18.22.8 Altri Credito d'imposta – rigo 57 del mod. 730-3 e relativi residui e rate esposte nel modello 730-3**

Alle colonne 1 e/o 2 del **rigo 57** va indicata la somma dei seguenti crediti d'imposta:

- o Credito per canoni di locazione non percepiti **rigo G2**
- o Credito d'imposta APE Rigo **G15 codice 2**
- o Credito d'imposta per erogazioni sportive Rigo **G15 codice 3**
- o Credito d'imposta per Bonifica ambientale Rigo **G15 codice 4**
- o Credito d'imposta Sanificazione **Rigo G15 codice 9**
- o Credito d'imposta depuratori acqua e riduzione consumo plastica **Rigo G15 codice 10**
- o Credito d'imposta per social bonus **Rigo G15 codice 11**
- o Credito d'imposta per attività fisica adattata **Rigo G15 codice 12**
- o Credito d'imposta per installazione di sistemi di accumulo di energia da fonti rinnovabili **Rigo G15 codice 13**
- o Credito d'imposta per erogazioni liberali in favore delle fondazioni ITS Academy **Rigo G15 codice 14**
- o Credito d'imposta per erogazioni liberali in favore delle fondazioni ITS Academy in provincie con alta disoccupazione - **Rigo G15 codice 15**

Ai fini della determinazione dei crediti spettanti si rimanda alle indicazioni fornite nei successivi paragrafi.

#### **18.22.8.1**

#### **18.22.8.2 Credito per canoni di locazione non percepiti - rigo G2**

*CreditoCanoniLocazione* = Importo rigo G2

### **18.22.8.3 Credito d'imposta APE - Rigo G15 codice 2**

*CreditoApe* = Importo col. 2 rigo G15 per il quale la relativa casella di col.  $1 =$ "2"

## **18.22.8.4 Credito d'imposta per erogazioni sportive - Rigo G15 codice 3**

Per gli anni d'imposta 2019 e 2020, per le erogazioni liberali in denaro per interventi di manutenzione e restauro di impianti sportivi pubblici e per la realizzazione di nuove strutture sportive pubbliche spetta un **credito d'imposta in misura pari al 65** per cento delle erogazioni effettuate. Il credito d'imposta spetta nel **limite del 20 per cento del reddito imponibile** e va ripartito in **tre quote annuali di pari importo**. Per la determinazione dell'importo del credito utilizzabile per l'anno d'imposta 2023, procedere come di seguito descritto.

Calcolare: *Totale-Credito-Sport* = col. 3 del rigo G15 (con codice 3)

Determinare *Capienza* = rigo 50 (730-3) - rigo 51 (730-3) - rigo 52 (730-3) - rigo 53 (730-3) - rigo 54 (730-3) - rigo 55 (730-3) - rigo 56 (730-3) Ricondurre a zero se negativo

a) se l'importo di *Capienza* risulta essere superiore ovvero uguale a *Totale-Credito-Sport* come sopra determinato:

calcolare *Importo\_Rigo\_57\_Sport* = *Totale-Credito-Sport*

o Il **rigo 157 col. 1 e/o 2** del mod. 730-3 non deve essere compilato.

b) se, invece, l'importo di *Capienza* risulta essere inferiore a *Totale-Credito-Sport:* 

- o calcolare *Importo\_Rigo\_57\_Sport*= *Capienza*
- o Il **rigo 157 col. 1 e/o 2** del mod. 730-3 riportare il risultato della seguente operazione: *Totale-Credito-Sport* – *Capienza*

### **18.22.8.5 Credito d'imposta per Bonifica Ambientale - Rigo G15 codice 4**

Per le erogazioni liberali in denaro effettuate nei periodi d'imposta successivi a quello in corso al 31 dicembre 2018, per interventi su edifici e terreni pubblici, sulla base di progetti presentati dagli enti proprietari, ai fini della bonifica ambientale, **compresa la rimozione** dell'amianto dagli edifici, della prevenzione e del risanamento del dissesto idrogeologico, della realizzazione o della ristrutturazione di parchi e aree verdi attrezzate e del recupero di aree dismesse di proprietà pubblica, spetta un **credito d'imposta in misura pari al 65** per cento delle erogazioni effettuate. Il credito d'imposta spetta nel **limite del 20 per cento del reddito imponibile** e va ripartito in **tre quote annuali di pari importo**.

Per la determinazione del credito relativo alle erogazioni effettuate nel **2023**, procedere come di seguito descritto.

Calcolare  $A =$  Rigo G15 col 2 (con codice di col.  $1 = 4$ ) x 0,65 Calcolare  $B =$  Rigo 14 mod. 730-3 x 0,20 Calcolare **C** = minore tra A e B come sopra determinate *Rata-Credito-Amianto* **=** C /3(Arrotondare l'importo così determinato)

### **COMPILAZIONE RIGO 159 DEL MOD 730-3 (Rata 2023)**

Nella col. 2 del **rigo 159** del mod. 730-3 (o col. 4 per il coniuge) va riportato l'importo di *Rata-Credito-Amianto* come sopra determinato;

## **COMPILAZIONE RIGO 159 DEL MOD 730-3 (Rata 2022)**

**18.22.8.6 Nella col. 1 del rigo 159 del mod. 730-3 (o col. 3 per il coniuge) va riportato l'importo Rigo G15 col 4 (con codice di col. 1 = 4)** 

## **TOTALE CREDITO AMIANTO**

**18.22.8.7** *Totale-Credito-Amianto* **= Rata-Credito-Amianto + Rigo G15 col 3 (con codice di col. 1 = 4) + Rigo G15 col 4 (con codice di col. 1 = 4)** 

Determinare *Capienza* = rigo 50 (730-3) - rigo 51 (730-3) - rigo 52 (730-3) - rigo 53 (730-3) - rigo 54 (730-3) - rigo 55 (730-3) - rigo 56 (730-3) - *Importo\_Rigo\_57\_Sport* (come determinato nel precedente paragrafo)

Ricondurre a zero se negativo.

a) se l'importo di *Capienza* risulta essere superiore ovvero uguale a *Totale-Credito-Amianto* come sopra determinato:

calcolare *Importo\_Rigo\_57\_Amianto* = *Totale-Credito-Amianto*

o Il **rigo 157 col. 3 e/o 4** del mod. 730-3 non deve essere compilato.

b) se, invece, l'importo di *Capienza* risulta essere inferiore a *Totale-Credito-Amianto:* 

- o calcolare *Importo\_Rigo\_57\_Amianto* = *Capienza*
- o Il **rigo 157 col. 3 e/o 4** del mod. 730-3 riportare il risultato della seguente operazione *Totale-Credito-Amianto* – *Capienza*

### **18.22.8.8 Sezione XIII – Credito d'imposta Sanificazione - Rigo G15 codice 9**

Per la determinazione del credito, procedere come di seguito descritto.

*Credito\_Sanificazione* **= col. 3 del rigo G15 – col. 6 del rigo G15 con codice 9 a col 1 Ricondurre a zero se negativo.**

Determinare *Capienza* = rigo 50 (730-3) - rigo 51 (730-3) - rigo 52 (730-3) - rigo 53 (730-3) -

rigo 54 (730-3) - rigo 55 (730-3) - rigo 56 (730-3) -

*Importo\_Rigo\_57\_Sport - Importo\_Rigo\_57\_Amianto*

Ricondurre a zero se negativo

a) se l'importo di *Capienza* risulta essere superiore ovvero uguale a *Credito\_Sanificazione*:

- o calcolare *Importo\_Rigo\_57\_Sanificazione* = a *Credito\_Sanificazione*
- o Il **rigo 157 col. 11 e/o 12** del mod. 730-3 non deve essere compilato (Importo residuo).

b) se, invece, l'importo di *Capienza* risulta essere inferiore a *Credito\_Sanificazione*:

- o calcolare *Importo\_Rigo\_57\_ Sanificazione* = *Capienza*
- o nel **rigo 157 col. 11 e/o 12** del mod. 730-3 (Importo Residuo) riportare il risultato della seguente operazione: *Credito\_Sanificazione* – *Capienza*

# **18.22.8.9 Sezione XIII – Credito d'imposta depuratori acqua e riduzione consumo plastica - Rigo G15 codice 10**

Per la determinazione del credito, procedere come di seguito descritto.

#### *Credito\_Depuratori* **=**

**(somma delle col. 2 del rigo G15 con codice 10 a col 1 per tutti i moduli compilati) + col. 3 del rigo G15 con codice 10 a col 1 – col. 6 del rigo G15 con codice 10 a col 1 Ricondurre a zero se negativo.**

Determinare *Capienza* = rigo 50 (730-3) - rigo 51 (730-3) - rigo 52 (730-3) - rigo 53 (730-3) rigo 54 (730-3) - rigo 55 (730-3) - rigo 56 (730-3) - *Importo\_Rigo\_57\_Sport - Importo\_Rigo\_57\_Amianto - Importo\_Rigo\_57\_ Sanificazione*

Ricondurre a zero se negativo

a) se l'importo di *Capienza* risulta essere superiore ovvero uguale a *Credito\_Depuratori*:

- o calcolare *Importo\_Rigo\_57\_Depuratori* = a *Credito\_Depuratori*
- o Il **rigo 157 col. 13 e/o 14** del mod. 730-3 non deve essere compilato (Importo residuo).

b) se, invece, l'importo di *Capienza* risulta essere inferiore a *Credito\_Depuratori*:

- o calcolare *Importo\_Rigo\_57\_ Depuratori* = *Capienza*
- o nel **rigo 157 col. 13 e/o 14** del mod. 730-3 (Importo Residuo) riportare il risultato della seguente operazione: *Credito\_Depuratori* – *Capienza*

### **18.22.8.10Credito d'imposta per social bonus - Rigo G15 codice 11**

Calcolare  $A =$  Rigo G15 col 2 (con codice di col.  $1 = 11$ ) x 0,65 Calcolare  $B =$  Rigo 14 mod. 730-3 x 0,15 Calcolare  $C =$  minore tra A e B come sopra determinate *Rata-Credito-Social-Bonus* **=** C /3(Arrotondare l'importo così determinato)

## **COMPILAZIONE RIGO 158 DEL MOD 730-3 (Rata 2023)**

Nella col. 2 del **rigo 158** del mod. 730-3 (o col. 4 per il coniuge) va riportato l'importo di *Rata-Credito-Social-Bonus* come sopra determinato;

Determinare *Capienza* = rigo 50 (730-3) - rigo 51 (730-3) - rigo 52 (730-3) - rigo 53 (730-3) rigo 54 (730-3) - rigo 55 (730-3) - rigo 56 (730-3) - *Importo\_Rigo\_57\_Sport - Importo\_Rigo\_57\_Amianto - Importo\_Rigo\_57\_ Sanificazione* - *Importo\_Rigo\_57\_Depuratori*

Ricondurre a zero se negativo.

a) se l'importo di *Capienza* risulta essere superiore ovvero uguale a *Rata-Credito-Social-Bonus* come sopra determinato:

calcolare *Importo\_Rigo\_57\_Social\_Bonus* = *Rata-Credito-Social-Bonus*

o Il **rigo 157 col. 15 e/o 16** del mod. 730-3 non deve essere compilato.

b) se, invece, l'importo di *Capienza* risulta essere inferiore a *Rata-Credito-Social-Bonus:* 

- o calcolare *Importo\_Rigo\_57\_ Social\_Bonus* = *Capienza*
- o Nel **rigo 157 col. 15 e/o 16** del mod. 730-3 riportare il risultato della seguente operazione: *Rata-Credito-Social-Bonus* – *Capienza*

### **18.22.8.11Credito d'imposta per attività fisica adattata - Rigo G15 codice 12**

**Di seguito si forniscono le istruzioni relative alla liquidazione del rigo G15 in caso di presenza del codice 12.**

Calcolare *Credito\_Attivita\_Fisica* = Rigo G15 **col 3** (con codice di col. 1 = 12)

Determinare *Capienza* = rigo 50 (730-3) - rigo 51 (730-3) - rigo 52 (730-3) - rigo 53 (730-3) rigo 54 (730-3) - rigo 55 (730-3) - rigo 56 (730-3) - *Importo\_Rigo\_57\_Sport - Importo\_Rigo\_57\_Amianto - Importo\_Rigo\_57\_ Sanificazione* - *Importo\_Rigo\_57\_Depuratori - Importo\_Rigo\_57\_Social\_Bonus*

Ricondurre a zero se negativo.

a) se l'importo di *Capienza* risulta essere superiore ovvero uguale a *Credito\_Attivita\_Fisica* come sopra determinato:

calcolare *Importo\_Rigo\_57\_ Attivita\_Fisica* = *Credito\_Attivita\_Fisica*

o Il **rigo 157 col. 17 e/o 18** del mod. 730-3 non deve essere compilato.

b) se, invece, l'importo di *Capienza* risulta essere inferiore a *Credito\_Attivita\_Fisica:* 

- o calcolare *Importo\_Rigo\_57\_ Attivita\_Fisica* = *Capienza*
- o Nel **rigo 157 col. 17 e/o 18** del mod. 730-3 riportare il risultato della seguente operazione *Credito\_Attivita\_Fisica* – *Capienza*

## **18.22.8.12Credito d'imposta per installazione di sistemi di accumulo di energia da fonti rinnovabili - Rigo G15 codice 13**

**Di seguito si forniscono le istruzioni relative alla liquidazione del rigo G15 in caso di presenza del codice 13.**

Calcolare *Credito\_Accumulo* = Rigo G15 **col 3** (con codice di col. 1 = 13)

Determinare *Capienza* = rigo 50 (730-3) - rigo 51 (730-3) - rigo 52 (730-3) - rigo 53 (730-3) rigo 54 (730-3) - rigo 55 (730-3) - rigo 56 (730-3) - *Importo\_Rigo\_57\_Sport – Importo\_Rigo\_57\_Amianto – Importo\_Rigo\_57\_ Sanificazione* – *Importo\_Rigo\_57\_Depuratori – Importo\_Rigo\_57\_Social\_Bonus – Importo\_Rigo\_57\_ Attivita\_Fisica*

Ricondurre a zero se negativo.

a) se l'importo di *Capienza* risulta essere superiore ovvero uguale a *Credito\_Accumulo* come sopra determinato:

calcolare *Importo\_Rigo\_57\_ Accumulo* = *Credito\_Accumulo*

o Il **rigo 157 col. 19 e/o 20** del mod. 730-3 non deve essere compilato.

b) se, invece, l'importo di *Capienza* risulta essere inferiore a *Credito\_Accumulo:* 

- o calcolare *Importo\_Rigo\_57\_ Accumulo* = *Capienza*
- o Nel **rigo 157 col. 19 e/o 20** del mod. 730-3 riportare il risultato della seguente operazione *Credito\_Accumulo* – *Capienza*

## **18.22.8.13Credito d'imposta per erogazioni liberali in favore delle fondazioni ITS Academy - Rigo G15 codice 14**

Per la determinazione del credito d'imposta procedere come di seguito descritto.

Calcolare  $A =$  Rigo **G**15 col 2 (con codice di col. 1 = 14) x 0,30 Calcolare  $\mathbf{B} = \text{Rigo } G15 \text{ col } 4 \text{ (con codice di col. } 1 = 14) \times 0,30$ 

*Rata\_ITS\_30* =  $A / 3$  (Arrotondare l'importo così determinato) + B / 3(Arrotondare l'importo così determinato) + Rigo  $G15$  col 3(con codice di col.  $1 = 14$ ) -

Rigo **G**15 col 6 (con codice di col. 1 = 14); ricondurre a zero se negativo

Determinare *Capienza* = rigo 50 (730-3) - rigo 51 (730-3) - rigo 52 (730-3) - rigo 53 (730-3) rigo 54 (730-3) - rigo 55 (730-3) - rigo 56 (730-3) - *Importo\_Rigo\_57\_Sport – Importo\_Rigo\_57\_Amianto – Importo\_Rigo\_57\_ Sanificazione* – *Importo\_Rigo\_57\_Depuratori – Importo\_Rigo\_57\_Social\_Bonus – Importo\_Rigo\_57\_ Attivita\_Fisica – Importo\_Rigo\_57\_ Accumulo*

Ricondurre a zero se negativo.

a) se l'importo di *Capienza* risulta essere superiore ovvero uguale a *Rata\_ITS\_30* come sopra determinato: calcolare *Importo\_Rigo\_57\_ ITS\_30* = *Rata\_ITS\_30*

- o Il **rigo 157 col. 21 e/o 22** del mod. 730-3 non deve essere compilato.
- b) se, invece, l'importo di *Capienza* risulta essere inferiore a *Rata\_ITS\_30:* 
	- o calcolare *Importo\_Rigo\_57\_ ITS\_30* = *Capienza*
	- o Nel **rigo 157 col. 21 e/o 22** del mod. 730-3 riportare il risultato della seguente operazione *Rata\_ITS\_30* – *Capienza*

# **18.22.8.14 Credito d'imposta per erogazioni liberali in favore delle fondazioni ITS Academy in provincie con alta disoccupazione - Rigo G15 codice 15**

Per la determinazione del credito d'imposta procedere come di seguito descritto.

Calcolare  $A =$  Rigo G15 col 2 (con codice di col.  $1 = 15$ ) x 0,60 Calcolare  $\mathbf{B} = \text{Rigo } G15 \text{ col } 4 \text{ (con codice di col. } 1 = 15) \times 0,60$ 

*Rata\_ITS\_60* **=** A / 3(Arrotondare l'importo così determinato) + B / 3(Arrotondare l'importo così determinato) + Rigo **G**15 col 3 (con codice di col. 1 = 15) - Rigo **G**15 col 6 (con codice di col.  $1 = 15$ ); ricondurre a zero se negativo

Determinare *Capienza* = rigo 50 (730-3) - rigo 51 (730-3) - rigo 52 (730-3) - rigo 53 (730-3) rigo 54 (730-3) - rigo 55 (730-3) - rigo 56 (730-3) - *Importo\_Rigo\_57\_Sport – Importo\_Rigo\_57\_Amianto – Importo\_Rigo\_57\_ Sanificazione* – *Importo\_Rigo\_57\_Depuratori – Importo\_Rigo\_57\_Social\_Bonus – Importo\_Rigo\_57\_ Attivita\_Fisica – Importo\_Rigo\_57\_ Accumulo – Importo\_Rigo\_57\_ ITS\_30* Ricondurre a zero se negativo.

a) se l'importo di *Capienza* risulta essere superiore ovvero uguale a *Rata\_ITS\_60* come sopra determinato: calcolare *Importo\_Rigo\_57\_ ITS\_60* = *Rata\_ITS\_60*

o Il **rigo 157 col. 23 e/o 24** del mod. 730-3 non deve essere compilato.

b) se, invece, l'importo di *Capienza* risulta essere inferiore a *Rata\_ITS\_60:* 

- o calcolare *Importo\_Rigo\_57\_ ITS\_60* = *Capienza*
- o Nel **rigo 157 col. 23 e/o 24** del mod. 730-3 riportare il risultato della seguente operazione *Rata\_ITS\_60* – *Capienza*

### **18.22.8.15 Determinazione rigo 57 del modello 730-3**

Nel **rigo 57** del mod.730-3 riportare la somma dei crediti d'imposta determinati nei precedenti paragrafi e definiti:

```
Rigo 57 mod. 730-3 = CreditoCanoniLocazione +
                      CreditoApe +
                     Importo_Rigo_57_Sport +
                     Importo_Rigo_57_Amianto +
                     Importo_Rigo_57_Sanificazione +
                     Importo_Rigo_57_ Depuratori +
                     Importo_Rigo_57_ Social_Bonus +
                     Importo_Rigo_57_Attivita_Fisica +
                     Importo_Rigo_57_ Accumulo +
                     Importo_Rigo_57_ ITS_30 +
                     Importo_Rigo_57_ ITS_60
```
# **18.22.9 Crediti residui per detrazioni incapienti – rigo 58 del mod. 730-3**

Nel rigo 58 del mod. 730-4 devono essere sommati gli eventuali importi della detrazione per canoni di locazione che non ha trovato capienza nell'imposta lorda.

Si rimanda a tal fine alle indicazioni fornite nel paragrafo " DETERMINAZIONE DEL RESIDUO DELLE DETRAZIONI DI CUI AL RIGO 37 DEL MOD. 730-3*"* nel quale il suddetto residuo è stato definito Residuo-rigo-37.

Pertanto:

**rigo 58 mod. 730-3** = Residuo-rigo-37

### **18.22.10 Ritenute – rigo 59 mod. 730-3**

Al **rigo 59** colonna 1 e/o 2 **deve essere riportata la somma delle ritenute** indicate dal Dichiarante e/o dal Coniuge dichiarante:

- nel rigo **C9** del Quadro C Sezione III colonne 1 e 2; qualora sia stato compilato il rigo C4, si rimanda alle indicazioni fornite nel paragrafo "*Rigo C4 – controlli e modalita' di calcolo somme per premi di risultato***";** qualora sia stato compilato il rigo C16, si rimanda alle indicazioni fornite nel paragrafo "*Rigo C16 - Tassazione agevolata mance***";**
- nella **colonna 4** dei righi **D1, D2, D5**, nella **colonna 3 del rigo D3** e nella **col. 6 del rigo D4** del Quadro D - Sezione I; se sono stati indicati **compensi per attività sportive dilettantistiche** (rigo D4 codice "**7**", "11", "12" o "13"), alla somma delle ritenute non deve concorrere l'importo di colonna **6** del rigo D4 per il quale è stato indicato a colonna **3** il codice "7"**,** "11", "12" o "13" , ma l'importo determinato secondo le modalità descritte nella sezione "attività sportive dilettantistiche" del paragrafo "*Modalità di calcolo – redditi quadro D sez. I*" e denominato **R3**;
- nella **colonna 7 del rigo D6** del quadro D sezione II, se è stata barrata la casella di colonna 2 "Opzione per la tassazione ordinaria";
- nella **colonna 7 del rigo D7** del quadro D sezione II, se è stata barrata la casella di colonna 2 "Opzione per la tassazione ordinaria";
- nella **colonna 2 del rigo F2** del Quadro F sezione II di tutti i moduli compilati.
- nella **colonna 2 del rigo F13** del Quadro F sezione VIII.
- **L'ammontare delle ritenute determinate con riferimento alle istruzioni al rigo 81** del mod. 730- 3 contenute nel paragrafo "Cedolare secca locazioni - righi 80, 81, 82 e 83" (l'imposta per cedolare secca trattenuta dal sostituto d'imposta eccedente l'importo della cedolare secca dovuta - rigo 80 del mod. 730-3 - è imputata a titolo di ritenuta d'acconto sull'imposta Irpef).

Verificare se il contribuente ha percepito **redditi per lavori socialmente utili in regime agevolato** (redditi dichiarati nella sezione I del quadro C, righi da C1 a C3, con la relativa casella di colonna 1 impostata a "3") e procedere come segue:

- 1) per il contribuente per il quale risultano presenti tali tipologie di reddito ma il reddito complessivo (rigo 11 del Mod. 730-3) è superiore a euro 9.296**,** sommare, alle altre ritenute da riportare nel **rigo 59** colonna 1 e/o 2 del mod. 730-3, anche l'importo dichiarato a **colonna 7 del rigo F2** del quadro F;
- 2) per il contribuente per il quale risultano presenti tali tipologie di reddito, ma il reddito complessivo (rigo 11 del Mod. 730-3) è inferiore o uguale a euro 9.296, l'importo dichiarato a **colonna 7 del rigo F2** del quadro F **non** deve essere riportato nel **rigo 59** colonna 1 e/o 2 del mod. 730-3.

Tale situazione in caso di dichiarazione congiunta deve essere verificata singolarmente per il dichiarante e per il coniuge.

## **18.22.11 Differenza – rigo 60 del mod. 730-3**

Nella determinazione del rigo differenza si deve tener conto dell'eventuale importo della detrazione per canoni di locazione che non ha trovato capienza nell'imposta lorda. Si rimanda a tal fine alle indicazioni fornite nel paragrafo "*Determinazione del residuo delle detrazioni di cui al rigo 37 del mod. 730-3"* nel quale il suddetto residuo è stato definito **Residuo-rigo-37** (tale importo è esposto nel rigo 58 del mod. 730- 3).

Al **rigo 60** alla col. 1 (dichiarante) ed alla col. 2 (coniuge) deve essere indicato il risultato della seguente operazione:

rigo 60  $=$ rigo 50 - rigo 51 - rigo 52 – rigo 53 – rigo 54 – rigo 55 – rigo 56 – rigo 57 - rigo 58 - rigo 59

# **18.23 ECCEDENZA ACCONTI E ALTRE RETTIFICHE (RIGHI DA 61 A 70)**

# **18.23.1 Eccedenza IRPEF risultante dalle precedenti dichiarazioni – rigo 61 del mod. 730- 3**

Al **rigo 61** va riportata la somma algebrica degli importi di seguito riportati.

In particolare, nella colonna 1, relativa al dichiarante, va riportata la somma algebrica degli importi indicati nel modello del dichiarante; nella colonna 2, relativa al coniuge, va riportata la somma algebrica degli importi indicati nel modello del coniuge dichiarante.

- **F3 col. 1 – F3 col. 2** (il risultato di tale operazione può anche essere negativo)
- **F3 col. 3 – F3 col. 4** (il risultato di tale operazione può anche essere negativo)
- **F3 col. 13 – F3 col.14** (il risultato di tale operazione può anche essere negativo)
- $F4$  col.  $2 + F4$  col.  $3 + F4$  col. 9 per tutti i moduli compilati

## **18.23.2 Acconti versati – rigo 62 del mod. 730-3**

Si ricorda che il dichiarante ed il coniuge dichiarante devono indicare distintamente, ciascuno nel proprio modello, gli acconti versati per il **2023** così come precisato nelle istruzioni al modello 730. Pertanto calcolare, distintamente per il dichiarante e per il coniuge:

 $$ 

Ricondurre a zero se il risultato della precedente operazione assume valore negativo Alla colonna 1 del **rigo 62** (col. 2 per il coniuge) del mod. 730-3 riportare il risultato della precedente operazione.

## **18.23.3 Detrazioni e crediti gia' rimborsati dal sostituto o già fruiti- rigo 64 del mod. 730-3**

Il **rigo 64** del mod. 730-3 deve essere uguale al rigo F11 col. 2.

### **18.23.4 Trattamento integrativo righi da 68 a 70 del mod. 730-3**

Si rimanda alle indicazioni nel paragrafo " Sez. V – riduzione del cuneo fiscale (trattamento integrativo rigo C14)".

#### **18.24 CALCOLO DELL'ADDIZIONALE REGIONALE E COMUNALE ALL'IRPEF**

### **18.24.1 Verifica della condizione per la quale risultano dovute le addizionali**

Il Decreto Legislativo n. 446 del 1997 all'art. 50 ed il Decreto Legislativo n. 360 del 1998 all'art. 1 prevedono che le addizionali regionale e comunale sono dovute se, per lo stesso anno, l'imposta sul reddito delle persone fisiche, al netto delle detrazioni per essa riconosciute e dei crediti d'imposta per redditi prodotti all'estero (art. 165 TUIR), risulta dovuta.

Pertanto, l'addizionale regionale e l'addizionale comunale all'IRPEF (saldo ed acconto) devono essere determinate solo nel caso in cui, per il Dichiarante e/o per il Coniuge dichiarante, dal calcolo di seguito riportato risulti un importo maggiore di **euro 10**:

```
rigo 16 col. 1 e/o 2 – rigo 21 col. 1 e/o 2 –
rigo 22 col. 1 e/o 2 – 
rigo 24 col. 1 e/o 2 – rigo 25 col. 1 e/o 2 – 
rigo 26 col. 1 e/o 2 – rigo 27 col. 1 e/o 2 – 
rigo 28 col. 1 e/o 2 – rigo 29 col. 1 e/o 2 – 
rigo 30 col. 1 e/o 2 – rigo 31 col. 1 e/o 2 – 
rigo 32 col. 1 e/o 2 – rigo 33 col. 1 e/o 2 –
rigo 37 col. 1 e/o 2 – 
rigo 38 col. 1 e/o 2 – rigo 39 col. 1 e/o 2 –
rigo 40 col. 1 e/o 2 – rigo 53 col. 1 e/o 2
```
In caso di esonero dalle imposte relative alle addizionali regionale e comunale all'IRPEF, i campi **71, 72, 75 e 78** non devono essere compilati, ma devono essere comunque riportate le eventuali addizionali trattenute dal datore di lavoro (**righi 73, 76 e 79**) e l'eccedenza di addizionale regionale di **rigo 74** e comunale di **rigo 77**.

### **18.24.2 Reddito imponibile – rigo 71 del mod. 730-3**

Il reddito imponibile è uguale al risultato della seguente operazione:

Rigo 71 (colonna 1 e/o 2) = Rigo 14 (colonna 1 e/o 2) Ricondurre a zero se il risultato è negativo.

### **18.24.3 Addizionale regionale all'IRPEF dovuta – rigo 72 del mod. 730-3**

Al rigo **72** colonna 1 e/o 2 va indicata l'addizionale regionale dovuta, in relazione al domicilio fiscale al **1 gennaio 2023** indicato dal contribuente nel frontespizio del mod. 730, determinata applicando all'importo del rigo **71**, colonna 1 e/o 2, le aliquote previste dalle singole regioni e con le modalità dalle stesse stabilite. La tabella che segue riporta per ogni singola regione l'aliquota (o le aliquote riferite ai diversi scaglioni di reddito) da applicare con le relative modalità ed eventuali agevolazioni.

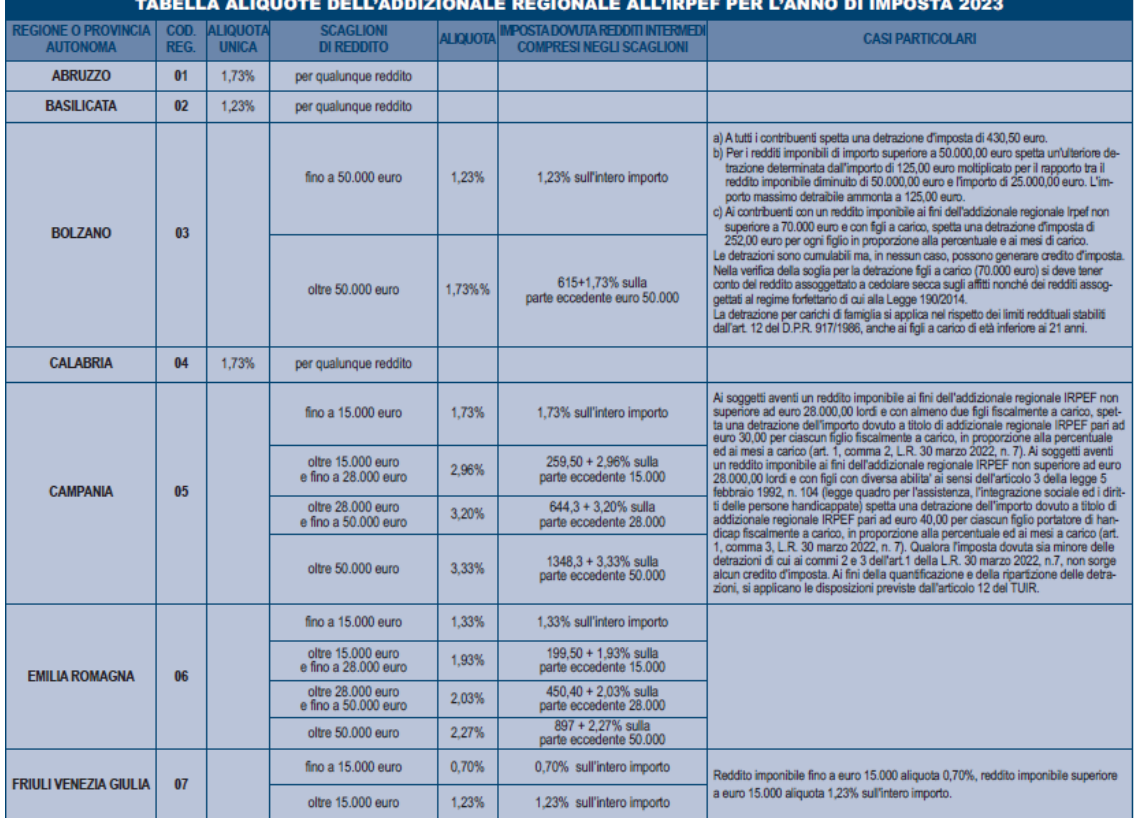

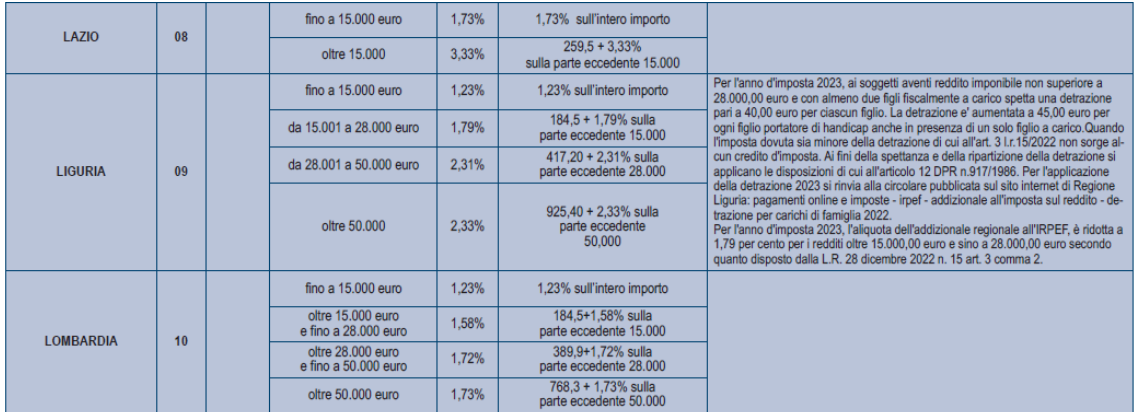

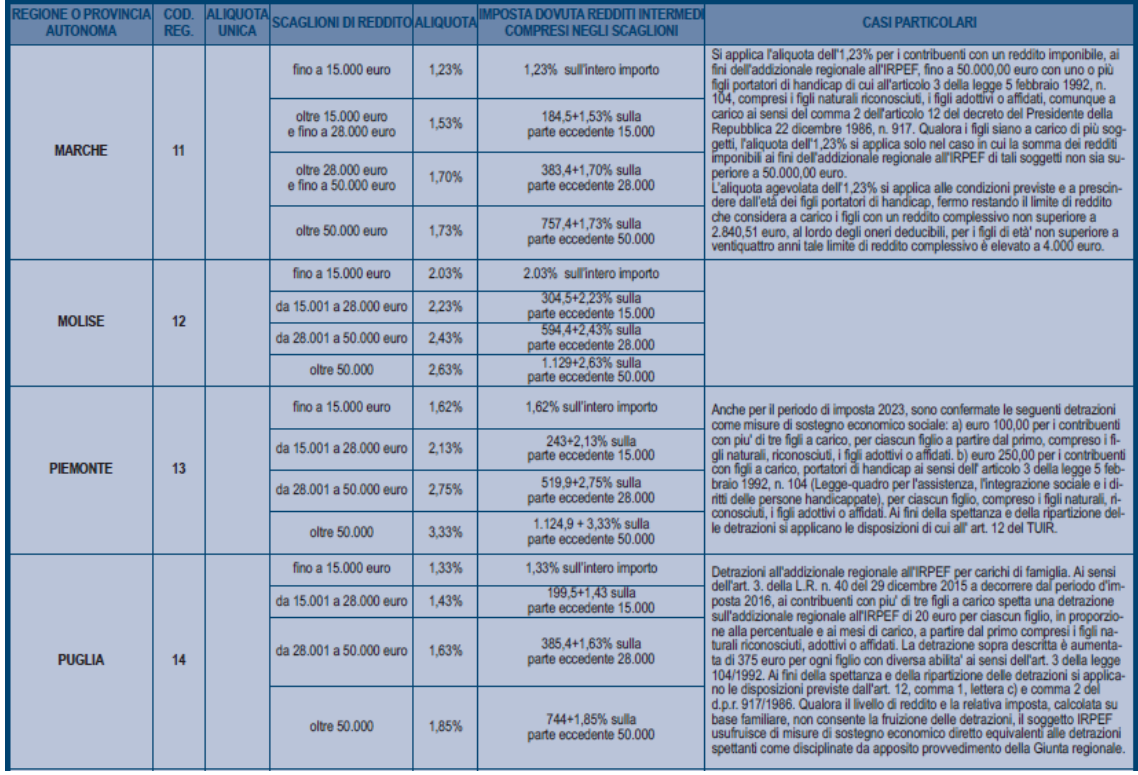

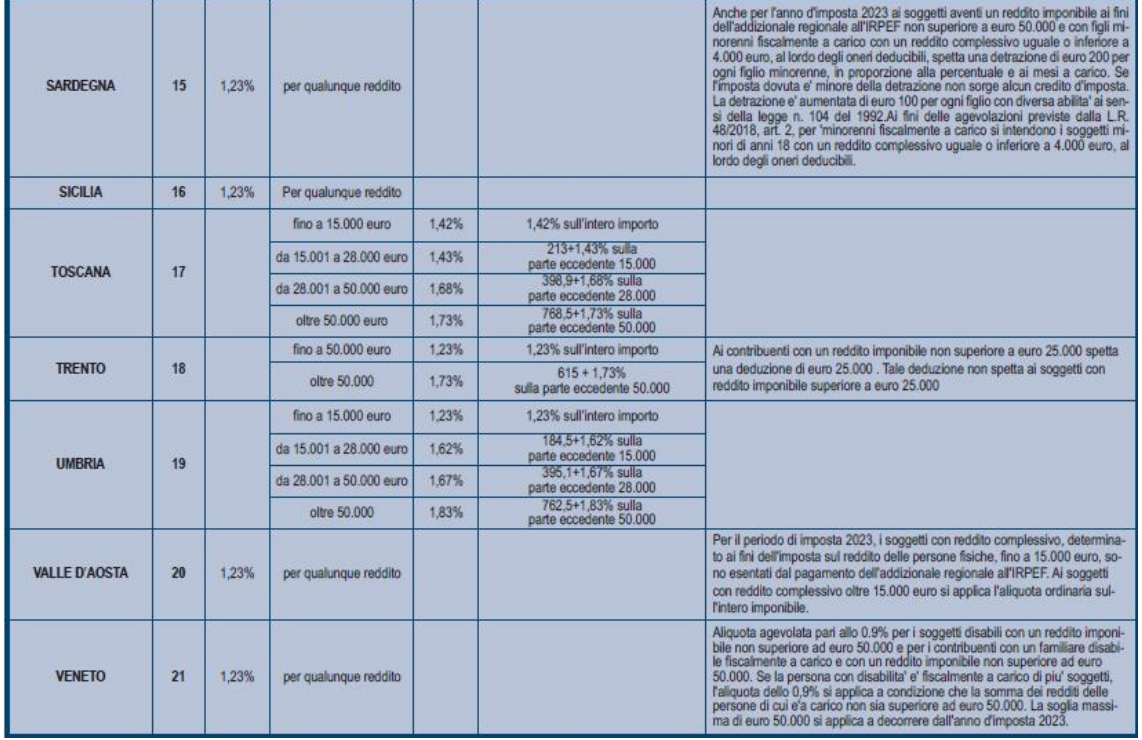

**18.24.3.1 Casi particolari per il calcolo dell'addizionale regionale con riferimento alle regioni Valle d'Aosta, Provincia autonoma di Bolzano, Friuli Venezia giulia, Liguria, Piemonte, Puglia, Provincia autonoma di Trento, Veneto, Sardegna, Campania, Marche**

### *18.24.3.1.1 Residenti al 01/01/2023 nella regione Valle d'Aosta*

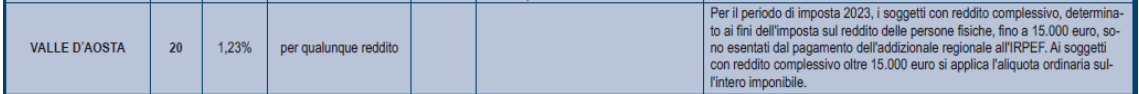

Si precisa che, come già chiarito nelle note presenti nella tabella, che i contribuenti con un reddito imponibile non superiore a 15.000, sono esenti dal pagamento dell'Addizionale regionale all'Irpef. Ai fini del riconoscimento della suddetta agevolazione procedere come di seguito descritto.

- **Se non è presente nessun rigo D4 con la colonna impostata con il codice "7**" o **"11" o "12" o "13"** (assenza compensi per attività sportive) **e il rigo 71 mod. 730-3 è minore o uguale a 15.000, spetta l'agevolazione fiscale e quindi:**  *Base imponibile addizionale regionale Valle d'Aosta =* **zero***;*
- **Se non è presente nessun rigo D4 con la colonna impostata con il codice "7**" o **"11", "12" o "13"** (assenza compensi per attività sportive) **e il rigo 71 mod. 730-3 è maggiore a 15.000, non spetta l'agevolazione fiscale e quindi:**

 *Base imponibile addizionale regionale Valle d'Aosta =* **rigo 71 mod. 730-3***;*

- **Se è presente un rigo D4 con la colonna 1 impostata con il codice "7" o "11" o "12" o "13"** (presenza di compensi per attività sportive dilettantistiche), procedere come di seguito descritto: calcolare *Limite\_Agevolazione* = **Rigo 71 mod. 730-3 + il valore C3** *(compensi oltre 10.000 e fino ad euro 30.658 nel limite dei compensi percepiti)*come determinato nel paragrafo del quadro D relativo a "*Attività sportive dilettantistiche*"
	- *Se Limite\_Agevolazione* **è inferiore o uguale a 15.000, spetta l'agevolazione fiscale e quindi:**
		- *Base imponibile addizionale regionale Valle d'Aosta =* **zero***;*
	- Se *Limite\_Agevolazione* **è maggiore di 15.000,** non spetta alcuna agevolazione e quindi  *Base imponibile addizionale regionale Valle d'Aosta =* **rigo 71 mod. 730-3**

**All'importo "Base imponibile addizionale regionale** *Valle d'Aosta***" applicare le aliquote previste dalla regione così come descritto nella Tabella Addizionale Regionale.**

# *18.24.3.1.2 Residenti al 01/01/2022 nella Provincia Autonoma di Bolzano*

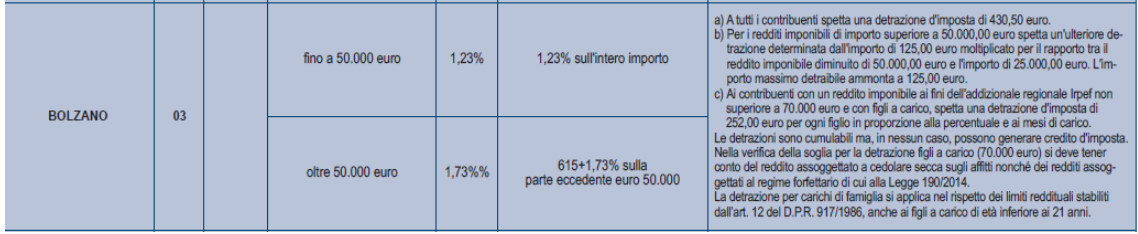

Dall'anno di imposta 2022, a tutti i contribuenti spetta una detrazione d'imposta di 430,50 euro.

Inoltre, per i redditi imponibili di importo superiore a 50.000,00 euro spetta un'ulteriore detrazione determinata dall'importo di 125,00 euro moltiplicato per il rapporto tra il reddito imponibile diminuito di 50.000,00 euro e l'importo di 25.000,00 euro. L'importo massimo detraibile ammonta a 125,00 euro.

Infine, ai contribuenti con un reddito imponibile ai fini dell'addizionale regionale Irpef non superiore a 70.000 euro e con figli a carico, spetta una detrazione d'imposta di 252,00 euro per ogni figlio in proporzione alla percentuale e ai mesi di carico. Si precisa che la detrazione per carichi di famiglia si applica per l'intero anno d'imposta 2022 anche ai figli di età inferiore ai 21 anni. Le detrazioni sono cumulabili ma, in nessun caso, possono generare credito d'imposta. Nella verifica della soglia per ottenere la detrazione figli (70.000) si deve tener conto del reddito assoggettato a cedolare secca sugli affitti nonche' dei redditi assoggettati al regime forfettario di cui alla Legge 190/2014.

**Pertanto anche per l'anno di imposta 2023 sono previste tre distinte detrazioni fiscali, cumulabili tra loro ma che non possono generare credito d'imposta qualora l'imposta dovuta sia minore delle predette detrazioni.**

# **Detrazione A**

Detrazione d'imposta di 430,50 euro per tutti i contribuenti.

## **Detrazione B**

Se il reddito imponibile, rigo 71 del mod. 730-3 (col. 1 per il dichiarante e col. 2 per il coniuge) è superiore ad euro 50.000,00 spetta una ulteriore detrazione da determinare come di seguito riportato.

### Calcolare **Detrazione B** =

$$
\frac{\text{Rigo 71 mod. 730-3} - 50.000}{25.000} \times 125
$$

Se il risultato è superiore ad euro 125, l'importo di Detrazione B deve essere ricondotto a 125.

# **Detrazione C**

**Ai contribuenti con un reddito imponibile ai fini dell'addizionale regionale, aumentato del reddito assoggettato a cedolare secca sugli affitti e dell'ammonatare dei redditi di lavoro dipendente assoggettati ad imposta sostitutiva per le mance (rigo 71 mod. 730-3 + rigo 6 mod. 730-3 + l'importo di** *Base Imponibile Sostitutiva* **come determinato nel paragrafo** *Rigo C16 - Tassazione agevolata mance***) non superiore ad euro 70.000,00 e con figli a carico, spetta una detrazione d'imposta di euro 252,00 per ogni figlio**, in proporzione alla percentuale ed ai mesi di carico.

Ai fini della determinazione della detrazione, la presenza di figli a carico, **i mesi di carico (col. 5)** e la percentuale di spettanza della detrazione (col. 7) devono essere desunte dal prospetto dei familiari a carico.

#### **Esempio 1**:

Nel prospetto dei familiari a carico del **dichiarante** abbiamo con riferimento al figlio con CF AAA: primo rigo Mesi a carico 12 percentuale 50%

Detrazione spettante 252 x 12/12 x 50% = 126

**Esempio 2** (figlio nato in corso d'anno):

Nel prospetto dei familiari a carico del **dichiarante** abbiamo con riferimento al figlio con CF AAA: primo rigo Mesi a carico 4 percentuale 50% Detrazione spettante  $252 \times 4/12 \times 50\% = 42$ 

**Esempio 3** (figlio nato in corso d'anno e variazione percentuale): Nel prospetto dei familiari a carico del **dichiarante** abbiamo con riferimento al figlio con CF AAA due righi compilati:

primo rigo Mesi a carico 5 percentuale 50%

secondo rigo Mesi a carico 6 percentuale 100%

Detrazione spettante 252 x 5/12 x 50% + 252 x 6/12 x 100% =  $52,5 + 126 = 178,5$ 

|  |                 | 05 |  | fino a $15.000$ euro                        | 1.73% | 1,73% sull'intero importo                         | Ai soggetti aventi un reddito imponibile ai fini dell'addizionale regionale IRPEF non<br>superiore ad euro 28.000,00 lordi e con almeno due figli fiscalmente a carico, spet-<br>ta una detrazione dell'importo dovuto a titolo di addizionale regionale IRPEF pari ad<br>euro 30,00 per ciascun figlio fiscalmente a carico, in proporzione alla percentuale<br>ed ai mesi a carico (art. 1, comma 2, L.R. 30 marzo 2022, n. 7). Ai soggetti aventi<br>un reddito imponibile ai fini dell'addizionale regionale IRPEF non superiore ad euro<br>28,000.00 lordi e con figli con diversa abilita' ai sensi dell'articolo 3 della legge 5<br>febbraio 1992, n. 104 (legge quadro per l'assistenza, l'integrazione sociale ed i dirit-<br>ti delle persone handicappate) spetta una detrazione dell'importo dovuto a titolo di<br>addizionale regionale IRPEF pari ad euro 40.00 per ciascun figlio portatore di han-<br>dicap fiscalmente a carico, in proporzione alla percentuale ed ai mesi a carico (art.<br>1. comma 3. L.R. 30 marzo 2022. n. 7). Qualora l'imposta dovuta sia minore delle<br>detrazioni di cui ai commi 2 e 3 dell'art.1 della L.R. 30 marzo 2022, n.7, non sorge<br>alcun credito d'imposta. Ai fini della quantificazione e della ripartizione delle detra-<br>zioni, si applicano le disposizioni previste dall'articolo 12 del TUIR. |
|--|-----------------|----|--|---------------------------------------------|-------|---------------------------------------------------|----------------------------------------------------------------------------------------------------|
|  | <b>CAMPANIA</b> |    |  | oltre 15.000 euro<br>e fino a $28.000$ euro | 2.96% | 259.50 + 2.96% sulla<br>parte eccedente 15,000    |                                                                                                    |
|  |                 |    |  | oltre 28.000 euro<br>e fino a 50,000 euro   | 3.20% | $644.3 + 3.20\%$ sulla<br>parte eccedente 28,000  |                                                                                                    |
|  |                 |    |  | oltre 50.000 euro                           | 3.33% | $1348.3 + 3.33\%$ sulla<br>parte eccedente 50.000 |                                                                                                    |

*18.24.3.1.3 Residenti al 01/01/2023 nella regione Campania*

A partire dall'anno di imposta 2022, ai soggetti aventi un reddito imponibile ai fini dell'addizionale regionale IRPEF non superiore ad euro 28.000,00 lordi e con almeno due figli fiscalmente a carico, spetta una detrazione dell'importo dovuto a titolo di addizionale regionale IRPEF pari ad euro 30,00 per ciascun figlio fiscalmente a carico, in proporzione alla percentuale ed ai mesi a carico.

Ai soggetti aventi un reddito imponibile ai fini dell'addizionale regionale IRPEF non superiore ad euro 28.000,00 lordi e con figli con diversa abilita' ai sensi dell'articolo 3 della legge 5 febbraio 1992, n. 104 spetta una detrazione dell'importo dovuto a titolo di addizionale regionale IRPEF pari ad euro 40,00 per ciascun figlio portatore di handicap fiscalmente a carico, in proporzione alla percentuale ed ai mesi a carico.

Qualora l'imposta dovuta sia minore delle detrazioni di cui ai commi 2 e 3 dell'art.1 della L.R. 30 marzo 2022, n.7, non sorge alcun credito d'imposta. Ai fini della quantificazione e della ripartizione delle detrazioni, si applicano, le disposizioni previste dall'articolo 12 del TUIR.

**Pertanto, anche per l'anno di imposta 2023 sono previste due distinte detrazioni fiscali, cumulabili tra loro ma che non possono generare credito d'imposta qualora l'imposta dovuta sia minore delle predette detrazioni.**

#### **Detrazione con almento due figli a carico**

**Ai contribuenti con un reddito imponibile ai fini dell'addizionale regionale, aumentato del reddito assoggettato a cedolare secca sugli affitti e dell'ammonatare dei redditi di lavoro dipendente assoggettati ad imposta sostitutiva per le mance (rigo 71 mod. 730-3 + rigo 6 mod. 730-3 + l'importo di** *Base Imponibile Sostitutiva* **come determinato nel paragrafo** *Rigo C16 - Tassazione agevolata mance***) non superiore ad euro 28.000,00 e con almeno due figli a carico, spetta una detrazione d'imposta di euro 30,00 per ogni figlio**, in proporzione alla percentuale ed ai mesi di carico.

Ai fini della determinazione della detrazione, la presenza di almeno due figli a carico, **i mesi di carico (col. 5)** e la percentuale di spettanza della detrazione (col. 7) devono essere desunte dal prospetto dei familiari a carico.

Al fine del riconoscimento dell'agevolazione deliberata dalla regione Campania, è necessario **verificare il numero dei figli a carico** desumendolo dal prospetto dei familiari a carico con riferimento ai codici fiscali presenti nei righi nei quali è stata barrata la casella F, F1 o D e tenendo conto che se uno stesso codice fiscale è presente in più righi esso deve essere conteggiato una sola volta.

Qualora in uno o più righi del prospetto dei familiari a carico il contribuente non abbia indicato il codice fiscale dei figli si rimanda alle istruzioni fornite nel paragrafo "Rigo compilato per figli a carico in assenza del codice fiscale". **Se il numero dei figli a carico così determinato è minore di 2, non spetta l'agevolazione in oggetto.**

### **Detrazione figli con diversa abilità**

**Ai contribuenti con un reddito imponibile ai fini dell'addizionale regionale, aumentato del reddito assoggettato a cedolare secca sugli affitti e dell'ammonatare dei redditi di lavoro dipendente assoggettati ad imposta sostitutiva per le mance (rigo 71 mod. 730-3 + rigo 6 mod. 730-3 + l'importo di** *Base Imponibile Sostitutiva* **come determinato nel paragrafo** *Rigo C16 - Tassazione agevolata mance***) non superiore ad euro 28.000,00 e con** e con figli con diversa abilità**, casella D barrata, spetta una detrazione d'imposta di euro 40,00 per ogni figlio**, in proporzione alla percentuale ed ai mesi di carico.

Ai fini della determinazione della detrazione, la presenza del figlio con diversa abilità (casella D barrata), **i mesi di carico (col. 5)** e la percentuale di spettanza della detrazione (col. 7) devono essere desunte dal prospetto dei familiari a carico.

#### **Esempio**

Nel prospetto dei familiari a carico del **dichiarante** sono presenti due righi per figli a carico. I dati del rigo relativo al figlio con CF AAA sono:

Mesi a carico (col. 5) = 12 e percentuale (col. 7) =  $50\%$ 

I dati del rigo relativo al figlio con CF BBB e Casella D barrata sono: Mesi a carico (col. 5) = 12 e percentuale (col. 7) =  $100\%$ 

> Detrazione spettante =  $30 \times 12/12 \times 50\%$  (CF AAA) + 30 x 12/12 x 100% (CF BBB) + 40 x 12/12 x 100% (CF BBB) = 15 + 30 + 40 = **85**

## *18.24.3.1.4 Residenti al 01/01/2023 nella regione Friuli Venezia Giulia*

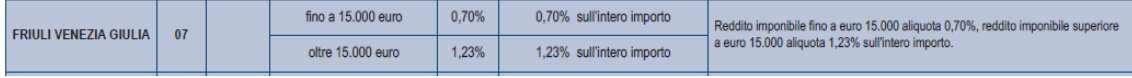

Si precisa, come già chiarito nelle note presenti nella tabella precedente, che, non vigendo il principio di progressività per scaglioni, si applica un'unica aliquota per tutta la base imponibile. Pertanto, per i redditi superiori a euro 15.000,00 l'aliquota del 1,23% si applica sull'intero ammontare del reddito e non solo sulla parte che eccede euro 15.000,00. Ad esempio, per un reddito di euro 30.000,00 l'imposta dovuta sarà pari a euro 369,00.

## *18.24.3.1.5 Residenti al 01/01/2023 nella regione Liguria*

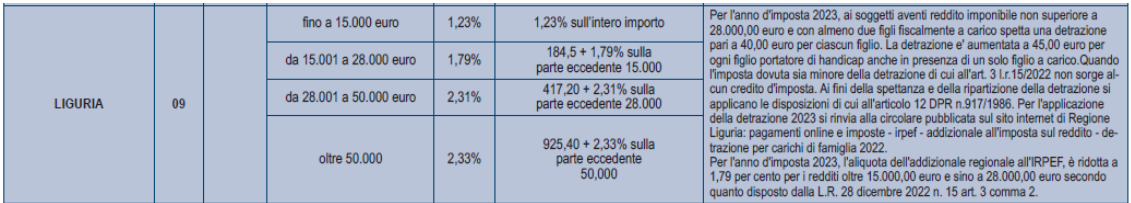

**A partire dall'anno d'imposta 2022, ai soggetti aventi un reddito imponibile ai fini dell'addizionale regionale IRPEF non superiore a 28.000,00 euro e con almeno due figli fiscalmente a carico, spetta una detrazione dall'importo dovuto a titolo di addizionale regionale IRPEF pari a 40,00 euro per ciascun figlio. La detrazione è aumentata a 45 euro per ogni figlio portatore di handicap anche in presenza di un solo figlio a carico**. Qualora l'imposta dovuta sia minore della detrazione, non sorge alcun credito d'imposta.

**1) La detrazione di euro 40,00** spetta se risultano soddisfatte entrambe le seguenti due condizioni:

- presenza di un reddito imponibile ai fini dell'addizionale regionale, aumentato del reddito assoggettato a cedolare secca sugli affitti **e dell'ammonatare dei redditi di lavoro dipendente assoggettati ad imposta sostitutiva per le mance (rigo 71 mod. 730-3 + rigo 6 mod. 730-3 + l'importo di** *Base Imponibile Sostitutiva* **come determinato nel paragrafo** *Rigo C16 - Tassazione agevolata mance***)**  non superiore ad euro 28.000,00
- presenza di almeno due figli fiscalmente a carico

Al fine del riconoscimento dell'agevolazione deliberata dalla regione Liguria, è necessario **verificare il numero dei figli a carico** desumendolo dal prospetto dei familiari a carico con riferimento ai codici fiscali presenti nei righi nei quali è stata barrata la casella F, F1 o D e tenendo conto che se uno stesso codice fiscale è presente in più righi esso deve essere conteggiato una sola volta. Qualora in uno o più righi del prospetto dei familiari a carico il contribuente non abbia indicato il codice fiscale dei figli si rimanda alle istruzioni fornite nel paragrafo "Rigo compilato per figli a carico in assenza del codice fiscale".

**Se il numero dei figli a carico così determinato è inferiore a 2** non spetta l'agevolazione in oggetto. Se il numero dei figli a carico così determinato è uguale o superiore a 2, ai fini della determinazione della detrazione effettivamente spettante procedere come di seguito descritto.

Calcolare la **Detrazione** che è pari:

- a euro **40,00** per ogni figlio per il quale nel prospetto dei familiari a carico è stata barrata la casella F1 o F, rapportata alla **percentuale di spettanza** (casella "*percentuale*" presente nel prospetto dei familiari a carico). Si precisa che **l'importo della detrazione non va invece rapportato al numero di mesi a carico**. Se nella colonna 7 "percentuale" è impostato il valore C, si assume come percentuale di detrazione spettante 100.

2) **La detrazione di euro 45,00** spetta in presenza di un reddito imponibile ai fini dell'addizionale regionale, aumentato del reddito assoggettato a cedolare secca sugli affitti **e dell'ammonatare dei redditi di lavoro dipendente assoggettati ad imposta sostitutiva per le mance (rigo 71 mod. 730-3 + rigo 6 mod. 730-3 + l'importo di** *Base Imponibile Sostitutiva* **come determinato nel paragrafo** *Rigo C16 - Tassazione agevolata mance***)** non superiore ad euro 28.000,00. In questo caso la detrazione di euro 45,00 spetta per ogni figlio per il quale nel prospetto dei familiari a carico è stata barrata la casella D, rapportata alla **percentuale di spettanza** (casella "*percentuale*" presente nel prospetto dei familiari a carico), anche in presenza di un solo figlio a carico. Si precisa che anche in questo caso **l'importo della detrazione non va rapportato al numero di mesi a carico**. Se nella colonna 7 "percentuale" è impostato il valore C, si assume come percentuale di detrazione spettante 100.

**Se uno stesso codice fiscale è presente in più righi con percentuali diverse**, **la percentuale di spettanza da applicare ai fini del calcolo delle due detrazioni è quella più alta.** Ad esempio se nel rigo 2 del prospetto dei familiari a carico per il figlio con codice fiscale AAA è indicato come percentuale il valore 50 e come numero di mesi a carico 11 e nel terzo rigo sempre per il medesimo figlio con codice fiscale AAA è indicato come percentuale il valore 100 e come numero di mesi a carico 1, la percentuale da applicare è pari a 100 per l'intero anno.

### **Esempi detrazione**

Nel prospetto dei familiari a carico del dichiarante sono compilati 4 righi, tutti con codici fiscali diversi, nel primo è barrata la casella F1, nel secondo la casella D, nel terzo e nel quarto la casella F. Nei primi tre righi i mesi a carico sono pari a 12, mentre nel quarto rigo il numero di mesi a carico è pari a 7; la percentuale è pari a 50 per i primi tre righi e non è presente per il quarto rigo.

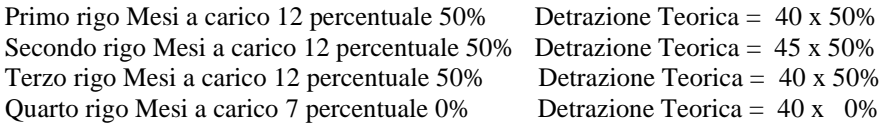

**L'importo delle detrazioni spettanti così determinato, deve essere portato in diminuzione dell'imposta addizionale regionale determinata applicando all'importo del rigo 71, colonna 1 e/o 2, le aliquote previste dalla regione così come descritto nella Tabella Addizionale Regionale. Se l'imposta dovuta è minore delle detrazioni non sorge alcun credito d'imposta.**

#### **Altre situazioni particolari**

**Di seguito sono riportate le indicazioni alle quali fare riferimento in presenza di alcune casistiche particolari**

## **Prima casistica**

Nel caso in cui il numero di righi per figli a carico compilati nel prospetto dei familiari a carico senza indicazione del codice fiscale risulti essere superiore al numero di figli in affido preadottivo indicati nella relativa casella, la detrazione relativa ai righi senza codice fiscale andrà riconosciuta per un numero di figli pari a quello indicato nella casella "Numero figli in affido preadottivo" utilizzando come percentuale,

l'elenco delle percentuali più altre tra quelle presenti nei righi senza codice fiscale fino a capienza del numero di figli in affido preadottivo.

### **Seconda casistica**

Qualora siano presenti due righi con lo stesso codice fiscale, uno dei quali con la casella D barrata e l'altro, invece, con la casella F o F1 barrata, l'importo della detrazione sulla quale applicare la percentuale più alta è quello previsto per figlio portatore di handicap (euro 45).

# **Esempi prima casistica**

**Esempio Numero 1 (senza CF)** Casella Numero figli in affido preadottivo  $= 3$ 4 righi del prospetto familiari a carico compilati senza CF relativi a figli a carico: Rigo 2 perc. 50 Rigo 3 perc. 100 Rigo 4 perc. 50 Rigo 5 perc 100 La detrazione sarà calcolata per tre figli con le seguenti tre percentuali : 50, 100 e 100

#### **Esempio Numero 2 (senza CF)**

Casella Numero figli in affido preadottivo  $= 3$ 4 righi del prospetto familiari a carico compilati senza CF relativi a figli a carico: Rigo 2 perc. 50 Rigo 3 perc. 100 Rigo 4 perc. 100 Rigo 5 perc 100 La detrazione sarà calcolata per tre figli con le seguenti tre percentuali : 100, 100 e 100

## **Esempio Numero 3 (senza CF)**

Casella Numero figli in affido preadottivo  $= 1$ 2 righi del prospetto familiari a carico compilati senza CF relativi a figli a carico: Rigo 2 perc. 50 Rigo 3 perc. 100 La detrazione sarà calcolata per un solo figlio con la seguente percentuale: 100

#### *Esempio seconda casistica*

**Esempio Numero 4 (due righi con stesso CF, di cui nel primo risulta barrata la casella "F1" e nel secondo invece la casella "D"**

2 righi del prospetto familiari a carico compilati entrambe con stesso CF relativi a figli a carico

Rigo 2 CF\_ AAA perc. 50 casella F

Rigo 3 CF= AAA perc. 100 casella D

La detrazione sarà calcolata per un solo figlio con percentuale 100 e importo pari alla detrazione prevista figlio portatore di handicap

### *Esempio misto delle due casistiche*

**Esempio Numero 5 (quattro righi senza CF di cui tre con casella "F" o "F1" barrata ed uno con casella "D" barrata)** 

Casella Numero figli in affido preadottivo  $= 3$ 

Rigo 2 perc. 100 Rigo 3 perc. 50 Rigo 4 perc 100 Rigo 5 perc. 100 casella D

La detrazione sarà calcolata per tre figli con le seguenti tre percentuali : 100, 100 e 100 di cui uno con importo detrazione prevista per figlio portatore di handicap.

### *18.24.3.1.6 Residenti al 01/01/2023 nella regione Piemonte*

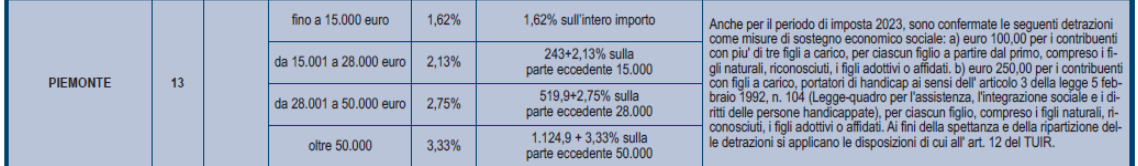

### **Agevolazioni per contribuente con a carico figli con disabilità**

**Ai contribuenti residenti nella regione Piemonte, spetta una detrazione d'imposta di 250 euro per ogni figlio a carico con disabilità, in proporzione alla percentuale e ai mesi di carico.**

**L'importo della detrazione effettivamente spettante** è quello che risulta moltiplicando la maggiorazione delle detrazioni in favore della famiglia deliberata dalla regione Piemonte per il quoziente risultante dal rapporto sviluppato ai sensi dell'art. 12, comma 1, del TUIR, considerato nelle prime quattro cifre decimali. Pertanto procedere come di seguito descritto.

Calcolare la **Detrazione teorica** che è pari ad euro **250,00** rapportata al **numero di mesi a carico** (casella "*mesi a carico*" **di col. 5** presente nel prospetto dei familiari a carico) ed alla **percentuale di spettanza** (casella "*percentuale*" presente nel prospetto dei familiari a carico) per ciascun figlio per il quale nel prospetto dei familiari a carico è barrata la casella "D". Se nella colonna 7 "percentuale" è impostato il valore C, si assume come percentuale di detrazione spettante 100.

# **Esempi detrazione teorica**

## **Esempio 1:**

Nel prospetto dei familiari a carico del **dichiarante** abbiamo con riferimento al figlio con CF AAA e casella D barrata:

primo rigo Mesi a carico 12 percentuale 50% Detrazione teorica =  $250 \times 12/12 \times 50\%$ 

**Esempio 2** (figlio nato in corso d'anno):

Nel prospetto dei familiari a carico del **dichiarante** abbiamo con riferimento al figlio con CF AAA e casella D barrata:

primo rigo Mesi a carico 4 percentuale 50% Detrazione teorica =  $250 \times 4/12 \times 50\%$ 

**Esempio 3** (figlio nato in corso d'anno e variazione percentuale):

Nel prospetto dei familiari a carico del **dichiarante** abbiamo con riferimento al figlio con CF AAA due righi compilati entrambi con casella D barrata:

primo rigo Mesi a carico 5 percentuale 50%

secondo rigo Mesi a carico 6 percentuale 100%

Detrazione teorica =  $250 \times 5/12 \times 50\% + 250 \times 6/12 \times 100\%$ 

La detrazione, come sopra determinata, è solo teorica in quanto l'importo della detrazione effettivamente spettante è in funzione del reddito complessivo del contribuente (si ricorda che, a seguito dell'introduzione dell'istituto della cedolare secca, la norma prevede che il reddito fondiario assoggettato alla cedolare secca deve essere aggiunto al reddito complessivo per determinare le detrazioni per carichi di famiglia) e del numero di figli a carico.

Per determinare l'ammontare della detrazione effettivamente spettante va applicato, all'importo della detrazione teorica, il quoziente sviluppato ai sensi dell'art. 12, comma 1 del Tuir. A tal fine operare come di seguito indicato.

1) calcolare: Reddito di riferimento = rigo 137 mod. 730-3 – rigo 12 mod. 730-3

2) determinare il **numero di figli** a carico desumendolo dal prospetto dei familiari a carico con riferimento ai codici fiscali presenti nei righi nei quali è stata barrata la casella F, F1 o D e tenendo conto che se uno stesso codice fiscale è presente in più righi esso deve essere conteggiato una sola volta.

**Qualora in uno o più righi del prospetto dei familiari a carico il contribuente non abbia indicato il codice fiscale dei figli si rimanda alle istruzioni fornite nel paragrafo "Rigo compilato per figli a carico in assenza del codice fiscale".**

3) calcolare **Incremento** = ( numero di figli  $-1$  ) x 15.000

4) calcolare **Quoziente** = (95.000 + Incremento) - Reddito di riferimento

 $(95.000 + Incremento)$ 

- **Se il Quoziente è minore di zero ovvero pari ad uno** lo stesso va ricondotto a zero;

- **Se il Quoziente è maggiore di zero ma minore di uno** devono essere utilizzate le prime quattro cifre

decimali.

**L'importo della detrazione spettante così determinato, deve essere portato in diminuzione dell'imposta addizionale regionale determinata applicando all'importo del rigo 71, colonna 1 e/o 2, le aliquote previste dalla regione così come descritto nella Tabella Addizionale Regionale. Se l'imposta dovuta è minore della detrazione non sorge alcun credito d'imposta.**

## **Agevolazione per contribuenti con più di tre figli a carico**

Ai contribuenti con più di 3 figli a carico spetta una detrazione d'imposta di 100 euro per ciascun figlio, in proporzione alla percentuale e ai mesi di carico, a partire dal primo compresi i figli naturali riconosciuti, adottivi o affidati. L'importo della detrazione effettivamente spettante è quello che risulta moltiplicando la maggiorazione delle detrazioni in favore della famiglia deliberata dalla regione Piemonte per il quoziente risultante dal rapporto sviluppato ai sensi dell'art. 12, comma 1, del TUIR, considerato nelle prime quattro cifre decimali.

Al fine del riconoscimento dell'agevolazione deliberata dalla regione Piemonte, è necessario **verificare il numero dei figli a carico** desumendolo dal prospetto dei familiari a carico con riferimento ai codici fiscali presenti nei righi nei quali è stata barrata la casella F, F1 o D e tenendo conto che se uno stesso codice fiscale è presente in più righi esso deve essere conteggiato una sola volta. Qualora in uno o più righi del prospetto dei familiari a carico il contribuente non abbia indicato il codice fiscale dei figli si rimanda alle istruzioni fornite nel paragrafo "Rigo compilato per figli a carico in assenza del codice fiscale".

**Se il numero dei figli a carico così determinato è inferiore o uguale a 3** non spetta l'agevolazione in oggetto.

**Se il numero dei figli a carico così determinato è superiore a 3**, per la determinazione dell'agevolazione in oggetto è necessario procedere prioritariamente alla determinazione della detrazione teorica, sulla quale applicare il quoziente sviluppato ai sensi dell'art. 12, comma 1 del Tuir, ai fini della determinazione della detrazione effettivamente spettante.

Pertanto procedere come di seguito descritto.

Calcolare la **Detrazione teorica** che è pari:

- a euro **100,00** per ogni figlio per il quale nel prospetto dei familiari a carico è stata barrata la casella F1, F o D, rapportata al **numero di mesi a carico** (casella "*mesi a carico*" di col. 5 presente nel prospetto dei familiari a carico) ed alla **percentuale di spettanza** (casella "*percentuale*" presente nel prospetto dei familiari a carico).

Se nella colonna 7 "percentuale" è impostato il valore C, si assume come percentuale di detrazione spettante 100.

### **Esempi detrazione teorica**

Nel prospetto dei familiari a carico del dichiarante sono compilati 4 righi, tutti con codici fiscali diversi, nel primo è barrata la casella F1, nel secondo la casella D, nel terzo e nel quarto la casella F. In tutti i righi, i mesi a carico sono pari a 12 e la percentuale è pari a 50.

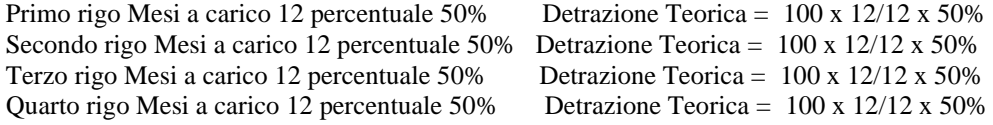

La detrazione, come sopra determinata, è solo teorica in quanto l'importo della detrazione effettivamente spettante è in funzione del reddito complessivo del contribuente (si ricorda che, a seguito dell'introduzione dell'istituto della cedolare secca, la norma prevede che il reddito fondiario assoggettato alla cedolare secca deve essere aggiunto al reddito complessivo per determinare le detrazioni per carichi di famiglia) e del numero di figli a carico.

Per determinare l'ammontare della detrazione effettivamente spettante va applicato, all'importo della detrazione teorica, il quoziente sviluppato ai sensi dell'art. 12, comma 1 del Tuir. A tal fine operare come di seguito indicato.

1) calcolare: **Reddito di riferimento** = rigo 137 mod. 730-3 – rigo 12 mod. 730-3

2) determinare il **numero di figli** a carico desumendolo dal prospetto dei familiari a carico con riferimento ai codici fiscali presenti nei righi nei quali è stata barrata la casella F, F1 o D e tenendo conto che se uno stesso codice fiscale è presente in più righi esso deve essere conteggiato una sola volta.

## **Qualora in uno o più righi del prospetto dei familiari a carico il contribuente non abbia indicato il codice fiscale dei figli si rimanda alle istruzioni fornite nel paragrafo "Rigo compilato per figli a carico in assenza del codice fiscale".**

3) calcolare **Incremento** = ( numero di figli  $-1$  ) x 15.000

4) calcolare **Quoziente** = (95.000 + Incremento) - Reddito di riferimento

 $(95.000 + Incremento)$ 

- **Se il Quoziente è minore di zero ovvero pari ad uno** lo stesso va ricondotto a zero;

- **Se il Quoziente è maggiore di zero ma minore di uno** devono essere utilizzate le prime quattro cifre decimali.

L'importo della detrazione spettante così determinato, deve essere portato in diminuzione dell'imposta addizionale regionale determinata applicando all'importo del rigo 71, colonna 1 e/o 2, le aliquote previste dalla regione così come descritto nella Tabella Addizionale Regionale. Se l'imposta dovuta è minore della detrazione non sorge alcun credito d'imposta.

# *18.24.3.1.7 Residenti al 01/01/2023 nella regione Puglia*

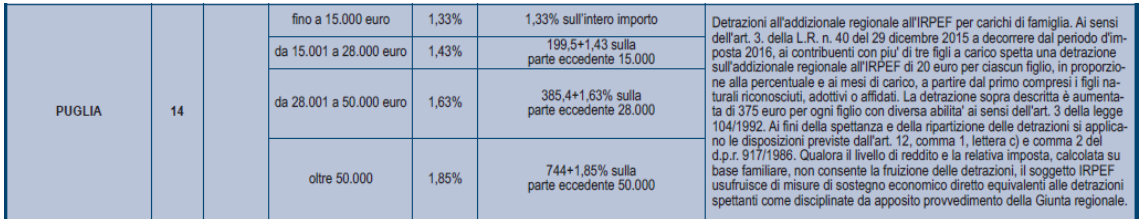

## **Ai contribuenti residenti nella regione Puglia, con più di 3 figli a carico, spetta una detrazione d'imposta di 20,00 euro per ciascun figlio a carico, in proporzione alla percentuale e ai mesi di carico. La detrazione è aumentata di 375,00 euro per ogni figlio con disabilità.**

**L'importo della detrazione effettivamente spettante** è quello che risulta moltiplicando la maggiorazione delle detrazioni in favore della famiglia deliberata dalla regione Puglia per il quoziente risultante dal rapporto sviluppato ai sensi dell'art. 12, comma 1, del TUIR, considerato nelle prime quattro cifre decimali.

Al fine del riconoscimento dell'agevolazione deliberata dalla regione Puglia, è necessario **verificare il numero dei figli a carico** desumendolo dal prospetto dei familiari a carico con riferimento ai codici fiscali presenti nei righi nei quali è stata barrata la casella F, F1 o D e tenendo conto che se uno stesso codice fiscale è presente in più righi esso deve essere conteggiato una sola volta. Qualora in uno o più righi del prospetto dei familiari a carico il contribuente non abbia indicato il codice fiscale dei figli si rimanda alle istruzioni fornite nel paragrafo "Rigo compilato per figli a carico in assenza del codice fiscale".

## **Se il numero dei figli a carico così determinato è inferiore o uguale a 3** non spetta l'agevolazione in oggetto.

**Se il numero dei figli a carico così determinato è superiore a 3**, per la determinazione dell'agevolazione in oggetto è necessario procedere prioritariamente alla determinazione della detrazione teorica, sulla quale applicare il quoziente sviluppato ai sensi dell'art. 12, comma 1 del Tuir, ai fini della determinazione della detrazione effettivamente spettante.

Pertanto procedere come di seguito descritto.

Calcolare la **Detrazione teorica** che è pari:

- a euro **20,00** per ogni figlio per il quale nel prospetto dei familiari a carico è stata barrata la casella F1 o F, rapportata al **numero di mesi a carico** (casella "*mesi a carico*" di col. 5 presente nel prospetto dei familiari a carico) ed alla **percentuale di spettanza** (casella "*percentuale*" presente nel prospetto dei familiari a carico).

- a euro **395,00** per ogni figlio per il quale nel prospetto dei familiari a carico è stata barrata la casella D, rapportata al **numero di mesi a carico** (casella "*mesi a carico*" di col. 5 presente nel prospetto dei familiari a carico) ed alla **percentuale di spettanza** (casella "*percentuale*" presente nel prospetto dei familiari a carico).

In entrambi i casi, se nella colonna 7 "percentuale" è impostato il valore C, si assume come percentuale di detrazione spettante 100.

## **Esempi detrazione teorica**

Nel prospetto dei familiari a carico del dichiarante sono compilati 4 righi, tutti con codici fiscali diversi, nel primo è barrata la casella F1, nel secondo la casella D, nel terzo e nel quarto la casella F. In tutti i righi, i mesi a carico sono pari a 12 e la percentuale è pari a 50.

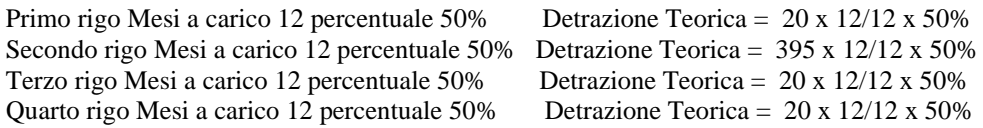

La detrazione, come sopra determinata, è solo teorica in quanto l'importo della detrazione effettivamente spettante è in funzione del reddito complessivo del contribuente (si ricorda che, a seguito dell'introduzione dell'istituto della cedolare secca, la norma prevede che il reddito fondiario assoggettato alla cedolare secca deve essere aggiunto al reddito complessivo per determinare le detrazioni per carichi di famiglia) e del numero di figli a carico.

Per determinare l'ammontare della detrazione effettivamente spettante va applicato, all'importo della detrazione teorica, il quoziente sviluppato ai sensi dell'art. 12, comma 1 del Tuir. A tal fine operare come di seguito indicato.

1) calcolare: **Reddito di riferimento** = rigo 137 mod. 730-3 – rigo 12 mod. 730-3

2) determinare il **numero di figli** a carico desumendolo dal prospetto dei familiari a carico con riferimento ai codici fiscali presenti nei righi nei quali è stata barrata la casella F, F1 o D e tenendo conto che se uno stesso codice fiscale è presente in più righi esso deve essere conteggiato una sola volta.

Qualora in uno o più righi del prospetto dei familiari a carico il contribuente non abbia indicato il codice fiscale dei figli si rimanda alle istruzioni fornite nel paragrafo "Rigo compilato per figli a carico in assenza del codice fiscale".

3) calcolare **Incremento** = ( numero di figli – 1 ) x 15.000

4) calcolare **Quoziente** = (95.000 + Incremento) - Reddito di riferimento

 $(95.000 + \text{Incremento})$ 

- **Se il Quoziente è minore di zero ovvero pari ad uno** lo stesso va ricondotto a zero;

- **Se il Quoziente è maggiore di zero ma minore di uno** devono essere utilizzate le prime quattro cifre

decimali.

**L'importo della detrazione spettante così determinato, deve essere portato in diminuzione dell'imposta addizionale regionale determinata applicando all'importo del rigo 71, colonna 1 e/o 2, le aliquote previste dalla regione così come descritto nella Tabella Addizionale Regionale. Se l'imposta dovuta è minore della detrazione non sorge alcun credito d'imposta.**

## *18.24.3.1.8 Residenti al 01/01/2023 nella provincia autonoma di Trento*

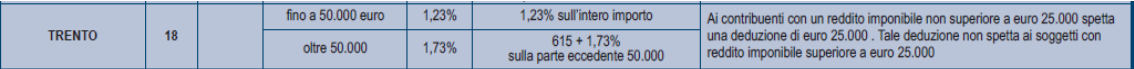

Si precisa che, come già chiarito nelle note presenti nella tabella, che ai contribuenti con un reddito imponibile non superiore a 25.000, spetta una deduzione di **25.000** euro.

• **Se non è presente nessun rigo D4 con la colonna impostata con il codice "7**" o **"11" o "12" o "13"** (assenza compensi per attività sportive) **e il rigo 71 mod. 730-3 è minore o uguale a 25.000, spetta la deduzione di 25.000 e quindi:**

 *Base imponibile addizionale regionale Trento =* **zero***;*

• **Se non è presente nessun rigo D4 con la colonna impostata con il codice 7**" o **"11" o "12" o "13"** (assenza compensi per attività sportive) **e il rigo 71 mod. 730-3 è maggiore a 25.000, non spetta alcuna agevolazione e quindi:**

 *Base imponibile addizionale regionale Trento =* **rigo 71 mod. 730-3***;*

- **Se è presente un rigo D4 con la colonna 1 impostata con il codice 7**" o **"11" o "12" o "13"** (presenza di compensi per attività sportive dilettantistiche), procedere come di seguito descritto: calcolare *Limite\_Agevolazione* = **Rigo 71 mod. 730-3 + il valore C3** *(compensi oltre 10.000 e fino ad euro 30.658 nel limite dei compensi percepiti)* come determinato nel paragrafo del quadro D relativo a "*Attività sportive dilettantistiche*"
	- *Se Limite\_Agevolazione* **è inferiore o uguale a 25.000, spetta la deduzione di 25.000 e quindi:**
		- *Base imponibile addizionale regionale Trento =* **zero***;*
	- Se *Limite\_Agevolazione* **è maggiore di 25.000,** non spetta alcuna agevolazione e quindi  *Base imponibile addizionale regionale Trento =* **rigo 71 mod. 730-3**

**All'importo "Base imponibile addizionale regionale Trento" applicare le aliquote previste dalla regione così come descritto nella Tabella Addizionale Regionale.**

*18.24.3.1.9 Residenti al 01/01/2023 nella regione Veneto*

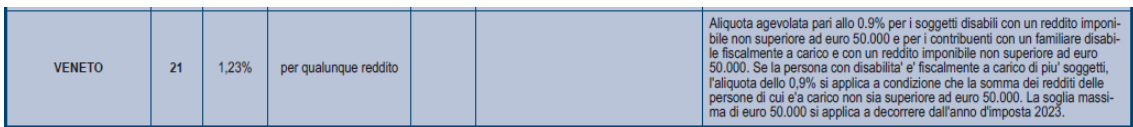

La Regione Veneto ha disposto, in sostituzione dell'aliquota ordinaria indicata nella tabella precedente, l'applicazione dell'aliquota agevolata dello 0,9 % per i contribuenti disabili o per i contribuenti con a carico fiscalmente un familiare disabile e con un reddito imponibile non superiore a euro 50.000,00. Qualora il disabile sia a carico di più soggetti, l'aliquota dello 0,9% si applica solo nel caso in cui la somma dei redditi imponibili ai fini dell'addizionale regionale, non sia superiore ad euro 50.000,00.

Pertanto al rigo 71 del mod. 730-3 deve essere applicata, in sostituzione di quanto indicato nella precedente tabella, l'aliquota dello 0,9% se dai dati indicati nel frontespizio, risulta che il contribuente al 01/01/**2023** ha il domicilio fiscale in un comune della regione Veneto e risulta verificata una delle due seguenti condizioni:

- risulta compilata con il **codice "1"** la casella "**Casi particolari add.le regionale**" presente nel frontespizio nella sezione riservata al domicilio fiscale e l'importo del rigo 71 del mod. 730-3 non è superiore a euro 50.000,00. **Nel caso di modello 730 presentato in forma congiunta**, ai fini della verifica dei 50.000 euro devono essere sommati gli importi delle colonne 1 e 2 del rigo 71 del mod. 730-3.
- risulta compilata con il **codice "2"** la casella "**Casi particolari add.le regionale**" presente nel frontespizio nella sezione riservata al domicilio fiscale e l'importo del rigo 71 del mod. 730-3 non è superiore a euro 50.000,00.

## *18.24.3.1.10 Residenti al 01/01/2023 nella regione Sardegna*

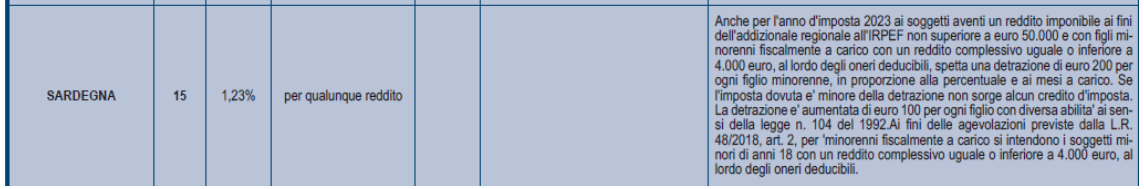

Ai **contribuenti con un reddito imponibile ai fini dell'addizionale regionale, (rigo 71 mod. 730-3) non superiore ad euro 50.000,00 e con figli a carico di età inferiore a 18 anni, spetta una detrazione d'imposta di euro 200,00 per ogni figlio**, in proporzione alla percentuale ed ai mesi di carico; la suddetta detrazione è aumentata di euro 100,00 per ogni figlio con diversa abilità. **Nel caso di figli che hanno compiuto i 18 anni nel corso del 2023, la detrazione spetta in proporzione al numero di mesi per cui la condizione relativa all'età risulta soddisfatta.**

Se l'imposta dovuta è minore della detrazione non sorge alcun credito d'imposta.

Ai fini della determinazione della detrazione, la presenza di figli a carico, l'età, i mesi a carico e la percentuale di spettanza della detrazione, devono essere desunte dal prospetto dei familiari a carico. Per l'età si deve fare riferimento a quanto risulta dal codice fiscale del figlio a carico. **In assenza del codice fiscale (figlio in affido preadottivo) si considera sempre soddisfatto il requisito relativo alla minore età.**

Pertanto, per il riconoscimento della detrazione spettante, procedere come di seguito descritto.

1. Se il risultato della seguente operazione Limite\_Reddituale = **rigo 71 mod. 730-3 risulta inferiore o uguale a 50.000, c**onsiderare tutti i righi del prospetto dei familiari a carico per i quali risulta barrata la casella "F1", "F" o "D" e per i quali è assente il codice fiscale (figlio in affido preadottivo) ovvero, se presente, la data che si desume dal relativo codice fiscale risulta essere maggiore o uguale a **5** e minore o uguale a **23** (età **non superiore** a 18 anni al 31/12/**2023**).
- 2. Per ogni rigo così selezionato va calcolata la relativa detrazione spettante, nella misura di euro 200, se nel rigo è barrata la casella F1 o F, o nella misura di euro 300, se nel rigo è barrata la casella "D".
- **3. Se l'anno di nascita che si desume dal relativo codice fiscale risulta essere maggiore o uguale a 6, la detrazione va rapportata alla percentuale (colonna 7 del prospetto dei familiari a carico) ed ai mesi di carico (colonna 5 del prospetto dei familiari a carico).**
- **4. Se l'anno di nascita che si desume dal relativo codice fiscale risulta essere uguale a 5 (figli che hanno compiuto 18 anni nel corso del 2023) la detrazione va rapportata alla percentuale (colonna 7 del prospetto dei familiari a carico) ed al numero di mesi (col.5) per i quali nel corso del 2023 risulta soddisfatta la condizione di figlio con età minore ad anni 18 ed alla percentuale). Il mese nel quale il figlio ha compiuto i diciotto anni deve essere considerato ai fini del computo della detrazione per i nati dal giorno 16 del mese. Ad esempio per un figlio nato il 16/09/2023, il numero di mesi per i quali spetta la detrazione è pari a 9. Per un figlio nato il 15/09/2023, il numero di mesi per i quali spetta la detrazione è invece pari a 8. Qualora il numero di mesi per i quali risulta soddisfatta la condizione di figlio con età minore ad anni 18 risulti maggiore al numero di mesi a carico indicati dal contribuente nella colonna 5 del prospetto dei familiari a carico, per il computo della detrazione si deve considerare il minore tra tali dati, ossia il numero di mesi a carico indicati nella colonna 5 del prospetto dei familiari a carico.**

**Esempio 1**: (figlio con CF indicato)

Nel prospetto dei familiari a carico del **dichiarante** abbiamo con riferimento al figlio minore con CF AAA per il quale l'anno di nascita è pari ad 07:

primo rigo (F1) Mesi a carico 12 percentuale 50%

Detrazione spettante 200 x 12/12 x 50% = 100

**Esempio 2** (figlio con CF indicato e nato nel corso dell'anno 2023) Nel prospetto dei familiari a carico del **dichiarante** abbiamo con riferimento al figlio minore con CF AAA per il quale l'anno di nascita è pari ad 23: primo rigo (F1) Mesi a carico 4 percentuale 50%

Detrazione spettante 200 x  $4/12$  x  $50\% = 33,33$ 

**Esempio 3** (figlio con diversa abilità e CF indicato): Nel prospetto dei familiari a carico del **dichiarante** abbiamo con riferimento al figlio minore con CF AAA per il quale l'anno di nascita è pari a 08 e casella "D" barrata: primo rigo (D) Mesi a carico 12 percentuale 50%

Detrazione spettante  $300 \times 12/12 \times 50\% = 150$ 

**Esempio 4** (presenza di due figli a carico: un figlio con CF indicato ed un figlio senza indicazione del CF ):

Primo Rigo del prospetto con casella F1 barrata e dal cui codice fiscale risulta un anno di nascita pari a 99 (età non inferiore di 18 anni), mesi a carico = 12, percentuale = 100

Secondo rigo del prospetto con casella F barrata, assenza del codice fiscale, mesi a carico = 12, percentuale  $= 100$ 

Detrazione spettante 200 x 12/12 x 100% = 200

**Esempio 5** (figlio nato in corso d'anno e variazione percentuale):

Nel prospetto dei familiari a carico del **dichiarante** abbiamo, con riferimento al figlio minore con CF AAA per il quale l'anno di nascita è pari a 23, due righi compilati:

primo rigo (F1) Mesi a carico 5 percentuale 50%

rigo (F1 del secondo modulo) Mesi a carico 6 percentuale 100%

Detrazione spettante 200 x  $5/12$  x  $50\% + 200$  x  $6/12$  x  $100\% = 41,66 + 100 = 142$ 

**Esempio 6** (figlio con CF indicato e nato nel corso dell'anno 2005 e figlio che ha compiuto 18 anni nel corso del 2023 )

Dal codice fiscale si desume come data di nascita: 16/09/2005

Il numero di mesi nel corso del 2023 durante i quali il figlio ha avuto una età inferiore ai 18 anni è pertanto pari a 9.

Nel prospetto dei familiari a carico del **dichiarante** abbiamo con riferimento al figlio con CF AAA per il quale l'anno di nascita è pari ad 05:

primo rigo (F1) Mesi a carico 12 percentuale 50%

**Detrazione spettante 200 x 9/12 x 50% = 75,00**

**Esempio 7** (figlio con CF indicato e nato nel corso dell'anno 2005 e figlio che ha compiuto 18 anni nel corso del 2023 )

Dal codice fiscale si desume come data di nascita: 15/09/2005

Il numero di mesi nel corso del 2023 durante i quali il figlio ha avuto una età inferiore ai 18 anni è pertanto pari a 8.

Nel prospetto dei familiari a carico del **dichiarante** abbiamo con riferimento al figlio con CF AAA per il quale l'anno di nascita è pari ad 05:

Primo rigo con casella D barrata: Mesi a carico 12 percentuale 50% **Detrazione spettante 300 x 8/12 x 50% = 100,00**

# *18.24.3.1.10.1 CASO PARTICOLARE DI PIU' RIGHI COMPILATI PER UN MEDESIMO FIGLIO A CARICO*

**Nel caso in cui per un figlio nel prospetto dei familiari a carico risultino compilati più righi (ad esempio è variata la percentuale di detrazione nel corso dell'anno) e l'anno di nascita che si desume dal relativo codice fiscale risulta essere uguale a 05 (figlio che ha compiuto 18 anni nel corso del 2023) , è necessario procedere come di seguito descritto.**

**Calcolare Totale\_mesi\_Carico\_Figlio = uguale alla somma dei mesi indicati nella col. 5 del prospetto dei familiari a carico per i quali nella col. 4 è riportato il medesimo codice fiscale e nella col 1 è barrata la casella F, F1 o D.**

**Definiamo Num\_Mesi\_Minore = al numero di mesi peri i quali nel corso del 2023 risulta soddisfatta la condizione di figlio con età minore ad anni 18 (da determinare con i criteri sopra esposti).** 

**Calcolare per ciascun rigo del prospetto dei familiari a carico nei quali a col. 4 è riportato il medesimo codice fiscale:**

- **Se è barrata la casella F o F1: (mesi di col. 5 /12) x (perc di col. 7/100) x 200**
- **Se è barrata la casella D: (mesi di col. 5 /12) x (perc di col. 7/100) x 300**

Sommare tutti gli importi così determinati per ciascun rigo, definiamo tale somma = **Detrazione\_Intero\_Periodo**

- **1. Se Num\_Mesi\_Minore è maggiore o uguale a Totale\_mesi\_Carico\_Figlio Detrazione\_Spettante** = **Detrazione\_Intero\_Periodo**
- **2. Se Num\_Mesi\_Minore è minore a Totale\_mesi\_Carico\_Figlio**

**Detrazione\_Spettante** = **Detrazione\_Intero\_Periodo x** Num\_Mesi\_Minore

Arrotondare l'importo così determinato.

**Esempio 8** (figlio con CF indicato e nato nel corso dell'anno 2005 che ha compiuto 18 anni nel corso del 2023 e per il quale risultano compilati due righi F1)

T**otale\_mesi\_Carico\_Figlio**

Dal codice fiscale si desume come data di nascita: 16/6/2005

Il numero di mesi nel corso del 2023 durante i quali il figlio ha avuto una età inferiore ai 18 anni è pertanto pari a 6.

Nel prospetto dei familiari a carico del **dichiarante** abbiamo con riferimento al figlio con CF AAA per il quale l'anno di nascita è pari ad 05 due righi F1 compilati:

primo rigo (F1) Mesi a carico 5 percentuale 50%

- Secondo rigo (F1) Mesi a carico 7 percentuale 100 %

**Totale\_mesi\_Carico\_Figlio = 12 Num\_Mesi\_Minore = 6**

**Detrazione\_Intero\_Periodo = (5/12 x 50% x 200) + (7/12 x 100% x 200) = 158,333**

Essendo Num\_Mesi\_Minore (6) minore di Totale\_mesi\_Carico\_Figlio (12), calcolare: **Detrazione\_Spettante** = 158,333 x 6/12 **= 79,00**

**Esempio 9** (figlio con CF indicato e nato nel corso dell'anno 2005 che ha compiuto 18 anni nel corso del 2023 e per il quale risultano compilati due righi F1)

Dal codice fiscale si desume come data di nascita: 16/7/2005

Il numero di mesi nel corso del 2023 durante i quali il figlio ha avuto una età inferiore ai 18 anni è pertanto pari a 7.

Nel prospetto dei familiari a carico del **dichiarante** abbiamo con riferimento al figlio con CF AAA per il quale l'anno di nascita è pari ad 05 due righi F1 compilati:

- primo rigo (F1) Mesi a carico 3 percentuale 50%
- Secondo rigo (F1) Mesi a carico 7 percentuale 100 %

**Totale\_mesi\_Carico\_Figlio = 10**

**Num\_Mesi\_Minore = 7**

**Detrazione\_Intero\_Periodo = (3/12 x 50% x 200) + (7/12 x 100% x 200) = 141,666**

Essendo Num\_Mesi\_Minore (7) minore di Totale\_mesi\_Carico\_Figlio (10), calcolare: **Detrazione\_Spettante** = 141,666 x **7/10 = 99,00**

**Esempio 10** (figlio con CF indicato e nato nel corso dell'anno 2005 che ha compiuto 18 anni nel corso del 2023 e per il quale risultano compilati due righi F1)

Dal codice fiscale si desume come data di nascita: 16/7/2005

Il numero di mesi nel corso del 2023 durante i quali il figlio ha avuto una età inferiore ai 18 anni è pertanto pari a 7.

Nel prospetto dei familiari a carico del **dichiarante** abbiamo con riferimento al figlio con CF AAA per il quale l'anno di nascita è pari ad 05 due righi F1 compilati:

primo rigo (F1) Mesi a carico 2 percentuale 50%

- Secondo rigo (F1) Mesi a carico 3 percentuale 100 % **Totale\_mesi\_Carico\_Figlio = 5**

**Num\_Mesi\_Minore = 7**

## **Detrazione\_Intero\_Periodo = (2/12 x 50% x 200) + (3/12 x 100% x 200) = 66,666**

Essendo Num\_Mesi\_Minore (7) maggiore di Totale\_mesi\_Carico\_Figlio (5), calcolare: **Detrazione\_Spettante = 67,00**

| <b>MARCHE</b> | 11 |  | fino a 15,000 euro                          | 1.23% | 1.23% sull'intero importo                   | Si applica l'aliquota dell'1.23% per i contribuenti con un reddito imponibile, ai<br>fini dell'addizionale regionale all'IRPEF, fino a 50.000.00 euro con uno o più<br>figli portatori di handicap di cui all'articolo 3 della legge 5 febbraio 1992, n.<br>104, compresi i figli naturali riconosciuti, i figli adottivi o affidati, comunque a<br>carico ai sensi del comma 2 dell'articolo 12 del decreto del Presidente della<br>Repubblica 22 dicembre 1986, n. 917. Qualora i figli siano a carico di più sog-<br>getti. l'aliguota dell'1,23% si applica solo nel caso in cui la somma dei redditi<br>imponibili ai fini dell'addizionale regionale all'IRPEF di tali soggetti non sia su-<br>periore a 50,000.00 euro.<br>L'aliguota agevolata dell'1.23% si applica alle condizioni previste e a prescin-<br>dere dall'età dei figli portatori di handicap, fermo restando il limite di reddito<br>che considera a carico i figli con un reddito complessivo non superiore a<br>2.840.51 euro, al lordo degli oneri deducibili, per i figli di età' non superiore a<br>ventiguattro anni tale limite di reddito complessivo è elevato a 4.000 euro. |
|---------------|----|--|---------------------------------------------|-------|---------------------------------------------|----------------------------------------------------------------------------------------------------|
|               |    |  | oltre 15,000 euro<br>e fino a $28.000$ euro | 1.53% | 184.5+1.53% sulla<br>parte eccedente 15.000 |                                                                                                    |
|               |    |  | oltre 28.000 euro<br>e fino a $50.000$ euro | 1,70% | 383.4+1.70% sulla<br>parte eccedente 28,000 |                                                                                                    |
|               |    |  | oltre 50.000 euro                           | 1.73% | 757,4+1,73% sulla<br>parte eccedente 50.000 |                                                                                                    |

*18.24.3.1.11 Residenti al 01/01/2023 nella regione Marche*

#### **Agevolazioni per contribuente con figlio a carico portatore di handicap**

La Regione Marche ha disposto l'applicazione dell'aliquota agevolata dell'**1,23** % per i contribuenti con un reddito imponibile non superiore a euro 50.000,00 ed aventi fiscalmente a carico uno o più figli portatori di handicap. Qualora il disabile sia a carico di più soggetti, l'aliquota agevolata dell' **1,23** % si applica solo nel caso in cui la somma dei redditi imponibili ai fini dell'addizionale regionale, aumentato del reddito assoggettato a cedolare secca sugli affitti **e dell'ammonatare dei redditi di lavoro dipendente assoggettati ad imposta sostitutiva per le mance (rigo 71 mod. 730-3 + rigo 6 mod. 730-3 + l'importo di** *Base Imponibile Sostitutiva* **come determinato nel paragrafo** *Rigo C16 - Tassazione agevolata mance***)**, non sia superiore ad euro 50.000,00. L'aliquota agevolata dell'1,23% si applica alle condizioni previste a prescindere dall'età dei figli portatori di handicap.

Pertanto, per i redditi non superiori a euro **50.000**, ai fini dell'applicazione dell'aliquota agevolata dell'**1,23**%, devono risultare verificate contemporaneamente le seguenti condizioni:

- Dai dati indicati nel frontespizio, deve risultare che il contribuente abbia il domicilio fiscale in un comune della regione Marche alla data del 01/01/2022 ;

- che l'importo del rigo 71 mod. 730-3 + rigo 6 mod. 730-3 + *Base Imponibile Sostitutiva* (come determinato nel paragrafo *Rigo C16 - Tassazione agevolata mance)* del mod. 730-3 non sia superiore a euro 50.000,00;

- che dal prospetto dei familiari a carico risulti verificata una delle due seguenti condizioni:

- è presente almeno un rigo nel quale è stata barrata la casella D ed è stato indicato il valore 100 come percentuale di detrazione spettante (*se nella colonna 7 "percentuale" è impostato il valore C, si assume come percentuale di detrazione spettante 100*), anche se il numero dei mesi a carico è inferiore a 12;
- in tutti i righi nei quali è barrata la casella D è indicato un valore diverso da 100 e da "C" come percentuale di detrazione spettante, **e** nella sezione del frontespizio riservata al domicilio fiscale risulta compilata con il codice "1" la casella "**Casi particolari addizionale regionale**".

## **18.24.4 Addizionale regionale all'IRPEF risultante dalla certificazione – rigo 73 del mod. 730-3**

Al **rigo 73** colonna 1 e/o 2 va riportato l'importo indicato dal Dichiarante e/o dal Coniuge dichiarante nel rigo **C10** della Sez. III del Quadro C del Mod. 730 e l'importo indicato a **colonna 3 del rigo F2 del quadro F** (di tutti i moduli compilati). Se sono stati indicati compensi per attività sportive dilettantistiche (rigo D4 codice "**7**", "11", **"12" o "13"**) ed è stata compilata la **colonna 5 del rigo F2**, per determinare l'addizionale regionale risultante dalla certificazione si deve tener conto anche di tale importo. Tuttavia alla somma dell'addizionale regionale non deve concorrere l'importo indicato nella suddetta **colonna 5 del rigo F2**, ma l'importo determinato secondo le modalità descritte nel paragrafo "*Trattamento tributario indennità di trasferta, rimborso forfetario di spese, premi e compensi erogati fino al 30 giugno 2023 e indennità di trasferta, rimborso forfetario di spese, premi e compensi erogati ai direttori artistici e ai collaboratori tecnici per prestazioni di natura non professionale da parte di cori, bande musicali e filodrammatiche che perseguono finalità dilettantistiche"* e denominato A3.

Verificare inoltre, se il contribuente ha percepito redditi per lavori socialmente utili in regime agevolato (redditi dichiarati nella sezione I del quadro C, righi da C1 a C3, con la relativa casella di colonna 1 impostata a "3") e procedere come segue:

- 1) per il contribuente per il quale risultano presenti tali tipologie di reddito ma il reddito complessivo (rigo 11 del Mod. 730-3) è superiore a euro 9.296, sommare, all'addizionale regionale da riportare nel rigo **73**, anche l'importo dichiarato a **colonna 8 del rigo F2** del quadro F;
- 2) per il contribuente per il quale risultano presenti tali tipologie di reddito ma il reddito complessivo (rigo 11 del Mod. 730-3) è inferiore o uguale euro 9.296, l'importo dichiarato a **colonna 8 del rigo F2** del quadro F non deve essere riportato nel rigo **73** col. 1 e/o 2 del mod. 730-3.

Tale situazione in caso di dichiarazione congiunta deve essere verificata singolarmente per il dichiarante e per il coniuge.

# **18.24.5 Eccedenza dell'addizionale regionale all'IRPEF risultante dalla precedente dichiarazione rigo 74 del mod. 730-3**

Al rigo **74** colonna 1 e/o 2 va riportata il risultato della seguente operazione: **rigo 74 = F3 col. 8 – F3 col. 9** (il risultato di tale operazione può anche essere negativo) **+ F4 col. 6 di tutti i moduli compilati**

## **18.24.6 Addizionale comunale all'IRPEF dovuta - rigo 75 del mod. 730-3**

L'addizionale comunale dovuta per l'anno di imposta **2023** deve essere determinata con riferimento al domicilio fiscale **al 1 gennaio 2023** indicato dal contribuente nel frontespizio del mod. 730 (Decreto Legislativo n. 360 del 1998, così come modificato dall'art. 1, comma 142, della Finanziaria 2007 - Legge n. 296 del 2006) .

L'addizionale comunale all'IRPEF va calcolata applicando all'importo di rigo **71** colonna 1 e/o 2 (reddito imponibile) le aliquote deliberate dai Comuni tenendo conto delle eventuali soglie di esenzione deliberate dai comuni stessi. L'importo così determinato deve essere riportato nel rigo 75 colonna 1 e/o 2.

Le aliquota e le soglie di esenzione deliberate dai comuni sono consultabili sul sito "www.Finanze.gov.it" (area tematica: "Fiscalita Locale, Addizionale Comunale all'Irpef").

#### **Comuni che hanno deliberato le soglie di esenzione: precisazioni**

Come già precisato, nella determinazione dell'addizionale comunale dovuta si deve tener conto della eventuale soglia di esenzione deliberata dal comune. Di seguito si forniscono alcune istruzioni di carattere generale per tener conto delle indicazioni contenute nel documento disponibile sul sito della Fiscalità Locale relativo alle soglie di esenzione deliberate dai comuni. Si precisa altresì, che in tale documento sono riportate anche particolari modalità di determinazione dell'addizionale comunale quali ad esempio la previsione di più aliquote con riferimento a diverse fasce reddituali.

# **Criteri generali per la determinazione dell'addizionale comunale con riferimento alle indicazioni relative alle soglie di esenzione**

Si evidenzia che ai fini dell'applicazione di eventuali soglie di esenzione deliberate dai comuni, si deve osservare quanto disposto dall'art. 3 comma 7 del D.Lgs. n. 23/2011, il quale ha previsto che, per il riconoscimento della spettanza o per la determinazione di deduzioni, detrazioni o benefici a qualsiasi titolo, anche di natura non tributaria, collegate al possesso di requisiti reddituali, si deve tenere conto anche del reddito assoggettato alla **cedolare secca**. Pertanto, ai soli fini della verifica della soglia di esenzione, l'ammontare dell'imponibile relativo all'addizionale comunale (ovvero del reddito complessivo) deve essere aumentato della base imponibile della cedolare secca di cui al rigo 6 del mod. 730-3.

Ad esempio, con riferimento al criterio riportato nel successivo punto 1):

rigo 71 mod-730-3 =  $8.000$ 

rigo 6 mod. 730-3 =  $3.000$ 

soglia di esenzione = 10.000

non trova applicazione l'esenzione prevista in quanto l'imponibile per addizionale aumentato dell'imponibile per cedolare secca è superiore alla soglia di esenzione.

Inoltre, a partire dall'anno di imposta 2023 (730/2024), ai fini dell'applicazione di eventuali soglie di esenzione deliberate dai comuni si deve tenere conto anche **dell'importo delle mance di cui al Rigo C16 del quadro C assoggettate ad imposta sostitutiva**. Tale importo è costituita dall'entita tributaria "*Base Imponibile Sostitutiva*" come determinata nel paragrafo "*Rigo C16 - Tassazione agevolata mance*". Pertanto, al fine della verifica della soglia di esenzione, il limite reddituale è coostituito dal risultato della seguente operazione:

*Limite\_Reddituale* = rigo 71 mod-730-3 + rigo 6 mod. 730-3 + *Base Imponibile Sostitutiva* (come determinata nel paragrafo "*Rigo C16 - Tassazione agevolata mance*".

## 1) **Presenza per un comune della sola soglia di esenzione senza ulteriori indicazioni.**

Qualora sia riportato per il comune la soglia di esenzione senza ulteriori indicazioni, per verificare se trova applicazione per il contribuente tale soglia di esenzione, si deve fare riferimento al reddito imponibile ai fini dell'addizionale comunale indicato nel rigo 71.

Se per la individuazione della fascia reddituale è presente solo un generico riferimento al reddito quale ad esempio "*Reddito fino a*" ovvero " *Per i redditi superiori a*" ovvero "*reddito imponibile*" ovvero "*Reddito complessivo annuo imponibile*", per l'applicazione della soglia di esenzione si deve fare comunque riferimento al reddito imponibile ai fini dell'addizionale comunale indicato nel rigo 71.

Se il rigo 71 è inferiore o uguale alla soglia di esenzione, l'importo dell'addizionale comunale dovuta (rigo 75) è pari a zero.

Se invece il rigo 71 è superiore alla soglia di esenzione, la base imponibile sulla quale calcolare l'addizionale comunale è costituita dall'intero importo indicato al rigo 71.

### 2) **Presenza di più aliquote con riferimento a diverse fasce reddituali**

Qualora nel documento disponibile sul sito della Fiscalità Locale risulta che un comune abbia deliberato diverse aliquote in relazione a diverse fasce reddituali (salvo diversa specifica indicazione riportata nel documento stesso), l'addizionale comunale deve essere determinata, con i medesimi criteri previsti per l'Irpef ai fini della determinazione dell'imposta lorda; pertanto, ad ogni singolo scaglione di reddito deve essere applicata la corrispondente aliquota deliberata dal comune secondo il principio della "*progressività per scaglioni*".

# 3) **Presenze di soglie di esenzione con riferimento a specifiche tipologie di reddito**

Per i comuni che hanno deliberato una soglia di esenzione con riferimento a specifiche tipologie di reddito, la verifica della condizione relativa alla singola fattispecie reddituale deve essere effettuata con riferimento ai redditi presenti nella dichiarazione, mentre, per la verifica della soglia di esenzione, si deve fare riferimento alla base imponibile ai fine dell'addizionale comunale.

**Ad esempio**, se il comune ha deliberato una soglia di esenzione di euro 8.000 per i contribuenti il cui reddito complessivo è costituito esclusivamente da redditi di pensione ed abitazione principale con relative pertinenze, si deve verificare, dai dati presenti in dichiarazione, che il contribuente abbia solo redditi da pensione ed eventualmente abitazione principale e relative pertinenze ed in tal caso applicare la soglia di esenzione di euro 8.000 al rigo 71 del mod. 730-3.

In taluni casi le indicazioni deliberate dal comune possono risultare più articolate. A riguardo si propone a **titolo esemplificativo la seguente situazione** nella quale il comune ha così deliberato:

- Redditi di pensione e lavoro dipendente non superiore ad euro 8.000
- Redditi di terreni non superiore ad euro 186,00
- Reddito Unità immobiliare e relative pertinenze

In tale caso, l'addizionale comunale non è dovuta (la soglia di esenzione si intende uguale alla base imponibile) se risultano soddisfatte tutte le seguenti condizioni:

- 1) al Reddito complessivo concorrono esclusivamente redditi di lavoro dipendente e/o Pensione ed eventualmente redditi di terreni e redditi derivanti da abitazione principale e relative pertinenze;
- 2) la somma dei redditi di lavoro dipendente e di pensione non è superiore ad euro 8.000;
- 3) l'ammontare dei redditi di terreni (dominicale ed Agrario) non è superiore ad euro 186.

Pertanto, operativamente devono risultare verificate tutte le seguenti condizioni:

- 1) Rigo  $11 =$  Rigo  $1 +$  Rigo  $2 +$  Rigo  $4 +$  Rigo  $7$
- 2) Rigo 1 + Rigo 2 inferiore o uguale a euro 186
- 3) Rigo 4 inferiore o uguale a euro 8.000

Si fa presente che in caso in cui per l'abitazione principale sia dovuta l'Imu, il relativo reddito non concorre alla formazione del reddito complessivo.

Se in base alle istruzioni fornite con riferimento ai **redditi per lavori socialmente utili**, gli stessi non hanno concorso alla formazione del reddito complessivo, l'importo del Rigo 4 della precedenti operazioni deve essere considerato al netto dell'ammontare dei compensi percepiti per lavori socialmente utili e indicati dal contribuente con il codice 3 nei righi da C1 a C3.

4**) Richiesta da parte del contribuente di agevolazioni deliberate dal comune con riferimento a condizioni soggettive non desumibili dalla dichiarazione**: **col. 1 o 2 del rigo F7** del quadro F compilato Per il contribuente che risiede in un comune che ha deliberato l'applicazione di agevolazioni ai fini dell'addizionale comunale con riferimento a particolari condizioni soggettive non desumibili dai dati presenti nel modello di dichiarazione, è prevista la possibilità di compilare le col. 1 o 2 del rigo F7 al fine di richiedere il riconoscimento dell'agevolazione. Tali condizioni sono ad esempio quelle riferite alla composizione del nucleo familiare ovvero al calcolo dell'ISEE.

In tal caso il caso il contribuente, compilando le col. 1 o 2 del rigo F7, attesta il possesso dei requisiti previsti dalla delibera comunale per usufruire dell'agevolazione prevista.

La compilazione delle colonne 1 e 2 del rigo F7 è alternativa. Qualora risultino entrambe compilate, non essendo certa l'attestazione resa dal contribuente, i dati del rigo si devono considerare assenti sia nella modello 730 cartaceo consegnato al contribuente che nella fornitura da trasmettere in via telematica all'Agenzia delle entrate. Di tale circostanza deve essere data apposita comunicazione nelle annotazioni. (codice: F15)

#### **Rigo F7 col. 1 compilata**

Con la compilazione della colonna 1 del rigo F7 il contribuente attesta di avere i requisiti per fruire della soglia di esenzione indicata nella suddetta colonna qualora il suo reddito imponibile risultasse, in sede di dichiarazione inferiore o uguale alla soglia di esenzione.

Pertanto in presenza della colonna 1 del rigo F7 compilata, l'addizionale comunale deve essere così determinata:

Se il rigo 71 è inferiore o uguale all'importo indicato nella colonna 1 del rigo F7, l'importo dell'addizionale comunale dovuta (rigo 75) è pari a zero.

Se invece il rigo 71 è superiore all'importo indicato nella colonna 1 del rigo F7, la base imponibile sulla quale calcolare l'addizionale comunale è costituita dall'intero importo indicato al rigo 71.

**Il soggetto che presta l'assistenza fiscale deve verificare** se per il comune nel quale il contribuente ha il domicilio fiscale alla data del **1-1-2023** (riportato nel frontespizio della dichiarazione) è presente una soglia di esenzione. Qualora dal documento pubblicato sul sito non risulti che il comune abbia deliberato una soglia di esenzione ma il contribuente ha tuttavia compilato la colonna 1 del rigo F7, tale importo si deve considerare assente. Qualora invece l'importo indicato dal contribuente nella col. 1 del rigo F7 risulti essere superiore alla soglia deliberata dal comune (ovvero alla soglia maggiore qualora il comune abbia previsto diverse soglie di esenzione) il soggetto che presta l'assistenza fiscale deve ricondurre l'importo indicato dal contribuente entro tale soglia massima. L'importo così ridefinito deve essere riportato sia nel modello cartaceo da consegnare al contribuente che nella fornitura telematica da inviare all'Amministrazione Finanziaria. Di tale circostanza deve essere data apposita comunicazione nelle annotazioni. (codice: F16)

#### **Rigo F7 col. 2 codice 1**

Con la indicazione del codice "1" nella colonna 2 del rigo F7 il contribuente attesta di avere i requisiti, non correlati al reddito, per fruire dell'esenzione totale dell'addizionale comunale. **Pertanto in presenza del codice "1" nella colonna 2 del rigo F7,** l'importo dell'addizionale comunale dovuta (rigo 75) è pari a zero.

**Il soggetto che presta l'assistenza fiscale deve verificare** se per il comune nel quale il contribuente ha il domicilio fiscale alla data del 1-1-**2023** (riportato nel frontespizio della dichiarazione) è presente una condizione di esenzione totale. Qualora dal documento pubblicato sul sito non risulta che il comune ha deliberato una esenzione totale al verificarsi di determinate condizioni, ma il contribuente ha tuttavia indicato il codice "1" nella colonna 2 del rigo F7, tale casella si deve considerare assente sia nel modello cartaceo da consegnare al contribuente che nella fornitura telematica da inviare all'Amministrazione Finanziaria e si deve procedere alla determinazione dell'addizionale comunale dovuta. Di tale circostanza deve essere data apposita comunicazione nelle annotazioni. (codice: F19).

#### **Rigo F7 col. 2 codice 2**

Con la indicazione del codice "2" nella colonna 2 del rigo F7**,** il contribuente attesta di avere i requisiti per fruire dell'agevolazione prevista dal comune. Si tratta di agevolazioni diverse da quelle individuate con la colonna 1, e con il codice "1" della col. 2 del rigo F7.

Il soggetto che presta l'assistenza fiscale deve verificare se per il comune nel quale il contribuente ha il domicilio fiscale alla data del 1-1-**2023** (riportato nel frontespizio della dichiarazione) sono previste particolari agevolazioni. Se previste, nella determinazione dell'addizionale comunale dovuta si dovrà tenere conto di tali agevolazioni.

Se invece dal documento pubblicato sul sito non risulti che il comune abbia deliberato particolari agevolazioni, la casella barrata deve considerarsi assente. Di tale circostanza deve essere data apposita comunicazione nelle annotazioni (codice: F18).

#### **Tabella Elenco Aliquote, Soglie di esenzione ed agevolazioni particolari**

Successivamente, sarà resa disponibile una tabella nella quale saranno riportate le aliquote deliberate dai comuni con le eventuali soglie di esenzione (Tabella "Elenco delle aliquote per la determinazione dell'addizionale comunale per il saldo **2023** e per l'acconto **2024**").

Si precisa che tale tabella dovrà essere utilizzata sia per la determinazione dell'addizionale comunale dovuta a saldo che per la determinazione dell'addizionale comunale dovuta per l'acconto **2024** Nella tabella sarà presente anche una tipizzazione relativa alla presenza di particolari condizioni agevolative deliberate dai comuni. Per ogni tipizzazione saranno forniti i relativi criteri di liquidazione.

#### *Casella Fusione Comuni compilata*

*Nel caso in cui risulti compilata la casella "Fusione Comuni" si rimanda alle istruzioni fornite nel paragrafo "Gestione Casella Fusione Comuni".*

### **18.24.7 Addizionale comunale all'IRPEF risultante dalla certificazione e/o versata – rigo 76 del mod. 730-3**

Al rigo **76** colonna 1 (e/o 2 per il coniuge) va riportato l'ammontare delle trattenute operate dal sostituto d'imposta, e/o versate in sede di assistenza fiscale con il mod. 730/2024 e/o versati con il mod. F24 dal contribuente. A tal fine operare come segue:

Rigo  $76 =$ 

rigo C11 + rigo C12 + F1 col. 3 + **F2 col. 4** (di tutti i moduli compilati) + *"B3" (vedere Att Sport Dilett)*

Se sono stati indicati compensi per attività sportive dilettantistiche (rigo D4 codice "7" o "11" **o "13" o "14"**) ed è stata compilata la colonna **6 del rigo F2**, per determinare l'addizionale comunale risultante dalla certificazione si deve tener conto anche di tale importo. Tuttavia alla somma dell'addizionale comunale non deve concorrere l'importo indicato nella suddetta **colonna 6 del rigo F2**, ma l'importo determinato secondo le modalità descritte nella sezione "attività sportive dilettantistiche" del paragrafo "*Modalità di calcolo – redditi quadro D sez I*" e denominato **B3** (valore presente nel precedente formula per il calcolo del rigo 76).

## **18.24.8 Eccedenza dell'addizionale comunale all'IRPEF risultante dalla precedente dichiarazione rigo 77 del mod. 730-3**

Al rigo **77** colonna 1 (e/o 2 per il coniuge) va riportato il risultato della seguente operazione; **rigo 77** = **F3 col. 11 – F3 col. 12** (il risultato di tale operazione può anche essere negativo) **+ F4 col. 8 di tutti i moduli compilati**

## **18.24.9 Acconto addizionale comunale all'IRPEF per il 2024 - rigo 78 del mod. 730-3**

L'acconto per addizionale comunale all'Irpef per il **2024** è dovuto nella misura del 30% dell'addizionale comunale ottenuta applicando al reddito imponibile relativo all'anno di imposta **2023** l'aliquota deliberata dal comune nel quale il contribuente ha la residenza alla data del 1/01/**2024**.

L'aliquota da applicare per l'acconto è sempre quella deliberata per l'anno d'imposta precedente (Decreto Legislativo 21 novembre 2014, n. 175 art. 8 comma 2). Pertanto ai fini dell'acconto addizionale comunale, l'aliquota da utilizzare è quella deliberata dal comune per il 2023.

Come chiarito dalle istruzioni al modello 730/2024, dall'anno di imposta 2019 **è possibile utilizzare il modello 730 anche per presentare la dichiarazione del defunto da parte degli eredi. In tale caso non è dovuto né il primo acconto Irpef, né il secondo acconto Irpef, né l'acconto per addizionale comunale per il 2024, né l'acconto per cedolare secca per il 2024.**

Pertanto, **qualora nel frontespizio del modello 730 risulti compilata la casella "deceduto", il rigo 78 del mod. 730-3 non deve essere compilato.**

Salvo quanto precisato con riferimento ad alcuni casi particolari di seguito riportati, (come chiarito nelle istruzioni al modello 730) , se il domicilio da riportare nei righi "Domicilio fiscale al 01/01/**2023**", e "Domicilio fiscale al 01/01/**2024**" è il medesimo, è sufficiente che il contribuente compili solo il primo rigo relativo al "Domicilio fiscale al 01/01/**2023**"; qualora invece, il domicilio fiscale da riportare non sia lo stesso nei due righi, è necessario che il contribuente compili entrambi i righi relativi al domicilio fiscale alle diverse date.

Pertanto, se il rigo "domicilio fiscale al 01/01/**2024**" non risulta compilato, ai fini dell'individuazione del domicilio fiscale al 01/01/**2024** occorre far riferimento a quanto indicato come "domicilio fiscale al 01/01/**2023**".

## **CASO PARTICOLARE DI TRASFERIMENTO DA UN MUNICIPIO AD UN ALTRO NELL'AMBITO DELLO STESSO COMUNE FUSO CHE HA DELIBERATO ALIQUOTE DIFFERENZIATE**

Come chiarito nelle istruzioni al modello 730/2024, se il contribuente risiede in un comune fuso *(risultante dalla fusione di altri comuni )* che ha deliberato aliquote differenziate per ciascuno dei municipi riferiti ai comuni estinti ed il municipio di residenza al 1/1/2023 è diverso da quello di residenza al 1/1/2024, dovrà risultare compilato sia il rigo del domicilio fiscale al 1/1/2023 riportando nella casella "Fusione Comuni" il codice identificativo del municipio nel quale si risiedeva a tale data, che il rigo del domicilio fiscale al 1/1/2024 riportando nella casella "Fusione Comuni" il codice identificativo del municipio nel quale si risiede a tale data.

# **CASO PARTICOLARE DI UN NUOVO COMUNE SORTO DAL DISTACCO DI UNO O PIU' TERRITORI APPARTENENTI AD UNO O PIU' COMUNI CHE CONTINUANO AD ESISTERE**

Come chiarito nelle istruzioni al modello 730/2024, se il contribuente risiede in un nuovo comune risultante dal distacco di uno o più territori appartenenti ad uno o più comuni che continuano ad esistere,

dovrà risultare compilato sia il rigo del domicilio fiscale al 1/1/2023 riportando i dati del comune originario (comune dal quale si è distaccata una parte di territorio), che il rigo del domicilio fiscale al 1/1/2024 riportando i dati del nuovo comune. Nel rigo relativo al domicilio fiscale al 1/1/2024 non deve risultare compilata la casella "Fusione Comuni".

#### *Casella Fusione Comuni compilata*

*Nel caso in cui risulti compilata la casella "Fusione Comuni" si rimanda alle istruzioni fornite nel paragrafo "Gestione Casella Fusione Comuni".*

Per la determinazione dell'acconto dovuto per il **2024** da riportare nel rigo 78 operare come di seguito descritto.

## **A) DETERMINAZIONE DELL'ALIQUOTA DA APPLICARE**

Calcolare l'addizionale comunale dovuta per l'anno d'imposta **2024** applicando all'importo del rigo 71 del mod. 730-3:

*-* l'aliquota deliberata dal Comune per l'anno d'imposta 2023, tenendo conto dell'eventuale soglia di esenzione deliberata dal comune stesso; Le aliquota e le soglie di esenzione deliberate dai comuni e relative all'anno di imposta **2023** sono consultabili sul sito "www. Finanze.gov.it" (area tematica: "Fiscalita Locale, Addizionale Comunale all'Irpef").

Si rimanda alle indicazioni fornite nel paragrafo "*ADDIZIONALE COMUNALE ALL'IRPEF DOVUTA - RIGO 75 DEL MOD. 730-3*" per le istruzioni di carattere generale da utilizzare per la determinazione dell'acconto per il **2024**. **In tale caso l'applicazione di disposizione agevolative relative alla presenza di particolari condizioni soggettive del contribuente e descritta nel suddetto paragrafo è quella relativa all'anno di imposta 2023 (utilizzata per la determinazione del saldo 2023) ed indicata dal contribuente stesso nel rigo F7 col. 1 o 2.**

Si precisa che nel caso in cui sia compilato solo il domicilio fiscale al 1 gennaio **2023 e risulta compilata la col. 3 o 4 del rigo F7**, tale colonna non assume rilievo al fine della determinazione dell'acconto **2024** per addizionale comunale. Di seguito si riportano le possibili casistiche che si possono presentare con i relativi criteri da adottare.

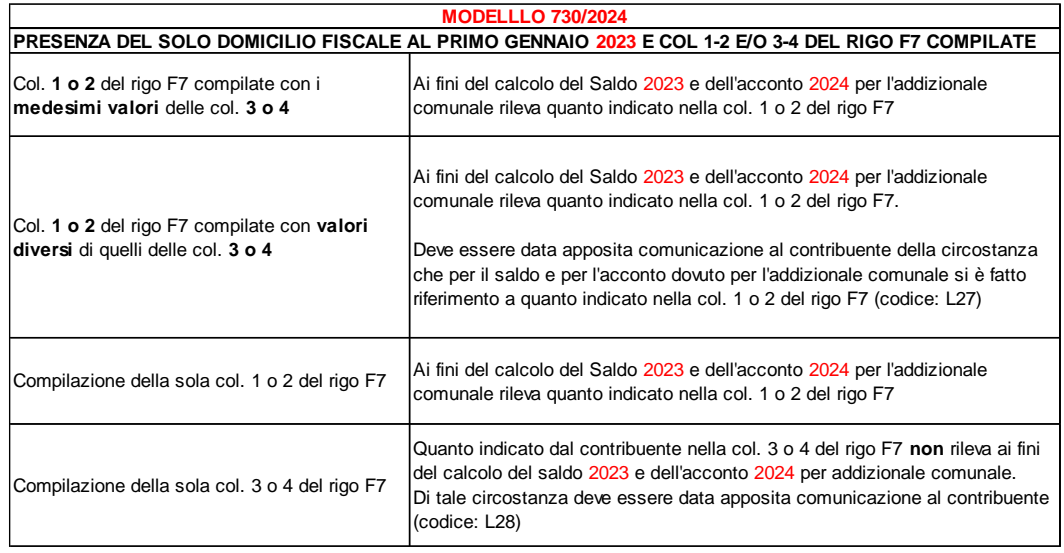

Nel caso, invece, in cui sia compilato anche il domicilio fiscale al 1 gennaio 2024, ai fini dell'acconto rileva esclusivamente quanto indicato nella **col. 3 o 4 del rigo F7**.

#### **B) DETERMINAZIONE DELL'ACCONTO DOVUTO**

Calcolare il 30 % dell'importo di cui al precedente punto A.

L'importo così determinato deve essere ridotto in base alle indicazioni fornite dal contribuente nella sezione V del quadro F, rigo F6.

In particolare:

se risulta barrata la casella di colonna 3 del rigo F6, l'acconto deve essere pari a zero;

- se risulta compilata la colonna 4 del rigo F6 l'acconto è pari al minore importo tra quanto sopra determinato al punto B e quanto indicato dal contribuente nella colonna 4 del rigo F6.

# **18.24.10 Acconto per l'addizionale comunale 2023 risultante dalla certificazione – rigo 79**

Nel rigo 79 (col. 1 per il dichiarante e col. 2 per il coniuge) deve essere riportato l'importo indicato dal contribuente nel rigo C13 del quadro C.

#### **18.25 CEDOLARE SECCA LOCAZIONI (RIGHI 80, 81, 82 E 83)**

#### **Rigo 80 Cedolare secca dovuta**

Con riferimento alle istruzioni relative al rigo 6 del mod. 730-3 contenute nel paragrafo "Riepilogo dei redditi – righi da 1 a 7 del mod. 730-3" calcolare:

### *Cedolare 21%* = Rigo\_6A x **0,21**

Arrotondare l'importo così determinato

Si ricorda che l'importo di Rigo\_6A tiene conto anche dell'ammontare dei redditi diversi derivanti dalla locazione di immobili da assoggettare a cedolare secca con aliquota del 21%.

*Cedolare 10 %* = Rigo\_6B x **0,10**

Arrotondare l'importo così determinato

Nel rigo **80** riportare l'ammontare complessivo dell'imposta da cedolare secca derivante sia dai redditi fondiari che dai redditi diversi; pertanto:

**Rigo 80** (col. 1 dich. e col. 2 coniuge) mod 730-3 = *Cedolare 21% + Cedolare 10%*

### **Rigo 81 - Differenza**

Al fine di tenere conto delle novità normative introdotte in merito alla tassazione delle locazioni brevi (art. 4, commi da 1 a 7, decreto-legge 24 aprile 2017, n. 50, convertito con modificazioni dalla legge 21 giugno 2017, n. 96), calcolare A = **Rigo 80 – Rigo F8** *(Ritenute Locazioni Brevi);*

- **Se A è Positivo, Rigo 81 mod. 730-3 = A**
- **Se A è negativo, il Rigo 81 mod. 730-3 deve essere uguale a zero, ed il valore assoluto di A va riportato nel rigo 59 del mod. 730-3 sommandolo alle altre ritenute** (l'eccedenza dell'imposta per cedolare secca trattenuta dal sostituto d'imposta è imputata a titolo di ritenuta d'acconto sull'imposta Irpef).

#### **Rigo 82 eccedenza cedolare secca risultante dalla precedente dichiarazione**

**Rigo 82** = **rigo F3 col. 5 - rigo F3 col. 6** (il risultato di tale operazione può anche essere negativo) **+ F4 col. 4 di tutti i moduli compilati**

#### **Rigo 83 acconti cedolare secca versati per il 2023**

Il rigo 83 col. 1 (col. 2 per il coniuge) deve essere uguale al risultato della seguente operazione:

**Rigo 83** = rigo F1 col. 5+ rigo F1 col. 6

Si precisa che per la determinazione dell'acconto dovuto per cedolare secca si farà riferimento all'entità tributaria definita come rigo 81 (Rigo differenza). Il rigo 81 sarà preso a base anche per la determinazione degli importi di cui ai righi 99 e 119 del mod. 730-3.

#### **18.26 LIQUIDAZIONE DELLE IMPOSTE DEL DICHIARANTE E DEL CONIUGE (RIGHI DA 91 A 121)**

Considerato che per il contribuente è prevista la facoltà (Decreto Legge n. 223 del 4/7/2007 ) di utilizzare il credito risultante dalla dichiarazione per **il pagamento delle imposte da versare con il mod. F24,** nel modello 730 è presente il quadro I nel quale il contribuente che intende avvalersi di tale facoltà indica l'importo **dovuto che intende utilizzare in compensazione con il mod. F24.** In tal caso, qualora dalla dichiarazione risulti un credito lo stesso, fino a concorrenza dell'importo indicato nel quadro I, non verrà rimborsato dal sostituto d'imposta in quanto destinato ad essere utilizzato dal contribuente in compensazione nel mod. F24.

## **18.26.1 Generalità**

Le modalità da utilizzare per la compilazione dei prospetti relativi alla liquidazione delle imposte (righi da 91 a 102 per il dichiarante e righi da 111 a 122 per il coniuge) e che sono esposte nei successivi paragrafi si basano sui seguenti criteri di carattere generale:

- 1) determinazione per ciascuna imposta, sia per il dichiarante che per il coniuge, degli importi a credito e a debito (Irpef, addizionale regionale, addizionale comunale, tassazione separata, acconti Irpef e acconto addizionale comunale);
- 2) determinazione, per ciascun contribuente (dichiarante e coniuge), del *saldo contabile* costituito dalla somma algebrica degli importi a credito e a debito relativi alle singole imposte; nella determinazione del saldo contabile non si deve tenere conto dell'importo a debito per la seconda o unica rata di acconto Irpef per il **2024** e dell'importo a debito per la seconda o unica rata di acconto per Cedolare secca per **2024** in quanto tali importi sono trattenuti dal sostituto d'imposta nel mese di novembre.

Nel caso in cui dal saldo contabile di cui al punto 2) emerga un credito, l'importo di tale credito deve essere utilizzato nel seguente ordine:

- A) pagamento dell'eventuale debito risultante dal saldo contabile dell'altro contribuente, nel caso di dichiarazione congiunta;
- B) destinazione dell'eventuale importo del credito residuo al pagamento con il modello F24 degli eventuali importi a debito derivanti dall'insieme delle imposte sostitutive (quadri L, W e Mance di cui al rigo C16 del quadro C) dovute sui predetti redditi;
- C) destinazione dell'eventuale importo del credito residuo alla compensazione delle imposte da versare con il mod. F24 (quadro I compilato);
- D) rimborso dell'ulteriore credito residuo a cura del sostituto d'imposta.

Si propone il seguente esempio:

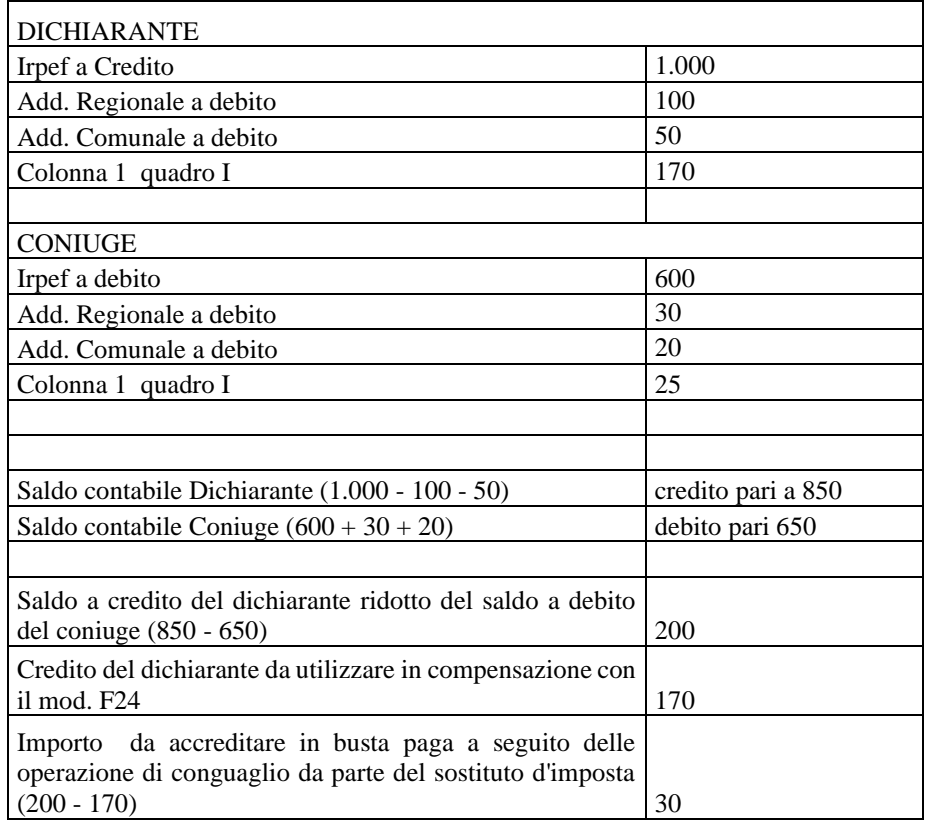

# **18.26.2 Istruzioni di carattere generale relative alla compilazione della sezione "Liquidazione delle imposte"**

Per stabilire le imposte da versare o da rimborsare occorre determinare i relativi importi a debito e/o a credito, nonché quello dell'acconto IRPEF, dell'acconto addizionale comunale e dell'acconto per cedolare secca dovuti per l'anno d'imposta successivo.

**In sede di dichiarazione dei redditi** e riferito alla singola imposta o addizionale, **non si esegue il versamento del debito o il rimborso del credito d'imposta** (comma 137 dell'art. 1 della legge finanziaria 2006) **se l'importo risultante dalla dichiarazione non supera il limite di 12 euro**. La disposizione si applica anche alle dichiarazioni presentate con il modello 730.

Pertanto, con riferimento alla singola imposta:

- se emerge un importo a debito inferiore o uguale a 12 euro, lo stesso non dà luogo a versamento di imposta, ma deve essere esposto nella corrispondente **colonna 6** "*Importi da non versare*" presente nel prospetto di liquidazione;

- se emerge un importo a credito inferiore o uguale a 12 euro, lo stesso non dà luogo a rimborso ma deve essere esposto nella corrispondente **colonna 2** "*Importi non rimborsabili*" presente nel prospetto di liquidazione;

- se emerge un importo a debito superiore a 12 euro, lo stesso dà luogo ad una operazione di conguaglio da parte del sostituto d'imposta e va esposto nella corrispondente **colonna 7** "*Importi da trattenere/versare*" presente nel prospetto di liquidazione.

- se emerge un importo a credito superiore a 12 euro, lo stesso va esposto nella corrispondente **colonna 3 "***Credito***"** presente nel prospetto di liquidazione.

- Se il contribuente non ha compilato il quadro I, il credito esposto nella **colonna 3** "*Credito*" deve essere riportato anche nella colonna **5 "***di cui da rimborsare***";**
- Se il contribuente ha compilato il quadro I, il credito deve essere ripartito, seguendo le istruzioni riportate nei successivi paragrafi, tra l'importo utilizzabile con il mod. F24 (**colonna 4** "*di cui da utilizzare in compensazione con il mod. F24*"), e l'importo da rimborsare a cura del sostituto d'imposta in sede di operazioni di conguaglio (colonna **5 "***di cui da rimborsare***"**).

#### **18.26.2.1 Istruzioni relative alla colonna 1 dei righi 92, 93, 97, 112, 113 e 117**

#### **Addizionale regionale**

Se il rigo 92 (con riferimento alle istruzioni contenute nei successivi paragrafi) risulta compilato, nella **colonna 1 del rigo 92** riportare il codice della regione nel cui territorio è situato il comune di domicilio fiscale del dichiarante alla data del **01/01/2023** . Il comune è quello indicato nella sezione "Domicilio fiscale al **01/01/2023**" presente nel frontespizio. Il codice regione è desumibile dalla "Tabella addizionali regionali all'Irpef anno **2023**" riportata nella presente circolare.

Se il rigo 112 (con riferimento alle istruzioni contenute nei successivi paragrafi) risulta compilato, nella **colonna 1 del rigo 112** riportare il codice della regione nel cui territorio è situato il comune di domicilio fiscale del coniuge alla data del **01/01/2023**. Il comune è quello indicato nella sezione "Domicilio fiscale al **01/01/2023**" presente nel frontespizio. Il codice regione è desumibile dalla "Tabella addizionali regionali all'Irpef anno **2023**" riportata nella presente circolare.

# **Addizionale comunale a saldo**

Se il rigo 93 (con riferimento alle istruzioni contenute nei successivi paragrafi) risulta compilato, nella **colonna 1 del rigo 93** riportare il codice catastale relativo al comune di domicilio fiscale del dichiarante alla data del **01/01/2023**. Il comune è quello indicato nella sezione "Domicilio fiscale al **01/01/2023**" presente nel frontespizio.

Se il rigo 113 (con riferimento alle istruzioni contenute nei successivi paragrafi) risulta compilato, nella **colonna 1 del rigo 113** riportare il codice catastale relativo al comune di domicilio fiscale del coniuge alla data del **01/01/2023**. Il comune è quello indicato nella sezione "Domicilio fiscale al **01/01/2023**" presente nel frontespizio.

#### **Acconto Addizionale comunale**

Se il rigo 97 (con riferimento alle istruzioni contenute nei successivi paragrafi) risulta compilato, nella **colonna 1 del rigo 97** riportare il codice catastale relativo al comune di domicilio fiscale del dichiarante alla data del **1/1/2024**. Il comune è quello indicato nella sezione "Domicilio fiscale al **1/1/2024**" presente nel frontespizio.

Se il rigo 117 (con riferimento alle istruzioni contenute nei successivi paragrafi) risulta compilato, nella **colonna 1 del rigo 117** riportare il codice catastale relativo al comune di domicilio fiscale del coniuge alla data del **1/1/2024**. Il comune è quello indicato nella sezione "Domicilio fiscale al **1/1/2024**" presente nel frontespizio.

Si precisa che qualora nel frontespizio risulti compilata solo la sezione relativa al domicilio fiscale al 1/1/**2023** i dati in essa indicati devono essere utilizzati anche come domicilio fiscale al 1/1/**2024**.

### **18.26.3 Dichiarante: Irpef da versare o da rimborsare – col. 2, 3, 6 e 7 del rigo 91 del mod. 730-3**

Calcolare: **rigo 60 col. 1 - rigo 61 col. 1 - rigo 62 col. 1 + rigo 64 col. 1 – rigo 69 col. 1 + rigo 70 col. 1**

A seconda del risultato positivo o negativo della suddetta operazione, occorre operare con le modalità di seguito descritte.

Risultato positivo (DEBITO):

- se l'importo è maggiore di euro 12 riportare l'importo a **colonna 7** (*Importi da trattenere/versare*) del rigo **91.**

- se l'importo è maggiore di zero e minore o uguale a 12 euro riportare tale importo nella **colonna 6** *(Importi da non versare)* del rigo **91.**

#### Risultato negativo (CREDITO):

- se l'importo in valore assoluto è maggiore di euro 12 riportare tale importo (in valore assoluto) a **colonna 3** *(Credito)* del rigo **91;**

- se l'importo in valore assoluto è minore o uguale a euro 12 riportare tale importo (in valore assoluto) a **colonna 2** (*Importi non rimborsabili*) del rigo **91.**

Per la compilazione delle **colonne 4** (*di cui da utilizzare in compensazione con il mod. F24*) e **5** (**"***di cui da rimborsare***"**) si rimanda alle indicazioni fornite nei successivi paragrafi.

### **18.26.4 Dichiarante: Addizionale regionale da versare o da rimborsare – col. 2, 3, 6 e 7 del rigo 92 del mod. 730-3**

Calcolare: rigo 72 col. 1 – rigo 73 col. 1 - rigo 74 col. 1 A seconda del risultato positivo o negativo della suddetta operazione, occorre operare con le modalità di seguito descritte.

#### Risultato positivo (DEBITO):

- se l'importo è maggiore di euro 12 riportare tale importo nella **colonna 7** (*Importi da trattenere/versare*) del rigo **92**

- se l'importo è maggiore di zero e minore o uguale a 12 euro, riportare tale importo nella **colonna 6** *(Importi da non versare)* del rigo **92.**

Risultato negativo (CREDITO):

- se l'importo in valore assoluto è maggiore di euro 12 riportare tale importo (in valore assoluto) a **colonna 3** *(Credito)* del rigo **92;**

- se l'importo in valore assoluto è minore o uguale a euro 12 riportare tale importo (in valore assoluto) a **colonna 2** (*Importi non rimborsabili*) del rigo **92.**

Per la compilazione delle **colonne 4** (*di cui da utilizzare in compensazione con il mod. F24*) e **5** (*di cui da rimborsare*) si rimanda alle indicazioni fornite nei successivi paragrafi.

## **18.26.5 Dichiarante Addizionale comunale da versare o da rimborsare – col. 2, 3, 6 e 7 del rigo 93 del mod. 730-3**

Calcolare: rigo 75 col. 1 – rigo 76 col. 1 – rigo 77 col. 1

A seconda del risultato positivo o negativo della suddetta operazione, occorre operare con le modalità di seguito descritte.

Risultato positivo (DEBITO):

- se l'importo è maggiore di euro 12 riportare tale importo nella **colonna 7** (*Importi da trattenere/versare*) del rigo **93**.

- se l'importo è maggiore di zero e minore o uguale a 12 euro, riportare tale importo nella **colonna 6** *(Importi da non versare)* del rigo **93.**

Risultato negativo (CREDITO):

- se l'importo in valore assoluto è maggiore di euro 12 riportare tale importo (in valore assoluto) a **colonna 3** *(Credito)* del rigo **93;**

- se l'importo in valore assoluto è minore o uguale a euro 12 riportare tale importo (in valore assoluto) a **colonna 2** (*Importi non rimborsabili*) del rigo **93.**

Per la compilazione delle **colonne 4** (*di cui da utilizzare in compensazione con il mod. F24*) e **5** (*di cui da rimborsare*) si rimanda alle indicazioni fornite nei successivi paragrafi.

### **18.26.6 Coniuge: Irpef da versare o da rimborsare – col. 2, 3, 6 e 7 del rigo 111 del mod. 730-3**

Calcolare:

rigo 60 col. 2 - rigo 61 col. 2 - rigo 62 col. 2 + rigo 64 col. 2 – rigo 69 col. 2 + rigo 70 col. 2

A seconda del risultato positivo o negativo della suddetta operazione, occorre operare con le modalità di seguito descritte.

Risultato positivo (DEBITO):

- se l'importo è maggiore di euro 12 riportare l'importo a **colonna 7** (*Importi da trattenere/versare*) del rigo **111.**

- se l'importo è maggiore di zero e minore o uguale a 12 euro riportare tale importo nella **colonna 6** *(Importi da non versare)* del rigo **111.**

#### Risultato negativo (CREDITO):

- se l'importo in valore assoluto è maggiore di euro 12 riportare tale importo (in valore assoluto) a **colonna 3** *(Credito)* del rigo **111;**

- se l'importo in valore assoluto è minore o uguale a euro 12 riportare tale importo (in valore assoluto) a **colonna 2** (*Importi non rimborsabili*) del rigo **111.**

Per la compilazione delle **colonne 4** (*di cui da utilizzare in compensazione con il mod. F24*) e **5** (*di cui da rimborsare*) si rimanda alle indicazioni fornite nei successivi paragrafi.

## **18.26.7 Coniuge: Addizionale regionale da versare o da rimborsare – col. 2, 3, 6 e 7 del rigo 112 del mod. 730-3**

Calcolare: rigo 72 col. 2 – rigo 73 col. 2 - rigo 74 col. 2

A seconda del risultato positivo o negativo della suddetta operazione, occorre operare con le modalità di seguito descritte.

Risultato positivo (DEBITO):

- se l'importo è maggiore di euro 12 riportare tale importo nella **colonna 7** (*Importi da trattenere/versare*) del rigo **112**.

- se l'importo è maggiore di zero e minore o uguale a 12 euro, riportare tale importo nella **colonna 6** *(Importi da non versare)* del rigo **112.**

Risultato negativo (CREDITO):

- se l'importo in valore assoluto è maggiore di euro 12 riportare tale importo (in valore assoluto) a **colonna 3** *(Credito)* del rigo **112;**

- se l'importo in valore assoluto è minore o uguale a euro 12 riportare tale importo (in valore assoluto) a **colonna 2** (*Importi non rimborsabili*) del rigo **112.**

Per la compilazione delle **colonne 4** (*di cui da utilizzare in compensazione con il mod. F24*) e **5** (*di cui da rimborsare*) si rimanda alle indicazioni fornite nei successivi paragrafi.

#### **18.26.8 Coniuge: Addizionale comunale da versare o da rimborsare – col. 2, 3, 6 e 7 del rigo 113 del mod. 730-3**

Calcolare: rigo 75 col. 2 – rigo 76 col. 2 - rigo 77 col. 2

A seconda del risultato positivo o negativo della suddetta operazione, occorre operare con le modalità di seguito descritte.

Risultato positivo (DEBITO): - se l'importo è maggiore di euro 12 riportare tale importo nella **colonna 7** (*Importi da trattenere/versare*) del rigo **113**.

- se l'importo è maggiore di zero e minore o uguale a 12 euro, riportare tale importo nella **colonna 6** *(Importi da non versare)* del rigo **113.**

Risultato negativo (CREDITO):

- se l'importo in valore assoluto è maggiore di euro 12 riportare tale importo (in valore assoluto) a **colonna 3** *(Credito)* del rigo **113;**

- se l'importo in valore assoluto è minore o uguale a euro 12 riportare tale importo (in valore assoluto) a **colonna 2** (*Importi non rimborsabili*) del rigo **113.**

Per la compilazione delle **colonne 4** (*di cui da utilizzare in compensazione con il mod. F24*) e **5** (*di cui da rimborsare*) si rimanda alle indicazioni fornite nei successivi paragrafi.

## **18.26.9 Acconto IRPEF per l'anno 2024 del dichiarante e del coniuge - righi 94 e 95 per il dichiarante e righi 114 e 115 per il coniuge del mod. 730-3**

## **18.26.9.1 Determinazione dell'acconto - generalità**

L'acconto per l'anno di imposta **2024** è dovuto nella misura del 100%.

#### *18.26.9.1.1 Determinazione dell'acconto nel caso di dichiarazione presentata dall'erede*

Come chiarito dalle istruzioni al modello 730/2024, **dall'anno di imposta 2019 è possibile utilizzare il modello 730 anche per presentare la dichiarazione del defunto da parte degli eredi**. In tale caso non è dovuto né il primo acconto Irpef, né il secondo acconto Irpef, né l'acconto per addizionale comunale, né l'acconto per cedolare secca per il 2024.

Pertanto, **qualora nel frontespizio del modello 730 risulti compilata la casella "deceduto", i righi 94 e 95 del mod. 730-3 non devono essere compilati.**

### *18.26.9.1.2 Disposizioni per la determinazione dell'acconto in presenza di redditi derivanti da attività noleggio occasionale imbarcazioni*

Al fine della determinazione dell'acconto Irpef dovuto per il **2024**, si deve tener conto delle seguenti diposizioni:

• Redditi derivanti dall'attività di noleggio occasionale di imbarcazioni e navi da diporto assoggettati ad imposta sostitutiva del 20 per cento - reddito per il quale è stato indicato il codice 4 nella casella Tipologia del rigo D5;

Al fine di tenere conto della suddetta disposizione operare come di seguito descritto.

#### *18.26.9.1.3 istruzioni per la Determinazione dell'acconto*

#### **Rigo Differenza Dichiarante**

Se nel modello 730 del dichiarante risulta verificata la condizione di seguito riportata:

• non è compilato il rigo D5 con il codice 4;

Calcolare:

Rigo-Differenza-Dichiarante = rigo 60 col. 1

Se, invece nel modello 730 del dichiarante NON risulta verificata la condizione sopra riportata, Calcolare:

## Rigo-Differenza-Dichiarante = Rigo-Differenza-Rideterminato-Dic

L'importo del Rigo-Differenza-Rideterminato-Dic è quello calcolato secondo le modalità descritte nel paragrafo "Rideterminazione dati del prospetto di liquidazione per calcolo acconti irpef in presenza di redditi prodotti in zona di frontiera e redditi derivanti dall'attività di noleggio occasionale di imbarcazioni e navi da diporto".

#### **Rigo Differenza Coniuge**

Se nel modello 730 del coniuge risulta verificata la condizione di seguito riportata:

• non è compilato il rigo D5 con il codice 4;

Calcolare:

Rigo-Differenza-Dichiarante = rigo 60 col. 2

Se, invece, nel modello 730 del coniuge NON risulta verificata la condizione sopra riportata, Calcolare:

Rigo-Differenza-Coniuge = Rigo-Differenza-Rideterminato-Con

L'importo del Rigo-Differenza-Rideterminato-Con è quello calcolato secondo le modalità descritte nel paragrafo "Rideterminazione dati del prospetto di liquidazione per calcolo acconti irpef in presenza di redditi prodotti in zona di frontiera e redditi derivanti dall'attività di noleggio occasionale di imbarcazioni e navi da diporto".

TOTALE RIGO DIFFERENZA (Dichiarante e Coniuge) **Totale-Rigo-Differenza =** Rigo-Differenza-dichiarante + Rigo-Differenza-Coniuge

## **DETERMINAZIONE DEGLI ACCONTI**

Se la dichiarazione non è congiunta oppure è congiunta ma per uno dei contribuenti il relativo importo del rigo differenza (Rigo-Differenza-dichiarante, Rigo-Differenza-Coniuge) risulta positivo e per l'altro negativo o pari a zero procedere come di seguito evidenziato.

A) Se l'importo **Totale-Rigo-Differenza** è inferiore a euro 52 non è dovuto alcun acconto.

B) Se viceversa l'importo Totale-Rigo-Differenza è maggiore o uguale a euro 52, l'acconto è dovuto nella misura determinata con le modalità di seguito descritte:

- 1. calcolare il **100%** dell'importo di **Totale-Rigo-Differenza** (tale importo va imputato al contribuente per il quale risulta maggiore di zero il relativo importo del rigo differenza (**Rigo-Differenza-dichiarante, Rigo-Differenza-Coniuge**). Ridurre tale importo in base alle indicazioni eventualmente fornite dal contribuente (nella Sez. V del quadro F rigo F6 colonne 1 e 2) per il quale il relativo importo (**Rigo-Differenza-dichiarante, Rigo-Differenza-Coniuge**) del rigo differenza risulta essere maggiore di zero;
- 2. l'acconto così determinato deve essere corrisposto in un'unica soluzione, a novembre, se l'importo è inferiore a euro 257,52. Se il predetto importo, invece, è maggiore o uguale a euro 257,52, l'acconto va ripartito in due rate di cui la prima pari al 40% e la seconda pari al restante 60%.

Gli importi della prima e seconda rata di acconto vanno riportati rispettivamente **nei righi 94 (prima rata) e 95 (seconda o unica rata)** se l'importo **Rigo-Differenza-dichiarante** assume valori positivi (dichiarante) ovvero nei righi **114 (prima rata) e 115 (seconda o unica rata)** se l'importo **Rigo-Differenza-Coniuge** assume valori positivi (coniuge).

Il contribuente può comunque richiedere al proprio sostituto d'imposta la riduzione della seconda rata di acconto tramite apposita comunicazione.

Se la dichiarazione è congiunta e per entrambi i contribuenti il relativo importo del rigo differenza come sopra rideterminato (Rigo-Differenza-dichiarante, Rigo-Differenza-Coniuge) risulta positivo attenersi alle istruzioni che seguono.

## **DETERMINAZIONE ACCONTI IRPEF DICHIARANTE**

- 1. Se l'importo del Rigo-Differenza-dichiarante è maggiore o uguale a 52, calcolare il **100%** di detto importo;
- 2. ridurre l'importo così calcolato in base alle indicazioni fornite dal dichiarante nella Sez. V del quadro F rigo F6 colonne 1 e 2.
- 3. Se l'importo così determinato è inferiore a euro 257,52 l'acconto deve essere corrisposto in un'unica soluzione, a novembre. Se invece l'importo è maggiore o uguale a euro 257,52 l' acconto deve essere ripartito in due rate, di cui la prima pari al 40% e la seconda pari al restante 60%.
- 4. gli importi della prima e seconda rata di acconto vanno riportati rispettivamente nei righi 94 e 95.

#### **DETERMINAZIONE ACCONTI IRPEF CONIUGE**

- 1. Se l'importo Rigo-Differenza-coniuge è maggiore o uguale a 52, calcolare il **100%** di detto importo;
- 2. ridurre l'importo così calcolato in base alle indicazioni fornite dal coniuge nella Sez. V del quadro F rigo F6 colonne 1 e 2.
- 3. Se l'importo così determinato è inferiore a euro 257,52 l'acconto deve essere corrisposto in un'unica soluzione, a novembre. Se invece l'importo è maggiore o uguale a euro 257,52 l' acconto deve essere ripartito in due rate, di cui la prima pari al 40% e la seconda pari al restante 60%.
- 4. gli importi della prima e seconda rata di acconto vanno riportati rispettivamente nei righi 114 e 115.

Il contribuente può comunque richiedere al proprio sostituto d'imposta la riduzione della seconda rata di acconto tramite apposita comunicazione.

## **18.26.10 Acconto tassazione separata rigo 96 per il dichiarante e rigo 116 per il coniuge del mod. 730-3**

Si rimanda alle istruzioni fornite nel paragrafo relativo alla **sezione II del quadro D.**

## **18.26.11 Dichiarante - acconto addizionale comunale Irpef per il 2024 rigo 97 mod. 730-3**

Calcolare: rigo 78 col.  $1 - 79$  col. 1

Considerare zero nel caso che il risultato assuma un valore negativo.

Se l'importo così determinato è superiore a 12 euro, tale importo deve essere riportato nella **colonna 7** ("*Importi da trattenere/versare*"). **L'acconto non è dovuto se l'importo non è superiore a 12 euro e pertanto in tale caso la colonna 7 non deve essere compilata.**

## **18.26.12 Coniuge: acconto addizionale comunale irpef per il 2024 rigo 117 mod. 730-3**

Calcolare: rigo 78 col.  $2 - 79$  col. 2

Considerare zero nel caso che il risultato assuma un valore negativo.

Se l'importo così determinato è superiore a 12 euro, tale importo deve essere riportato nella **colonna 7** ("*Importi da trattenere/versare*"). **L'acconto non è dovuto se l'importo non è superiore a 12 euro e pertanto in tale caso la colonna 7 non deve essere compilata.**

# **18.26.13 Imposta sostitutiva Premi di risultato e Welfare aziendale- rigo 98 per il dichiarante e rigo 118 per il coniuge del mod. 730-3**

Si rimanda alle istruzioni fornite nel paragrafo "*Rigo C4 – controlli e modalità di calcolo somme per premi di risultato* ".

# **18.26.14 Dichiarante: cedolare secca locazioni (Rigo 99)**

Calcolare:

rigo 81 col. 1 - rigo 82 col. 1 - rigo 83 col. 1

A seconda del risultato positivo o negativo della suddetta operazione, occorre operare con le modalità di seguito descritte.

### Risultato positivo (DEBITO):

- se l'importo è maggiore di euro 12 riportare l'importo a **colonna 7** (*Importi da trattenere/versare*) del rigo **99.**

- se l'importo è maggiore di zero e minore o uguale a 12 euro riportare tale importo nella **colonna 6** *(Importi da non versare)* del rigo 99**.**

Risultato negativo (CREDITO):

- se l'importo in valore assoluto è maggiore di euro 12 riportare tale importo (in valore assoluto) a **colonna 3** *(Credito)* del rigo **99;**

- se l'importo in valore assoluto è minore o uguale a euro 12 riportare tale importo (in valore assoluto) a **colonna 2** (*Importi non rimborsabili*) del rigo **99.**

Per la compilazione delle **colonne 4** (*di cui da utilizzare in compensazione con il mod. F24*) e **5** (*di cui da rimborsare*) si rimanda alle indicazioni fornite nei successivi paragrafi.

### **18.26.15 Coniuge: cedolare secca locazioni (Rigo 119)**

Calcolare:

rigo 81 col. 2 - rigo 82 col. 2 - rigo 83 col. 2

A seconda del risultato positivo o negativo della suddetta operazione, occorre operare con le modalità di seguito descritte.

Risultato positivo (DEBITO):

- se l'importo è maggiore di euro 12 riportare l'importo a **colonna 7** (*Importi da trattenere/versare*) del rigo **119.**

- se l'importo è maggiore di zero e minore o uguale a 12 euro riportare tale importo nella **colonna 6** *(Importi da non versare)* del rigo **119.**

#### Risultato negativo (CREDITO):

- se l'importo in valore assoluto è maggiore di euro 12 riportare tale importo (in valore assoluto) a **colonna 3** *(Credito)* del rigo **119;**

- se l'importo in valore assoluto è minore o uguale a euro 12 riportare tale importo (in valore assoluto) a **colonna 2** (*Importi non rimborsabili*) del rigo **119.**

Per la compilazione delle **colonne 4** (*di cui da utilizzare in compensazione con il mod. F24*) e **5** (*di cui da rimborsare*) si rimanda alle indicazioni fornite nei successivi paragrafi.

## **18.26.16 Acconto cedolare secca per l'anno 2024 - dichiarante righi 100 e 101, coniuge righi 120 e 121 del mod. 730-3**

A seguito della modifica (art. 1, comma 1127, legge 30 dicembre 2018, n. 145) all'art. 3, comma 4, decreto legislativo 14 marzo 2011, n. 23, **dall'anno 2022 l'acconto per cedolare secca è dovuto nella misura del 100%.**

Come chiarito dalle istruzioni al modello 730/2024**, dall'anno di imposta 2019 è possibile utilizzare il modello 730 anche per presentare la dichiarazione del defunto da parte degli eredi.** In tale caso non è dovuto né il primo acconto Irpef, né il secondo acconto Irpef, né l'acconto per addizionale comunale, né l'acconto per cedolare secca per il 2022.

Pertanto, **qualora nel frontespizio del modello 730 risulti compilata la casella "deceduto", i righi 100 e 101 del mod. 730-3 non devono essere compilati.**

Si forniscono di seguito le indicazioni per la determinazione dell'acconto.

Acconto dichiarante

Si definisce **Imposta Cedolare** = rigo 81 col. 1

A) Se l'importo di Imposta Cedolare è inferiore a euro 52 non è dovuto alcun acconto.

**B) Se** l'importo di **Imposta Cedolare è maggiore o uguale a euro 52,** l'acconto è dovuto nella misura determinata con le modalità di seguito descritte**:**

## **Acconto = Imposta Cedolare**

Ridurre tale importo in base alle indicazioni eventualmente fornite dal contribuente nella Sez. V del quadro F rigo F6 colonne 5 e 6.

- Se l'importo definito "**Acconto"** è inferiore a euro 257,52 l'acconto deve essere corrisposto in un'unica soluzione, a novembre.
- Se invece il predetto importo, è maggiore o uguale a euro 257,52, l'acconto va ripartito in due rate con le modalità di seguito descritte: Prima rata  $= 0,40$  x Acconto

Seconda rata  $= 0.60$  x Acconto

Gli importi della prima e seconda rata di acconto vanno riportati rispettivamente **nei righi 100 (prima rata) e 101 (seconda o unica rata).**

Il contribuente può comunque richiedere al proprio sostituto d'imposta la riduzione della seconda rata di acconto tramite apposita comunicazione.

# **Acconto Coniuge**

Per la determinazione degli acconti cedolare secca per il coniuge procedere con le medesime modalità illustrate per il dichiarante considerando come "**Imposta Cedolare "** quella indicata nella colonna 2 del rigo 81, e come righi nei quali riportare l'importo della prima e della seconda o unica rata di acconto rispettivamente i righi 120 e 121 del mod. 730-3.

### **18.26.17 Istruzioni per la compilazione delle colonne 4 e 5 dei righi da 91 a 93 e 99 (dichiarante) e dei righi da 111 a 113 e 119 (coniuge) del mod. 730-3 - Generalità**

Dall'anno di imposta 2023, è possibile dichiarare con il modello 730 anche i redditi derivanti da Investimenti e attività finanziarie all'estero, monitoraggio - IVIE/IVAFE e Cripto Attività (Quadro W), i dati relativi alla Rivalutazione dei Terreni (sez. II del quadro L) nonché i redditi di capitale di fonte estera percepiti direttamente dal contribuente senza l'intervento di intermediari residenti (sez. III del quadro L).

**E' previsto che, per il pagamento con il modello F24 degli eventuali importi a debito derivanti dall'insieme delle imposte sostitutive (quadri L,W e Mance di cui al rigo C16 del quadro C) dovute sui predetti redditi, si utilizzino prioritariamente gli eventuali importi a credito derivanti dalle medesime imposte sostitutive e, per l'eventuale debito residuo, i crediti derivanti dalle singole imposte principali: Irpef, Addizionali Regionali e Comunali, e Cedolare Secca. Tale utilizzo dei crediti in compensazione con mod. F24 per debiti da imposte sostitutive avviene separatamente per il Dichiarante e per il Coniuge.**

Le istruzioni dei successivi paragrafi tengono conto di quanto sopra descritto. Prioritariamente è necessario determinare le entità tributarie di seguito descritte.

## *Saldo contabile Dichiarante Altre Imp Sost* = rigo 304 col. 5 + rigo 307 col. 5 + rigo 301 col. 6 + rigo 304 col. 6 + rigo 307 col. 6 + rigo 310 col. 6 + rigo 311 col. 6 rigo 301 col. 4 - rigo 302 col.4 - rigo 303 col. 4 – rigo 304 col. 4 - rigo 305 col. 4 – rigo 306 col. 4 – rigo 307 col. 4 - rigo 308 col. 4 – rigo 309 col. 4 rigo 310 col. 4 – rigo 311 col. 4

Determinare il saldo contabile del coniuge nel seguente modo:

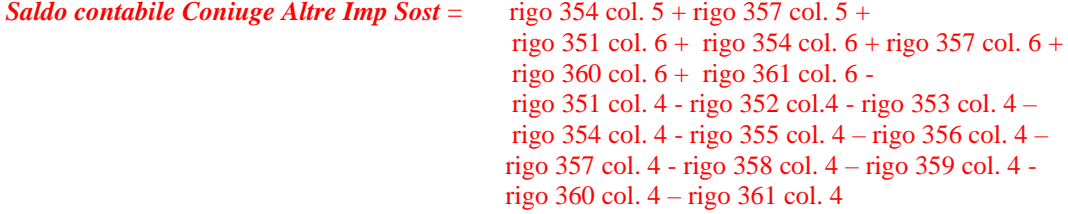

Il saldo contabile positivo esprime una posizione a credito per il contribuente, viceversa un saldo contabile negativo esprime una posizione a debito.

*Calcolare: Saldo\_a\_Debito\_Dichiarante\_Altre\_Imp\_Sost = uguale al valore assoluto del Saldo contabile Dichiarante Altre Imp Sost, se negativo, altrimenti è pari a zero.*

*Calcolare: Saldo\_a\_Debito\_Coniuge\_Altre\_Imp\_Sost = uguale al valore assoluto del Saldo contabile Coniuge Altre Imp Sost, se negativo, altrimenti è pari a zero.*

### **18.26.18 Istruzioni per la compilazione delle colonne 4 e 5 dei righi da 91 a 93 e 99 (dichiarante) e dei righi da 111 a 113 e 119 (coniuge) del mod. 730-3 in assenza dei quadro I, L, W e rigo C16**

Se nella dichiarazione sia per il dichiarante che per il coniuge non risulta compilato nessuno dei quadri I, L,W e rigo C16 del quadro C, nella **colonna 5** ("*di cui da rimborsare"*) dei righi da 91 a 93 **e 99** (dichiarante) e nella **colonna 5** dei righi da 111 a 113 **e 119** (coniuge) deve essere riportato l'importo indicato nella **colonna 3** ("*Credito")* dei rispettivi righi; in tale caso la **colonna 4** ("*di cui da utilizzare in compensazione con il mod. F24"*) dei suddetti righi non deve essere compilata.

## **18.26.19 Istruzioni per la compilazione delle colonne 4 e 5 dei righi da 91 a 93 e 99 (dichiarante) e dei righi da 111 a 113 e 119 (coniuge) del mod. 730-3 in presenza del quadro I o di almeno uno dei quadri L, W e rigo C16**

Qualora nella dichiarazione il dichiarante, il coniuge o entrambi hanno compilato almeno uno dei seguenti quadri o campi: I, L, W, rigo C16 del quadro C, è necessario utilizzare le istruzioni che seguono per la compilazione delle colonne **4 e 5** dei righi in oggetto.

E' necessario prioritariamente determinare per ciascun contribuente il relativo saldo contabile costituito dalla somma algebrica degli importi a credito e a debito relativi alle singole imposte. Determinare il saldo contabile del dichiarante nel seguente modo:

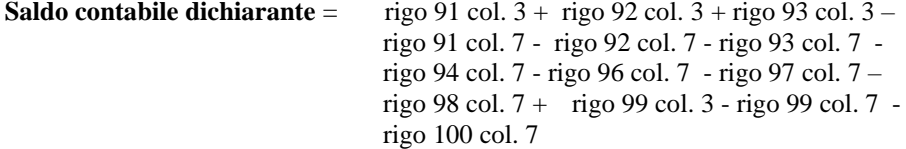

Determinare il saldo contabile del coniuge nel seguente modo:

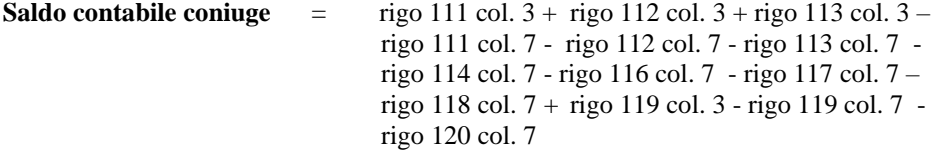

Il saldo contabile positivo esprime una posizione a credito per il contribuente, viceversa un saldo contabile negativo esprime una posizione a debito.

Le modalità di compilazione delle suddette colonne sono diverse in relazione alle seguenti situazioni:

- 1) dal saldo contabile del contribuente emerge un credito ovvero nel caso di dichiarazione congiunta, sia dal saldo contabile del dichiarante che da quello del coniuge emerge un importo a credito;
- 2) dal saldo contabile del dichiarante emerge un debito ovvero, nel caso di dichiarazione congiunta, sia dal saldo contabile del dichiarante che da quello del coniuge emerge un importo a debito;
- 3) dal saldo contabile del dichiarante emerge un credito e da quello del coniuge emerge un debito;
- 4) dal saldo contabile del dichiarante emerge un debito e da quello del coniuge emerge un credito.
- **18.26.19.1 Caso n. 1 –Situazione nella quale dal saldo contabile del contribuente emerge un credito ovvero nel caso di dichiarazione congiunta, sia dal saldo contabile del dichiarante che da quello del coniuge emerge un importo a credito**

#### **CASO N. 1 - DICHIARANTE**

Il credito da utilizzare per il dichiarante nel mod. F24 di seguito denominato "*Credito F24 Dichiarante* " deve essere così determinato:

- se nel quadro I del dichiarante è stata barrata la casella di **col. 2** del rigo I1 il "*Credito F24 Dichiarante*" è pari al saldo contabile del dichiarante;

- se nel quadro I del dichiarante è stata invece compilata la colonna 1 del rigo I1 oppure l'importo del "*Saldo\_a\_Debito\_Dichiarante\_Altre\_Imp\_Sost*", come determinato nel paragrafo *"Istruzioni per la compilazione delle colonne 4 e 5 dei righi da 91 a 93 e 99 (dichiarante) e dei righi da 111 a 113 e 119 (coniuge) del mod. 730-3 - Generalità"*, è maggiore di zero (debito) calcolare:

#### *Tot Max F24 Dichiarante* =

Importo indicato nella col. 1 del rigo I1 **+** *Saldo\_a\_Debito\_Dichiarante\_Altre\_Imp\_Sost*

*Credito F24 Dichiarante* = è pari al minore tra *Tot Max F24 Dichiarante come sopra determinato* ed il saldo contabile del dichiarante;

L'importo "*Credito F24 Dichiarante"* deve essere indicato nella **colonna 4** ("*di cui da utilizzare in compensazione con il mod. F24"*) in corrispondenza degli importi delle singole imposte risultanti a credito e fino a capienza degli stessi (**col. 3** compilata dei righi da **91 a 93**) iniziando dal rigo **91** e proseguendo fino al rigo **93 ed al rigo 99**.

L'importo del credito relativo ad ogni singola imposta (col. 3) non destinato ad essere utilizzato in compensazione con il mod. F24, sarà rimborsato dal sostituto d'imposta in sede di operazioni di conguaglio e trova esposizione nella colonna **5** ("*di cui da rimborsare"*) dei righi **da 91 a 93 e del rigo 99**. Pertanto, determinare gli importi della **colonna 4** e della **colonna 5** dei righi da **91 a 93 e del rigo 99** come segue (Dichiarazione non integrativa):

Col. 4 rigo 91 = minore importo tra col. 3 rigo 91 e "*Credito F24 Dichiarante";* se l'assistenza fiscale è prestata dal sostituto d'imposta o dall'Agenzia delle entrate (dichiarazione precompilata, c.d. 730 web) e l'importo così determinato è superiore ad euro 5.000, lo stesso va ricondotto nel limite di euro 5.000

Col. 4 rigo 92 = minore importo tra col. 3 rigo 92 e ("*Credito F24 Dichiarante" –* col. 4 rigo 91); se l'assistenza fiscale è prestata dal sostituto d'imposta o dall'Agenzia delle entrate (dichiarazione precompilata, c.d. 730 web) e l'importo così determinato è superiore ad euro 5.000, lo stesso va ricondotto nel limite di euro 5.000

Col. 4 rigo 93 = minore importo tra col. 3 rigo 93 e ("*Credito F24 Dichiarante" –* col. 4 rigo 91 – col. 4 rigo 92) se l'assistenza fiscale è prestata dal sostituto d'imposta o dall'Agenzia delle entrate (dichiarazione precompilata, c.d. 730 web) e l'importo così determinato è superiore ad euro 5.000, lo stesso va ricondotto nel limite di euro 5.000

**Col. 4 rigo 99 =** minore importo tra col. 3 rigo 99 e ("*Credito F24 Dichiarante" –* col. 4 rigo 91 – col. 4 rigo 92 - col. 4 rigo 93**)** se l'assistenza fiscale è prestata dal sostituto d'imposta o dall'Agenzia delle entrate (dichiarazione precompilata, c.d. 730 web) e l'importo così determinato è superiore ad euro 5.000, lo stesso va ricondotto nel limite di euro 5.000

Col. 5 rigo 91 = Col. 3 rigo 91 – col. 4 rigo 91 Col. 5 rigo 92 = Col. 3 rigo 92 – col. 4 rigo 92 Col. 5 rigo 93 = Col. 3 rigo 93 – col. 4 rigo 93 **Col. 5 rigo 99** = Col. 3 **rigo 99** – col. 4 **rigo 99** 

#### **Caso 1 - Dichiarazione Integrativa Dichiarante**

Nel caso in cui la dichiarazione presentata dal contribuente sia un modello 730 integrativo, è necessario tener conto del credito rimborsato dal sostituto d'imposta con il modello 730 originario e ciò al fine della corretta determinazione del credito che il contribuente può utilizzare per il pagamento con il mod. F24. Pertanto, per determinare gli importi **della colonna 4 e della colonna 5** dei righi da 91 a 93 e del rigo 99 operare come segue.

I righi F9 e F10 a cui si fa riferimento sono quelli riportati nel modello del dichiarante.

**Tot-Credito-Utilizzato** = rigo F10 col.  $1 +$  rigo F10 col.  $2 +$  rigo F10 col.  $3 +$  rigo F10 col. 4 **Credito F24 da imputare** = Credito **F24** Dichiarante - Tot-Credito-Utilizzato (ricondurre a zero se negativo)

#### *Col.* **4 rigo 91**

*Incremento Credito 1* = minore importo tra (col. 3 rigo 91 - F9 col. 1 - rigo F10 col. 1) e "*Credito* **F24** *da imputare"* Credito residuo 1= Credito F24 da imputare - Incremento Credito1

Col. 4 rigo 91 = rigo F10col. 1 + *Incremento Credito 1*

## *Col.* **4 rigo 92**

*Incremento Credito 2 = minore importo tra (col. 3 rigo 92 - F9 col. 2 - rigo F10 col. 2) e Credito residuo 1* Credito residuo 2= Credito residuo 1 - Incremento Credito 2

Col. 4 rigo 92 = rigo F10 col. 2 + *Incremento Credito 2*

## *Col.* **4 rigo 93**

*Incremento Credito 3* = minore importo tra (col.  $3$  rigo 93 - F9 col. 3 - rigo F10 col. 3) e *Credito residuo 2* Credito residuo 3 = Credito residuo 2 - Incremento Credito 3

Col. 4 rigo 93 = rigo F10 col. 3 + *Incremento Credito 3*

*Col.* **4 rigo 99**

*Incremento Credito 4* = minore importo tra (col. 3 rigo 99 - F9 col. 4 - rigo F10 col. 4) e *Credito residuo 3*

Col. 4 rigo 99 = rigo F10 col. 4 + *Incremento Credito 4*

Determinazione colonna 5 righi d 91 a 93 Col. 5 rigo 91 = Col. 3 rigo 91 – col. 4 rigo 91 Col. 5 rigo 92 = Col. 3 rigo 92 – col. 4 rigo 92 Col. 5 rigo  $93 =$ Col. 3 rigo  $93 -$ col. 4 rigo  $93$ Col. 5 rigo 99 = Col. 3 rigo 99 – col. 4 rigo 99

Qualora una delle operazioni precedentemente determinate (col. 3 rigo 91 - F9 col. 1 – F10 col. 1; col. 3 rigo 92 – F9 col. 2 – F10 col. 2 ; col. 3 rigo 93 – F9 col. 3 – F10 col. 3; col. 3 rigo 99 - F9 col. 4 - rigo F10 col. 4 ) abbia generato un risultato negativo ciò evidenzia una situazione nella quale dalla liquidazione della dichiarazione integrativa emerge un credito di importo minore rispetto a quello emerso con la dichiarazione originaria. Pertanto, in tal caso l'assistenza fiscale non può essere proseguita in quanto non risultano essere verificati i presupposti per la presentazione di un modello 730 integrativo. Deve essere data apposita comunicazione al contribuente per consentirgli di presentare l'integrazione alla dichiarazione dei redditi mediante il Mod. REDDITI Persone fisiche **2024**.

## **CASO N. 1 - CONIUGE**

Il credito da utilizzare per il coniuge per il pagamento in F24 di seguito denominato "*Credito F24 Coniuge* " deve essere così determinato:

- se nel quadro I del coniuge è stata barrata la **casella di col. 2** del rigo I1 il "*Credito F24 Coniuge*" è pari al saldo contabile del coniuge;

- se nel quadro I del coniuge è stata invece compilata la colonna 1 del rigo I1 oppure l'importo del "*Saldo\_a\_Debito\_Conige\_Altre\_Imp\_Sost* ", come determinato nel precedente paragrafo *"Istruzioni per la compilazione delle colonne 4 e 5 dei righi da 91 a 93 e 99 (dichiarante) e dei righi da 111 a 113 e 119 (coniuge) del mod. 730-3 - Generalità"* è maggiore di zero (debito) calcolare:

*Tot Max F24 Coniuge* =

Importo indicato nella col. 1 del rigo I1 **+** *Saldo\_a\_Debito\_Coniuge\_Altre\_Imp\_Sost*

*Credito F24 Coniuge* = è pari al minore tra *Tot Max F24 Coniuge come sopra determinato* ed il saldo contabile del dichiarante;

L'importo "*Credito F24 Coniuge"* deve essere indicato nella **colonna 4** ("*di cui da utilizzare in compensazione con il mod. F24"*) in corrispondenza degli importi delle singole imposte risultanti a credito e fino a capienza degli stessi (**col. 3** compilata dei righi da **111** a **113**) iniziando dal rigo **111** e proseguendo fino al rigo **113 ed al rigo 119**.

L'importo del credito relativo ad ogni singola imposta (**col. 3**) non destinato ad essere utilizzato in compensazione con il mod. F24, sarà rimborsato dal sostituto d'imposta in sede di operazioni di conguaglio e trova esposizione nella colonna **5** ("*di cui da rimborsare"*) dei righi da **111 a 113 e del rigo 119**.

Pertanto, determinare gli importi della colonna 4 e della colonna 5 dei righi da **111 a 113** e del rigo 119 come segue:

Col. 4 rigo 111 = minore importo tra col. 3 rigo 111 e "*Credito* **F24** *Coniuge";* se l'assistenza fiscale è prestata dal sostituto d'imposta o dall'Agenzia delle entrate (dichiarazione precompilata, c.d. 730 web) e l'importo così determinato è superiore ad euro 5.000, lo stesso va ricondotto nel limite di euro 5.000.

Col. 4 rigo 112 = minore importo tra col. 3 rigo 112 e "*Credito* **F24** *Coniuge" – col. 4 rigo 111;* se l'assistenza fiscale è prestata dal sostituto d'imposta o dall'Agenzia delle entrate (dichiarazione precompilata, c.d. 730 web) e l'importo così determinato è superiore ad euro 5.000, lo stesso va ricondotto nel limite di euro 5.000.

Col. 4 rigo 113 = minore importo tra col. 3 rigo 113 e "*Credito* **F24** *Coniuge" – col. 4 rigo 111 – col. 4 rigo 112;* se l'assistenza fiscale è prestata dal sostituto d'imposta o dall'Agenzia delle entrate (dichiarazione precompilata, c.d. 730 web) e l'importo così determinato è superiore ad euro 5.000, lo stesso va ricondotto nel limite di euro 5.000.

Col. 4 rigo 119 = minore importo tra col. 3 rigo 119 e "*Credito* **F24** *Coniuge" – col. 4 rigo 111 – col. 4 rigo 112 -* Col. 4 rigo 113*;* se l'assistenza fiscale è prestata dal sostituto d'imposta o dall'Agenzia delle entrate (dichiarazione precompilata, c.d. 730 web) e l'importo così determinato è superiore ad euro 5.000, lo stesso va ricondotto nel limite di euro 5.000.

Col. 5 rigo  $111 =$ Col. 3 rigo  $111 -$ col. 4 rigo Col. 5 rigo  $112 =$ Col. 3 rigo  $112 -$ col. 4 rigo Col. 5 rigo  $113 =$ Col. 3 rigo  $113 -$ col. 4 rigo Col. 5 rigo 119 = Col. 3 rigo 119 – col. 4 rigo 119

#### **Caso 1 - Dichiarazione Integrativa Coniuge**

Nel caso in cui la dichiarazione presentata dal contribuente sia un modello 730 integrativo, è necessario tener conto del credito rimborsato dal sostituto d'imposta con il modello 730 originario e ciò al fine della corretta determinazione del credito che il contribuente può utilizzare per il pagamento con il mod. F24. Pertanto, per determinare gli importi **della colonna 4 e della colonna 5** dei righi da 111 a 113 e del rigo 119 operare come segue.

I righi F9 e F10 a cui si fa riferimento sono quelli riportati nel modello del coniuge.

**Tot-Credito-Utilizzato** = rigo F10 col.  $1 +$  rigo F10 col.  $2 +$  rigo F10 col.  $3 +$  rigo F10 col. 4 **Credito F24 da imputare** = Credito **F24** Coniuge - Tot-Credito-Utilizzato (ricondurre a zero se negativo)

*Col.* 4 rigo 111 *Incremento Credito 1* = minore importo tra (col. 3 rigo 111 - F9 col. 1 - rigo F10 col. 1) e "*Credito* **F24** *da imputare"* Credito residuo 1= Credito F24 da imputare - Incremento Credito 1

Col. 4 rigo 111 = rigo F10 col. 1 + *Incremento Credito 1*

*Col.* 4 rigo 112

*Incremento Credito 2* = minore importo tra (col. 3 rigo 112 - F9 col. 2 - rigo F10 col. 2) e *Credito residuo 1*

Credito residuo 2= Credito residuo 1 - Incremento Credito 2

Col. 4 rigo 112 = rigo F10 col. 2 + *Incremento Credito 2*

*Col.* 4 rigo 113 *Incremento Credito 3 =* minore importo tra (col. 3 rigo 113 - F9 col. 3 - rigo F10 col. 3) e *Credito residuo 2* Credito residuo 3 = Credito residuo 2 - Incremento Credito 3 Col. 4 rigo 113 = rigo F10 col. 3 + *Incremento Credito 3 Col.* 4 rigo 119 *Incremento Credito 4* = minore importo tra (col. 3 rigo 119 - F9 col. 4 - rigo F10 col. 4) e *Credito residuo 3* Col. 4 rigo 113 = rigo F10 col. 4 + *Incremento Credito 4*

Determinazione colonna 5 righi d 111 a 113 Col. 5 rigo 111 = Col. 3 rigo 111 – col. 4 rigo 111 Col. 5 rigo 112 = Col. 3 rigo 112 – col. 4 rigo 112 Col. 5 rigo  $113 =$ Col. 3 rigo  $113 -$ col. 4 rigo  $113$ Col. 5 rigo  $119 =$ Col. 3 rigo  $119 -$ col. 4 rigo  $119$ 

Qualora una delle operazioni precedentemente determinate (col. 3 rigo 111 - F9 col. 1 – F10 col. 1; col. 3 rigo 112 – F9 col. 2 – F10 col. 2 ; col. 3 rigo 113 – F9 col. 3 – F10 col. 3; col. 3 rigo 119 - F9 col. 4 - rigo F10 col. 4) abbia generato un risultato negativo ciò evidenzia una situazione nella quale dalla liquidazione della dichiarazione integrativa emerge un credito di importo minore rispetto a quello emerso con la dichiarazione originaria. Pertanto, in tal caso l'assistenza fiscale non può essere proseguita in quanto non risultano essere verificati i presupposti per la presentazione di un modello 730 integrativo. Deve essere data apposita comunicazione al contribuente per consentirgli di presentare l'integrazione alla dichiarazione dei redditi mediante il Mod. REDDITI Persone fisiche **2024**.

# **18.26.19.2 Caso n. 2 –Situazione nella quale dal saldo contabile del dichiarante emerge un debito ovvero, nel caso di dichiarazione congiunta, sia dal saldo contabile del dichiarante che da quello del coniuge emerge un importo a debito**

Nel caso in cui per il contribuente emerga un saldo a debito non è presente alcun importo da poter essere utilizzato in compensazione con il mod. F24.

Pertanto, in tale situazione, nella colonna **5** ("*di cui da rimborsare"*) dei righi da **91 a 93** e del rigo 99 (dichiarante) e nella colonna 4 dei righi da **111 a 113** e del rigo 119 (coniuge) deve essere riportato l'importo indicato nella **colonna 3** dei rispettivi righi e **la colonna 4** ("*di cui da utilizzare in compensazione con il mod."*) dei suddetti righi non deve essere compilata.

## **18.26.19.3 Caso n. 3 –Situazione nella quale dal saldo contabile del dichiarante emerge un credito e da quello del coniuge emerge un debito**

## **CASO N. 3 - DICHIARANTE**

Il credito da utilizzare per il dichiarante ai fini IMU di seguito denominato "*Credito IMU Dichiarante* " deve essere determinato con le istruzioni di seguito riportate.

- Se nel quadro I del dichiarante è stata barrata la casella **di col. 2** del rigo I1: "Credito **F24** Dichiarante" =

saldo contabile del dichiarante *–* saldo contabile del coniuge (in valore assoluto) Considerare zero se il risultato della precedente operazione è negativo.

 - Se nel quadro I del dichiarante è stato invece compilata la **colonna 1** del rigo I1 oppure l'importo del "*Saldo\_a\_Debito\_Dichiarante\_Altre\_Imp\_Sost* ", come determinato nel paragrafo *"Istruzioni per la compilazione delle colonne 4 e 5 dei righi da 91 a 93 e 99 (dichiarante) e dei righi da 111 a 113 e 119 (coniuge) del mod. 730-3 - Generalità"* è maggiore di zero (debito) procedere come di seguito descritto.

Calcolare **A** = saldo contabile del dichiarante *–* saldo contabile del coniuge (in valore assoluto) considerare zero se il risultato della precedente operazione è negativo

#### *Tot Max F24 Dichiarante* =

Importo indicato nella col. 1 del rigo I1 **+** *Saldo\_a\_Debito\_Dichiarante\_Altre\_Imp\_Sost*

 **"***Credito F24 Dichiarante*" = al minore tra *Tot Max F24 Dichiarante* come sopra determinato e il valore di "A"

L'importo "*Credito F24 Dichiarante"* deve essere indicato nella **colonna 4** in corrispondenza degli importi delle singole imposte risultanti a credito e fino a capienza degli stessi (**col. 3** compilata dei righi da **91 a 93 e del rigo 99** ) iniziando dal rigo **91** e proseguendo fino al rigo **93 ed al rigo 99**.

L'importo del credito relativo ad ogni singola imposta (**col. 3**) non destinato ad essere utilizzato in compensazione con il mod. F24, sarà rimborsato dal sostituto d'imposta in sede di operazioni di conguaglio e trova esposizione nella **colonna 5**dei righi da **91 a 93 e del rigo 99 .**

Pertanto, determinare gli importi della **colonna 4** e della colonna 4 dei righi da 91 a 93 e **del rigo 99** come segue:

Col. 4 rigo 91 = minore importo tra col. 3 rigo 91 e "*Credito IMU Dichiarante";* se l'assistenza fiscale è prestata dal sostituto d'imposta o dall'Agenzia delle entrate (dichiarazione precompilata, c.d. 730 web) e l'importo così determinato è superiore ad euro 5.000, lo stesso va ricondotto nel limite di euro 5.000.

Col. 4 rigo 92 = minore importo tra col. 3 rigo 92 e ("*Credito IMU Dichiarante" – col. 4 rigo 91);* se l'assistenza fiscale è prestata dal sostituto d'imposta o dall'Agenzia delle entrate (dichiarazione precompilata, c.d. 730 web) e l'importo così determinato è superiore ad euro 5.000, lo stesso va ricondotto nel limite di euro 5.000.

Col. 4 rigo  $93 =$  minore importo tra col. 3 rigo  $93 \text{ e}$  ("Credito IMU Dichiarante" – col. 4 rigo  $91 -$  col. 4 rigo 92)*;* se l'assistenza fiscale è prestata dal sostituto d'imposta o dall'Agenzia delle entrate (dichiarazione precompilata, c.d. 730 web) e l'importo così determinato è superiore ad euro 5.000, lo stesso va ricondotto nel limite di euro 5.000.

Col. 4 rigo 99 = minore importo tra col. 3 rigo 99 e ("*Credito IMU Dichiarante" – col. 4 rigo 91 – col. 4 rigo 92 -* col. 4 rigo 93*);* se l'assistenza fiscale è prestata dal sostituto d'imposta o dall'Agenzia delle entrate (dichiarazione precompilata, c.d. 730 web) e l'importo così determinato è superiore ad euro 5.000, lo stesso va ricondotto nel limite di euro 5.000.

Col. 5 rigo 91 = Col. 3 rigo 91 – col. 4 rigo 91 Col. 5 rigo 92 = Col. 3 rigo 92 – col. 4 rigo 92 Col. 5 rigo 93 = Col. 3 rigo 93 – col. 4 rigo 93 Col. 5 rigo 99 = Col. 3 rigo 99 – col. 4 rigo 99

#### **Caso 3 - Dichiarazione Integrativa Dichiarante**

Nel caso in cui la dichiarazione presentata dal contribuente sia un modello 730 integrativo, è necessario tener conto del credito rimborsato dal sostituto d'imposta con il modello 730 originario e ciò al fine della corretta determinazione del credito che il contribuente può utilizzare per il pagamento dell'IMU. Pertanto, per determinare gli importi della **colonna 4** e della **colonna 5** dei righi da 91 a 93 **e del rigo 99** operare come segue.

I righi F9 e F10 a cui si fa riferimento sono quelli riportati nel modello del dichiarante.

**Tot-Credito-Utilizzato** = rigo F10 col.  $1 +$  rigo F10 col.  $2 +$  rigo F10 col.  $3 +$  rigo F10 col. 4 **Credito F24 da imputare** = Credito **F24** Dichiarante - Tot-Credito-Utilizzato (ricondurre a zero se negativo)

### *Col.* **4 rigo 91**

*Incremento Credito 1* = minore importo tra (col. 3 rigo 91 - F9 col. 1 - rigo F10 col. 1) e "*Credito F24 da imputare"* Credito residuo 1= Credito F24 da imputare - Incremento Credito 1 Col. 4 rigo 91 = rigo F10 col. 1 + *Incremento Credito 1*
#### *Col.* **4 rigo 92**

*Incremento Credito 2 =* minore importo tra (col. 3 rigo 92 - F9 col. 2 - rigo F10 col. 2) e *Credito residuo 1* Credito residuo 2= Credito residuo 1 - Incremento Credito 2

Col. 4 rigo 92 = rigo F10 col. 2 + *Incremento Credito 2*

## *Col.* **4 rigo 93**

*Incremento Credito 3* = minore importo tra (col. 3 rigo 93 - F9 col. 3 - rigo F10 col. 3) e *Credito residuo 2* Credito residuo 3 = Credito residuo 2 - Incremento Credito 3

Col. 4 rigo 93 = rigo F10 col. 3 + *Incremento Credito 3*

## *Col.* **4 rigo 99**

*Incremento Credito 4 =* minore importo tra (**col. 3** rigo 99 - F9 col. 4 - rigo F10 col. 4) e *Credito residuo 3* Col. 4 rigo 99 = rigo F10 col. 4 + *Incremento Credito 4*

#### **Determinazione colonna 5 righi d 91 a 93**

Col. 5 rigo 91 = Col. 3 rigo 91 – col. 4 rigo 91 Col. 5 rigo 92 = Col. 3 rigo 92 – col. 4 rigo 92 Col. 5 rigo 93 = Col. 3 rigo 93 – col. 4 rigo 93 Col. 5 rigo 99 = Col. 3 rigo 99 – col. 4 rigo 99

Qualora una delle operazioni precedentemente determinate (**col. 3** rigo 91 - F9 col. 1 – F10 col. 1; **col. 3** rigo 92 – F9 col. 2 – F10 col. 2 ; **col. 3** rigo 93 – F9 col. 3 – F10 col. 3 ; **col. 3** rigo 99 - F9 col. 4 - rigo F10 col. 4) abbia generato un risultato negativo ciò evidenzia una situazione nella quale dalla liquidazione della dichiarazione integrativa emerge un credito di importo minore rispetto a quello emerso con la dichiarazione originaria. Pertanto, in tal caso l'assistenza fiscale non può essere proseguita in quanto non risultano essere verificati i presupposti per la presentazione di un modello 730 integrativo. Deve essere data apposita comunicazione al contribuente per consentirgli di presentare l'integrazione alla dichiarazione dei redditi mediante il Mod. REDDITI Persone fisiche **2024.**

### **CASO N. 3 - CONIUGE**

Poiché per il coniuge emerge un saldo a debito non è presente alcun importo da poter essere utilizzato in compensazione con il mod. F24.

Pertanto, indipendentemente dalla compilazione o meno del quadro I del coniuge, nella colonna **5** ("*di cui da rimborsare"*) dei righi da **111 a 113 e del rigo 119** deve essere riportato l'importo indicato nella **colonna 3** dei rispettivi righi e la **colonna 4** ("*di cui da utilizzare in compensazione con il mod. F24"*) dei suddetti righi non deve essere compilata.

## **18.26.19.4 Caso n. 4 –Situazione nella quale dal saldo contabile del dichiarante emerge un debito e da quello del coniuge emerge un credito**

#### **CASO N. 4 - DICHIARANTE**

Poiché per il dichiarante emerge un saldo a debito non è presente alcun importo da poter essere utilizzato in compensazione con il mod. F24.

Pertanto, indipendentemente dalla compilazione o meno del quadro I del dichiarante, nella **colonna 5** dei righi da **91 a 93 e del rigo 99** deve essere riportato l'importo indicato nella **colonna 3** dei rispettivi righi e la colonna 3 dei suddetti righi non deve essere compilata.

### **CASO N. 4 - CONIUGE**

Il credito da utilizzare per il coniuge in compensazione con il modello F24 di seguito denominato "*Credito F24 Coniuge* " deve essere determinato con le istruzioni di seguito riportate.

- Se nel quadro I del coniuge è stata barrata la casella di **col. 2** del rigo I1: "Credito **F24** Coniuge" = saldo contabile del coniuge *–* saldo contabile del dichiarante (in valore assoluto) Considerare zero se il risultato della precedente operazione è negativo.

 - Se nel quadro I del dichiarante è stato invece compilata la **colonna 1** del rigo I1 oppure l'importo del "*Saldo\_a\_Debito\_Coniuge\_Altre\_Imp\_Sost* ", come determinato nel paragrafo *"Istruzioni per la compilazione delle colonne 4 e 5 dei righi da 91 a 93 e 99 (dichiarante) e dei righi da 111 a 113 e 119 (coniuge) del mod. 730-3 - Generalità"* è maggiore di zero (debito) procedere come di seguito descritto.

Calcolare **A** = saldo contabile del coniuge *–* saldo contabile del dichiarante (in valore assoluto) considerare zero se il risultato della precedente operazione è negativo

#### *Tot Max F24 Coniuge* =

Importo indicato nella col. 1 del rigo I1 **+** *Saldo\_a\_Debito\_Coniuge\_Altre\_Imp\_Sost*

"*Credito F24 Conige*" = al minore tra *Tot Max F24 Coniuge* come sopra determinato e il valore di "A"

L'importo "*Credito F24 Coniuge"* deve essere indicato nella **colonna 4** in corrispondenza degli importi delle singole imposte risultanti a credito e fino a capienza degli stessi (**col. 3** compilata dei righi da **111 a 113 e del rigo 119** ) iniziando dal rigo **111** e proseguendo fino al rigo **113 ed al rigo 119**.

L'importo del credito relativo ad ogni singola imposta **(col. 3)** non destinato ad essere utilizzato in compensazione con il mod. F24, sarà rimborsato dal sostituto d'imposta in sede di operazioni di conguaglio e trova esposizione nella colonna 4 dei righi da **111 a 113 e del rigo 119**.

Pertanto, determinare gli importi della **colonna 4 e della colonna 5** dei righi da **111 a 113 e del rigo 119** come segue:

Col. 4 rigo 111 = minore importo tra col. 3 rigo 111 e "*Credito F24 Coniuge" ;* se l'assistenza fiscale è prestata dal sostituto d'imposta o dall'Agenzia delle entrate (dichiarazione precompilata, c.d. 730 web) e l'importo così determinato è superiore ad euro 5.000, lo stesso va ricondotto nel limite di euro 5.000.

Col. 4 rigo  $112$  = minore importo tra col. 3 rigo  $112$  e ("*Credito F24 Coniuge*" – *col. 4 rigo 111*); se l'assistenza fiscale è prestata dal sostituto d'imposta o dall'Agenzia delle entrate (dichiarazione precompilata, c.d. 730 web) e l'importo così determinato è superiore ad euro 5.000, lo stesso va ricondotto nel limite di euro 5.000.

Col. 4 rigo 113 = minore importo tra col. 3 rigo 113 e ("Credito F24 Coniuge" – col. 4 rigo 111 – col. 4 rigo 112) *;* se l'assistenza fiscale è prestata dal sostituto d'imposta o dall'Agenzia delle entrate (dichiarazione precompilata, c.d. 730 web) e l'importo così determinato è superiore ad euro 5.000, lo stesso va ricondotto nel limite di euro 5.000.

**Col. 4 rigo 119** = minore importo tra col. 3 rigo 119 e ("*Credito F24 Coniuge" – col. 4 rigo 111 – col. 4 rigo 112 - c*ol. 4 rigo 113*) ;* se l'assistenza fiscale è prestata dal sostituto d'imposta o dall'Agenzia delle entrate (dichiarazione precompilata, c.d. 730 web) e l'importo così determinato è superiore ad euro 5.000, lo stesso va ricondotto nel limite di euro 5.000.

Col. 5 rigo  $111 =$ Col. 3 rigo  $111 -$ col. 4 rigo Col. 5 rigo  $112 =$ Col. 3 rigo  $112 -$ col. 4 rigo Col. 5 rigo  $113$  = Col. 3 rigo  $113$  – col. 4 rigo 113 Col. 5 rigo  $119 =$ Col. 3 rigo  $119 -$ col. 4 rigo

### **Caso 4 - Dichiarazione Integrativa Coniuge**

Nel caso in cui la dichiarazione presentata dal contribuente sia un modello 730 integrativo, è necessario tener conto del credito rimborsato dal sostituto d'imposta con il modello 730 originario e ciò al fine della corretta determinazione del credito che il contribuente può utilizzare in compensazione con il modello F24. Pertanto, per determinare gli importi della **colonna 4 e della colonna 4** dei righi da 111 a 113 operare come segue.

I righi F9 e F10 a cui si fa riferimento sono quelli riportati nel modello del coniuge.

**Tot-Credito-Utilizzato** = rigo F10 col.  $1 +$  rigo F10 col.  $2 +$  rigo F10 col.  $3 +$  rigo F10 col. 4 **Credito F24 da imputare** = Credito F24 Coniuge - Tot-Credito-Utilizzato (ricondurre a zero se negativo)

### *Col.* **4 rigo 111**

*Incremento Credito 1* = minore importo tra (col. 3 rigo 111 - F9 col. 1 - rigo F10 col. 1) e "*Credito F24 da imputare"* Credito residuo 1= Credito F24 da imputare - Incremento Credito 1 Col. 4 rigo 111 = rigo F10 col. 1 + *Incremento Credito 1*

#### *Col.* **4 rigo 112**

*Incremento Credito 2=* minore importo tra (**col. 3** rigo 112 - F9 col. 2 - rigo F10 col. 2) e *Credito residuo 1* Credito residuo 2= Credito residuo 1 - Incremento Credito 2 Col. 4 rigo 112 = rigo F10 col. 2 + *Incremento Credito 2*

#### *Col.* **4 rigo 113**

*Incremento Credito 3* = minore importo tra (col. 3 rigo 113 - F9 col. 3 - rigo F10 col. 3) e *Credito residuo 2* Credito residuo 3 = Credito residuo 2 - Incremento Credito 3 Col. 4 rigo 113 = rigo F10 col. 3 + *Incremento Credito 3*

#### *Col.* **4 rigo 119**

*Incremento Credito 4* = minore importo tra (col. 3 rigo 119 - F9 col. 4 - rigo F10 col. 4) e *Credito residuo 3* Col. 4 rigo 119 = rigo F10 col. 4 + *Incremento Credito 4* Determinazione colonna 5 righi d 111 a 113 Col. 5 rigo  $111 =$ Col. 3 rigo  $111 -$ col. 4 rigo  $111$ Col. 5 rigo  $112 =$ Col. 3 rigo  $112 -$ col. 4 rigo  $112$ Col. 5 rigo  $113 =$ Col. 3 rigo  $113 -$ col. 4 rigo  $113$ 

Col. 5 rigo  $119 =$ Col. 3 rigo  $119 -$ col. 4 rigo  $119$ 

Qualora una delle operazioni precedentemente determinate (**col. 3** rigo 111 - F9 col. 1 – F10 col. 1; **col. 3** rigo 112 – F9 col. 2 – F10 col. 2 ; **col. 3** rigo 113 – F9 col. 3 - – F10 col. 3; **col. 3** rigo 119 - F9 col. 4 - rigo F10 col. 4) abbia generato un risultato negativo ciò evidenzia una situazione nella quale dalla liquidazione della dichiarazione integrativa emerge un credito di importo minore rispetto a quello emerso con la dichiarazione originaria. Pertanto, in tal caso l'assistenza fiscale non può essere proseguita in quanto non risultano essere verificati i presupposti per la presentazione di un modello 730 integrativo. Deve essere data apposita comunicazione al contribuente per consentirgli di presentare l'integrazione alla dichiarazione dei redditi mediante il Mod. REDDITI Persone fisiche **2024**.

#### **18.27 RATEIZZAZIONE DEI VERSAMENTI DI SALDO E DEGLI EVENTUALI ACCONTI**

Nella sezione "Importi che saranno trattenuti o rimborsati dal datore di lavoro o dall'ente pensionistico in busta paga a seguito delle operazioni di conguaglio" nella apposita casella denominata: "richiesta di rateizzazione dei versamenti di saldo e degli eventuali acconti" deve essere riportato il numero delle rate che il contribuente ha indicato a colonna **7 del rigo F6** e deve essere segnalato al contribuente, con apposito messaggio, che le rate verranno prelevate dal datore di lavoro con una maggiorazione dello **0,33 % mensile** (art. 5 del Decreto 21/05/2009) (codice: L06).

Se il numero di rate è riportato sia sul modello del Dichiarante che del Coniuge dichiarante e risultano diversi tra loro, il numero di rate da prendere in considerazione è quello relativo al dichiarante.

Se dalla liquidazione del modello 730 risulta dovuto solo il secondo o unico acconto IRPEF e il contribuente ha indicato il numero delle rate, tale numero di rate deve essere ricondotto a zero e deve esserne data apposita comunicazione al contribuente (codice: L07).

### **18.28 RESIDUO CREDITI RIGO 130 (CREDITO D'IMPOSTA PER EROGAZIONE CULTURA)**

Per la compilazione di tale rigo si rinvia alle istruzioni relative al **rigo 54** del mod. 730-3 (credito d'imposta per erogazione cultura).

### **18.29 RESIDUO CREDITO D'IMPOSTA PER IL RIACQUISTO DELLA PRIMA CASA DA UTILIZZARE IN COMPENSAZIONE – RIGO 131 DEL MOD. 730-3**

Per la compilazione di tale rigo si rinvia alle istruzioni relative al **rigo 41** del mod. 730-3 (credito d'imposta per l'acquisto della prima casa).

### **18.30 RESIDUO DEL CREDITO D'IMPOSTA PER L'ABITAZIONE PRINCIPALE – SISMA ABRUZZO – RIGO 133 DEL MOD. 730-3**

Per la compilazione di tale rigo si rinvia alle istruzioni relative al **rigo 52** del mod. 730-3 (credito d'imposta per l'abitazione principale – sisma Abruzzo).

### **18.31 RESIDUO DEL CREDITO D'IMPOSTA PER REINTEGRO ANTICIPAZIONI FONDI PENSIONE – RIGO 134 DEL MOD. 730-3**

Per la compilazione di tale rigo si rinvia alle istruzioni relative al **rigo 43** del mod. 730-3 (credito d'imposta reintegro anticipazioni fondi pensione).

## **18.32 TOTALE DELLE SPESE SANITARIE RATEIZZATE NELLA PRESENTE DICHIARAZIONE RIGO 136 DEL MOD. 730-3**

Per la compilazione di tale rigo si rinvia alle istruzioni relative alla sezione "Rateizzazione" del paragrafo relativo al quadro E.

#### **18.33 REDDITO DI RIFERIMENTO PER AGEVOLAZIONI FISCALI - RIGO 137 DEL MOD. 730-3**

A partire dall'anno di imposta 2023 (730/2024), ai fini dell'applicazione delle agevolazioni fiscali si deve tenere conto anche **dell'importo delle mance di cui al Rigo C16 del quadro C assoggettate ad imposta sostitutiva**.

Pertanto, **l'importo del rigo 137** del mod. 730-3 deve essere uguale a:

Rigo 11 mod. 730-3 +

Rigo 6 mod. 730-3 (comprensivo anche della cedolare secca derivante da redditi diversi) + *Base Imponibile Sostitutiva* (come determinata nel paragrafo "*Rigo C16 - Tassazione agevolata mance*".

#### **18.34 ACCONTO IRPEF 2024 – CASI PARTICOLARI - RIGO 138 E 139 DEL MOD. 730-3**

Per la compilazione di tali righi si rinvia alle istruzioni riportate nel paragrafo "Rideterminazione dati del prospetto di liquidazione per calcolo acconti Irpef in presenza di redditi derivanti dall'attività di noleggio occasionale di imbarcazioni e navi da diporto".

In particolare:

nella col. 1 del rigo 138 riportare l'importo definito "*Rigo 11 mod. 730-3-Rideterminato-Dic*" nella col. 2 del rigo 138 riportare l'importo definito "*Rigo 11 mod. 730-3-Rideterminato-Con*" nella col. 1 del rigo 139 riportare l'importo definito "*Rigo-Differenza-Rideterminato-Dic*" nella col. 2 del rigo 139 riportare l'importo definito "*Rigo-Differenza-Rideterminato-Con*".

### **18.35 ACCONTI COMPENSATI INTERNAMENTE NEL MOD. 730/2024 DIPENDENTI SENZA SOSTITUTO – RIGHI DA 141 A 143**

Per la compilazione di tali righi si rinvia alle istruzioni contenute nel paragrafo "*Determinazione Acconti compensati internamente mod. 730 senza sostituto*".

#### **18.36 CREDITI PER IMPOSTE PAGATE ALL'ESTERO – RIGHI 145 E 146 DEL MOD. 730-3**

Per la compilazione di tali righi si rinvia alle istruzioni relative al **rigo 53** del mod. 730-3 (Crediti d'imposta sulle imposte pagate all'estero).

### **18.37 REDDITI FONDIARI NON IMPONIBILI– RIGHI 147 E 148 DEL MOD. 730-3**

#### **18.37.1 Generalità**

Nei righi 147 e 148 del mod. 730-3 vanno indicati i redditi relativi all'abitazione principale e ai fabbricati non locati per i quale è dovuta l'IMU per il **2023** (ad esempio immobili di lusso), nonché il reddito dominicale dei terreni non affittati. Tali redditi risultano non imponibili in quanto l'IMU sostituisce l'Irpef e le relative addizionali regionali e comunali. Gli importi indicati in questi righi possono assumere rilievo nell'ambito di prestazioni assistenziali o previdenziali.

Dall'anno d'imposta 2017 anche i redditi dominicali e agrari dei coltivatori diretti e degli imprenditori agricoli professionali iscritti nella previdenza agricola (casella IAP barrata) non concorrono più alla formazione della base imponibile ai fini dell'imposta sul reddito delle persone fisiche e vanno pertanto riportati nel rigo 147 del mod. 730-3.

Di seguito sono riportate le istruzioni riferite a ciascun rigo.

## **18.37.2 Rigo 147 – Redditi fondiari non imponibili**

Nella colonna 1 del rigo 147 del mod. 730-3 riportare la somma dei seguenti importi, determinati con riferimento al dichiarante (analogamente procedere per la colonna 2 del coniuge dichiarante nel caso di dichiarazione presentata in forma congiunta):

- Totale-Dominicale-Non-Assoggettato-aTassazione
- Totale-Agrario-Non-Assoggettato-aTassazione
- Totale-Reddito-Fabbricati-Non-Assoggettati-aTassazione
- Somma degli importi indicati nel rigo D4 con il codice 8 (redditi degli immobili situati all'estero non locati per i quali è dovuta l'IVIE);

Gli importi "*Totale-Dominicale-Non-Assoggettato-aTassazione*", "*Totale-Agrario-Non-AssoggettatoaTassazione*" e "*Totale-Reddito-Fabbricati-Non-Assoggettati-aTassazione"* sono quelli determinati con le modalità descritte nei paragrafi "Redditi dei terreni (quadro A)" e "Redditi dei fabbricati (quadro B)".

Nell'area messaggi deve essere data separata indicazione della parte dell'importo indicato nel rigo 147 e riferito al redditi degli immobili situati all'estero non locati per i quali è dovuta l'IVIE (Codice: L26)

#### **18.37.3 Rigo 148 – Reddito abitazione principale e pertinenze soggette ad IMU**

Nella colonna 1 del rigo 148 del mod. 730-3 riportare il seguente importo:

*Totale-Reddito-Fabbricati-Abitazione-Principale-Non-Assoggettato-aTassazione* 

determinato con le modalità descritte nel paragrafo "Redditi dei fabbricati (quadro B)". Analogamente procedere per la colonna 2 del coniuge dichiarante nel caso di dichiarazione presentata in forma congiunta.

### **18.38 ISTRUZIONI PER LA COMPILAZIONE DEL RIGO 149 (RESIDUO DEDUZIONE SOMME RESTITUITE) E DEL RIGO 153 (RESIDUO EROGAZIONI LIBERALI ONLUS E APS)**

### **18.38.1 Reddito Imponibile maggiore di zero**

**Se il rigo 14 mod. 730-3 è maggiore di zero, le deduzioni per somme restituite al soggetto erogatore e per le erogazioni liberali a favore di Onlus e APS hanno trovato interamente capienza nel reddito e pertanto i righi 149** (col. 1 per il dichiarante e col. 2 per il coniuge) **e 153** (col. 1 e 2 per il dichiarante o col. 3 e 4 per il coniuge) **non vanno compilati**.

## **18.38.2 Reddito Imponibile uguale a zero**

### **Nel caso di dichiarazione presentata in forma congiunta, la determinazione del residuo deve essere effettuata separatamente per ciascun coniuge.**

Al fine di verificare l'eventuale ammontare residuo degli oneri di cui ai righi E33 ed E36 da riportare nelle successive dichiarazioni, si confronta l'ammontare complessivo di detti oneri con il reddito complessivo diminuito dei soli altri oneri diversi da quelli di cui ai righi E33 ed E36 (nel prosieguo c.d. Complessivo netto).

L'eventuale eccedenza di tali oneri rispetto all'ammontare del "*complessivo netto*", costituisce, pertanto, l'ammontare complessivo del residuo riferito ai suddetti oneri (righi E33 ed E36). Tale residuo viene imputato ai singoli oneri tenendo conto delle scadenze previste per il riporto in avanti e dando priorità ai residui con scadenza maggiore.

**Di seguito si forniscono le istruzioni operative da seguire in conformità alle considerazioni sopra esposte.**

**Se il rigo 14 mod. 730-3 è uguale a zero,** calcolare:

*ResiduoDeduzionePrimoAnnoPrecedente* = **col. 2** del Rigo E36 (Residuo 2022) *ResiduoDeduzioneSecondoAnnoPrecedente* = **col. 3** del Rigo E36 (Residuo 2021) *ResiduoDeduzioneTerzoAnnoPrecedente* = **col. 4** del Rigo E36 (Residuo 2020) *ResiduoDeduzioneQuartoAnnoPrecedente* = **col. 5** del Rigo E36 (Residuo 2019)

*DeduzioneErogazioniAnnoCorrente* = al minore tra 10% di PL137 e **col. 1** del Rigo E36

*DeduzioneRestituzioneSomme* = Rigo E33 col. 1 + Rigo E33 col. 2

*Totale\_Oneri\_con\_Residuo* = ResiduoDeduzionePrimoAnnoPrecedente +

*ResiduoDeduzioneSecondoAnnoPrecedente* + *ResiduoDeduzioneTerzoAnnoPrecedente +* 

DeduzioneErogazioniAnnoCorrente + DeduzioneRestituzioneSomme

*ComplessivoNetto* = Rigo 11 mod. 730-3 – Rigo 12 - la somma degli oneri deducibili dichiarati nei righi da E21 a E32 della Sez. II del Quadro E, tenendo conto degli eventuali abbattimenti effettuati in sede di controllo.(ricondurre a zero se il risultato è negativo).

Il valore del **ComplessivoNetto** è desumibile anche dalla seguente formula: Rigo 11 mod. 730-3 – Rigo 12 – (Rigo 13 mod. 730-3- *Totale\_Oneri\_con\_Residuo*)

*ResiduoTotale* = *Totale\_Oneri\_con\_Residuo* - *ComplessivoNetto* **(se negativo ricondurre a zero)**

**Determinazione del residuo per restituzione somme a soggetto erogatore (rigo E33)** *PL\_149* = al minore tra *DeduzioneRestituzioneSomme e* ResiduoTotale *ResiduoTotale\_1 = ResiduoTotale - PL\_149*

Con riferimento al rigo E36 del mod. 730/2024 ed al rigo 153 del mod. 730-3 2024:

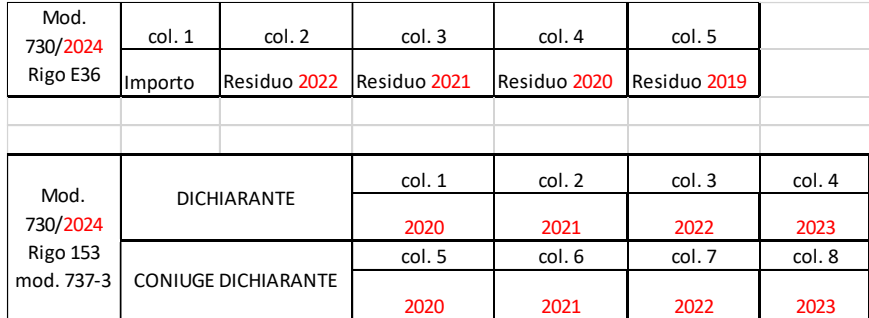

#### **Determinazione del residuo per erogazioni liberiali in favore di Onlus nell'anno (col. 1 rigo E36)**

*PL\_153\_AnnoCorrente* (col. 4 Dichiarante o col 8 Coniuge) = al minore tra *DeduzioneErogazioniAnnoCorrente e* ResiduoTotale\_1 *ResiduoTotale\_2 = ResiduoTotale\_1 - PL\_153\_AnnoCorrente*

## **Determinazione del residuo per erogazioni liberiali in favore di Onlus anno precedente (col. 2 rigo E36)**

*PL\_153\_AnnoPrecedente* (col. 3 Dichiarante o col. 7 Coniuge) = al minore tra *ResiduoDeduzionePrimoAnnoPrecedente e* ResiduoTotale\_2 *ResiduoTotale\_3* = ResiduoTotale\_2 - PL\_153\_ AnnoPrecedente

### **Determinazione del residuo per erogazioni liberiali in favore di Onlus secondo anno precedente (col. 3 rigo E36)**

*PL\_153\_SecondoAnnoPrecedente* (col. 2 Dichiarante o col. 6 Coniuge) = al minore tra *ResiduoDeduzioneSecondoAnnoPrecedente e* ResiduoTotale\_3 *ResiduoTotale\_4* = ResiduoTotale\_3 - *PL\_153\_SecondoAnnoPrecedente*

## **Determinazione del residuo per erogazioni liberiali in favore di Onlus Terzo anno precedente (col. 4 rigo E36)**

*PL\_153\_TerzoAnnoPrecedente* (col. 1 Dichiarante o col. 5 Coniuge) = al minore tra *ResiduoDeduzioneTerzoAnnoPrecedente e* ResiduoTotale\_4 *ResiduoTotale\_5* = ResiduoTotale\_4 - *PL\_153\_TerzoAnnoPrecedente*

Si propongono i seguenti esempi:

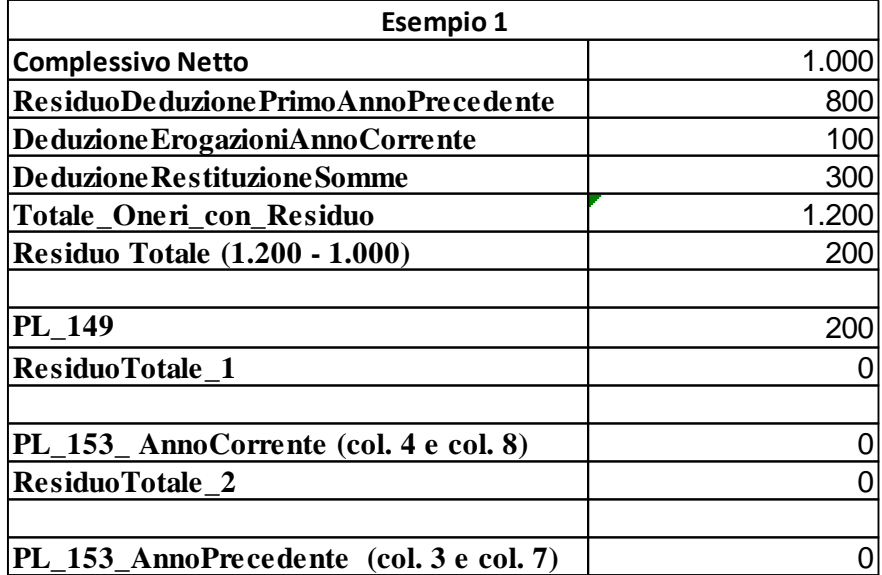

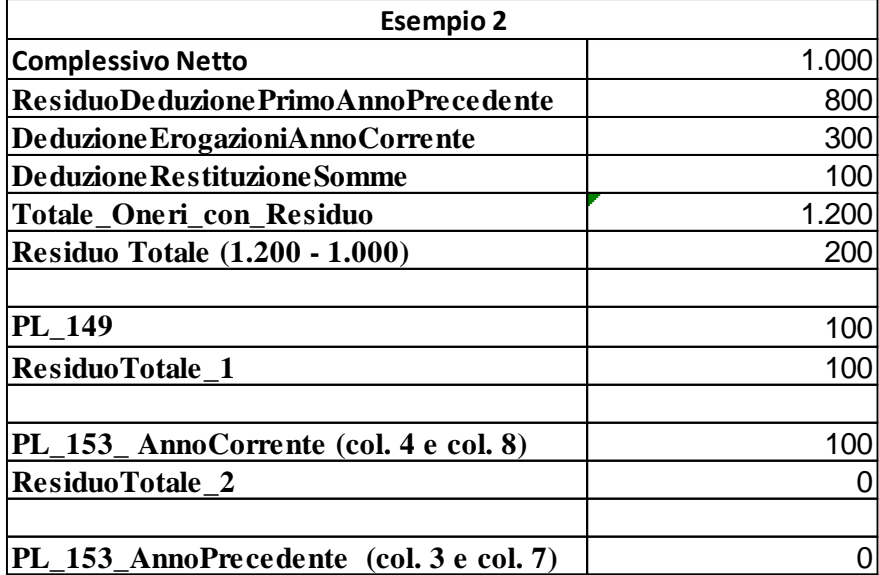

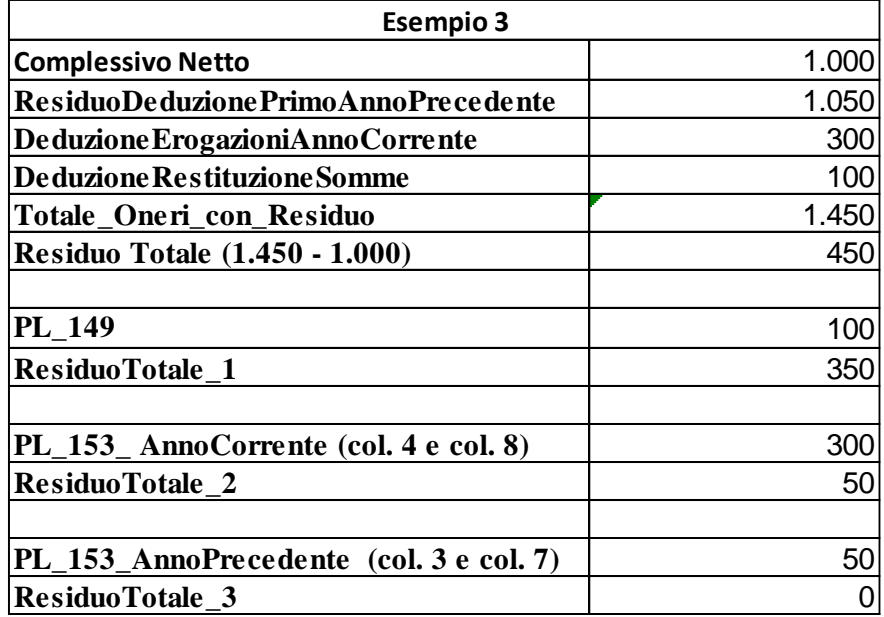

### **18.39 RESIDUO EROGAZIONI LIBERALI ONLUS, OV E APS- RIGO 153 DEL MOD. 730-3**

Per la compilazione di tale rigo si rinvia alle istruzioni relative ai righi 149-153 del mod. 730-3 "*istruzioni per la compilazione del rigo 149 (residuo deduzione somme restituite) e del rigo 153 (residuo erogazioni liberali onlus e aps*)".

## **18.40 CREDITI D'IMPOSTA PER SOCIAL BONUS, BONIFICA AMBIENTALE – RIGHI 158 E 159 DEL MOD. 730-3 (CODICI 11 E 4 DEL RIGO G15)**

Per la compilazione di tali righi si rinvia alle istruzioni relative al **rigo 57** del mod. 730-3 (Altri Crediti d'imposta – rigo 57 del mod. 730-3).

#### **18.41 RESIDUO CREDITO D'IMPOSTA ACQUISTO PRIMA CASA UNDER 36 - RIGO 156 DEL MOD. 730-3**

Per la compilazione di tale rigo si rinvia alle istruzioni relative al **rigo 46** del mod. 730-3 (credito d'imposta acquisto prima casa *under* 36).

#### **18.42 CREDITO D'IMPOSTA PER EROGAZIONI CULTURA – RIGO 160 DEL MOD. 730-3**

Per la compilazione di tale rigo si rinvia alle istruzioni relative al rigo **54** del mod. 730-3 (Credito d'imposta per erogazioni cultura).

### **18.43 ISTRUZIONI PER LA COMPILAZIONE DEI RIGHI DA 161 A 164 E DA 171 A 179 E 244 E 245 PRESENTI NELLA SEZIONE "RISULTATO DELLA LIQUIDAZIONE"**

## **18.43.1 Righi da 161 a 164 del mod.730-3**

Per la individuazione degli importi da riportare nei **righi da 161 a 164**, operare come di seguito descritto.

Determinare il saldo della dichiarazione che chiameremo "Saldo complessivo" costituito dalla somma di tutti gli importi da trattenere e da rimborsare a cura del sostituto di imposta relativi al dichiarante ed al coniuge.

Determinare il "*Saldo complessivo*" nel seguente modo:  $Saldo complexsivo = rigo 91 col. 5 + rigo 92 col. 5 + rigo 93 col. 5$ rigo 91 col. 7 – rigo 92 col. 7 – rigo 93 col. 7 – rigo 94 col. 7 – rigo 96 col. 7 – rigo 97 col. 7 – rigo 98 col. 7 + rigo 99 col. 5 - rigo 99 col. 7  $-$  rigo 100 col. 7 + rigo 111 col. 5 + rigo 112 col. 5 + rigo 113 col. 5 – rigo 111 col. 7 – rigo 112 col. 7 – rigo 113 col. 7 – rigo 114 col. 7 – rigo 116 col. 7 – rigo 117 col. 7 – rigo 118 col. 7 + rigo 119 col. 5 - rigo 119 col. 7 - rigo 120 col. 7

**Se il saldo complessivo come sopra determinato è negativo**, il valore assoluto di tale importo costituisce il debito complessivo che emerge dalla dichiarazione.

- **Se il modello 730 è un modello ordinario** (non modello dipendenti senza sostituto d'imposta e non integrativo), il valore assoluto del saldo complessivo va riportato nella **col. 1 del rigo 161** e costituisce l'importo che dovrà essere trattenuto dal sostituto d'imposta. Tale importo è quello che costituisce oggetto di rateizzazione da parte del sostituto nel caso di richiesta da parte del contribuente in sede di dichiarazione (col. 7 del rigo F6 compilato).
- **Se il modello 730 è un modello dipendenti senza sostituto d'imposta** (casella " 730 senza sostituto" compilata con il codice "A" e casella "Mod. 730 dipendenti senza sostituto" barrata e non integrativo), il valore assoluto del saldo complessivo va riportato nella **col. 1 del rigo 162** e costituisce l'importo che dovrà essere versato con il modello F24. Tale importo andrà imputato ai singoli tributi che hanno concorso a formarlo e ripartito nei righi da 231 a 243 del mod. 730-3 secondo i criteri forniti nei precedenti paragrafi.

**Se il saldo complessivo come sopra determinato è positivo**, esso costituisce il credito complessivo che emerge dalla dichiarazione.

- **Se il modello 730 è un modello ordinario** (non modello dipendenti senza sostituto d'imposta e non integrativo), l'importo del Saldo-Complessivo va riportato **nel rigo 163** del mod. 730- 3.
- **Se il modello 730 è un modello dipendenti senza sostituto d'imposta** (casella " 730 senza sostituto" compilata con il codice "A" e casella "Mod. 730 dipendenti senza sostituto" barrata e non integrativo) l'importo del Saldo-Complessivo va riportato **nel rigo 164 del mod. 730- 3.**

## **18.43.1.1 Dichiarazione Integrativa (codice 1 riportato nella casella "730 integrativo" presente nel frontespizio)**

**Nel caso di dichiarazione integrativa** (codice 1 riportato nella cesella "730 integrativo" presente nel frontespizio) **i righi da 161 a 164 non devono essere compilati**. In tal caso, come chiarito nelle istruzioni contenute nel paragrafo relativo al modello 730 integrativo, nella parte riservata ai messaggi del Mod. 730- 3 deve essere data comunicazione al contribuente degli importi di cui otterrà il rimborso costituiti dal conguaglio tra gli importi a credito ed a debito risultanti dal modello 730 originario e quelli risultanti dal modello 730 integrativo (codice: L08).

## **18.43.2 Righi da 171 a 179 del mod. 730-3 (mod. 730 integrativo)**

E' presente una apposita sezione del Prospetto di liquidazione che accoglie i valori delle singole imposte che costituiscono oggetto di rimborso a seguito del **mod. 730 integrativo**.

In particolare, l'esito contabile derivante dal confronto tra i dati presenti nel prospetto di liquidazione del modello 730 originario e quelli presenti nel modello 730 integrativo deve essere riportato con riferimento ai singoli tributi nei **righi da 171 a 176 del mod. 730-3**. Le modalità di compilazione di tale prospetto sono le stesse di quelle previste per la compilazione del modello 730-4.

**Nella colonna 5 dei righi da 171 a 176**, riportare la somma degli importi indicati nella colonna 2 e nella colonna 4 riferiti al medesimo rigo.

**Nelle colonne 1 e 3 dei righi 172 e 173** riportare il codice regione (rigo 172) e il codice comune (rigo 173) con riferimento ai dati presenti nel frontespizio della dichiarazione. Tali codici vanno indicati solo in presenza del relativo importo . Per le modalità operative si rimanda alle istruzioni fornite nel paragrafo "istruzioni relative alla colonna 1 dei righi 92, 93, 97, 112, 113 e 117".

#### **Totale Rigo 178 e 179**

- **Nel caso di modello 730 ordinario/integrativo** (non modello dipendenti senza sostituto d'imposta), la somma degli importi indicati nella colonna 5 dei righi da 171 a **176** va riportata nel **rigo 178**.
- **Nel caso di modello 730 dipendenti senza sostituto d'imposta/Integrativo**, il totale va riportato nel rigo 179 del mod. 730-3.

### **18.43.3 COLONNA 2 DEI RIGHI 161 E 162 e righi 244 e 245**

Calcolare:

**Tot-Secondo-Acconto** = Rigo 95 col. 7 + Rigo 101 col. 7 + Rigo 115 col. 7 + Rigo 121 col. 7

**Modello Ordinario (**non modello dipendenti senza sostituto d'imposta e non integrativo). Riportare Tot-Secondo-Acconto nella **col. 2 del rigo 161.**

#### **Modello dipendenti senza sostituto d'imposta (non integrativo).**

Riportare Tot-Secondo-Acconto nella col. 2 del rigo 162. Calcolare :

**Rigo 244** = Col. 7 Rigo 95 + col. 7 Rigo 115 **Rigo 245** = Col. 7 Rigo  $101 + \text{col.}$  7 Rigo  $121$ 

## **18.44 ISTRUZIONI PER LA COMPILAZIONE DEI RIGHI DA 191 A 228 PRESENTI NELLA SEZIONE "DATI PER LA COMPILAZIONE DEL MODELLO F24"**

# **18.44.1 Col. 4 dei righi da 191 a 208 (dichiarante) e da 211 a 228 (coniuge) del mod. 730-3**

Nei righi da **191 a 208** (dichiarante) e da **211 a 228** (coniuge) devono essere indicati i crediti derivanti dalla dichiarazione che il contribuente può utilizzare in compensazione nel mod. F24.

Inoltre nei righi da **197 a 207** (dichiarante) e nei righi da **217 a 227** (coniuge) devono essere indicati gli importi a debito relative alle nuove imposte sostitutive presenti da quest'anno nel modello 730 e che il contribuente dovrà versare con il modello F24 compensando con gli eventuali importi a credito riportati nel medesimo prospetto.

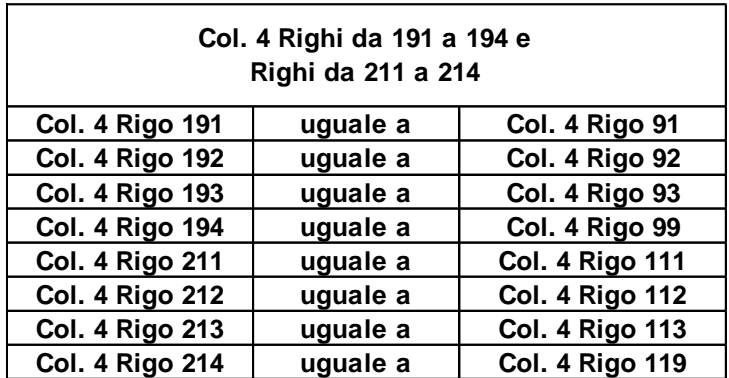

**La colonna 4 dei righi da 191 a 194 e dei righi da 211 a 214** deve essere compilata con le modalità riportate nel prospetto che segue:

**Le colonna 4 e 6 dei righi 197 a 207** (dichiarante) e nei righi da **217 a 227** (coniuge) devono essere compilate con le modalità riportate nel prospetto che segue:

# **DICHIARANTE**

IMPOSTA CRIPO ATTIVITA' Rigo 197 col. 4 = rigo 301 col. 7 (Credito da utilizzare in compensazione) Rigo 197 col.  $6 =$  rigo 301 col. 4 (Debito) Rigo 198 col.  $6 =$  rigo 302 col. 4 (Primo Acconto) Rigo 199 col.  $6 =$  rigo 303 col. 4 (Secondo Acconto)

IVIE Rigo 200 col. 4 = rigo 304 col. 7 (Credito da utilizzare in compensazione) Rigo 200 col.  $6 =$  rigo 304 col. 4 (Debito) Rigo 201 col.  $6 =$  rigo 305 col. 4 (Primo Acconto) Rigo 202 col.  $6 =$  rigo 306 col. 4 (Secondo Acconto)

IVAFE

Rigo 203 col. 4 = rigo 307 col. 7 (Credito da utilizzare in compensazione) Rigo 203 col.  $6 =$  rigo 307 col. 4 (Debito) Rigo 204 col.  $6 =$  rigo 308 col. 4 (Primo Acconto) Rigo 205 col.  $6 =$  rigo 309 col. 4 (Secondo Acconto)

IMPOSTA SOSTITUTIVA REDDITI CAPITALE FONTE ESTERA

Rigo 206 col. 4 = rigo 310 col. 7 (Credito da utilizzare in compensazione) Rigo 206 col.  $6 =$  rigo 310 col. 4 (Debito)

### MANCE SETTORE TURISTICO ALBERGHIERO

Rigo 207 col. 4 = rigo 311 col. 7 (Credito da utilizzare in compensazione) Rigo 207 col.  $6 =$  rigo 311 col. 4 (Debito)

## **CONIUGE**

IMPOSTA CRIPO ATTIVITA' Rigo 217 col. 4 = rigo 351 col. 7 (Credito da utilizzare in compensazione) Rigo 217 col.  $6 =$  rigo 351 col. 4 (Debito) Rigo 218 col.  $6 =$  rigo 352 col. 4 (Primo Acconto) Rigo 219 col.  $6 =$  rigo 353 col. 4 (Secondo Acconto)

IVIE

Rigo 220 col. 4 = rigo 354 col. 7 (Credito da utilizzare in compensazione) Rigo 220 col.  $6 =$  rigo 354 col. 4 (Debito) Rigo 221 col.  $6 =$  rigo 355 col. 4 (Primo Acconto) Rigo 222 col.  $6 =$  rigo 356 col. 4 (Secondo Acconto)

IVAFE

Rigo 223 col. 4 = rigo 357 col. 7 (Credito da utilizzare in compensazione) Rigo 223 col.  $6 =$  rigo 357 col. 4 (Debito) Rigo 224 col.  $6 =$  rigo 358 col. 4 (Primo Acconto) Rigo 225 col.  $6 =$  rigo 359 col. 4 (Secondo Acconto)

#### IMPOSTA SOSTITUTIVA REDDITI CAPITALE FONTE ESTERA

Rigo 226 col. 4 = rigo 360 col. 7 (Credito da utilizzare in compensazione) Rigo 226 col.  $6 =$  rigo 360 col. 4 (Debito)

### MANCE SETTORE TURISTICO ALBERGHIERO Rigo 227 col. 4 = rigo 361 col. 7 (Credito da utilizzare in compensazione) Rigo 227 col.  $6 =$  rigo 361 col. 4 (Debito)

# **18.44.2 VISTO DI CONFORMITÀ E DELEGHE DI PAGAMENTO – ARTICOLO 3 D.L. N. 50 DEL 24 APRILE 2017**

Si ricorda che per le dichiarazioni presentate a partire dal 24 aprile 2017, è necessario chiedere l'apposizione del visto di conformità se si intende utilizzare in compensazione crediti d'importo superiore a 5.000 euro (articolo 3 del decreto legge n. 50 del 2017).

**Coordinando tale previsione normativa all'interno del processo di assistenza fiscale con il modello 730** *(vedi anche Risoluzione n. 68/E del 9/6/2017)* **ne deriva che**, nel caso di richiesta con la compilazione del **Quadro I** di utilizzare l'eventuale credito che risulta dal modello 730 in compensazione con il mod. F24 e di assistenza fiscale prestata da **soggetti non tenuti all'apposizione del visto di conformità**, **i singoli importi a credito riportati nella col. 4 dei righi da 191 a 194 e nella col. 4 dei righi da 211 a 214 non potranno risultare superiori ad euro 5.000**.

Pertanto, **non si può procedere alla trasmissione telematica del mod. 730/2024 in presenza di importi superiori a 5.000 euro nelle col. 4 dei righi da 191 a 207** (da **211** a **227** per il coniuge dichiarante) nel caso di **assistenza fiscale prestata dal sostituto d'imposta** e di assistenza fiscale prestata **dall'Agenzia delle Entrate** (dichiarazione precompilata presentata dal contribuente tramite l'applicazione resa disponibile dall'Agenzia delle entrate, c.d. 730-web) non essendo prevista per questi soggetti l'apposizione del visto di conformità. **Tale circostanza determina lo scarto della dichiarazione senza possibilità di conferma.** In tal caso l'importo di cui si richiede l'utilizzo in compensazione nel quadro I dovrà essere opportunamente ridotto al fine di generare dei singoli importi a credito delle colonne 4 dei righi da 191 a 207 (da 211 a 227 per il coniuge dichiarante) di ammontare non superiore ad euro 5.000.

Attesa la complessità dei criteri previsti per la determinazione delle imposte e la numerosità delle possibili casistiche, qualora sia particolarmente complesso determinare l'esatto importo da indicare nel quadro I, è sempre possibile assicurarsi il rispetto del limite dei 5.000 indicando come importo complessivo del quadro I (rigo I1 col. 1 + rigo I2 col. 1) euro 5.000 tenendo conto da quest'anno, nel caso di compilazione dei quadri L sez. II e/o sez. III e del quadro W, anche della parte di credito delle imposte principali (Irpef , Addizionale Regionale, Addizionale Comunale e Cedolare secca) destinato automaticamente alla compensazione dei debiti delle imposte sostitutive di cui ai predetti quadri.

## **18.44.3 Colonne 5 dei righi da 191 a 196 e dei righi da 211 a 216**

Per la compilazione delle colonna 5 dei righi da **191** a **196** e dei righi da **211** a **216**, si rimanda alle indicazioni fornite nel paragrafo "*Modello 730 dipendenti senza sostituto d'imposta – principi generali per la gestione esito contabile a credito non superiore a 12 euro*" e seguenti.

# **18.44.4 Colonne 3 dei righi 192, 193, 212 E 213 (Codice Regione e Comune)**

**Nelle colonne 3 dei righi 192, 193, 212 E 213** riportare il codice regione (rigo 192 e 212) e il codice comune (rigo 193 e 213) con riferimento ai dati presenti nel frontespizio della dichiarazione. Tali codici vanno indicati solo in presenza del relativo importo. Per le modalità operative si rimanda alle istruzioni fornite nel paragrafo "istruzioni relative alla colonna 1 dei righi 92, 93, 97, 112, 113 e 117".

#### **18.44.5 Col. 4, 5 e 6 dei righi 208 e 228 (Totali)**

## **DICHIARANTE CREDITO**

**Nella colonna 4 del rigo 208** riportare il risultato della seguente operazione: colonna 4 del rigo  $191 + \text{colonna } 4$  del rigo  $192 + \text{colonna } 4$  del rigo  $193 + \text{coloma } 4$ colonna 4 del rigo 194 + colonna 4 del rigo 197 + colonna 4 del rigo 200 + colonna 4 del rigo 203 + colonna 4 del rigo 206 + colonna 4 del rigo 207

### **DICHIARANTE - CREDITO NON SUPERIORE A 12 EURO**

**Nella colonna 5 del rigo 208** riportare il risultato della seguente operazione: colonna 5 del rigo 191 + colonna 5 del rigo 192 + colonna 5 del rigo 193 + colonna 5 del rigo 194 + colonna 5 del rigo 195 + colonna 5 del rigo 196

## **DICHIARANTE - DEBITO**

**Nella colonna 6 del rigo 208** riportare il risultato della seguente operazione:

colonna 6 del rigo 197 + colonna 6 del rigo 198 + colonna 6 del rigo 199 + colonna 6 del rigo  $200 + \text{colonna } 6$  del rigo  $201 + \text{colonna } 6$  del rigo  $202 +$ colonna 6 del rigo 203 + colonna 6 del rigo 204 + colonna 6 del rigo 205 + colonna 6 del rigo 206 + colonna 6 del rigo 207

#### **CONIUGE - CREDITO**

**Nella colonna 4 del rigo 228** riportare il risultato della seguente operazione: colonna 4 del rigo  $211 + \text{colonna } 4$  del rigo  $212 + \text{colonna } 4$  del rigo  $213 + \text{coloma } 4$ colonna 4 del rigo  $214 + \text{colonna } 4$  del rigo  $217 + \text{colonna } 4$  del rigo  $220 +$ colonna 4 del rigo 223 + colonna 4 del rigo 226 + colonna 4 del rigo 227

#### **CONIUGE - CREDITO NON SUPERIORE A 12 EURO**

**Nella colonna 5 del rigo 228** riportare il risultato della seguente operazione: colonna 5 del rigo  $211 + \text{colonna } 5$  del rigo  $212 + \text{colonna } 5$  del rigo  $213$ colonna 5 del rigo 214 + colonna 5 del rigo 215 **+ colonna 5 del rigo 216** 

**CONIUGE - DEBITO**

**Nella colonna 6 del rigo 228** riportare il risultato della seguente operazione: colonna 6 del rigo  $217 + \text{colonna } 6$  del rigo  $218 + \text{colonna } 6$  del rigo  $219 + \text{coloma } 6$ colonna 6 del rigo  $220 + \text{colonna } 6$  del rigo  $221 + \text{colonna } 6$  del rigo  $222 + \text{colona } 6$ colonna 6 del rigo  $223 + \text{colonna } 6$  del rigo  $224 + \text{colonna } 6$  del rigo  $225 +$ colonna 6 del rigo 226 + colonna 6 del rigo 227

Si precisa che nel modello F24 possono essere sommati gli importi indicati nelle colonne 4 e 5 di ciascuno dei righi da 191 a **196** e dei righi da 211 a **216** (importi riferiti al medesimo tributo).

### **18.45 ISTRUZIONI PER LA COMPILAZIONE DEI RIGHI DA 231 A 245 PRESENTI NELLA SEZIONE "DATI PER LA COMPILAZIONE DEL MODELLO F24" (730 DIPENDENTI SENZA SOSTITUTO)**

Per la compilazione dei righi da 231 a 245 si rimanda alle istruzioni fornite nel paragrafo "Modello 730 dipendenti senza sostituto d'imposta – principi generali per la gestione esito contabile a debito" e seguenti.

### **18.46 RIDETERMINAZIONE DATI DEL PROSPETTO DI LIQUIDAZIONE PER CALCOLO ACCONTI IRPEF IN PRESENZA DI REDDITI DERIVANTI DALL'ATTIVITÀ DI NOLEGGIO OCCASIONALE DI IMBARCAZIONI E NAVI DA DIPORTO**

Ai fini della determinazione dell'acconto Irpef dovuto per il **2024**, si deve tener conto della seguente diposizione:

• Redditi derivanti dall'attività di noleggio occasionale di imbarcazioni e navi da diporto assoggettati ad imposta sostitutiva del 20 per cento - reddito per il quale è stato indicato il codice 4 nella casella Tipologia del rigo D5;

Al fine di tenere conto della suddetta disposizione e qualora risulta verificata la condizione di seguito riportata:

• **è compilato il rigo D5 con il codice** 4;

è necessario procedere a determinare nuovamente il prospetto di liquidazione per pervenire all'importo del rigo differenza da utilizzare per il calcolo dell'acconto che definiamo "*Rigo-Differenza-Ricalcolato-Dic*".

La verifica della condizione sopra riportata deve essere verificata distintamente per il dichiarante e per il coniuge dichiarante, e la rideterminazione dei dati del prospetto di liquidazione deve essere effettuata con riferimento al solo contribuente in possesso dei suddetti redditi.

Gli importi dei singoli righi rideterminati del prospetto di liquidazione devono essere riportati nel file da trasmettere in via telematica all'Agenzia delle Entrate osservando le istruzioni di seguito riportate ed in conformità alle indicazioni fornite nelle specifiche tecniche XML relative al mod. **730/2024**.

Le indicazioni di seguito fornite sono relative al dichiarante; nel caso di dichiarazione presentata in forma congiunta, operare analogamente per il coniuge dichiarante.

## **18.46.1 Istruzioni per la rideterminazione del prospetto di liquidazione**

Determinare il reddito complessivo da utilizzare ai fini dell'acconto.

Calcolare:

*Reddito-Attività-Noleggio* = (Col. 2 Rigo D5 - Col. 3 Rigo D5) con codice 4 (di tutti i moduli compilati)

*Rigo 5 mod. 730-3 Acconto Dic* = Rigo 5 mod. 730-3 + Reddito-Attività-Noleggio

### **Rigo-11-mod-730-3-Acconto-Dic** =

Rigo 1 mod. 730-3 + Rigo 2 mod. 730-3 + Rigo-3-mod-730-3 + Rigo 4 mod. 730-3 + *Rigo-5-mod-730-3-Acconto-Dic* + Rigo-7-mod-730-3 + Rigo-8-mod-730-3

## **Presenza di redditi per lavori socialmente utili**

Se il contribuente ha percepito redditi per lavori socialmente utili in regime agevolato (redditi dichiarati nella sezione I del quadro C, righi da C1 a C3, con la relativa casella di colonna 1 impostata a "3") ai fini della determinazione del reddito complessivo rideterminato ai fini dell'acconto Irpef procedere come segue:

calcolare: *Totale-redditi-lavoro-socialmente- utile* sommando i redditi dei righi da C1 a C3 della sez. I del quadro C per i quali è stato indicato il codice "**3**" nella relativa casella di colonna 1.

- Per il contribuente per il quale la somma degli importi dei righi da 1 a 5 e 8 (rideterminati ai fini dell'acconto Irpef) diminuita di *Totale-redditi-lavoro-socialmente-utile,* è superiore a euro 9.296, il reddito complessivo è pari all'importo di Rigo-11-mod-730-3-Acconto-Dic come sopra determinato.
- Per il contribuente per il quale la somma degli importi dei righi da 1 a 5 e 8 (rideterminati ai fini dell'acconto Irpef) diminuita di *Totale-redditi-lavoro-socialmente-utile* è inferiore o uguale a euro 9.296, il reddito complessivo è pari all'importo di Rigo-11-mod-730-3-Acconto-Dic (come sopra determinato ) diminuito del *Totale-redditi-lavoro-socialmente-utile*.

#### *Rigo 137 mod. 730-3-Rideterminato-Dic* =

Rigo-11-mod-730-3-Acconto-Dic + Rigo-6-mod-730-3 + *Base Imponibile Sostitutiva* (come determinata nel paragrafo "*Rigo C16 - Tassazione agevolata mance*".

Con riferimento ai valori del reddito complessivo e del reddito di riferimento così ricalcolati, si rende necessario procedere a rideterminare anche gli altri righi del mod. 730-3, riportati nel seguente prospetto "*Righi del mod. 730-3 rideterminati ai fini dell'acconto Irpef per il* **2024** " facendo riferimento ai criteri di liquidazione riportati nella presente circolare ed utilizzati per la compilazione del prospetto di liquidazione (mod. 730-3).

In particolare:

- nella liquidazione degli **oneri deducibili** si dovrà tenere conto, ai fini delle verifica dei limiti previsti, dell'importo rideterminato del reddito di riferimento per agevolazioni fiscali;

- nella determinazione del **reddito imponibile e dell'imposta lorda** si dovrà tenere conto degli importi rideterminati con riferimento al reddito complessivo ed agli oneri deducibili;

- nella liquidazione degli **oneri detraibili e delle altre detrazioni** si dovrà tenere conto, ai fini delle verifica dei limiti previsti e del calcolo delle detrazioni spettanti, degli importi rideterminati con riferimento all'imposta lorda ed al reddito di riferimento per agevolazioni fiscali;

- nella determinazione delle **detrazioni per carichi di famiglia**, si dovrà tenere conto dell'importo rideterminato riferito al reddito di riferimento per agevolazioni fiscali;

- nella determinazione delle **detrazioni per lavoro dipendente, pensione ed altri redditi** , si dovrà tenere conto dell'importo rideterminato riferito al reddito di riferimento per agevolazioni fiscali; **si precisa che per la determinazione della detrazione per redditi diversi si deve tenere conto anche dell'importo indicato nel rigo D5 con codice 4.**

- nella determinazione dell'ammontare utilizzabile dei **crediti d'imposta** per il riacquisto della prima casa, per l'incremento dell'occupazione, per il reintegro delle anticipazioni sui fondi pensione, per le mediazioni e negoziazione arbitrato, si dovrà tenere conto dei diversi importi rideterminati e che assumono rilievo nel calcolo dei suddetti crediti d'imposta;

- nella determinazione del **totale delle detrazioni e crediti d'imposta** si dovrà tener conto dei valori rideterminati con riferimento ai righi da **21** a **48** del mod. 730-3;

- nella determinazione dell'**imposta netta** si dovrà tener conto dei valori rideterminati con riferimento all'imposta lorda ed al totale delle detrazioni e crediti d'imposta;

- nella determinazione dell'ammontare utilizzabile dei crediti d'imposta per immobili Sisma Abruzzo, si dovrà tenere conto degli importi rideterminati e che assumono rilievo nel calcolo dei suddetti crediti d'imposta;

- nella determinazione del **credito d'imposta per redditi prodotti all'estero**, si dovrà tenere conto degli importi rideterminati con riferimento al reddito complessivo, all'imposta lorda ed all'imposta netta;

- nella determinazione dell'ammontare utilizzabile dei crediti d'imposta per Erogazioni cultura, per Erogazioni scuola e per Videosorveglianza, si dovrà tenere conto degli importi rideterminati e che assumono rilievo nel calcolo dei suddetti crediti d'imposta;

Tenendo conto di tutti gli importi rideterminati in base alle indicazione sopra fornite, si perviene ad un nuovo importo del rigo differenza definito "*Rigo 60 mod. 730-3-Rideterminato-Dic***"** che costituisce la base di calcolo per la determinazione dell'acconto Irpef dovuto per il **2024**, secondo le modalità esposte nel paragrafo "*Acconto Irpef per l'anno* **2024** *del dichiarante e del coniuge - righi 94 e 95 per il dichiarante e righi 114 e 115 per il coniuge del mod. 730-3*".

Tutte le indicazioni sopra fornite devono essere applicate al coniuge dichiarante nel caso di dichiarazione presentata in forma congiunta (rigo differenza rideterminato: "*Rigo 60 mod. 730-3-Rideterminato-Con*").

Di seguito si riportano i dati del prospetto 730-3 che devono essere rideterminati e trasmessi unitamente agli altri dati della dichiarazione, nel file da inviare all'Agenzia delle Entrate, in conformità alle indicazioni riportate nelle specifiche tecniche XML del modello 730/2024.

Inoltre, **al fine della corretta rideterminazione del prospetto di liquidazione si rende necessario riportare anche gli importi nel loro intero ammontare** (e pertanto non ricondotti entro i limiti di deducibilità o detraibilità previsti) **relativi agli oneri detraibili e deducibili la cui fruizione è commisurata al reddito complessivo o all'imposta lorda**. In particolare, nel tracciato telematico da inviare all' agenzia delle entrate ed in conformità alle indicazioni riportate nelle specifiche tecniche XML del modello 730/2024 dovranno essere riportati i seguenti oneri:

Interessi per mutui agrari (Codice 11 e 47 nei righi da E8 a E10) Detrazione Spese assistenza personale (Codice 15 nei righi da E8 a E10) Detrazione per erogazioni a Biennale di Venezia (Codice 24 nei righi da E8 a E10) Detrazione per erogazioni Enti Spettacolo (Codice 27 nei righi da E8 a E10) Detrazione per erogazioni Fondazioni settore musicale (Codice 28 nei righi da E8 a E10) Deduzione erogazioni ONG (Codice 7 nel rigo E26) Deduzione erogazioni Onlus (Codice 8 nel rigo E26) Deduzione erogazioni Trust (Codice 12 nel rigo E26) Detrazione erogazioni Ospedale Galliera di Genova (Codice 2 Rigo E83)

#### **Esempio**:

Reddito complessivo 10.000 Reddito complessivo rideterminato: 12.000 Erogazione a organizzazioni non governative  $(ONG) = 1.000$ Importo indicato nel rigo E26 con il codice 2 = 200 (abbattuto) Importo da riportare ai fini della rideterminazione dell'acconto = 1.000

Si precisa che i dati presenti nel prospetto devono essere compilati solo qualora si renda necessario procedere alla rideterminazione del rigo differenza ai soli fini del calcolo dell'acconto. Tale situazione si verifica nel caso in cui risulti verificata la condizione di seguito riportata:

• è compilato il rigo D5 con il codice 4;

## **La presenza dei dati del prospetto in assenza delle condizioni sopra indicate comporta lo scarto della dichiarazione senza possibilità di conferma della stessa.**

Si precisa che a seguito della rideterminazione del reddito complessivo al fine del calcolo dell'acconto **2024 non è necessario procedere alla rideterminazione dei seguenti righi del mod. 730-3**:

rigo 1, rigo 2, rigo 3, rigo 4, rigo 6, rigo 7, rigo 8, rigo 12, rigo 15, rigo 29, rigo 30, rigo 31, rigo 32, rigo 33, rigo 39, rigo 40 e rigo 59.

TUTTAVIA, IN SEDE DI TRASMISSIONE TELEMATICA DEI DATI DEL MOD. 730/2024 ed in conformità alle indicazioni contenute nelle specifiche tecniche xml del mod. 730, TALI RIGHI DEVONO COMUNQUE ESSERE COMPILATI ANCHE NEL PROSPETTO RIDETERMINATO DEL MOD. 730- 3 e devono essere uguali a quelli presenti nel mod. 730-3 ordinario. LA PRESENZA DI DIFFORMITÀ COMPORTA LO SCARTO DELLA DICHIARAZIONE SENZA POSSIBILITÀ DI CONFERMA DELLA STESSA.

# **18.46.2 Tabella Righi del mod. 730-3 rideterminati ai fini dell'acconto Irpef per il 2024 ed Oneri non abbattuti**

Nella tabella che segue i righi evidenziati in colore verde sono quelli per i quali non è necessario procedere alla rideterminazione ai fini dell'acconto 2024, quelli di colore nero sono invece i righi per i quali si rende necessario procedere alla rideterminazione ai fini dell'acconto 2024.

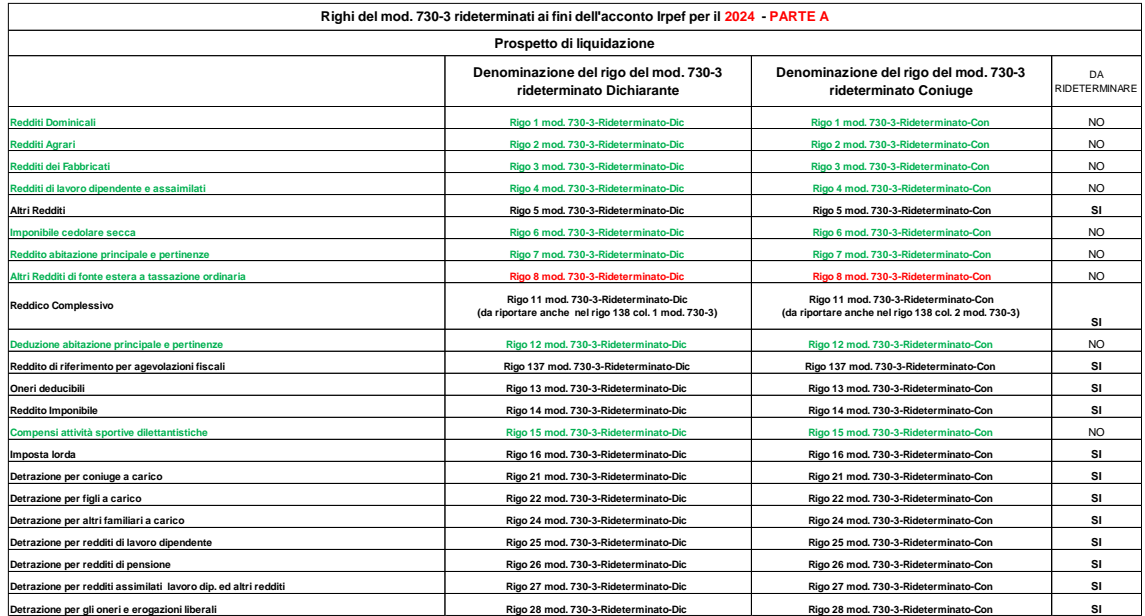

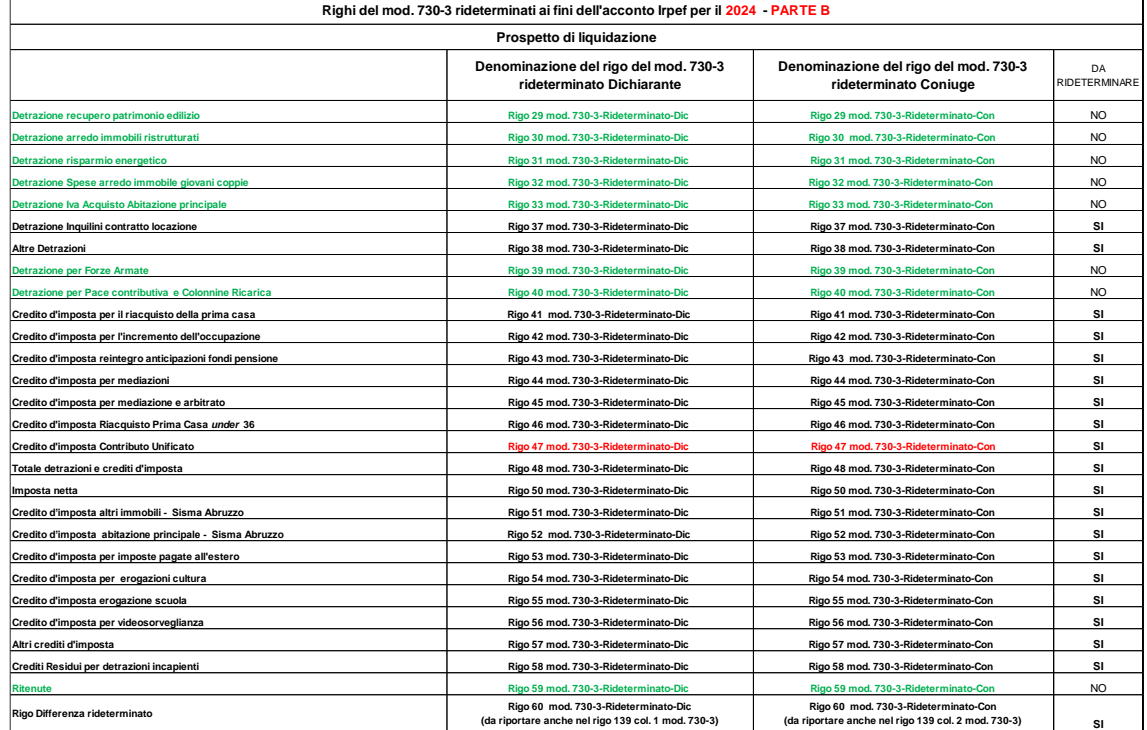

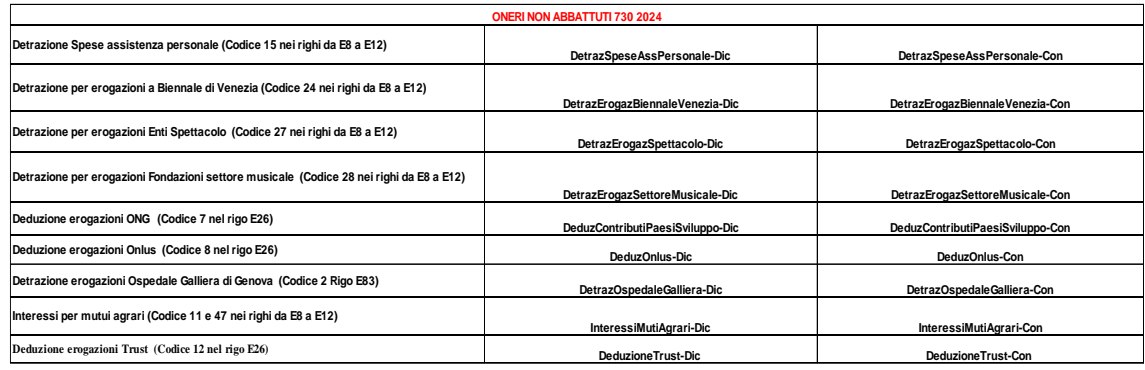

## **18.46.3 Controlli bloccanti e confermabili**

I dati contenuti nel prospetto "Righi del mod. 730-3 rideterminati ai fini dell'acconto Irpef per il 2024 ed *Oneri non abbattuti* "non devono essere presenti nel tracciato telematico della dichiarazione qualora risulti verificata la condizioni di seguito riportata:

• non è compilato il rigo D5 con il codice 4;

La presenza di tali dati in assenza della condizione prevista comporta lo scarto della dichiarazione senza possibilità di conferma della stessa.

Qualora invece risulti verificata la condizione di seguito riportata:

• è compilato il rigo D5 con il codice 4;

i dati del prospetto sono oggetto di controllo con le medesime modalità previste per gli stessi righi del prospetto di liquidazione ordinario e con i medesimi criteri di tolleranza.

#### **18.47 AMPLIAMENTO DEL MODELLO 730 – PRINCIPI GENERALI**

L'ampliamento del modello 730 è stato previsto dall'art. 2 del Decreto legislativo del 08/01/2024 n. 1 che dispone che "*A decorrere dal 2024 la dichiarazione dei redditi di cui agli articoli 34, comma 4, e 37 del decreto legislativo 9 luglio 1997, n. 241, può essere presentata anche dalle persone fisiche titolari di redditi differenti rispetto a quelli indicati nel citato articolo 34, comma 4. Con il provvedimento del direttore dell'Agenzia delle entrate che approva il modello di dichiarazione semplificato sono stabilite le tipologie reddituali che gradualmente, per ciascun anno d'imposta, possono essere dichiarate con tale modello*."

Dall'anno di imposta 2023, in attuazione della citata disposizione è possibile dichiarare con il modello 730 anche i redditi derivanti da Investimenti e attività finanziarie all'estero, monitoraggio - IVIE/IVAFE, i dati per l'imposta relativa alle cripto attività (Quadro W), i dati relativi alla Rivalutazione dei Terreni (sez. II del quadro L) nonché i redditi di capitale di fonte estera percepiti direttamente dal contribuente senza l'intervento di intermediari residenti (sez. III del quadro L).

Con riferimento alle suddette imposte sostitutive, **le modalita di pagamento delle imposte a debito e di rimborso delle imposte a credito è analogo a quanto previsto per le imposte principali nel caso di modello 730 presentato in modalità "senza sostituto d'imposta"**.

In particolare, nel caso in cui **dalla liquidazione delle nuove imposte sostitutive emerga un debito,** si rimanda alle indicazioni contenute nel comma 2 dell'articolo 51-bis del decreto-legge 21 giugno 2013, n. 69 il quale prevede che "*Se dalle dichiarazioni presentate ai sensi del comma 1 emerge un debito, il soggetto che presta l'assistenza fiscale trasmette telematicamente la delega di versamento utilizzando i servizi telematici resi disponibili dall'Agenzia delle entrate ovvero, entro il decimo giorno antecedente la scadenza del termine di pagamento, consegna la delega di versamento compilata al contribuente che effettua il pagamento con le modalità indicate nell'articolo 19 del decreto legislativo 9 luglio 1997, n. 241.*".

Nel caso invece, **dalla liquidazione delle nuove imposte sostitutive emerga un credito,** si rimanda alle indicazioni contenute nel comma 3 del citato articolo 51-bis del decreto-legge 21 giugno 2013, n. 69 il quale prevede che "*Nei riguardi dei contribuenti che presentano la dichiarazione ai sensi del comma 1, i rimborsi sono eseguiti dall'amministrazione finanziaria, sulla base del risultato finale delle dichiarazioni.*"

# **18.48 LIQUIDAZIONE QUADRO W - INVESTIMENTI E ATTIVITÀ ESTERE DI NATURA FINANZIARIA O PATRIMONIALE (IVIE, IVAFE E CRIPTO ATTIVITÀ)**

# **18.48.1 criteri di accoglimento: controlli bloccanti quadro W**

Si precisa che la non rispondenza dei dati alle istruzioni di seguito riportate, determina lo scarto della dichiarazione da inviare senza possibilità di conferma.

Con riferimento a ciascun rigo da W1 a W5:

1) se è barrata la casella di col. 16 non devono essere presenti i campi delle colonne 9, 10, 11, 12, 13 e 15 2) la colonna 10 è alternativa alla colonna 11.

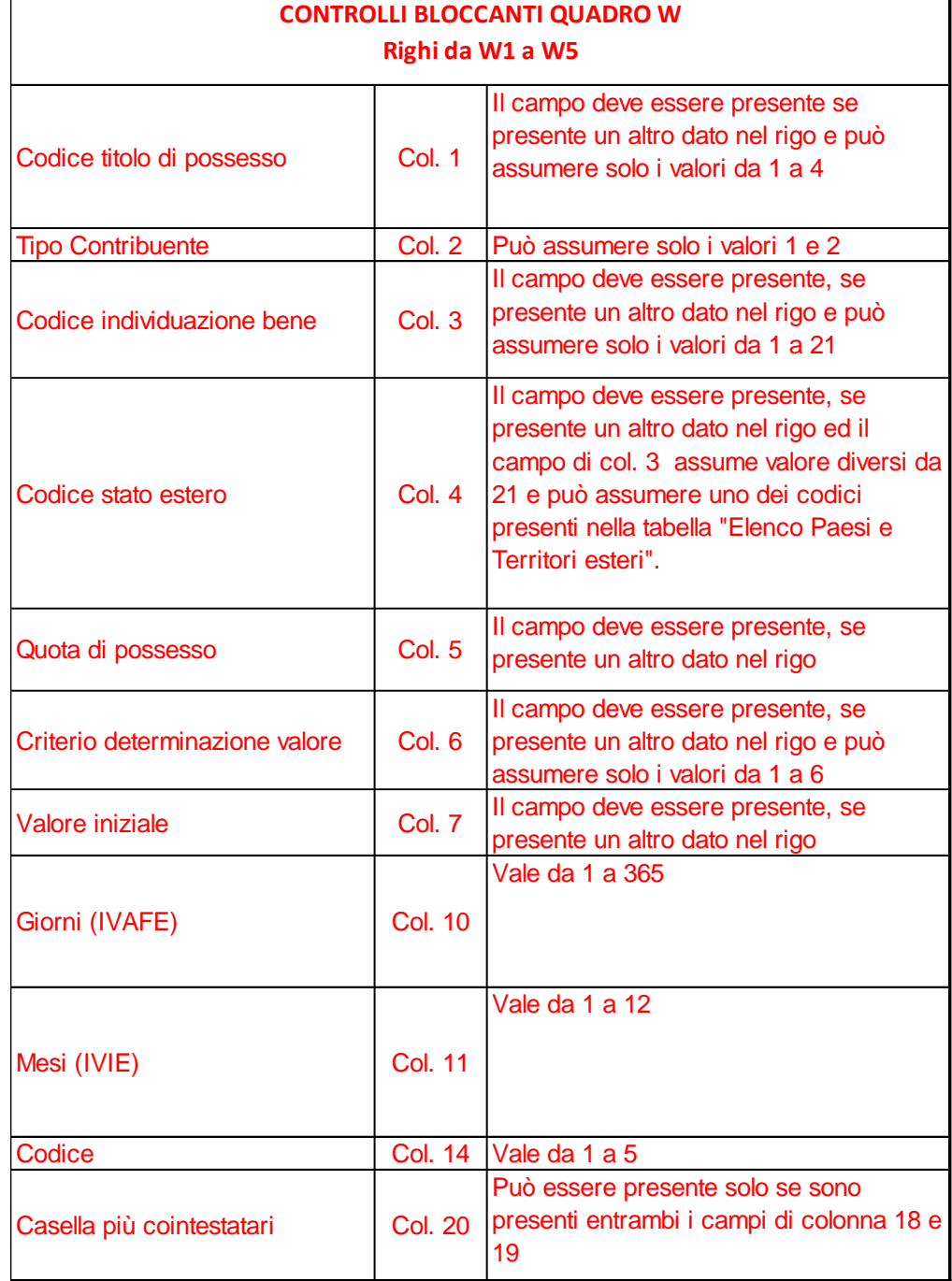

# **18.48.2 criteri di accoglimento: controlli confermabili quadro W**

Si precisa che la non rispondenza dei dati alle istruzioni di seguito riportate determina lo scarto della dichiarazione con eventuale possibilità di conferma della stessa.

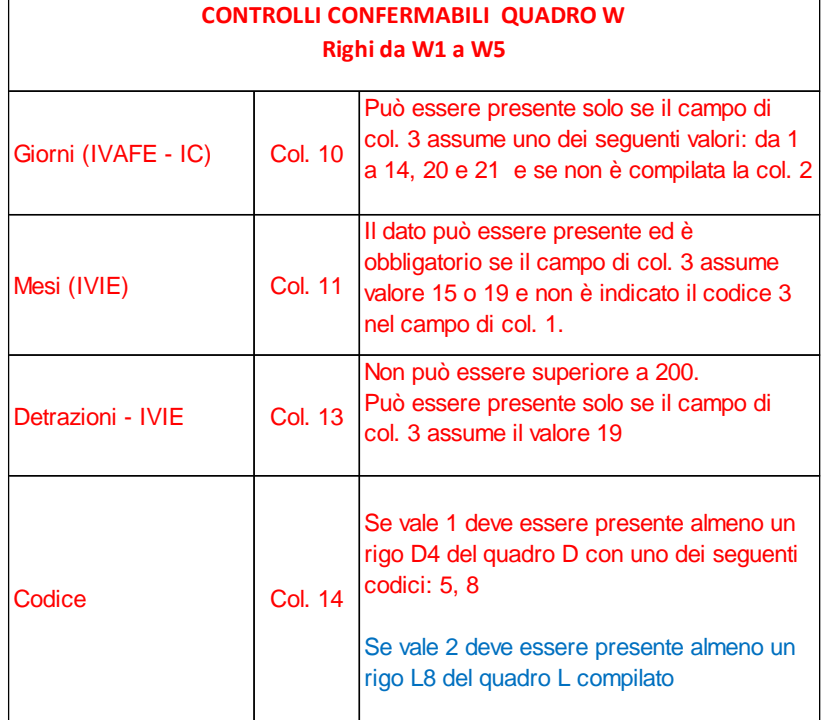

# **18.48.3 Criteri di liquidazione**

18.48.3.1 Determinazione IVAFE

Con riferimento a ciascun rigo da W1 a W5 compilato è necessario determinare la relativa imposta IVAFE dovuta. A tal fine procedere come di seguito descritto.

#### **IVAFE SINGOLO RIGO**

Se il campo di col. 3 è compilato e non assume il valore 1, 15, 16, 17, 18 e 19: IVAFE\_RIGO = (col. 8 \* 0,20/100) x (col. 5/100) x (col. 10/365) *arrotondare l'importo così determinato*

Se il campo di col. 3 assume il valore 1: a) se il campo di col. 8 è maggiore di 5.000 IVAFE\_RIGO = 34,20 x (col. 5/100) x (col. 10/365) *arrotondare l'importo così determinato*

b) se il campo di col. 8 è inferiore o uguale a 5.000, IVAFE\_RIGO deve essere uguale a zero.

# **IVAFE\_DOVUTA SINGOLO RIGO**

*IVAFE DOVUTA RIGO* = IVAFE\_RIGO - COL. 12 (Da ricondurre a zero se il valore è negativo)

L'importo totale dell'imposta IVAFE è pari alla soma dell'imposta IVAFE determinata con riferimento a ciascun singolo rigo. A tal fine determinare il *Totale Imposta IVAFE* come somma degli importi*IVAFE DOVUTA RIGO (come sopra calcolate)* determinate con riferimento al singolo rigo compilato.

*18.48.3.1.1 Compilazione delle colonne da 1 a 6 del rigo 307 (357 per il coniuge) del modello 730-3*

**Col. 1 Rigo 307 (rigo 357 per il coniuge) del mod. 730-3 (Imposta Dovuta)**

*Col. 1 Rigo 307 730-3* (rigo 357 per il coniuge) = *Totale Imposta IVAFE (come sopra determinata)*

**Col. 2 Rigo 307 (rigo 357 per il coniuge) del mod. 730-3 (Eccedenza Precedente Dichiarazione al netto F24)**

*Col. 2 Rigo 307 730-3* (rigo 357 per il coniuge) = W6 col. 2 – W6 col. 3

**Col. 3 Rigo 307 (rigo 357 per il coniuge) del mod. 730-3 (Acconti Versati)** *Col. 3 Rigo 307 730-3* (rigo 357 per il coniuge) = W6 col. 4

**Col. 4 e Col. 5 Rigo 307 (rigo 357 per il coniuge) del mod. 730-3 (Imposta a Debito da riportare nel mod. F24 e Imposta a credito)**

**Calcolare Imposta =** Col. 1 Rigo 307 (rigo 357 per il coniuge) del mod. 730-3 –

- Col. 2 Rigo 307 (rigo 357 per il coniuge) del mod. 730-3 –
- Col. 3 Rigo 307 (rigo 357 per il coniuge) del mod. 730-3

Se Imposta è maggiore o uguale a zero:

- o Col. 4 Rigo 307 (rigo 357 per il coniuge) = Imposta
- o Col. 5 Rigo 307 (rigo 357 per il coniuge) = zero

Se Imposta è minore di zero:

- o Col. 4 Rigo 307 (rigo 357 per il coniuge) = zero
- o Col. 5 Rigo 307 (rigo 357 per il coniuge) = valore assoluto di Imposta

**Col. 6 Rigo 307 (rigo 357 per il coniuge) del mod. 730-3 (Eccedenza di Versamento)**

*Col. 6 Rigo 307 730-3* (rigo 357 per il coniuge) = W6 col. 7

### **CONIUGE**

Per la determinazione delle colonne da 1 a 6 del rigo 357 riferite al coniuge, procedere con le medesime modalità illustrate per il dichiarante utilizzando i riferimenti ai campi del coniuge come sopra riportati.

### *18.48.3.1.2 Determinazione Acconti IVAFE – col. 4 dei righi 308 e 309 (358 e 359 per il coniuge) del modello 730-3*

L'acconto per l'anno di imposta **2024** è dovuto nella misura del 100%.

Come chiarito dalle istruzioni al modello 730/2024, **dall'anno di imposta 2019 è possibile utilizzare il modello 730 anche per presentare la dichiarazione del defunto da parte degli eredi**. In tale caso non sono dovuti gli acconti.

Pertanto, **qualora nel frontespizio del modello 730 risulti compilata la casella "deceduto", i righi 308 e 309 del mod. 730-3 non devono essere compilati.**

Si forniscono di seguito le indicazioni per la determinazione dell'acconto.

# **ACCONTO DICHIARANTE**

Si definisce *Imposta* = **Col. 1 Rigo 307** (Rigo 357 per il coniuge)

A) **Se l'importo di** *Imposta* **è inferiore a euro 52** non è dovuto alcun acconto.

B) **Se l'importo di Imposta è maggiore o uguale a euro 52**, l'acconto è dovuto nella misura determinata con le modalità di seguito descritte:

*Acconto* = Imposta Ridurre tale importo in base alle indicazioni eventualmente fornite dal contribuente nella Sez. V del quadro F rigo F6 colonne 12 e 13.

Se l'importo definito "Acconto" è inferiore a euro 257,52 l'acconto deve essere corrisposto in un'unica soluzione, a novembre.

Se invece il predetto importo, è maggiore o uguale a euro 257,52, l'acconto va ripartito in due rate con le modalità di seguito descritte:

- $\circ$  Prima rata = 0,40 x Acconto
- $\circ$  Seconda rata = 0,60 x Acconto

Gli importi della prima e seconda rata di acconto vanno riportati nella col. 4 rispettivamente dei righi 308 (rigo 358 per il coniuge) - prima rata e 309 (rigo 359 per il coniuge) - seconda o unica rata.

### **ACCONTO CONIUGE**

Per la determinazione degli acconti per il coniuge procedere con le medesime modalità illustrate per il dichiarante utilizzando i riferimenti ai campi del coniuge come sopra riportati.

#### **18.48.3.2 Determinazione IVIE**

Con riferimento a ciascun rigo da W1 a W5 compilato è necessario determinare la relativa imposta IVIE dovuta. A tal fine procedere come di seguito descritto.

### **IVIE SINGOLO RIGO**

**Se il campo di col. 3** è compilato e assume il valore 15 operare come segue:

 - Se (col. 8 \* 0,76/100) > 200 *(ai fini della verifica del limite arrotondare l'importo così determinato) IVIE\_RIGO* = (col. 8 \* 0,76/100) x (col. 5/100) x (col. 11/12) *arrotondare l'importo così determinato*

- Se (col. 8 \* 0,76/100) è minore o uguale a 200, *IVIE\_RIGO* = zero.

Se il campo col. 3 è compilato e assume il valore 19

*IVIE\_RIGO* = (col. 8 \* 0,40/100) x (col. 5/100) x (col. 11/12) *arrotondare l'importo così determinato*

### **IVIE \_DOVUTA SINGOLO RIGO**

IVIE *DOVUTA RIGO* = IVIE \_RIGO - COL. 12 – COL. 13 (Da ricondurre a zero se il valore è negativo)

L'importo totale dell'imposta IVIE è pari alla soma dell'imposta IVIE determinata con riferimento a ciascun singolo rigo. A tal fine determinare il *Totale Imposta* I**VIE** come somma degli importiIVIE *DOVUTA RIGO (come sopra calcolate)* determinate con riferimento al singolo rigo compilato.

#### *18.48.3.2.1 Compilazione delle colonne da 1 a 6 del rigo 304 (354 per il coniuge) del modello 730-3*

#### **Col. 1 Rigo 304 (rigo 354 per il coniuge) del mod. 730-3 (Imposta Dovuta)**

*Col. 1 Rigo 304 730-3* (rigo 354 per il coniuge) = *Totale Imposta IVIE (come sopra determinata)*

## **Col. 2 Rigo 304 (rigo 354 per il coniuge) del mod. 730-3 (Eccedenza Precedente Dichiarazione al netto F24)**

*Col. 2 Rigo 304 730-3* (rigo 354per il coniuge) = W7 col. 2 – W7 col. 3

**Col. 3 Rigo 304 (rigo 354per il coniuge) del mod. 730-3 (Acconti Versati)** *Col. 3 Rigo 304 730-3* (rigo 354 per il coniuge) = W7 col. 4

### **Col. 4 e Col. 5 Rigo 304 (rigo 354 per il coniuge) del mod. 730-3 (Imposta a Debito da riportare nel mod. F24 e Imposta a credito)**

**Calcolare Imposta** = Col. 1 Rigo 304 (rigo 354 per il coniuge) del mod. 730-3 –

Col. 2 Rigo 304 (rigo 354 per il coniuge) del mod. 730-3 –

Col. 3 Rigo 304 (rigo 354 per il coniuge) del mod. 730-3

Se Imposta è maggiore o uguale a zero:

o Col. 4 Rigo 304 (rigo 354 per il coniuge) = Imposta

o Col. 5 Rigo 304 (rigo 354 per il coniuge) = zero

Se Imposta è minore di zero:

- o Col. 4 Rigo 304 (rigo 354 per il coniuge) = zero
- o Col. 5 Rigo 304 (rigo 354 per il coniuge) = valore assoluto di Imposta

```
Col. 6 Rigo 304 (rigo 354 per il coniuge) del mod. 730-3 (Eccedenza di Versamento)
Col. 6 Rigo 304 730-3 (rigo 354 per il coniuge) = W7 col. 7
```
# **CONIUGE**

Per la determinazione delle colonne da 1 a 6 del rigo 354 riferite al coniuge, procedere con le medesime modalità illustrate per il dichiarante utilizzando i riferimenti ai campi del coniuge come sopra riportati.

### *18.48.3.2.2 Determinazione Acconti IVIE – col. 4 dei righi 305 e 306 (355 e 356 per il coniuge) del modello 730-3*

L'acconto per l'anno di imposta **2024** è dovuto nella misura del 100%.

Come chiarito dalle istruzioni al modello 730/2024, **dall'anno di imposta 2019 è possibile utilizzare il modello 730 anche per presentare la dichiarazione del defunto da parte degli eredi**. In tale caso non sono dovuti gli acconti.

Pertanto, **qualora nel frontespizio del modello 730 risulti compilata la casella "deceduto", i righi 305 e 306 del mod. 730-3 non devono essere compilati.**

Si forniscono di seguito le indicazioni per la determinazione dell'acconto.

## **ACCONTO DICHIARANTE**

Si definisce *Imposta* = **Col. 1 Rigo 304** (Rigo 354 per il coniuge)

A) **Se l'importo di** *Imposta* **è inferiore a euro 52** non è dovuto alcun acconto.

B) **Se l'importo di Imposta è maggiore o uguale a euro 52**, l'acconto è dovuto nella misura determinata con le modalità di seguito descritte:

*Acconto* = Imposta Ridurre tale importo in base alle indicazioni eventualmente fornite dal contribuente nella Sez. V del quadro F rigo F6 colonne 10 e 11.

Se l'importo definito "Acconto" è inferiore a euro 257,52 l'acconto deve essere corrisposto in un'unica soluzione, a novembre.

Se invece il predetto importo, è maggiore o uguale a euro 257,52, l'acconto va ripartito in due rate con le modalità di seguito descritte:

- $\circ$  Prima rata = 0,40 x Acconto
- $\circ$  Seconda rata = 0.60 x Acconto

Gli importi della prima e seconda rata di acconto vanno riportati nella col. 4 rispettivamente dei righi 305 (rigo 355 per il coniuge) - prima rata e 306 (rigo 356 per il coniuge) - seconda o unica rata.

# **ACCONTO CONIUGE**

Per la determinazione degli acconti per il coniuge procedere con le medesime modalità illustrate per il dichiarante utilizzando i riferimenti ai campi del coniuge come sopra riportati.

### **18.48.3.3 Determinazione Cripto Attività**

Con riferimento a ciascun rigo da W1 a W5 compilato è necessario determinare la relativa imposta riferita alle cripto-attività dovuta. A tal fine procedere come di seguito descritto.

### **CRIPTO ATTIVITA' SINGOLO RIGO**

Se il campo di col. 3 è compilato e assume il valore 21: CRIPTO\_RIGO = (col. 8 \* 0,20/100) x (col. 5/100) x (col. 10/365) *arrotondare l'importo così determinato*

# **CRIPTO\_DOVUTA SINGOLO RIGO**

*CRIPTO DOVUTA RIGO* = CRIPTO\_RIGO - COL. 12 (Da ricondurre a zero se il valore è negativo)

L'importo totale dell'imposta relativa alle cripto attività è pari alla soma dell'imposta sulle cripto attività determinata con riferimento a ciascun singolo rigo. A tal fine determinare il *Totale Imposta Cripto* come somma degli importi*CRIPTO DOVUTA RIGO (come sopra calcolate)* determinate con riferimento al singolo rigo compilato.

*18.48.3.3.1 Compilazione delle colonne 1, 4 e 6 del rigo 301 (351 per il coniuge) del modello 730-3*

**Col. 1 Rigo 301 (rigo 351 per il coniuge) del mod. 730-3 (Imposta Dovuta)** *Col. 1 Rigo 301 730-3* (rigo 351 per il coniuge) = *Totale Imposta Cripto (come sopra determinata)*

**Col. 4 Rigo 301 (rigo 351 per il coniuge) del mod. 730-3 (Imposta a Debito da riportare nel mod. F24)** Col. 4 Rigo 301 (rigo 351 per il coniuge) **=** Col. 1 Rigo 301 (rigo 351 per il coniuge) del mod. 730-3

**Col. 6 Rigo 301 (rigo 351 per il coniuge) del mod. 730-3 (Eccedenza di Versamento)** *Col. 6 Rigo 301 730-3* (rigo 351 per il coniuge) = W8 col. 7

#### **CONIUGE**

Per la determinazione delle colonne da 1, 4 e 6 del rigo 351 riferite al coniuge, procedere con le medesime modalità illustrate per il dichiarante utilizzando i riferimenti ai campi del coniuge come sopra riportati.

#### *18.48.3.3.2 Determinazione Acconti Cripto attività – col. 4 dei righi 302 e 303 (352 e 353 per il coniuge) del modello 730-3*

L'acconto per l'anno di imposta **2024** è dovuto nella misura del 100%.

Come chiarito dalle istruzioni al modello 730/2024, **dall'anno di imposta 2019 è possibile utilizzare il modello 730 anche per presentare la dichiarazione del defunto da parte degli eredi**. In tale caso non sono dovuti gli acconti.

Pertanto, **qualora nel frontespizio del modello 730 risulti compilata la casella "deceduto", i righi 302 e 303 del mod. 730-3 non devono essere compilati.**

Si forniscono di seguito le indicazioni per la determinazione dell'acconto.

# **ACCONTO DICHIARANTE**

Si definisce *Imposta* = **Col. 1 Rigo 301** (Rigo 351 per il coniuge)

A) **Se l'importo di** *Imposta* **è inferiore a euro 52** non è dovuto alcun acconto.

B) **Se l'importo di Imposta è maggiore o uguale a euro 52**, l'acconto è dovuto nella misura determinata con le modalità di seguito descritte:

*Acconto* = Imposta Ridurre tale importo in base alle indicazioni eventualmente fornite dal contribuente nella Sez. V del quadro F rigo F6 colonne 8 e 9.

Se l'importo definito "Acconto" è inferiore a euro 257,52 l'acconto deve essere corrisposto in un'unica soluzione, a novembre.

Se invece il predetto importo, è maggiore o uguale a euro 257,52, l'acconto va ripartito in due rate con le modalità di seguito descritte:

- o Prima rata =  $0,40$  x Acconto
- o Seconda rata =  $0,60$  x Acconto

Gli importi della prima e seconda rata di acconto vanno riportati nella col. 4 rispettivamente dei righi 302 (rigo 352 per il coniuge) - prima rata e 303 (rigo 353 per il coniuge) - seconda o unica rata.

# **ACCONTO CONIUGE**

Per la determinazione degli acconti per il coniuge procedere con le medesime modalità illustrate per il dichiarante utilizzando i riferimenti ai campi del coniuge come sopra riportati.

#### **18.49 MOD. 730-3 ESITO CONTABILE IMPOSTE SOSTITUTIVE QUADRI L, E W E PROSPETTI CORRELATI**

## **18.49.1 Istruzioni per la compilazione delle colonne 7 e 8 dei righi 301, 304, 307, 310 e 311 (dichiarante) e dei righi da 351, 354, 357, 360 e 361 (coniuge) del mod. 730-3**

Dall'anno di imposta 2023, è possibile dichiarare con il modello 730 anche i redditi derivanti da Investimenti e attività finanziarie all'estero, monitoraggio - IVIE/IVAFE, i dati per l'imposta relativa alle cripto attività (Quadro W), i dati relativi alla Rivalutazione dei Terreni (sez. II del quadro L) nonché i redditi di capitale di fonte estera percepiti direttamente dal contribuente senza l'intervento di intermediari residenti (sez. III del quadro L).

**E' previsto che, per il pagamento con il modello F24 degli eventuali importi a debito derivanti dall'insieme delle imposte sostitutive (quadri L, W e Mance di cui al rigo C16 del quadro C) dovute sui predetti redditi, si utilizzino prioritariamente gli eventuali importi a credito derivanti dalle medesime imposte sostitutive e, per l'eventuale debito residuo, i crediti derivanti dalle singole imposte principali: Irpef, Addizionali Regionali e Comunali, e Cedolare Secca.**

Di seguito si forniscono le istruzioni per destinare prioritariamente in compensazione con il mod. F24 gli importi a credito derivanti dalle imposte sostitutive di cui ai quadri L, W e Mance del rigo C16 del quadro C con gli importi a debito derivanti dalle medesime imposte tenendo conto anche di quanto indicato nel rigo I2 del quadro I.

A tal fine seguire le indicazioni di seguito riportate:

#### *Totale\_Credito\_imposte\_Sost\_Dichiarante* =

rigo 304 col. 5 + rigo 307 col. 5 + rigo 301 col. 6 + rigo 304 col. 6 + rigo 307 col. 6 + rigo 310 col. 6 + rigo 311 col. 6

#### *Totale\_Debito\_imposte\_Sost\_Dichiarante* =

rigo 301 col. 4 + rigo 302 col.4 + rigo 303 col. 4 + rigo 304 col. 4 + rigo 305 col. 4 + rigo 306 col. 4 + rigo 307 col. 4 + rigo 308 col. 4 + rigo 309 col. 4 + rigo 310 col. 4 + rigo 311 col. 4

#### *Totale\_Credito\_imposte\_Sost\_Coniuge* =

 rigo 354 col. 5 + rigo 357 col. 5 + rigo 351 col. 6 + rigo 354 col. 6 + rigo 357 col. 6 + rigo 360 col. 6  $+$  rigo 361 col. 6

#### *Totale\_Debito\_imposte\_Sost\_Coniuge* =

rigo 351 col. 4 + rigo 352 col.4 + rigo 353 col. 4 + rigo 354 col. 4 + rigo 355 col. 4 + rigo 356 col. 4 + rigo 357 col. 4 + rigo 358 col. 4 + rigo 359 col. 4 + rigo 360 col. 4 + rigo 361 col. 4

Le modalità di compilazione delle suddette colonne sono diverse in relazione alle seguenti situazioni:

- 1. Totale\_Credito\_imposte\_Sost\_Dichiarante (o Totale\_Credito\_imposte\_Sost\_Coniuge) uguale a zero (nessuna delle imposte sostitutive ha generato un credito)
- 2. Totale\_Credito\_imposte\_Sost\_Dichiarante (o Totale\_Credito\_imposte\_Sost\_Coniuge) maggiore di zero (almeno una delle imposte sostitutive ha generato un credito)

### **18.49.1.1 Caso n. 1 – Situazione nella quale il Totale\_Credito\_imposte\_Sost\_Dichiarante (o Totale\_Credito\_imposte\_Sost\_Coniuge) è uguale a zero**

Non risultando presente alcuna imposta sostitutiva a credito le colonne 7 e 8 dei righi 301, 304 e 307 (o 351, 354 e 357 per il coniuge) non devono essere compilate.

## **18.49.1.2 Caso n. 2 – Situazione nella quale il Totale\_Credito\_imposte\_Sost\_Dichiarante (o Totale\_Credito\_imposte\_Sost\_Coniuge) è maggiore di zero**

## **CASO N. 2 - DICHIARANTE**

Il credito da utilizzare per il dichiarante nel mod. F24 di seguito denominato "*Credito F24 Dichiarante WL*" deve essere determinato come di seguito descritto.

- **se nel quadro I del dichiarante è stata barrata la casella di col. 2 del rigo I2** il "*Credito F24 Dichiarante WL*" è pari Totale\_Credito\_imposte\_Sost\_Dichiarante

- **se nel quadro I del dichiarante è stata invece compilata la colonna 1 del rigo I2 oppure la colonna 1 non è stata compilato**, procedere come di seguito descritto:

- Calcolare A = Totale\_Debito\_imposte\_Sost\_Dichiarante + colonna 1 del rigo I2
- il "*Credito F24 Dichiarante WL*" è pari al minore tra l'importo tra Totale Credito imposte Sost Dichiarante e il valore di A come sopra determinato;

L'importo "*Credito F24 Dichiarante WL"* deve essere indicato nella **colonna 7** in corrispondenza degli importi delle singole imposte risultanti a credito e fino a capienza degli stessi (**col. 6** dei righi **301, 304, 307, 310 e 311 e col. 5 dei righi 304 e 307**) iniziando dal rigo **301** e proseguendo con i righi 304, 307, 310 e 311.

L'importo del credito relativo ad ogni singola imposta (col. 5 e/o col. 6) non destinato ad essere utilizzato in compensazione con il mod. F24 trova esposizione nella colonna **8** dei righi **301, 304, 307, 310 e 311**.

Pertanto, determinare gli importi della **colonna 7** e della **colonna 8** dei righi **301, 304, 307, 310 e 311** come segue, **salvo le ulteriori indicazioni fornire nel successivo paragrafo "** *Determinazione delle colonne 8 (Rimborso) dei righi 301, 304, 307, 310 e 311 (per il coniuge righi 351, 354, 357, 360 e 361)* " nel caso di importi il cui rimborso risulterebbe a 12 euro:

**Col. 7 rigo 301** = minore importo tra **col. 6 rigo 301** e "*Credito F24 Dichiarante WL";* se l'assistenza fiscale è prestata dal sostituto d'imposta o dall'Agenzia delle entrate (dichiarazione precompilata, c.d. 730 web) e l'importo così determinato è superiore ad euro 5.000, lo stesso va ricondotto nel limite di euro 5.000.

**Col. 7 rigo 304** = minore importo tra **col. 5**  $+$  **col. 6 rigo 304** e ("*Credito F24 Dichiarante WL"* – col. 7 rigo 301); se l'assistenza fiscale è prestata dal sostituto d'imposta o dall'Agenzia delle entrate (dichiarazione precompilata, c.d. 730 web) e l'importo così determinato è superiore ad euro 5.000, lo stesso va ricondotto nel limite di euro 5.000.

**Col. 7 rigo 307** = minore importo tra **col. 5** + **col. 6 rigo 307** e ("*Credito F24 Dichiarante WL"* – col. 7 rigo 301 – col. 7 rigo 304); se l'assistenza fiscale è prestata dal sostituto d'imposta o dall'Agenzia delle entrate (dichiarazione precompilata, c.d. 730 web) e l'importo così determinato è superiore ad euro 5.000, lo stesso va ricondotto nel limite di euro 5.000.
**Col. 7 rigo 310** = minore importo tra **col. 6** rigo 310 e ("*Credito F24 Dichiarante WL" –* col. 7 rigo 301 – col. 7 rigo 304 - col. 7 rigo 307); se l'assistenza fiscale è prestata dal sostituto d'imposta o dall'Agenzia delle entrate (dichiarazione precompilata, c.d. 730 web) e l'importo così determinato è superiore ad euro 5.000, lo stesso va ricondotto nel limite di euro 5.000.

**Col. 7 rigo 311** = minore importo tra **col. 6** rigo 311 e ("*Credito F24 Dichiarante WL" –* col. 7 rigo 301 – col. 7 rigo 304 - col. 7 rigo 307 - col. 7 rigo 310); se l'assistenza fiscale è prestata dal sostituto d'imposta o dall'Agenzia delle entrate (dichiarazione precompilata, c.d. 730 web) e l'importo così determinato è superiore ad euro 5.000, lo stesso va ricondotto nel limite di euro 5.000.

## **CASO N. 2 - CONIUGE**

Il credito da utilizzare per il coniuge nel mod. F24 di seguito denominato "*Credito F24 Coniuge*

- **se nel quadro I del coniuge è stata invece compilata la colonna 1 del rigo I2 oppure la colonna 1 non è stata compilato**, procedere come di seguito descritto:

- Calcolare A = Totale\_Debito\_imposte\_Sost\_Coniuge + colonna 1 del rigo I2
- il "*Credito F24 Coniuge WL*" è pari al minore tra l'importo tra Totale\_Credito\_imposte\_Sost\_Coniuge e il valore di A come sopra determinato;

L'importo "*Credito F24 Coniuge WL"* deve essere indicato nella **colonna 7** in corrispondenza degli importi delle singole imposte risultanti a credito e fino a capienza degli stessi (col. **6** dei righi **351, 354, 357, 360 e 361 e col. 5 dei righi 354 e 357**) iniziando dal rigo **351** e proseguendo e proseguendo con i righi 354, 357, 360 e 361.

L'importo del credito relativo ad ogni singola imposta (col. 5 e/o col. 6) non destinato ad essere utilizzato in compensazione con il mod. F24 trova esposizione nella colonna **8** dei righi **351, 354, 357, 360 e 361** (Rimborso).

Pertanto, determinare gli importi della **colonna 7** e della **colonna 8** dei righi **351, 354, 357, 360 e 361** come segue, salvo le ulteriori indicazioni fornire nel successivo paragrafo " *Determinazione delle colonne 8 (Rimborso) dei righi 301, 304, 307, 310 e 311 (per il coniuge righi 351, 354, 357, 360 e 361)* " nel caso di importi il cui rimborso risulterebbe a 12 euro:

**Col. 7 rigo 351** = minore importo tra **col. 6 rigo 351** e "*Credito F24 Coniuge WL";* se l'assistenza fiscale è prestata dal sostituto d'imposta o dall'Agenzia delle entrate (dichiarazione precompilata, c.d. 730 web) e l'importo così determinato è superiore ad euro 5.000, lo stesso va ricondotto nel limite di euro 5.000.

**Col. 7 rigo 354** = minore importo tra col.  $5 +$  col. 6 rigo 354 e ("*Credito F24 Coniuge WL"* – col. 7 rigo 351); se l'assistenza fiscale è prestata dal sostituto d'imposta o dall'Agenzia delle entrate (dichiarazione precompilata, c.d. 730 web) e l'importo così determinato è superiore ad euro 5.000, lo stesso va ricondotto nel limite di euro 5.000.

**Col. 7 rigo 357** = minore importo tra **col. 5** + **col. 6** rigo 357 e ("*Credito F24 Coniuge WL*" – **col.** 7 rigo 351 – col. 7 rigo 354); se l'assistenza fiscale è prestata dal sostituto d'imposta o dall'Agenzia delle entrate (dichiarazione precompilata, c.d. 730 web) e l'importo così determinato è superiore ad euro 5.000, lo stesso va ricondotto nel limite di euro 5.000.

**Col. 7 rigo 360** = minore importo tra **col. 6** rigo 360 e ("*Credito F24 Coniuge WL" –* col. 7 rigo 351 – col. 7 rigo 354 - col. 7 rigo 357); se l'assistenza fiscale è prestata dal sostituto d'imposta o dall'Agenzia delle entrate (dichiarazione precompilata, c.d. 730 web) e l'importo così determinato è superiore ad euro 5.000, lo stesso va ricondotto nel limite di euro 5.000.

**Col. 7 rigo 361** = minore importo tra col. 6 rigo 361 e ("*Credito F24 Coniuge WL"* – col. 7 rigo 351 – col. 7 rigo 354 - col. 7 rigo 357 - col. 7 rigo 360); se l'assistenza fiscale è prestata dal sostituto d'imposta o dall'Agenzia delle entrate (dichiarazione precompilata, c.d. 730 web) e l'importo così determinato è superiore ad euro 5.000, lo stesso va ricondotto nel limite di euro 5.000.

#### **18.49.1.3 Determinazione delle colonne 8 (Rimborso) dei righi 301, 304, 307, 310 e 311 (per il coniuge righi 351, 354, 357, 360 e 361)**

#### **DICHIARANTE**

Calcolare  $A = col. 6$  rigo 301 – col. 7 rigo 301

- Se A è maggiore di 12, Col. 8 rigo 301 = A;
- Se A è minore o uguale a 12, Col. 8 rigo 3021= 0 e l'ammontare dell'importo inferiore ai 12 euro va sommato all'importo precedentemente calcolato di col. 7 del rigo 301

Calcolare B = Col. 5 rigo  $304 + \text{col.}6$  rigo  $304 - \text{col.}7$  rigo  $304$ 

- Se B è maggiore di 12, Col. 8 rigo 304 = B;
- Se B è minore o uguale a 12, Col. 8 rigo  $304 = 0$  e l'ammontare dell'importo inferiore ai 12 euro va sommato all'importo precedentemente calcolato di col. 7 del rigo 304

Calcolare C = Col. 5 rigo  $307 +$ col. 6 rigo  $307 -$ col. 7 rigo  $307$ 

- Se C è maggiore di 12, Col. 8 rigo  $307 = C$ ;
- Se C è minore o uguale a 12, Col. 8 rigo 307 = 0 e l'ammontare dell'importo inferiore ai 12 euro va sommato all'importo precedentemente calcolato di col. 7 del rigo 307

Calcolare D = col. 6 rigo  $310 - \text{col.}$  7 rigo  $310$ 

- Se D è maggiore di 12, Col. 8 rigo  $310$  = D;
- Se D è minore o uguale a 12, Col. 8 rigo  $310 = 0$  e l'ammontare dell'importo inferiore ai 12 euro va sommato all'importo precedentemente calcolato di col. 7 del rigo 310
- •

Calcolare  $E = col. 6$  rigo  $311 - col. 7$  rigo  $311$ 

- Se E è maggiore di 12, Col. 8 rigo  $311 = E$ ;
- Se E è minore o uguale a 12, Col. 8 rigo 311 = 0 e l'ammontare dell'importo inferiore ai 12 euro va sommato all'importo precedentemente calcolato di col. 7 del rigo 311

#### **CONIUGE**

Calcolare A col. 6 rigo  $351 - \text{col.}$  7 rigo  $351$ 

- Se A è maggiore di 12, Col. 8 rigo  $351 = A$ ;
- Se A è minore o uguale a 12, Col. 8 rigo 351 = 0 e l'ammontare dell'importo inferiore ai 12 euro va sommato all'importo precedentemente calcolato di col. 7 del rigo 351

Calcolare B = Col. 5 rigo  $354 + \text{col.}6$  rigo  $354 - \text{col.}7$  rigo  $354$ 

- Se B è maggiore di 12, Col. 8 rigo  $354 = B$ ;
- Se B è minore o uguale a 12, Col. 8 rigo  $354 = 0$  e l'ammontare dell'importo inferiore ai 12 euro va sommato all'importo precedentemente calcolato di col. 7 del rigo 354

Calcolare C = Col. 5 rigo  $357 +$  col. 6 rigo  $357 -$  col. 7 rigo 357

- Se C è maggiore di 12, Col. 8 rigo  $357 = C$ ;
- Se C è minore o uguale a 12, Col. 8 rigo  $357 = 0$  e l'ammontare dell'importo inferiore ai 12 euro va sommato all'importo precedentemente calcolato di col. 7 del rigo 357

Calcolare D = col. 6 rigo  $360 -$ col. 7 rigo  $360$ 

- Se D è maggiore di 12, Col. 8 rigo  $360 = D$ ;
- Se D è minore o uguale a 12, Col. 8 rigo  $360 = 0$  e l'ammontare dell'importo inferiore ai 12 euro va sommato all'importo precedentemente calcolato di col. 7 del rigo 360

Calcolare E = col. 6 rigo  $361 -$ col. 7 rigo  $361$ 

- Se E è maggiore di 12, Col. 8 rigo  $361$  = E;
- Se E è minore o uguale a 12, Col. 8 rigo  $361 = 0$  e l'ammontare dell'importo inferiore ai 12 euro va sommato all'importo precedentemente calcolato di col. 7 del rigo 361

#### **18.49.2 Istruzioni per la compilazione dei righi 165 e 166 del mod. 730-3**

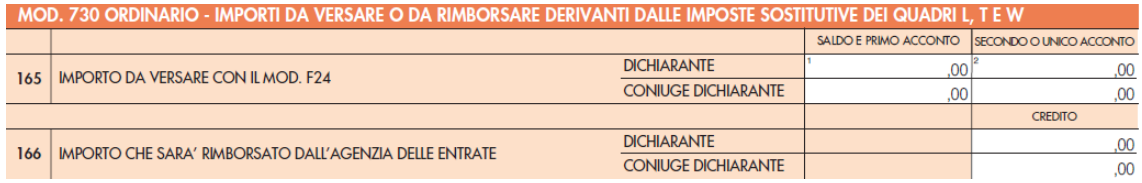

Nella **colonna 1 del rigo 165** riportare il risultato della seguente operazione: rigo 301 col. 4 + rigo 302 col. 4 + rigo 304 col. 4 + rigo 305 col. 4 + rigo 307 col. 4 + 308 col. 4 + rigo 310 col. 4 + 311 col. 4

Nella **colonna 2 del rigo 165** riportare il risultato della seguente operazione: rigo 303 col. 4 + rigo 306 col. 4 + rigo 309 col. 4

Nella **colonna 3 del rigo 165** riportare il risultato della seguente operazione: rigo 351 col. 4 + rigo 352 col. 4 + rigo 354 col. 4 + rigo 355 col. 4 + rigo 357 col. 4 + 358 col. 4 + rigo 360 col. 4 + 361 col. 4

Nella **colonna 4 del rigo 165** riportare il risultato della seguente operazione: rigo 353 col. 4 + rigo 356 col. 4 + rigo 359 col. 4

Nella **Colonna 1 del rigo 166** riportare il risultato della seguente operazione: rigo 301 col. 8 + rigo 304 col. 8 + rigo 307 col. 8 + rigo 310 col. 8 + rigo 311 col. 8

Nella C**olonna 2 del rigo 166** riportare il risultato della seguente operazione: rigo 351 col. 8 + rigo 354 col. 8 + rigo 357 col. 8 + rigo 360 col. 8 + rigo 361 col. 8

### **18.49.3 Esempi compilazione del prospetto di liquidazione nel caso di presenza delle nuove imposte sostitutive (QuadroW, Rigo L8 e rogo C16)**

In conformità alle indicazioni riportate nella presente Circolare di liquidazione del modello 730, di seguito si riportano quattro esempi di compilazione del prospetto di liquidazione nel caso di presenza delle nuove imposte sostitutive di cui al quadro W, al rigo L8 ed al rigo C16.

Gli esempi sono relative ad alcune tra le casistiche più significative, in paricolare:

**Il primo esempio** è relativo alla situazione di presenza di **imposte principali a credito** (Irpef, Addizionali, ecc) e presenza di **IVIE a debito**;

**Il secondo esempio** è relativo alla situazione di presenza di **imposte principali a credito** (Irpef, Addizionali, ecc), **quadro I compilato** e presenza di **IVIE ed IVAFE a debito**;

**Il terzo esempio** è relativo alla situazione di presenza di **imposte principali a debito** (Irpef, Addizionali, ecc) e presenza di **IVIE a debito** ed **IVAFE a credito**;

**Il quarto esempio** è relativo alla presentazione del modello **730 in modalità senza sostituto d'imposta**, c in presenza di **imposte principali a debito** (Irpef, Addizionali, ecc) e **imposta per cripto attività a debito**.

# **ESEMPIO 1** CREDITO IMPOSTE PRINCIPALI E IVIE A DEBITO

# QUADRO I - Imposte da compensare

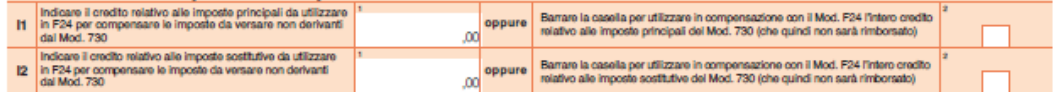

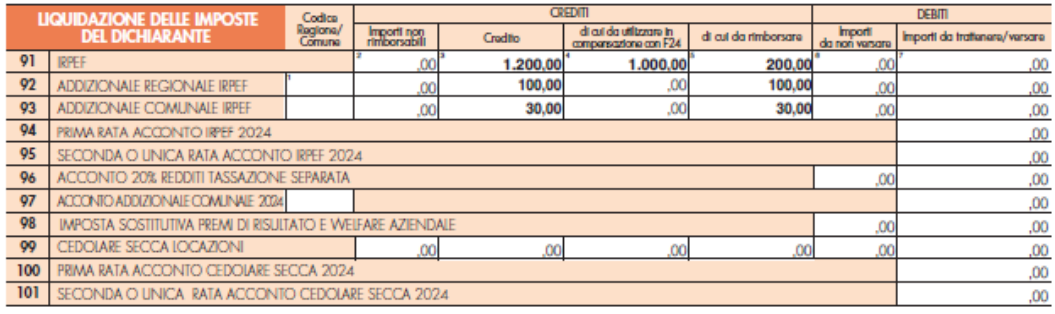

#### LIQUIDAZIONE ALTRE IMPOSTE SOSTITUTIVE

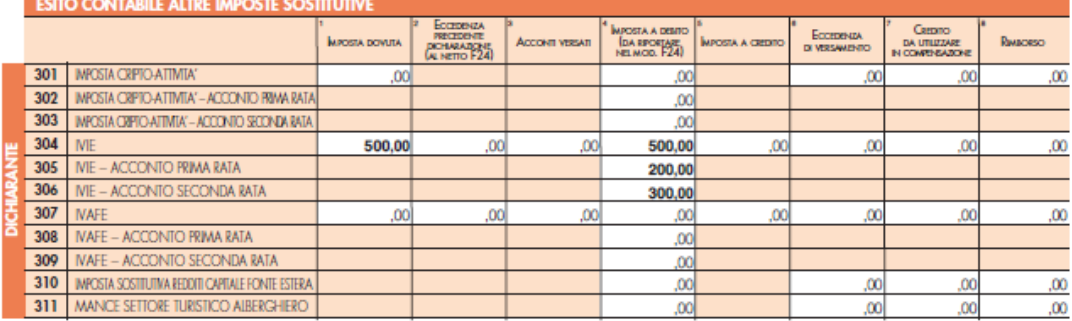

# DATI PER LA COMPILAZIONE DEL MODELLO F24

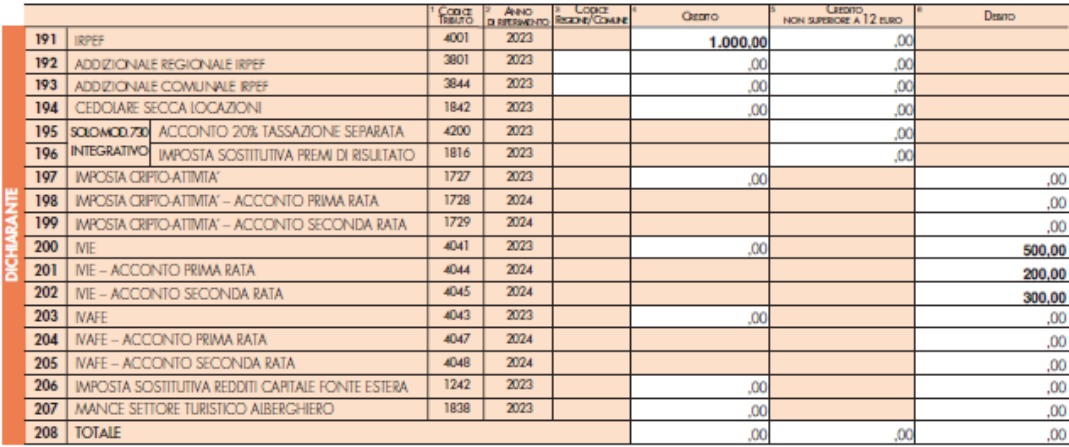

#### RISULTATO DELLA LIQUIDAZIONE

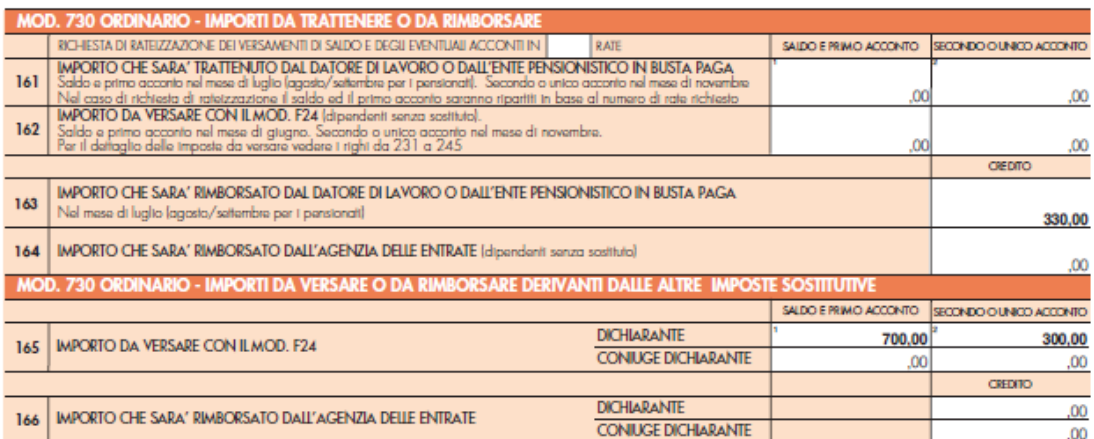

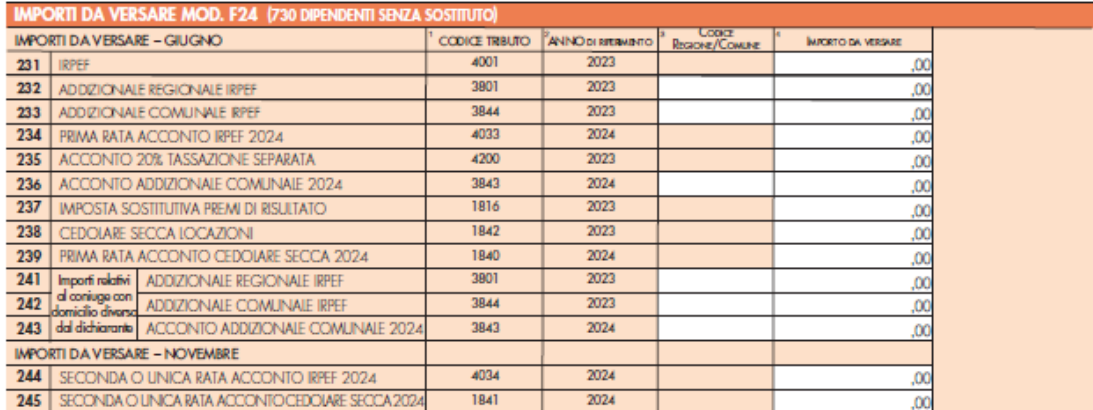

# **ESEMPIO 2**

# CREDITO IMPOSTE PRINCIPALI, QUADRO I COMPILATO E IVIE E IVAFE A DEBITO

#### QUADRO I - Imposte da compensare

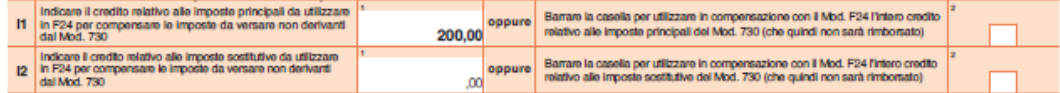

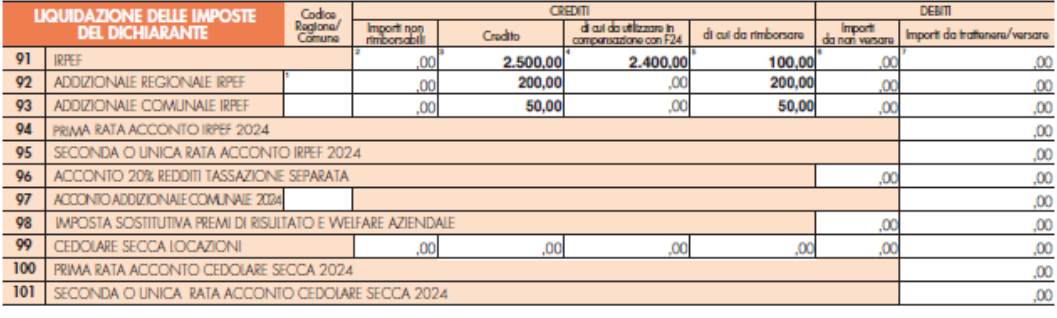

#### LIQUIDAZIONE ALTRE IMPOSTE SOSTITUTIVE

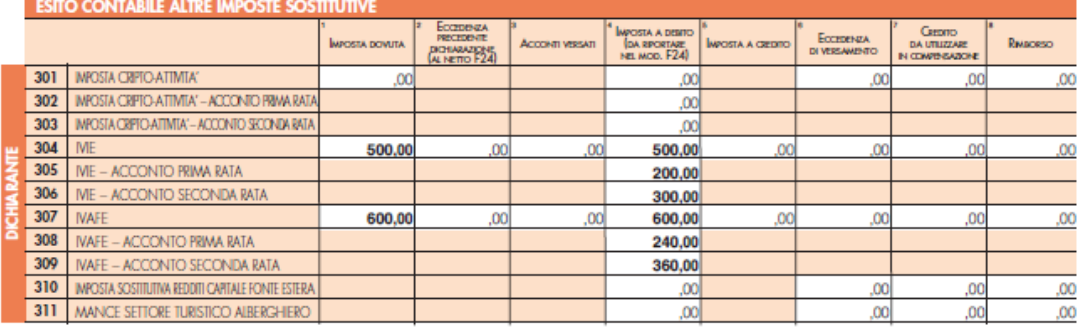

#### DATI PER LA COMPILAZIONE DEL MODELLO F24

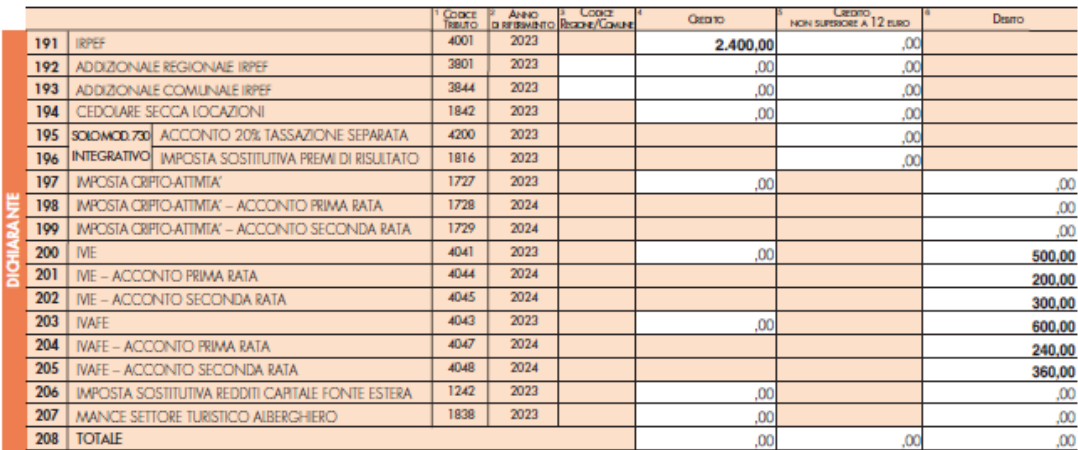

#### RISULTATO DELLA LIQUIDAZIONE

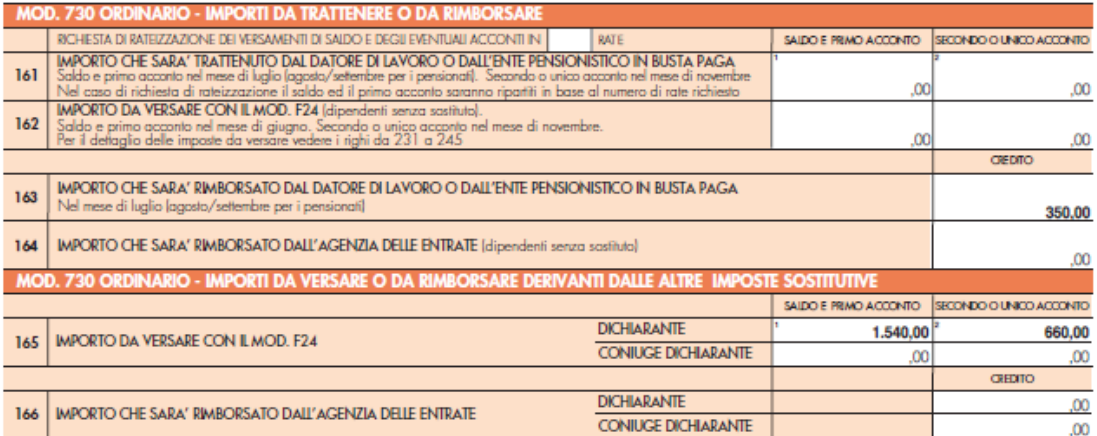

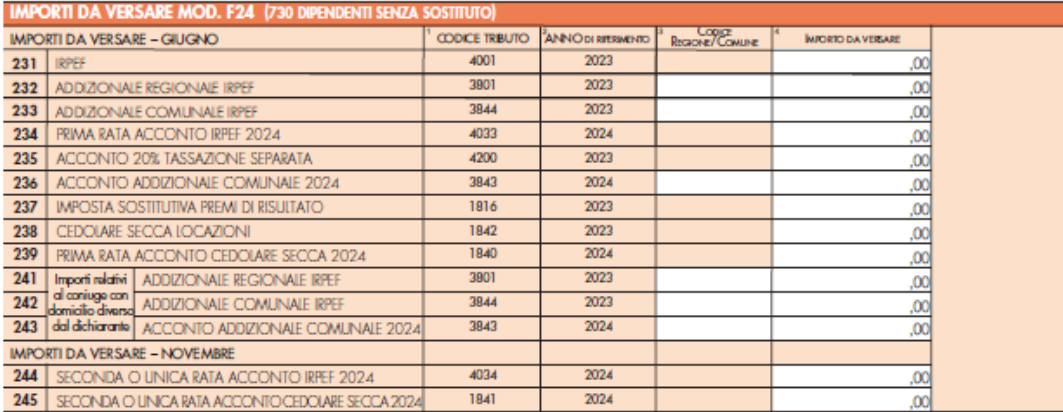

# **ESEMPIO 3**

# CREDITO IMPOSTE PRINCIPALI, IVIE A DEBITO, IVAFE A CREDITO

#### QUADRO I - Imposte da compensare

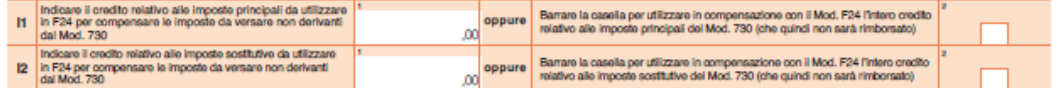

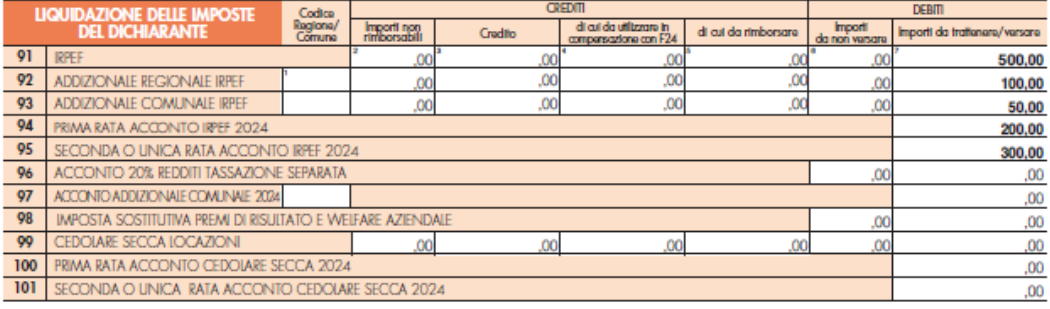

#### LIQUIDAZIONE ALTRE IMPOSTE SOSTITUTIVE

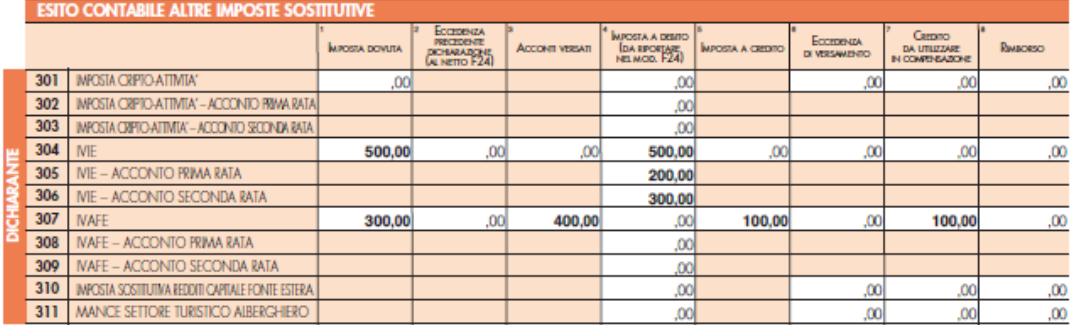

#### DATI PER LA COMPILAZIONE DEL MODELLO F24

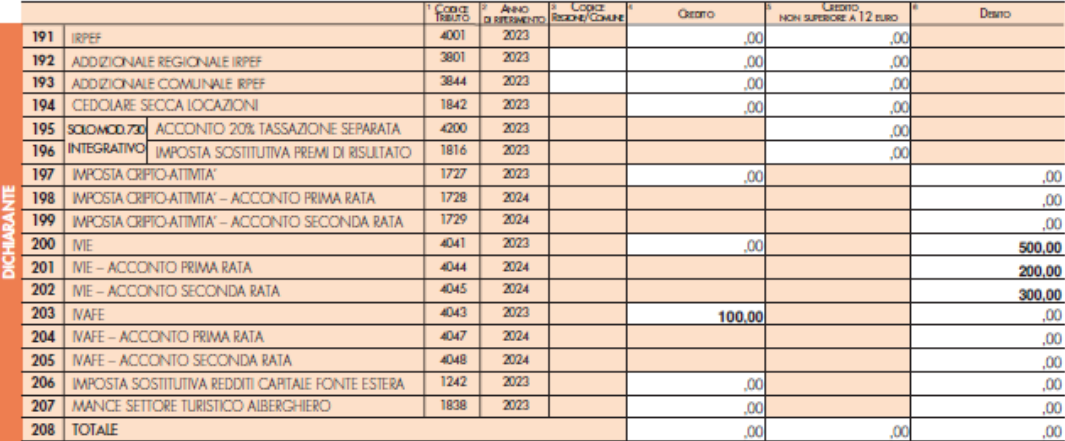

#### RISULTATO DELLA LIQUIDAZIONE

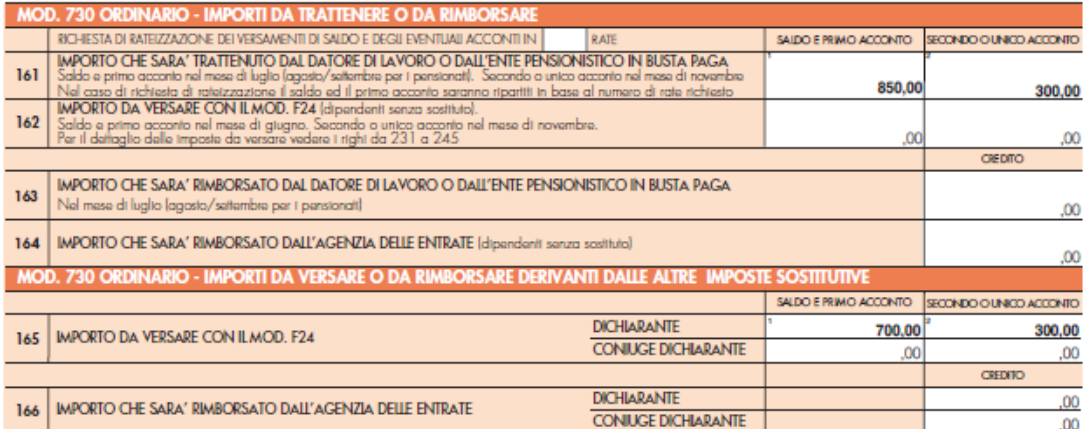

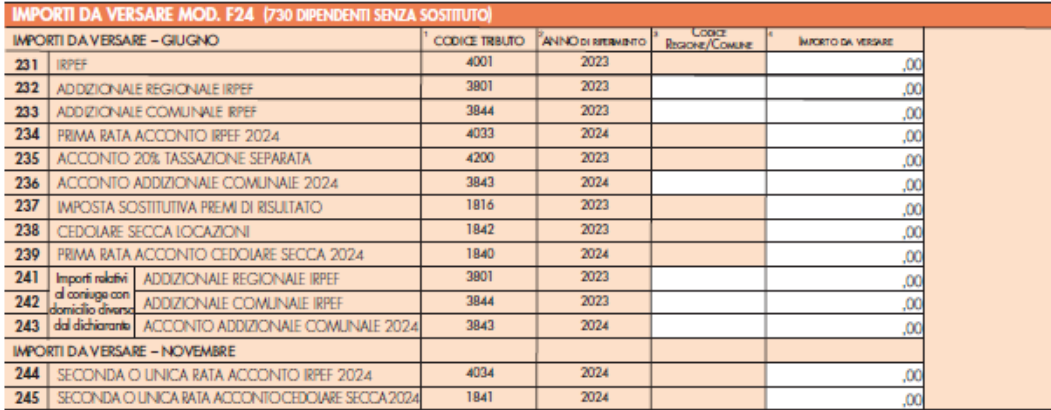

# **ESEMPIO 4** 730 IN MODALITA' SENZA SOSTITUTO, IRPEF A DEBITO E IMPOSTA CRIPTO-ATTIVITA' A DEBITO

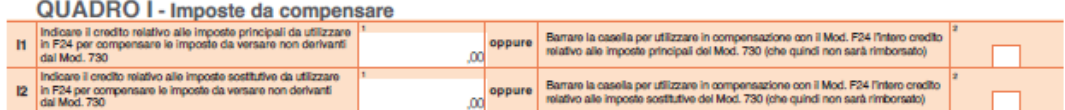

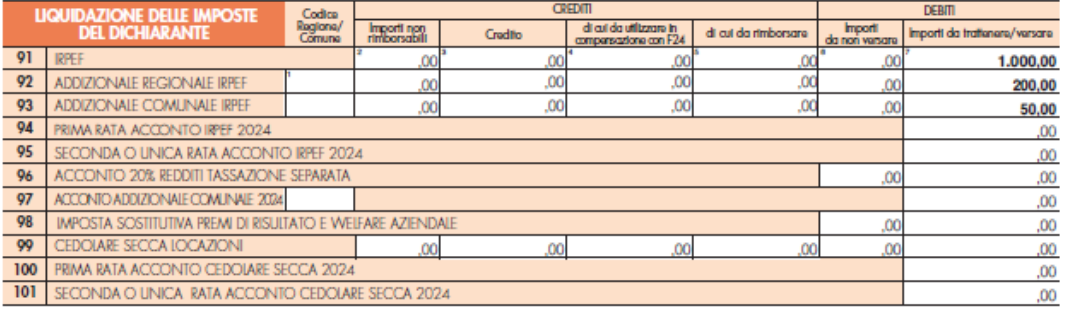

#### LIQUIDAZIONE ALTRE IMPOSTE SOSTITUTIVE

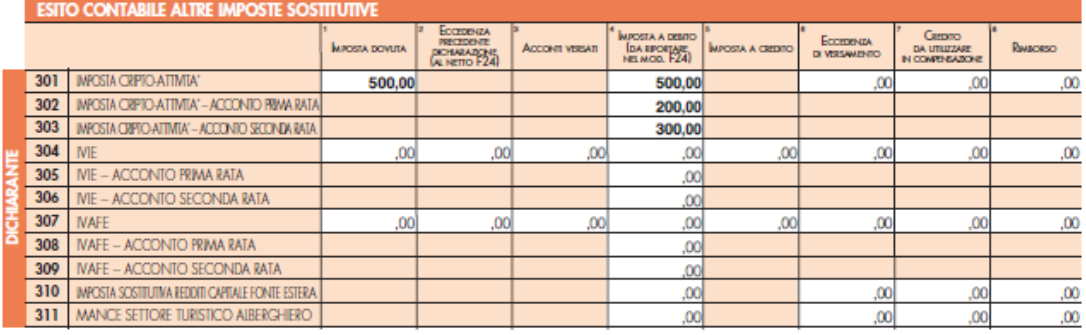

#### DATI PER LA COMPILAZIONE DEL MODELLO F24

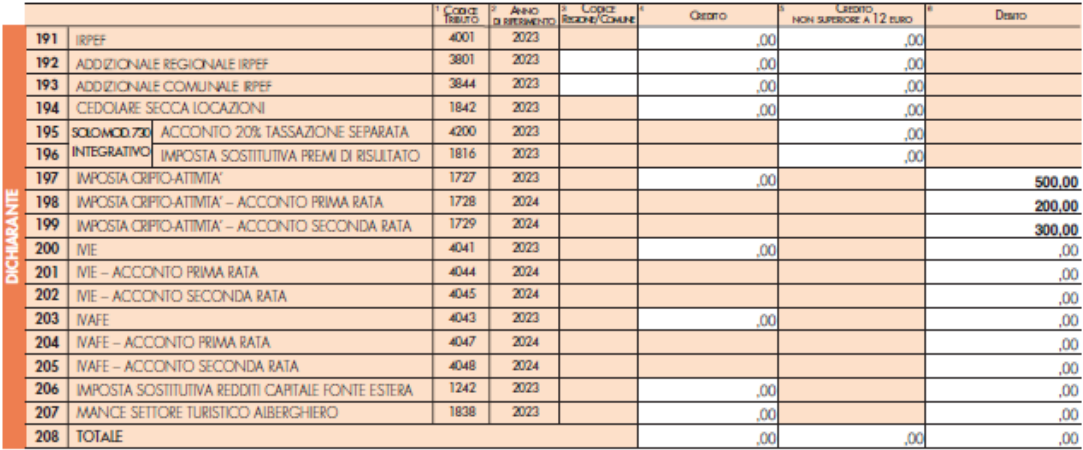

#### RISULTATO DELLA LIQUIDAZIONE

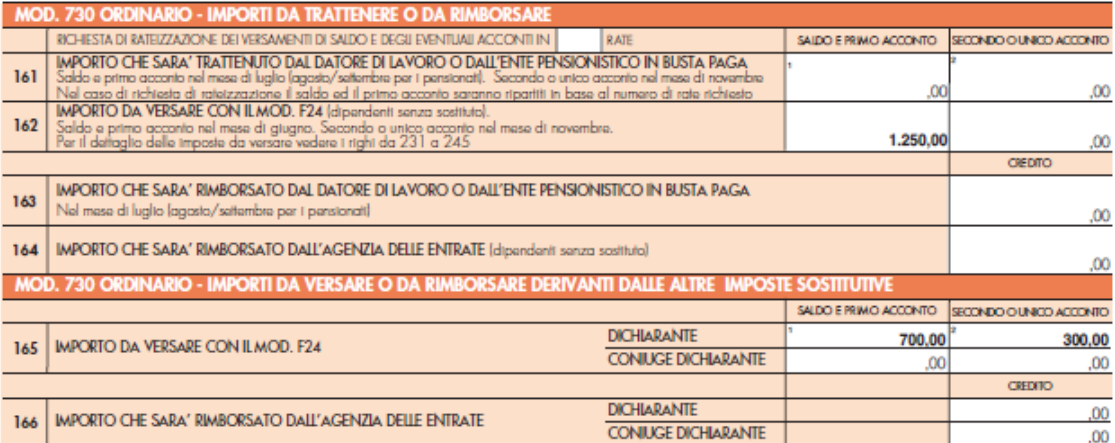

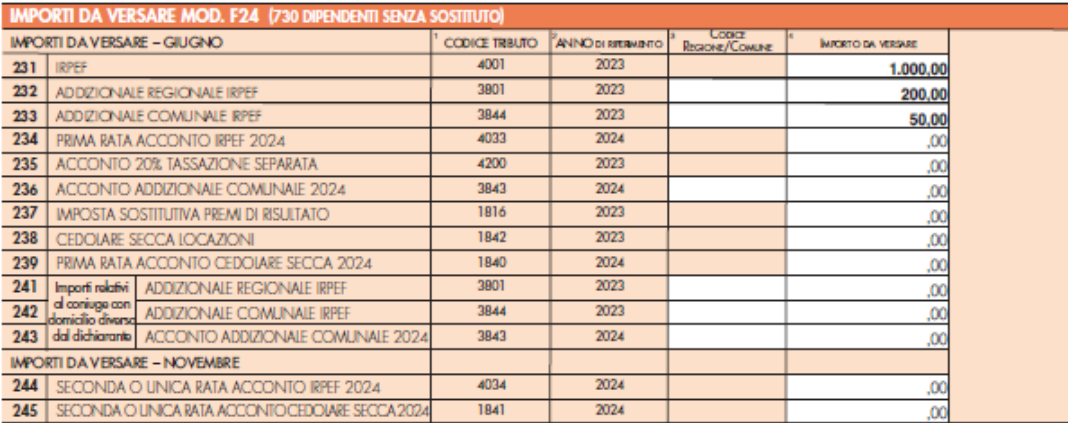

#### **18.50 ISTRUZIONI PER LA COMPILAZIONE DEL MOD. 730-4**

Nel mod. 730-4 devono essere riportati gli importi da trattenere e da rimborsare a cura del sostituto d'imposta indicati nei righi da **91 a 102 e nei righi da 111 a 122.**

Salvo quanto precisato nel capitolo "*Novità del processo di assistenza fiscale*, al fine di compilare il mod. 730-4 si devono seguire nella generalità dei casi, le indicazioni fornite nel prospetto che segue:

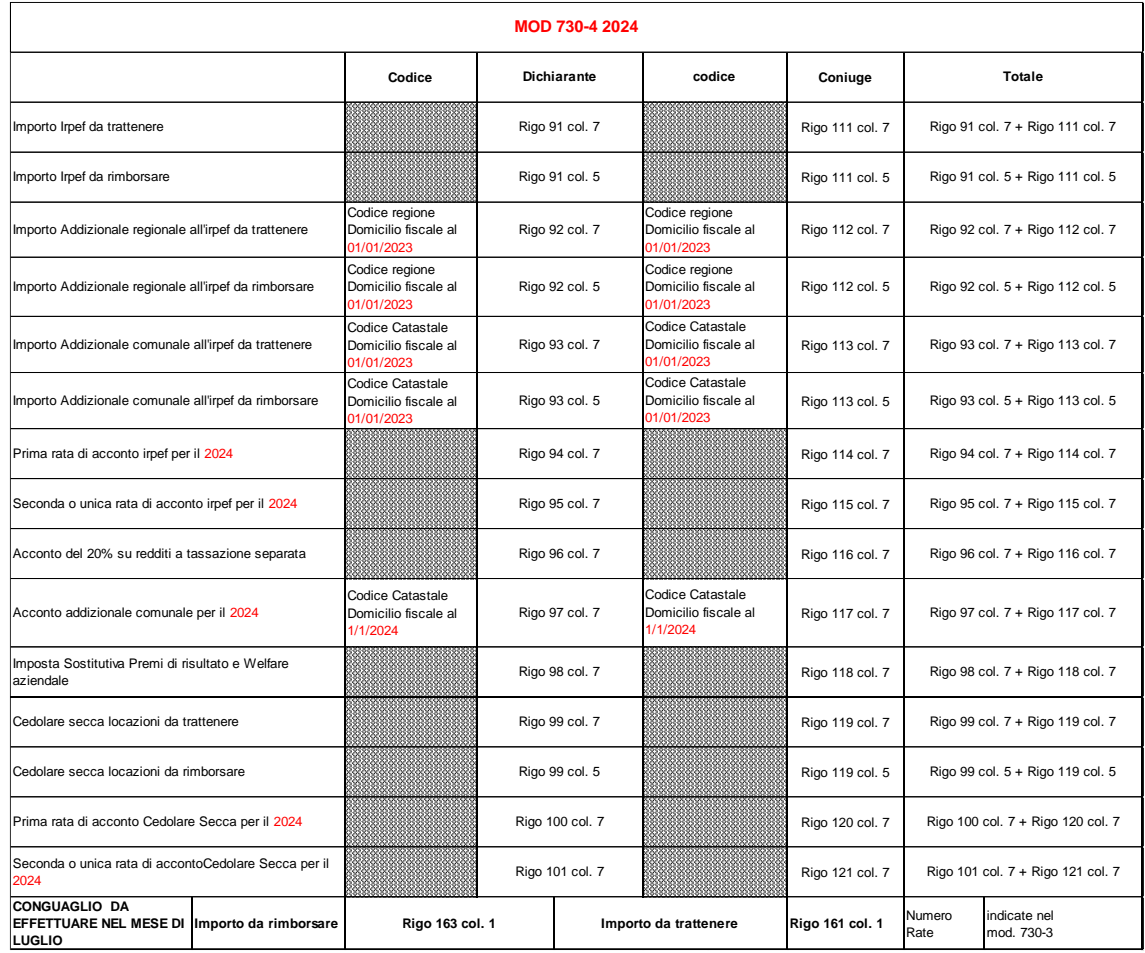

Il sostituto d'imposta deve riconoscere la rateizzazione al contribuente se risulta compilata la casella "Numero Rate" presente nel modello 730-4.

Si precisa che l'importo oggetto di rateizzazione da parte del sostituto è quello definito nel mod. 730-4 "Importo da trattenere".

## **18.51 CRITERI DI ACCOGLIMENTO: CONTROLLI BLOCCANTI MOD. 730-3**

Si precisa che la non rispondenza dei dati alle istruzioni di seguito riportate, determina lo scarto della dichiarazione da inviare senza possibilità di conferma.

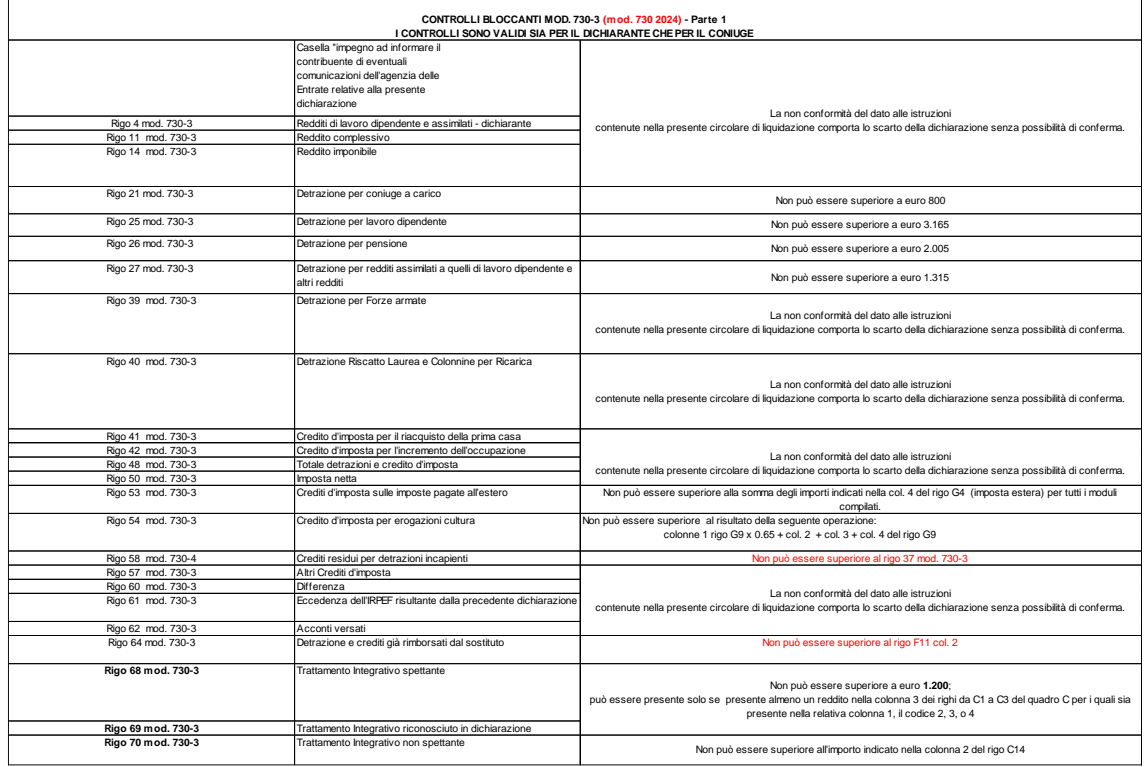

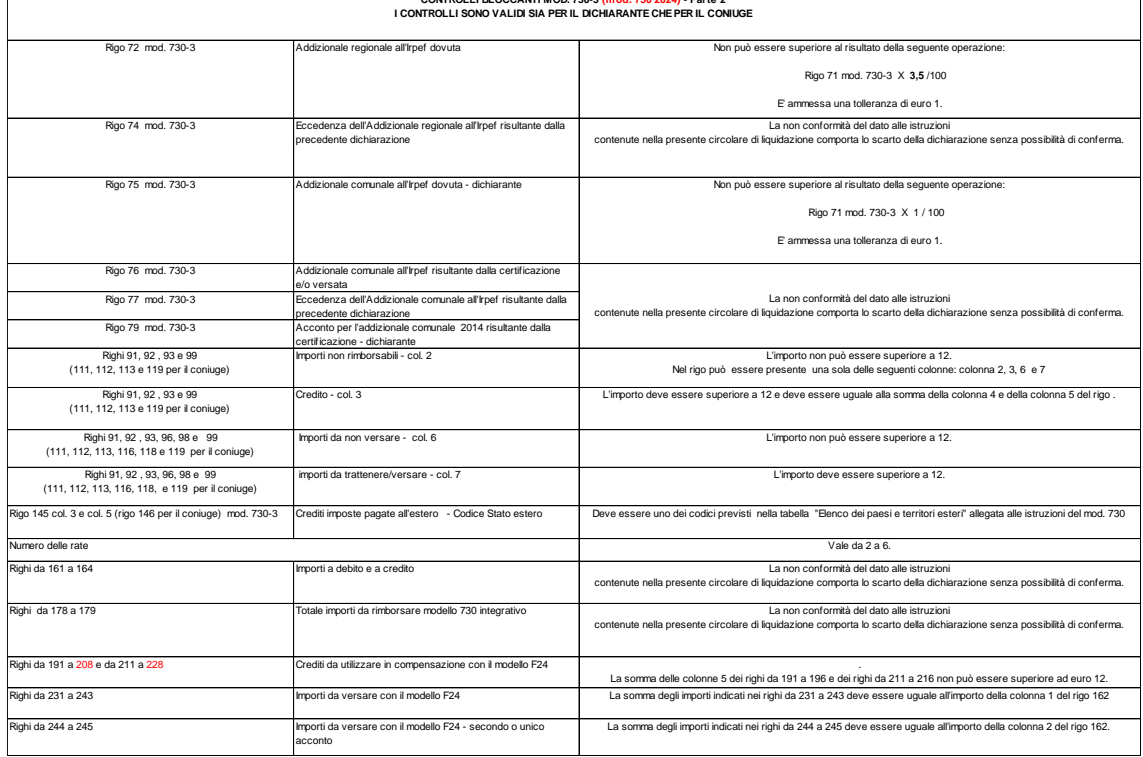

# **CONTROLLI BLOCCANTI MOD. 730-3**

#### **18.52 CRITERI DI ACCOGLIMENTO: CONTROLLI CONFERMABILI MOD. 730-3**

Si precisa che tutti i campi che compongono il modello 730-3 devono risultare conformi alle istruzioni fornite nella presente circolare. La non rispondenza dei dati alle suddette istruzioni determina lo scarto della dichiarazione da inviare con possibilità di conferma salvo quanto previsto nel precedente paragrafo "*Criteri di accoglimento: controlli bloccanti mod. 730-3*".

Per i soli importi relativi all'addizionale comunale a debito (rigo 75 mod. 730-3) ed all'acconto per addizionale comunale **2024** (rigo 78 del mod. 730-3), la non rispondenza a i criteri di liquidazione non comporta lo scarto della dichiarazione ma una semplice segnalazione di avviso (Warning).

#### **18.53 PRECISAZIONI NELLA VERIFICA DEGLI IMPORTI DEL MOD. 730-3**

Ove non diversamente specificato nella presente circolare, per i campi del modello 730-3 di seguito riportati si evidenziano le tolleranze che saranno adottate in sede di controllo. Si ricorda che come criterio di carattere generale per tutti gli importi che derivano da operazioni che coinvolgono moltiplicazioni, divisioni, percentuali o più in generale operazioni di particolare complessità è ammessa, ove non diversamente specificato, una tolleranza di un euro.

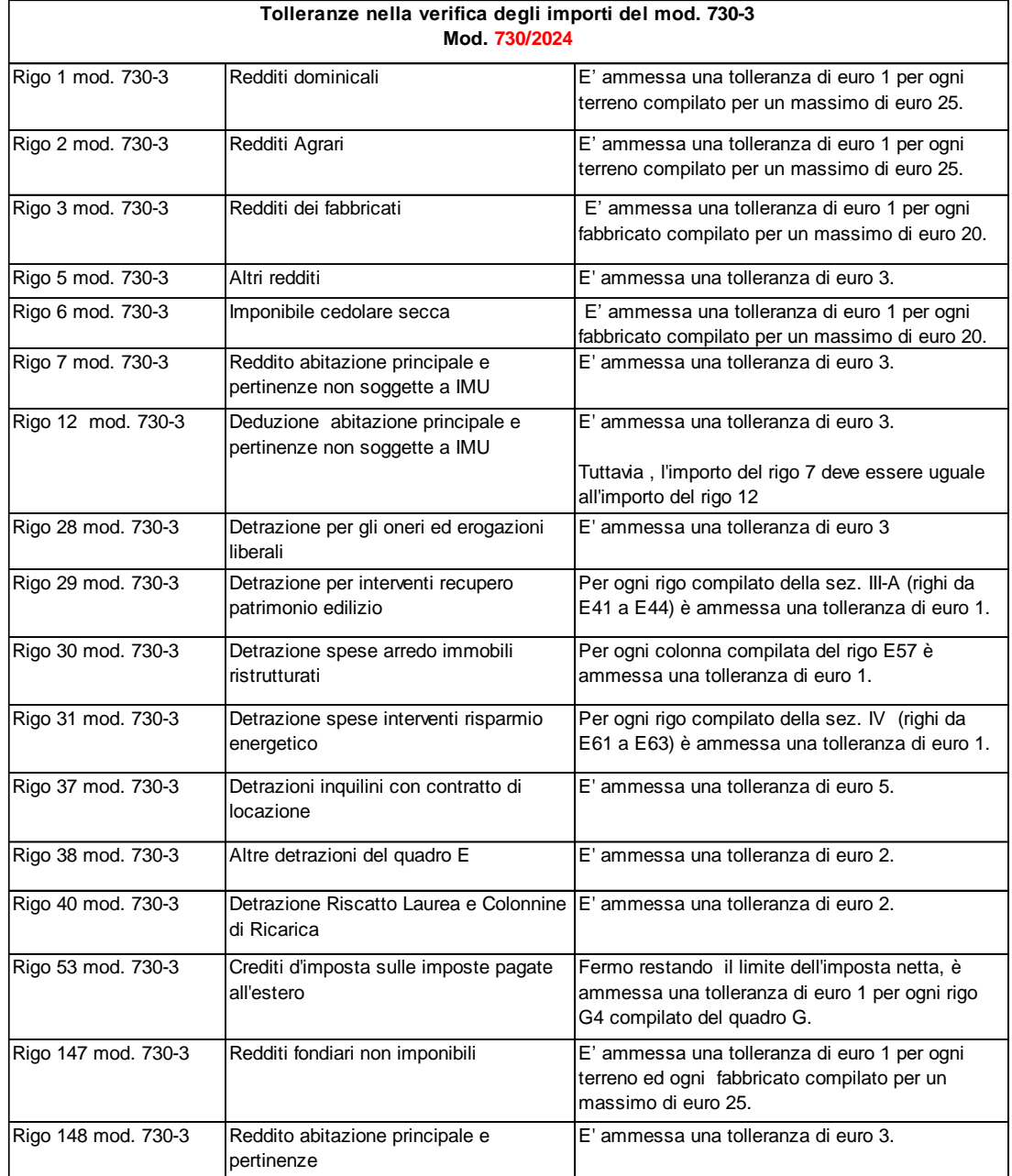

#### **18.54 MESSAGGI**

Se lo spazio riservato ai messaggi nel Mod. 730-3 dovesse risultare insufficiente potrà essere utilizzato un secondo modello 730-3, oppure un foglio bianco, che deve essere anch'esso sottoscritto dal Sostituto d'imposta o dal Responsabile dell'assistenza fiscale. In caso di prosecuzione la circostanza deve essere segnalata al contribuente con i messaggi: "segue" al termine del primo foglio e "continuazione" all'inizio del secondo.

# **19 CONIUGE DICHIARANTE**

Per i dati relativi al coniuge dichiarante valgono le stesse modalità di controllo e di calcolo del dichiarante. Controllare, inoltre, che il codice fiscale sia uguale a quello indicato nel riquadro "Familiari a carico" del dichiarante e viceversa.

In una dichiarazione congiunta, **nel caso in cui entrambi i contribuenti abbiano richiesto di usufruire della detrazione per coniuge a carico**, deve essere riportata a zero la detrazione al Coniuge dichiarante e deve esserne data apposita comunicazione al contribuente.

In una dichiarazione congiunta, nel caso in cui per il **contribuente indicato come fiscalmente a carico**, risulti un reddito complessivo per un ammontare **superiore a euro 2.841**, deve essere riportata a zero la detrazione prevista per coniuge a carico e deve esserne data apposita comunicazione al contribuente.

# **20 LIQUIDAZIONE DEL MODELLO 730 INTEGRATIVO**

Il Mod. 730 integrativo può essere presentato esclusivamente ad un C.A.F. ovvero ad un professionista abilitato o ad una associazione professionale anche se il contribuente aveva ricevuto l'assistenza fiscale direttamente dal sostituto d'imposta **o dall'Agenzia delle entrate**.

Il contribuente, nel rivolgersi al C.A.F. (o al professionista abilitato ovvero ad una associazione professionale), dovrà esibire il prospetto di liquidazione relativo al mod. 730 originario.

#### Si distinguono **tre possibili situazioni con riferimento alle quali il contribuente può presentare un modello 730 integrativo** di un modello precedentemente già presentato:

- 1. modifiche e/o integrazioni di dati presenti nel modello 730 originario da cui scaturiscono un maggior importo a credito, un minor debito ovvero un' imposta pari a quella determinata con il mod. 730 originario (codice 1 casella "730 integrativo");
- 2. modifica e/o integrazione di dati presenti nel modello 730 originario che riguardano esclusivamente i dati del sostituto d'imposta (codice 2 casella "730 integrativo"); in tal caso l'errata indicazione dei dati relativi al sostituto d'imposta non ha consentito lo svolgimento delle operazioni di conguaglio a seguito dell'assistenza fiscale.
- 3. modifiche e/o integrazioni di dati presenti nel modello 730 originario relativi sia al sostituto d'imposta che ad altri dati della dichiarazione da cui scaturiscono un maggior importo a credito, un minor debito ovvero un' imposta pari a quella determinata con il mod. 730 originario (codice 3 casella "730 integrativo"); in tal caso l'errata indicazione dei dati relativi al sostituto d'imposta non ha consentito lo svolgimento delle operazioni di conguaglio a seguito dell'assistenza fiscale.

Con riferimento a ciascuna delle situazioni sopra descritte, il contribuente deve aver riportato nella casella "730 Integrativo" presente nel frontespizio il relativo codice. Di seguito si forniscono le istruzioni con riferimento alle tre situazioni sopra descritte.

## **20.1 AMPLIAMENTO DEL MODELLO 730**

Dall'anno di imposta 2023 (mod. 730/2024) è possibile presentare il modello 730 anche per nuove fattispecie reddituali. Come chiarito nelle istruzioni al modello 730/2024, **non può essere presentato un modello 730 integrativo,** salvo il caso di integrativo di tipo 2 presentato per modificare i dati relativi al sostituto d'imposta**, qualora nel modello 730 originario che si intende integrare ovvero nel modello che si intende presentare come integrativo, siano siati compilati uno o più dei seguenti quadri o righi della dichiarazione**:

- Quadro W
- Rigo L8 del quadro L
- Rigo C16 del quadro C

**In questo caso per integrare il modello 730/2024 già presentato deve essere utilizzato il modello RPF/2024 integrativo.**

## **20.2 MODELLO 730 INTEGRATIVO CON CODICE 1 RIPORTATO NELLA CASELLA "730 INTEGRATIVO" PRESENTE NEL FRONTESPIZIO**

Il C.A.F. (o il professionista abilitato ovvero l'associazione professionale) deve controllare se, nel nuovo modello 730, il contribuente ha compilato la casella "730 integrativo" nel frontespizio con il codice "1" e deve riportare tale codice nell'analoga casella del nuovo Mod. 730-3 "Prospetto di liquidazione", sia nella copia da restituire al contribuente che nella fornitura da inviare all'Agenzia delle Entrate.

I controlli relativi ai singoli quadri e le regole di liquidazione sono quelli precedentemente descritti. Si ricorda che nei paragrafi relativi alla "liquidazione delle imposte" del dichiarante e del coniuge sono fornite indicazioni specifiche relative alla liquidazione del modello 730 integrativo.

**Il C.A.F.** (o il professionista abilitato ovvero l'associazione professionale) **deve provvedere a ricalcolare ed a compilare interamente il Mod. 730-3 con la sola eccezione della prima e della seconda o unica rata di acconto IRPEF** per il **2024** (nei righi 94 e 95 per il dichiarante e nei righi 114 e 115 per il coniuge devono essere riportati i dati del Mod. 730-3 originale), **dell'acconto per l'addizionale comunale per il 2024** (nel rigo 97 per il dichiarante e nel rigo 117 per il coniuge devono essere riportati i dati del Mod. 730- 3 originale**) e della prima e della seconda o unica rata di acconto cedolare secca per il 2024 (nei righi 100 e 101 per il dichiarante e nei righi 120 e 121 per il coniuge devono essere riportati i dati del Mod. 730-3 originale)**.

#### **Inoltre, i righi da 161 a 164 non devono essere compilati**.

Il modello 730-4 da utilizzare è quello denominato "MOD. 730-4 INTEGRATIVO REDDITI **2024**".

Il modello 730 integrativo è ammesso se dalla liquidazione delle singole imposte scaturisce un maggior importo a credito o un minor debito ovvero scaturisce un' imposta pari a quella determinata con il mod. 730 originario. Si precisa, pertanto, che il modello 730 integrativo può essere presentato anche per correggere errori che, con riferimento a tutte le imposte, non modificano i risultati della liquidazione.

Occorre verificare se il contribuente può usufruire della facoltà di integrare il modello 730. Se tale facoltà non dovesse sussistere deve essere data apposita comunicazione al contribuente per consentirgli di presentare l'integrazione alla dichiarazione dei redditi mediante il Mod. REDDITI Persone fisiche **2024**.

Nella tabella che segue sono evidenziate le possibili situazioni con riferimento alle quali può o meno essere presentato il modello 730 integrativo e le operazioni di conguaglio che determinano gli importi che devono essere comunicati al sostituto d'imposta con il modello 730-4 integrativo.

I casi evidenziati nella tabella sono generalizzati in quanto la verifica deve essere effettuata per ogni singola imposta e quindi in particolare per l'IRPEF, per l'addizionale regionale all'IRPEF, per l'addizionale comunale all'IRPEF, per l'acconto del 20 per cento sulla tassazione separata, per l'imposta sostitutiva relativa alle somme per incremento della produttività e per **la cedolare secca sulle locazioni** distintamente per Dichiarante e Coniuge dichiarante.

Nella parte riservata ai messaggi del Mod. 730-3 integrativo deve essere data comunicazione al contribuente dell'importo di cui otterrà il rimborso calcolato secondo quanto descritto nel prospetto di seguito riportato (codice: **L08**). Tali importi sono quelli che dovranno essere comunicati tramite il Mod. 730-4 integrativo al sostituto d'imposta che effettuerà il conguaglio.

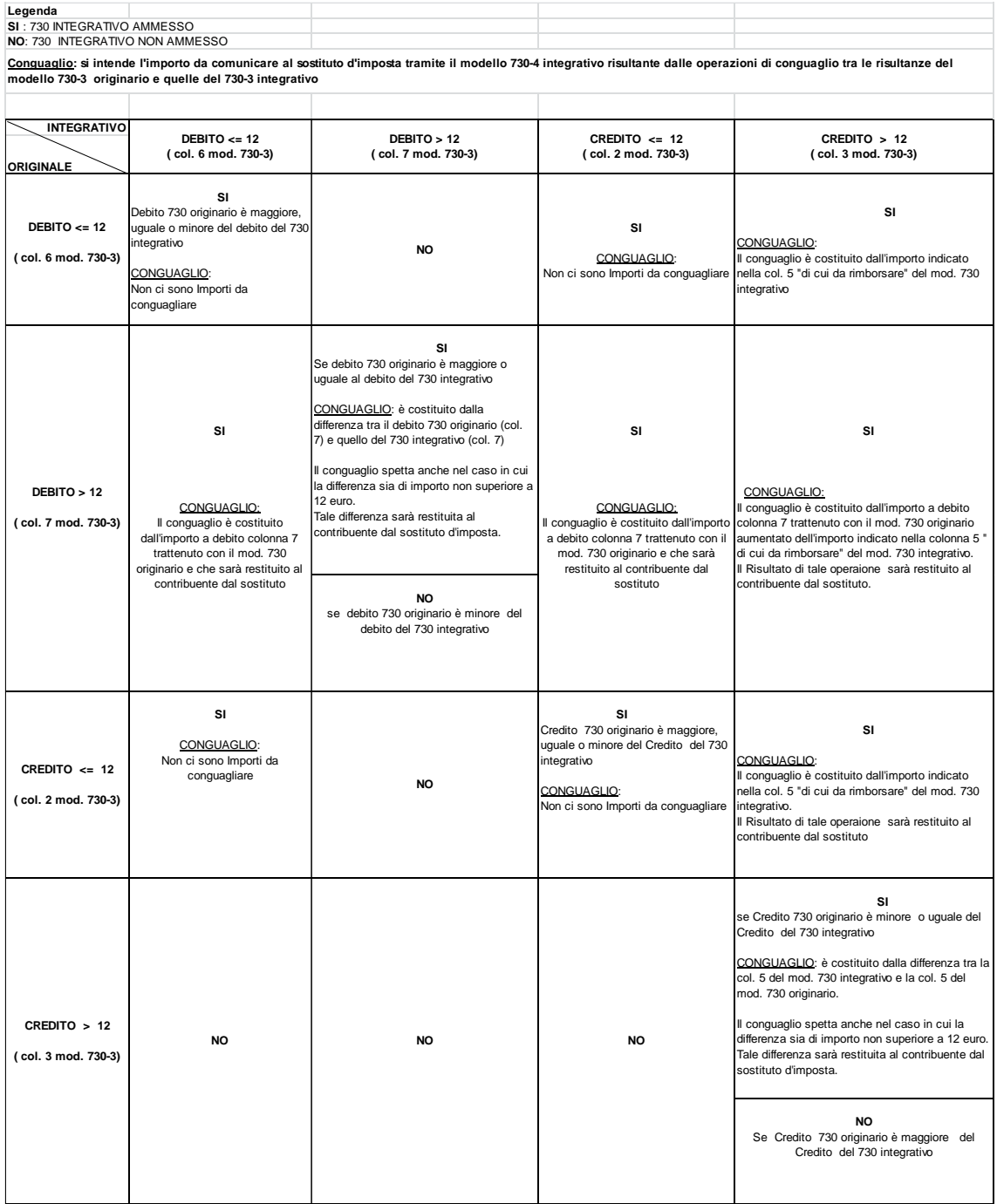

#### **20.3 DICHIARAZIONE INTEGRATIVA (CODICE 2 RIPORTATO NELLA CASELLA "730 INTEGRATIVO" PRESENTE NEL FRONTESPIZIO)**

Per correggere errori relativi ai dati necessari per individuare il sostituto d'imposta che deve effettuare le operazioni di conguaglio, il contribuente può presentare un modello 730 integrativo riportando nel frontespizio del modello 730, il codice "2" nella casella "730 integrativo". In tal caso, non essendosi conclusa con la dichiarazione originaria l'assistenza fiscale (impossibilità di effettuare le operazioni di conguaglio per la mancata individuazione del sostituto), la dichiarazione integrativa deve essere liquidata con i criteri della dichiarazione ordinaria. Pertanto, **nel mod. 730-3** dovranno risultare compilati anche i righi **da 161 a 164 (secondo le modalità precedentemente descritte)**, e il modello 730-4 da utilizzare è quello denominato "MOD. 730-4 REDDITI **2024**" provvedendo a compilare la casella "*Integrativo dati sostituto errati*" con il codice "2".

I controlli relativi ai singoli quadri e le regole di liquidazione sono quelli precedentemente descritti. Si ricorda che nei paragrafi relativi alla "liquidazione delle imposte" del dichiarante e del coniuge sono fornite indicazioni specifiche relative alla liquidazione del modello 730 integrativo.

Il C.A.F. (o il professionista abilitato ovvero l'associazione professionale) deve provvedere a ricalcolare ed a compilare interamente il Mod. 730-3.

## **20.4 DICHIARAZIONE INTEGRATIVA (CODICE 3 RIPORTATO NELLA CASELLA "730 INTEGRATIVO" PRESENTE NEL FRONTESPIZIO)**

Dichiarazione integrativa presentata per esporre modifiche e/o integrazioni di dati presenti nel modello 730 originario relativi sia al sostituto d'imposta che ad altri dati della dichiarazione da cui scaturiscono un maggior importo a credito, un minor debito ovvero un' imposta pari a quella determinata con il mod. 730 originario (codice 3 casella "730 integrativo"). In tal caso, non essendosi conclusa con la dichiarazione originaria l'assistenza fiscale (impossibilità di effettuare le operazioni di conguaglio per la mancata individuazione del sostituto), la dichiarazione integrativa deve essere liquidata con i criteri della dichiarazione ordinaria.

**Le istruzioni da seguire sono quelle fornite con riferimento al codice "1" con le seguenti differenze**:

- − **gli acconti relativi all'Irpef ed all'Addizionale comunale devono essere nuovamente determinati**;
- − **i righi da 161 a 164 devono essere compilati** (secondo le modalità precedentemente descritte).
- − il modello 730-4 da utilizzare è quello denominato "MOD. 730-4 REDDITI **2024**" provvedendo a compilare la casella "*Integrativo dati sostituto errati*" con il codice "3".

#### **20.5 LIQUIDAZIONE DEL MODELLO 730 RETTIFICATIVO**

Nel caso in cui il soggetto che ha prestato l'assistenza fiscale ha commesso degli errori nella predisposizione della dichiarazione, dovrà provvedere ad elaborare un modello 730 rettificativo.

I controlli relativi ai singoli quadri e le regole di liquidazione sono quelli previsti nella presente circolare di liquidazione. Pertanto il C.A.F. o il sostituto ovvero il professionista abilitato devono provvedere a ricalcolare ed a compilare interamente il nuovo modello.

Nel mod. 730-3 dovrà essere compilata la casella relativa al mod. 730 rettificativo e nei messaggi dovrà essere data comunicazione al contribuente degli errori riscontrati.

Nel mod. 730-4 (anche integrativo) rettificativo il soggetto che ha prestato l'assistenza fiscale dovrà compilare la casella relativa al modello 730 rettificativo.

**L'articolo 39, comma 1, lettera a), del DLGS n. 241 del 1997, prevede che in caso di visto di conformità infedele su una dichiarazione modello 730, il professionista abilitato, il Responsabile dell'Assistenza Fiscale (RAF) e, in solido con quest'ultimo il CAF sono tenuti al pagamento di un importo pari al 30 per cento della maggiore imposta riscontrata, sempre che il visto infedele non sia stato indotto dalla condotta dolosa o gravemente colposa del contribuente.**

**La norma stabilisce che il Centro di assistenza fiscale o il professionista può trasmettere una dichiarazione rettificativa del contribuente ovvero, se il contribuente non intende presentare la nuova dichiarazione, può trasmettere una comunicazione dei dati relativi alla rettifica sempreché l'infedeltà del visto non sia già stata contestata con la comunicazione di cui all'articolo 26, comma 3-ter, del decreto del Ministro delle finanze 31 maggio 1999, n. 164.**

**Di conseguenza, la casella relativa ad un modello rettificativo deve essere valorizzata distinguendo i casi in cui la rettifica viene effettuata con riferimento ad una dichiarazione sulla quale è stato apposto un visto infedele, da quelli per i quali, invece, la rettifica riguarda errori che non hanno comportato l'apposizione di un visto infedele.**

**Pertanto, nel caso in cui l'assistenza fiscale sia stata prestata dal CAF ovvero da un Professionista Abilitato, la casella "Rettificativo" può assumere uno dei seguenti tre valori:**

- **Codice "1", se la rettifica riguarda errori che NON hanno comportato l'apposizione di un visto infedele;**
- **Codice "2", se la rettifica riguarda errori che hanno comportato l'apposizione di un visto infedele;**
- **Codice "3", se la rettifica riguarda sia errori che hanno comportato l'apposizione di un visto infedele, sia errori che NON hanno comportato l'apposizione di un visto infedele.**

**Nel caso in cui l'assistenza fiscale sia stata prestata dal sostituto d'imposta, la casella "Rettificativo" può assumere solo il valore "1".**

#### **20.5.1 Modello 730 rettificativo: casi particolari**

L'articolo 7-quater, comma 48, del DL 193/2016 ha modificato l'articolo 39, comma 1 , lett. a) del Dlgs 241/1997, ampliando sul piano temporale la possibilità per gli intermediari abilitati (Caf e professionisti) di intervenire per correggere il visto infedele.

Il termine per il compimento delle suddette attività rettificative, in precedenza fissato al 10 novembre dell'anno in cui la violazione è stata commessa, è ora rappresentato dalla contestazione dell'infedeltà del visto di conformità con la comunicazione di cui all'articolo 26, comma 3-ter, del decreto del Ministro delle finanze 31 maggio 1999, n. 164.

Con riferimento al modello 730/2024, da un punto di vista operativo è necessario distinguere il caso nel quale il modello 730 rettificativo di un modello 730/2024 precedentemente trasmesso, è inviato oltre la data del 10 novembre **2024** ovvero entro tale data. Di seguito si riportano le modalità operative da seguire con riferimento alle diverse ipotesi.

## **20.5.1.1 MODELLO 730/2024 RETTIFICATIVO (DI UN MODELLO 730/2024) INVIATO OLTRE IL 10 NOVEMBRE 2024**

**In questo caso è necessario che:**

- − **risulti valorizzata la casella relativa modello rettificativo con uno dei seguenti tre valori: 1, 2 o 3**
- − **Il modello sia qualificato come modello senza sostituto d'imposta** (casella " 730 senza sostituto" compilata con il codice "A" e casella "Mod. 730 dipendenti senza sostituto" barrata e non integrativo) e pertanto non risultino presenti i dati relativi al mod. 730-4

#### **20.5.1.2 MODELLO 730/2024 RETTIFICATIVO (DI UN MODELLO 730/2024) INVIATO ENTRO IL 10 NOVEMBRE 2023 ED IL SOSTITUTO D'IMPOSTA È LO STESSO DI QUELLO PRESENTE NEL MOD. 730 ORIGINARIO**

**In questo caso è necessario che:**

- − **risulti valorizzata la casella relativa modello rettificativo con uno dei seguenti tre valori: 1, 2 o 3**
- − **Le modalità di predisposizione della dichiarazione sono quelle ordinariamente previste**.

## **20.5.1.3 MODELLO 730/2024 RETTIFICATIVO (DI UN MODELLO 730/2024) INVIATO ENTRO IL 10 NOVEMBRE 2024 ED IL SOSTITUTO D'IMPOSTA È VARIATO RISPETTO A QUELLO PRESENTE NEL MOD. 730 ORIGINARIO**

**In questo caso le modalità operative sono identiche a quelle previste nel caso Modello 730/2024 rettificativo inviato oltre il 10 novembre 2024 e pertanto è necessario che:**

- − **risulti valorizzata la casella relativa modello rettificativo con uno dei seguenti tre valori: 1, 2 o 3**
- − **Il modello sia qualificato come modello senza sostituto d'imposta** (casella " 730 senza sostituto" compilata con il codice "A" e casella "Mod. 730 dipendenti senza sostituto" barrata e non integrativo) e pertanto non risultino presenti i dati relativi al mod. 730-4

# **21 TRASMISSIONE TELEMATICA DEL MOD. 730-4 ALL'AGENZIA DELLE ENTRATE DA PARTE DEI CAF, DEL PROFESSIONISTA ABILITATO O DI UNA ASSOCIAZIONE PROFESSIONALE E DEI SOSTITUTI D'IMPOSTA CHE HANNO PRESTATO ASSISTENZA FISCALE IN FORMA DIRETTA**

#### **21.1 TRASMISSIONE DEL MODELLO 730-4 DA PARTE DEL SOGGETTO CHE HA PRESTATO ASSISTENZA FISCALE**

Il D.M. n. 164 del 1999 prevede che i soggetti che prestano l'assistenza fiscale trasmettano i risultati finali delle dichiarazioni relative al mod. 730 (mod. 730-4) non più direttamente ai sostituti d'imposta ma all'Agenzia delle Entrate la quale provvederà successivamente ad inviarli telematicamente al sostituto d'imposta.

**In sede di trasmissione telematica delle dichiarazioni relative al modello 730/2024, i dati relativi al mod. 730-4 dovranno essere sempre allegati ai dati della dichiarazione mod. 730/2024 indipendentemente dalla circostanza che il sostituto d'imposta sia o meno abilitato a ricevere i dati del mod. 730-4 (presentazione comunicazione CSO/CT) salvo quanto precisato nel successivo paragrafo** *"TRASMISSIONE TELEMATICA DEL MOD. 730-4: CASI PARTICOLARI".*

**Si precisa inoltre che i dati del modello 730-4 devono essere allegati alla dichiarazione 730 anche nel caso di assistenza fiscale prestata dal sostituto d'imposta.**

**Si ricorda che, dall'anno di imposta 2019, l'INPS ha aderito al flusso telematico del mod. 730-4 gestito da parte dell'Agenzia delle entrate nel caso di assistenza fiscale prestata da Caf o Professionista abilitato. Pertanto, anche nel caso in cui sia l'INPS il sostituto d'imposta che deve effettuare il conguaglio, i dati relativi al modello 730-4 dovranno essere allegati al tracciato telematico da inviare all'Agenzia delle entrate.**

**In sede di accoglimento delle dichiarazioni trasmesse in via telematica, costituisce oggetto di controllo sia l'obbligatoria presenza dei dati relativi al mod. 730-4 che la coerenza dei dati contenuti nel mod. 730-4 con quelli presenti nel modello 730/2024** secondo le indicazioni fornite nel capitolo "*Novità del processo di assistenza fiscale*", nel paragrafo "*istruzioni per la compilazione del mod. 730-4*" e nel paragrafo "*liquidazione del modello 730 integrativo*" e secondo le indicazioni contenute nelle specifiche tecniche del modello 730/2024 XML.

In ciascun modello 730-4 oltre ai dati contabili devono essere riportate anche tutte le informazioni relative al soggetto che ha prestato l'assistenza fiscale, evidenziate nelle specifiche tecniche del modello 730/2024 XML. **Si precisa che è obbligatoria l'indicazione dell'indirizzo e-mail relativo al soggetto che ha prestato assistenza fiscale**. Eventuali anomalie riscontrate determinano lo scarto della dichiarazione.

Per la gestione delle diverse casistiche che si possono presentare, si rimanda alle istruzioni riportate nel capitolo "*Novità del processo di assistenza fiscale*".

#### **21.2 TRASMISSIONE TELEMATICA DEL MOD. 730-4: CASI PARTICOLARI**

#### **21.2.1 Modello 730 ordinario e/o integrativo**

Nel caso in cui dalla liquidazione della dichiarazione (mod. 730 ordinario ovvero mod. 730 integrativo), risulti che non ci sia alcun importo da trattenere o da rimborsare a cura del sostituto d'imposta, i dati relativi al mod. 730-4 non devono essere riportati nel tracciato telematico della dichiarazione 730/2024 e deve essere impostato ad "1" un apposito campo previsto nelle specifiche tecniche del modello 730/2024 alle quali si rimanda per ulteriori indicazioni. La non corretta impostazione della suddetta casella determina lo scarto della dichiarazione 730/2024.

In particolare, **nel solo caso di modello 730 Ordinario**, i dati relativi al mod. 730-4 non devono essere trasmessi e pertanto deve risultare impostato il suddetto campo con il valore "1", se tutti i campi di seguito riportati assumono valore zero:

rigo 91 col. 5 e col 7; rigo 92 col. 5 e col 7; rigo 93 col. 5 e col 7; rigo 94; rigo 95 rigo 96 col. 7 rigo 97 rigo 98 col. 7 rigo 99 col. 5 e col 7; rigo 100 rigo 101 rigo 111 col. 5 e col 7; rigo 112 col. 5 e col 7; rigo 113 col. 5 e col 7; rigo 114; rigo 115 rigo 116 col. 7 rigo 117 rigo 118 col. 7 rigo 119 col. 5 e col 7; rigo 120 rigo 121

#### **21.2.2 Modello 730 rettificativo**

Si precisa che **nel caso di un modello 730 rettificativo**, qualora dalla liquidazione della dichiarazione risulti che **non ci sia alcun importo da trattenere o da rimborsare a cura del sostituto d'imposta, i dati relativi al mod. 730-4 devono comunque essere riportati** nel tracciato telematico della dichiarazione 730/2024 (salvo quanto precisato nel paragrafo *"MODELLO 730 RETTIFICATIVO: NOVITÀ E CASI PARTICOLARI"*). In tal caso risulteranno pertanto compilati i soli dati relativi al soggetto che ha prestato l'assistenza fiscale, al sostituto d'imposta, al contribuente con l'assenza di tutti i dati contabili.

## **21.3 MODELLI 730-4 MESSI A DISPOSIZIONE AI SOSTITUTI D'IMPOSTA DALL'AGENZIA DELLE ENTRATE**

Ai sostituti d'imposta (ovvero agli intermediari da questi incaricati ) i dati relativi al mod. 730-4 saranno resi disponibili in conformità alle istruzioni contenute nelle **specifiche tecniche** relative al mod. **730/2024** e presso la **sede telematica** indicata con l'apposito modello di comunicazione trasmesso all'Agenzia delle Entrate (CSO/CT) .

## **21.3.1 Controlli preventivi sui rimborsi**

**Tutti i modelli 730-4 pervenuti all'Agenzia delle entrate saranno messi a disposizione dei sostituti d'imposta per i quali è presente una valida Comunicazione CSO/CT (e risulta attiva la relativa sede telematica), salvo quelli per i quali il relativo modello 730 è stato assoggettato dall'Agenzia stessa al controllo preventivo sui rimborsi. In tal caso, al termine delle attività di controllo, il rimborso al contribuente sarà effettuato dall'Agenzia delle entrate.**

## **21.3.2 Assistenza fiscale prestata dai Sostituti d'imposta**

**Anche i mod. 730-4 relativi a modelli 730 per i quali il sostituto d'imposta ha prestato assistenza fiscale in forma diretta saranno resi disponibili al sostituto d'imposta stesso.**

**Pertanto, nel caso di assistenza fiscale prestata in forma diretta dal sostituto d'imposta, questi dovrà procedere alle operazioni di conguaglio derivanti dall'assistenza fiscale prestata, solo dopo aver ricevuto il relativo modello 730-4 da parte dell'Agenzia delle entrate. Nel caso di modello 730-4 non ricevuto** (modello 730 assoggettato a controllo preventivo sui rimborsi) **non si potrà comunque procedere alle operazioni di conguaglio derivanti dall'assistenza fiscale prestata in quanto il rimborso, al termine delle attività di controllo, sarà erogato al contribuente dall'Agenzia delle entrate.**

## **21.3.3 Assistenza fiscale prestata dal CAF/Professionisti**

#### **IMPOSSIBILITA DI RENDERE DISPONIBILE AL SOSTITUTO D'IMPOSTA IL MOD. 730-4**

**Nel caso di assistenza fiscale prestata da CAF/Professionisti, il soggetto che ha prestato l'assistenza fiscale procede con l'invio diretto del mod. 730-4 al sostituto d'imposta con i canali tradizionali (email, fax, ecc) solo dopo che l'Agenzia delle entrate ha comunicato, con apposita ricevuta, l'impossibilità di rendere disponibile al sostituto d'imposta interessato il relativo mod. 730-4** (ad esempio per disabilitazione dei servizi telematici o per assenza della comunicazione CSO/CT).

## **MODELLO 730 ASSOGGETTATO A CONTROLLO PREVENTIVO SUI RIMBORSI DA PARTE DELL'AGENZIA DELLE ENTRATE**

**Con la ricevuta di cui al punto precedente, sarà data evidenza anche dei casi nei quali non è stato consegnato al sostituto d'imposta (ovvero all'intermediario da questi delegato) il mod. 730-4 in quanto assoggettato a controllo preventivo sui rimborsi da parte dell'Agenzia delle entrate. In tale caso il CAF/Professionista non deve trasmettere con il canali ordinari il mod. 730-4 al sostituto d'imposta in quanto il rimborso, al termine delle attività di controllo, sarà erogato al contribuente dall'Agenzia delle entrate.**

# **22 COMUNICAZIONE DATI RETTIFICATI CAF O PROFESSIONISTI (Mod. 73C)**

L'articolo 39, comma 1, lettera a), del DLGS n. 241 del 1997, prevede che in caso di visto di conformità infedele su una dichiarazione modello 730, il professionista abilitato, il Responsabile dell'Assistenza Fiscale (RAF) e, in solido con quest'ultimo il CAF sono tenuti al pagamento di un importo pari al 30 per cento della maggiore imposta riscontrata, sempre che il visto infedele non sia stato indotto dalla condotta dolosa o gravemente colposa del contribuente.

La norma stabilisce che il Centro di assistenza fiscale o il professionista può trasmettere una dichiarazione rettificativa del contribuente ovvero, se il contribuente non intende presentare la nuova dichiarazione, può trasmettere una comunicazione dei dati relativi alla rettifica sempreché l'infedeltà del visto non sia già stata contestata con la comunicazione di cui all'articolo 26, comma 3-ter, del decreto del Ministro delle finanze 31 maggio 1999, n. 164.

La trasmissione delle informazioni relative ai dati rettificati deve avvenire con modalità analoghe a quelle previste per la trasmissione telematica dei dati del modello 730/2024 in conformità alle seguenti istruzioni ed alle indicazioni presenti nel tracciato telematico xml del modello 730/2024.

In particolare il CAF o il professionista per la trasmissione della comunicazione dei dati rettificati deve:

- − barrare la casella presente nel mod. 730-3 "Comunicazione dati rettificati Caf o professionista"
- − compilare integralmente il modello 730 con tutti i dati anche quelli non variati ed il prospetto di liquidazione coerente con i dati rettificati
- − non riportare i dati relativi alle scelte dell'otto, del cinque e del due per mille dell'irpef
- − non riportare i dati relativi al sostituto d'imposta
- − non riportare i dati relativi alla firma del contribuente
- − non trasmettere i dati relativi al mod. 730-4
- − compilare la sezione relativa ai dati variati (come successivamente descritta) nella quale deve essere presente l'informazione relativa ad almeno un dato in conformità alle indicazioni presenti nelle specifiche xml del mod. 730/2024

Inoltre, l'assistenza fiscale deve essere prestata da Caf, Professionista o Associazione; pertanto deve risultare compilata la relativa sezione nel tracciato telematico xml.

Con riferimento ai valori che può assumere il campo " **Data di consegna del mod. 730-2**", si precisa che in tale campo va riportata convenzionalmente la medesima data indicata nel modello 730 originario per il quale si intende inviare la comunicazione dati errati. Tale informazione infatti, non è riferita alla data di trasmissione del modello di comunicazione dati rettificati ma alla data di consegna del mod. 730-2 del modello 730 originario al contribuente.

**La sezione relativa ai dati variati** deve essere così compilata (in conformità alle indicazioni presenti nelle specifiche xml del mod. 730/2024) per ciascun dato oggetto di rettifica:

- − **Quadro** (obbligatorio)
- − **Rigo** (obbligatorio)
- − **Colonna** (facoltativo)
- − **Modulo** (Obbligatorio)
- − Casella da barrare nel caso in cui il dato sia stato rimosso (ad esempio detrazione totalmente non spettante)

La indicazione del quadro deve essere effettuata utilizzando i codici riportati nella tabella che segue:

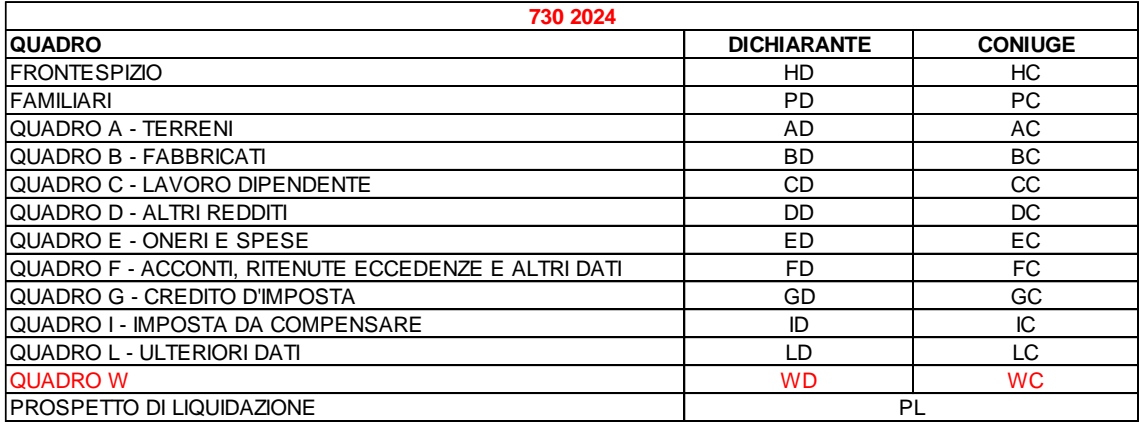

Tale sezione non deve essere mai compilata nei casi di trasmissione di un normale modello 730 (Casella Comunicazione dati rettificati Caf o professionista non barrata).

#### Dati del Frontespizio

Per i dati del frontespizio (HD e HC), utilizzare per l'indicazione del modulo convenzionalmente il valore 1. Come rigo va indicato uno dei seguenti valori:

- − Rigo impostato al valore 1, nel caso di rettifica delle informazioni relative ai dati anagrafici del contribuente e/o della residenza anagrafica e/o del telefono/posta elettronica;
- − Rigo impostato al valore 2, nel caso di rettifica delle informazioni relative al domicilio fiscale al 01/01/2023
- − Rigo impostato al valore 3, nel caso di rettifica delle informazioni relative al domicilio fiscale al 01/01/2024
- − Rigo impostato al valore 4, nel caso di rettifica di informazioni presente nel frontespizio che non rientrano nei punti precedenti

Tutti i controlli sono bloccanti senza possibilità di conferma.

# **23 QUADRO K– COMUNICAZIONE DELL'AMMINISTRATORE DI CONDOMINIO**

Come chiarito nelle istruzioni al modello 730/2024, i contribuenti obbligati a effettuare la comunicazione annuale all'Anagrafe Tributaria dell'importo complessivo dei beni e servizi acquistati dal condominio nell'anno solare e dei dati identificativi dei relativi fornitori ovvero a comunicare i dati catastali del condominio nel caso di interventi di recupero del patrimonio edilizio possono presentare unitamente alla propria dichiarazione 730/2024 anche il relativo quadro K (corrispondente al quadro AC del modello REDDITI Persone Fisiche).

#### **Di seguito si descrivono i controlli previsti per il quadro K**.

Nel caso di modello 730 presentato in forma congiunta i controlli devono essere effettuati distintamente sia per il dichiarante che per il coniuge.

Nel caso in cui i dati del quadro K non siano conformi ai controlli descritti, il soggetto che presta l'assistenza fiscale deve rimuove tutti i dati del quadro K sia nel modello cartaceo consegnato al contribuente che nella flusso telematico da inviare all'Agenzia delle entrate Di tale circostanza deve essere data informativa al contribuente nell'area messaggi (**Codice: K01**).

## **Casella Quadro K (Frontespizio)**

Dal modello 730/2024 non è più presenta la Casella Quadro K nel frontespizio del modello.

#### **23.1 CONTROLLI DA EFFETTUARE**

I controlli devono essere effettuati relativamente ad ogni rigo del Quadro K compilato.

## **23.1.1 Sez. I – Dati identificativi del condominio**

#### **Codice fiscale**

Il dato è obbligatorio. In presenza di più moduli, il codice fiscale deve essere presente in ciascuno dei moduli compilati.

## **23.1.2 Sez. II– Dati catastali del condominio (Patrimonio edilizio)**

#### **Codice comune**

Dato obbligatorio se il rigo è compilato.

E' il codice attribuito dall'Agenzia del territorio. I primi quattro caratteri riguardano il codice catastale e pertanto devono fare riferimento ad un codice catastale esistente.

#### **Ristrutturazione Edilizia Dati Catastali Immobile - Casella T/U**

Dato obbligatorio se il rigo è compilato. Vale "T" o "U".

## **Foglio**

Dato obbligatorio se il rigo è compilato.

#### **Domanda di accatastamento**

Se è presente uno dei dati relativi alla domanda di accatastamento ( Data, Numero e/o Provincia Ufficio Agenzia Entrate) i restanti due campi sono obbligatori.

## **23.1.3 Sez. III– Dati relativi ai fornitori e agli acquisti di beni e servizi**

I controlli devono essere effettuati relativamente ad ogni rigo della sezione III del Quadro K compilato.

#### **Codice fiscale**

**Il campo è obbligatorio se esiste almeno un dato nel rigo e il campo "Codice Stato Estero" di col. 9 non è compilato.**

#### **Cognome o Denominazione**

Il campo deve essere presente se esiste almeno un dato nel rigo.

#### **Importo complessivo degli acquisti di beni e servizi** Il campo deve essere presente se esiste almeno un dato nel rigo.

**Codice Stato Estero** : deve essere uno dei codici presenti nella tabella "Elenco dei Paesi e Territori esteri" allegata alle istruzioni del modello 730/2024.

## **23.2 CRITERI DI ACCOGLIMENTO: CONTROLLI BLOCCANTI QUADRO K**

Si precisa che la non rispondenza ai controlli descritti nei precedenti paragrafi relativi al quadro K determina lo scarto della dichiarazione da inviare senza possibilità di conferma.